## *Szkolenie BHP*

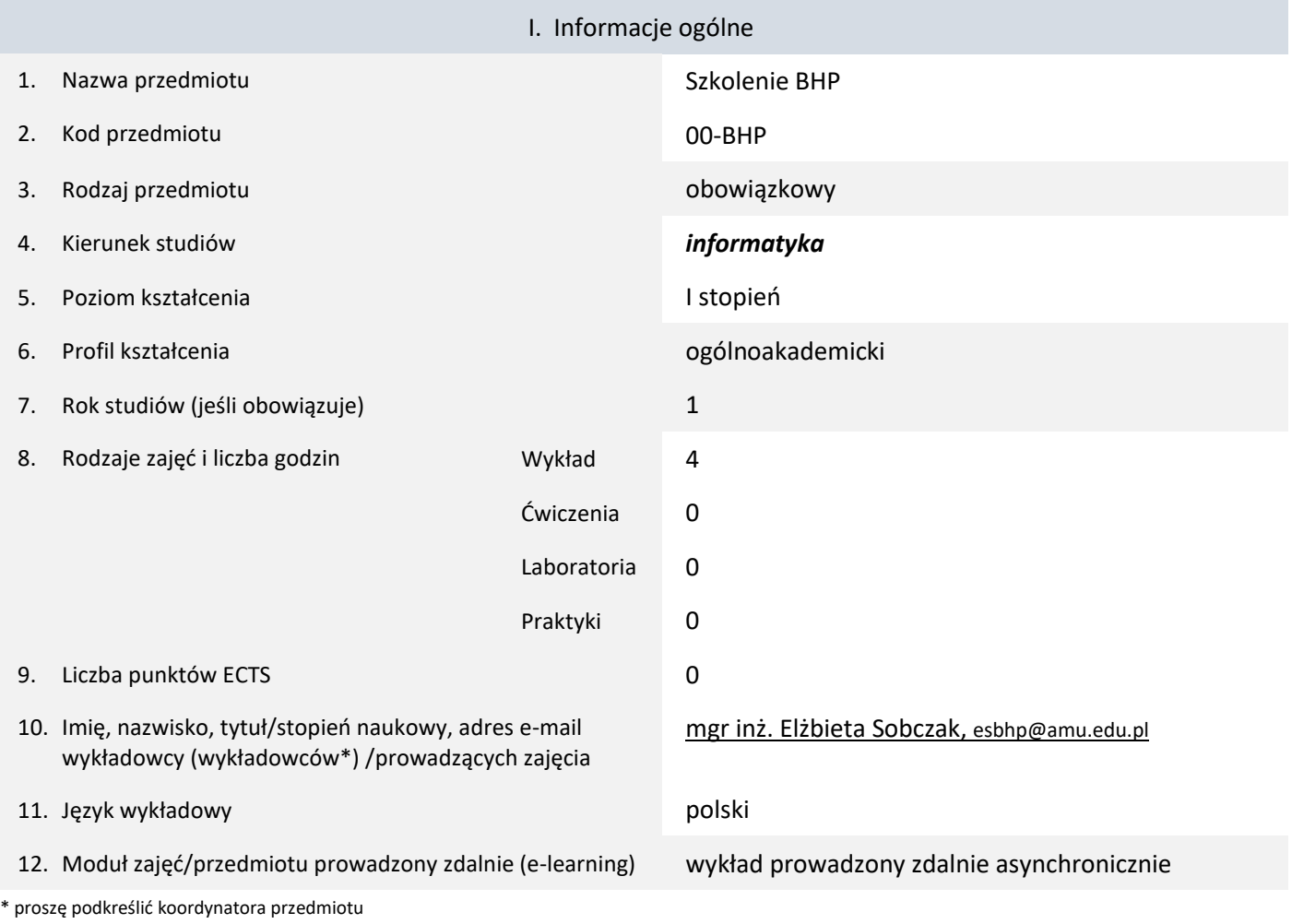

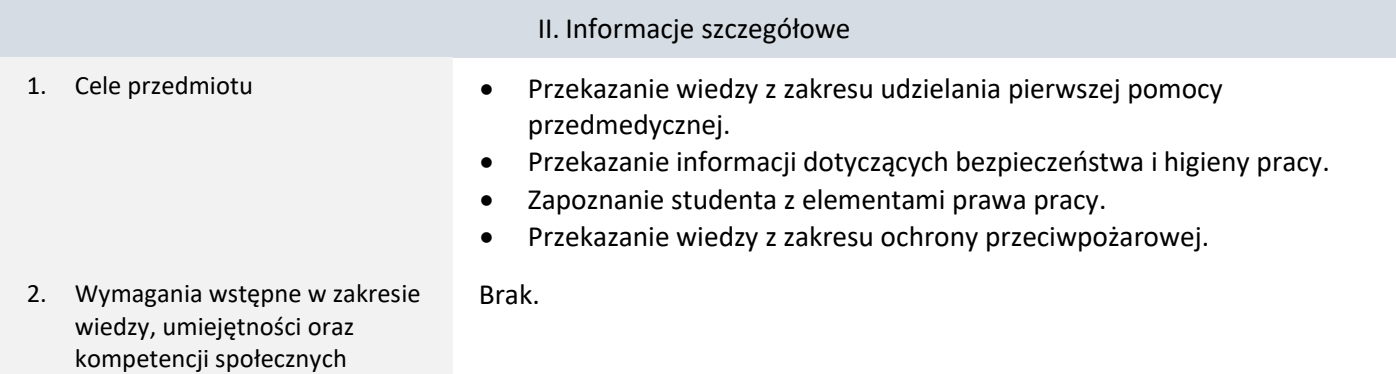

3. Efekty uczenia się (EU) dla zajęć i odniesienie do efektów uczenia się (EK) dla kierunku studiów

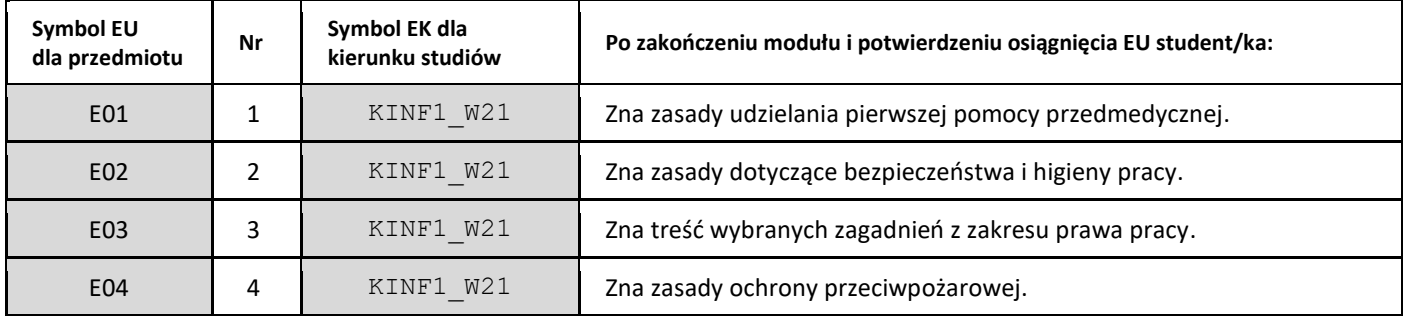

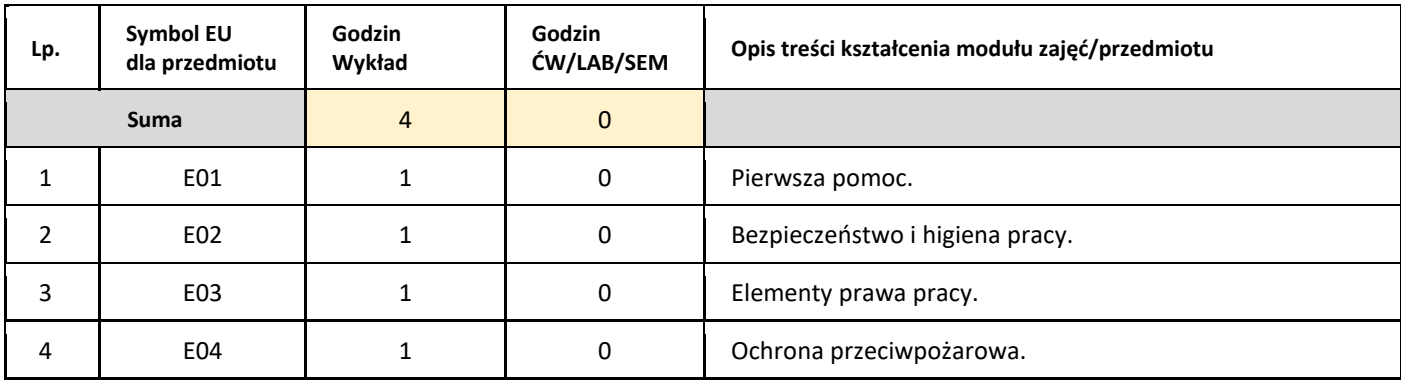

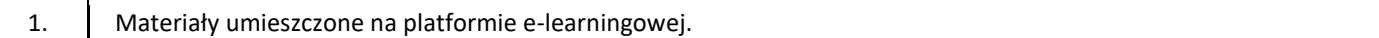

### III. Informacje dodatkowe

### 1. Metody i formy prowadzenia zajęć umożliwiające osiągnięcie założonych EU (proszę wskazać z proponowanych metod właściwe dla opisywanych zajęć lub/i zaproponować inne)

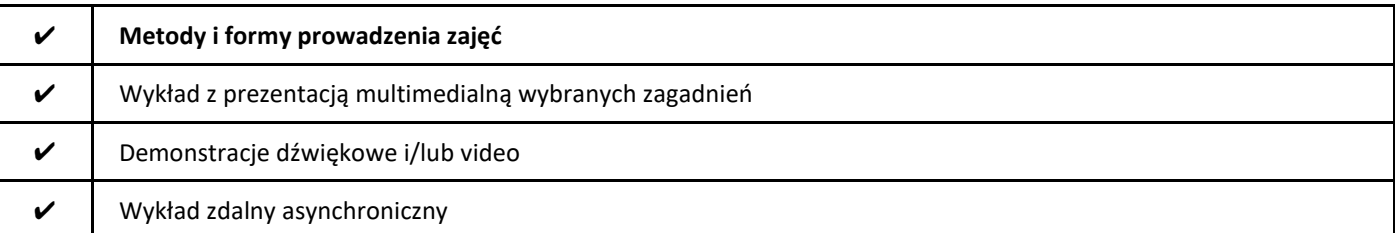

### 2. Sposoby oceniania stopnia osiągnięcia EU (proszę wskazać z proponowanych sposobów właściwe dla danego EU lub/i zaproponować inne

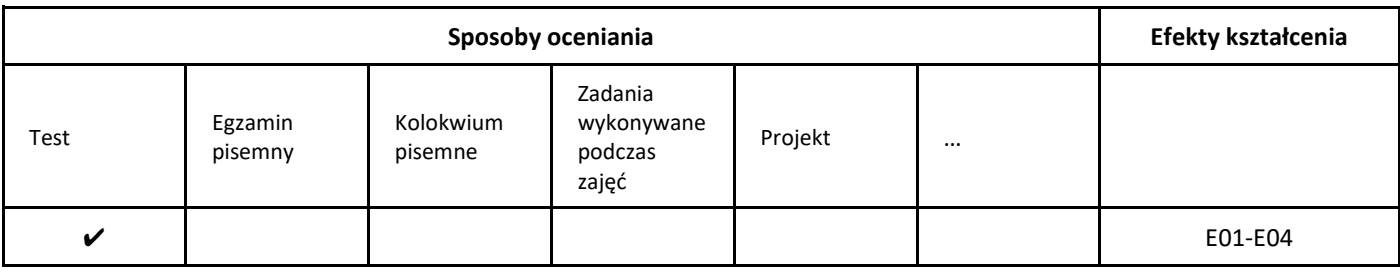

### 3. Nakład pracy studenta i punkty ECTS

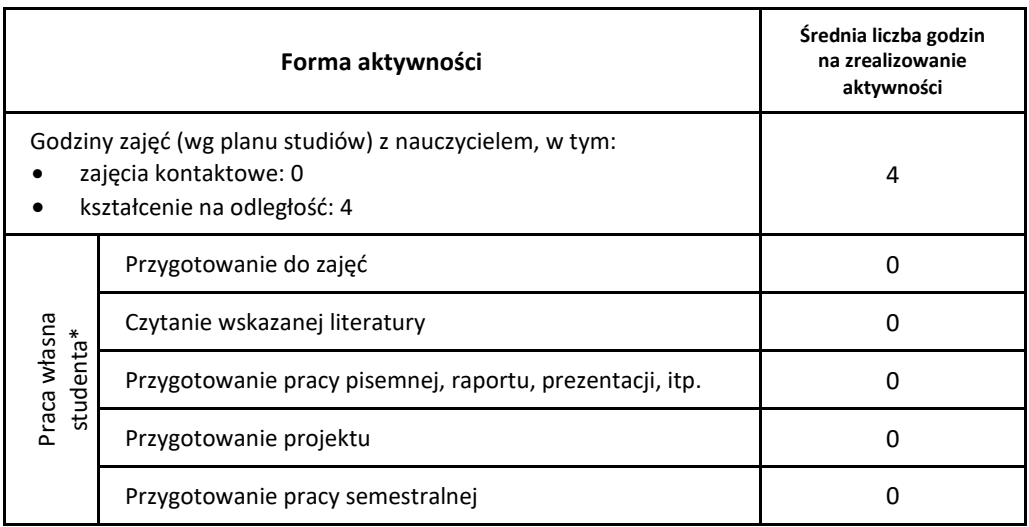

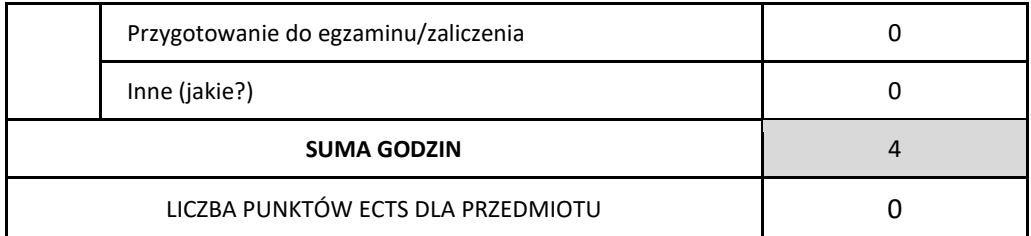

\* proszę wskazać z proponowanych przykładów pracy własnej studenta właściwe dla opisywanego modułu lub/i zaproponować inne

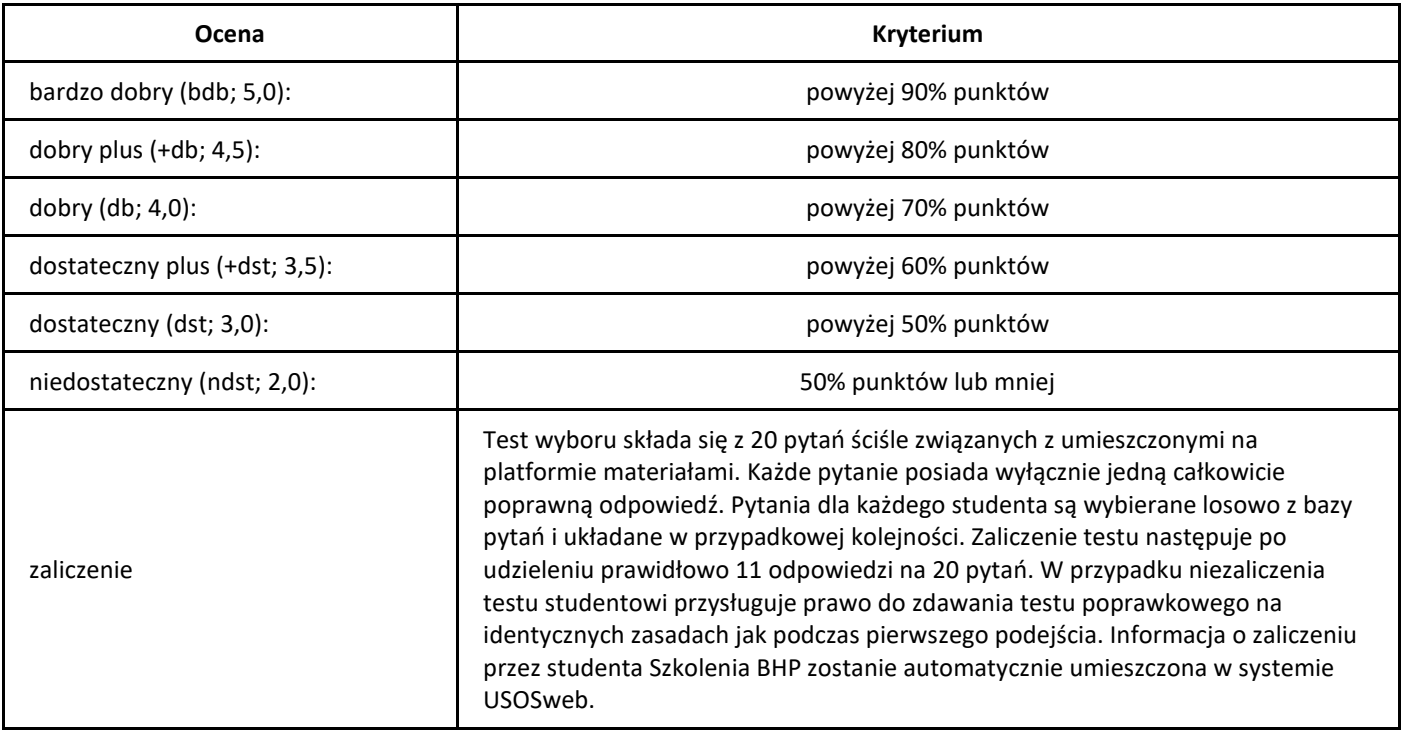

# *Administrowanie bazami danych*

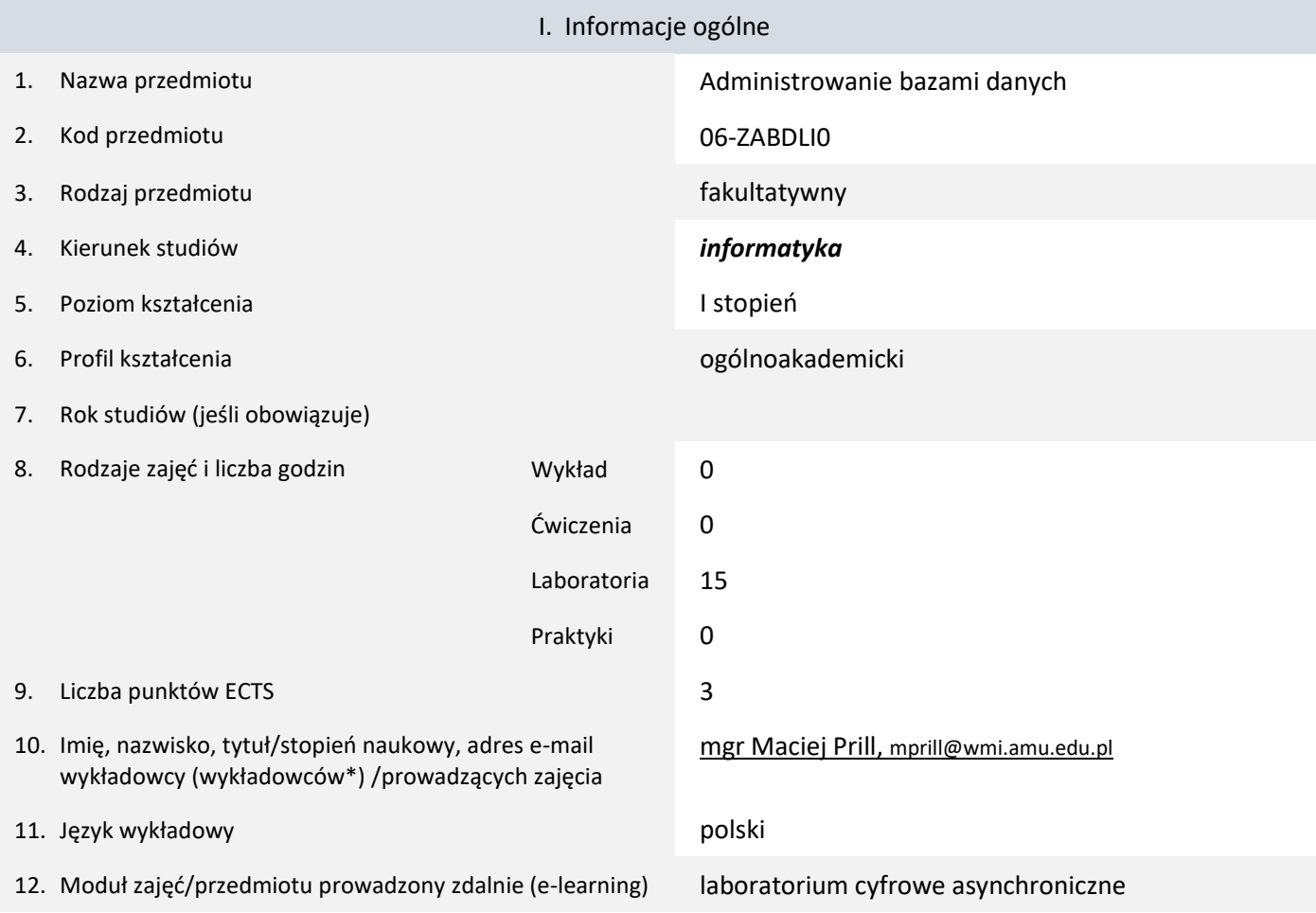

\* proszę podkreślić koordynatora przedmiotu

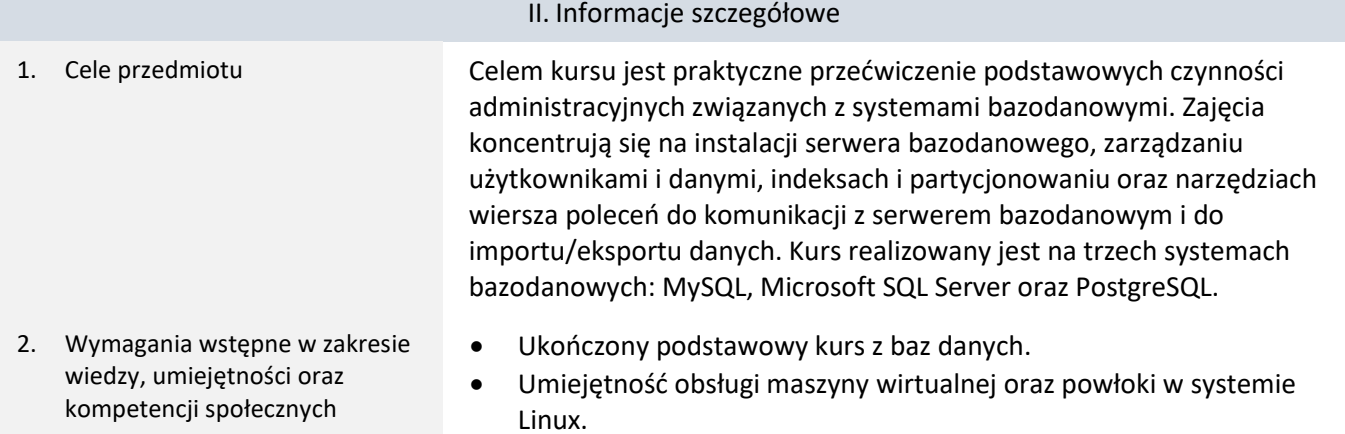

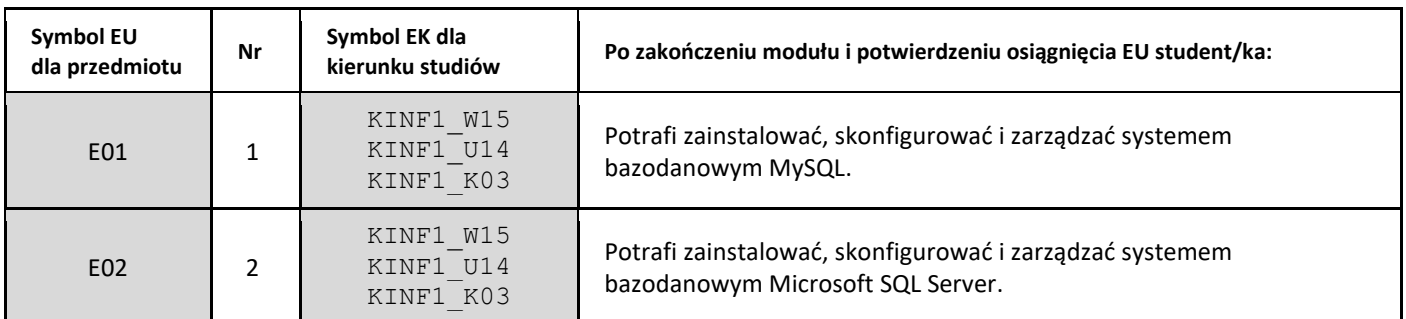

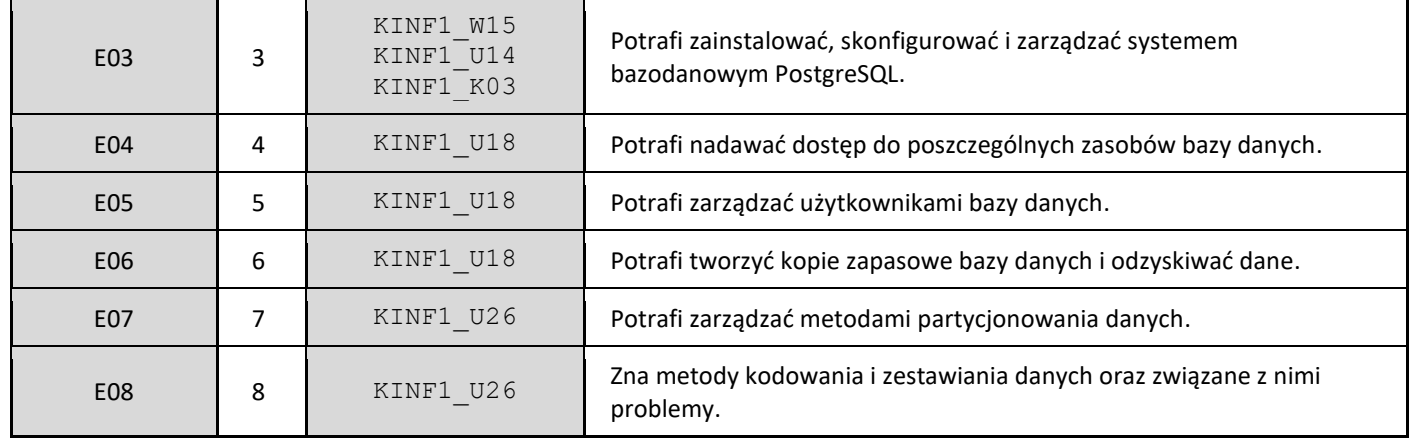

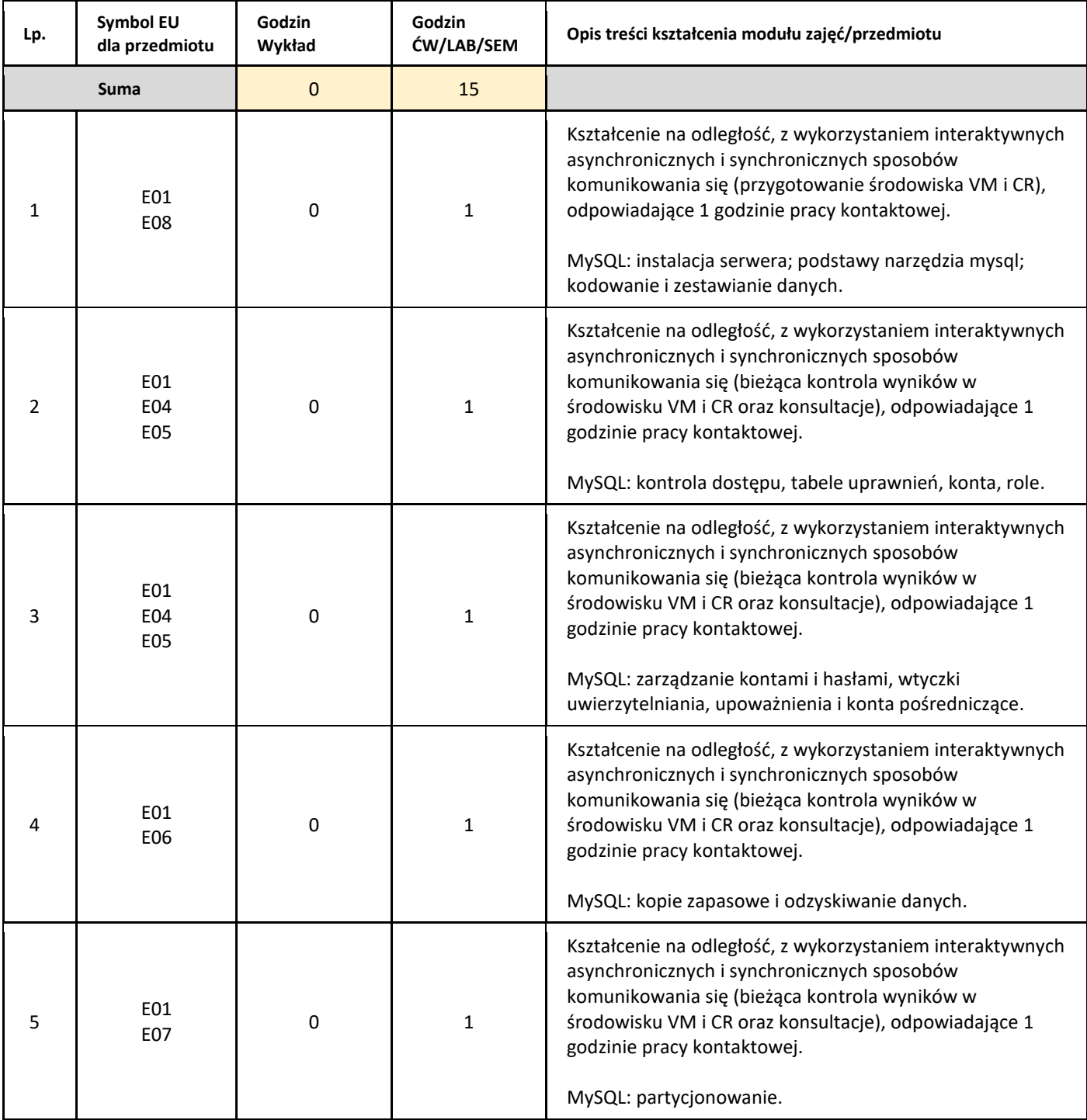

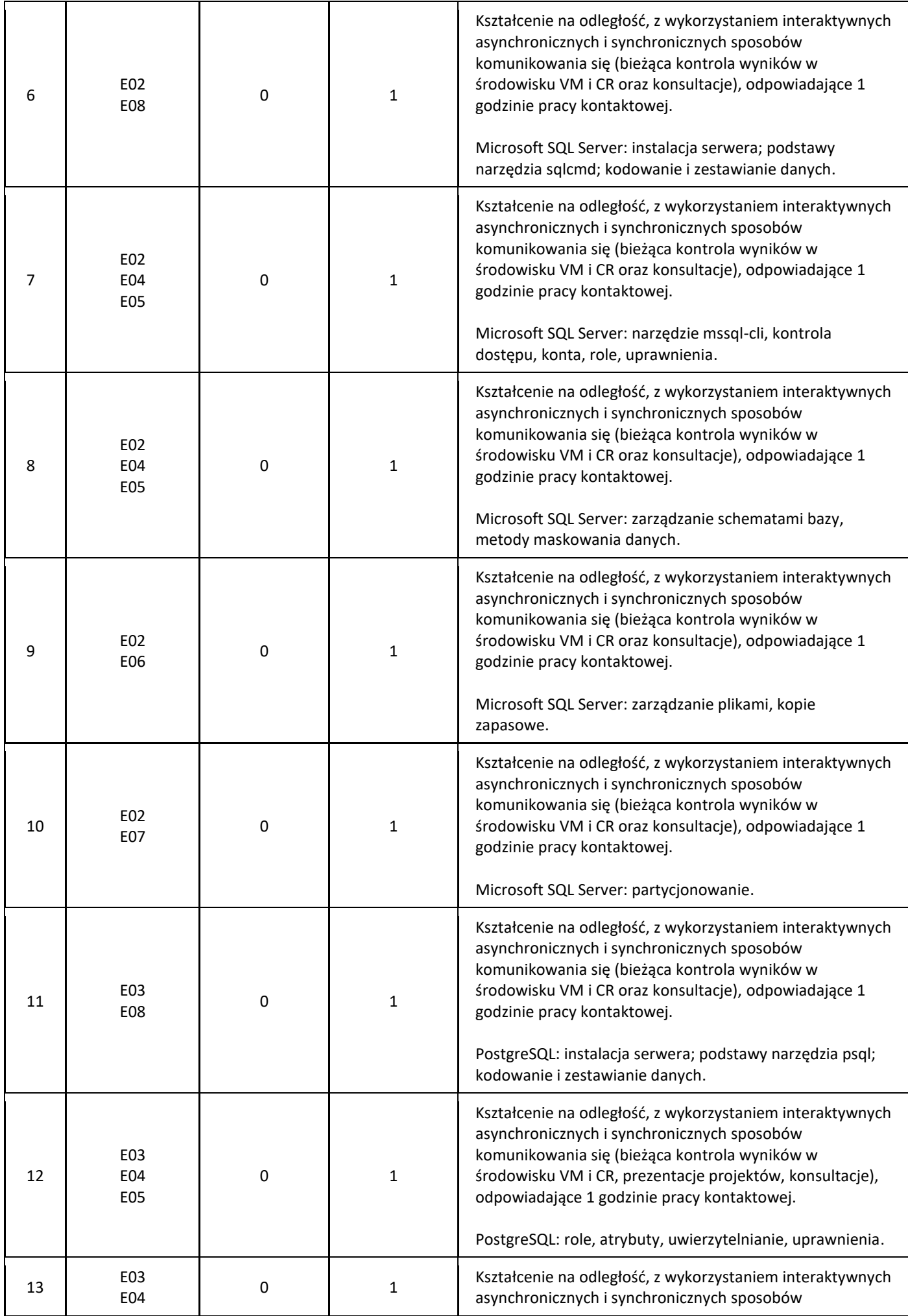

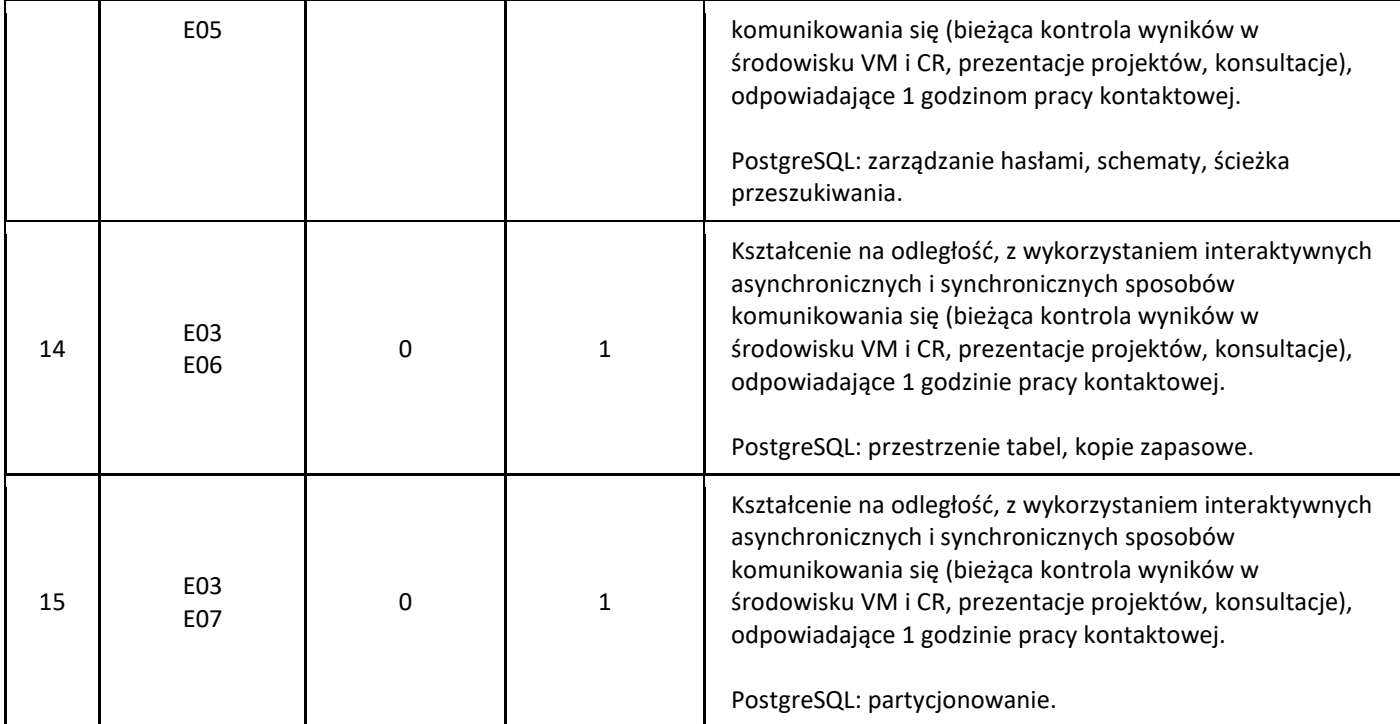

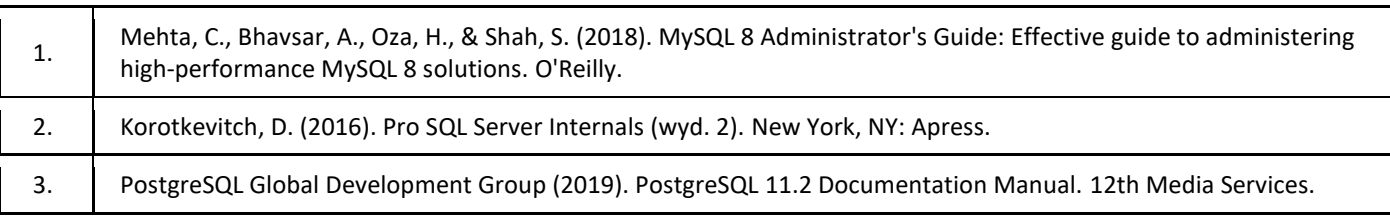

### III. Informacje dodatkowe

1. Metody i formy prowadzenia zajęć umożliwiające osiągnięcie założonych EU (proszę wskazać z proponowanych metod właściwe dla opisywanych zajęć lub/i zaproponować inne)

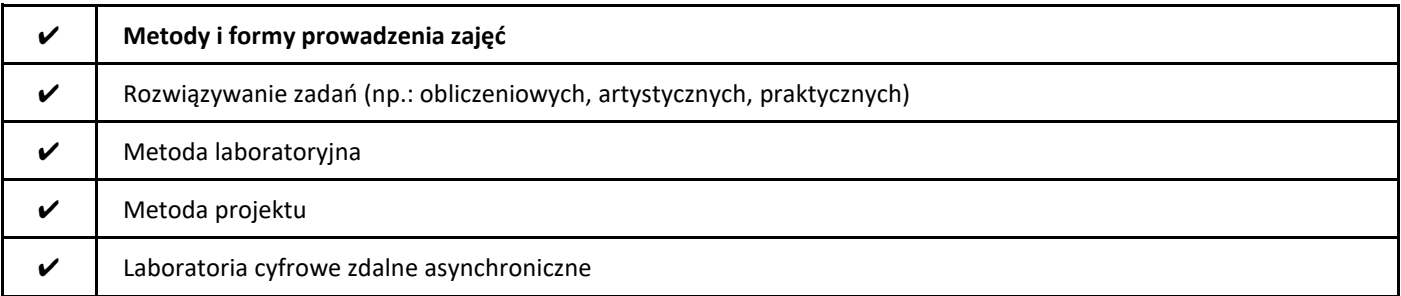

2. Sposoby oceniania stopnia osiągnięcia EU (proszę wskazać z proponowanych sposobów właściwe dla danego EU lub/i zaproponować inne

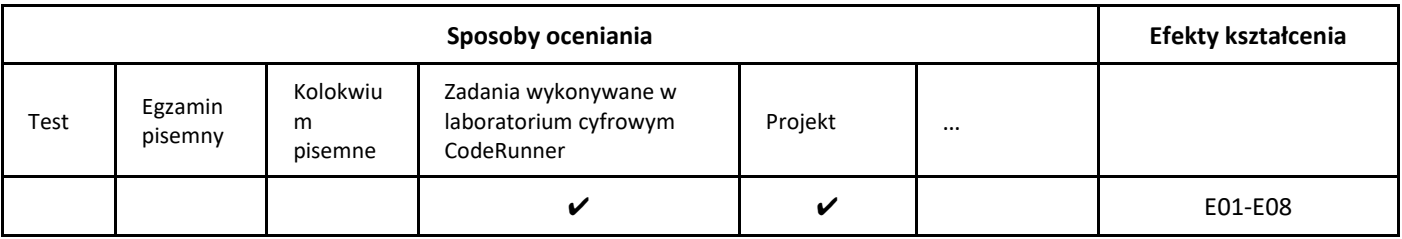

### 3. Nakład pracy studenta i punkty ECTS

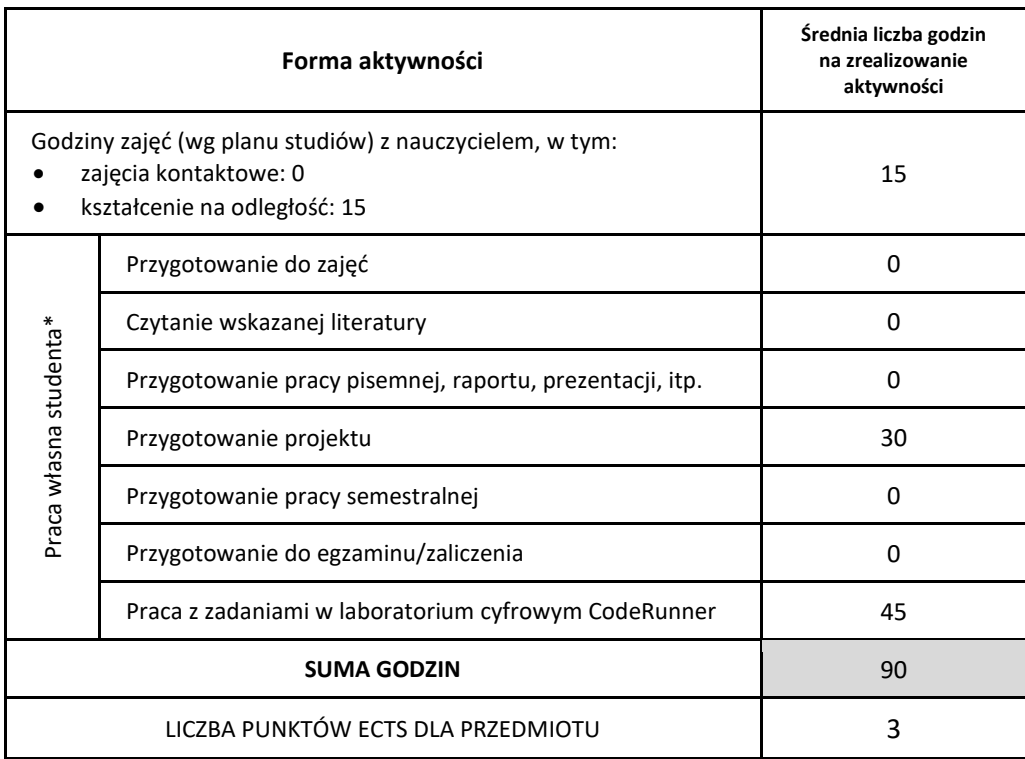

\* proszę wskazać z proponowanych przykładów pracy własnej studenta właściwe dla opisywanego modułu lub/i zaproponować inne

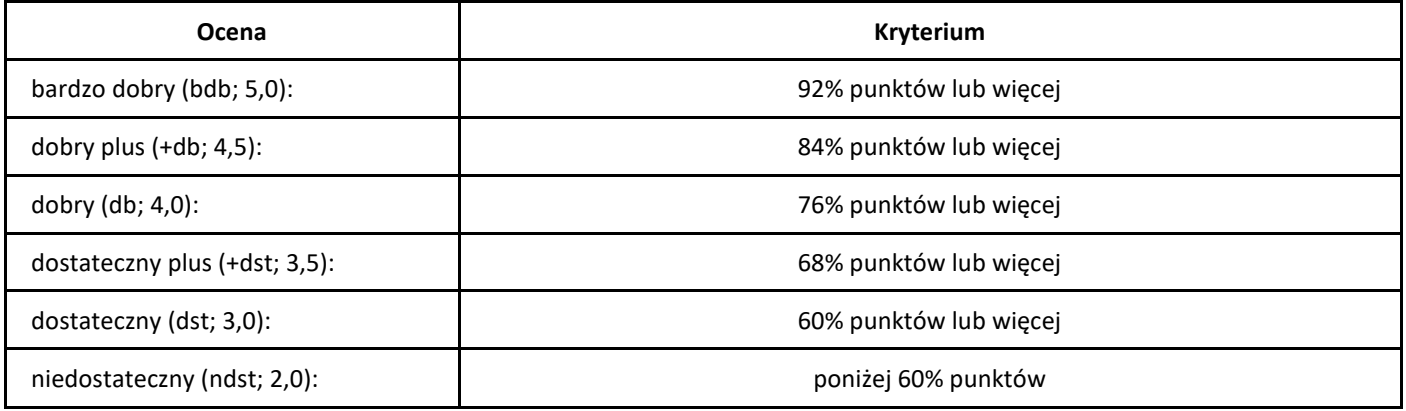

# *Algebra liniowa i geometria*

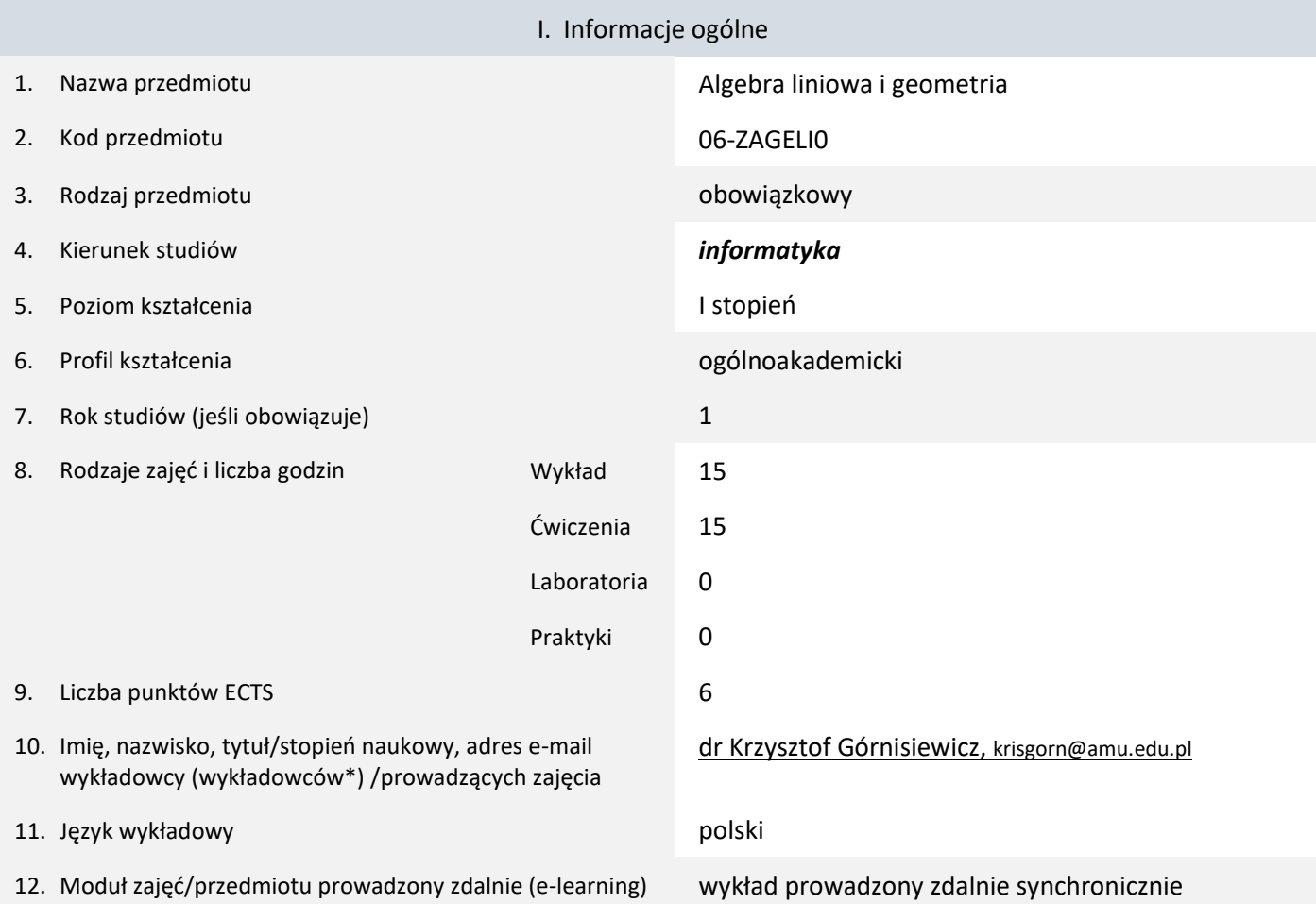

\* proszę podkreślić koordynatora przedmiotu

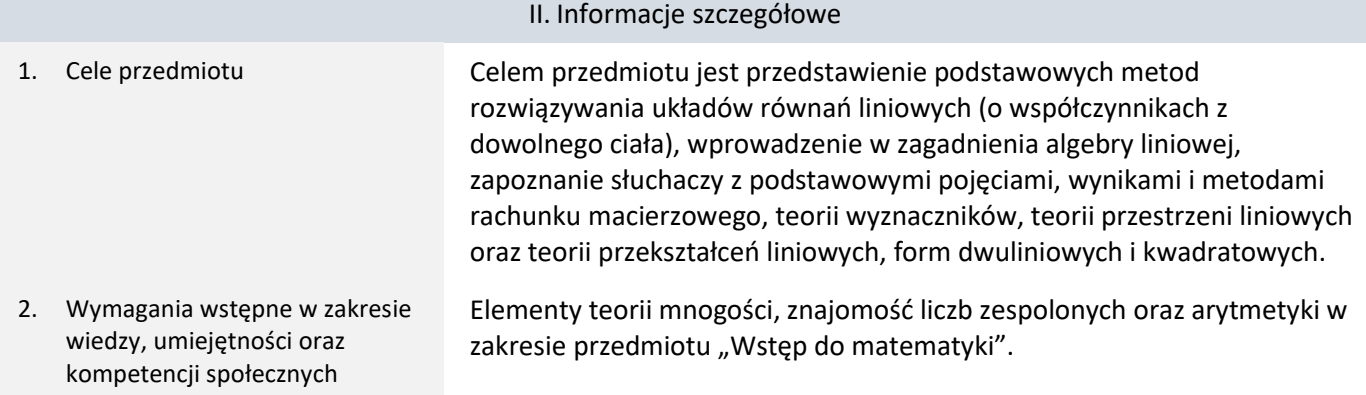

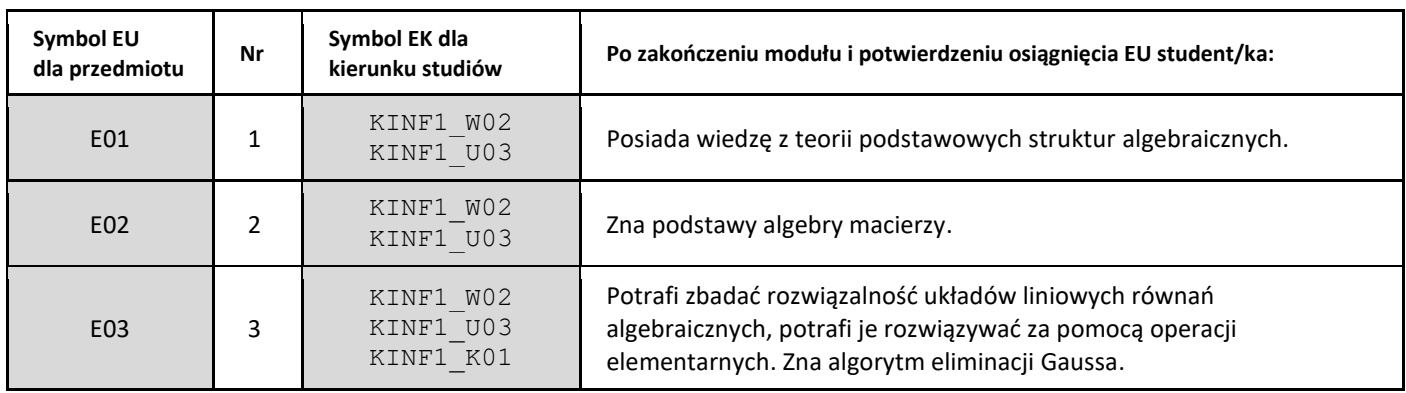

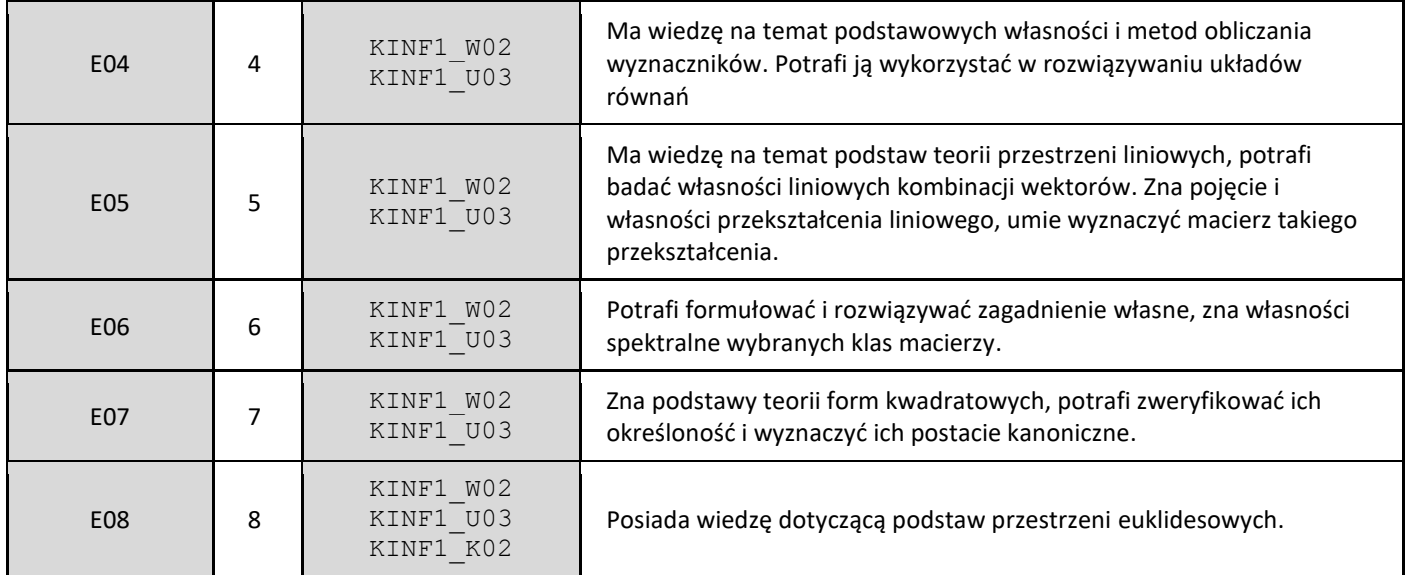

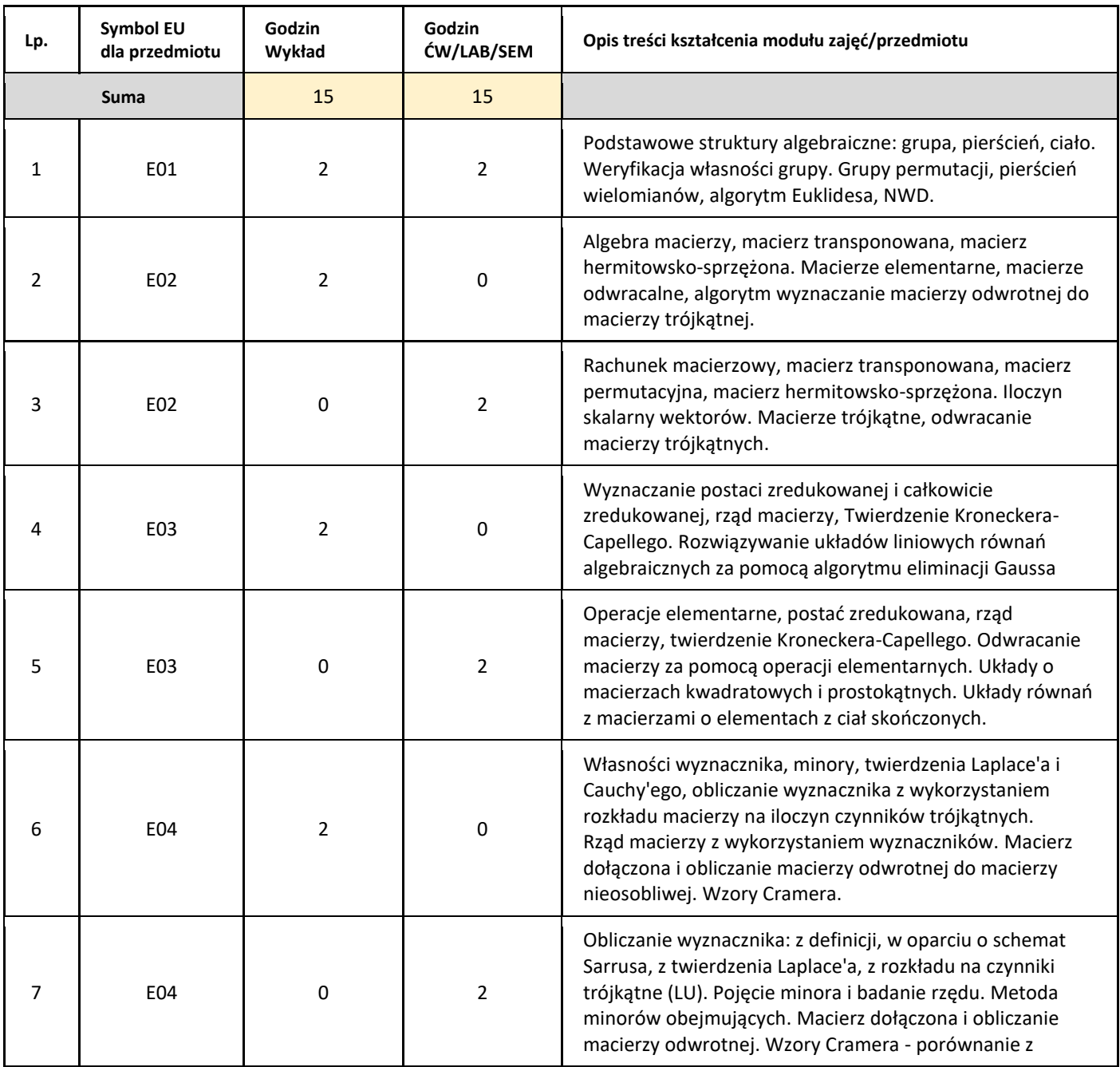

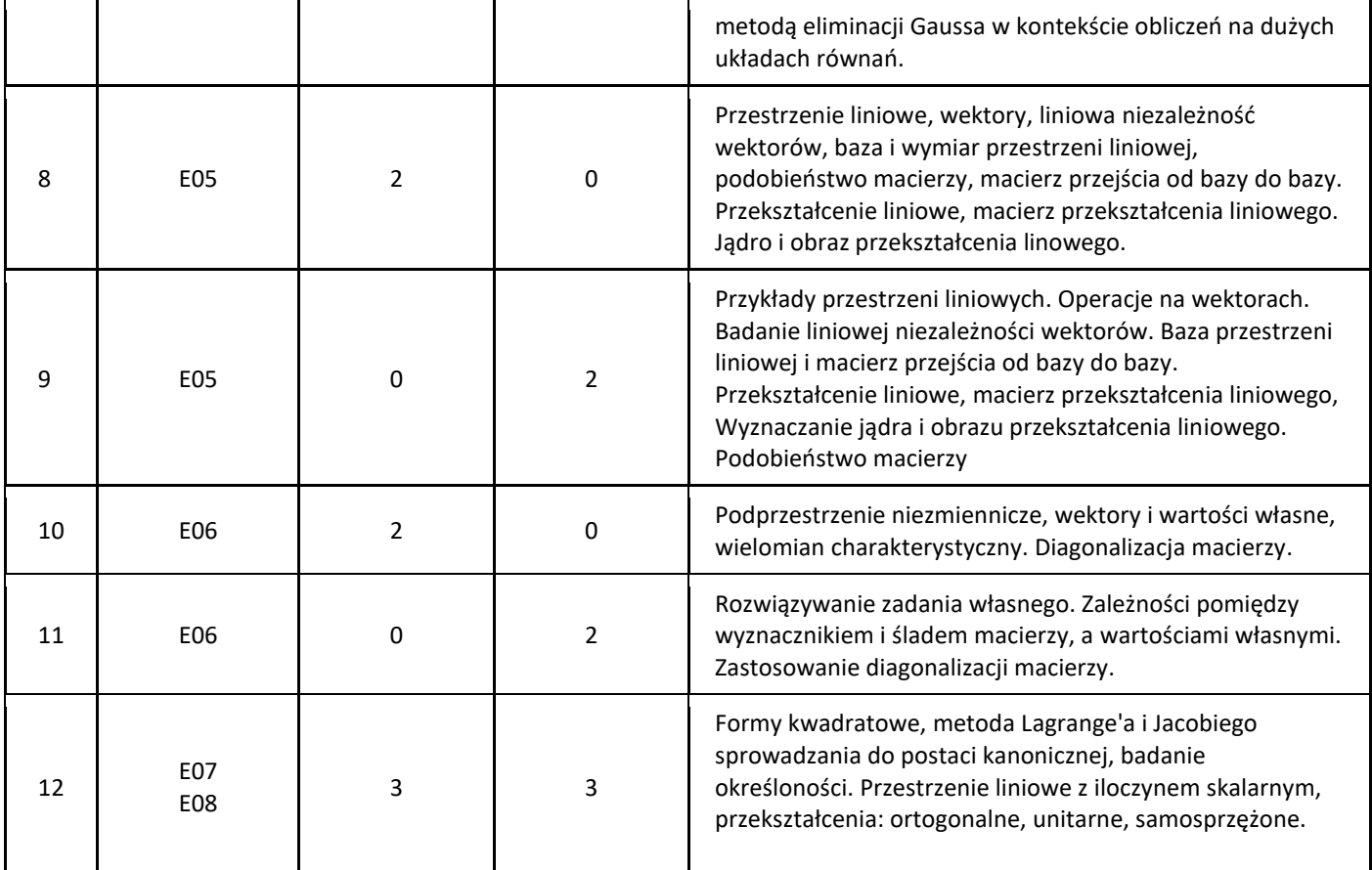

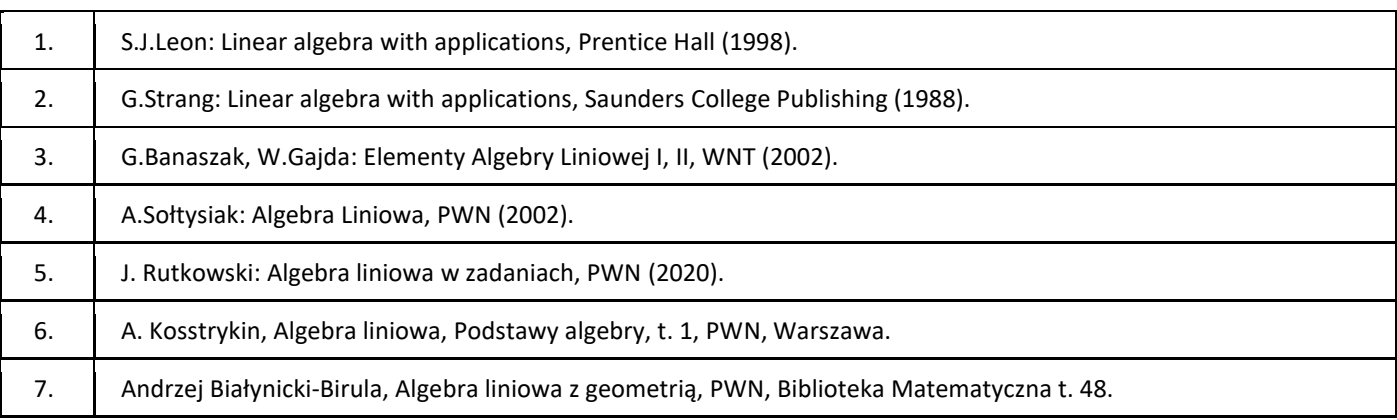

## III. Informacje dodatkowe

1. Metody i formy prowadzenia zajęć umożliwiające osiągnięcie założonych EU (proszę wskazać z proponowanych metod właściwe dla opisywanych zajęć lub/i zaproponować inne)

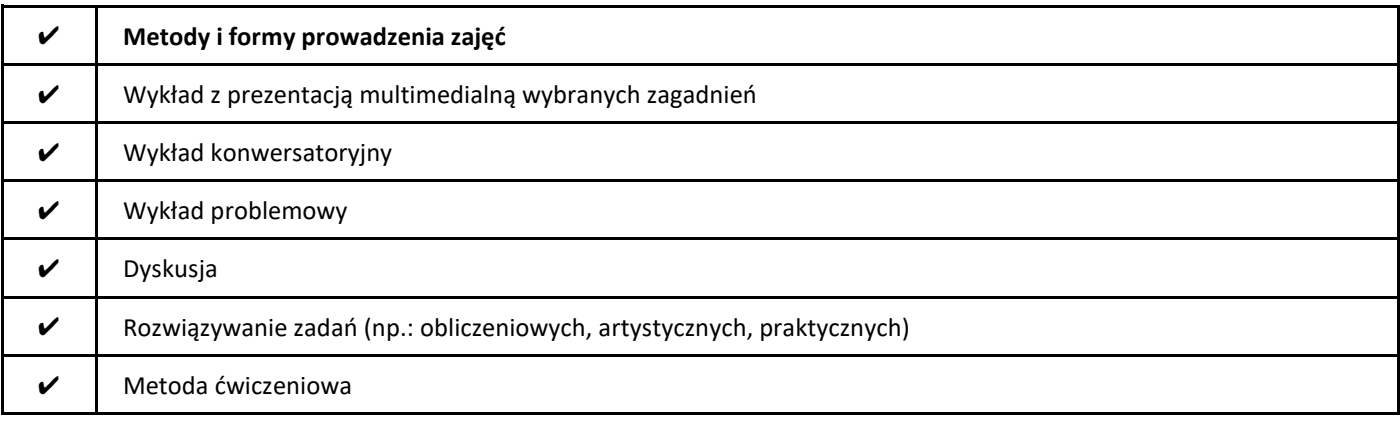

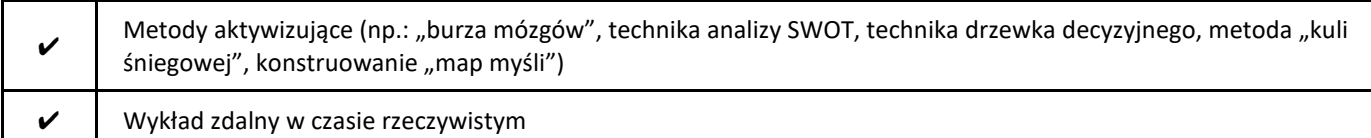

### 2. Sposoby oceniania stopnia osiągnięcia EU (proszę wskazać z proponowanych sposobów właściwe dla danego EU lub/i zaproponować inne

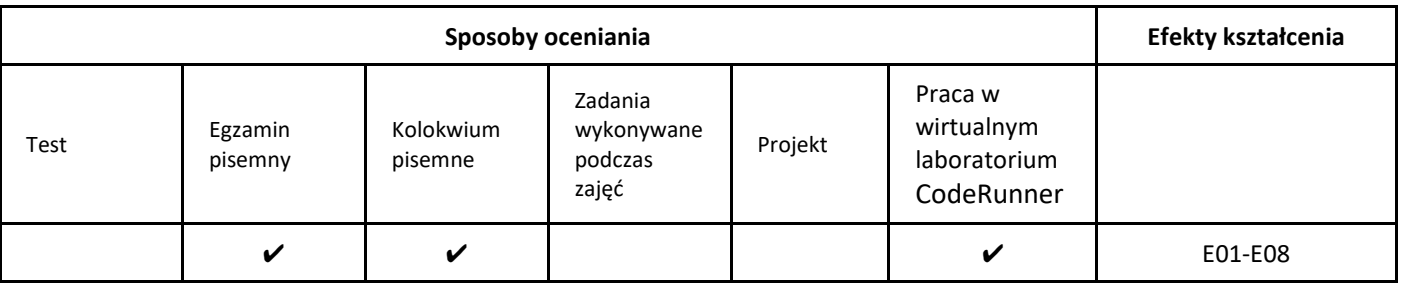

### 3. Nakład pracy studenta i punkty ECTS

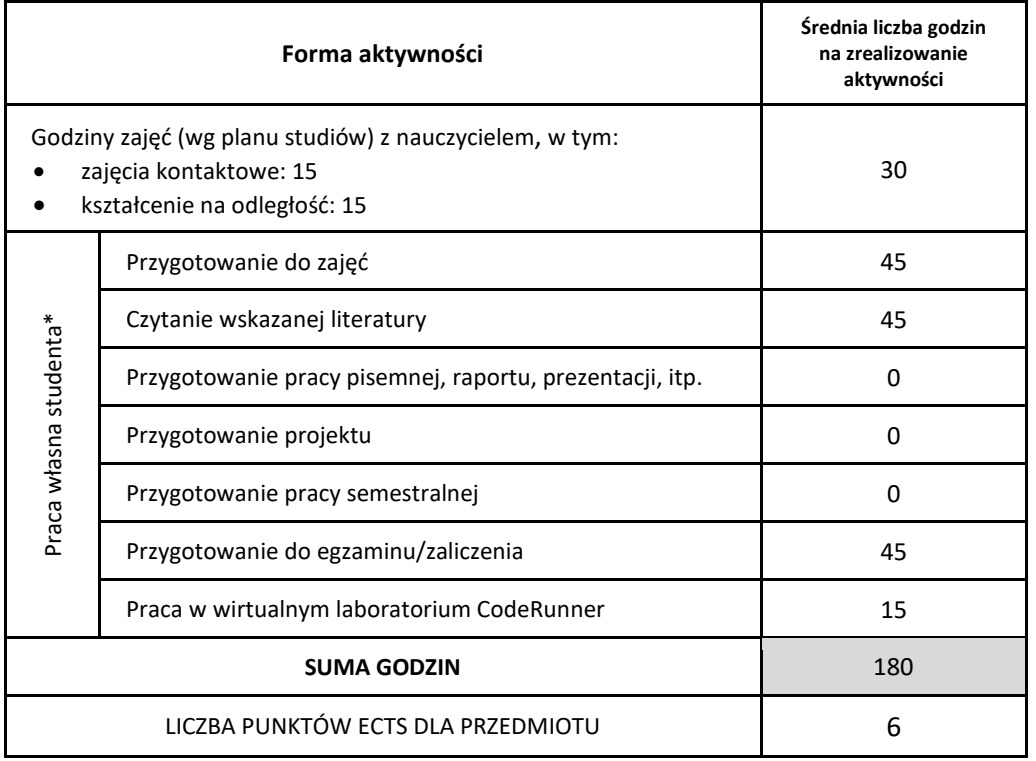

\* proszę wskazać z proponowanych przykładów pracy własnej studenta właściwe dla opisywanego modułu lub/i zaproponować inne

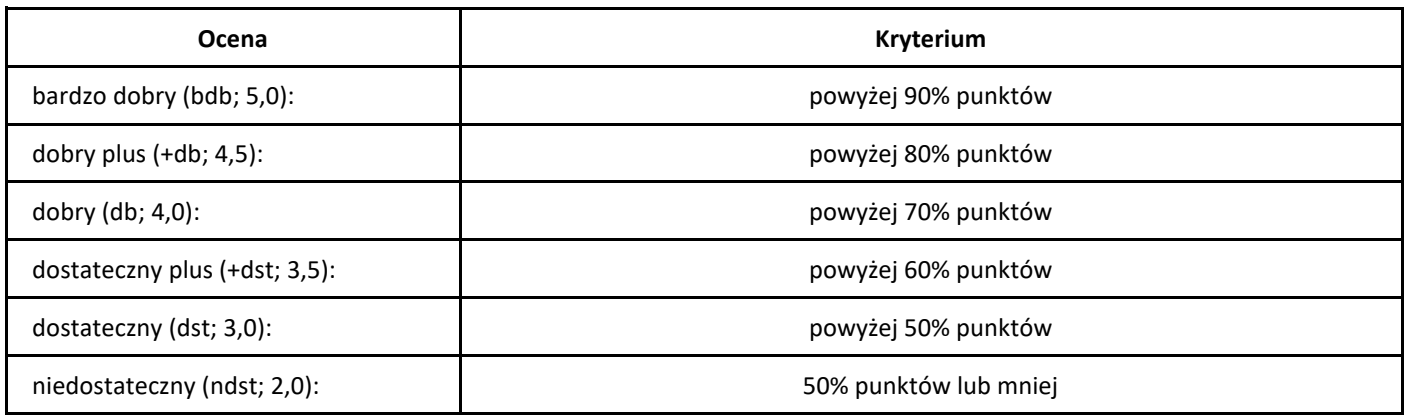

# *Algorytmy kombinatoryczne*

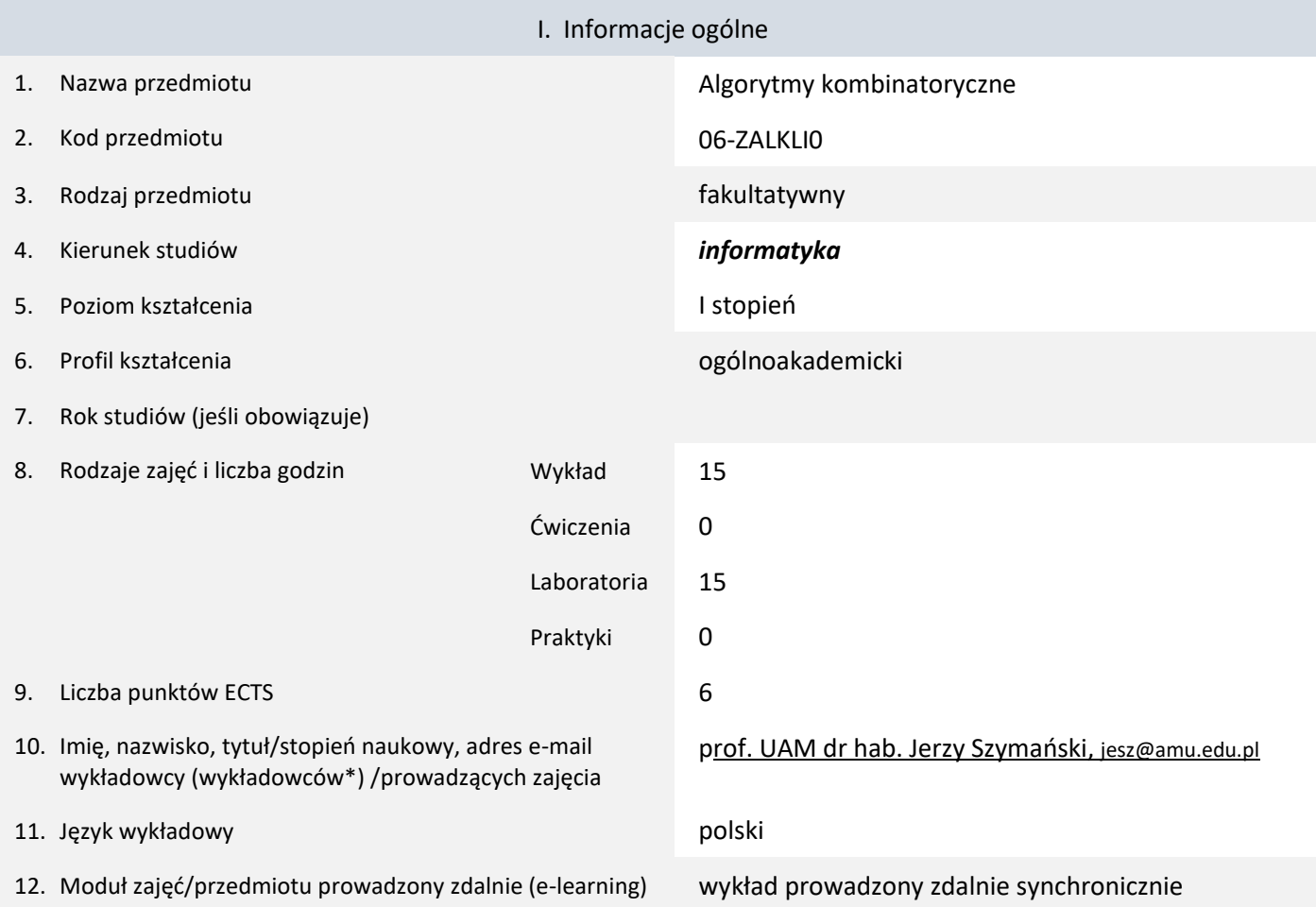

\* proszę podkreślić koordynatora przedmiotu

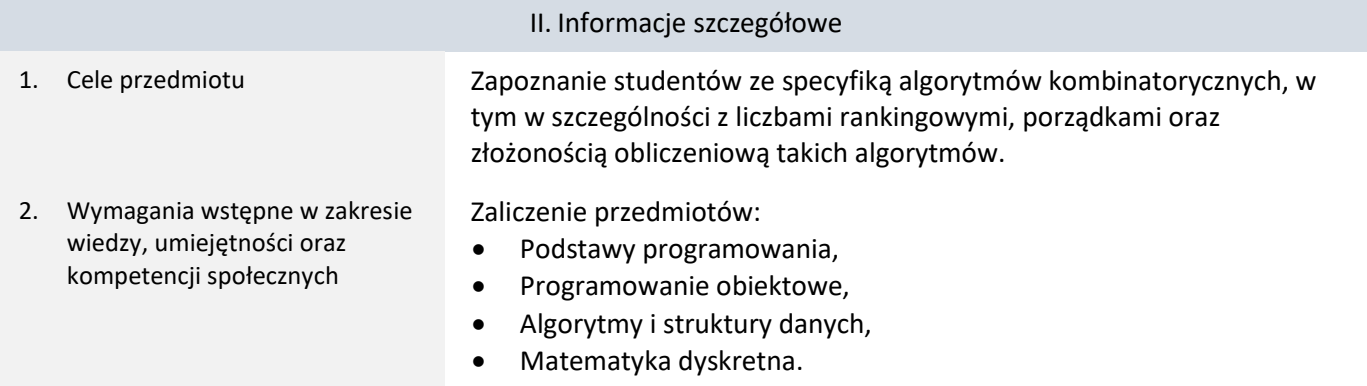

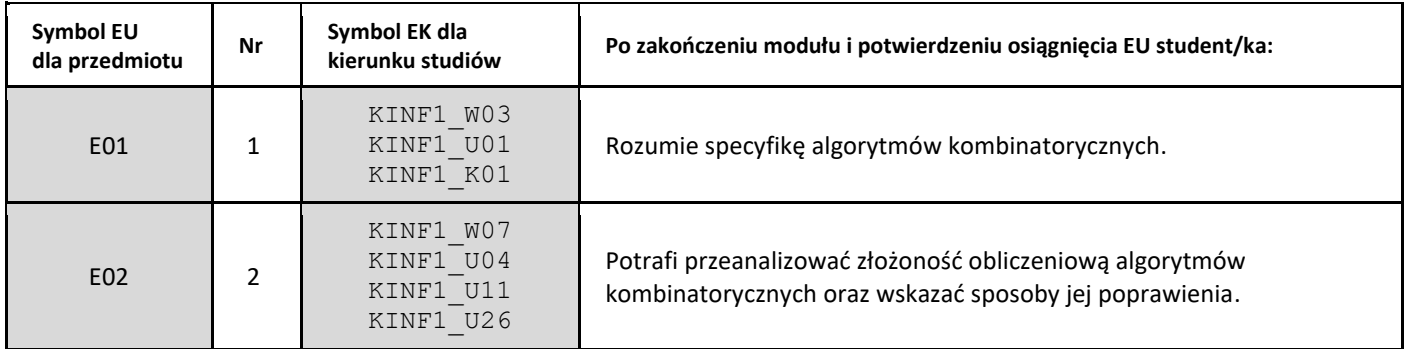

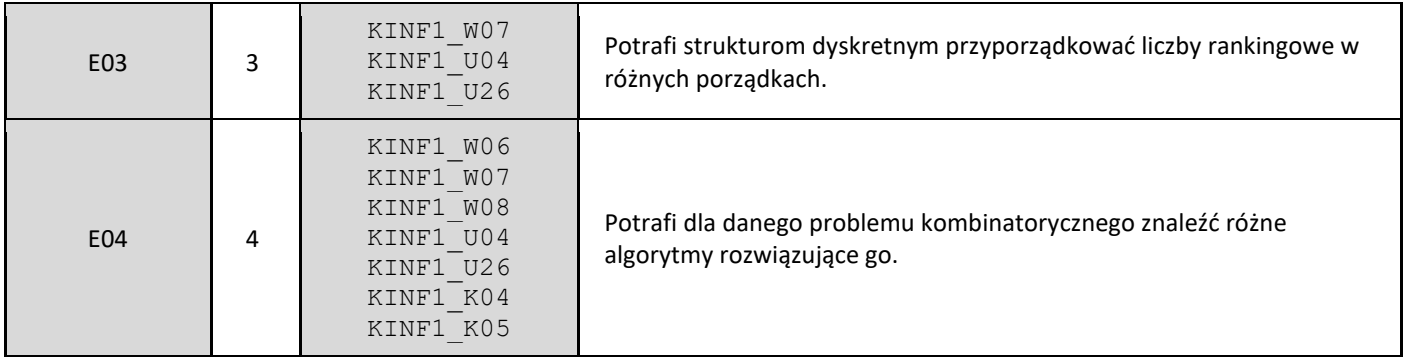

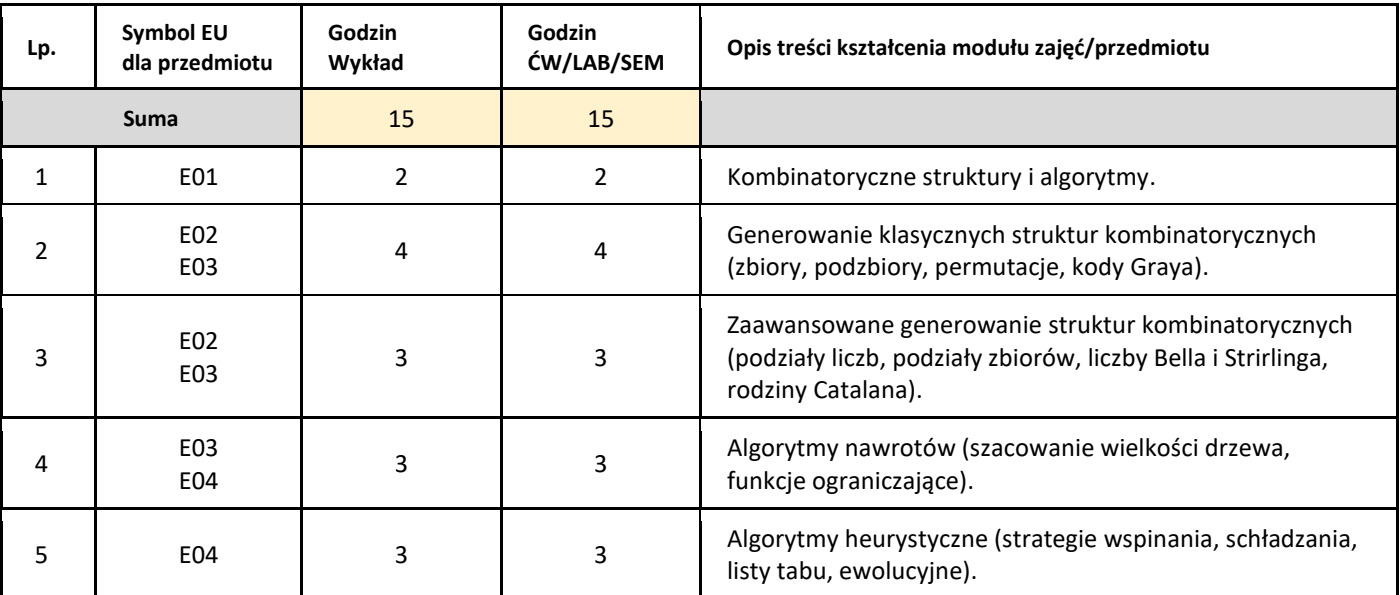

### 5. Zalecana literatura

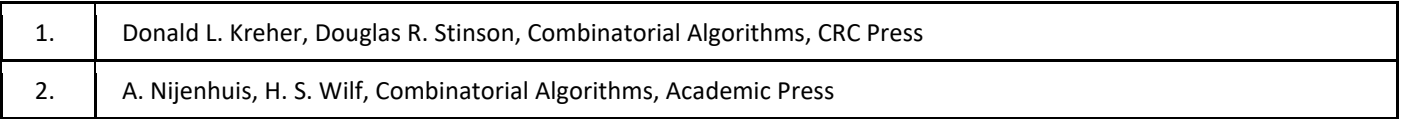

### III. Informacje dodatkowe

1. Metody i formy prowadzenia zajęć umożliwiające osiągnięcie założonych EU (proszę wskazać z proponowanych metod właściwe dla opisywanych zajęć lub/i zaproponować inne)

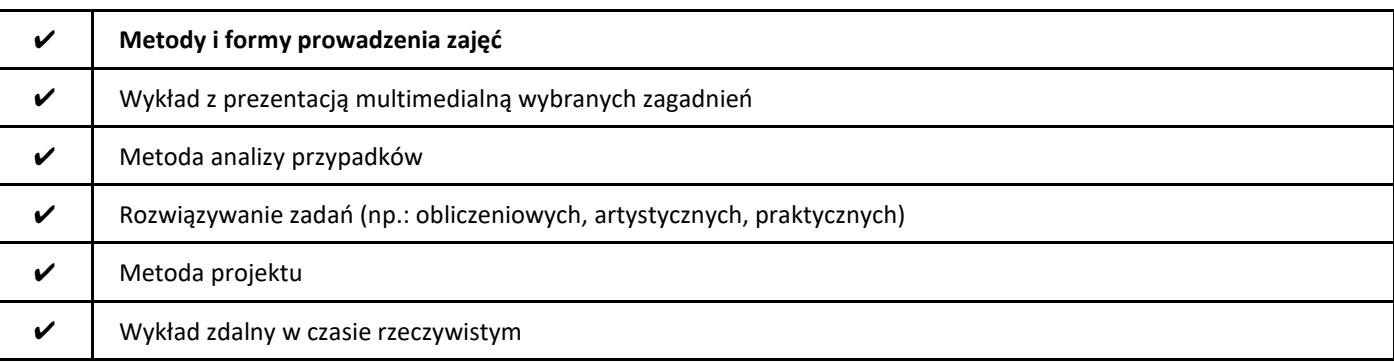

### 2. Sposoby oceniania stopnia osiągnięcia EU (proszę wskazać z proponowanych sposobów właściwe dla danego EU lub/i zaproponować inne

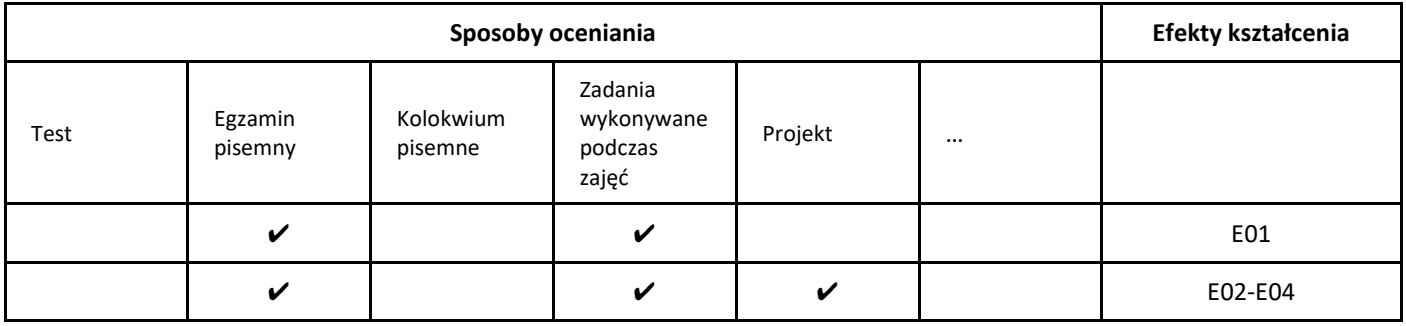

## 3. Nakład pracy studenta i punkty ECTS

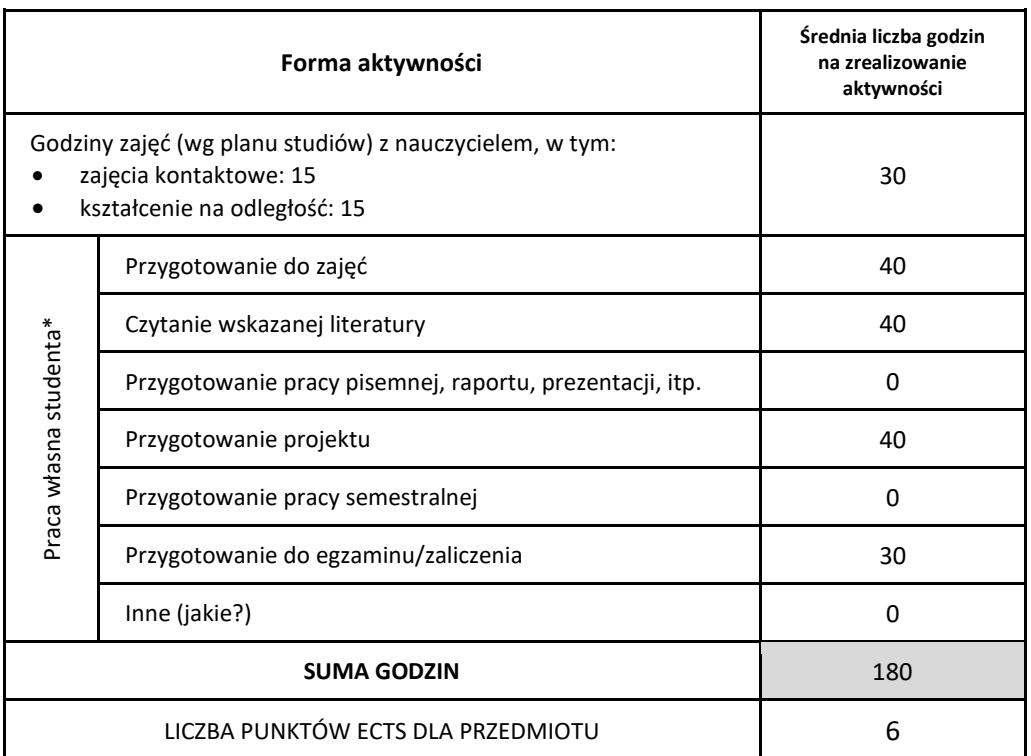

\* proszę wskazać z proponowanych przykładów pracy własnej studenta właściwe dla opisywanego modułu lub/i zaproponować inne

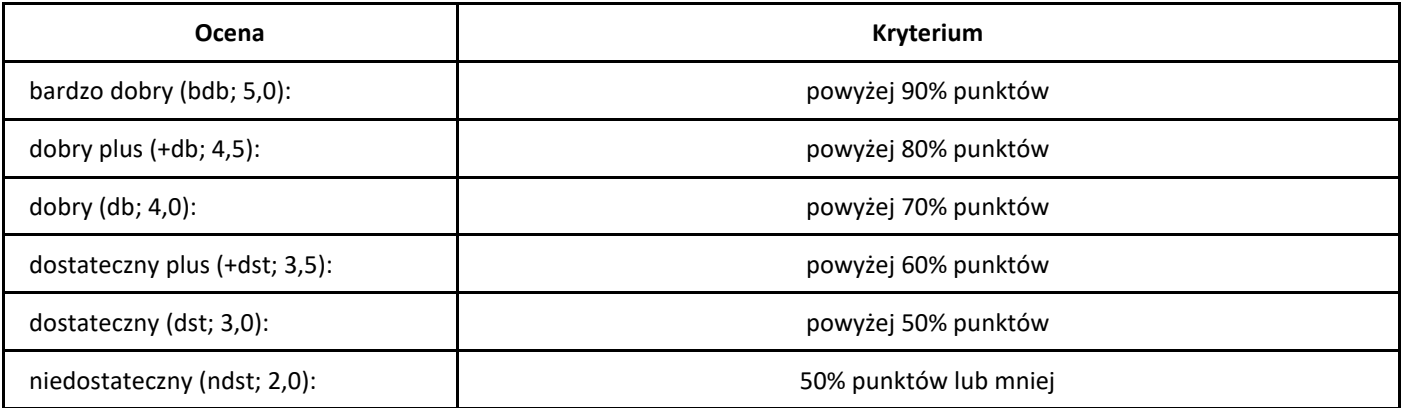

# *Analiza matematyczna*

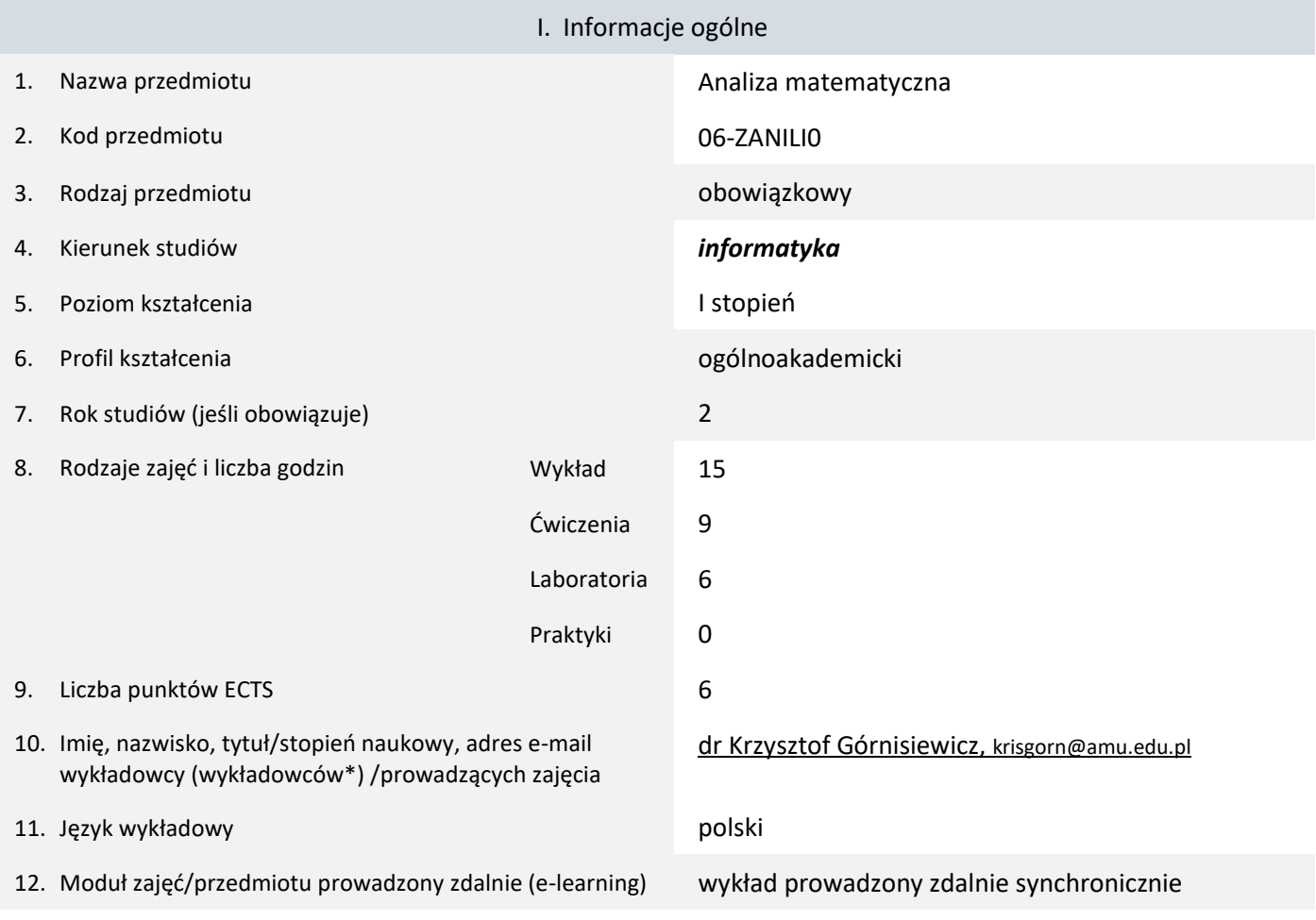

\* proszę podkreślić koordynatora przedmiotu

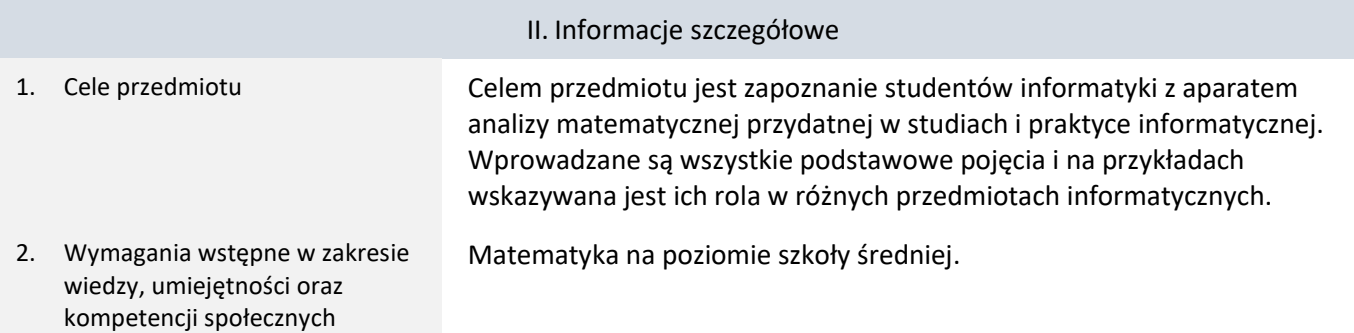

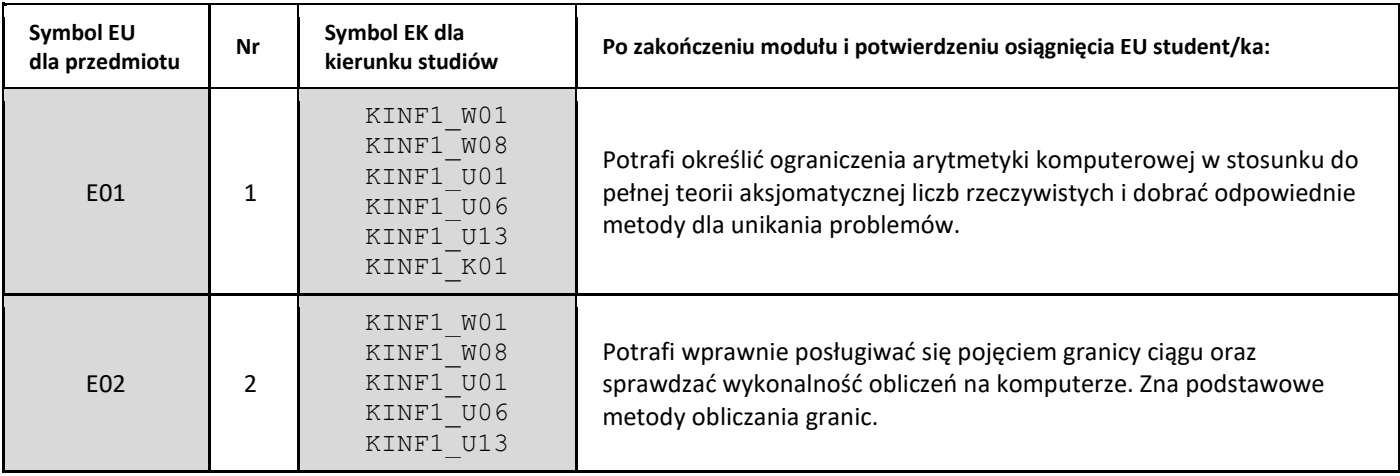

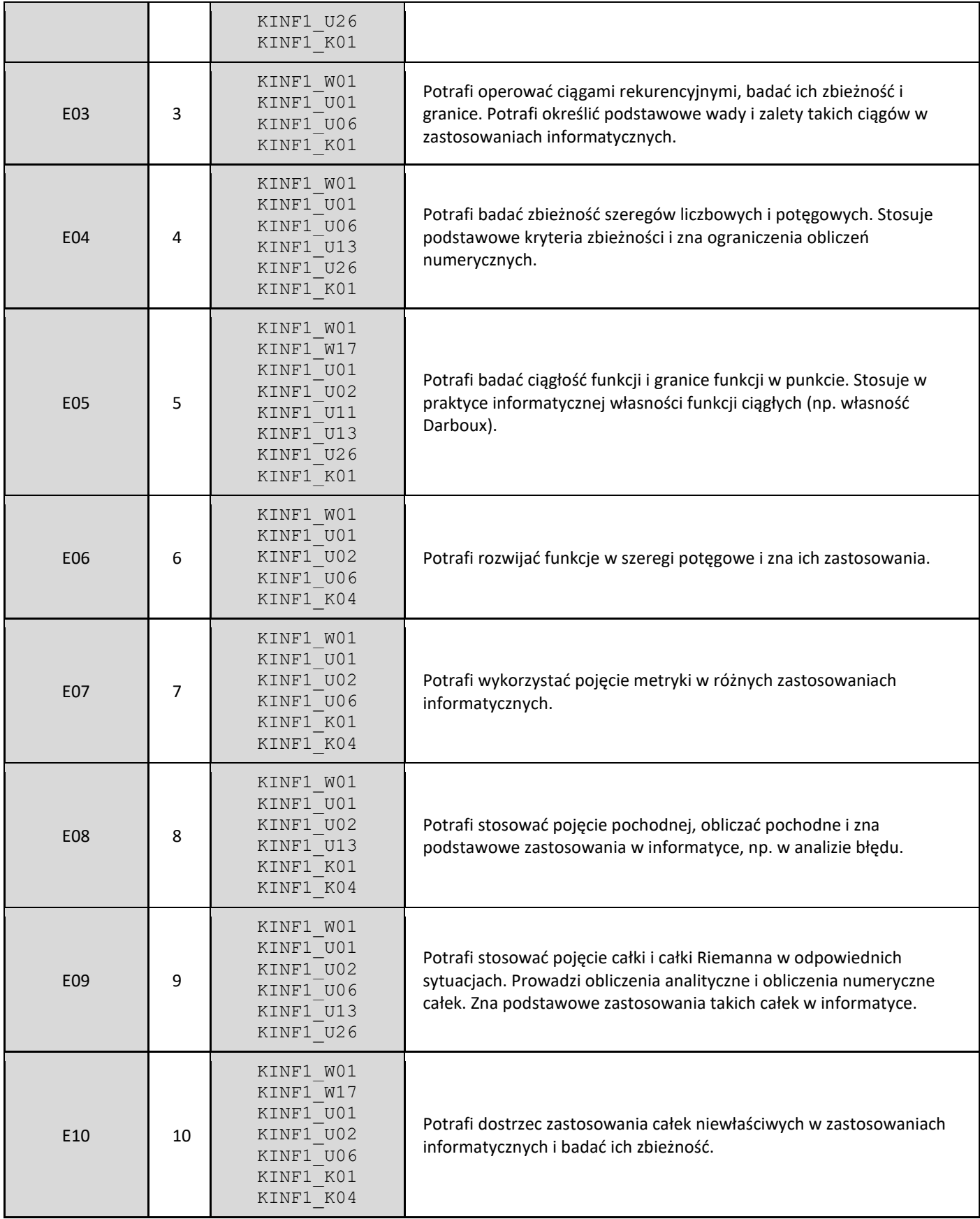

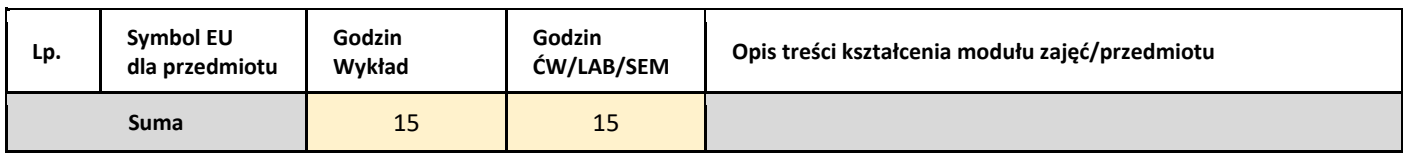

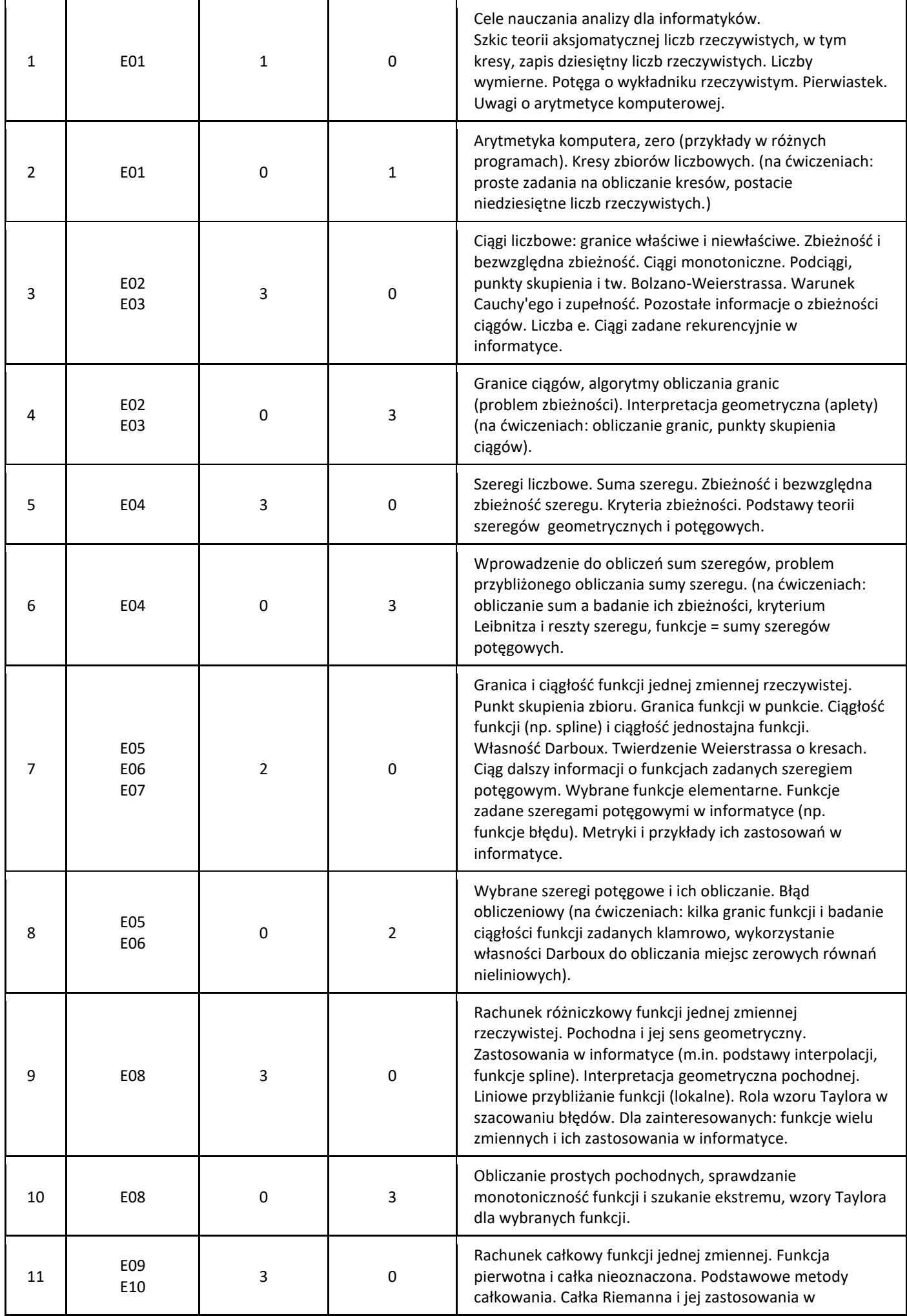

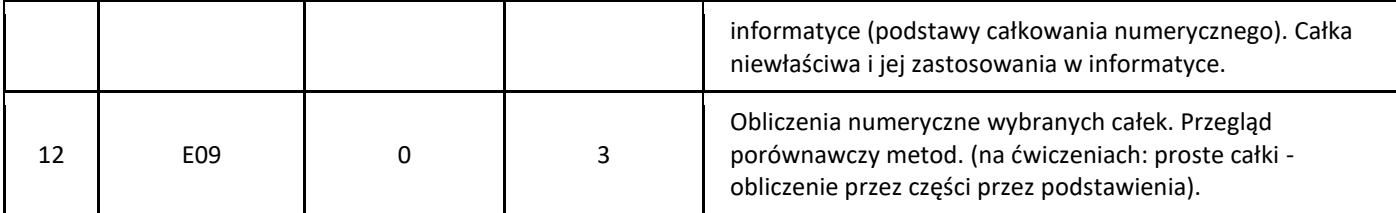

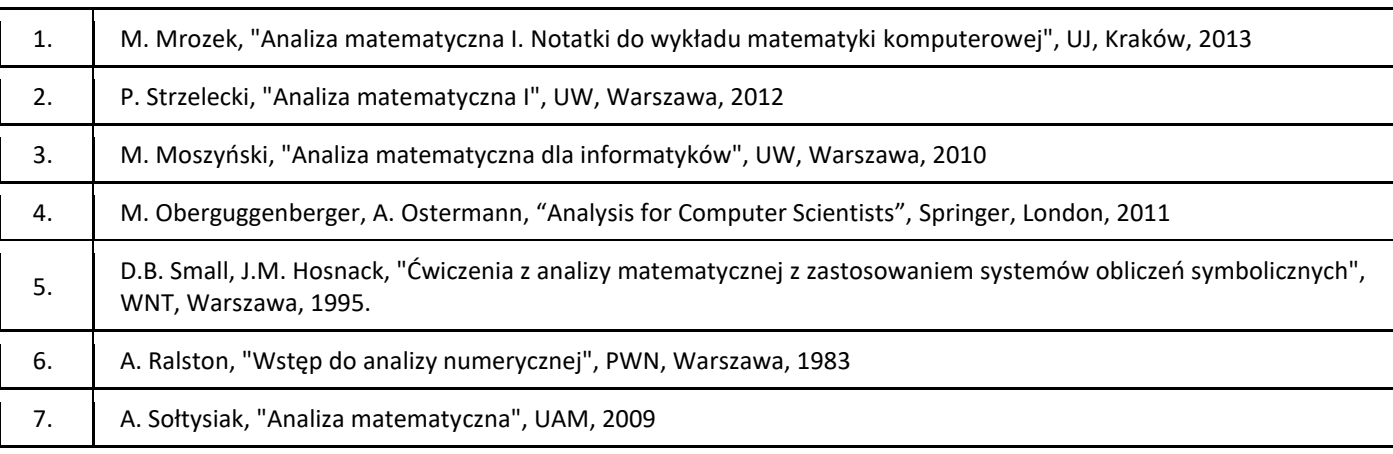

### III. Informacje dodatkowe

### 1. Metody i formy prowadzenia zajęć umożliwiające osiągnięcie założonych EU (proszę wskazać z proponowanych metod właściwe dla opisywanych zajęć lub/i zaproponować inne)

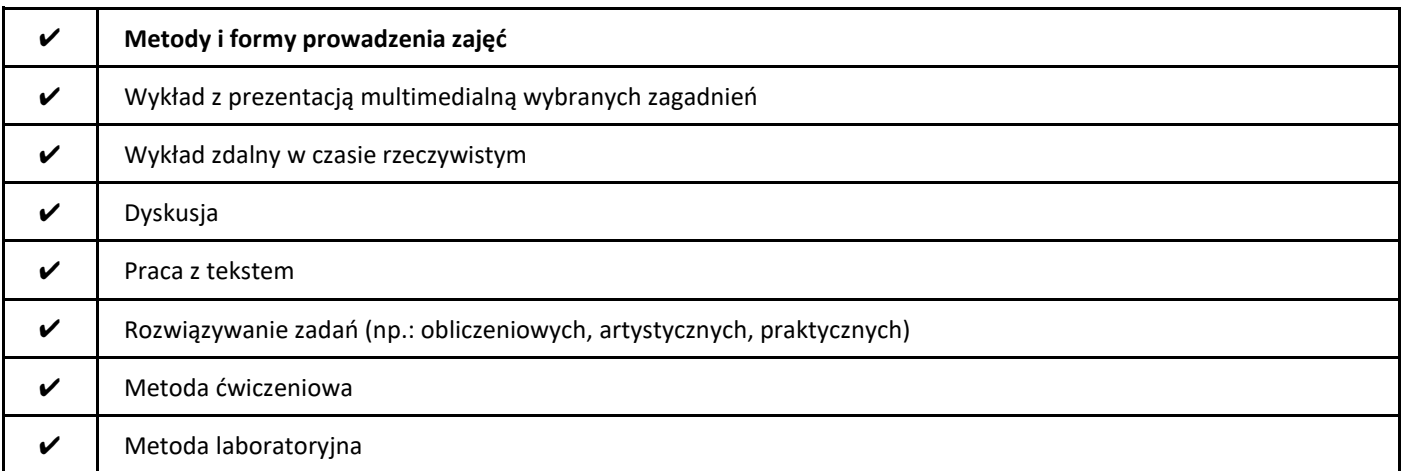

### 2. Sposoby oceniania stopnia osiągnięcia EU (proszę wskazać z proponowanych sposobów właściwe dla danego EU lub/i zaproponować inne

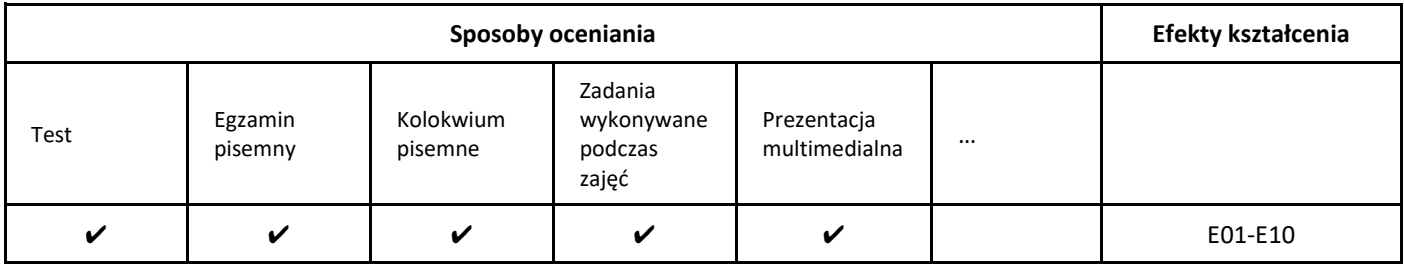

3. Nakład pracy studenta i punkty ECTS

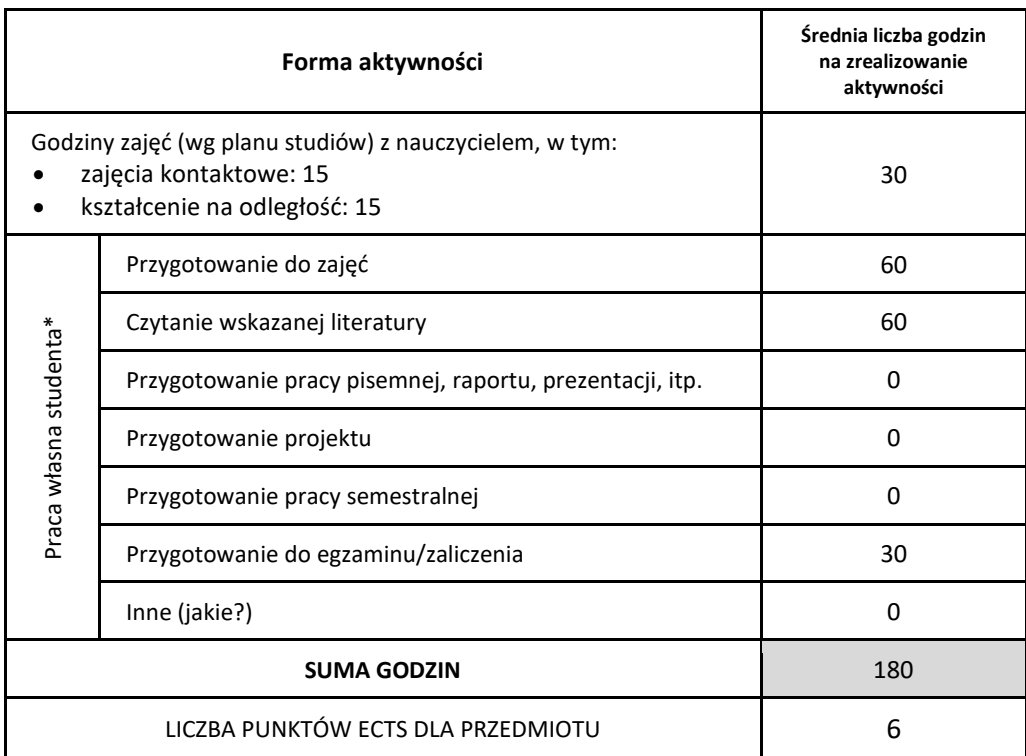

\* proszę wskazać z proponowanych przykładów pracy własnej studenta właściwe dla opisywanego modułu lub/i zaproponować inne

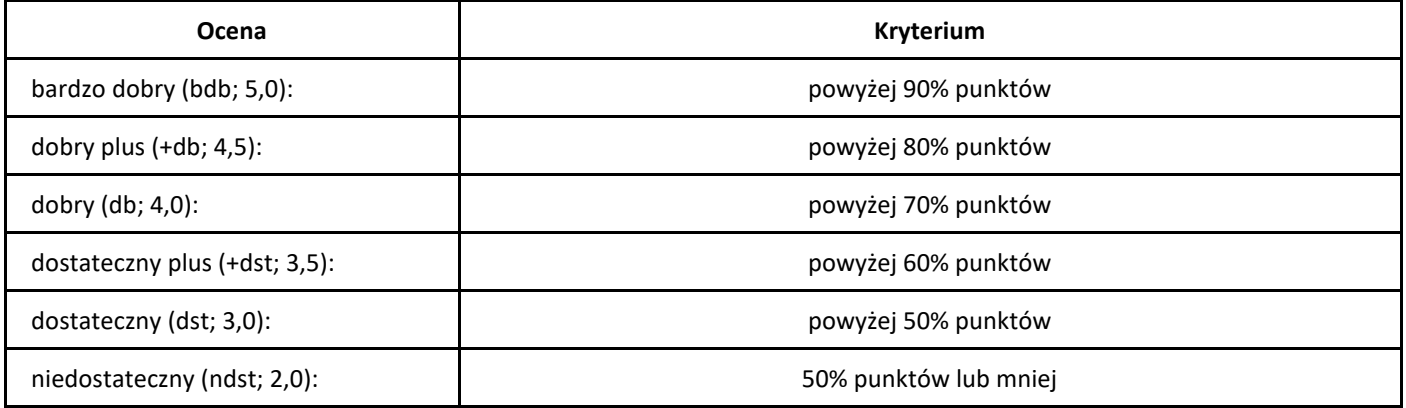

# *Analiza i projektowanie obiektowe*

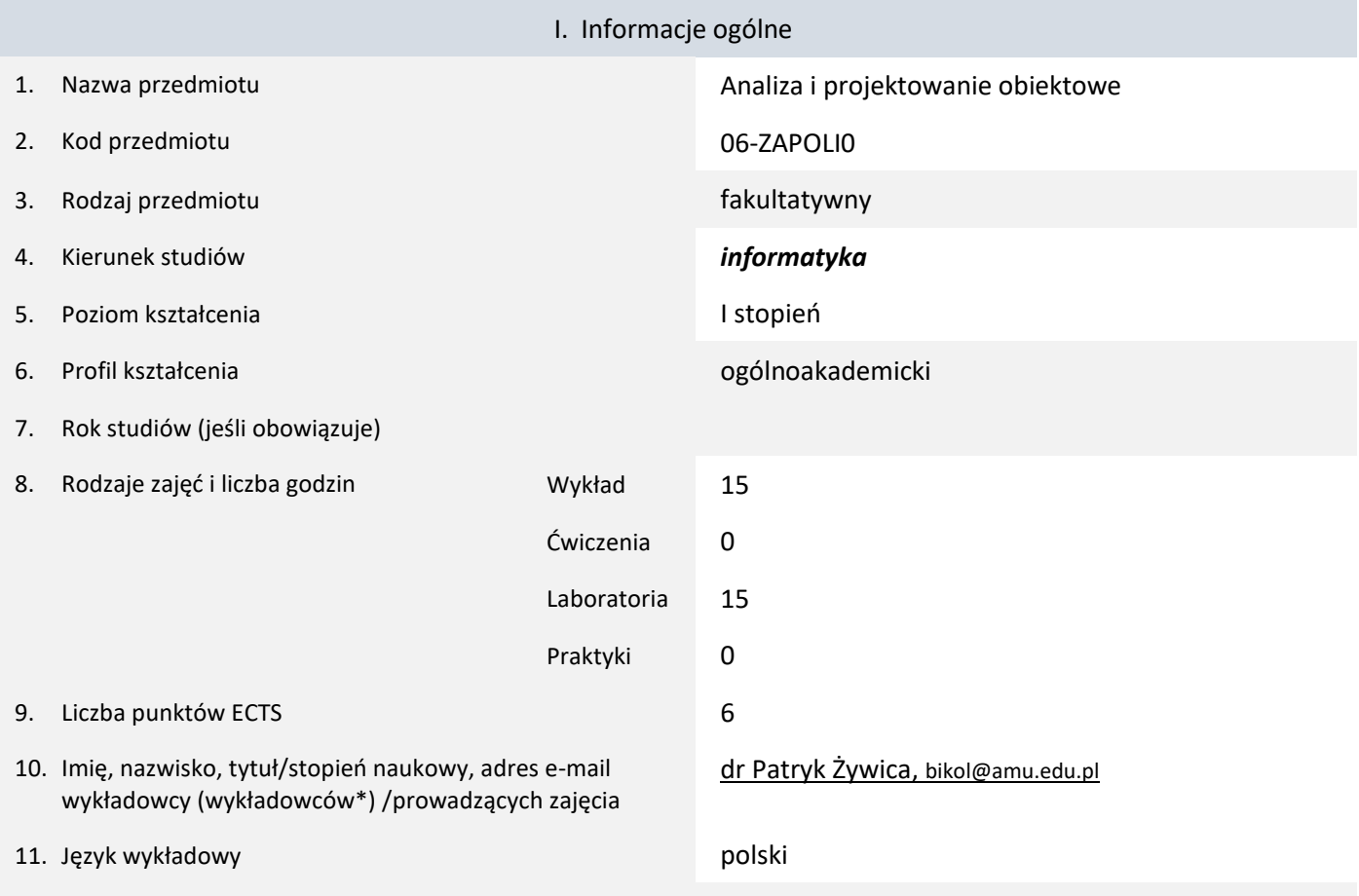

12. Moduł zajęć/przedmiotu prowadzony zdalnie (e-learning)

#### \* proszę podkreślić koordynatora przedmiotu

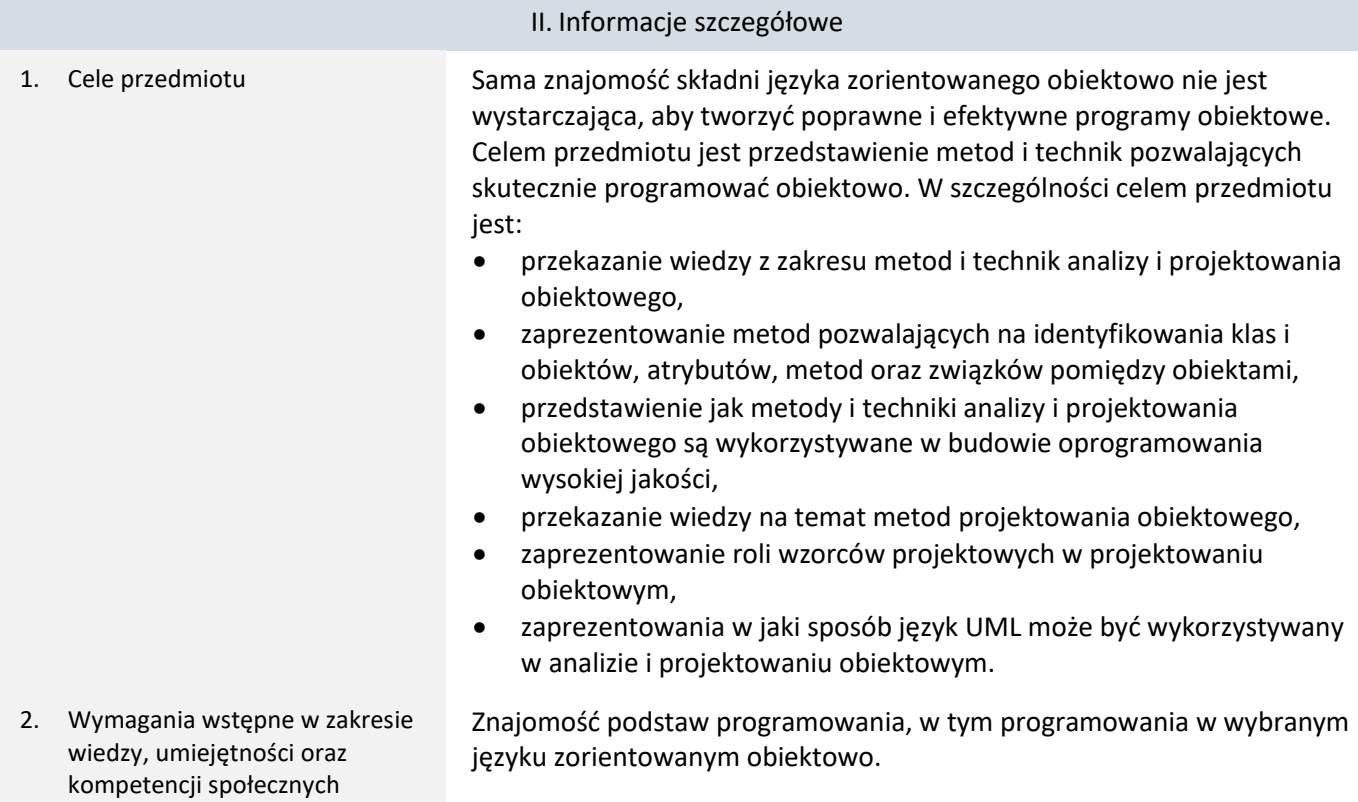

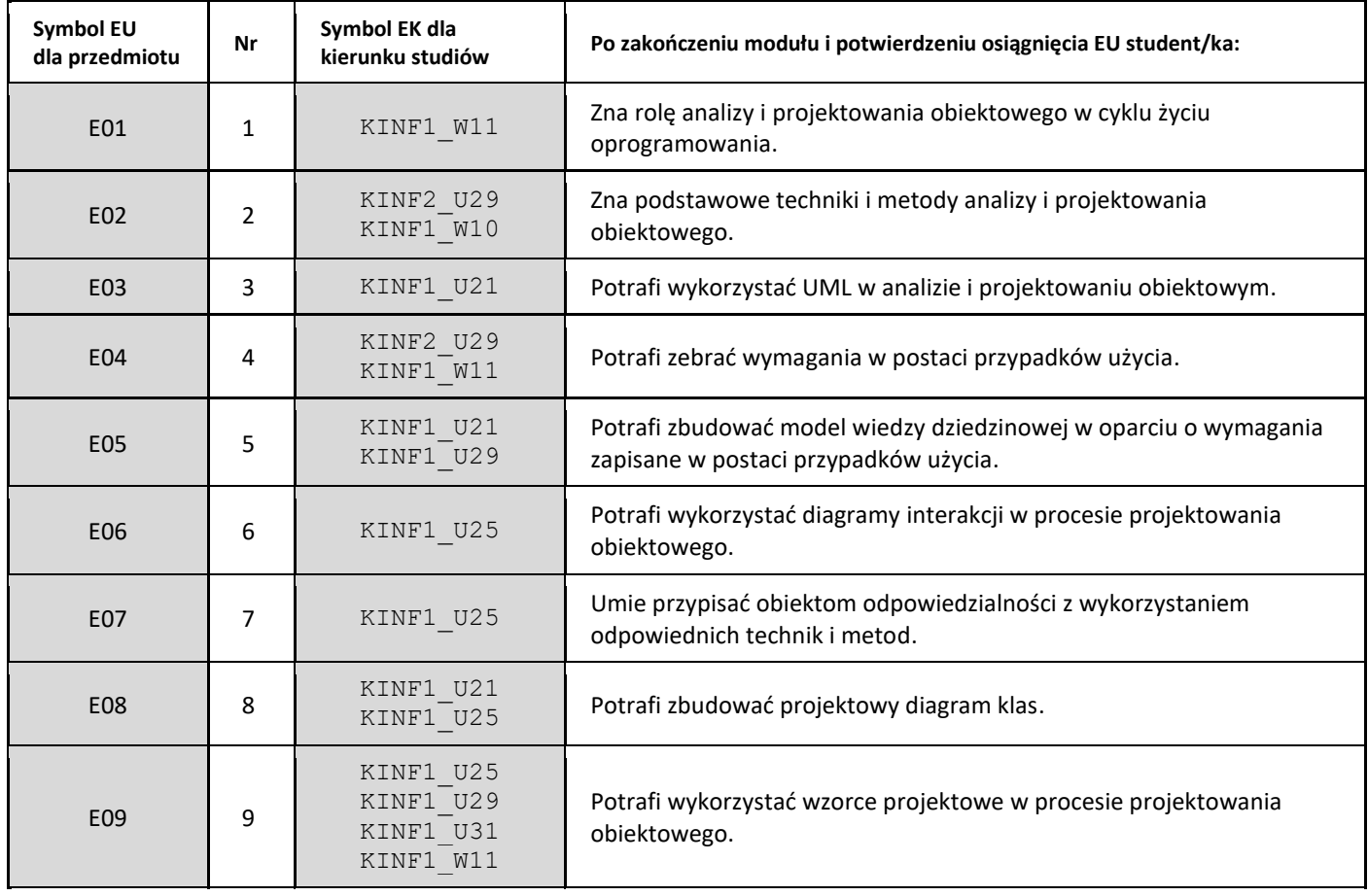

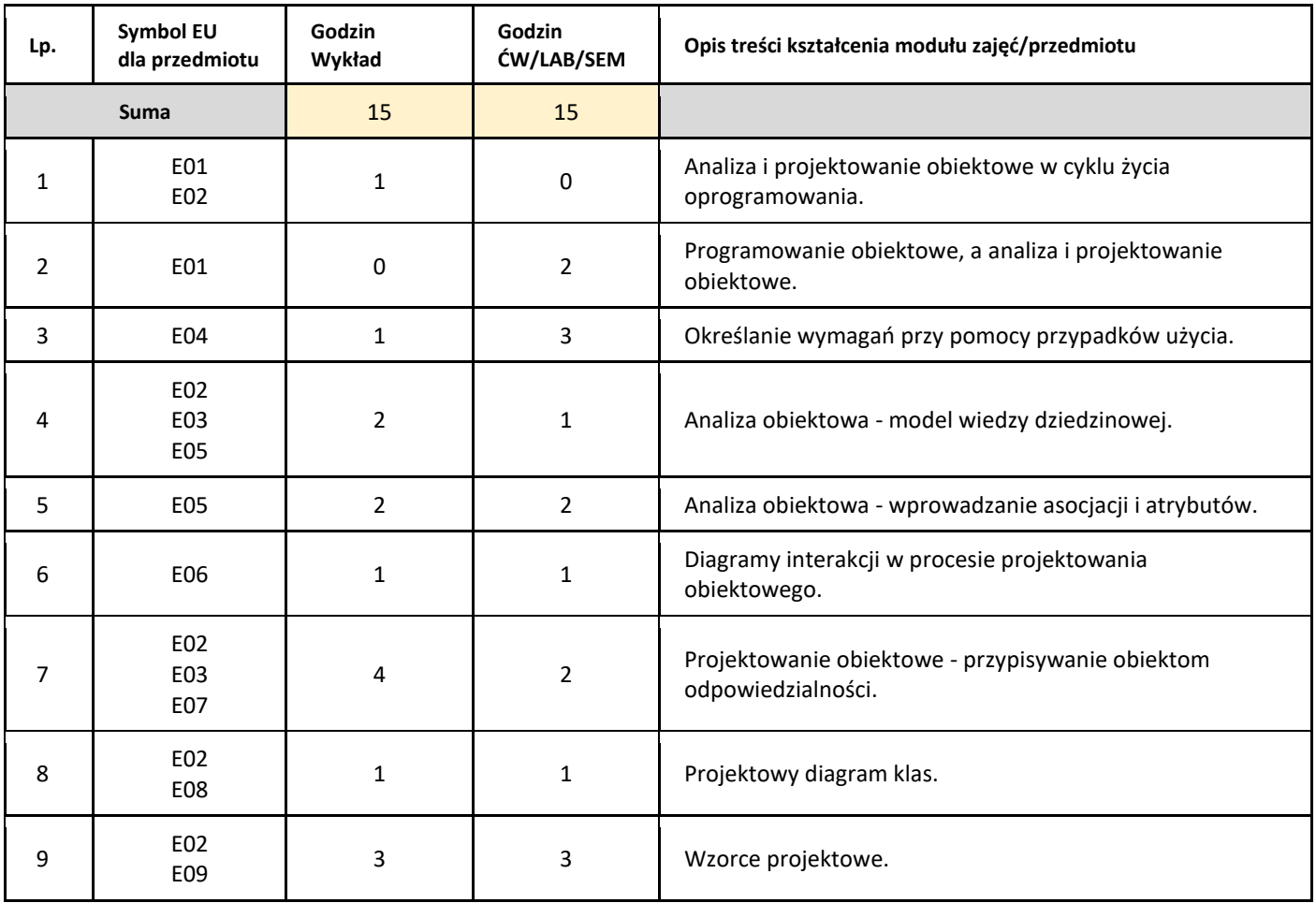

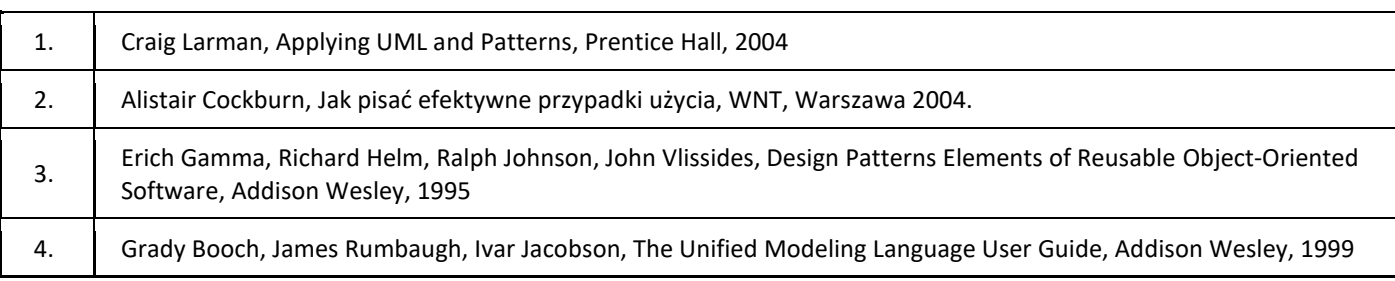

### III. Informacje dodatkowe

### 1. Metody i formy prowadzenia zajęć umożliwiające osiągnięcie założonych EU (proszę wskazać z proponowanych metod właściwe dla opisywanych zajęć lub/i zaproponować inne)

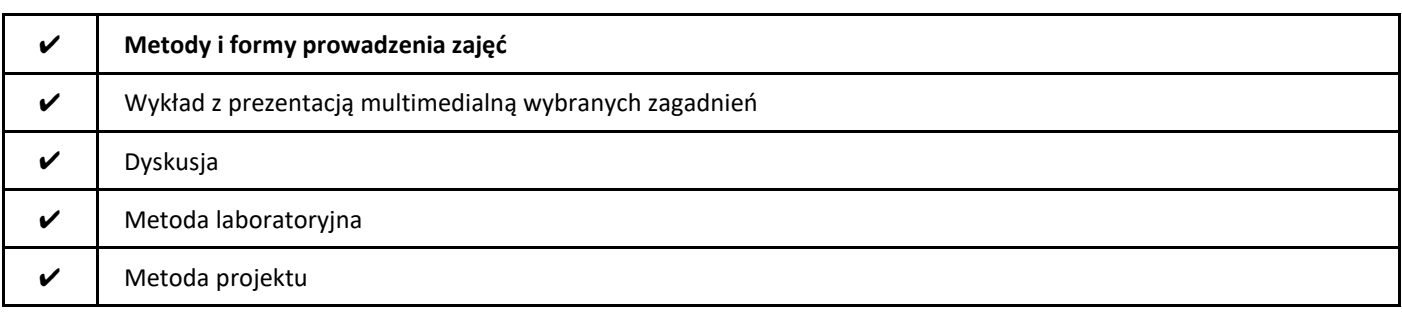

### 2. Sposoby oceniania stopnia osiągnięcia EU (proszę wskazać z proponowanych sposobów właściwe dla danego EU lub/i zaproponować inne

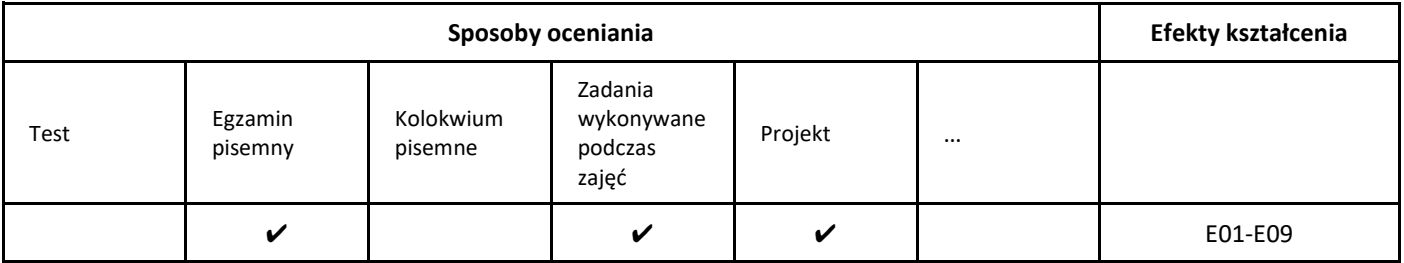

### 3. Nakład pracy studenta i punkty ECTS

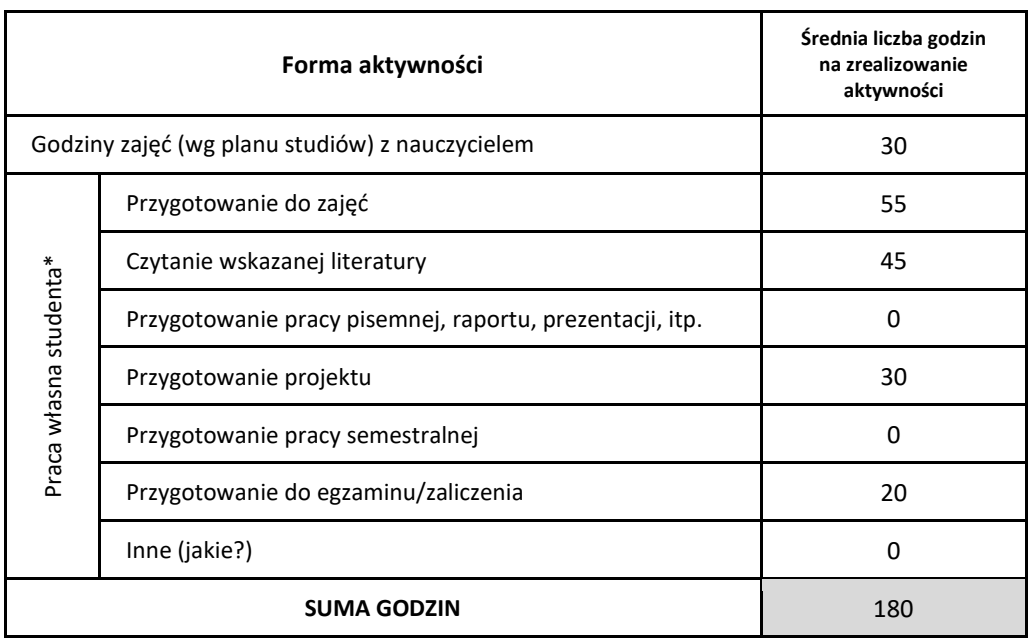

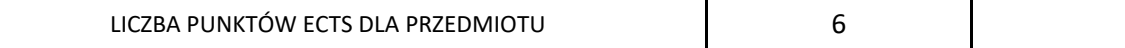

\* proszę wskazać z proponowanych przykładów pracy własnej studenta właściwe dla opisywanego modułu lub/i zaproponować inne

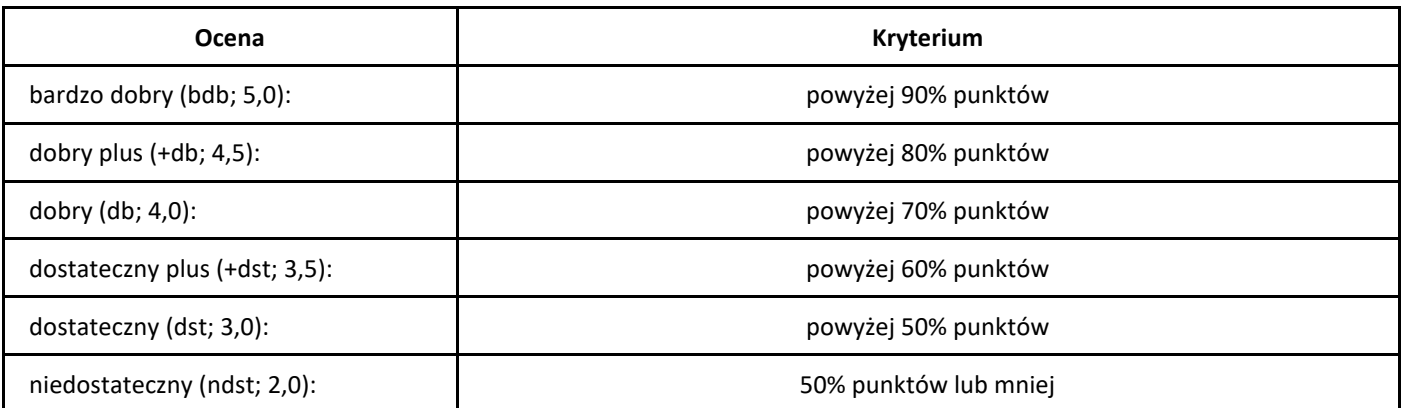

# *Algorytmy i struktury danych*

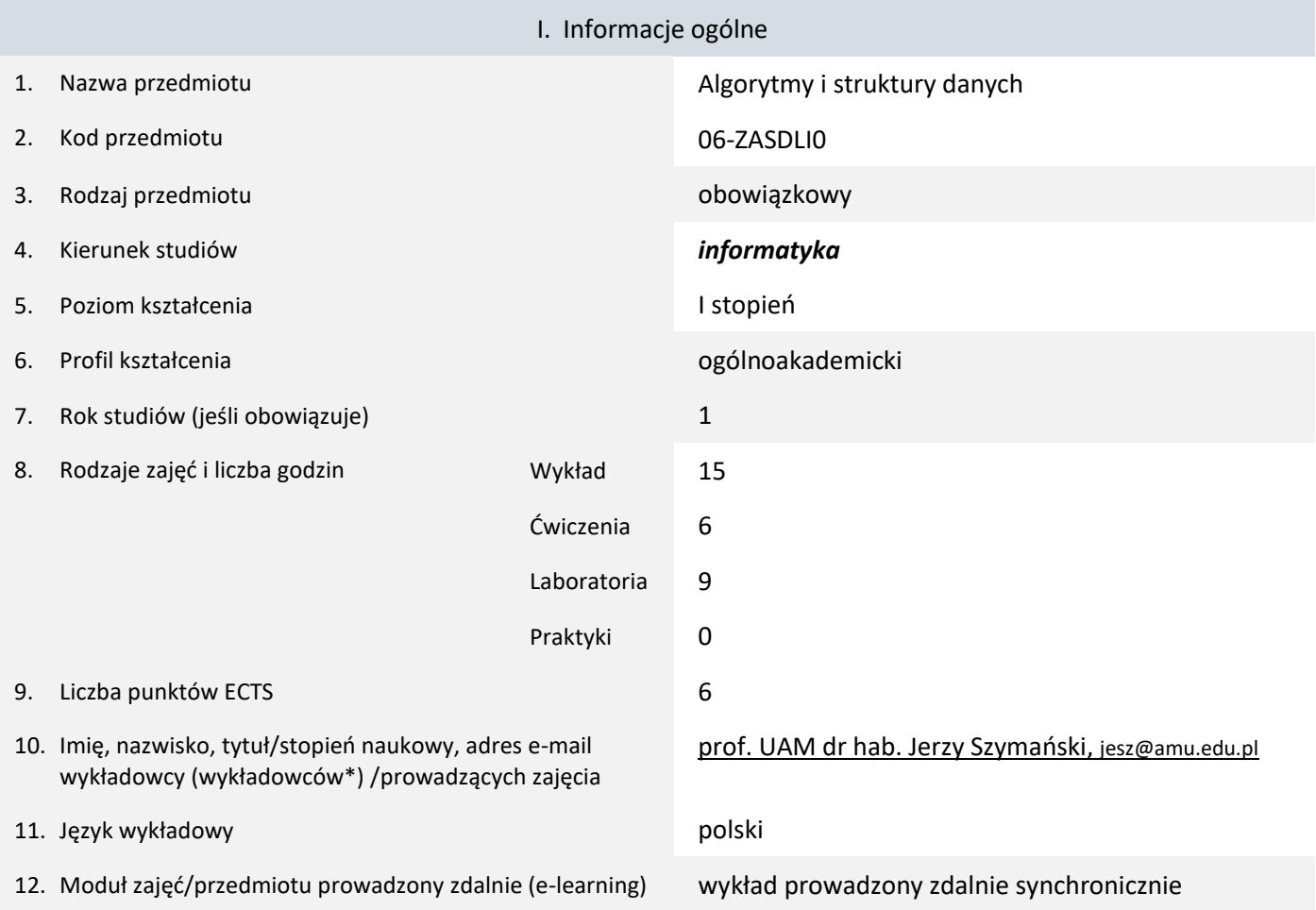

\* proszę podkreślić koordynatora przedmiotu

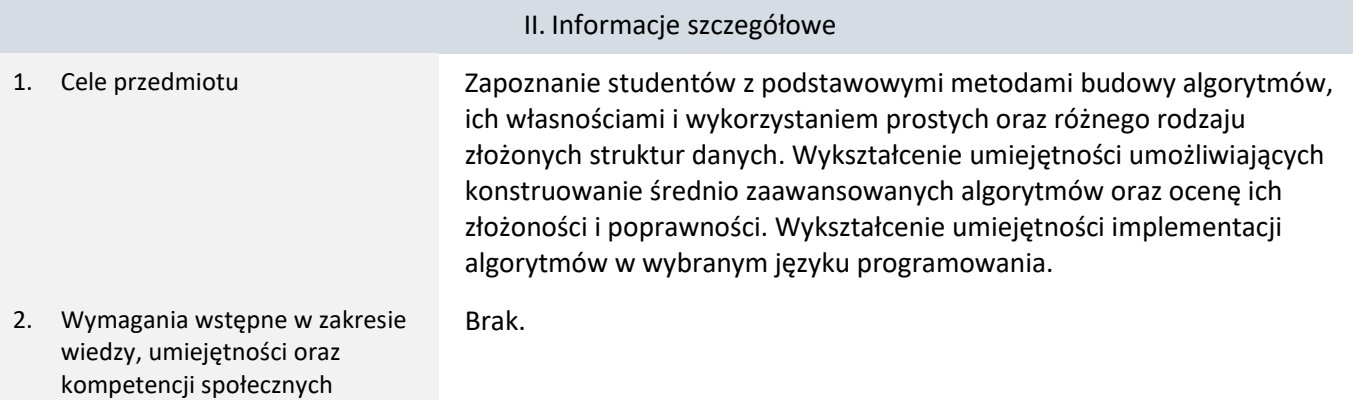

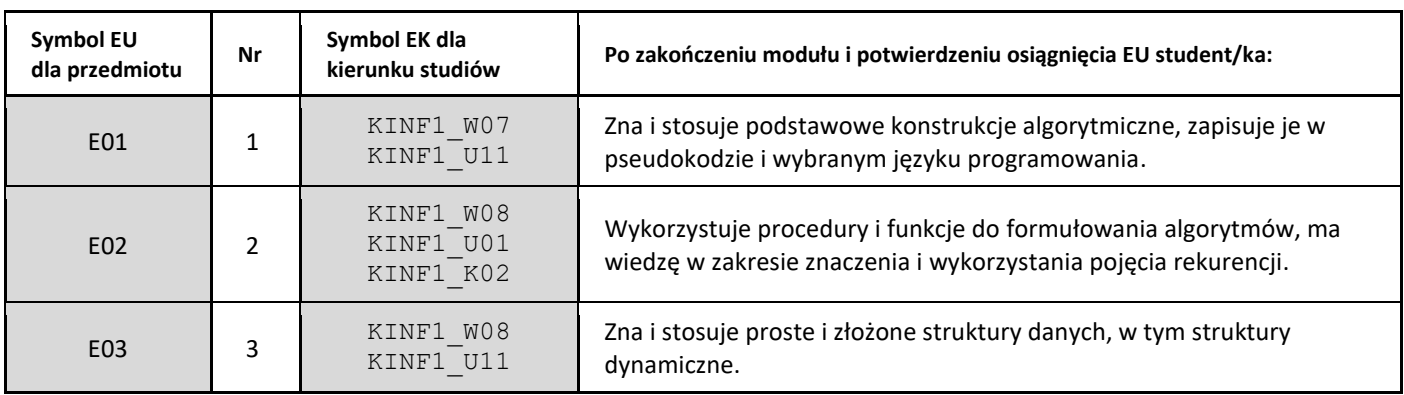

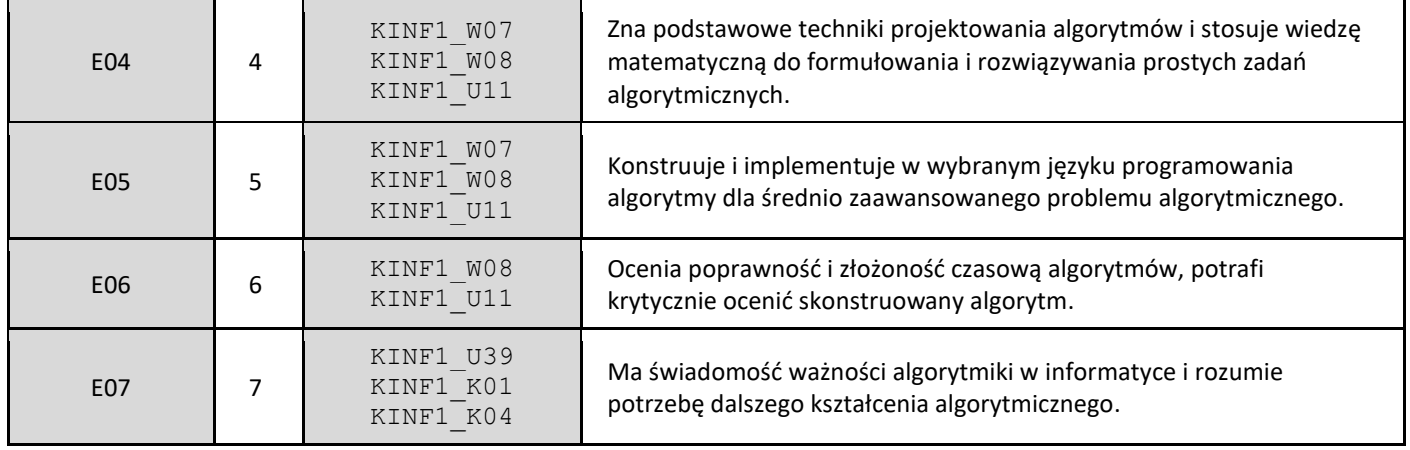

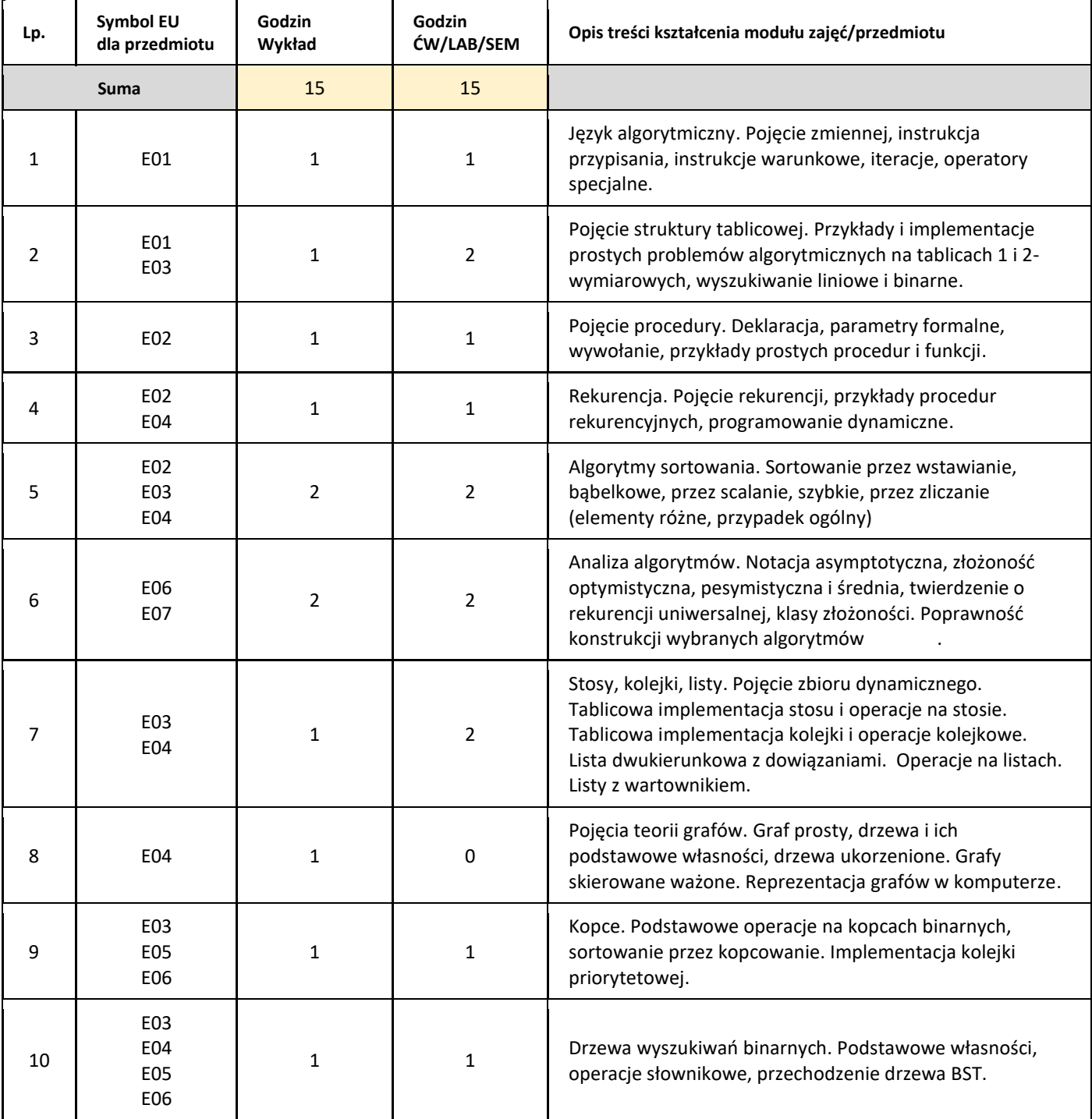

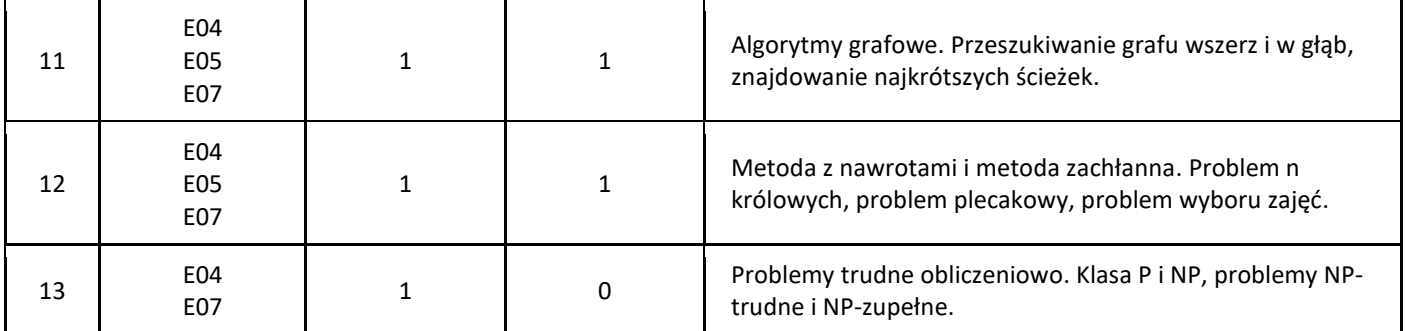

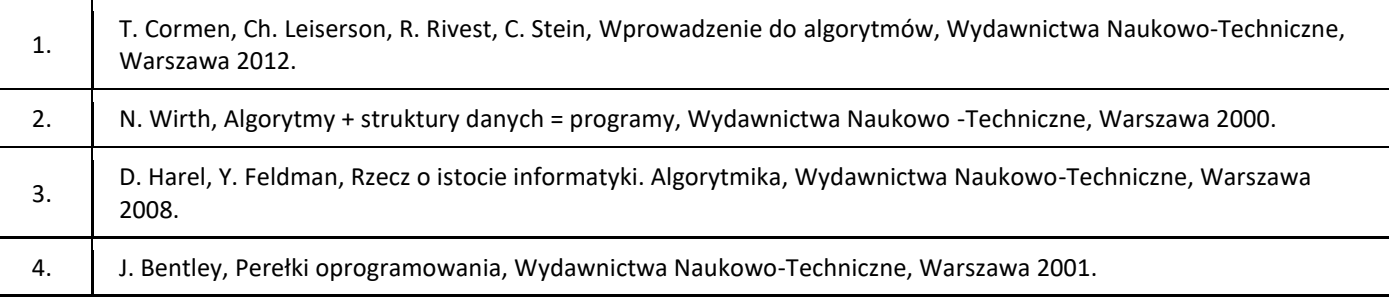

### III. Informacje dodatkowe

### 1. Metody i formy prowadzenia zajęć umożliwiające osiągnięcie założonych EU (proszę wskazać z proponowanych metod właściwe dla opisywanych zajęć lub/i zaproponować inne)

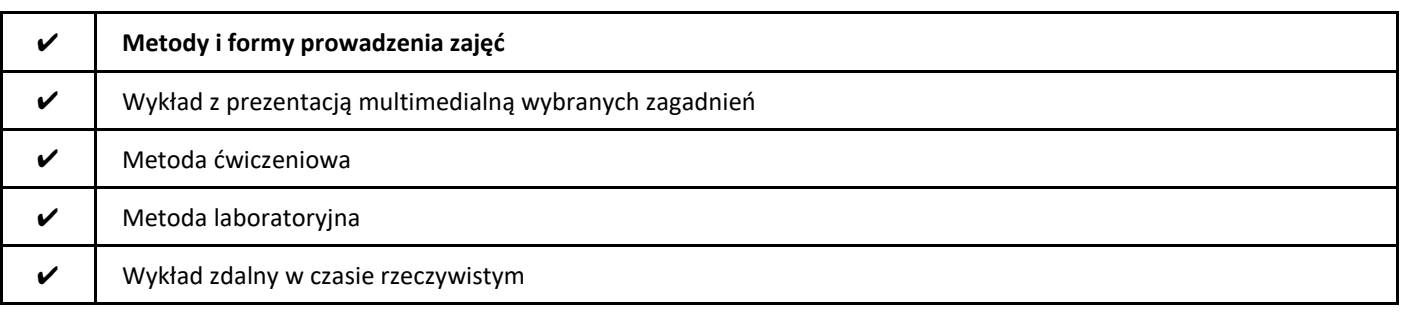

### 2. Sposoby oceniania stopnia osiągnięcia EU (proszę wskazać z proponowanych sposobów właściwe dla danego EU lub/i zaproponować inne

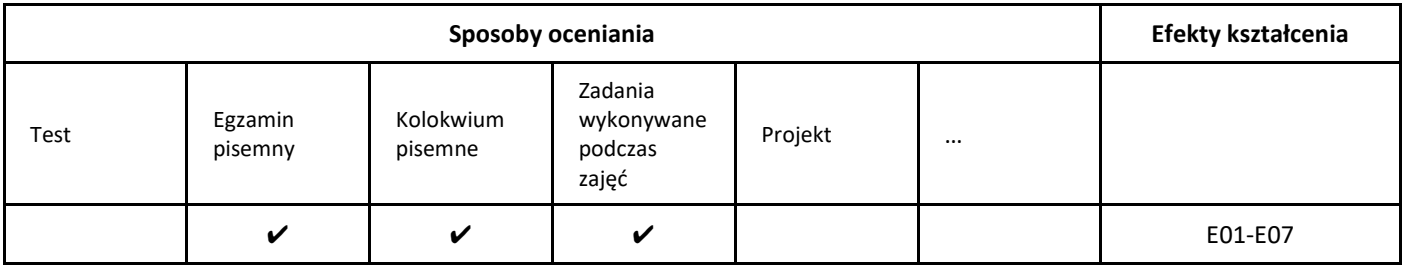

3. Nakład pracy studenta i punkty ECTS

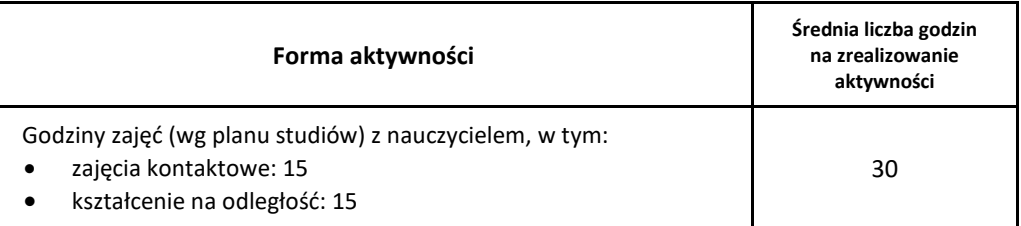

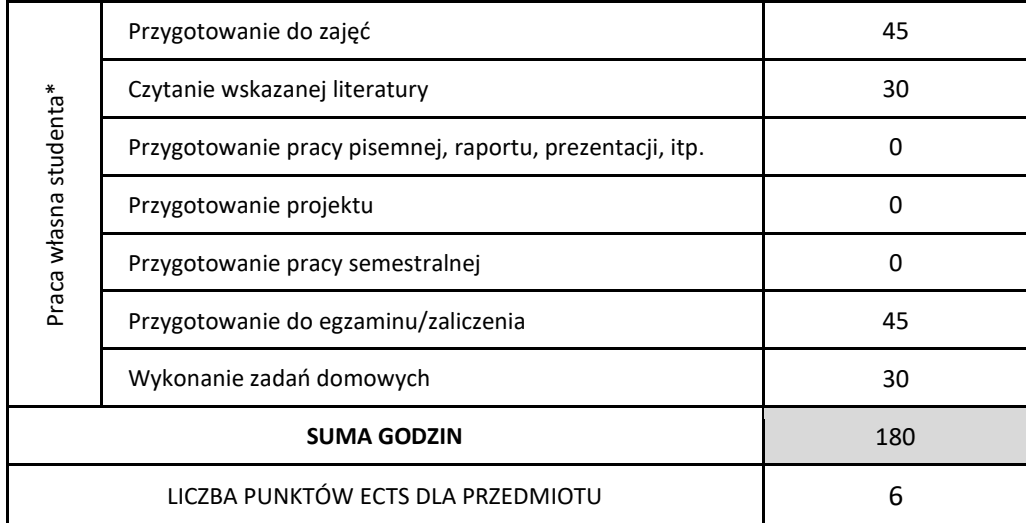

\* proszę wskazać z proponowanych przykładów pracy własnej studenta właściwe dla opisywanego modułu lub/i zaproponować inne

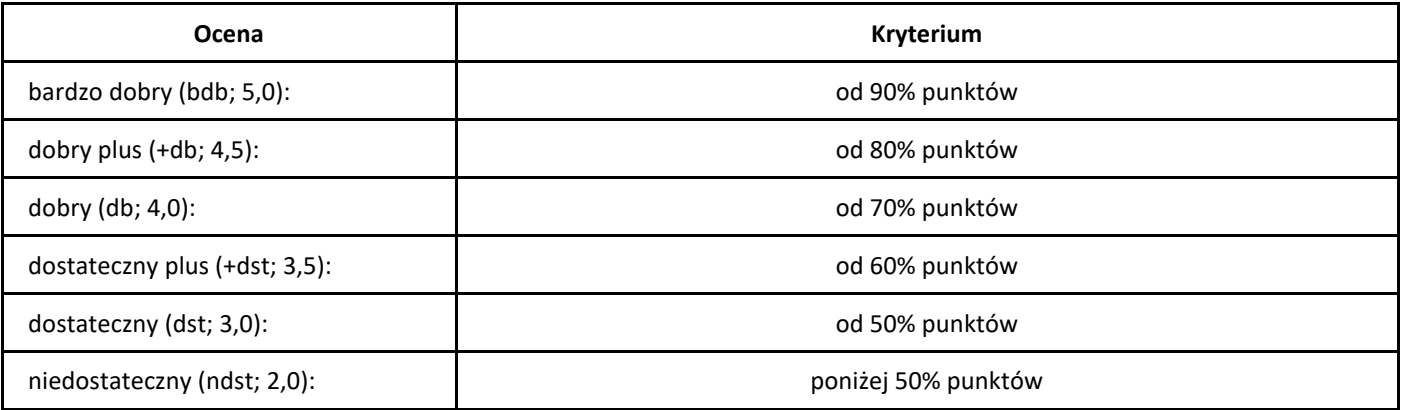

# *Bazy danych*

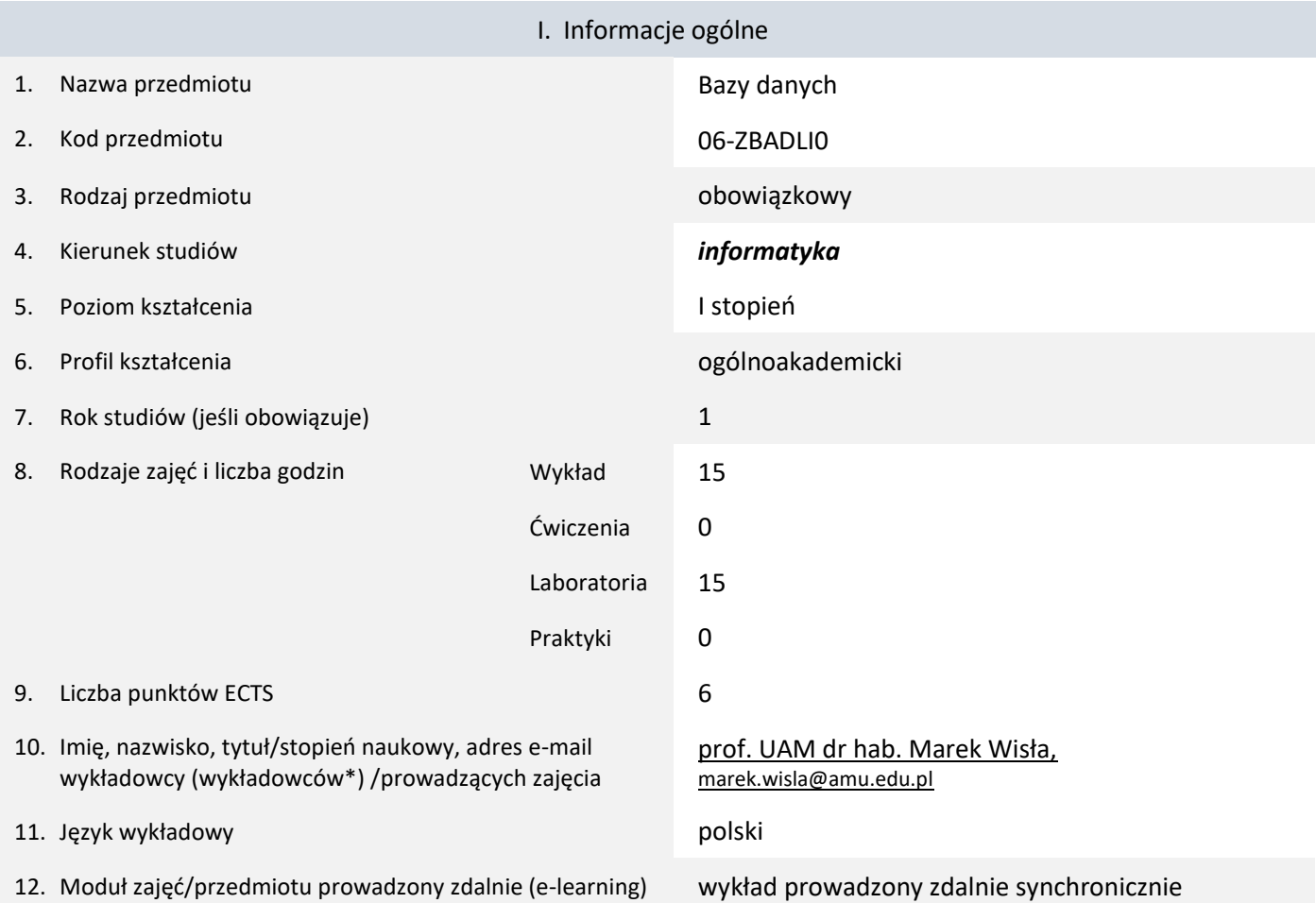

\* proszę podkreślić koordynatora przedmiotu

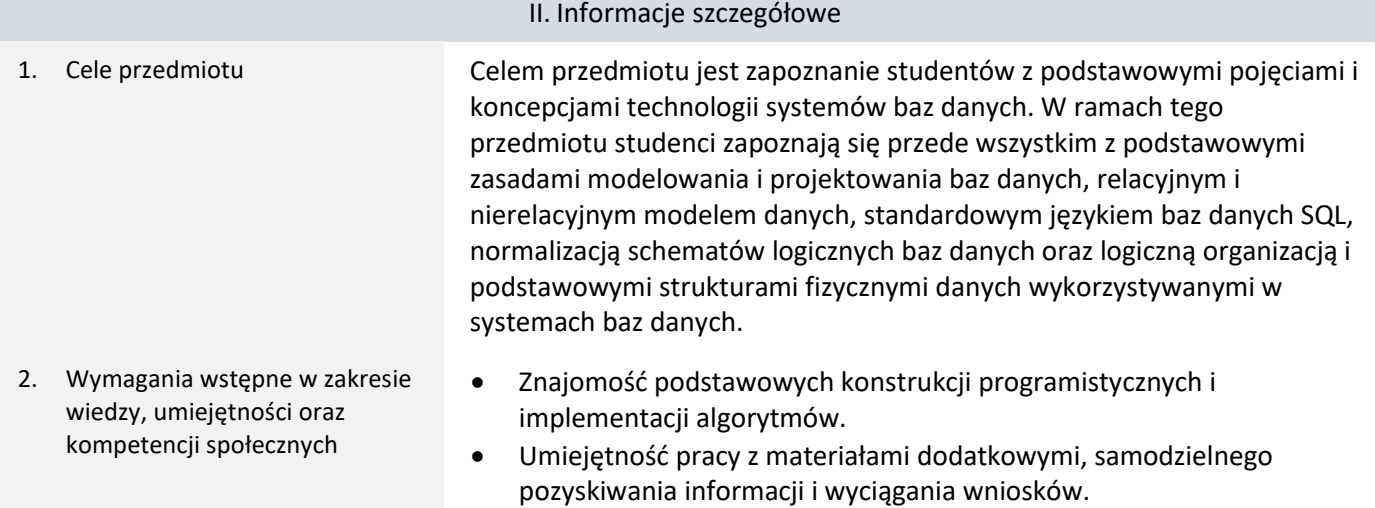

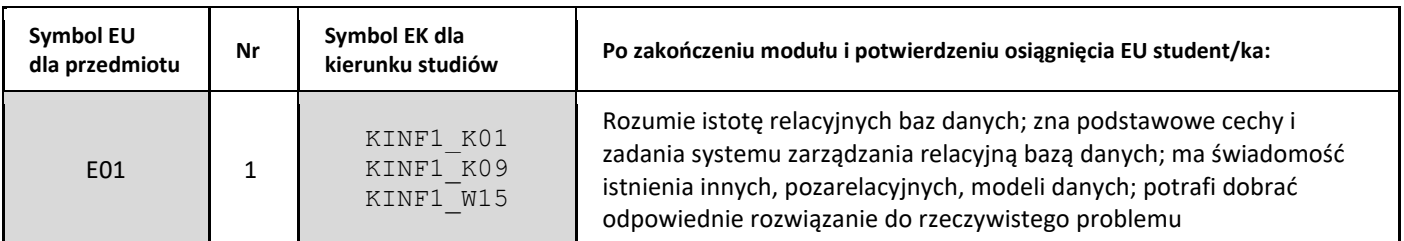

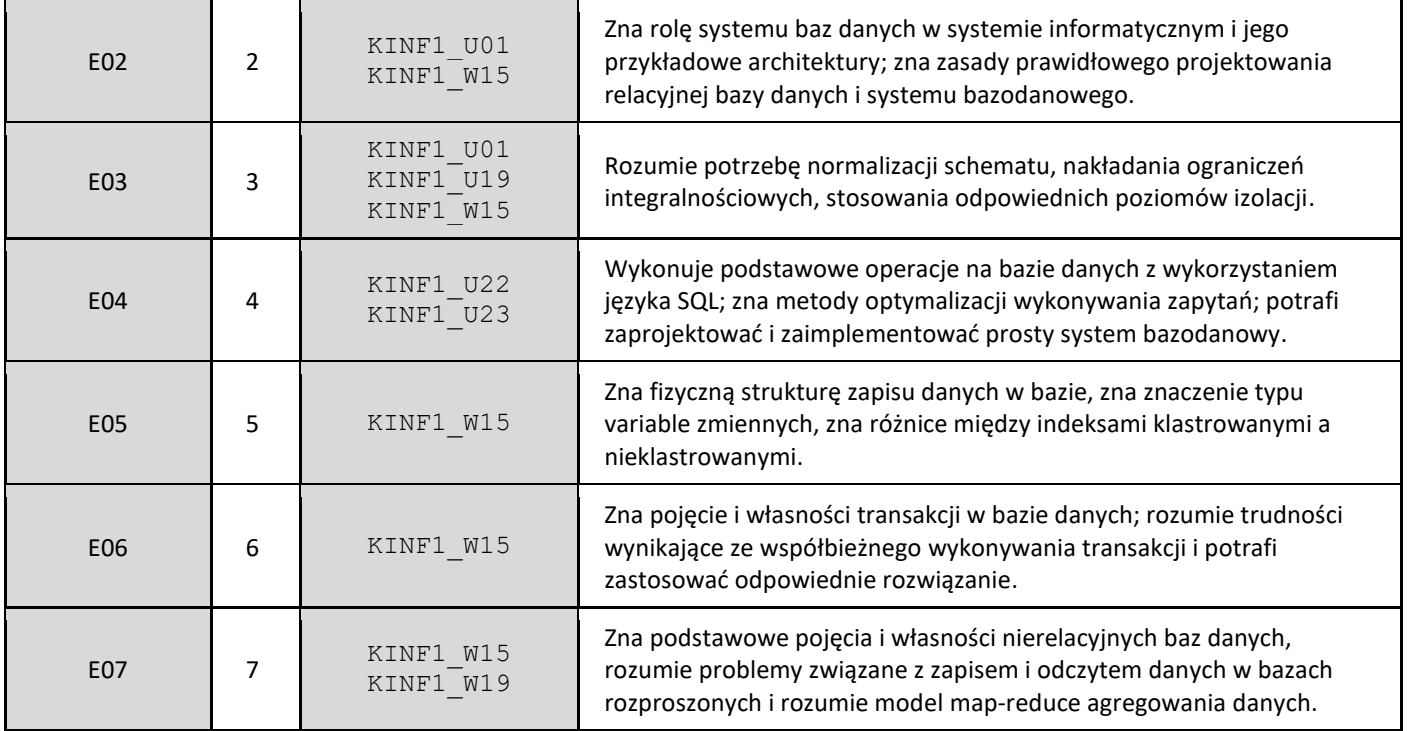

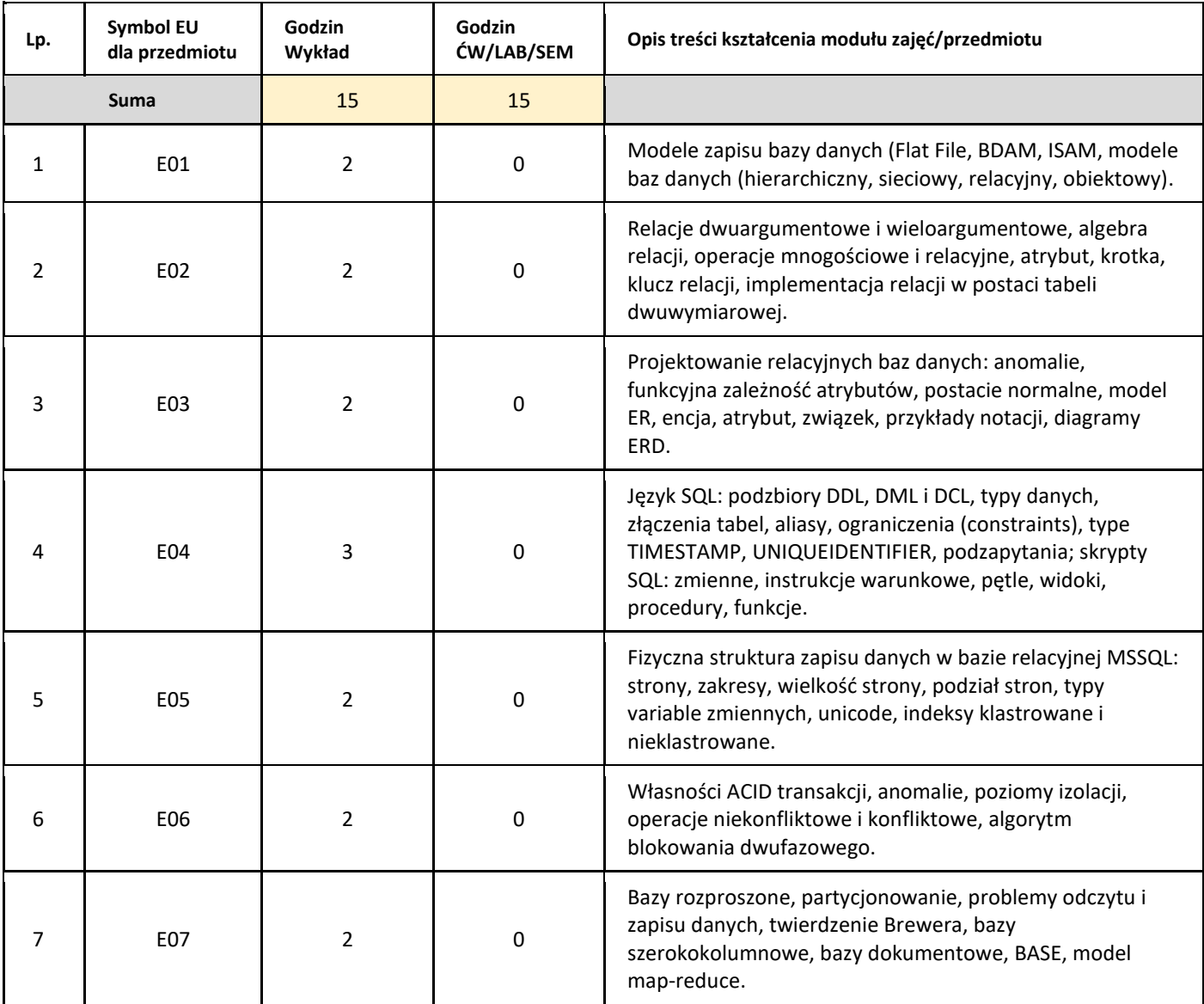

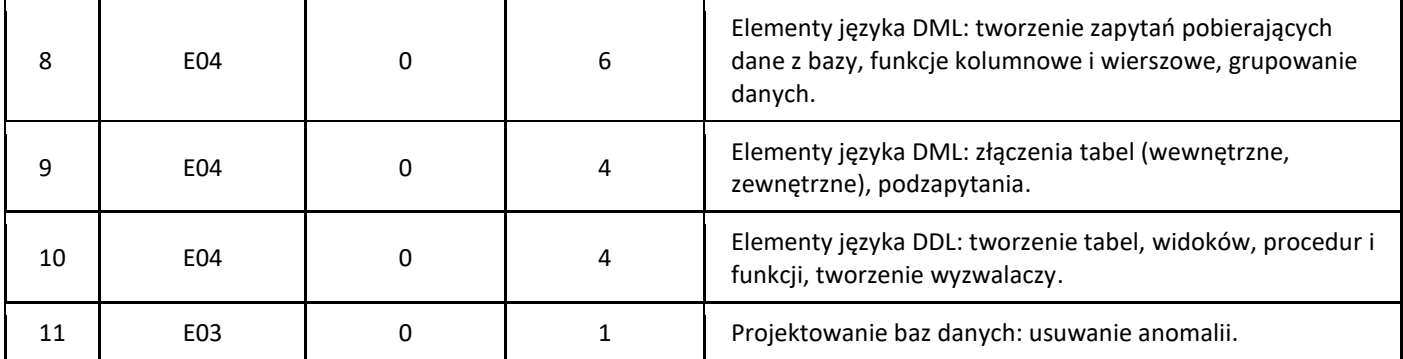

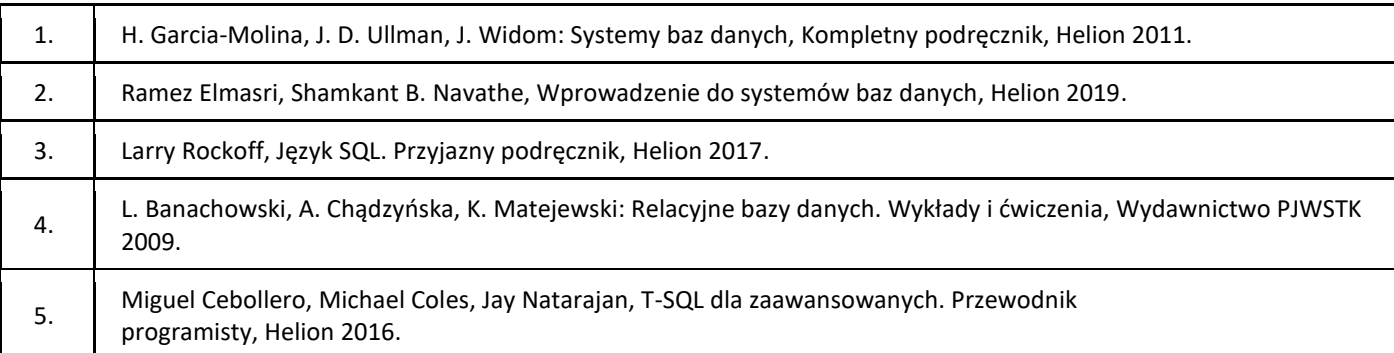

### III. Informacje dodatkowe

1. Metody i formy prowadzenia zajęć umożliwiające osiągnięcie założonych EU (proszę wskazać z proponowanych metod właściwe dla opisywanych zajęć lub/i zaproponować inne)

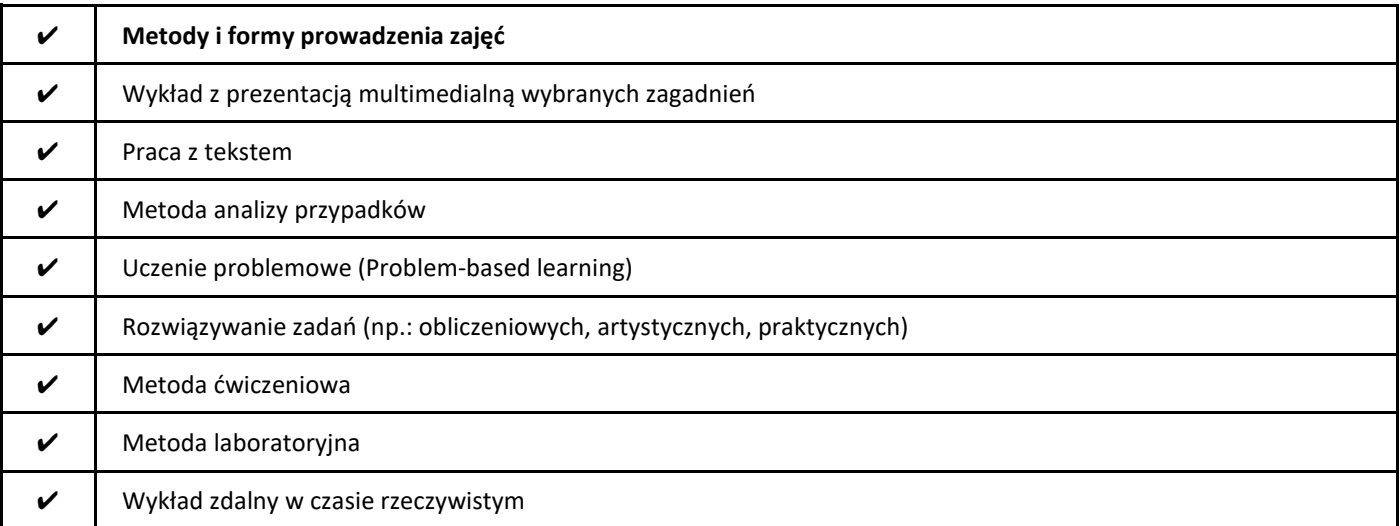

2. Sposoby oceniania stopnia osiągnięcia EU (proszę wskazać z proponowanych sposobów właściwe dla danego EU lub/i zaproponować inne

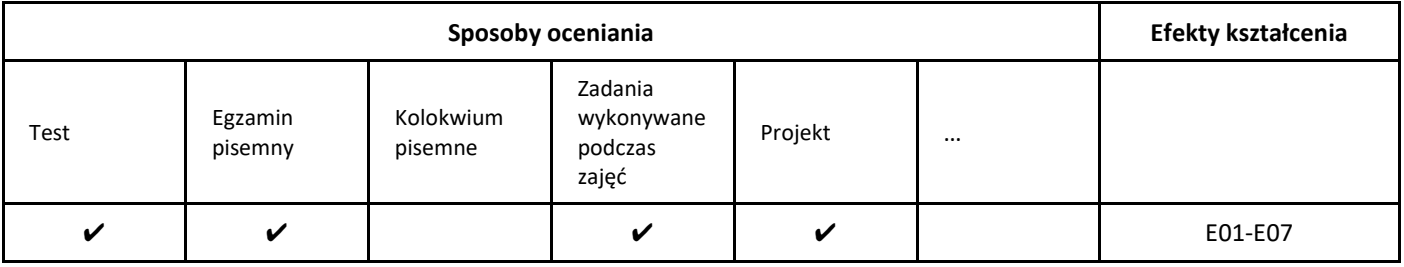

### 3. Nakład pracy studenta i punkty ECTS

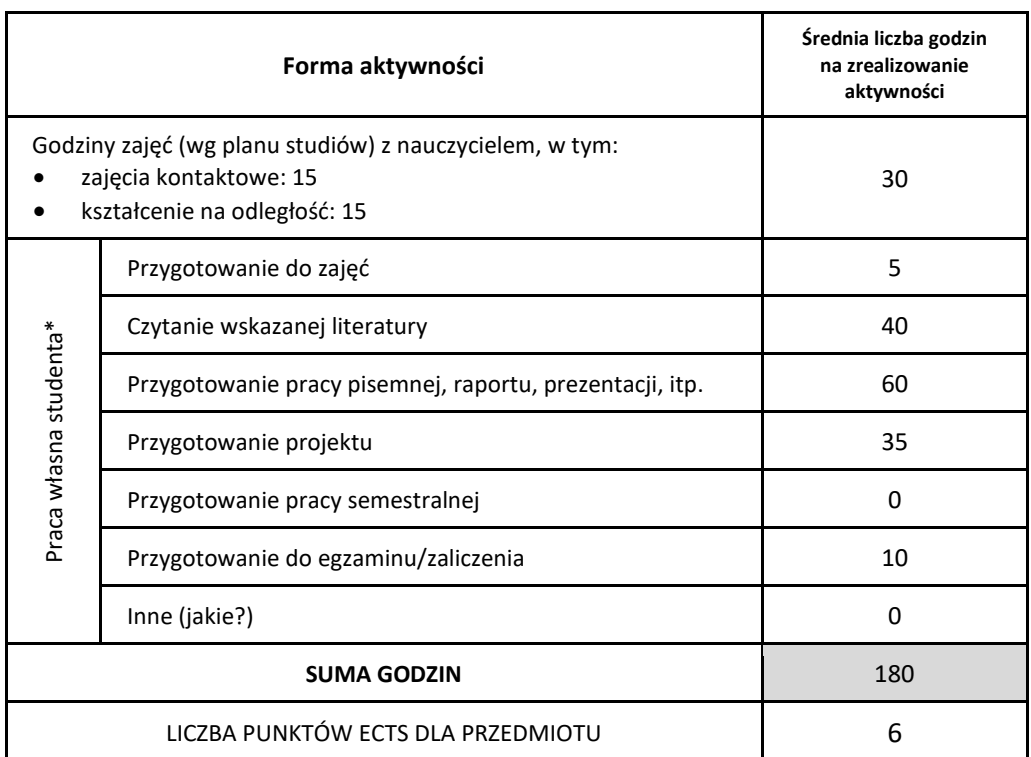

\* proszę wskazać z proponowanych przykładów pracy własnej studenta właściwe dla opisywanego modułu lub/i zaproponować inne

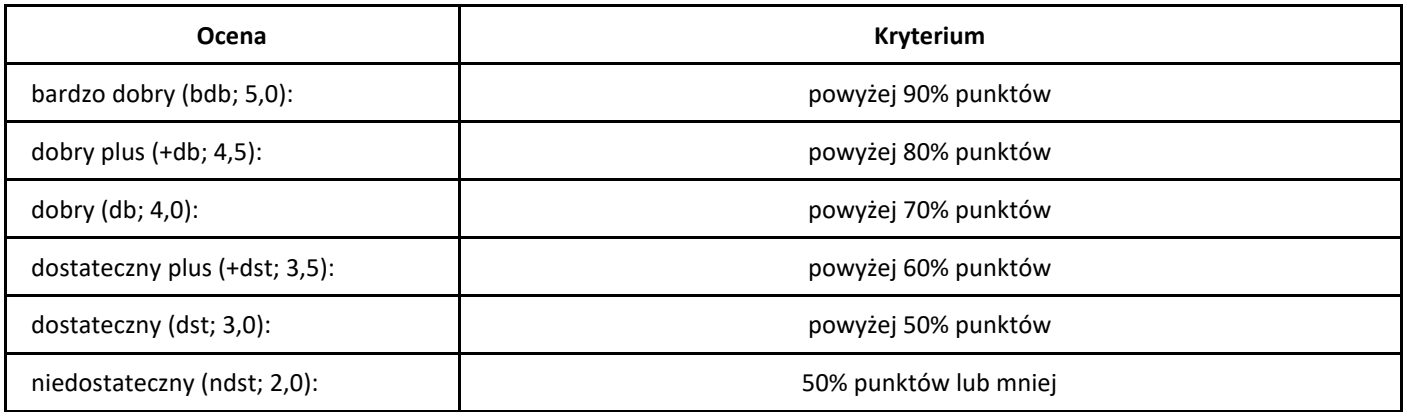

# *Bezpieczeństwo systemów mobilnych*

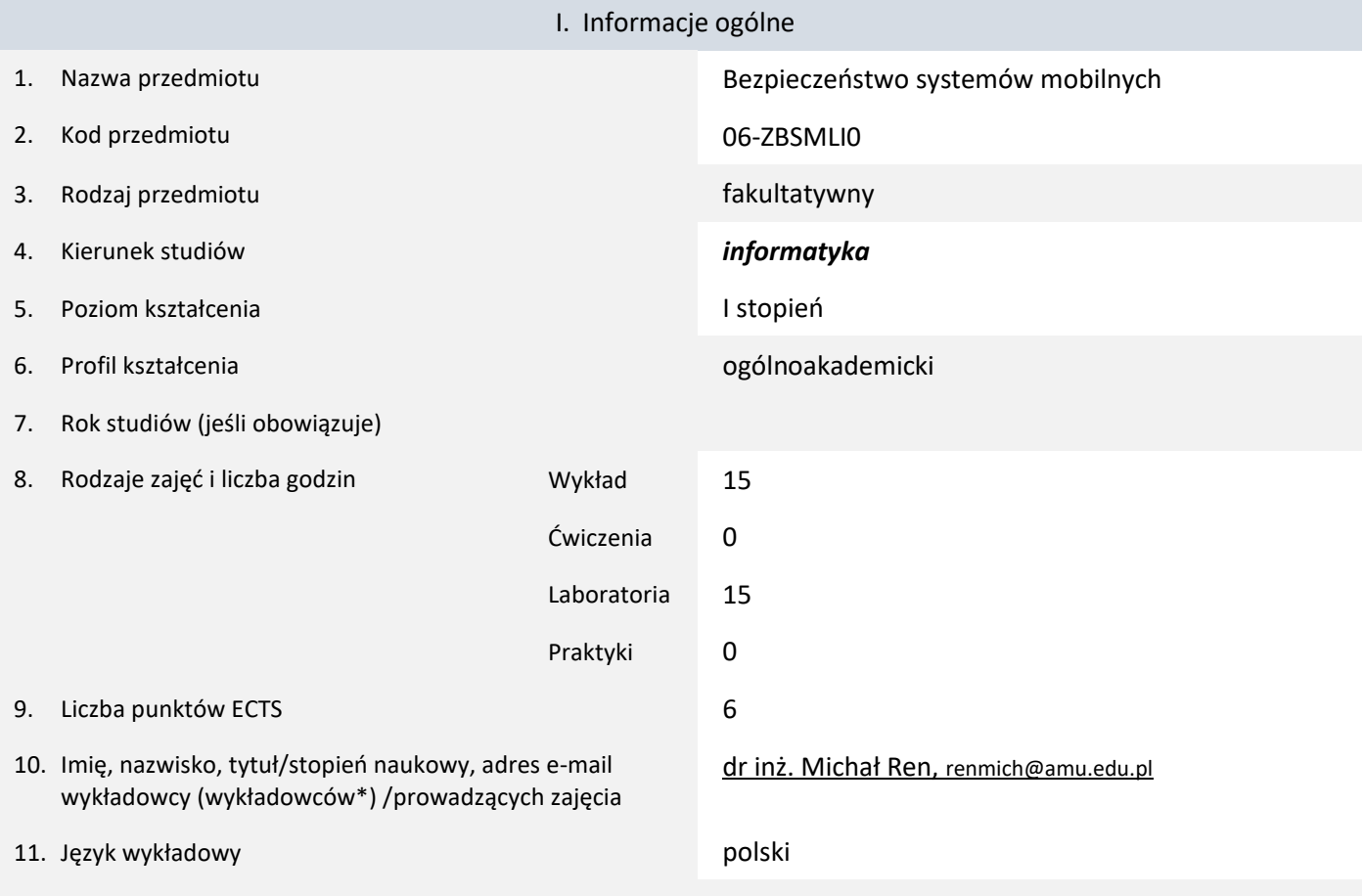

12. Moduł zajęć/przedmiotu prowadzony zdalnie (e-learning)

### \* proszę podkreślić koordynatora przedmiotu

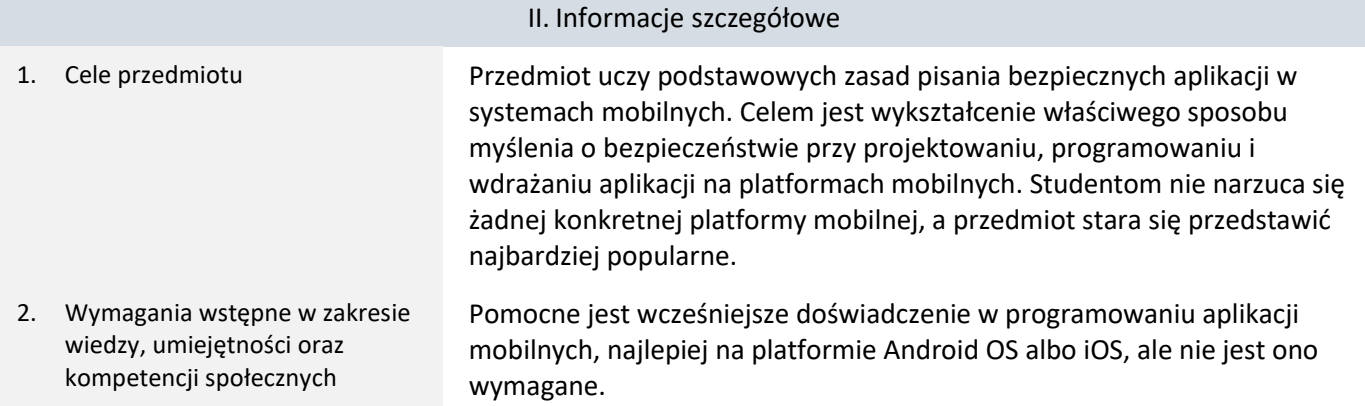

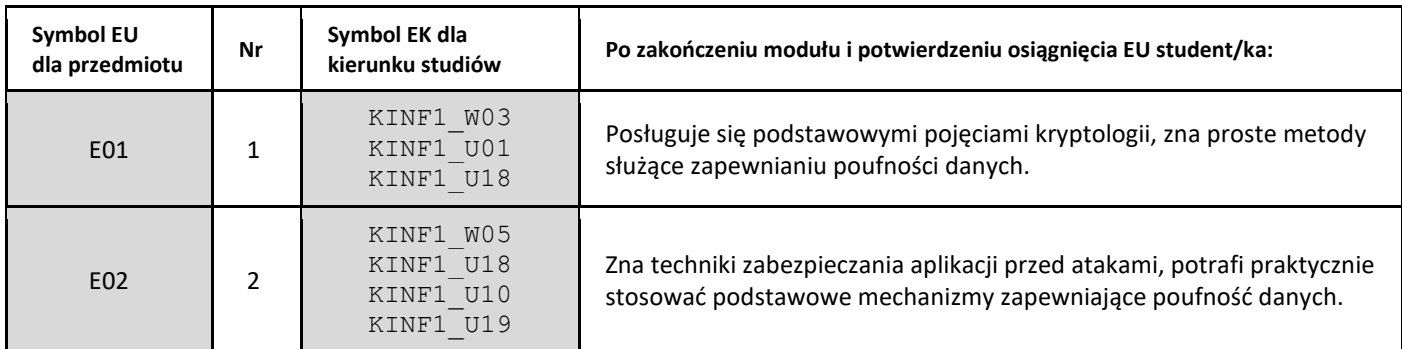

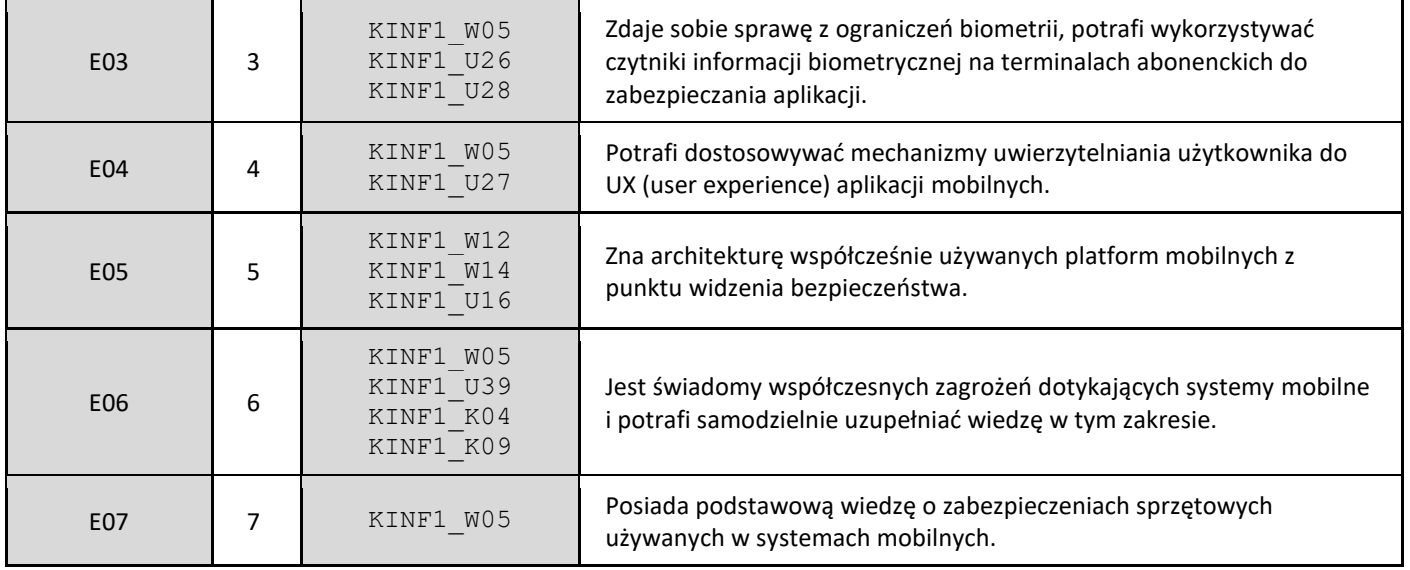

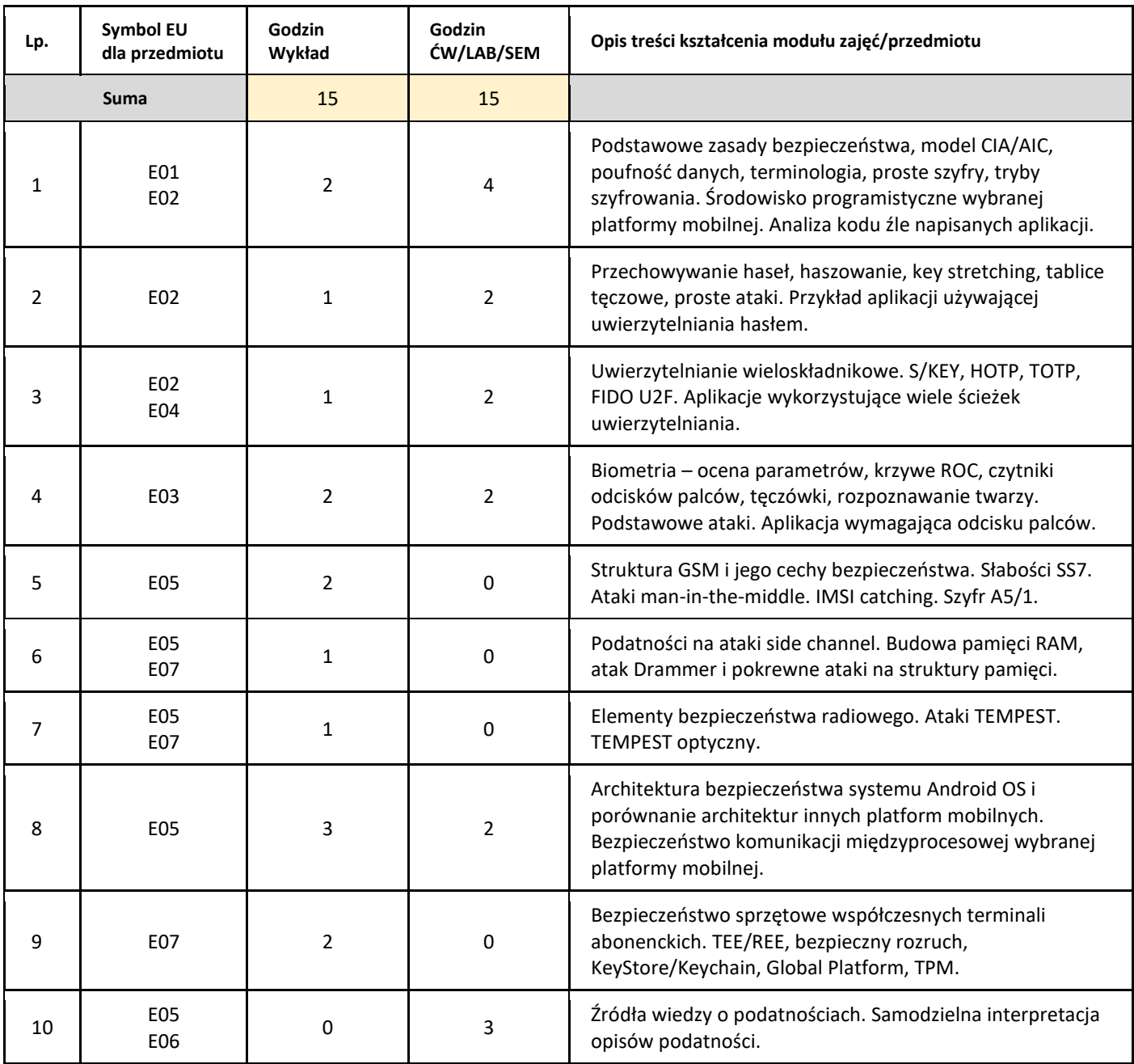

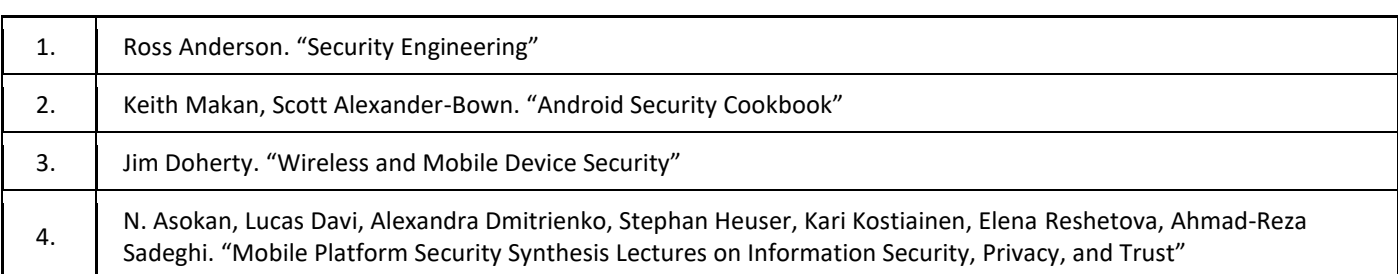

### III. Informacje dodatkowe

### 1. Metody i formy prowadzenia zajęć umożliwiające osiągnięcie założonych EU (proszę wskazać z proponowanych metod właściwe dla opisywanych zajęć lub/i zaproponować inne)

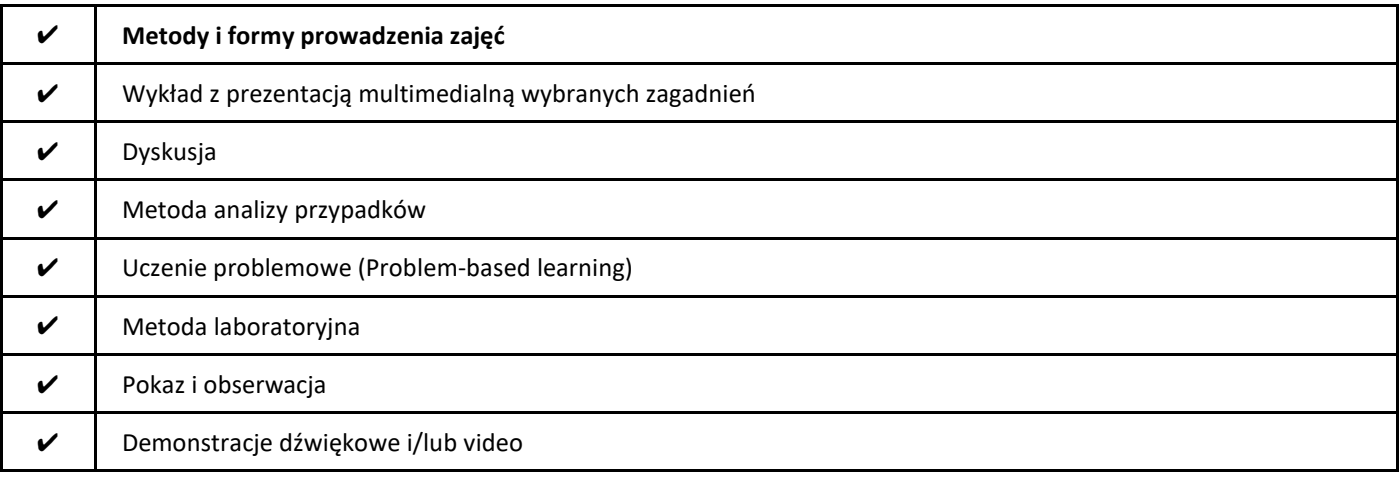

### 2. Sposoby oceniania stopnia osiągnięcia EU (proszę wskazać z proponowanych sposobów właściwe dla danego EU lub/i zaproponować inne

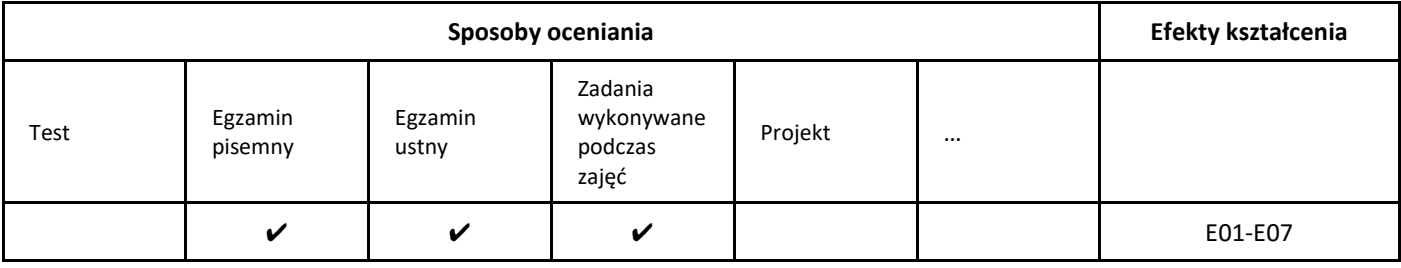

### 3. Nakład pracy studenta i punkty ECTS

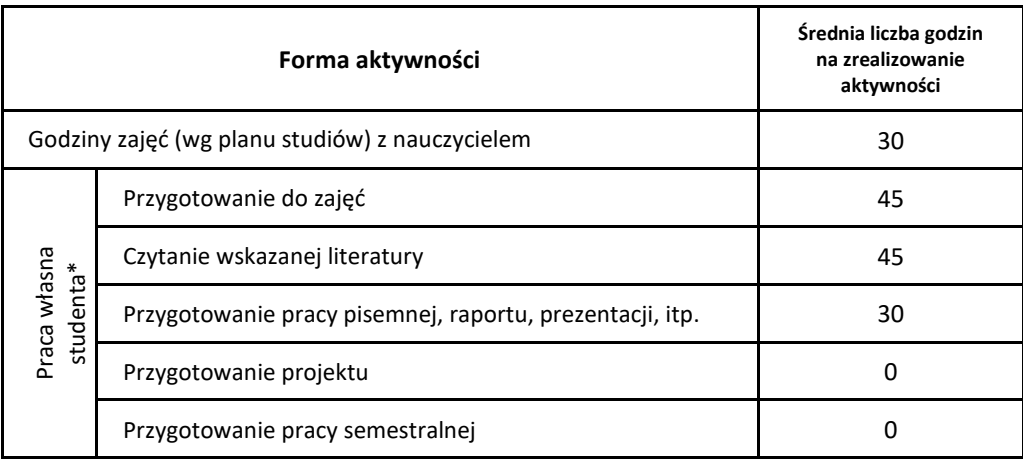

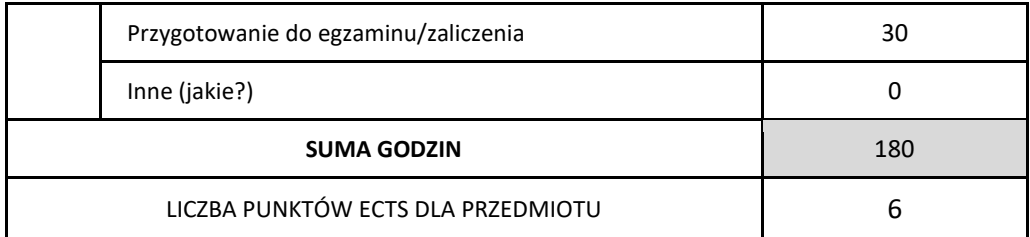

\* proszę wskazać z proponowanych przykładów pracy własnej studenta właściwe dla opisywanego modułu lub/i zaproponować inne

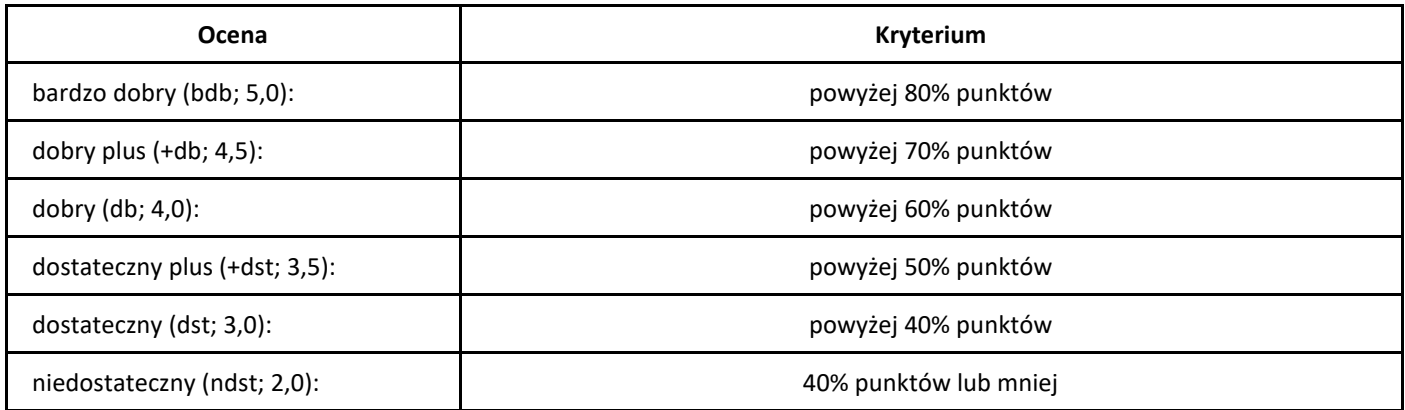
# *E-gospodarka: narzędzia i bezpieczeństwo*

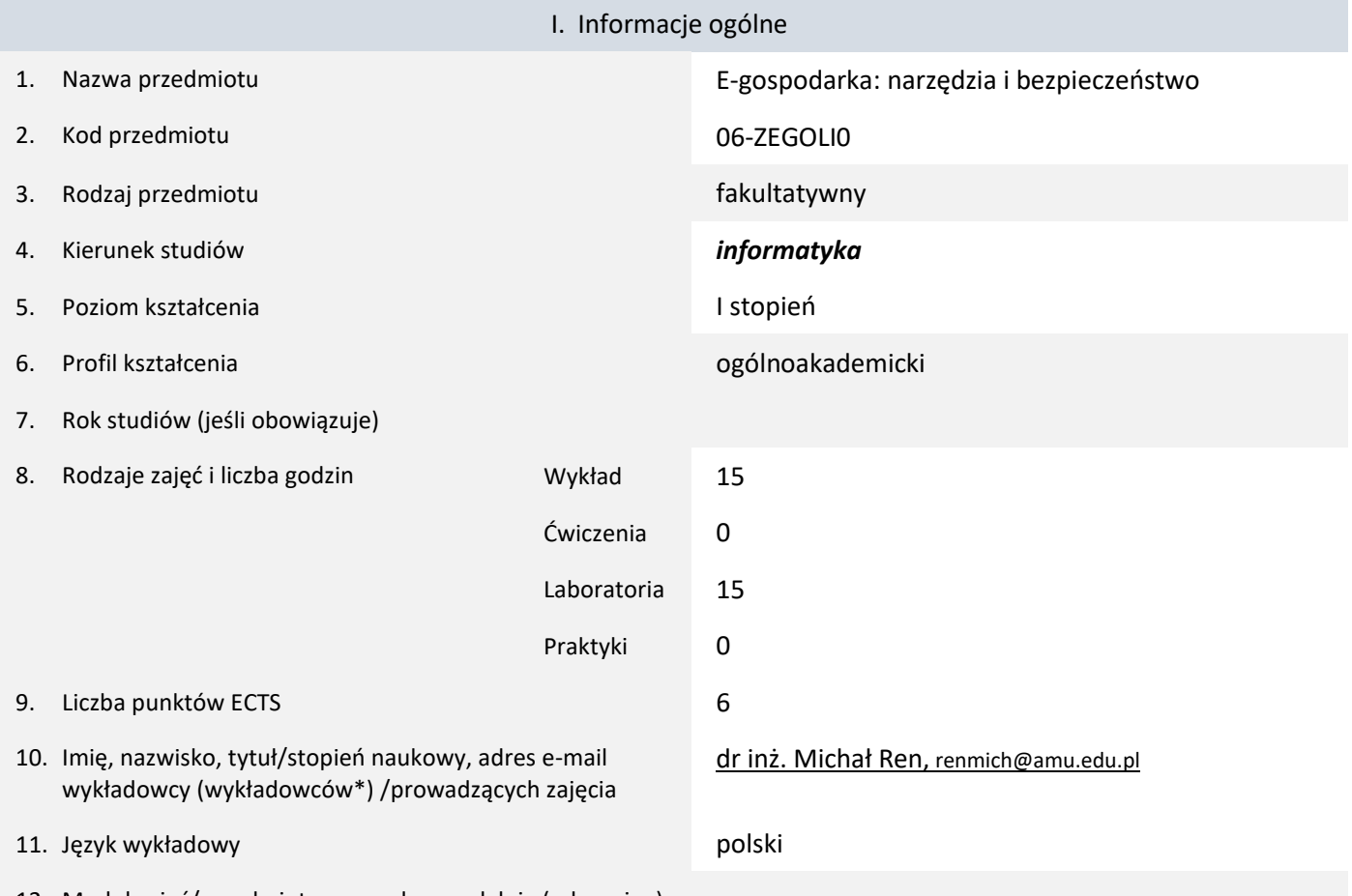

12. Moduł zajęć/przedmiotu prowadzony zdalnie (e-learning)

#### \* proszę podkreślić koordynatora przedmiotu

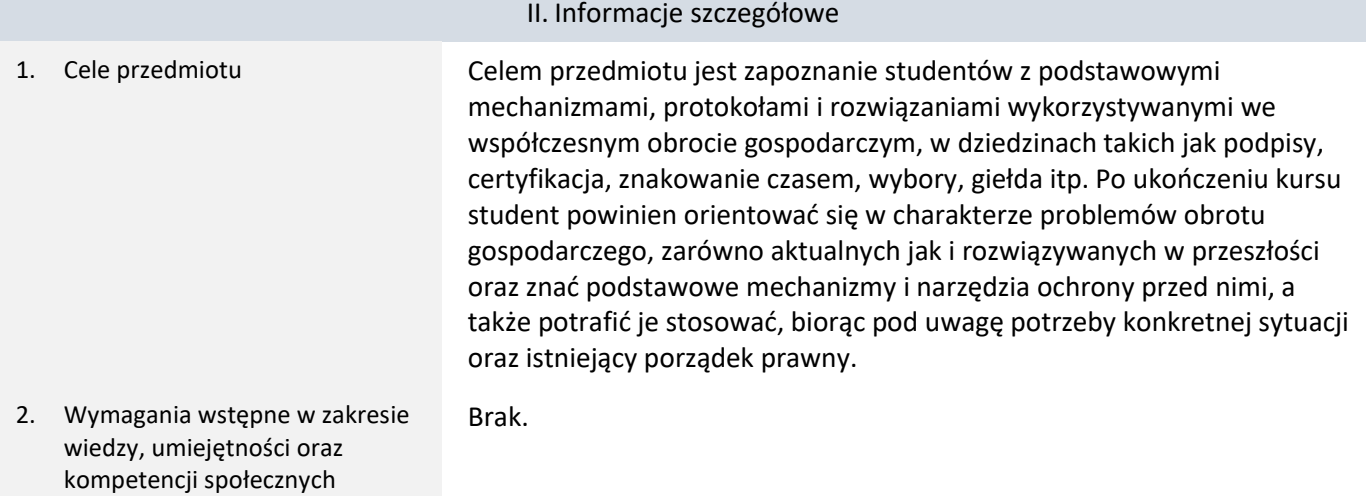

## 3. Efekty uczenia się (EU) dla zajęć i odniesienie do efektów uczenia się (EK) dla kierunku studiów

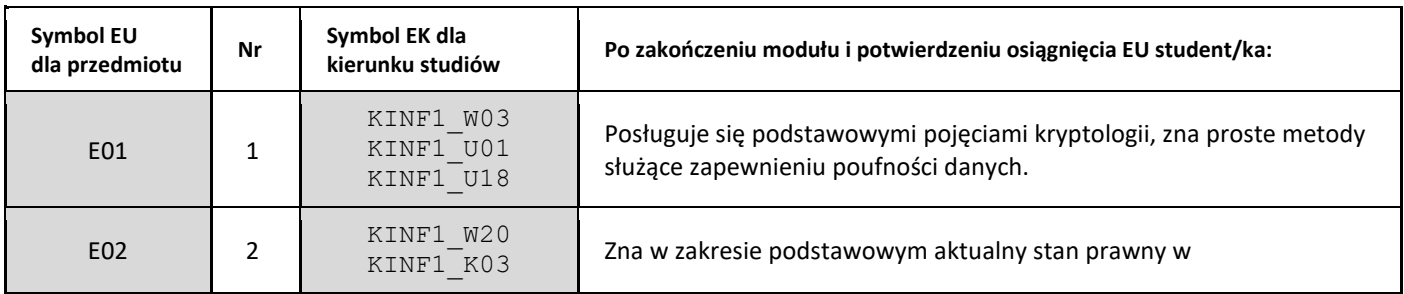

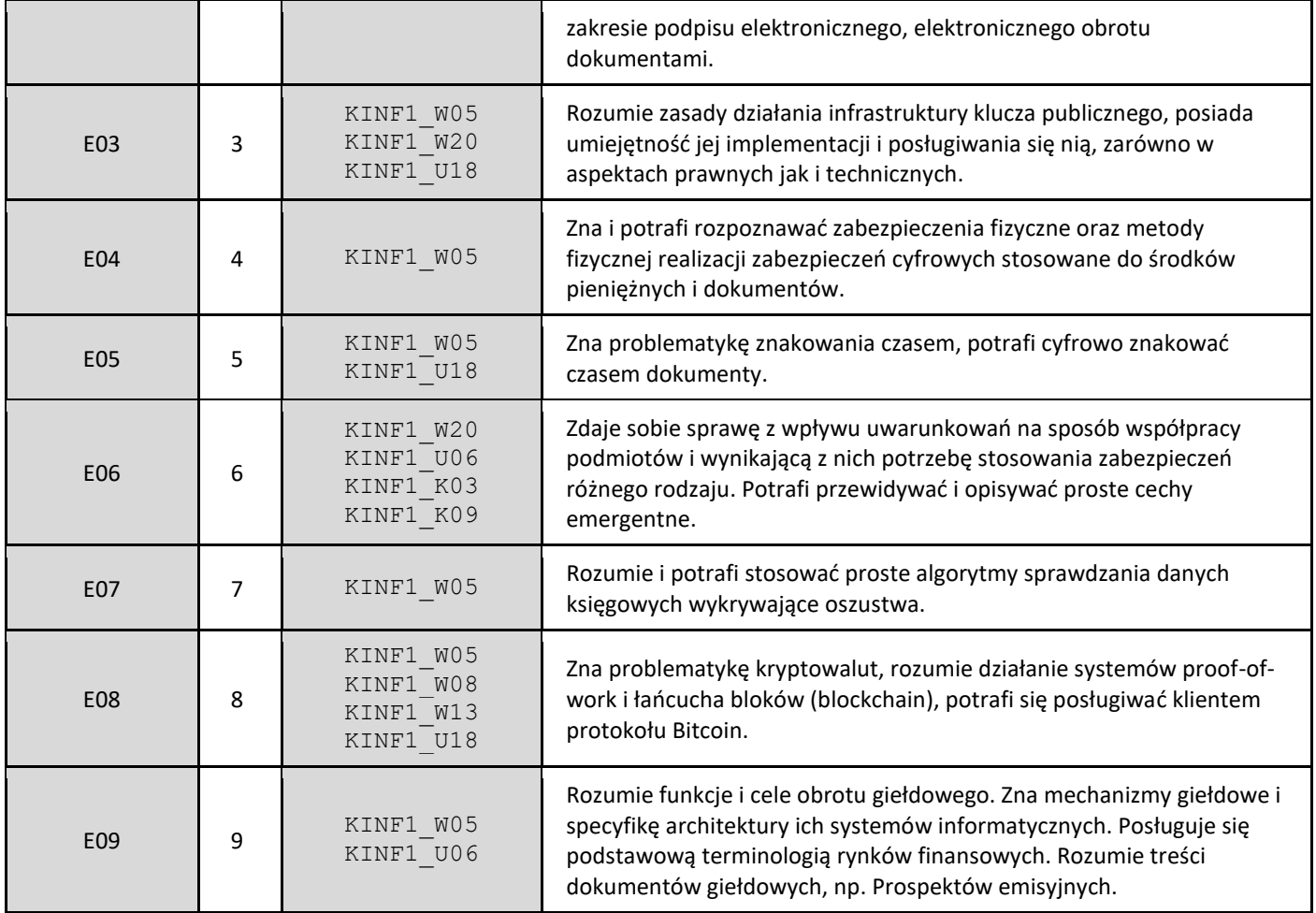

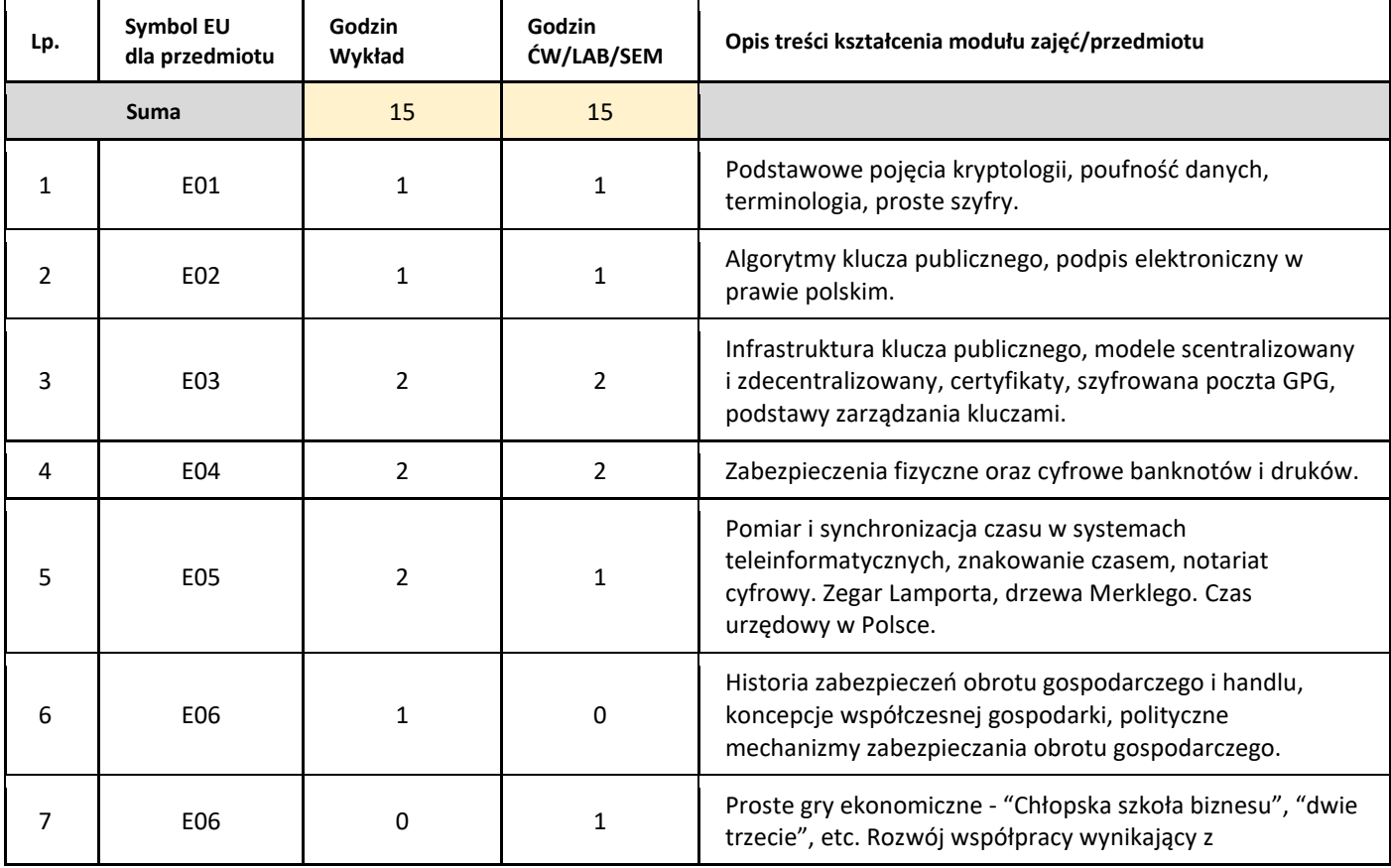

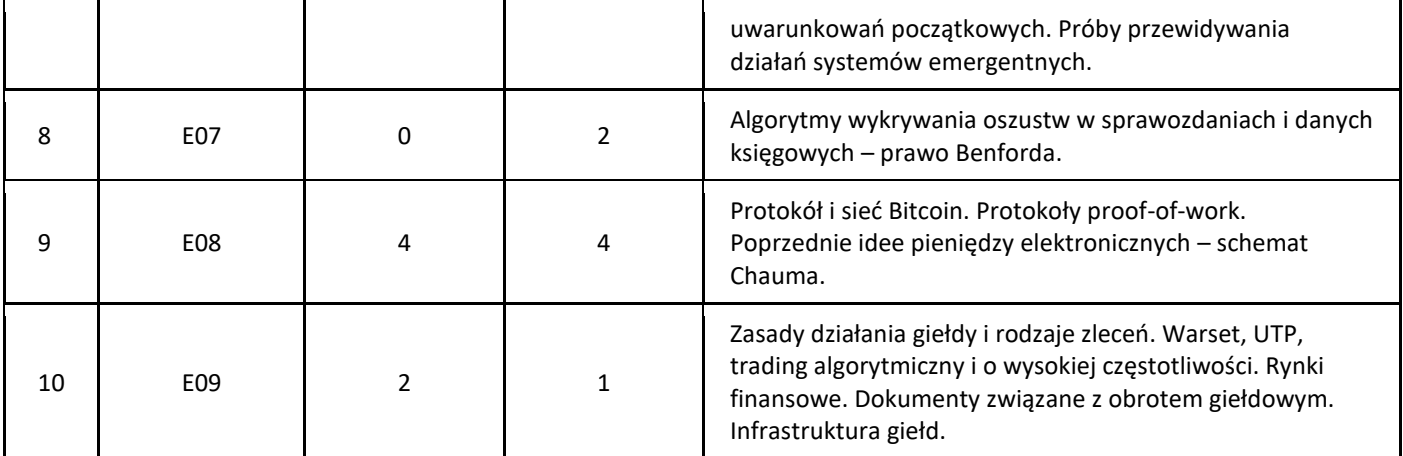

#### 5. Zalecana literatura

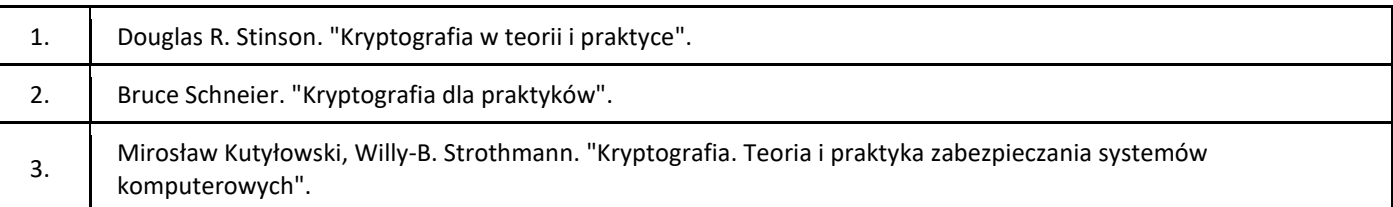

## III. Informacje dodatkowe

#### 1. Metody i formy prowadzenia zajęć umożliwiające osiągnięcie założonych EU (proszę wskazać z proponowanych metod właściwe dla opisywanych zajęć lub/i zaproponować inne)

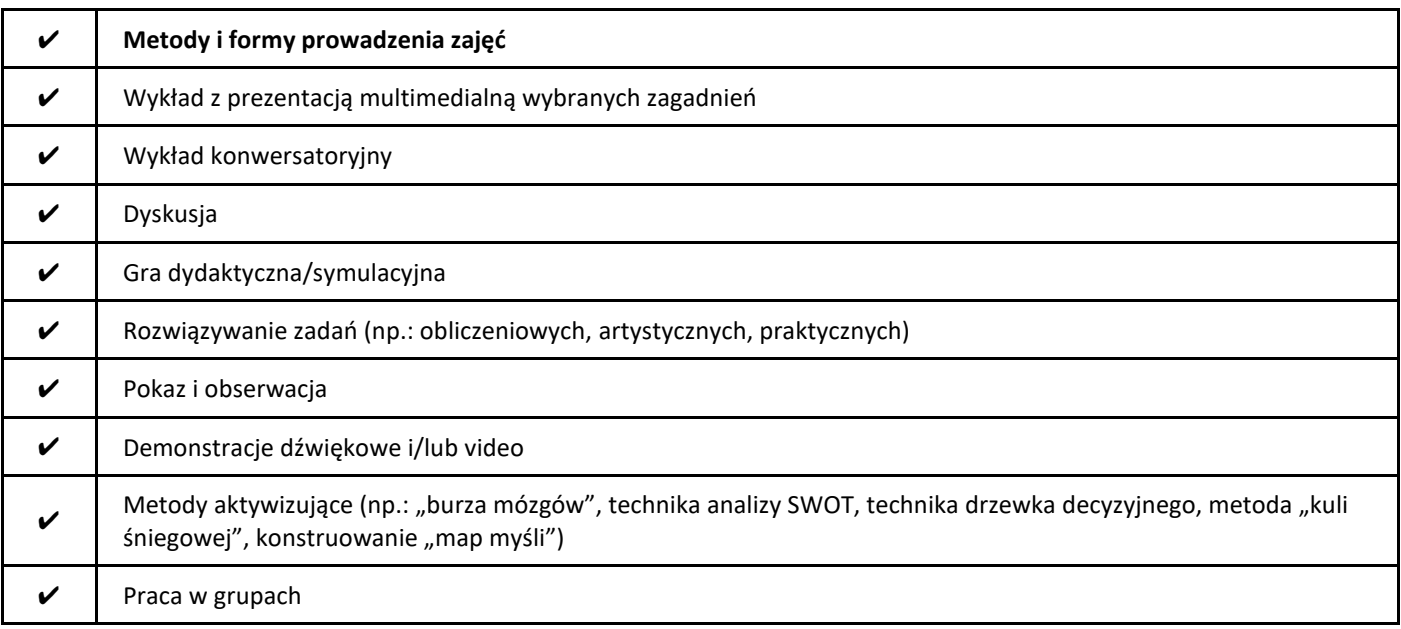

#### 2. Sposoby oceniania stopnia osiągnięcia EU (proszę wskazać z proponowanych sposobów właściwe dla danego EU lub/i zaproponować inne

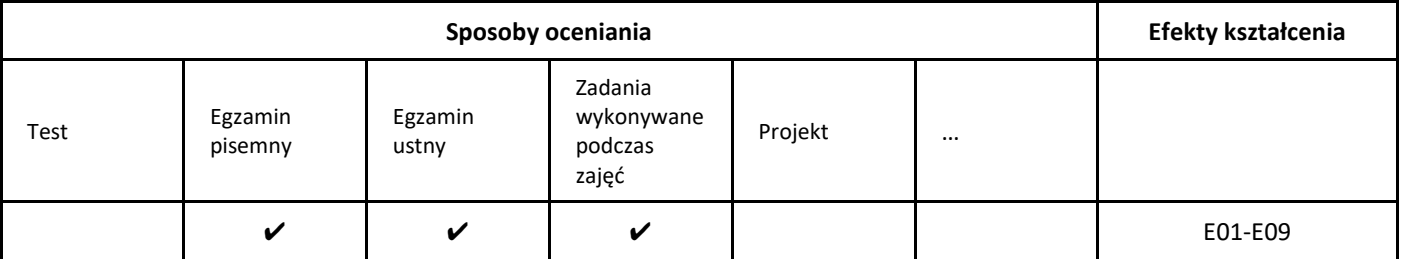

## 3. Nakład pracy studenta i punkty ECTS

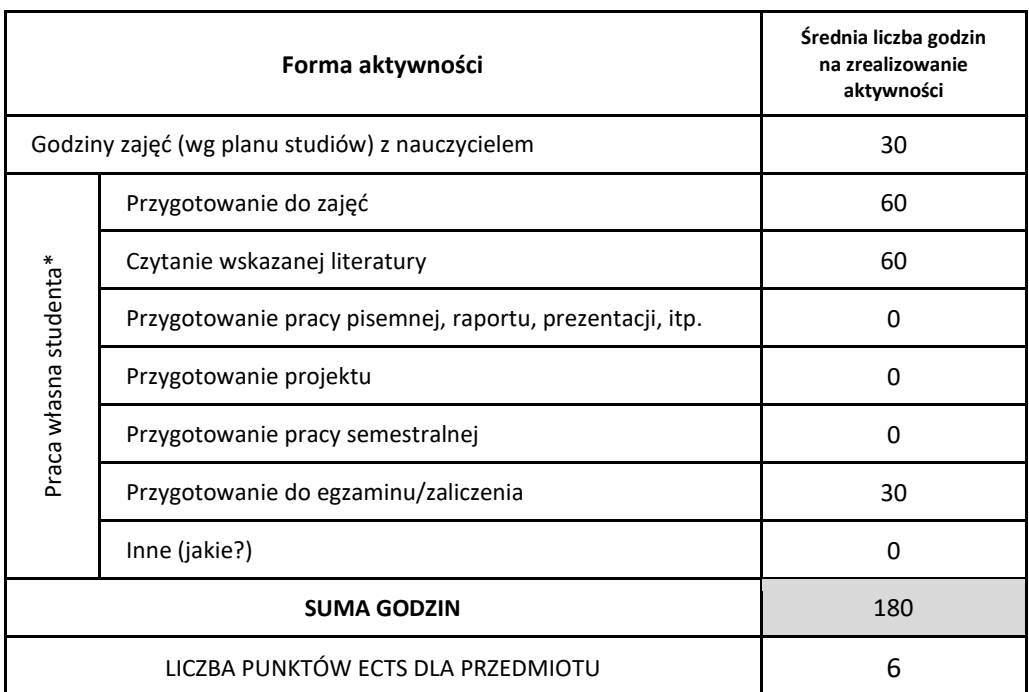

\* proszę wskazać z proponowanych przykładów pracy własnej studenta właściwe dla opisywanego modułu lub/i zaproponować inne

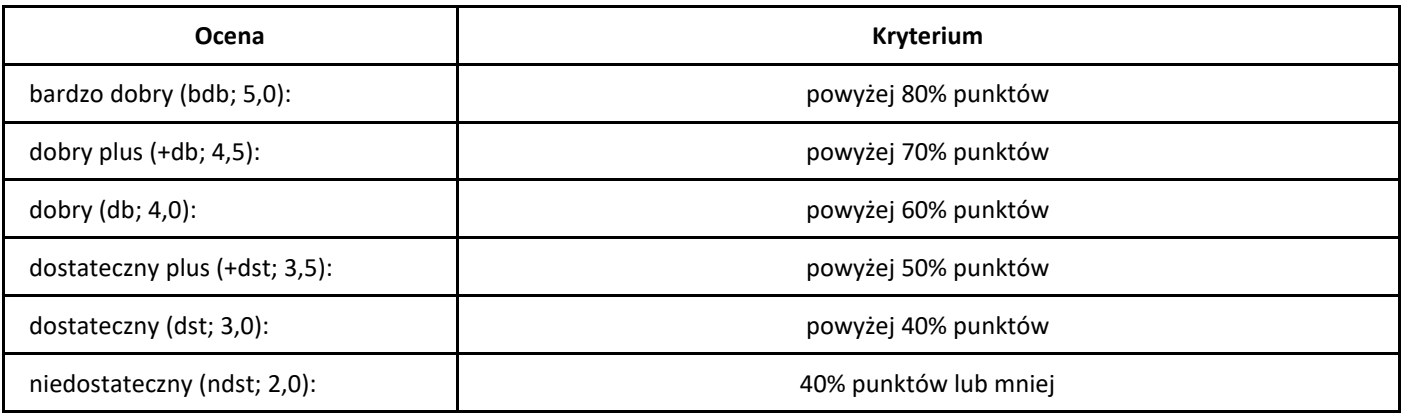

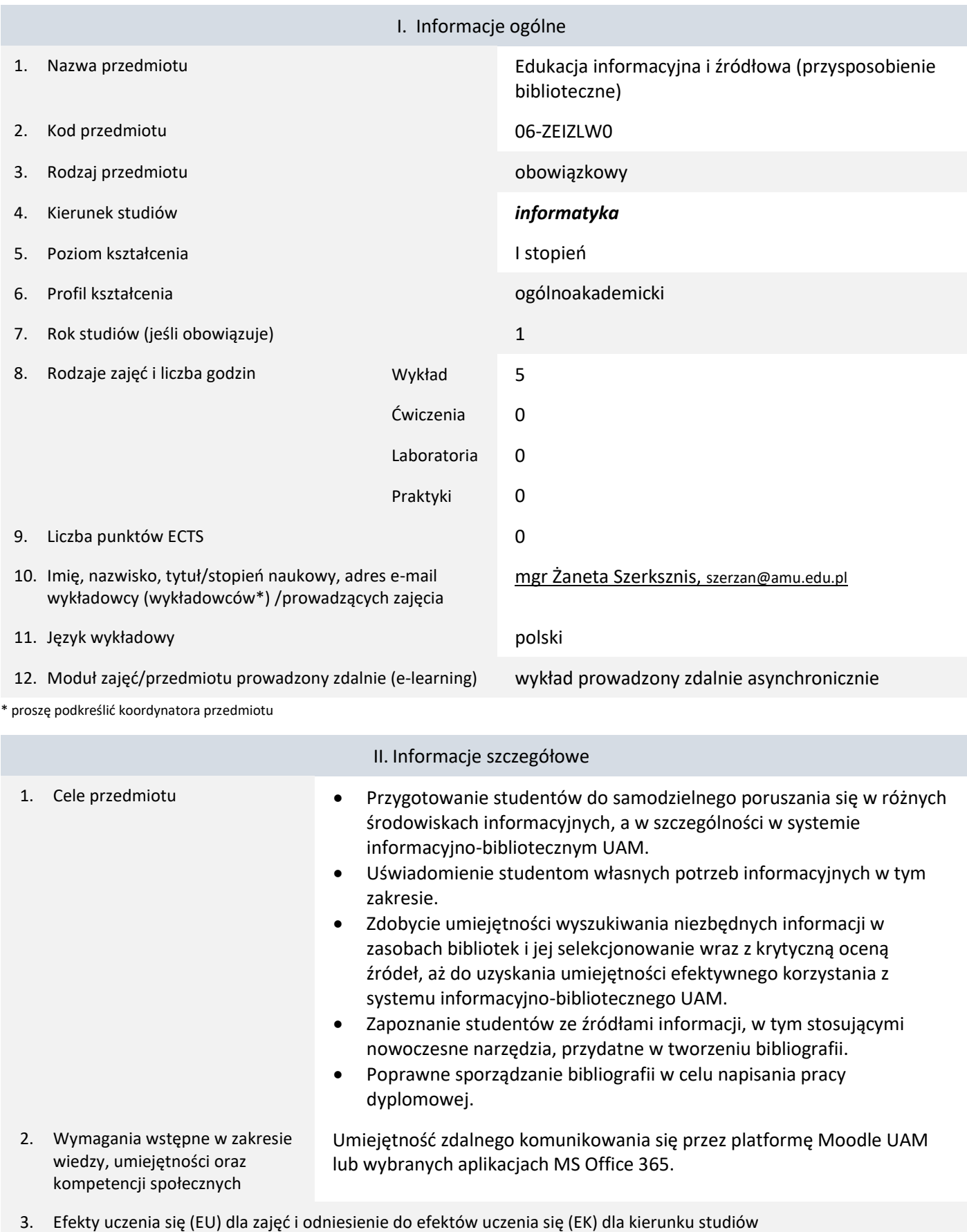

# *Edukacja informacyjna i źródłowa (przysposobienie biblioteczne)*

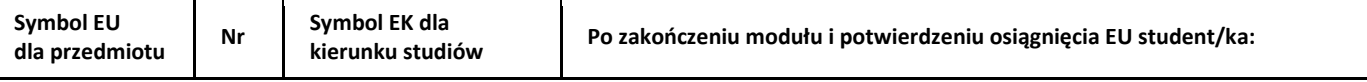

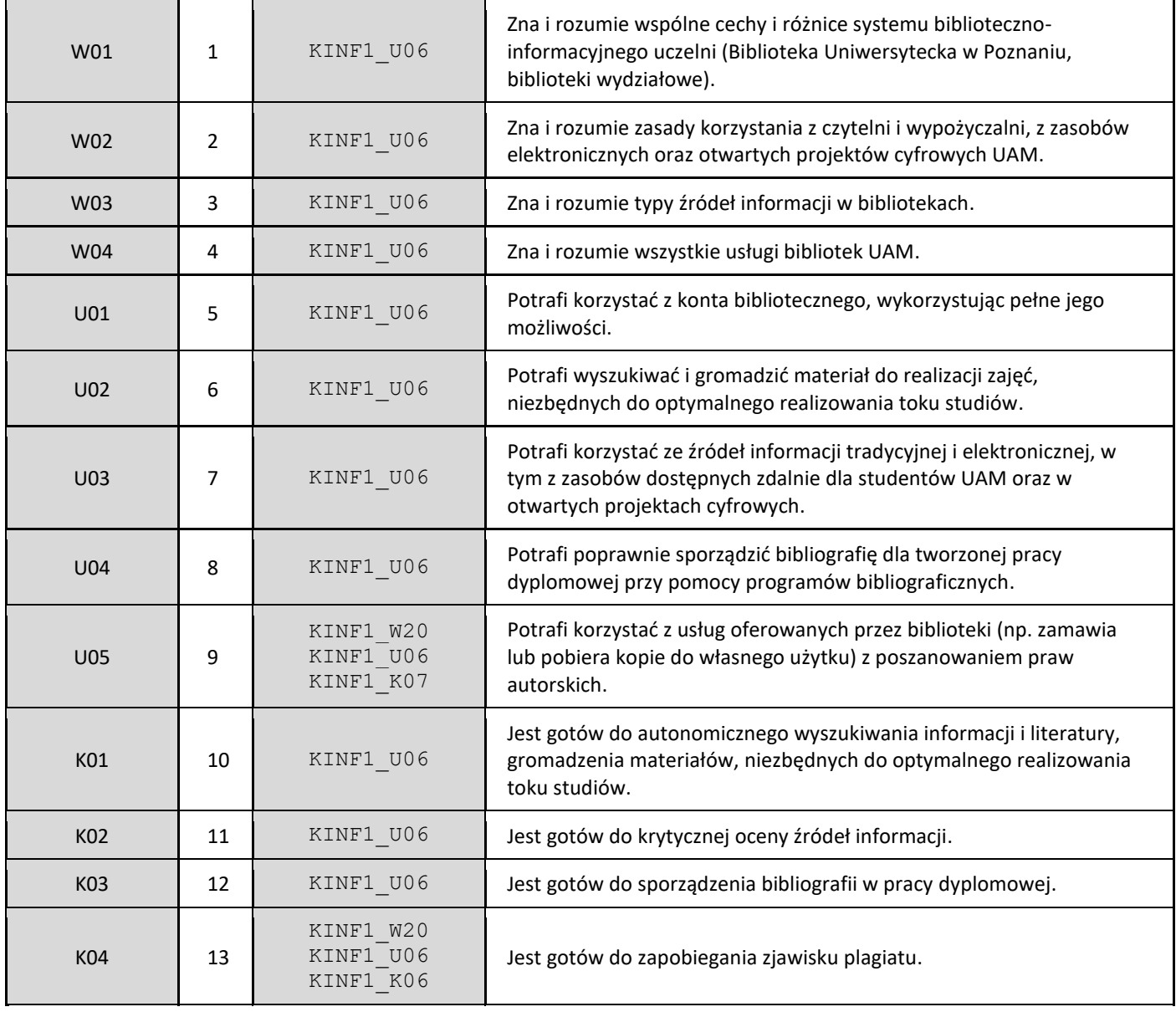

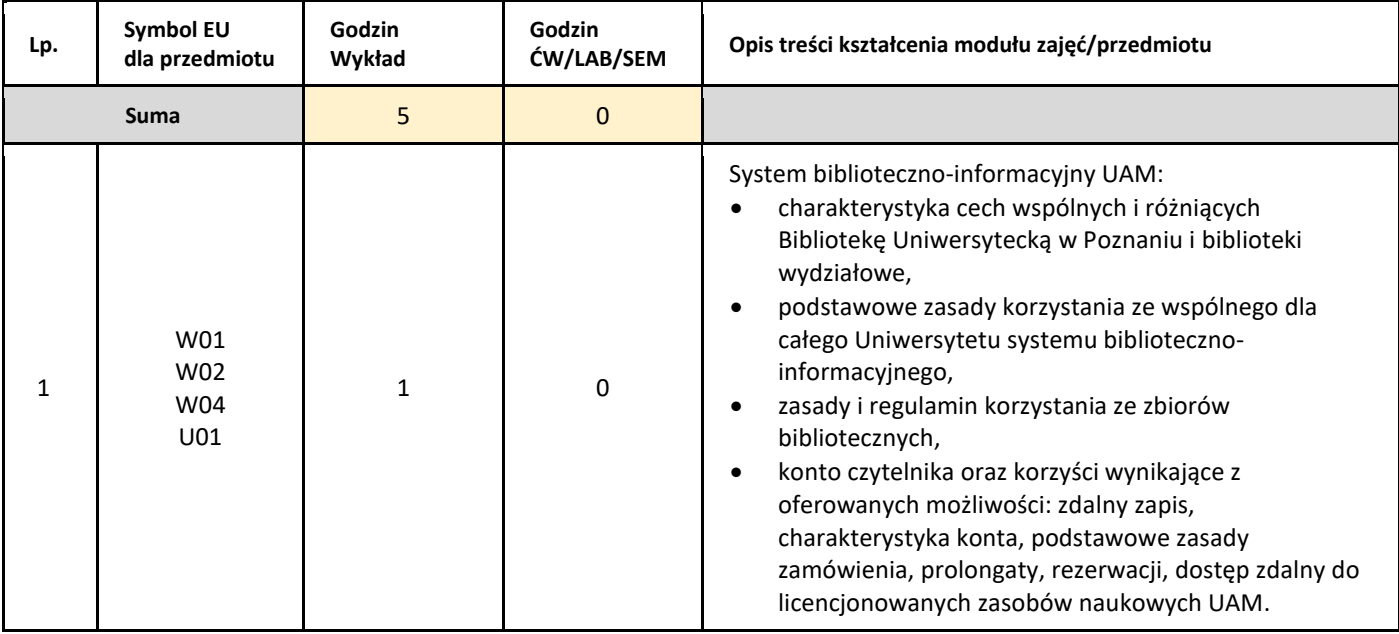

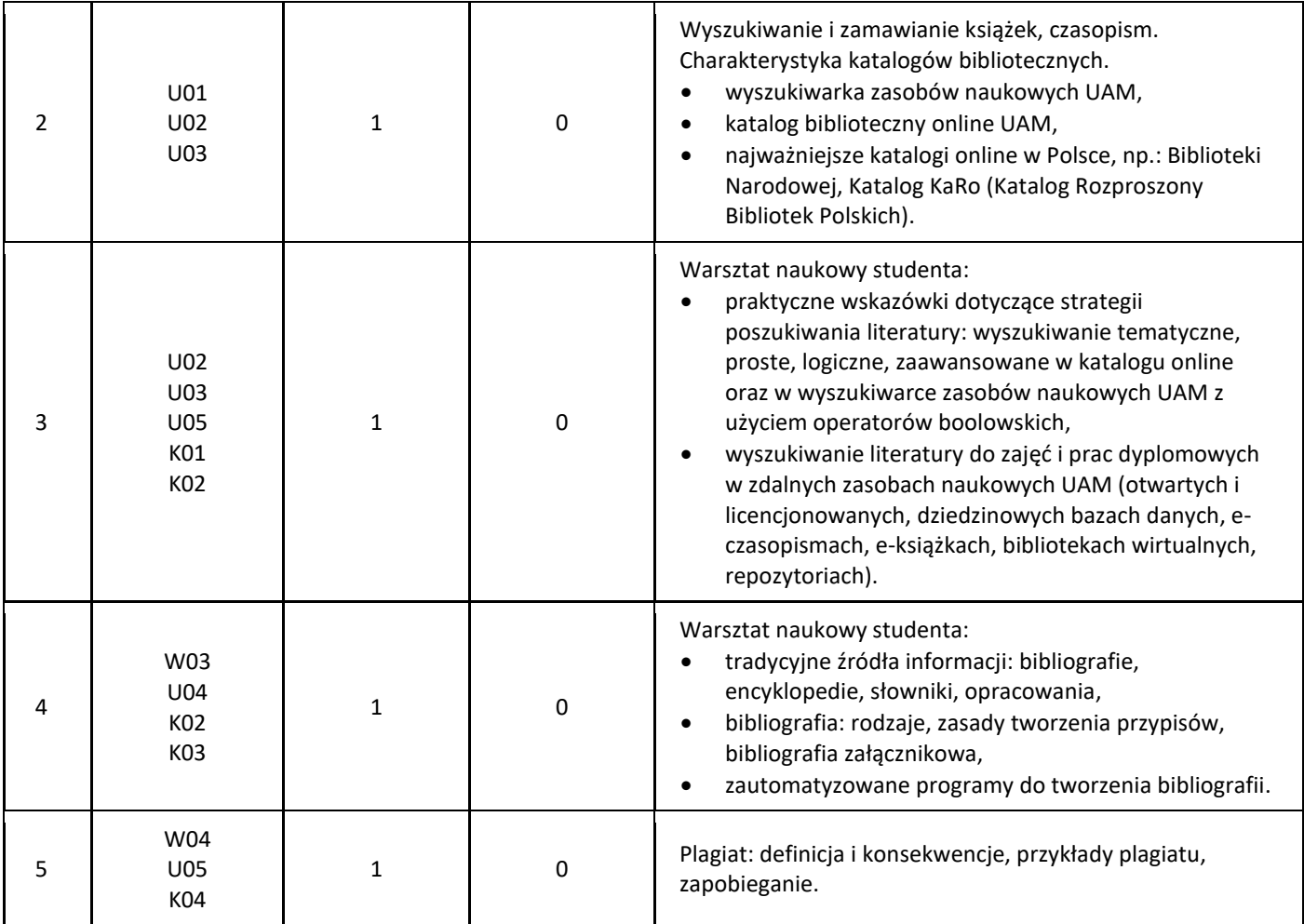

#### 5. Zalecana literatura

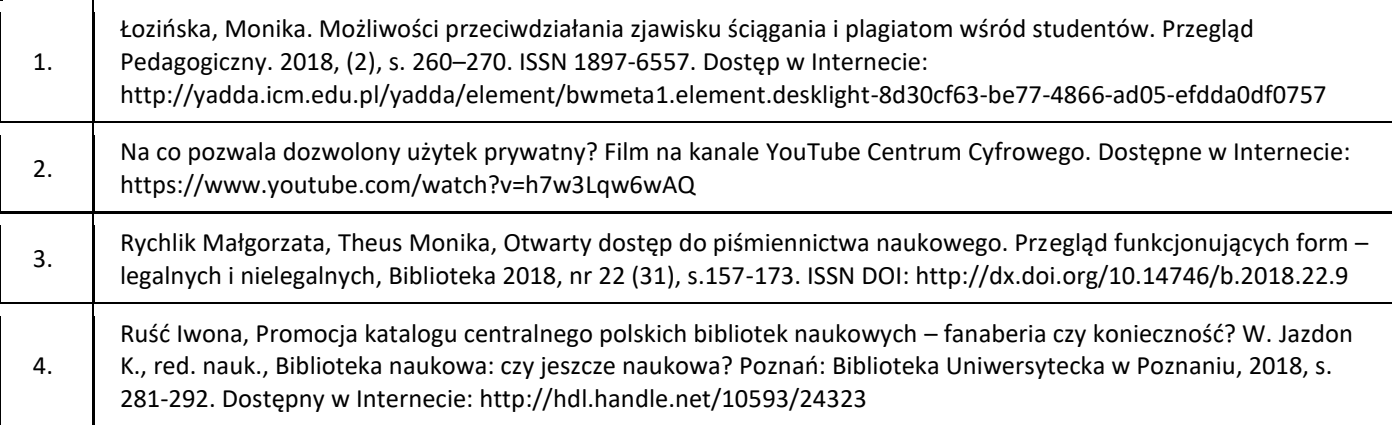

# III. Informacje dodatkowe

1. Metody i formy prowadzenia zajęć umożliwiające osiągnięcie założonych EU (proszę wskazać z proponowanych metod właściwe dla opisywanych zajęć lub/i zaproponować inne)

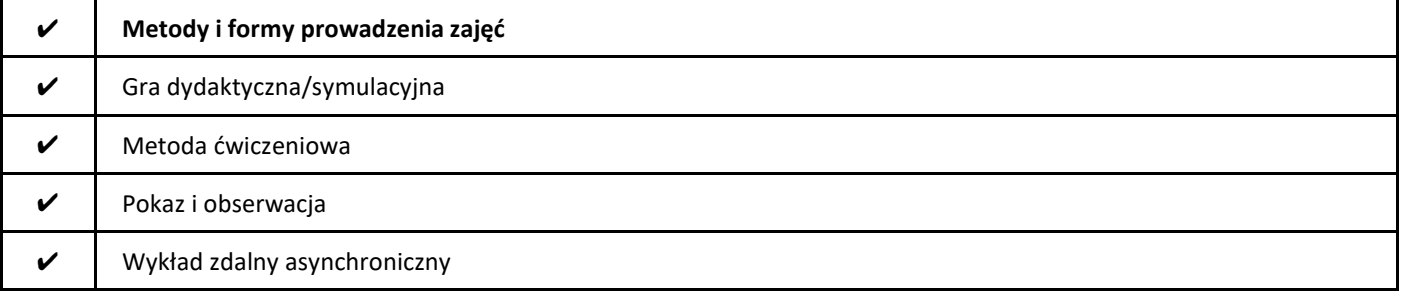

#### 2. Sposoby oceniania stopnia osiągnięcia EU (proszę wskazać z proponowanych sposobów właściwe dla danego EU lub/i zaproponować inne

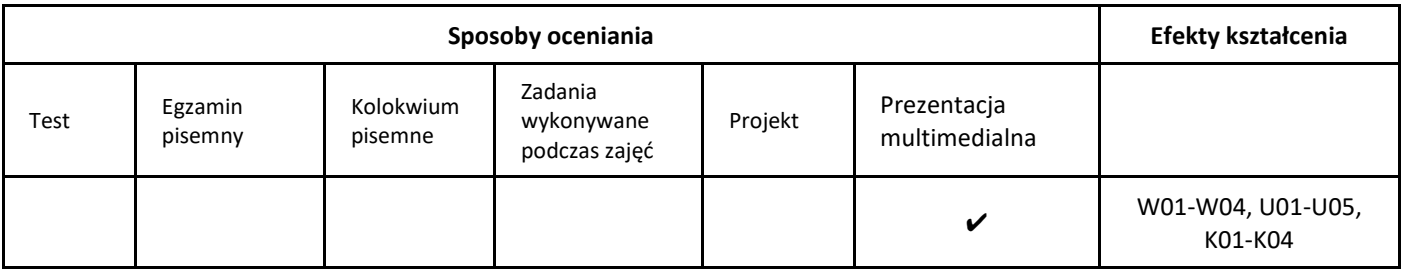

## 3. Nakład pracy studenta i punkty ECTS

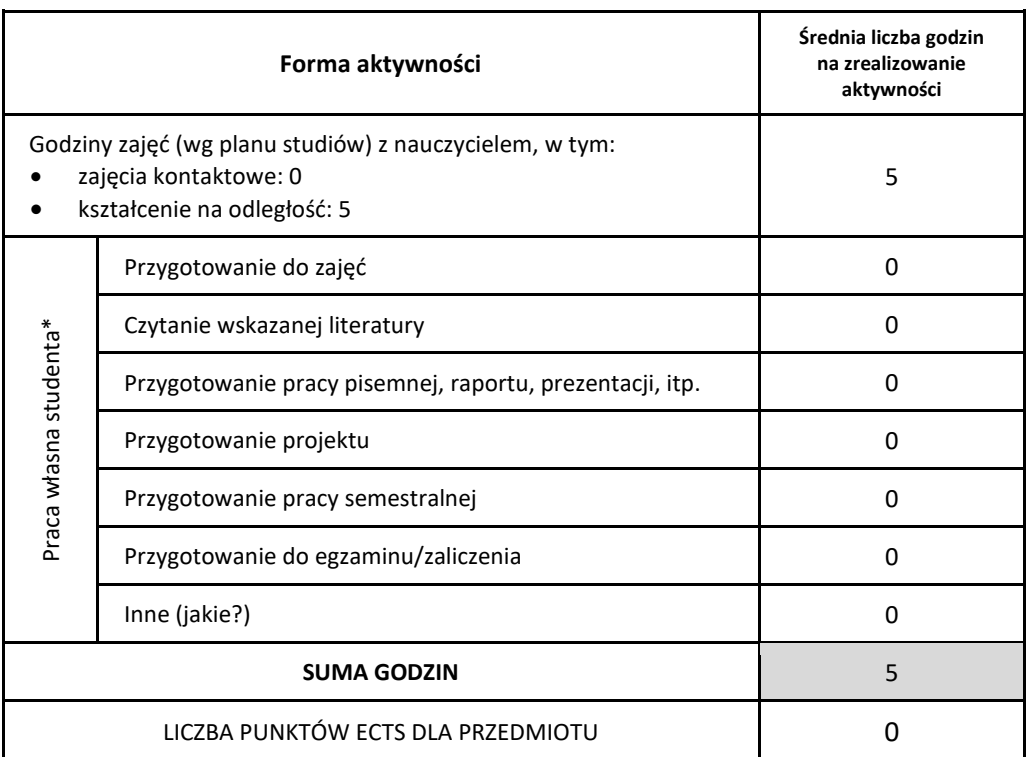

\* proszę wskazać z proponowanych przykładów pracy własnej studenta właściwe dla opisywanego modułu lub/i zaproponować inne

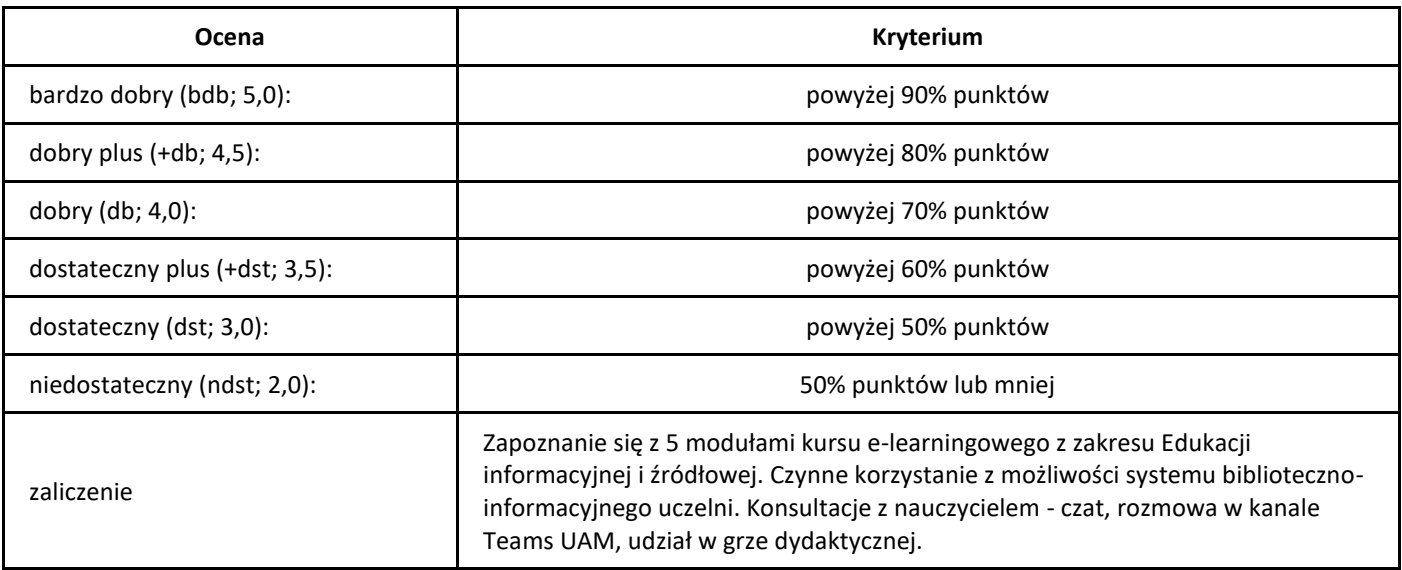

# *Elementy kombinatoryki*

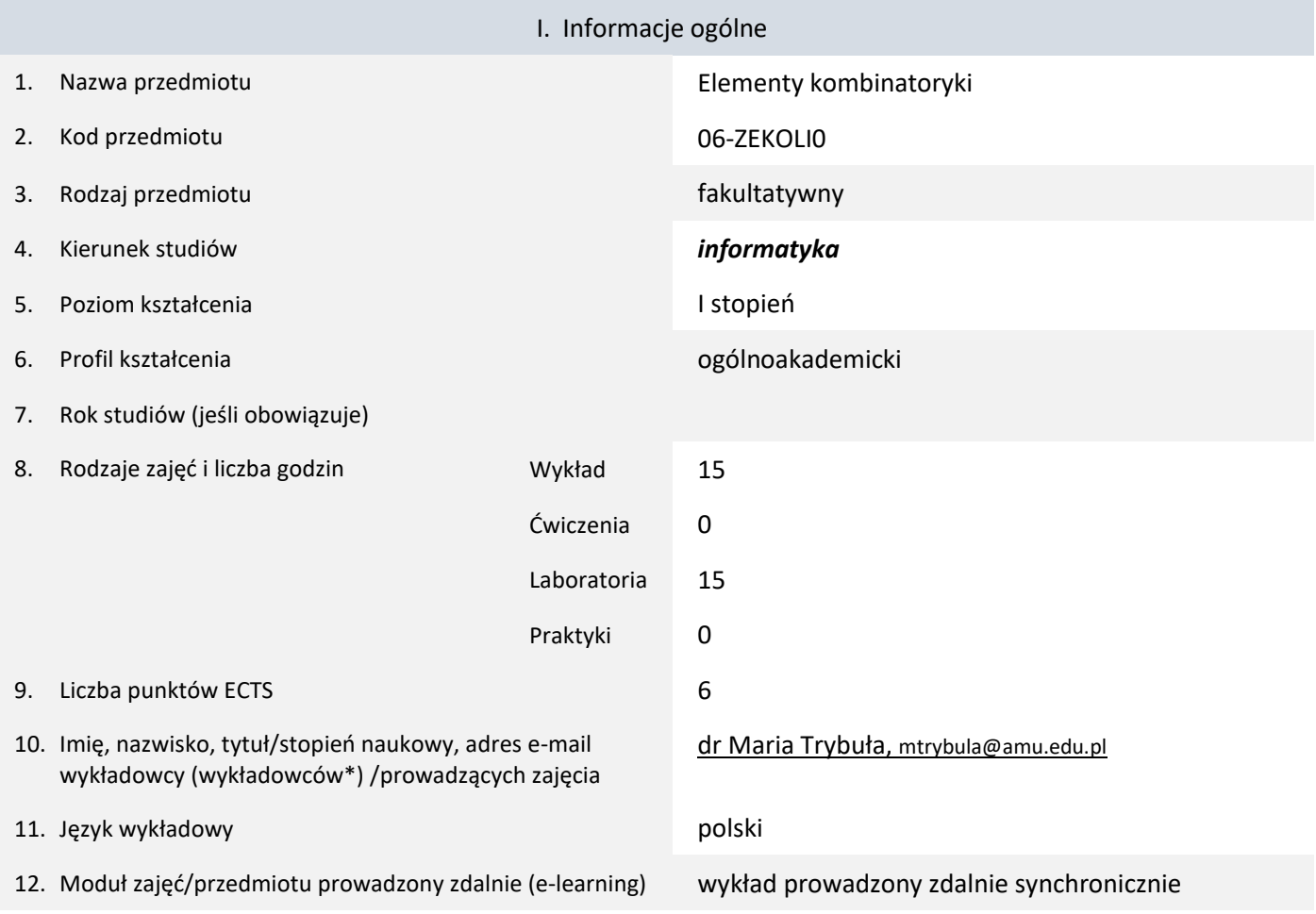

\* proszę podkreślić koordynatora przedmiotu

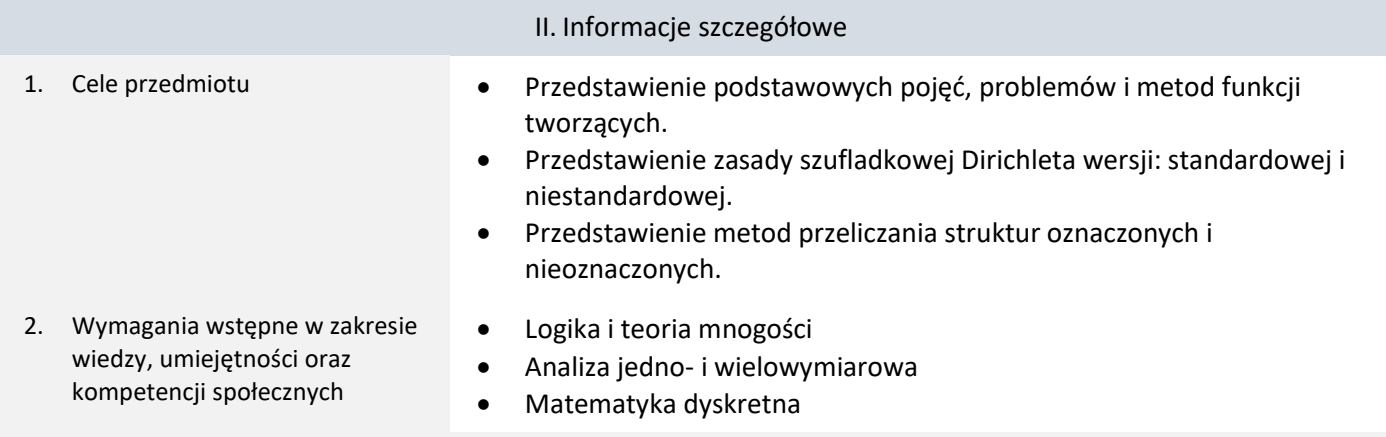

3. Efekty uczenia się (EU) dla zajęć i odniesienie do efektów uczenia się (EK) dla kierunku studiów

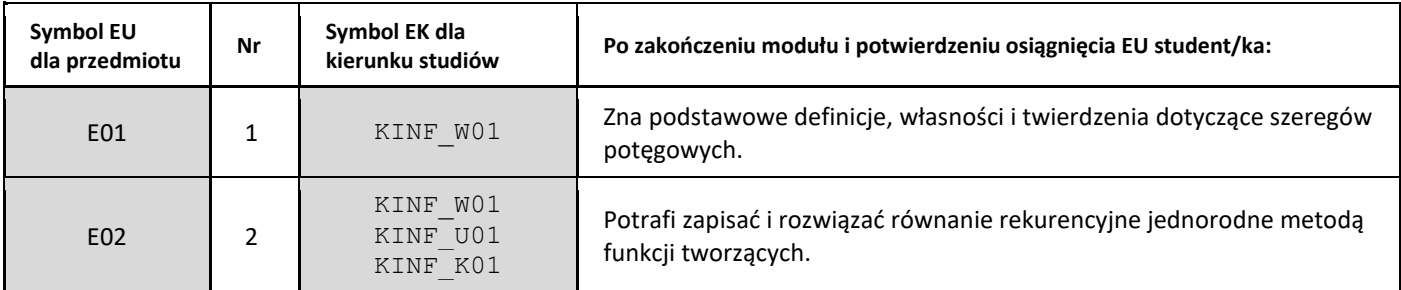

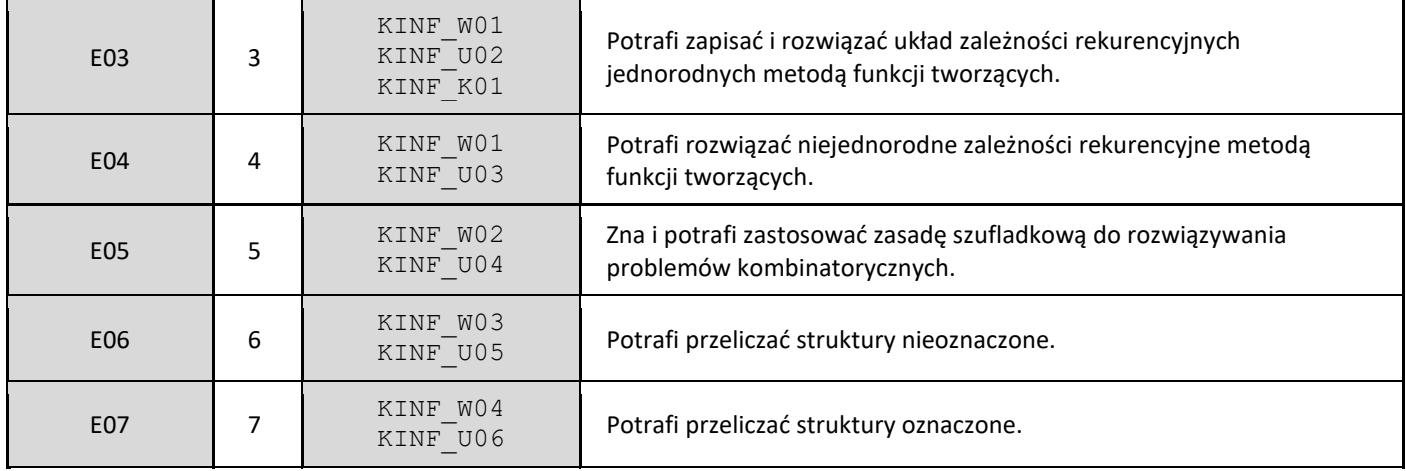

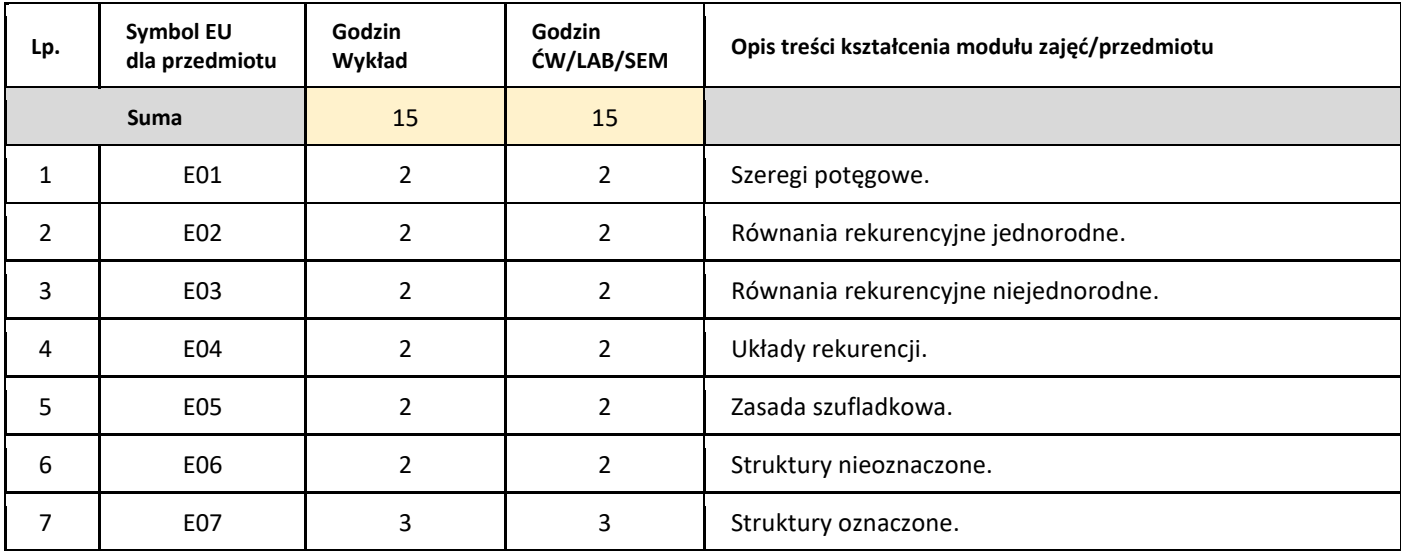

#### 5. Zalecana literatura

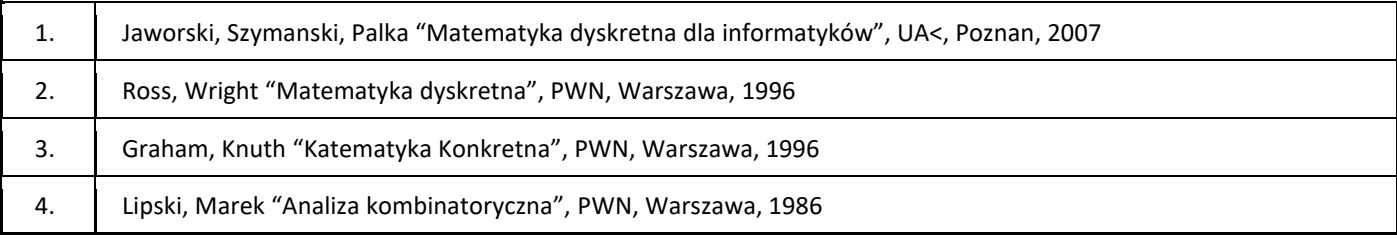

# III. Informacje dodatkowe

#### 1. Metody i formy prowadzenia zajęć umożliwiające osiągnięcie założonych EU (proszę wskazać z proponowanych metod właściwe dla opisywanych zajęć lub/i zaproponować inne)

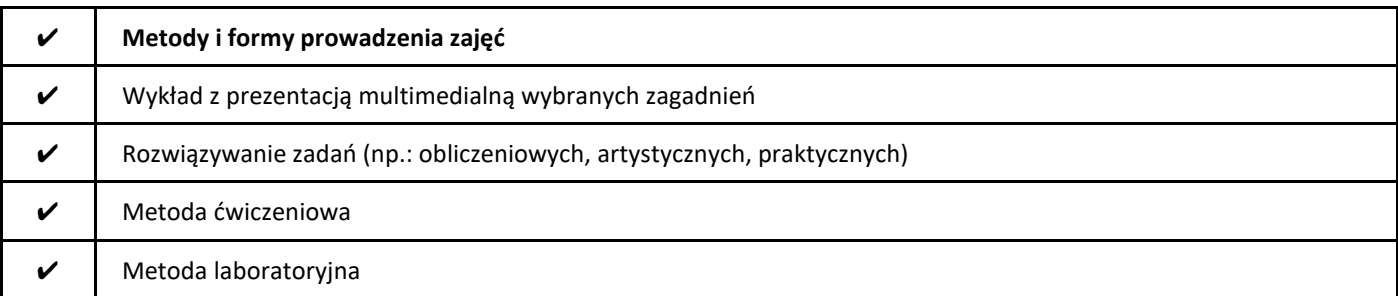

#### $\mathcal V$  Wykład zdalny w czasie rzeczywistym

#### 2. Sposoby oceniania stopnia osiągnięcia EU (proszę wskazać z proponowanych sposobów właściwe dla danego EU lub/i zaproponować inne

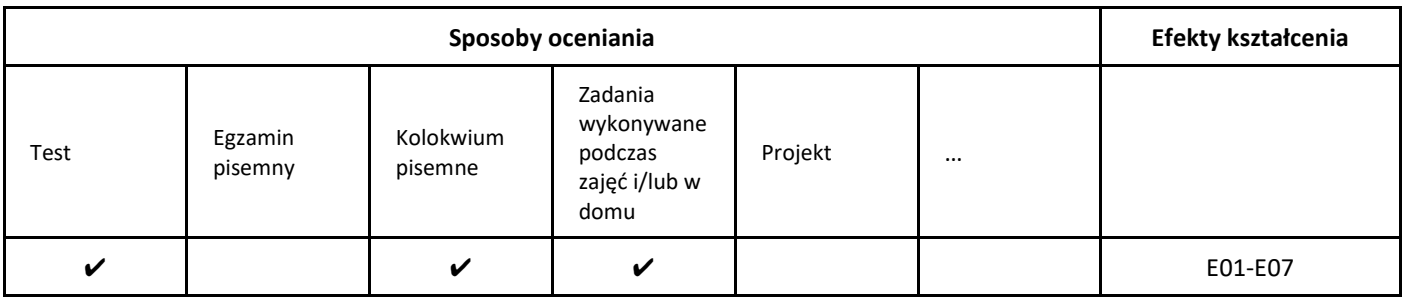

#### 3. Nakład pracy studenta i punkty ECTS

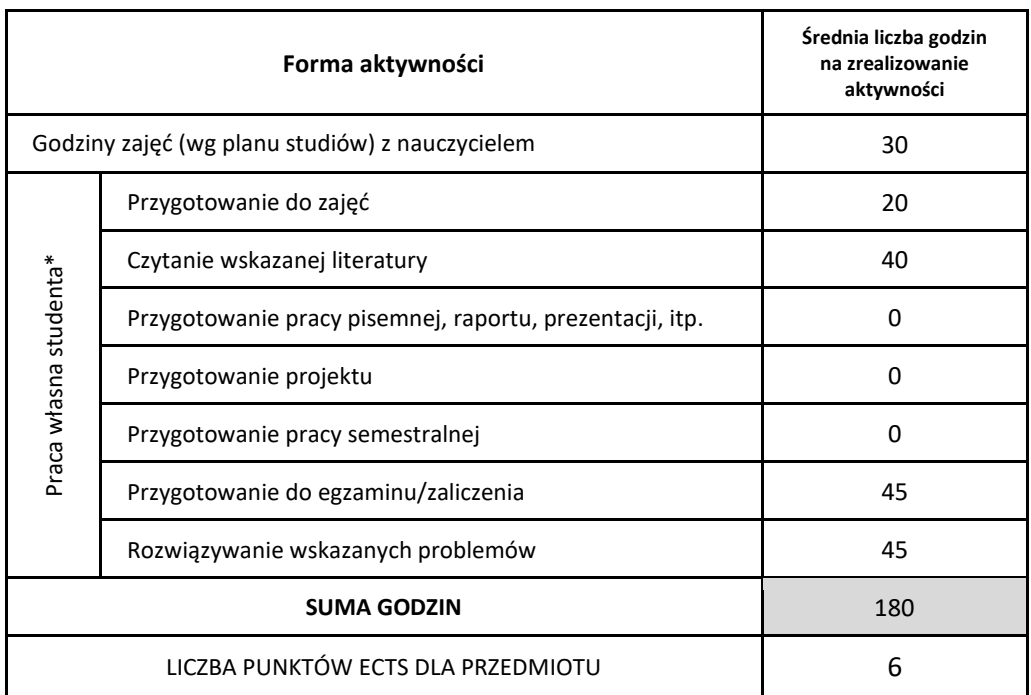

\* proszę wskazać z proponowanych przykładów pracy własnej studenta właściwe dla opisywanego modułu lub/i zaproponować inne

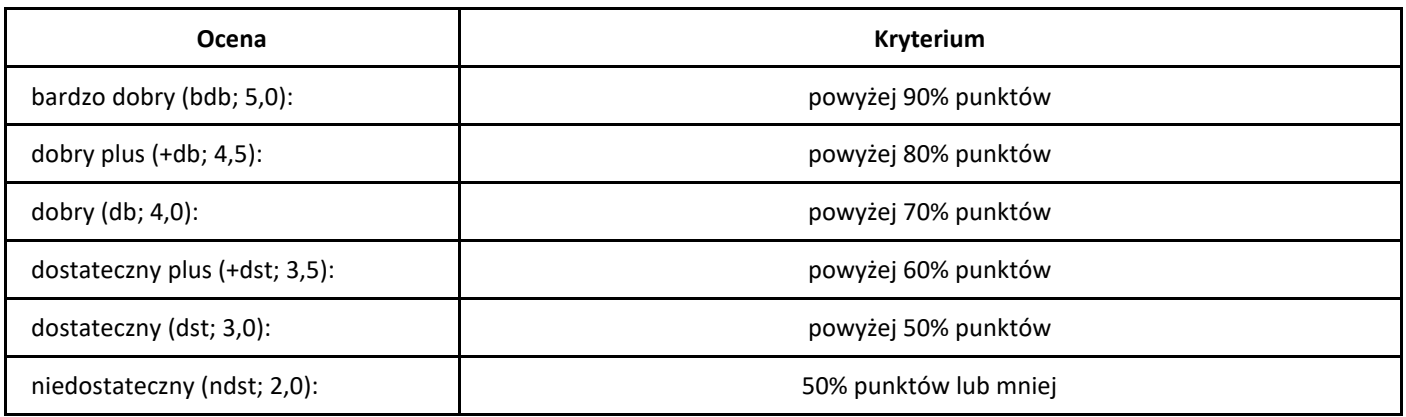

# *Frameworki aplikacji webowych Angular i React*

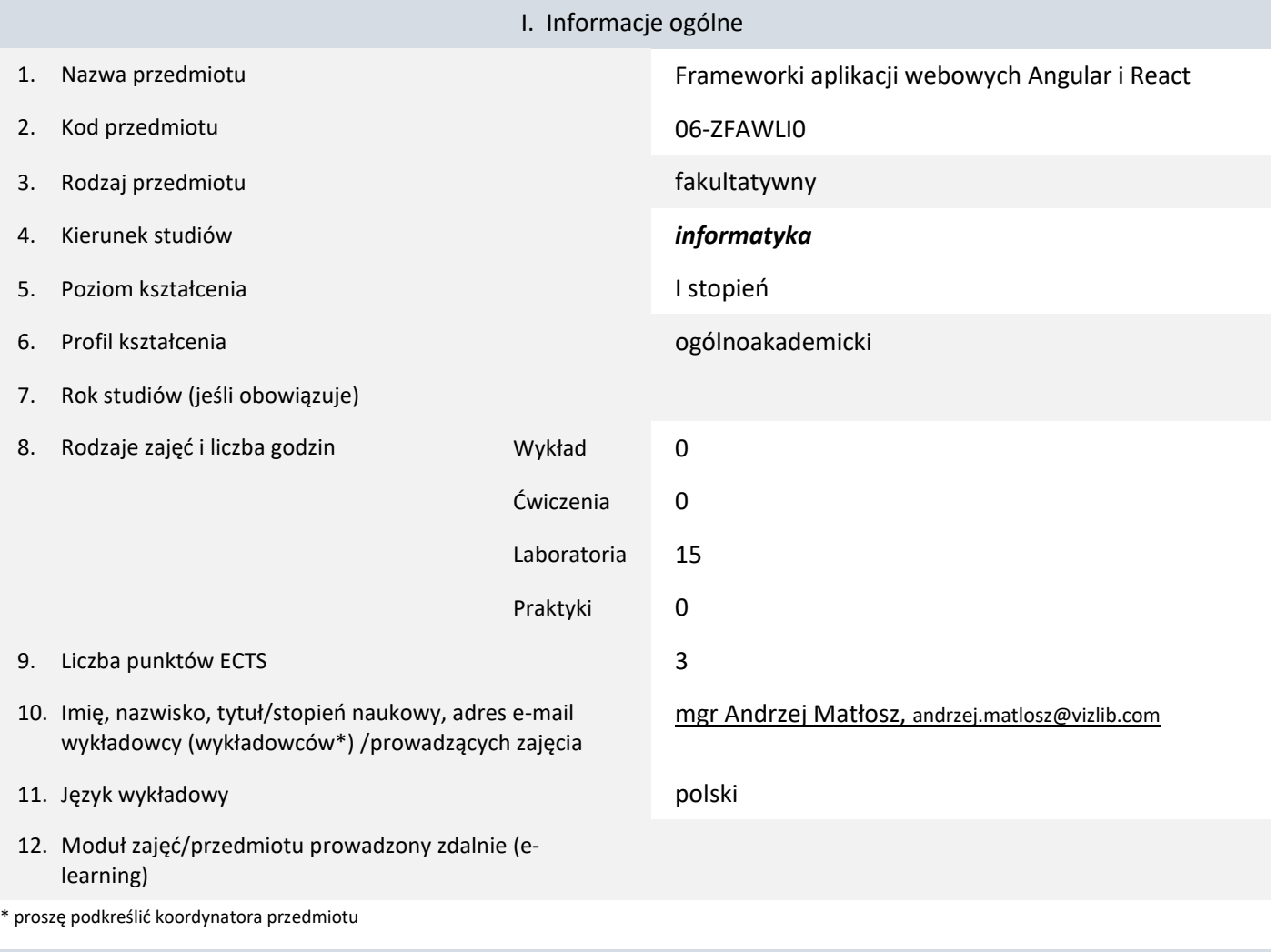

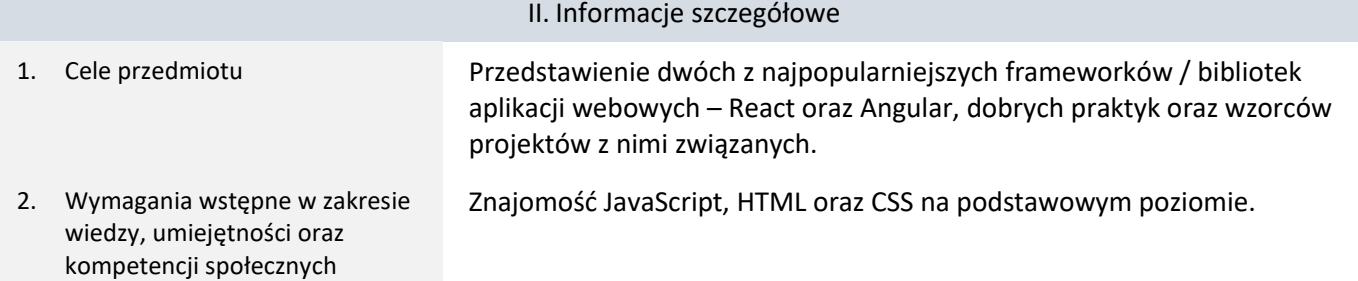

3. Efekty uczenia się (EU) dla zajęć i odniesienie do efektów uczenia się (EK) dla kierunku studiów

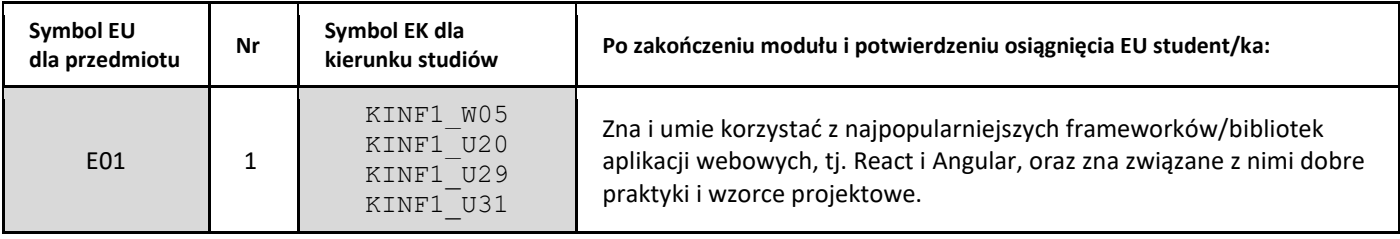

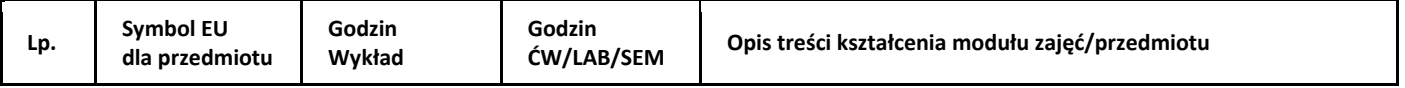

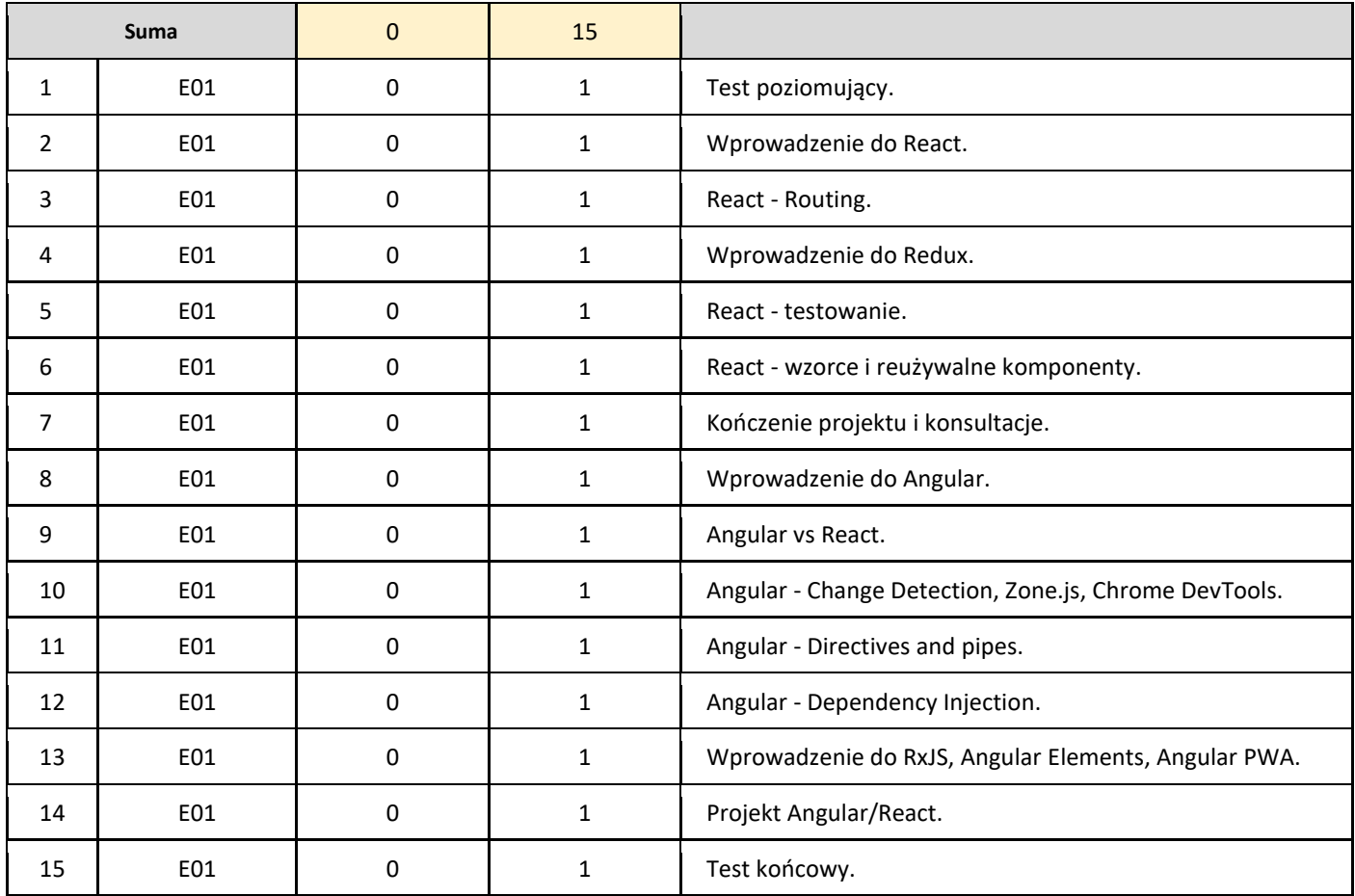

#### 5. Zalecana literatura

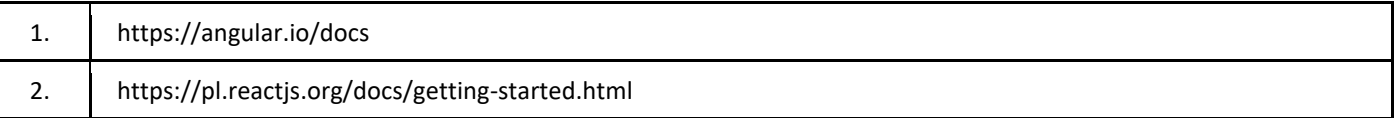

## III. Informacje dodatkowe

1. Metody i formy prowadzenia zajęć umożliwiające osiągnięcie założonych EU (proszę wskazać z proponowanych metod właściwe dla opisywanych zajęć lub/i zaproponować inne)

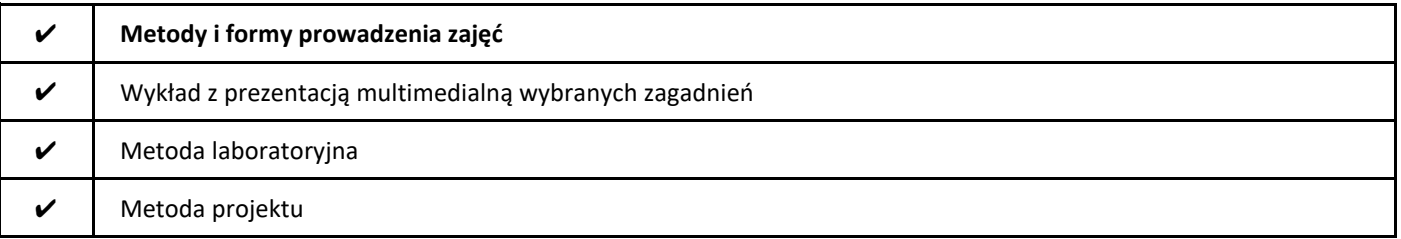

#### 2. Sposoby oceniania stopnia osiągnięcia EU (proszę wskazać z proponowanych sposobów właściwe dla danego EU lub/i zaproponować inne

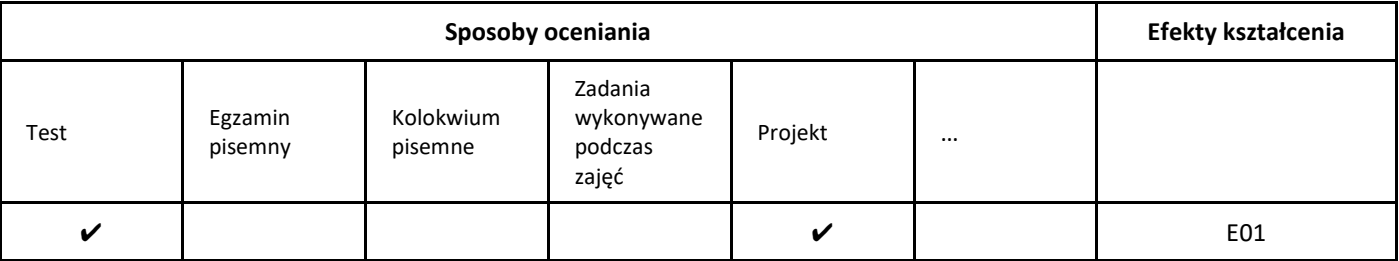

## 3. Nakład pracy studenta i punkty ECTS

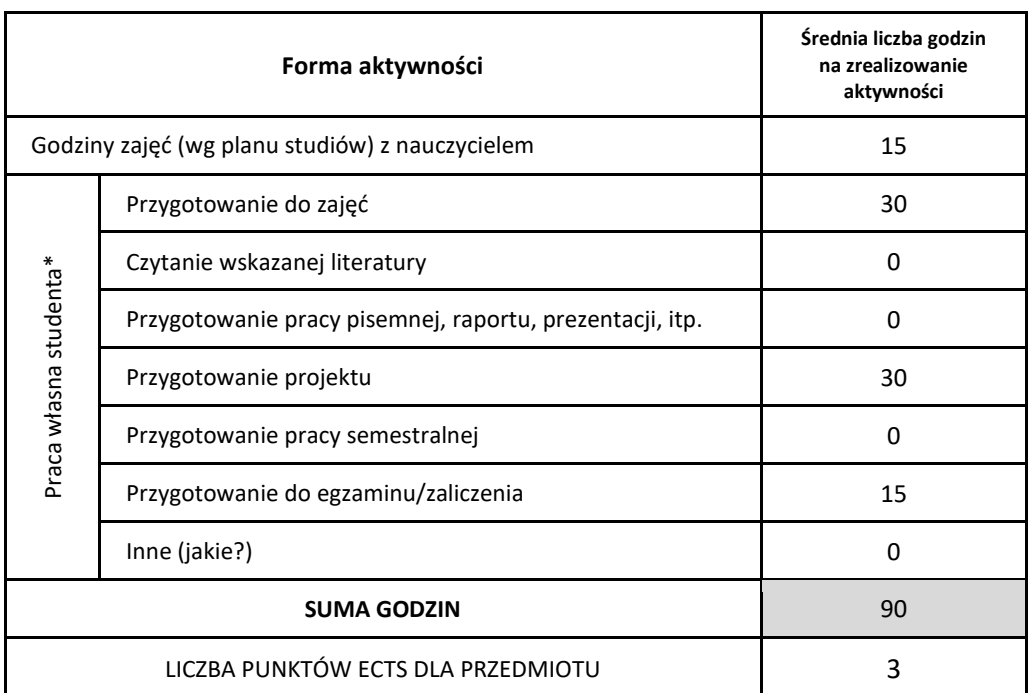

\* proszę wskazać z proponowanych przykładów pracy własnej studenta właściwe dla opisywanego modułu lub/i zaproponować inne

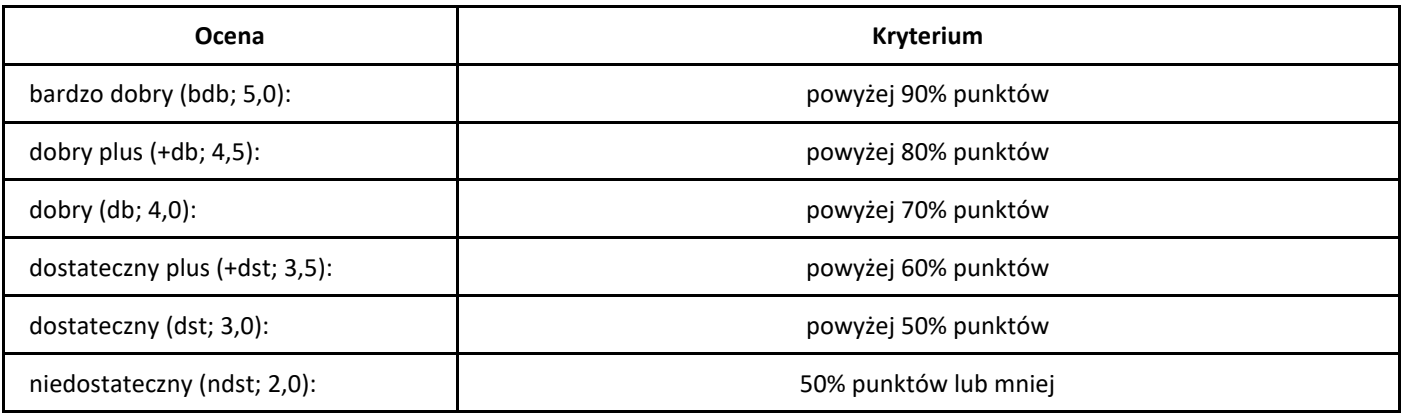

# *Podstawy Google Cloud Computing (Google Cloud Computing Foundations)*

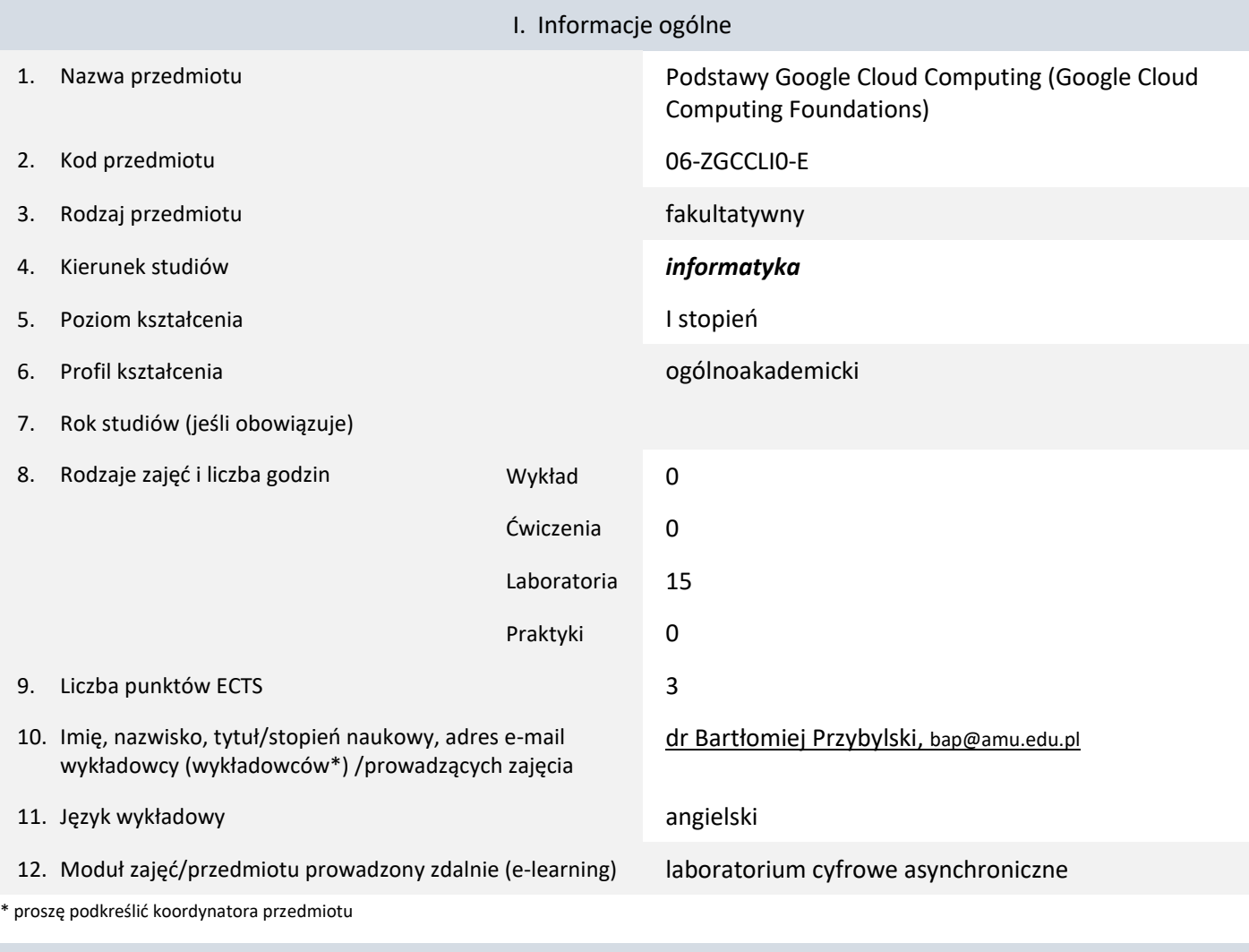

| II. Informacje szczegółowe |                                                                                      |                                                                                                    |  |  |  |
|----------------------------|--------------------------------------------------------------------------------------|----------------------------------------------------------------------------------------------------|--|--|--|
|                            | Cele przedmiotu                                                                      | Kurs "Podstawy Google Cloud Computing" jest przeznaczony dla osób z<br>niewielkim lub żadnym doświadczeniem w zakresie chmury obliczeniowej.<br>Zapewnia on przegląd pojęć związanych z podstawami chmury, big data i<br>uczenia maszynowego oraz tego, gdzie i jak Google Cloud się do tego<br>nadaje. |  |  |  |
| 2.                         | Wymagania wstępne w zakresie<br>wiedzy, umiejętności oraz<br>kompetencji społecznych | Znajomość koncepcji chmury obliczeniowej oraz zagadnień poruszanych<br>na kursie z sieci komputerowych, technologii internetowych oraz<br>systemów operacyjnych.                                                                                                    |  |  |  |

<sup>3.</sup> Efekty uczenia się (EU) dla zajęć i odniesienie do efektów uczenia się (EK) dla kierunku studiów

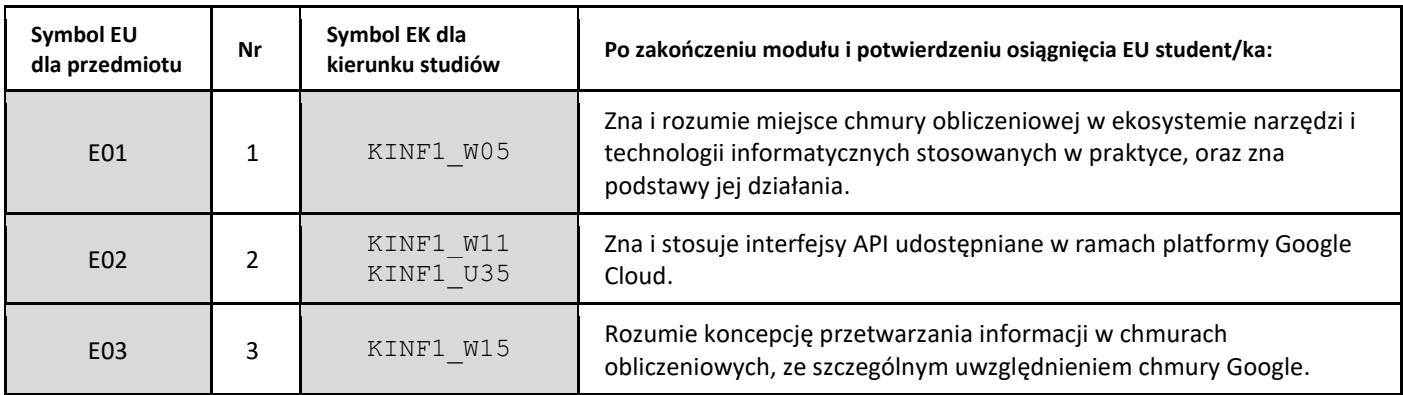

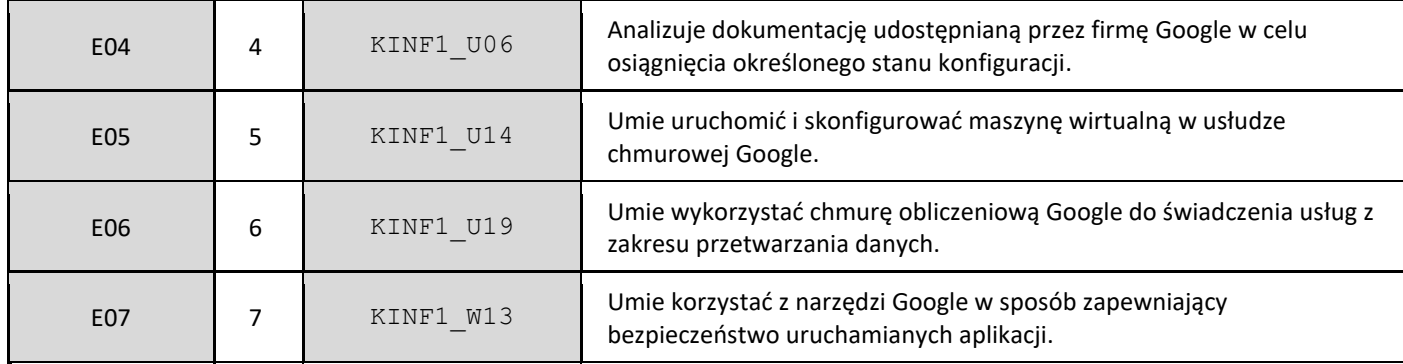

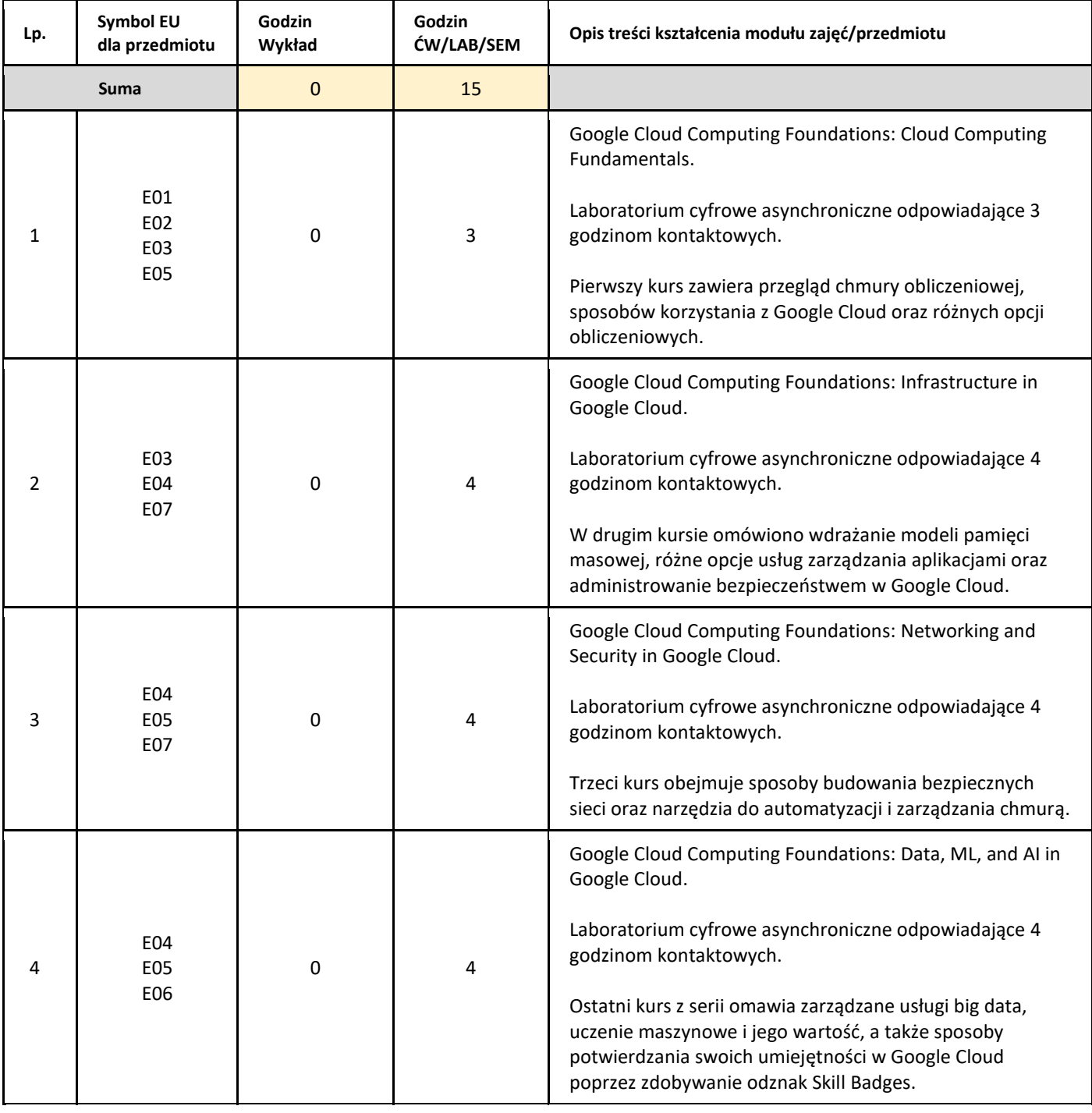

#### III. Informacje dodatkowe

#### 1. Metody i formy prowadzenia zajęć umożliwiające osiągnięcie założonych EU (proszę wskazać z proponowanych metod właściwe dla opisywanych zajęć lub/i zaproponować inne)

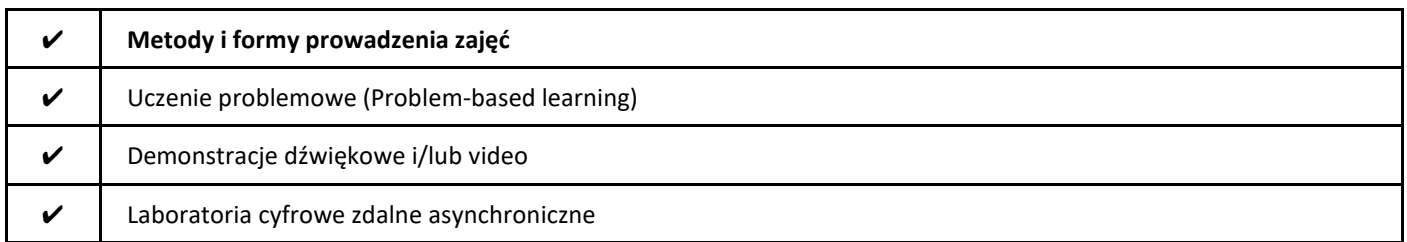

#### 2. Sposoby oceniania stopnia osiągnięcia EU (proszę wskazać z proponowanych sposobów właściwe dla danego EU lub/i zaproponować inne

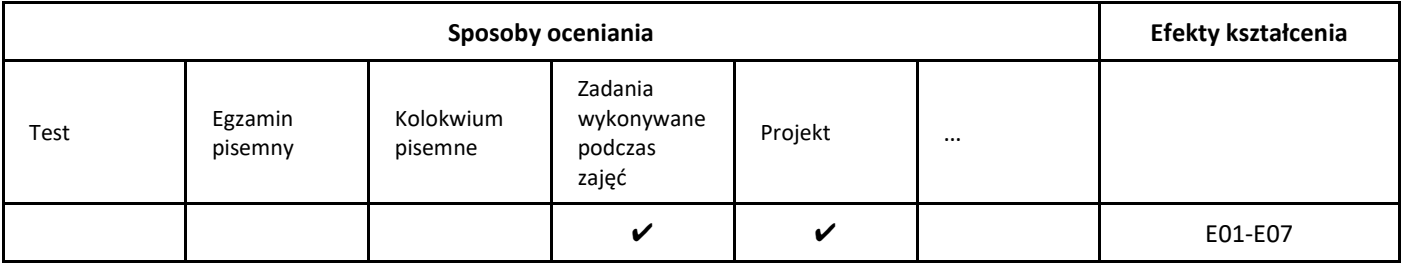

#### 3. Nakład pracy studenta i punkty ECTS

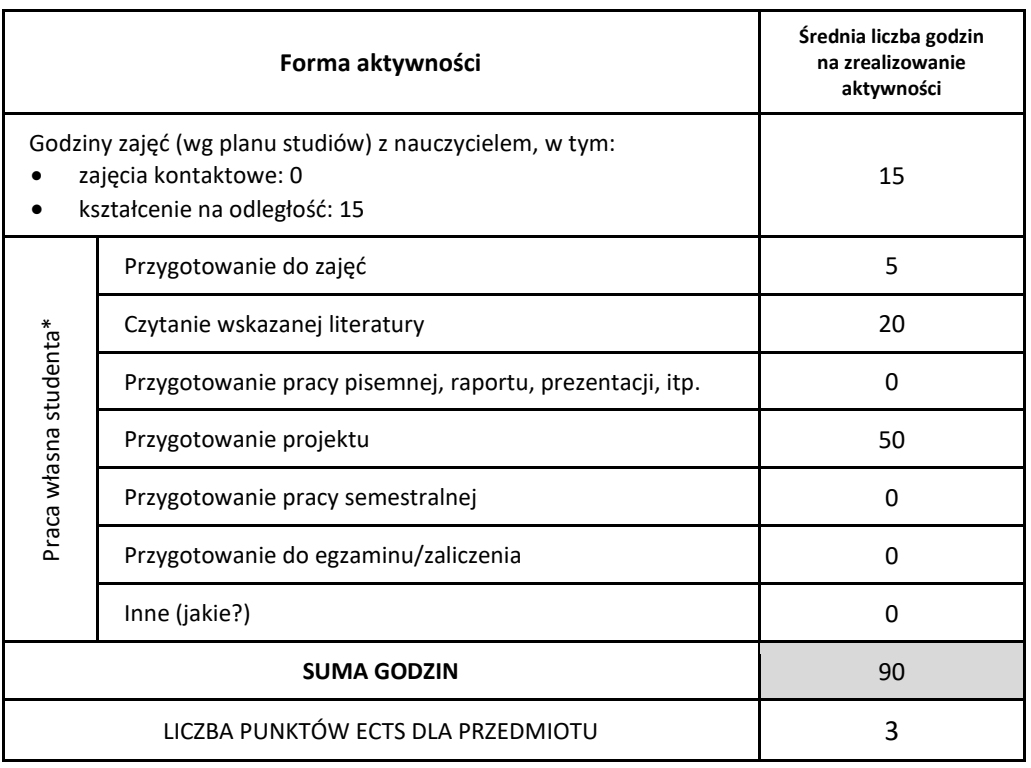

\* proszę wskazać z proponowanych przykładów pracy własnej studenta właściwe dla opisywanego modułu lub/i zaproponować inne

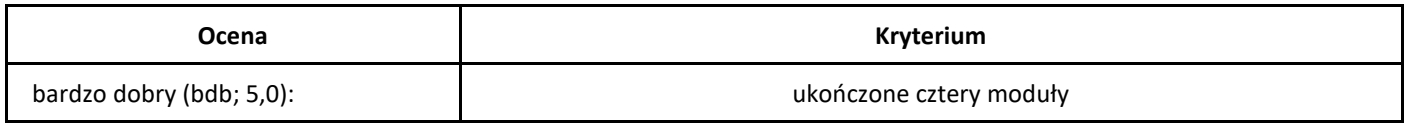

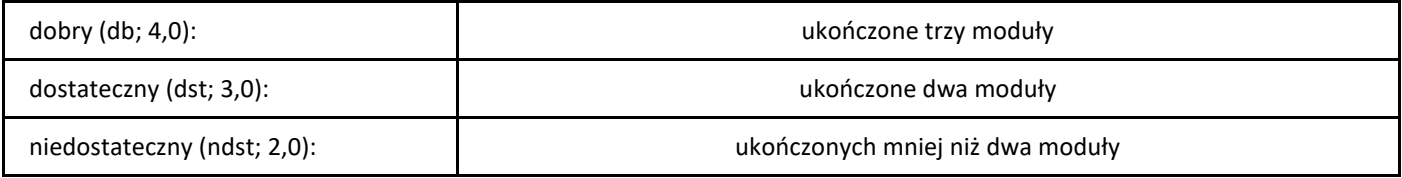

# *Grafika komputerowa*

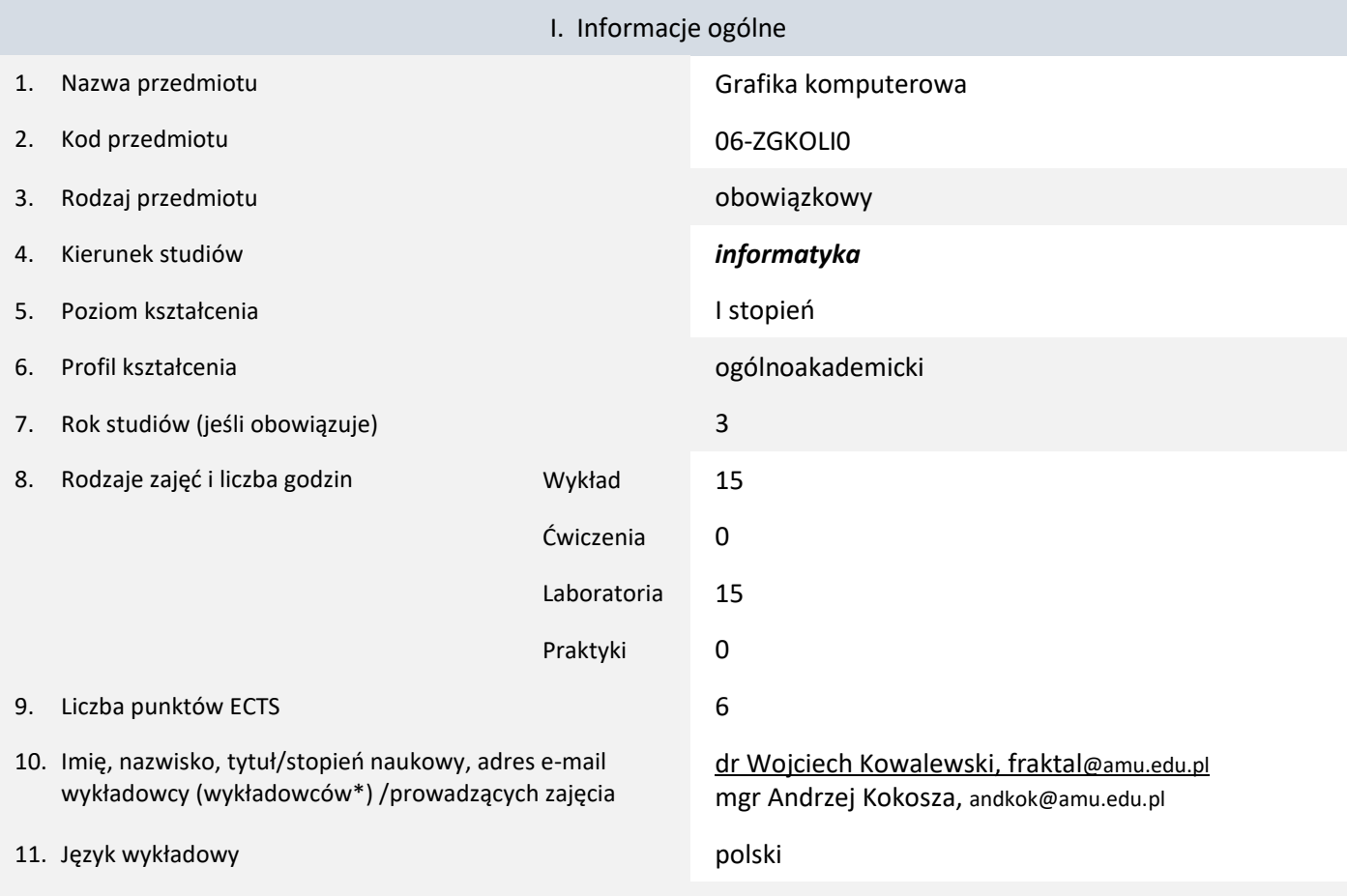

12. Moduł zajęć/przedmiotu prowadzony zdalnie (e-learning)

\* proszę podkreślić koordynatora przedmiotu

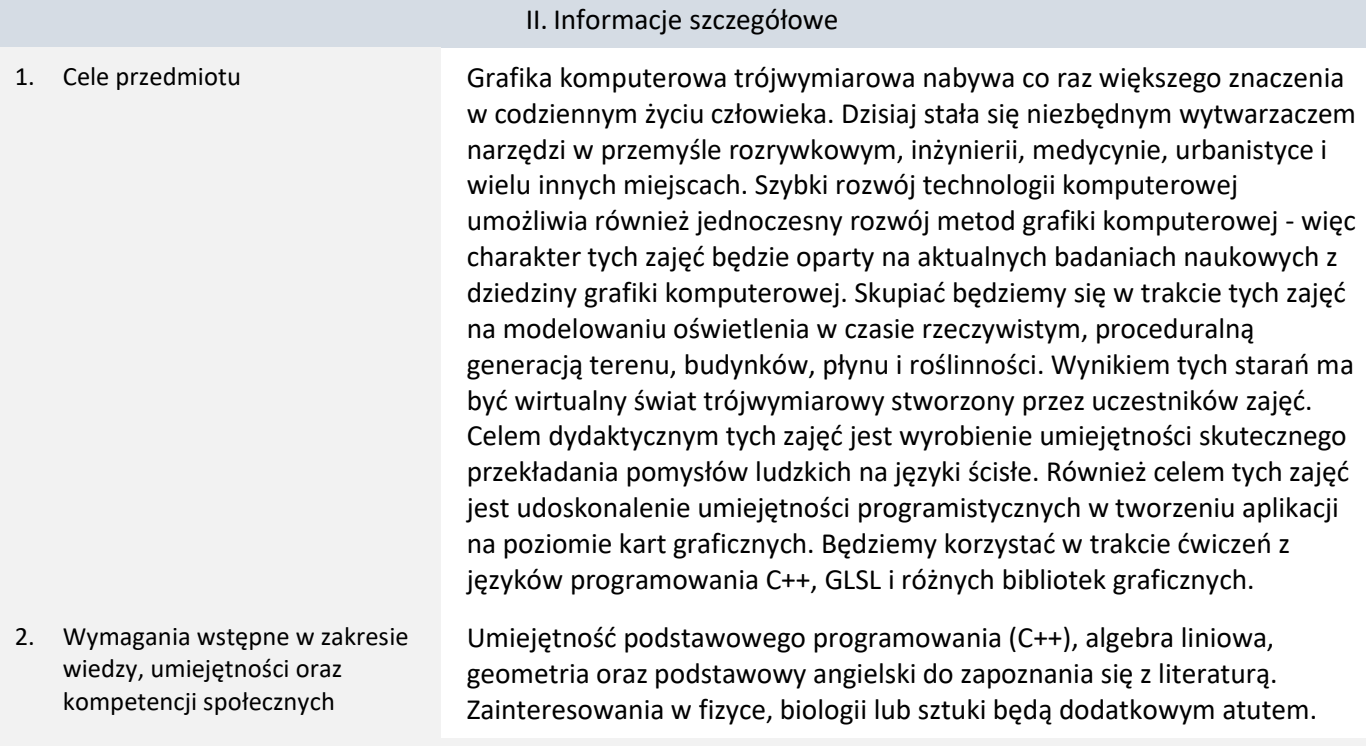

3. Efekty uczenia się (EU) dla zajęć i odniesienie do efektów uczenia się (EK) dla kierunku studiów

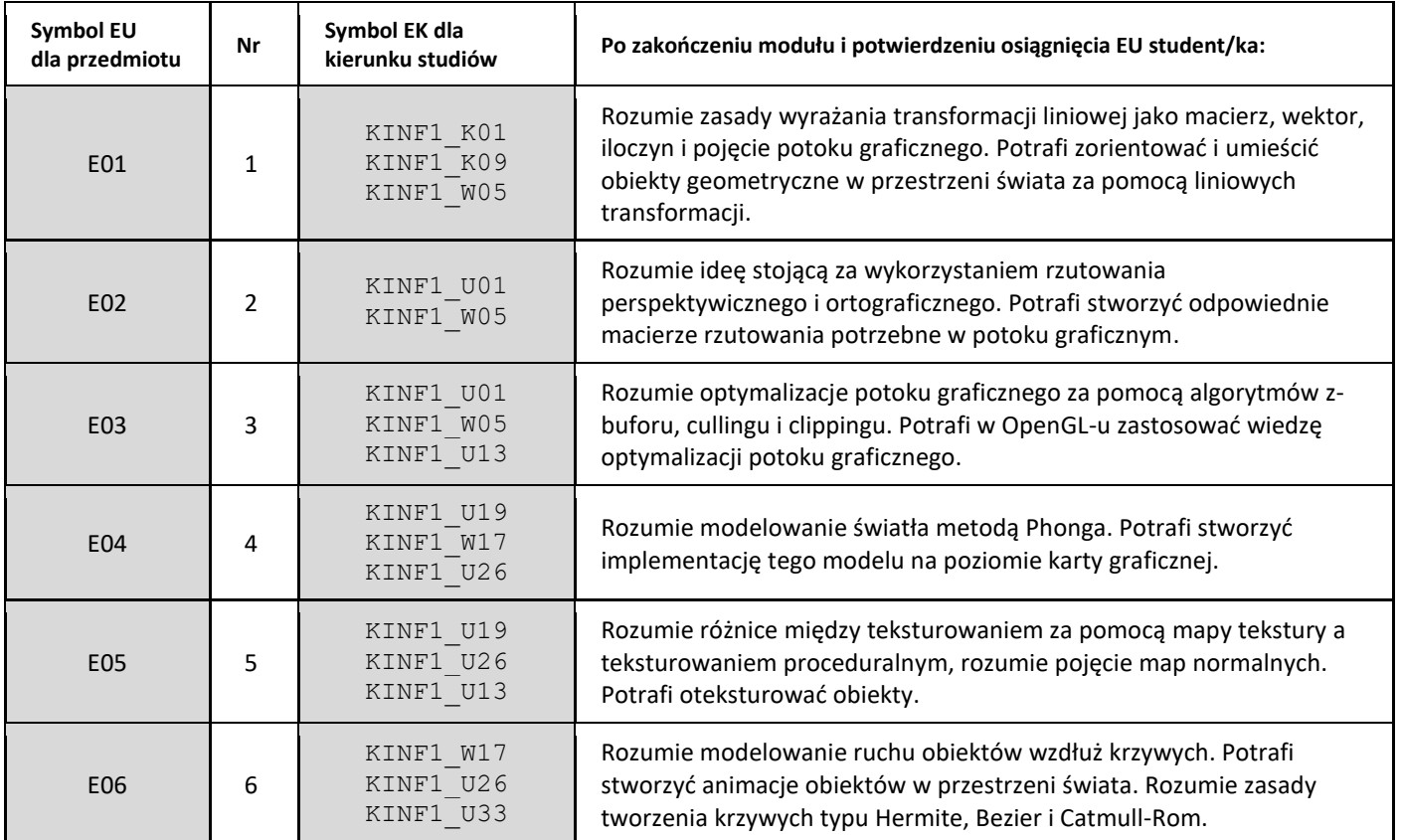

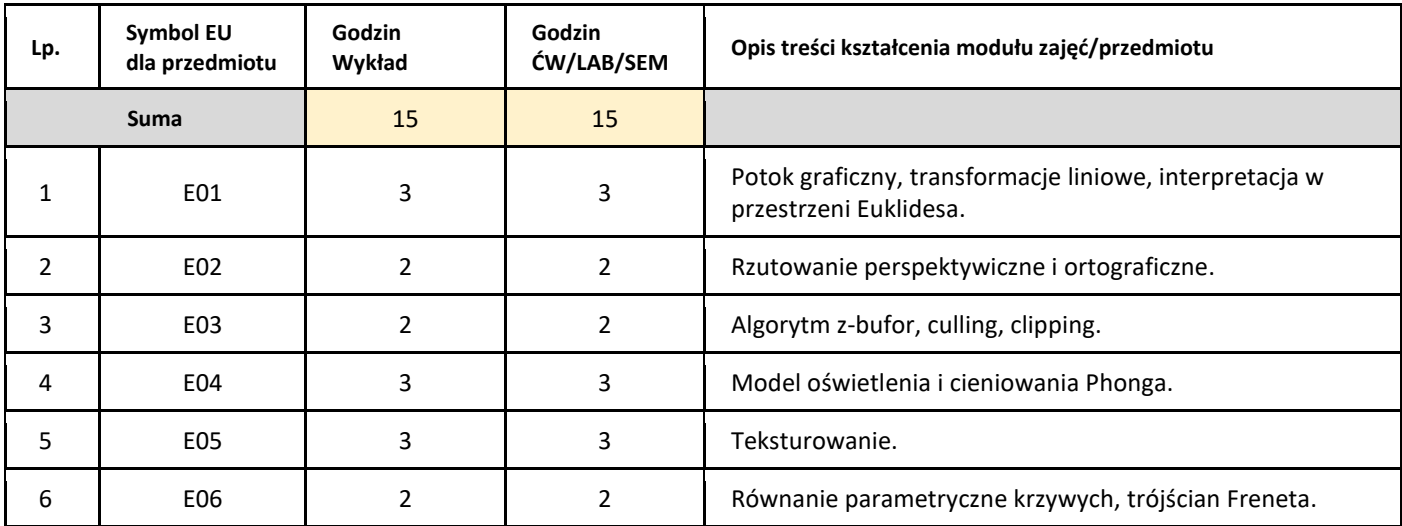

#### 5. Zalecana literatura

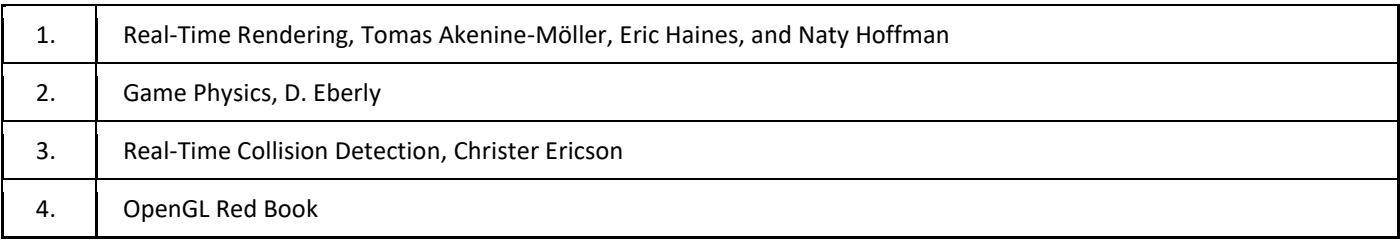

## III. Informacje dodatkowe

1. Metody i formy prowadzenia zajęć umożliwiające osiągnięcie założonych EU (proszę wskazać z proponowanych metod właściwe dla opisywanych zajęć lub/i zaproponować inne)

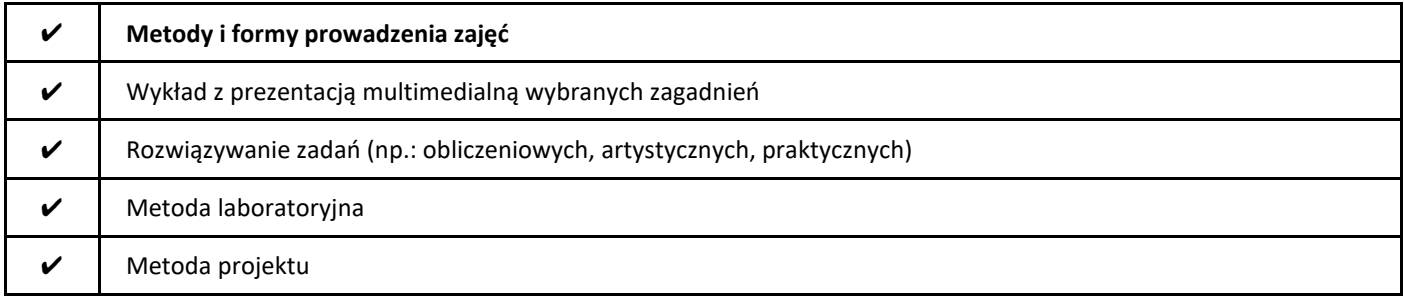

#### 2. Sposoby oceniania stopnia osiągnięcia EU (proszę wskazać z proponowanych sposobów właściwe dla danego EU lub/i zaproponować inne

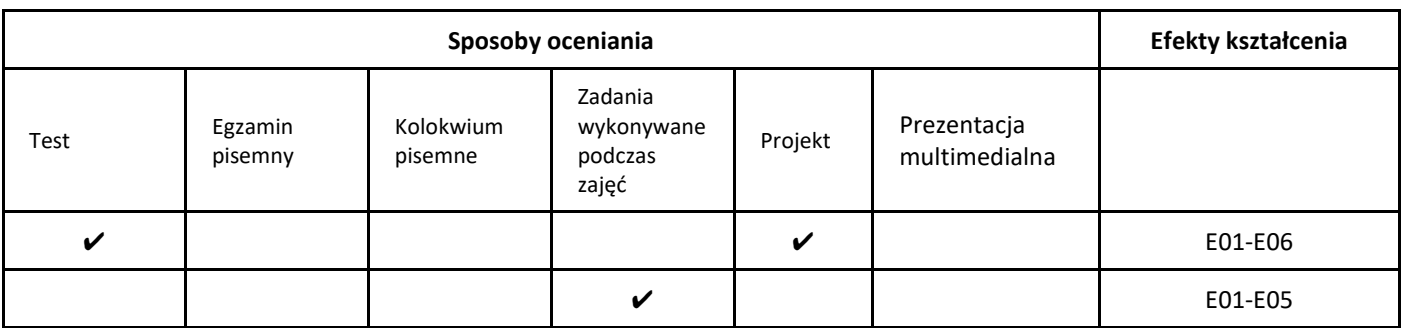

## 3. Nakład pracy studenta i punkty ECTS

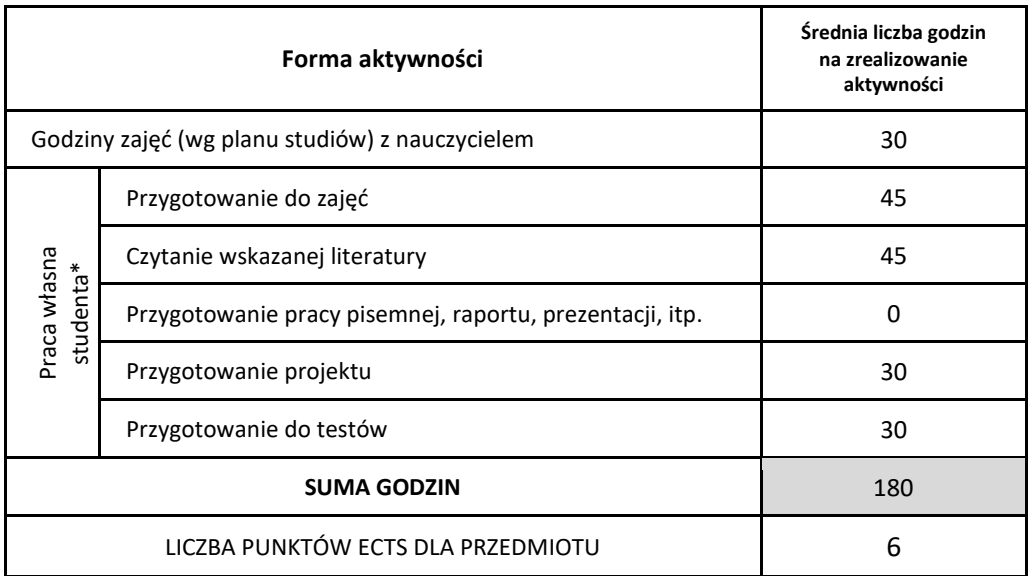

\* proszę wskazać z proponowanych przykładów pracy własnej studenta właściwe dla opisywanego modułu lub/i zaproponować inne

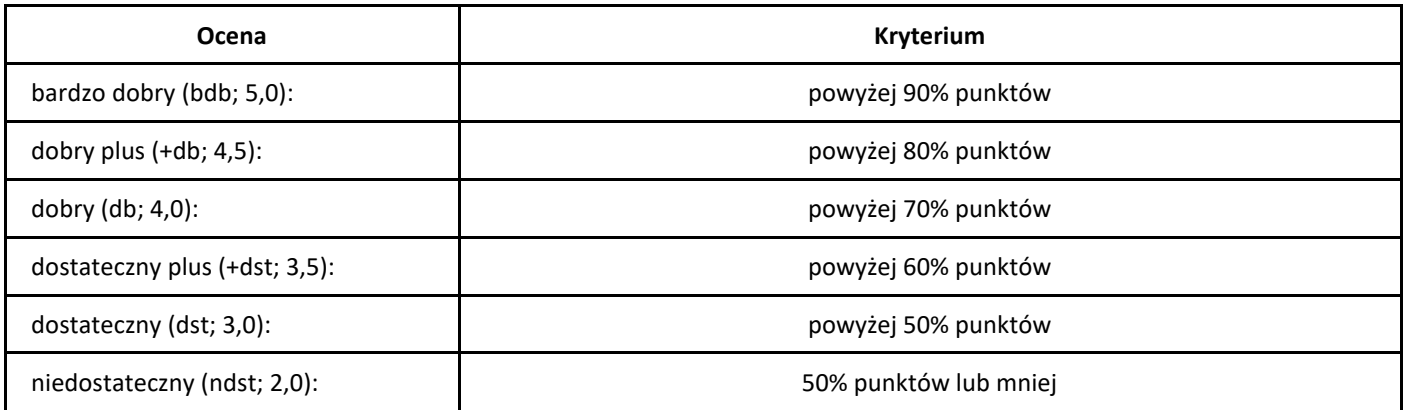

# *Inżynieria oprogramowania*

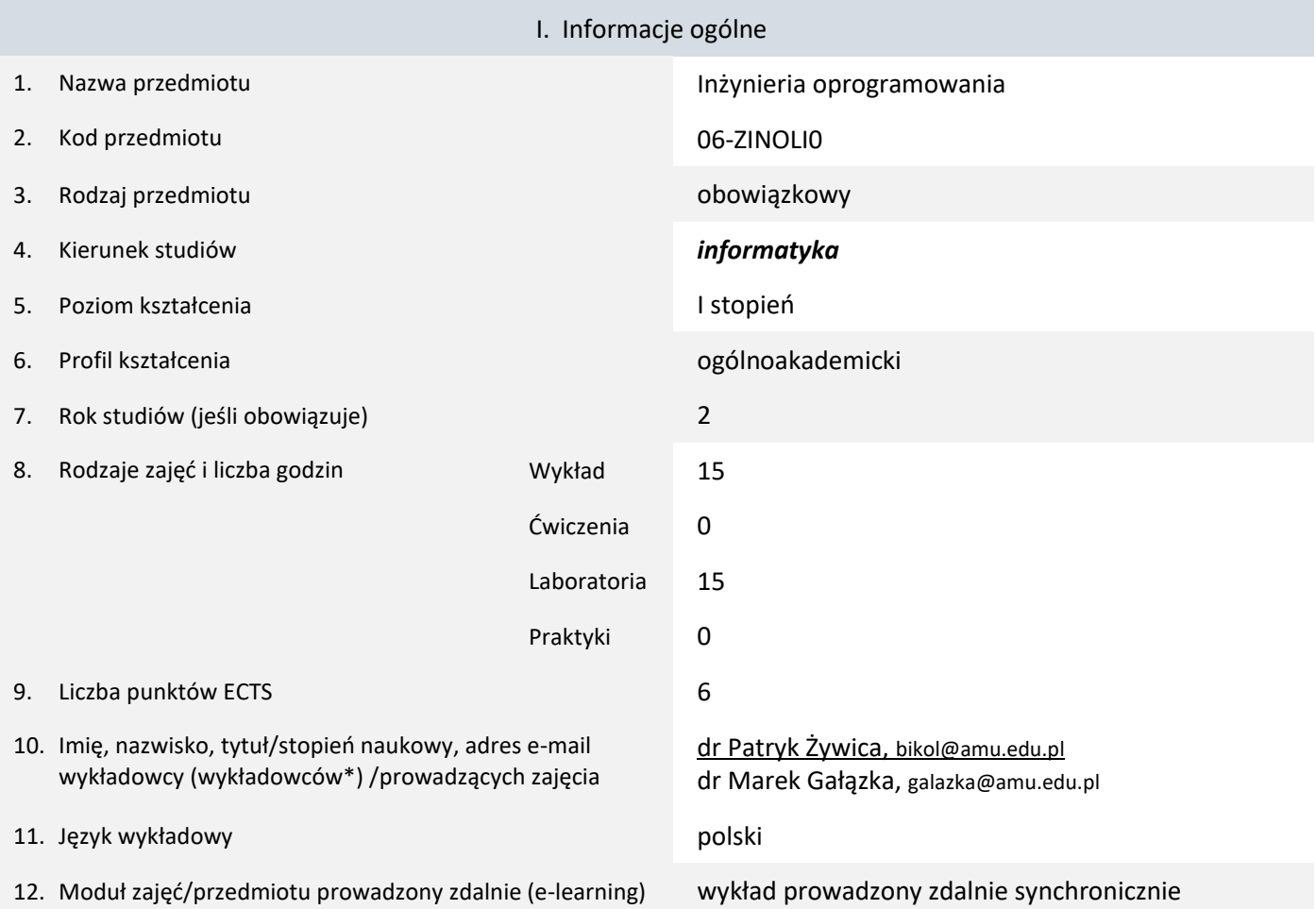

\* proszę podkreślić koordynatora przedmiotu

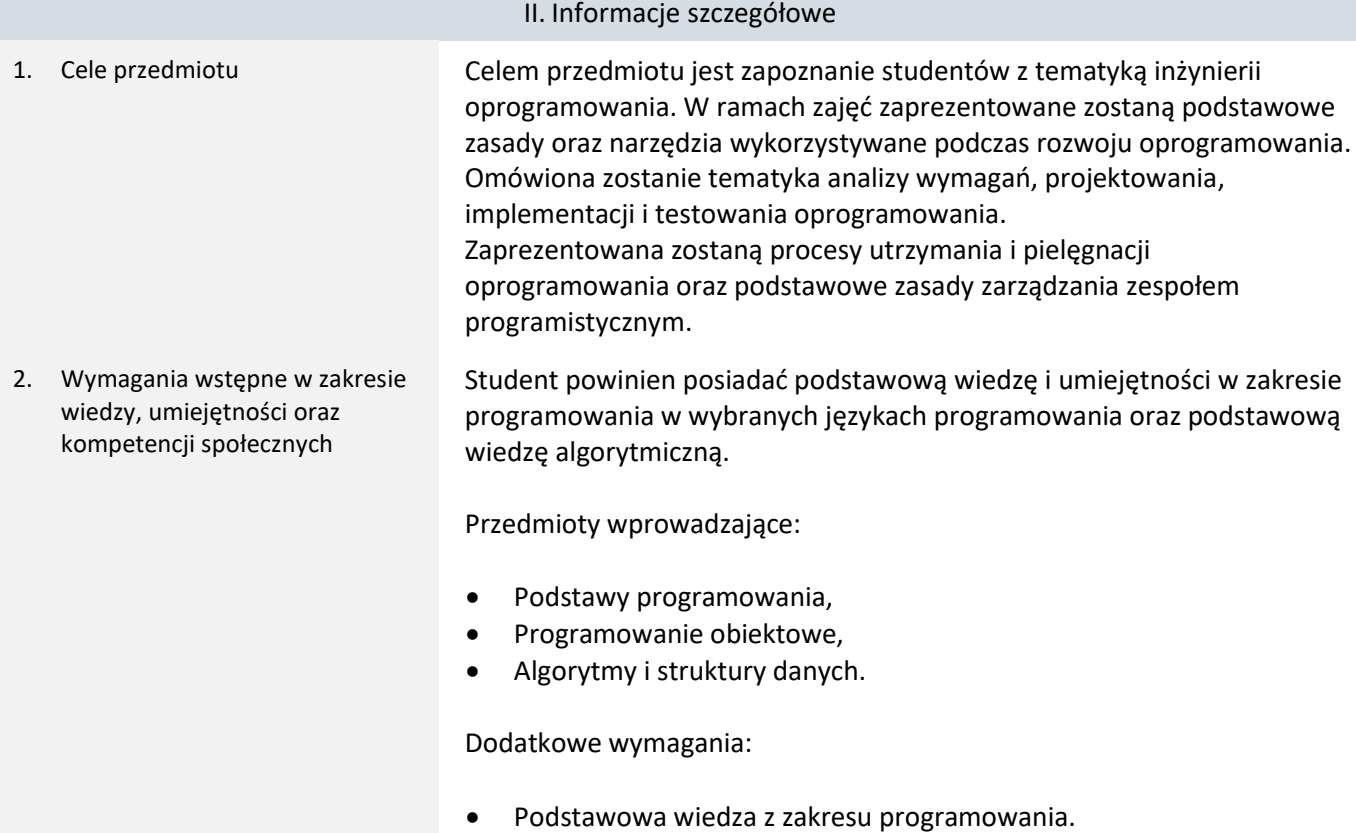

- Znajomość podstawowych konstrukcji programistycznych i implementacji algorytmów.
- Umiejętność pracy z materiałami dodatkowymi, samodzielnego pozyskiwania informacji i wyciągania wniosków.
- 3. Efekty uczenia się (EU) dla zajęć i odniesienie do efektów uczenia się (EK) dla kierunku studiów

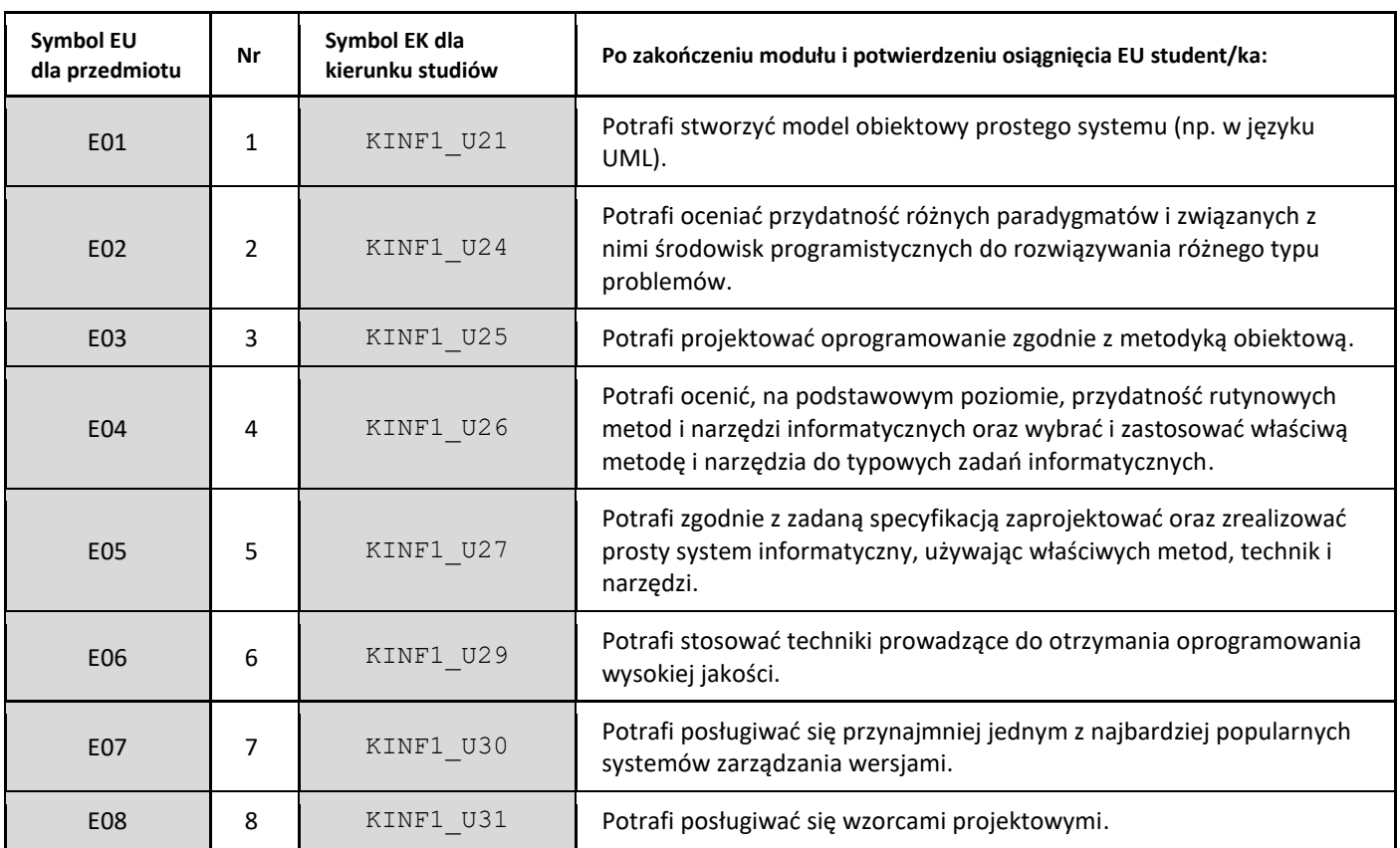

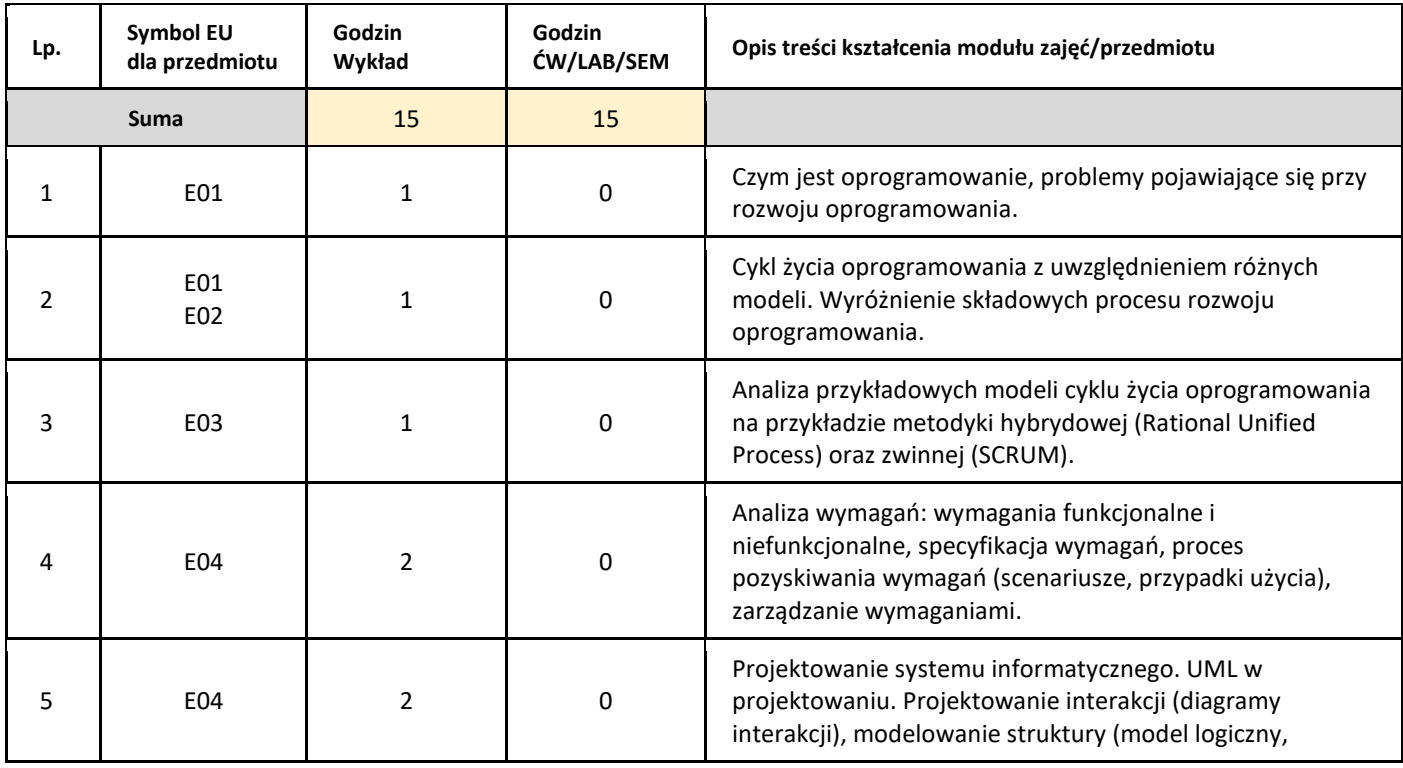

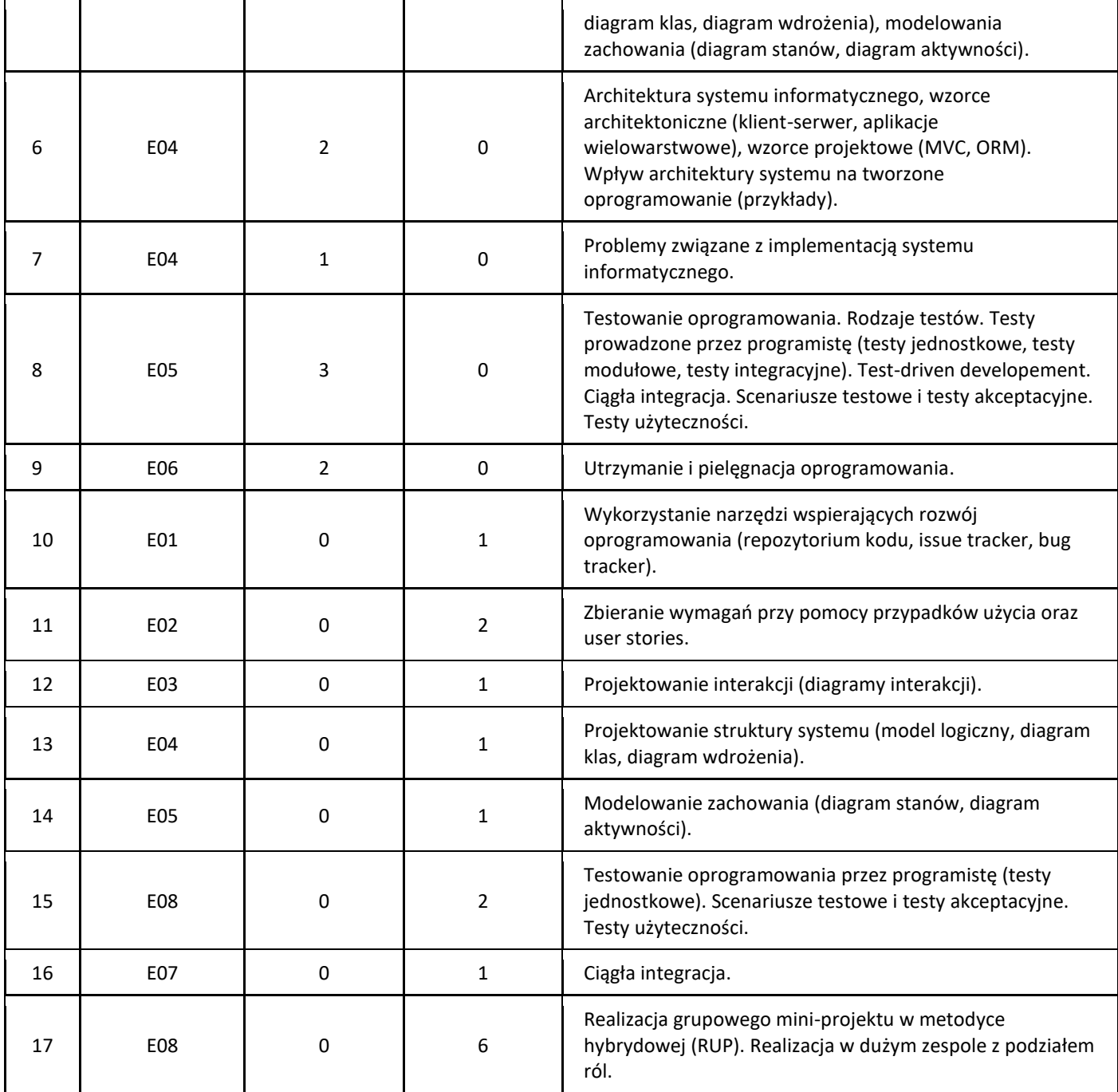

# 5. Zalecana literatura

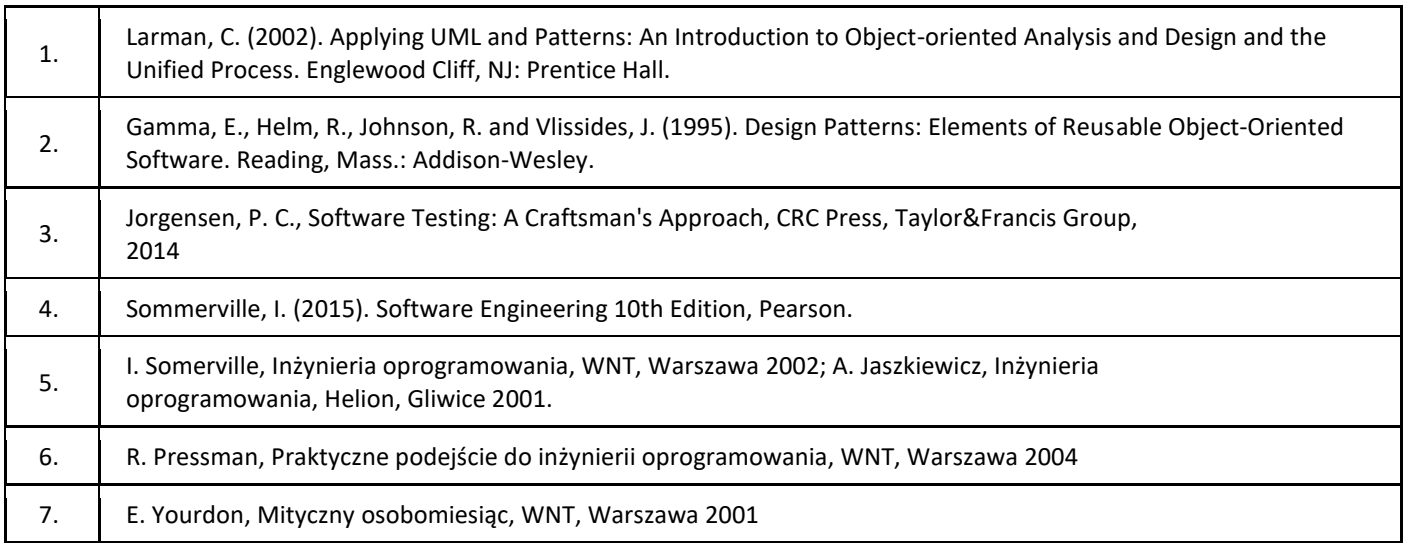

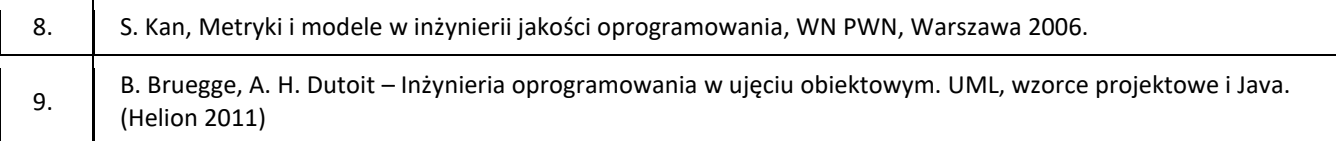

#### III. Informacje dodatkowe

1. Metody i formy prowadzenia zajęć umożliwiające osiągnięcie założonych EU (proszę wskazać z proponowanych metod właściwe dla opisywanych zajęć lub/i zaproponować inne)

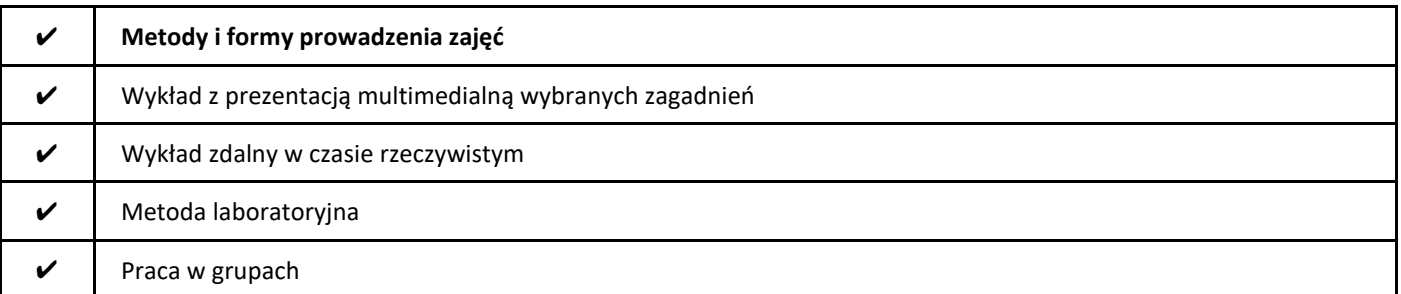

#### 2. Sposoby oceniania stopnia osiągnięcia EU (proszę wskazać z proponowanych sposobów właściwe dla danego EU lub/i zaproponować inne

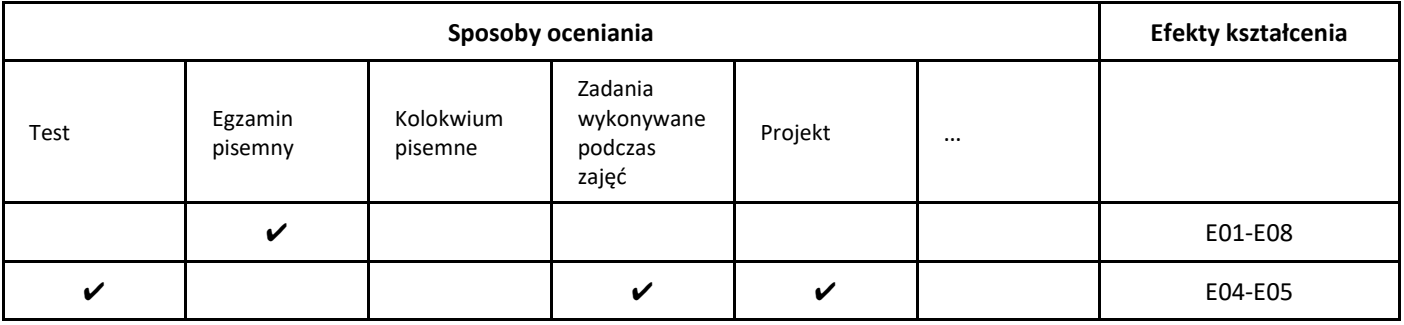

#### 3. Nakład pracy studenta i punkty ECTS

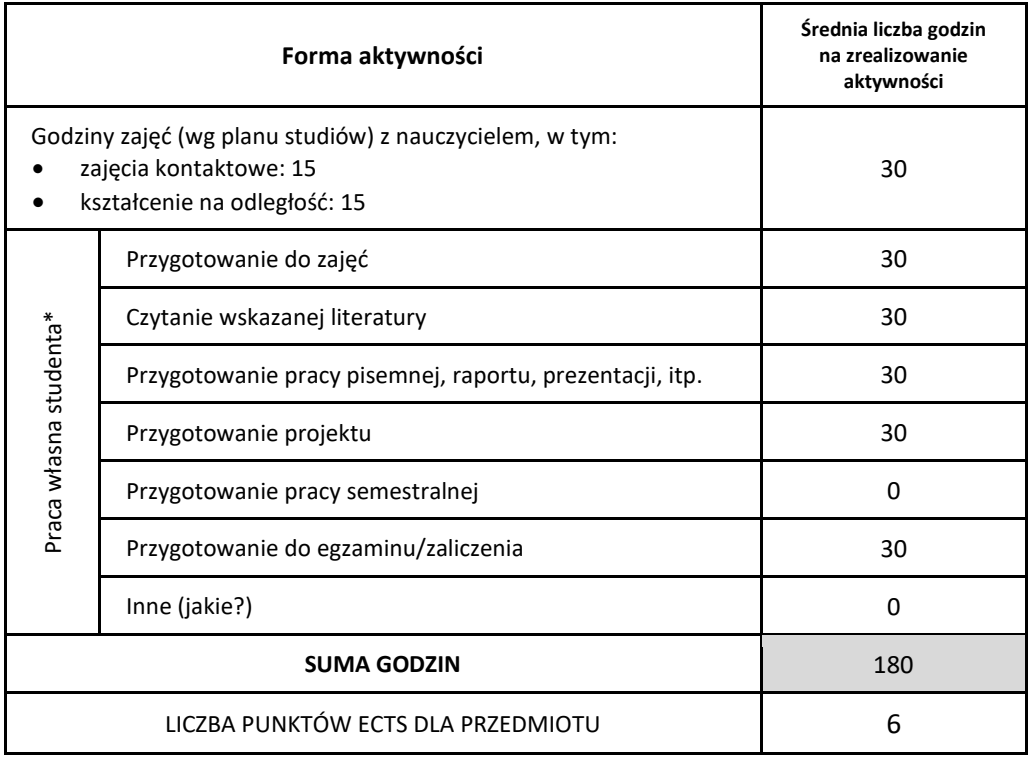

\* proszę wskazać z proponowanych przykładów pracy własnej studenta właściwe dla opisywanego modułu lub/i zaproponować inne

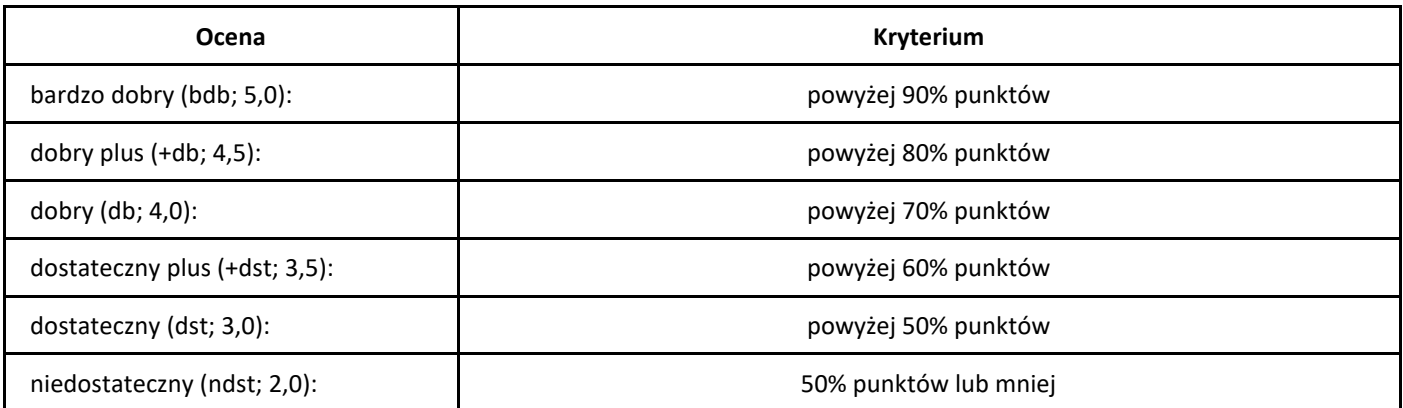

# *Język angielski*

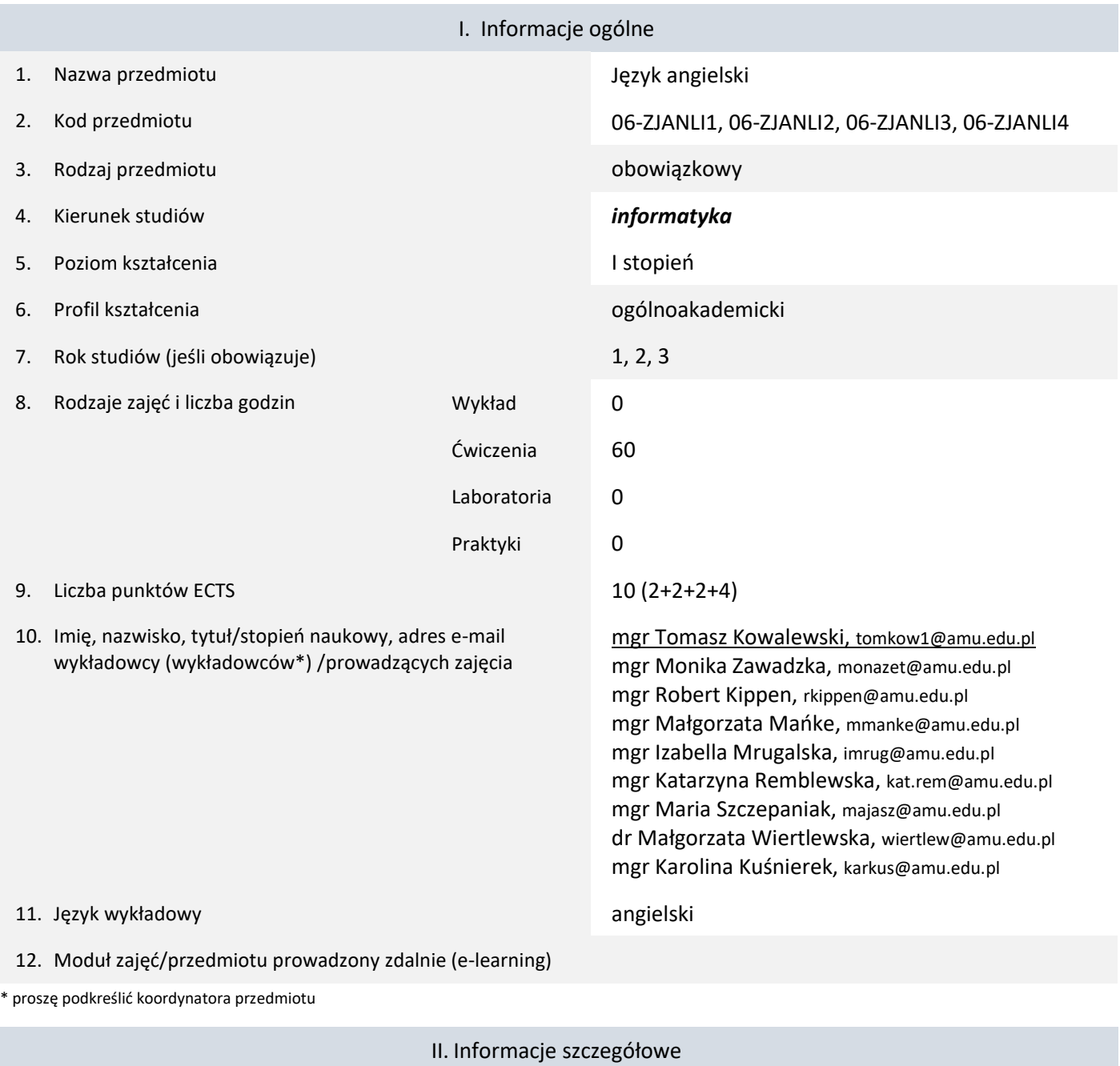

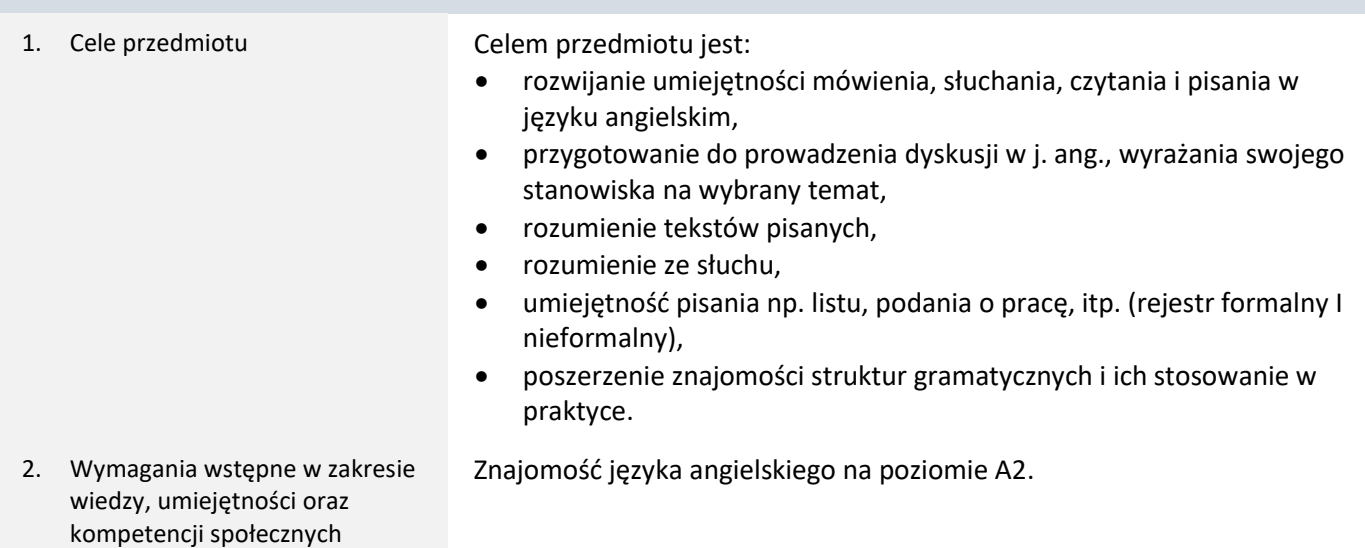

3. Efekty uczenia się (EU) dla zajęć i odniesienie do efektów uczenia się (EK) dla kierunku studiów

| Symbol EU<br>dla przedmiotu | Nr             | Symbol EK dla<br>kierunku studiów   | Po zakończeniu modułu i potwierdzeniu osiągnięcia EU student/ka:                                                                                                    |
|-----------------------------|----------------|-------------------------------------|----------------------------------------------------------------------------------------------------|
| E01                         | 1              | KINF1 U38<br>KINF1 U40              | Czyta ze zrozumieniem różnego rodzaju teksty w języku angielskim, w<br>tym publikacje naukowe, analizuje ich treść i wybiera niezbędne<br>informacje.                                                    |
| E02                         | $\mathfrak{p}$ | KINF1 U38<br>KINF1 U40<br>KINF1 U41 | Tworzy ustne wypowiedzi na przygotowane tematy, prezentuje i<br>argumentuje swoje stanowisko, komentuje stanowisko innych;<br>wykazuje chęć i potrzebę podjęcia dyskusji na tematy<br>ogólnoakademickie. |
| E03                         | 3              | KINF1 U38<br>KINF1 U40              | Samodzielnie korzysta z rożnych źródeł informacji w celu<br>rozbudowania swojej wiedzy ogólnoakademickiej.                                                                                               |
| E04                         | 4              | KINF1 U38<br>KINF1 U40              | Pisze logiczne i spójne teksty na różne tematy; rozróżnia język<br>formalny od nieformalnego.                                                                                                    |
| <b>E05</b>                  | 5              | KINF1 U38                           | Rozumie ustne wypowiedzi wyrażane językiem standardowym z<br>uwzględnieniem różnic między angielskim brytyjskim i amerykańskim.                                                                          |
| E06                         | 6              | KINF1 U38<br>KINF1 U41              | Wyraża się z dużą poprawnością gramatyczną i ortograficzną.                                                                                                    |

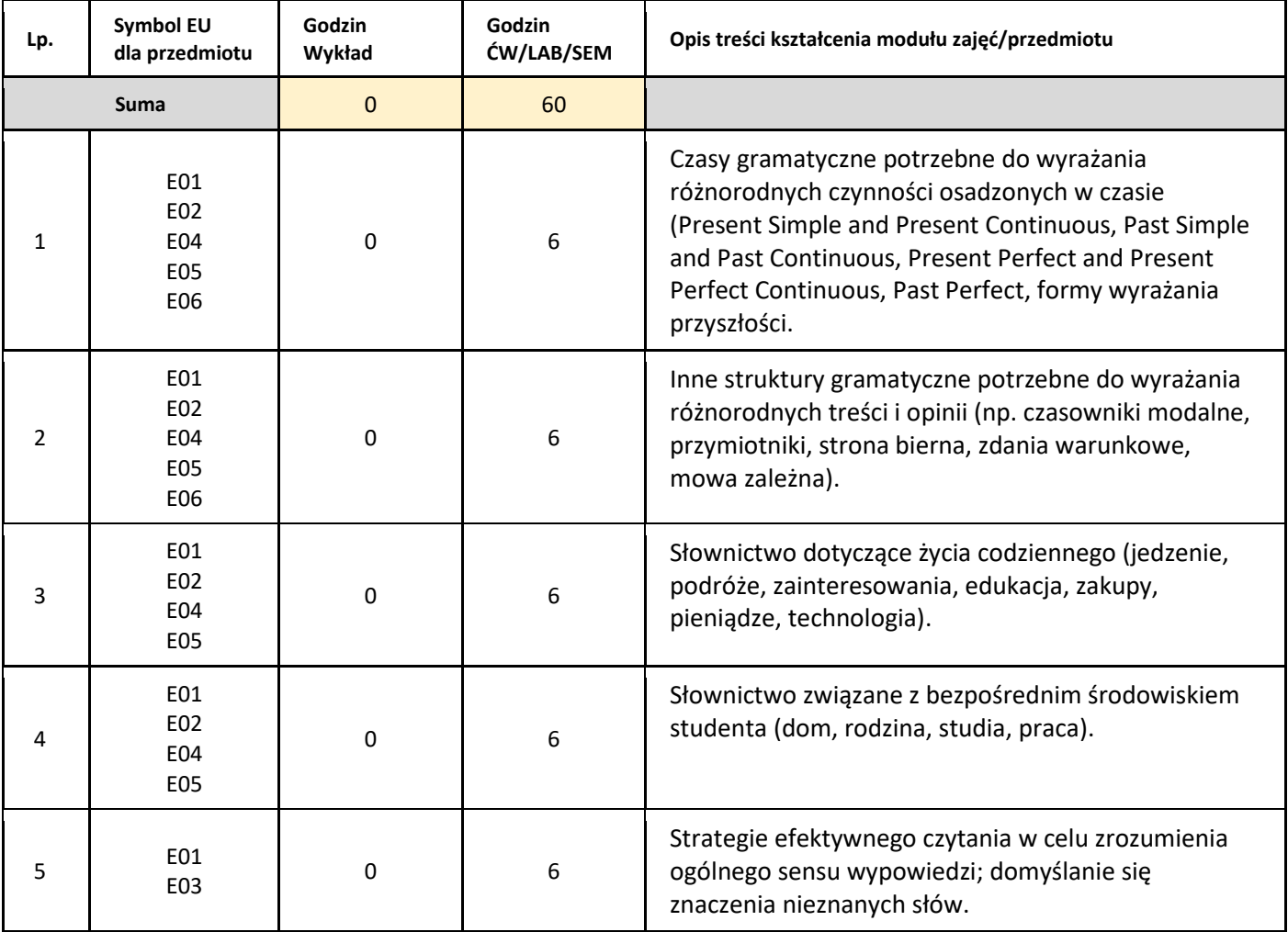

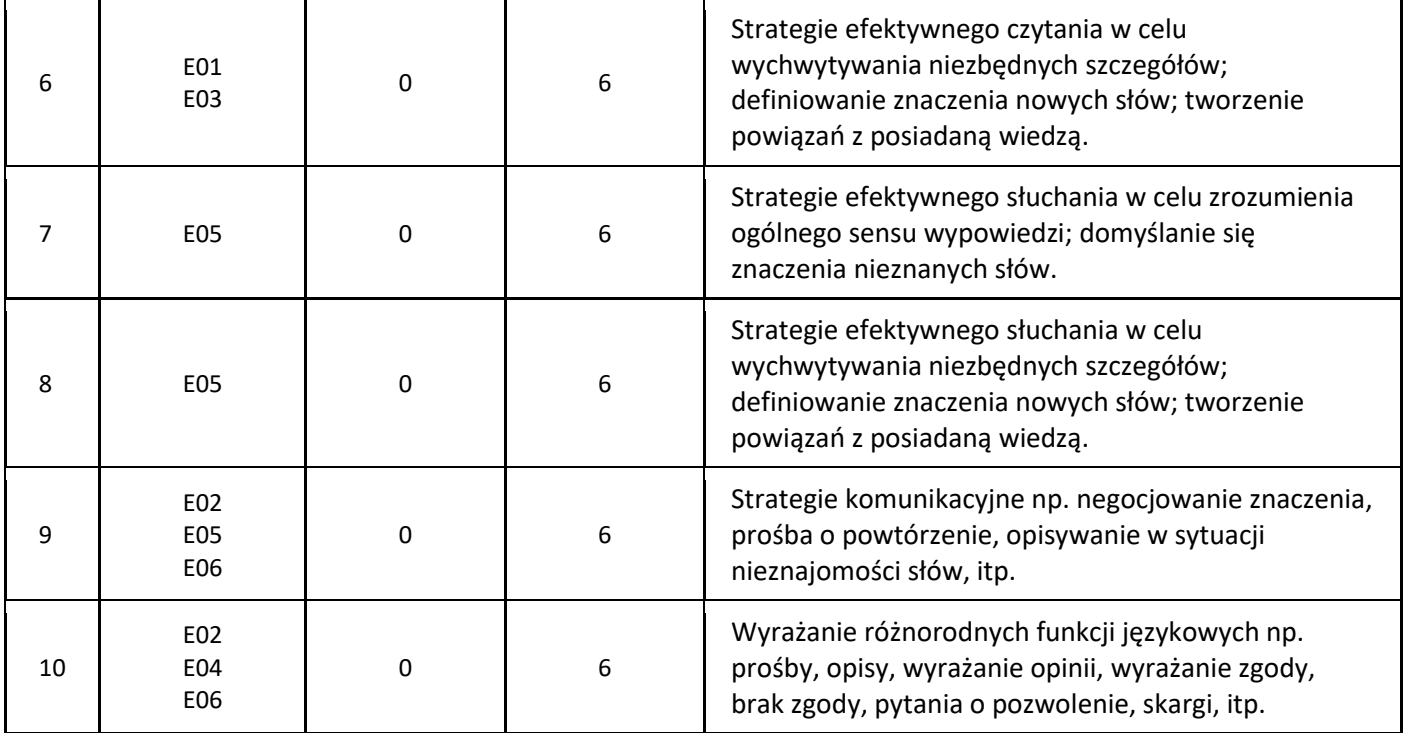

#### 5. Zalecana literatura

Obowiązkowa:

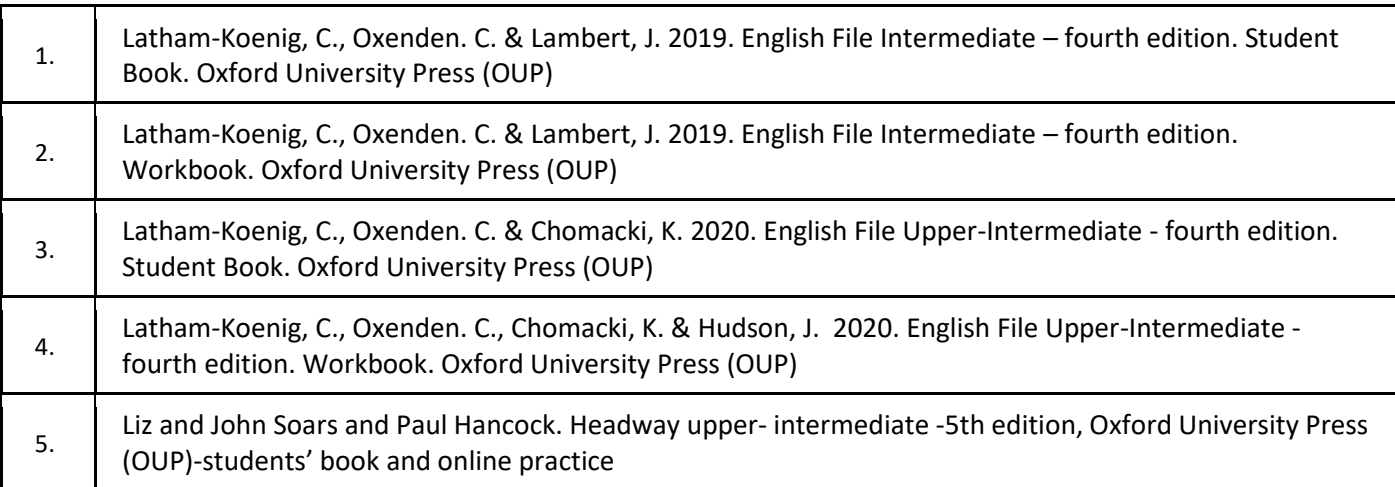

#### Uzupełniająca:

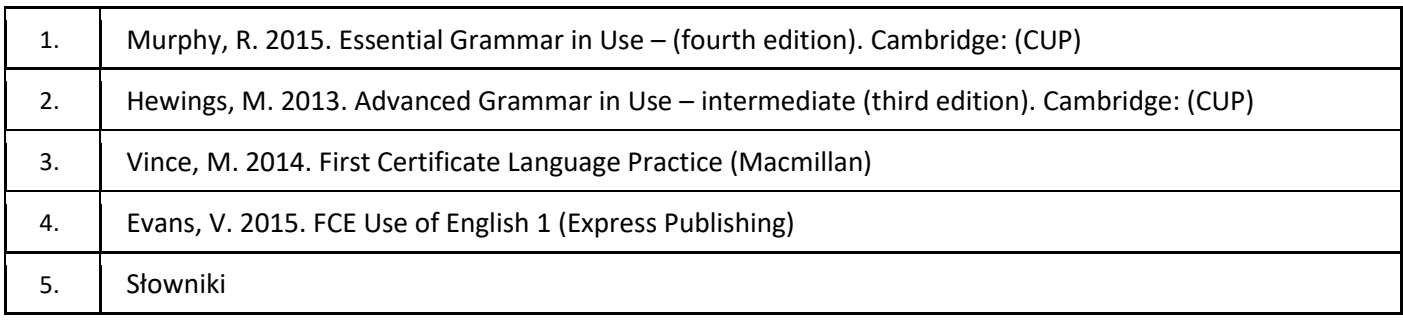

## III. Informacje dodatkowe

1. Metody i formy prowadzenia zajęć umożliwiające osiągnięcie założonych EU (proszę wskazać z proponowanych metod właściwe dla opisywanych zajęć lub/i zaproponować inne)

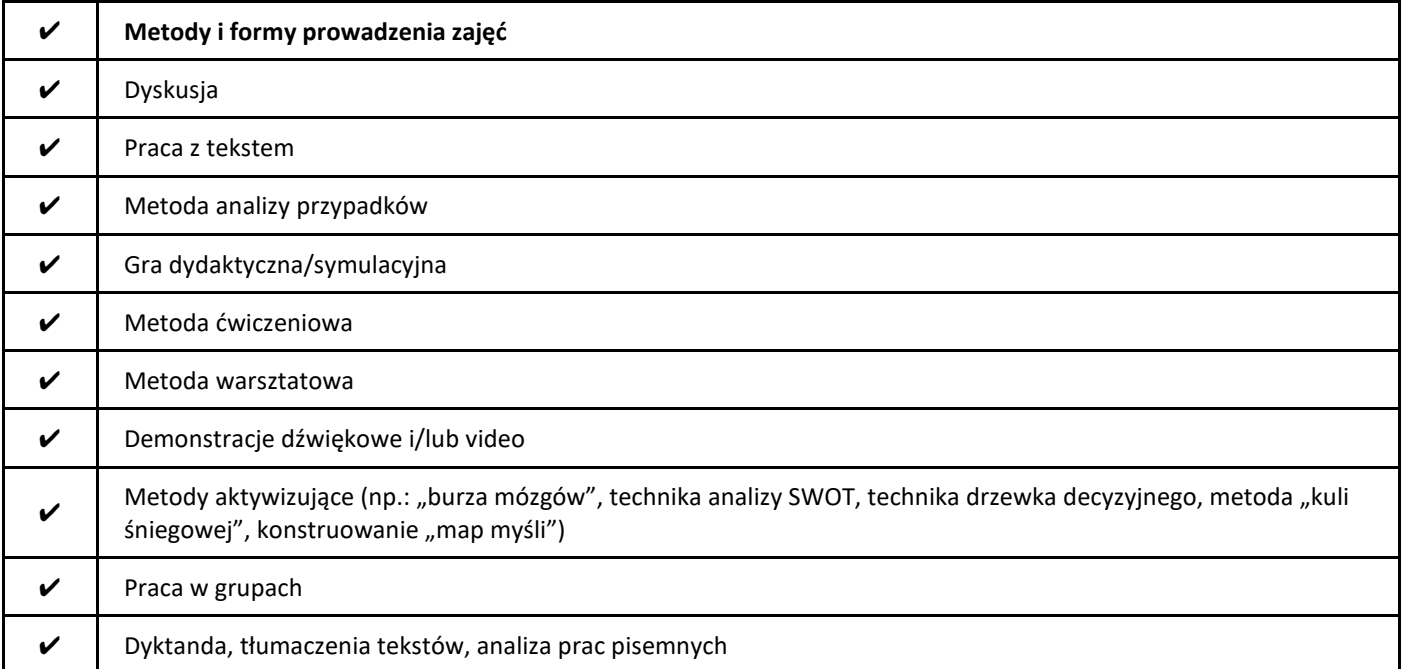

#### 2. Sposoby oceniania stopnia osiągnięcia EU (proszę wskazać z proponowanych sposobów właściwe dla danego EU lub/i zaproponować inne

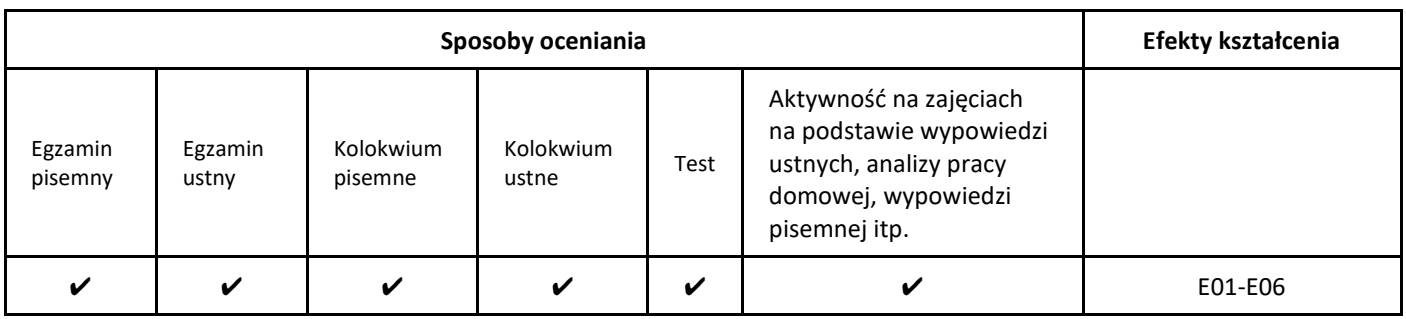

#### 3. Nakład pracy studenta i punkty ECTS

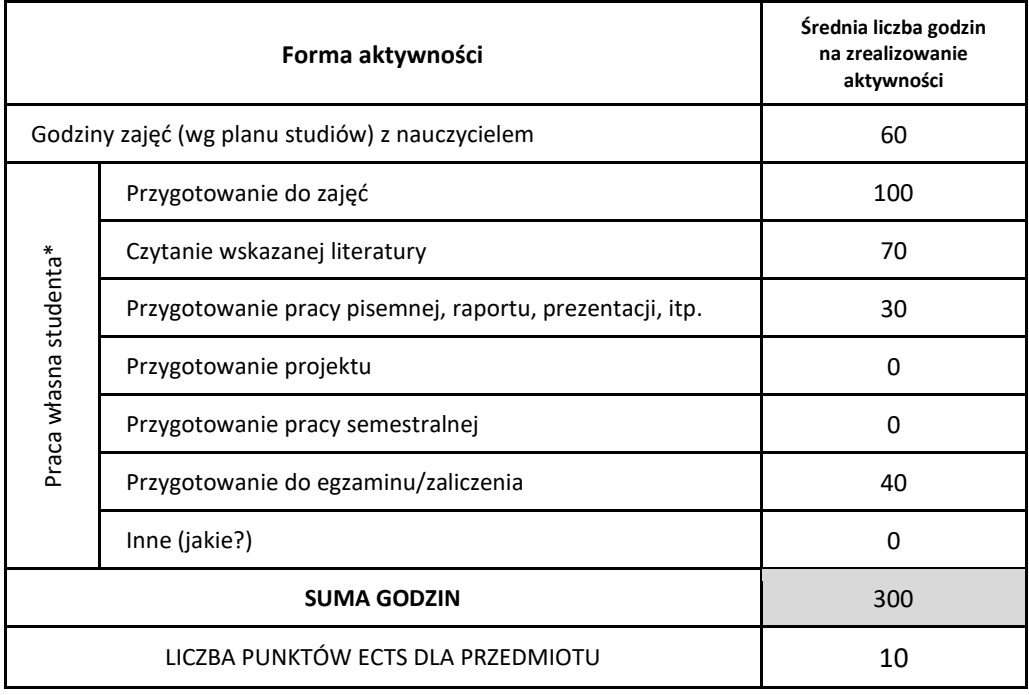

\* proszę wskazać z proponowanych przykładów pracy własnej studenta właściwe dla opisywanego modułu lub/i zaproponować inne

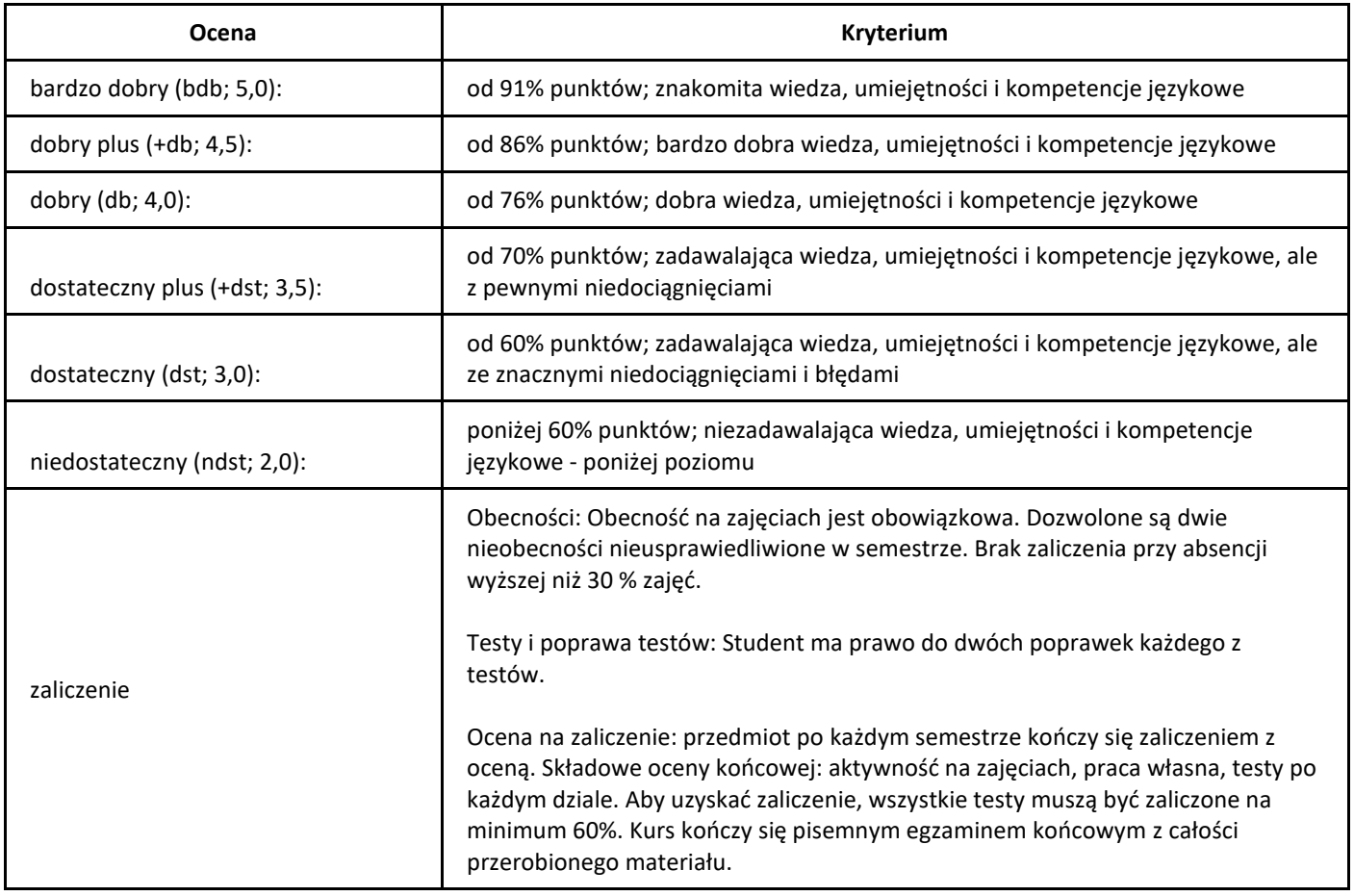

# *Języki formalne i złożoność obliczeniowa*

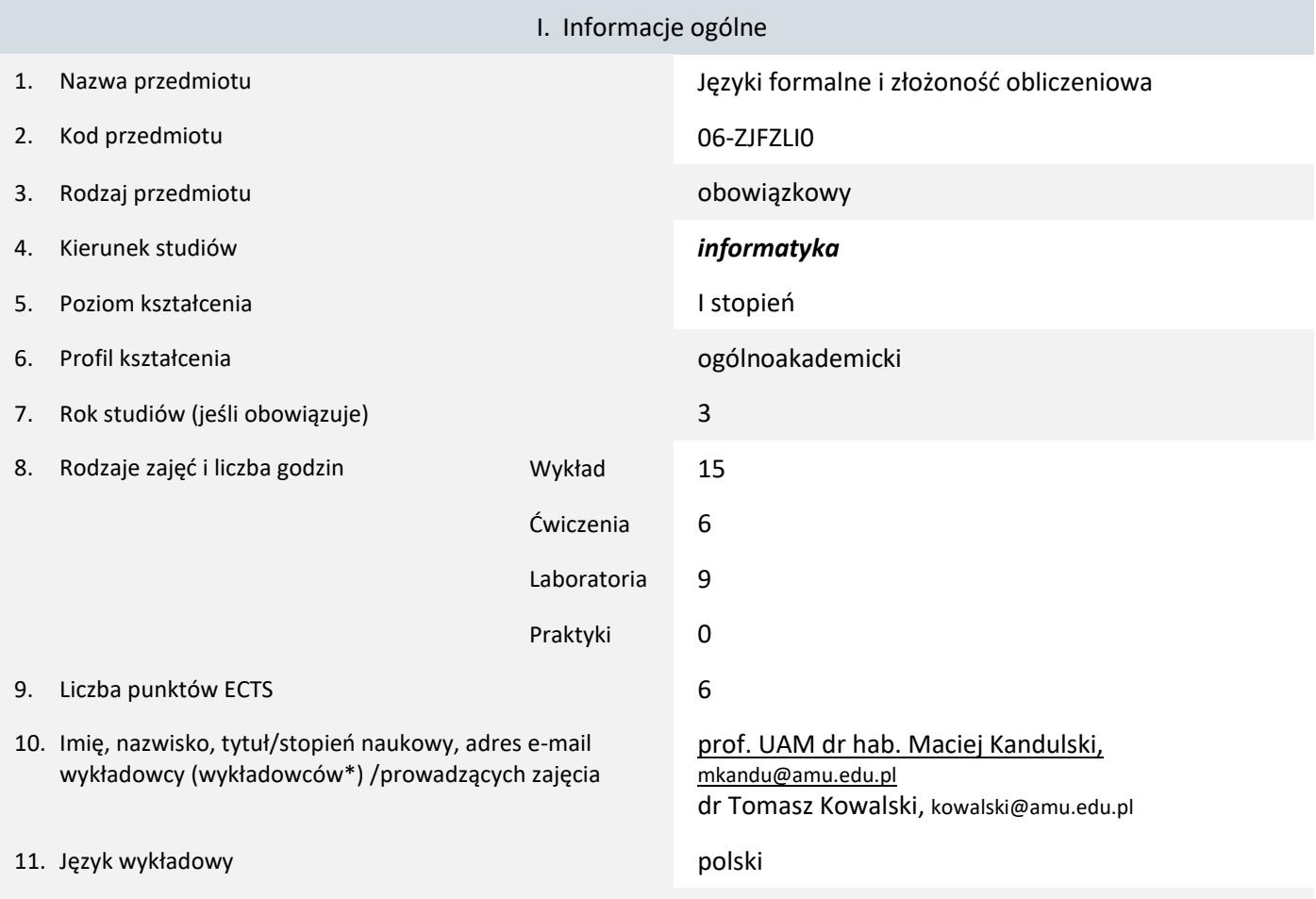

12. Moduł zajęć/przedmiotu prowadzony zdalnie (e-learning)

\* proszę podkreślić koordynatora przedmiotu

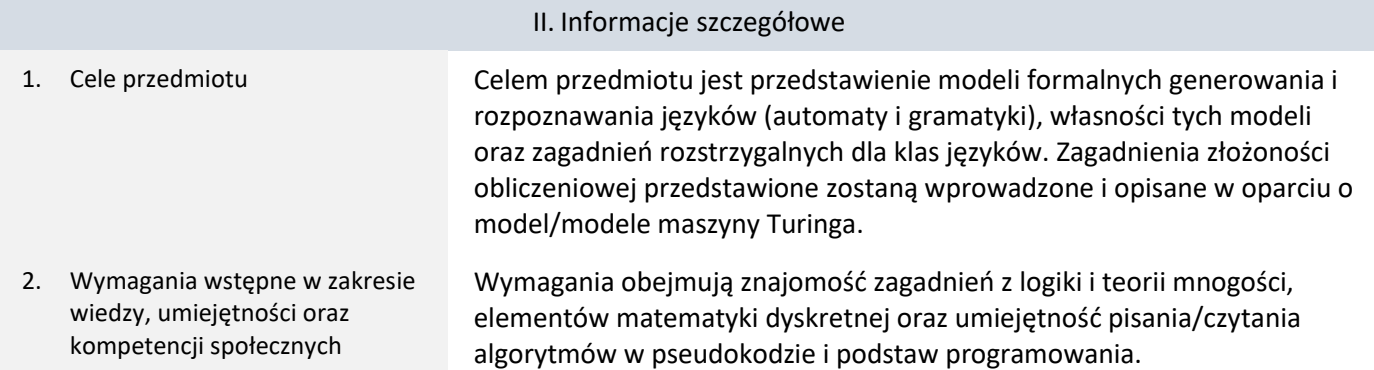

3. Efekty uczenia się (EU) dla zajęć i odniesienie do efektów uczenia się (EK) dla kierunku studiów

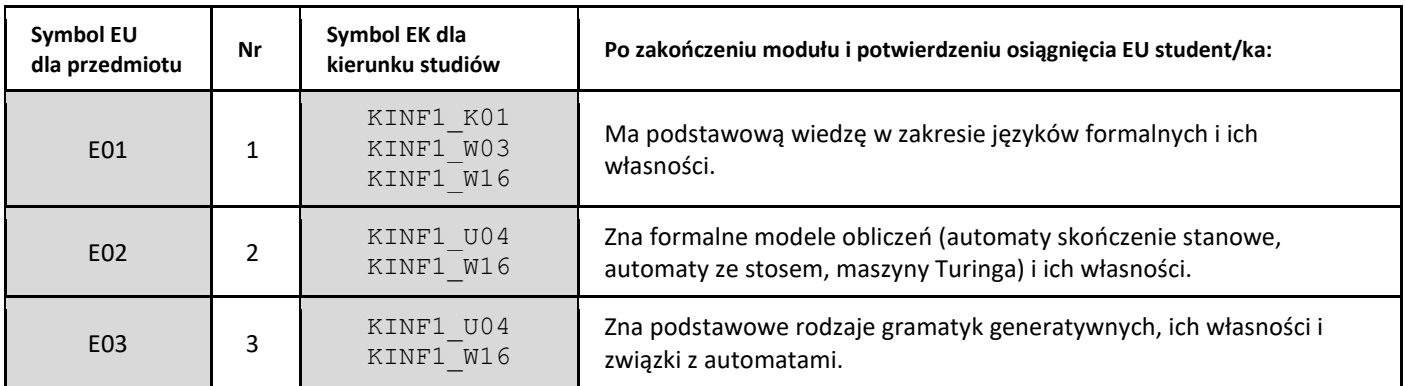

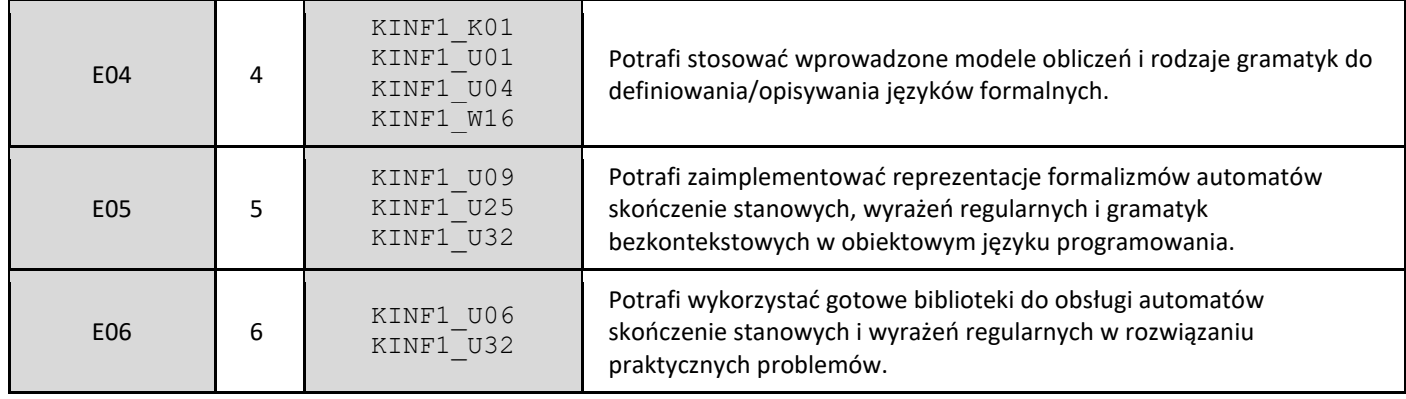

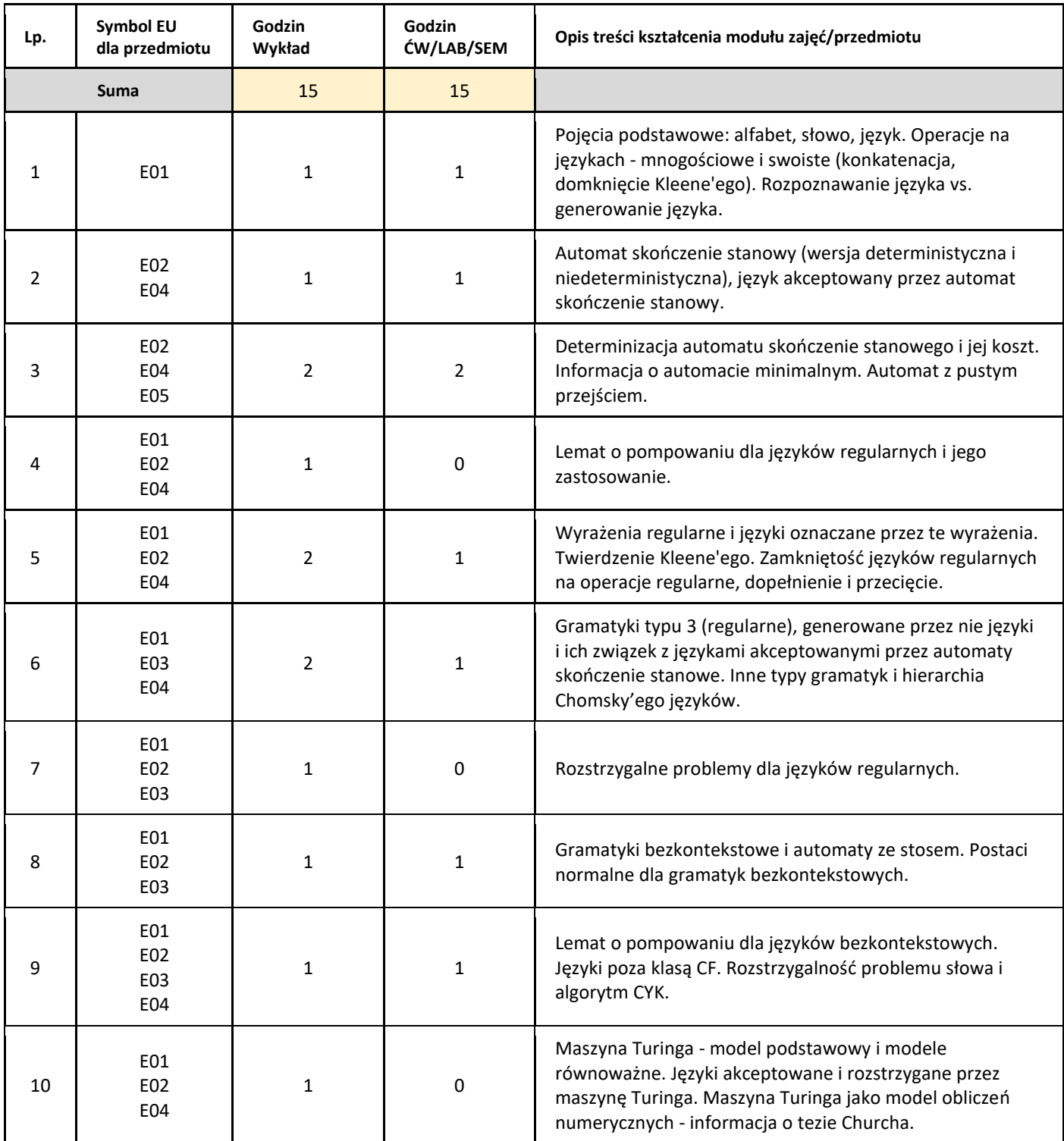

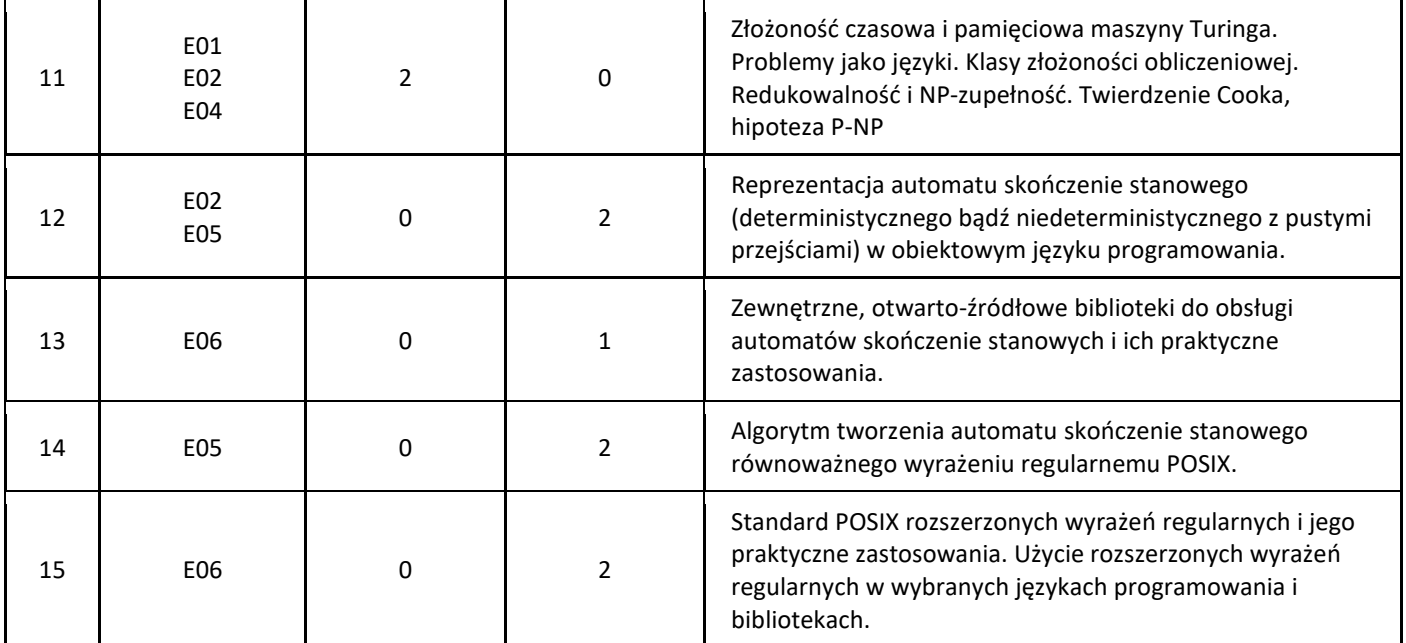

#### 5. Zalecana literatura

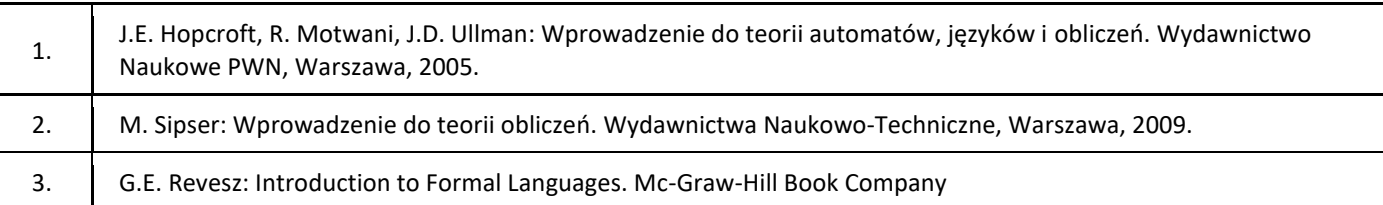

#### III. Informacje dodatkowe

1. Metody i formy prowadzenia zajęć umożliwiające osiągnięcie założonych EU (proszę wskazać z proponowanych metod właściwe dla opisywanych zajęć lub/i zaproponować inne)

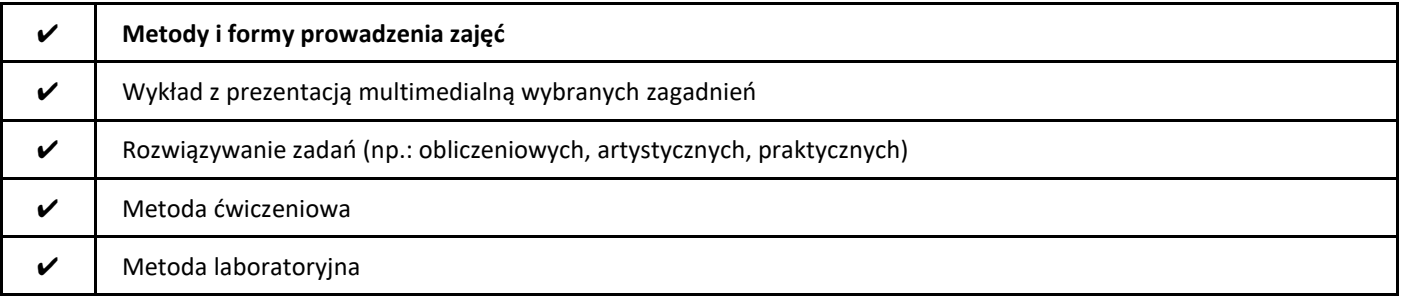

#### 2. Sposoby oceniania stopnia osiągnięcia EU (proszę wskazać z proponowanych sposobów właściwe dla danego EU lub/i zaproponować inne

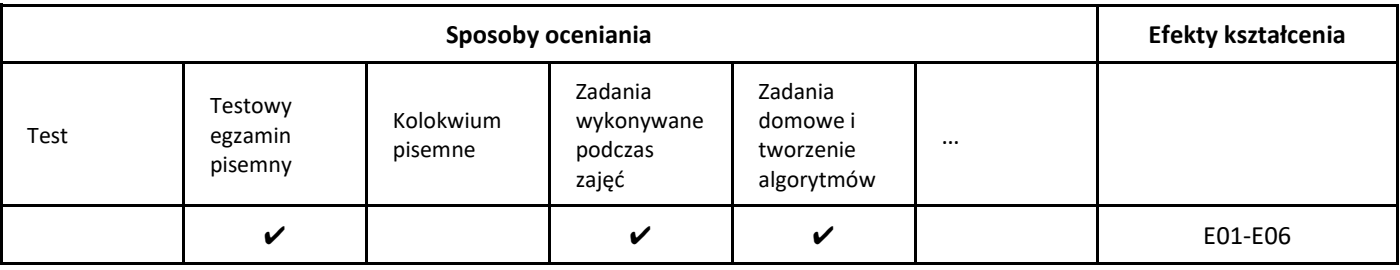

3. Nakład pracy studenta i punkty ECTS

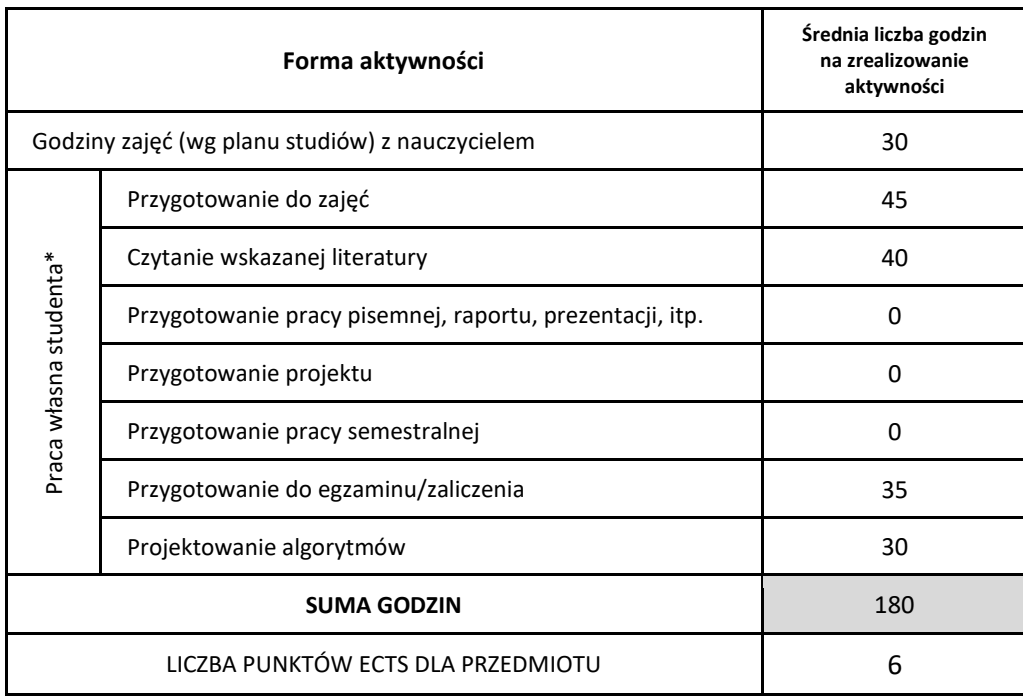

\* proszę wskazać z proponowanych przykładów pracy własnej studenta właściwe dla opisywanego modułu lub/i zaproponować inne

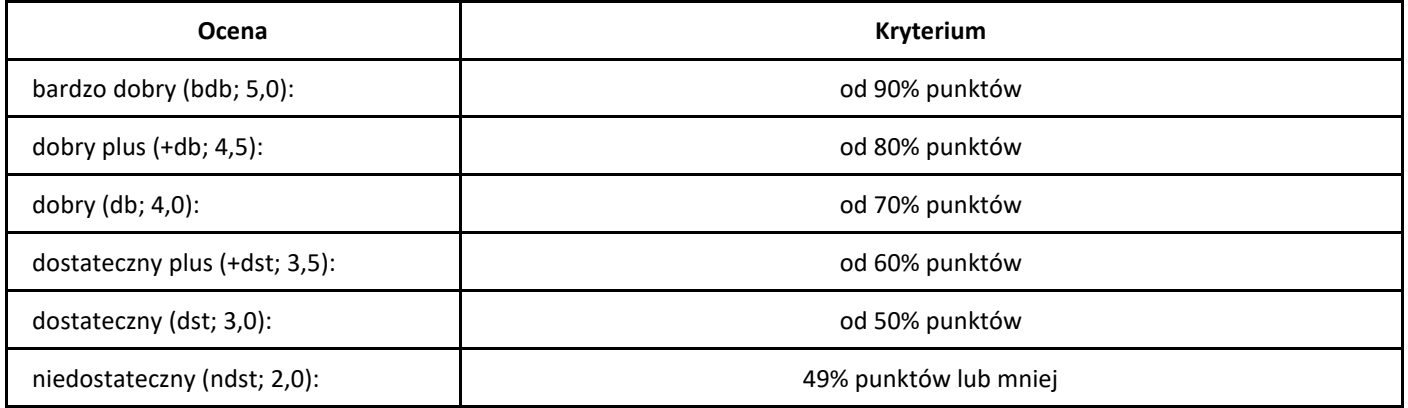

# *Java oraz JSON i XML*

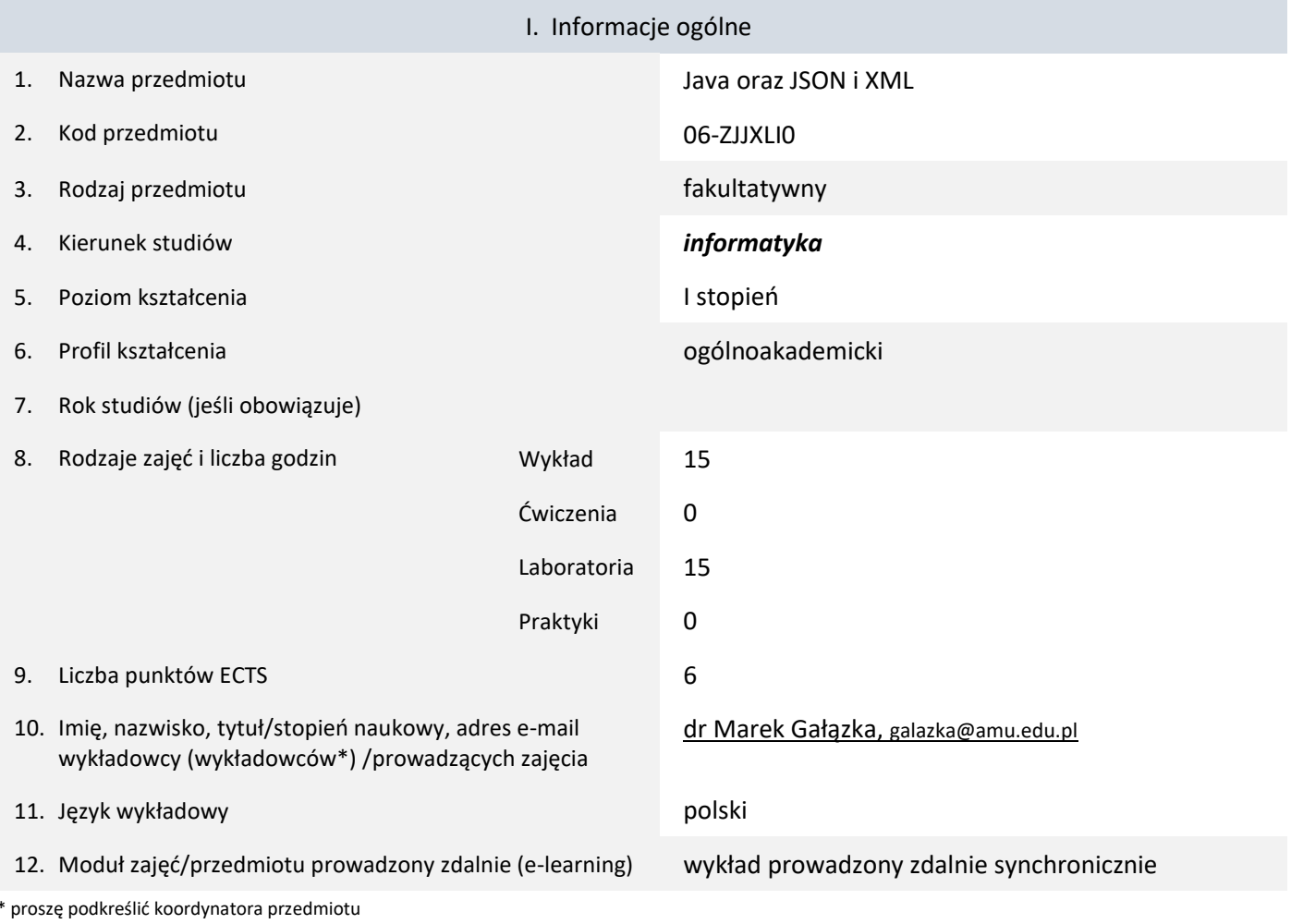

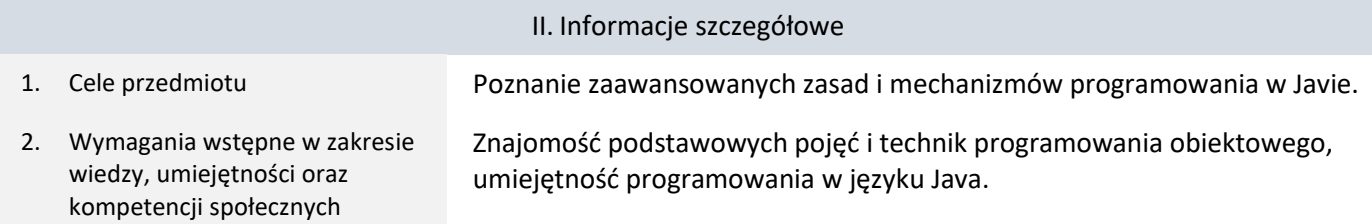

3. Efekty uczenia się (EU) dla zajęć i odniesienie do efektów uczenia się (EK) dla kierunku studiów

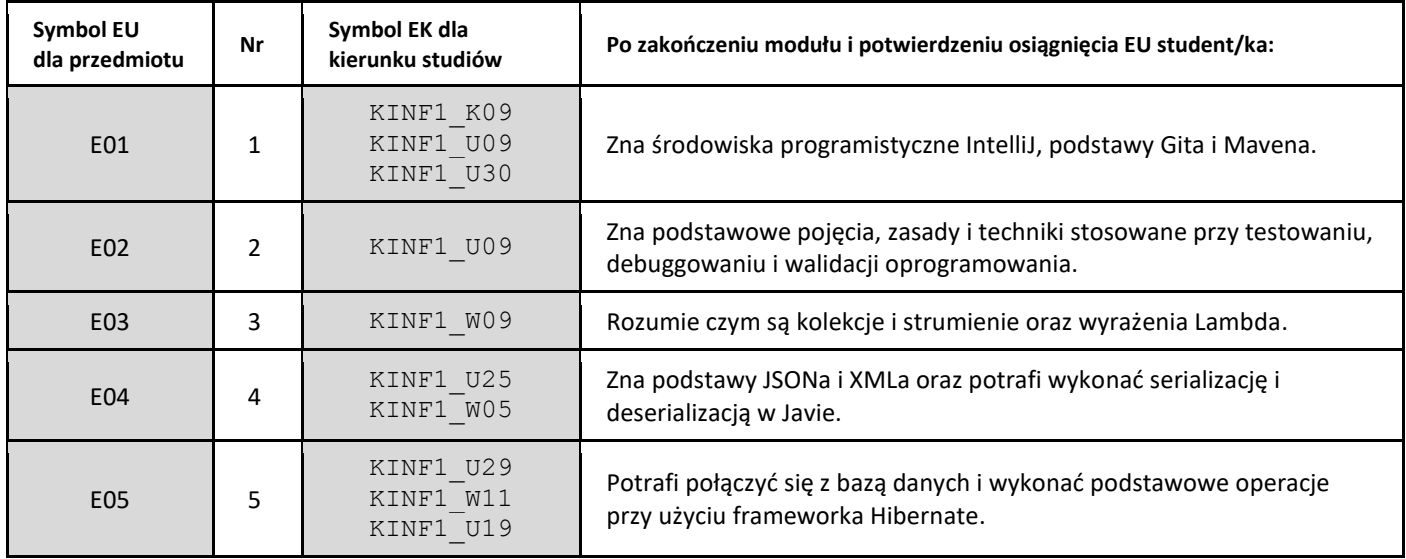
| E06 | 6 | KINF1 W11<br>KINF1 U31                           | Zna kilka wzorców projektowych.                                                                                 |
|-----|---|--------------------------------------------------|----------------------------------------------------------------------------------------------------|
| E07 |   | KINF1 U29<br>KINF1 U25<br>KINF1 W05              | Zna podstawy aplikacji webowych w Javie.                                                                        |
| E08 | 8 | KINF1 U07<br>KINF1 W11<br>KINF1 U30<br>KINF1 U26 | Potrafi wykonać niewielki projekt programistyczny z wykorzystaniem<br>zaawansowanych technik, narzędzi i zasad. |
| E09 | 9 | KINF1 W11                                        | Zna pojęcie REST API i potrafi go wykorzystać w praktyce.                                                       |

<sup>4.</sup> Treści programowe zapewniające uzyskanie efektów uczenia się (EU) z odniesieniem do odpowiednich efektów uczenia się (EU) dla przedmiotu

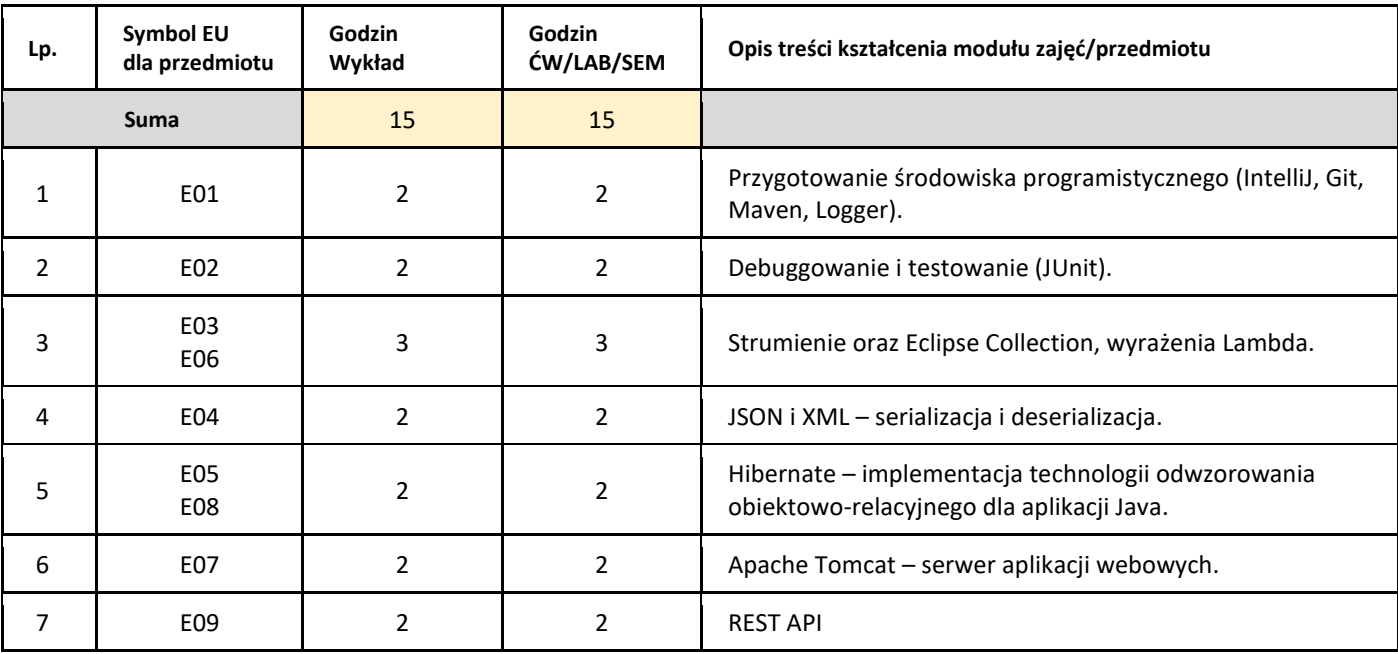

#### 5. Zalecana literatura

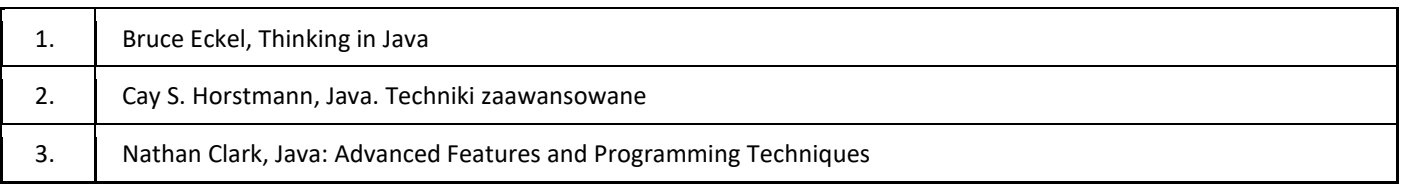

### III. Informacje dodatkowe

1. Metody i formy prowadzenia zajęć umożliwiające osiągnięcie założonych EU (proszę wskazać z proponowanych metod właściwe dla opisywanych zajęć lub/i zaproponować inne)

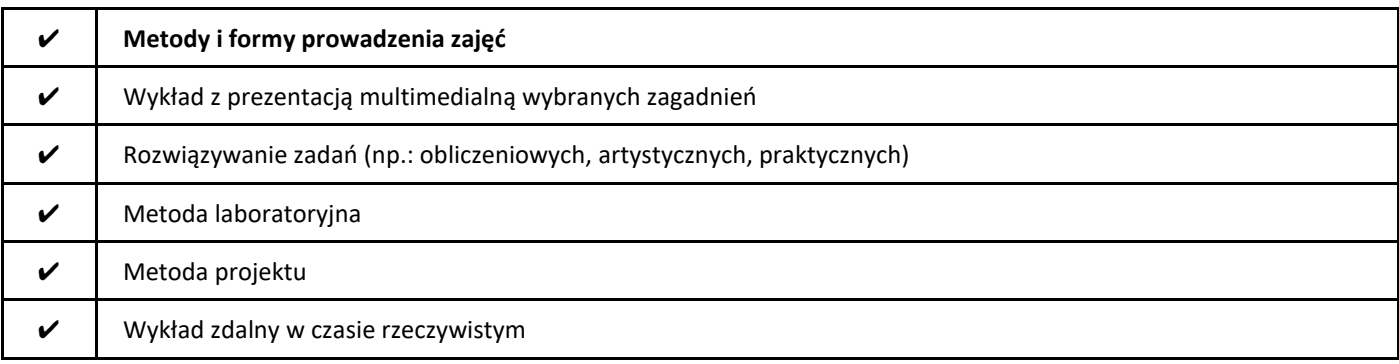

#### 2. Sposoby oceniania stopnia osiągnięcia EU (proszę wskazać z proponowanych sposobów właściwe dla danego EU lub/i zaproponować inne

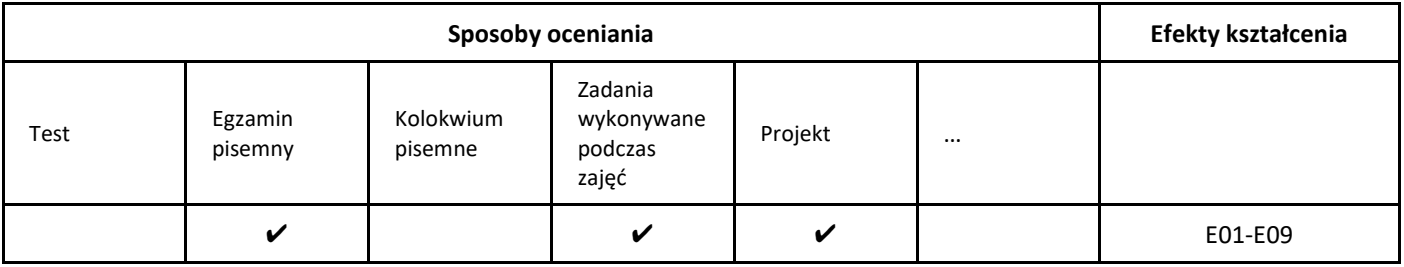

#### 3. Nakład pracy studenta i punkty ECTS

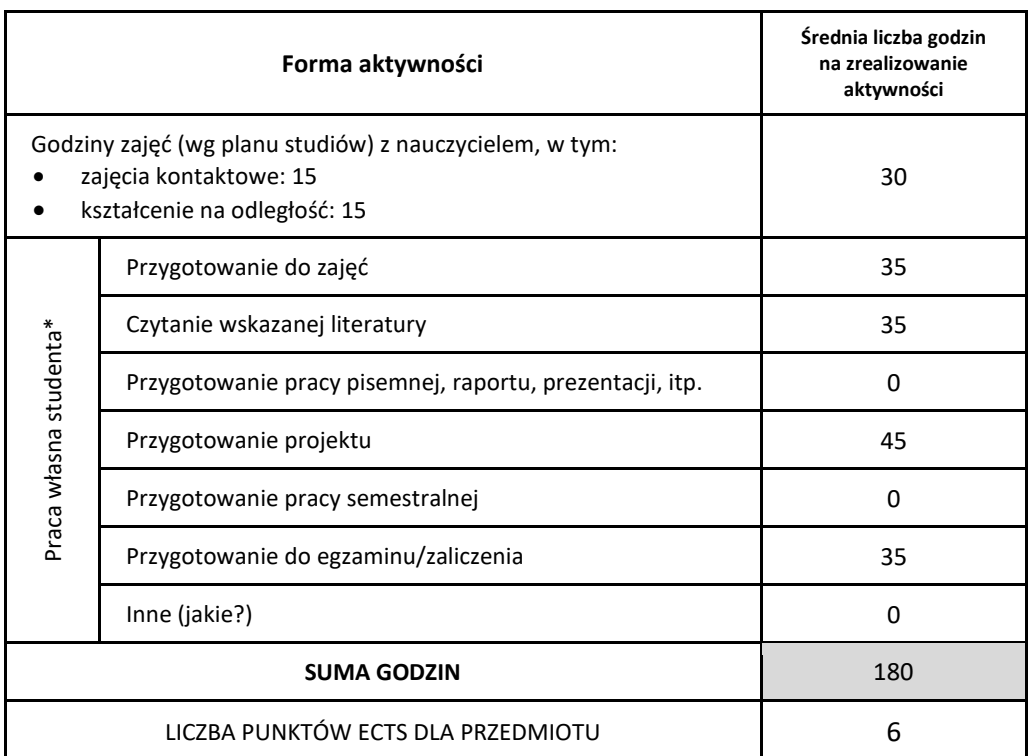

\* proszę wskazać z proponowanych przykładów pracy własnej studenta właściwe dla opisywanego modułu lub/i zaproponować inne

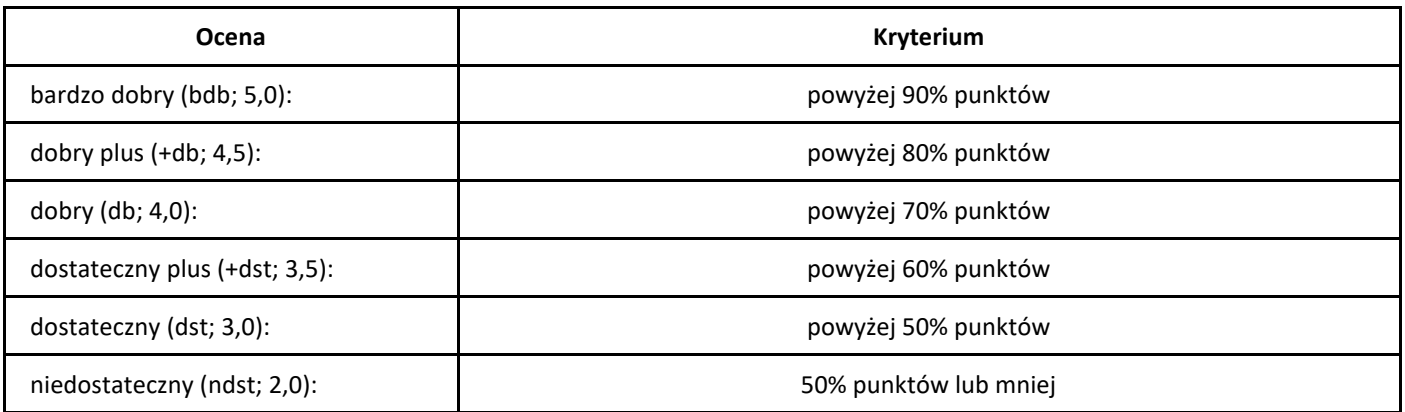

# *Języki programowania JavaScript*

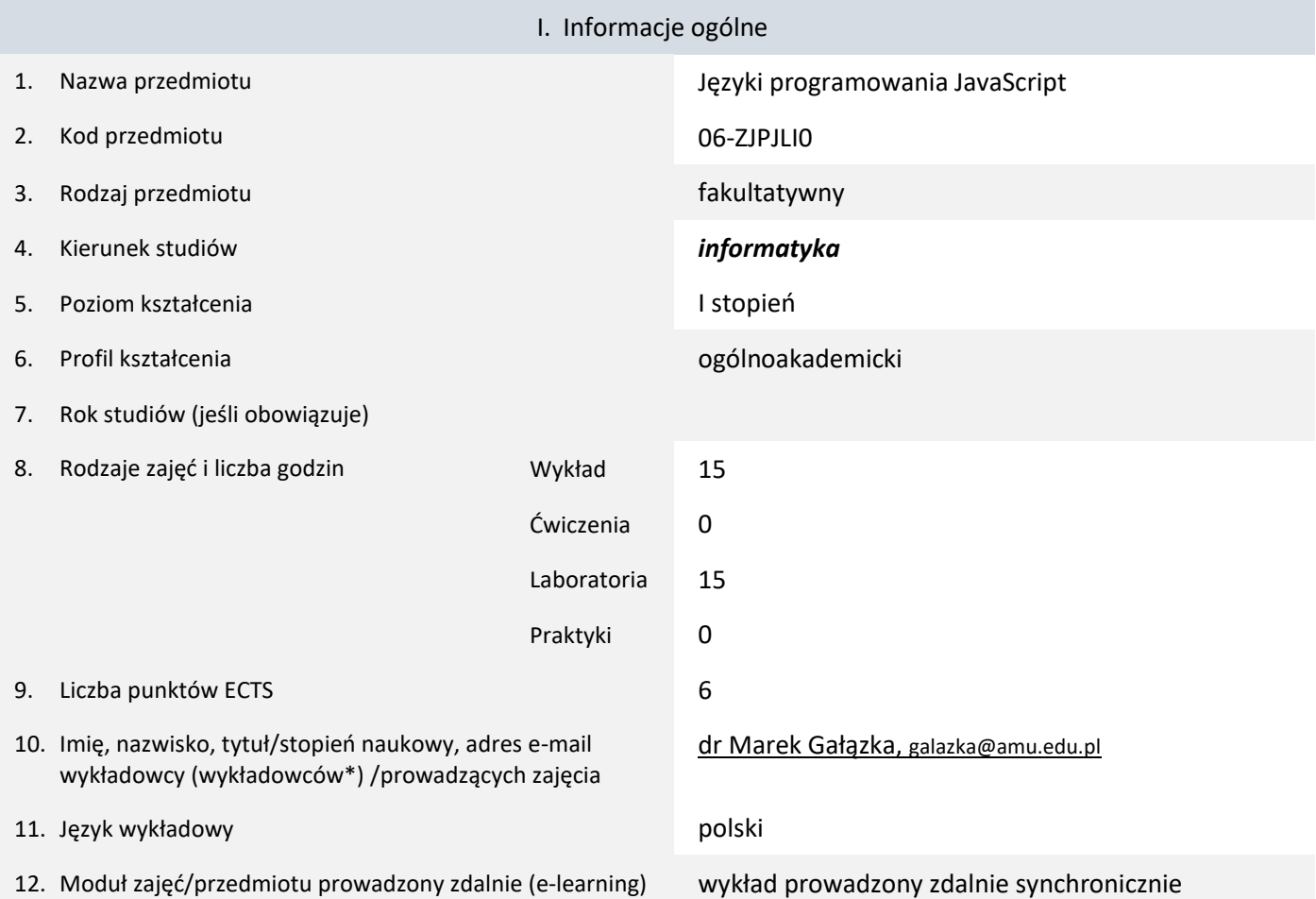

\* proszę podkreślić koordynatora przedmiotu

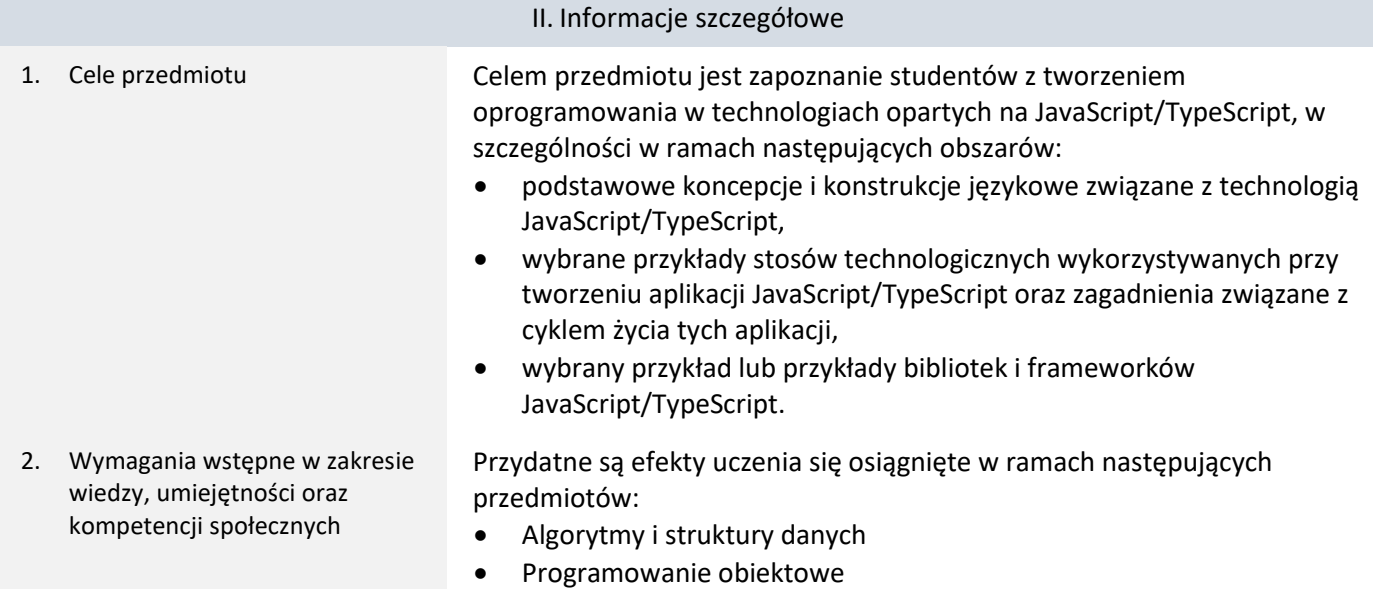

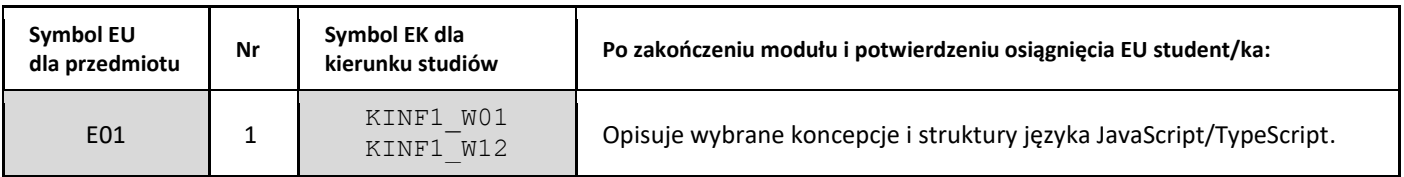

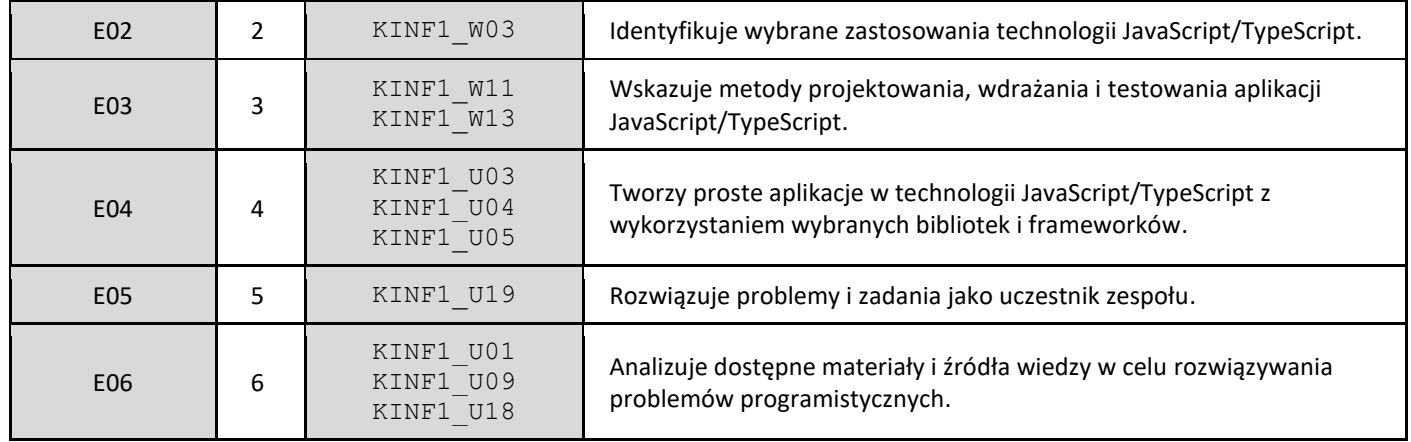

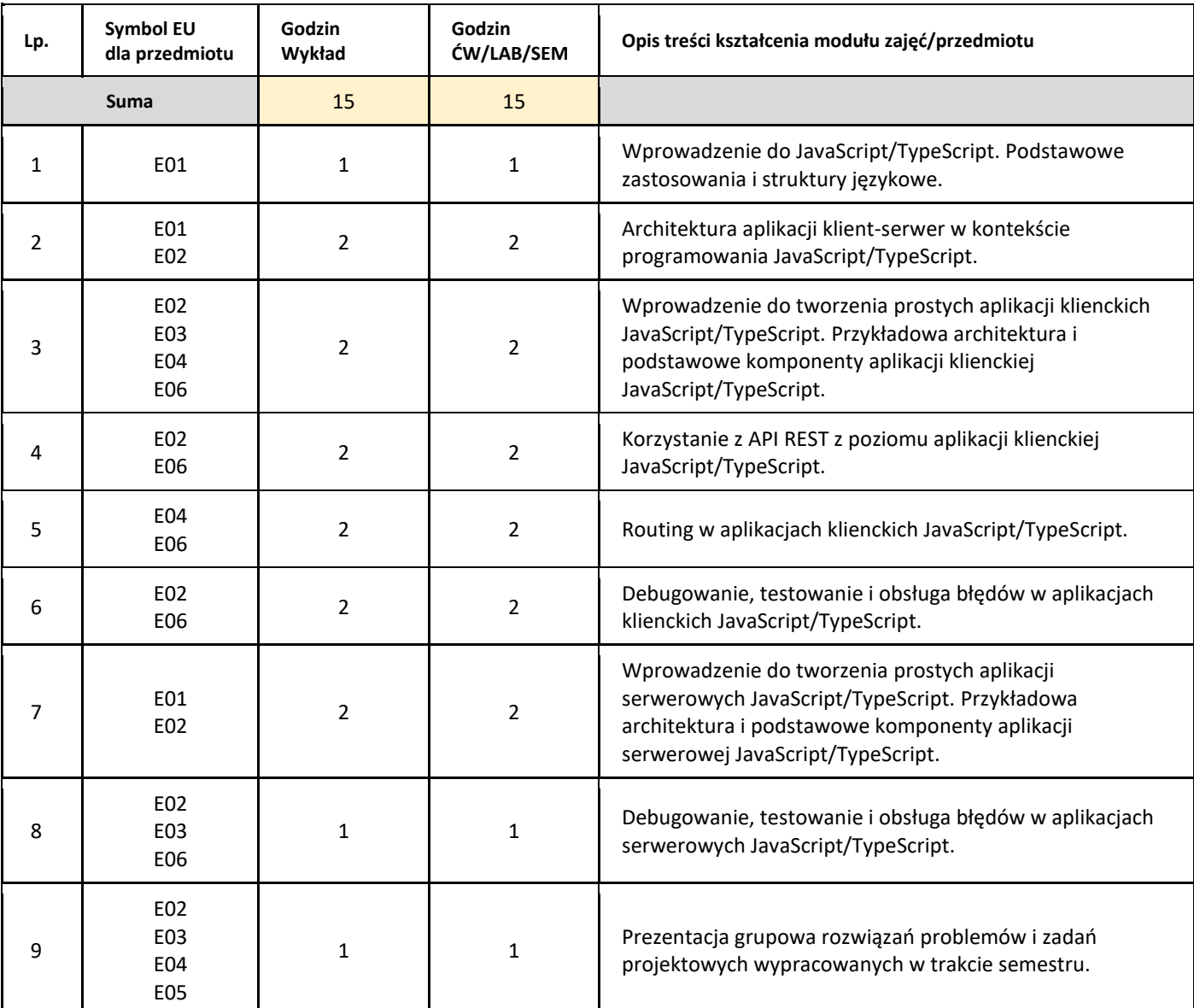

#### 5. Zalecana literatura

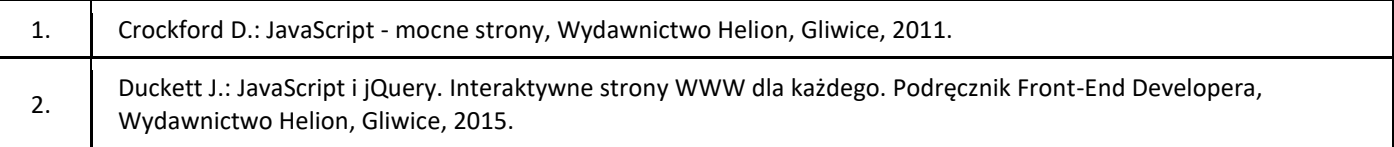

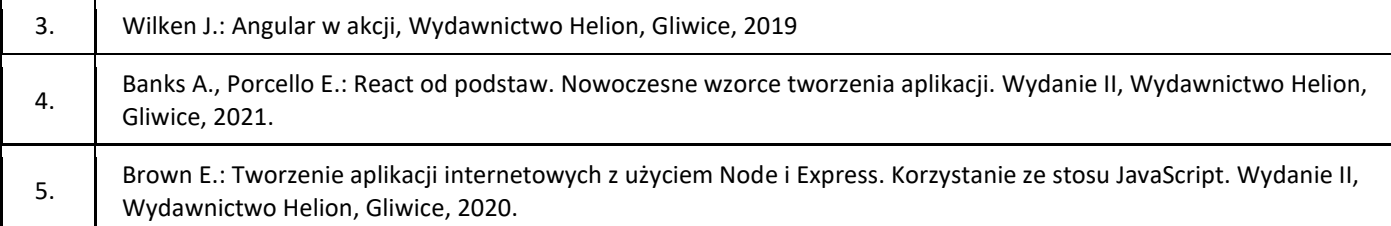

#### III. Informacje dodatkowe

#### 1. Metody i formy prowadzenia zajęć umożliwiające osiągnięcie założonych EU (proszę wskazać z proponowanych metod właściwe dla opisywanych zajęć lub/i zaproponować inne)

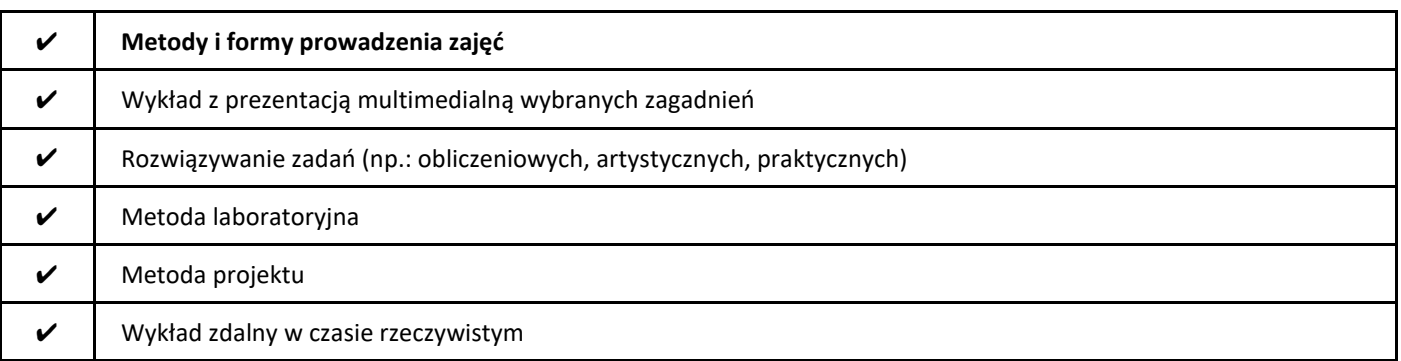

#### 2. Sposoby oceniania stopnia osiągnięcia EU (proszę wskazać z proponowanych sposobów właściwe dla danego EU lub/i zaproponować inne

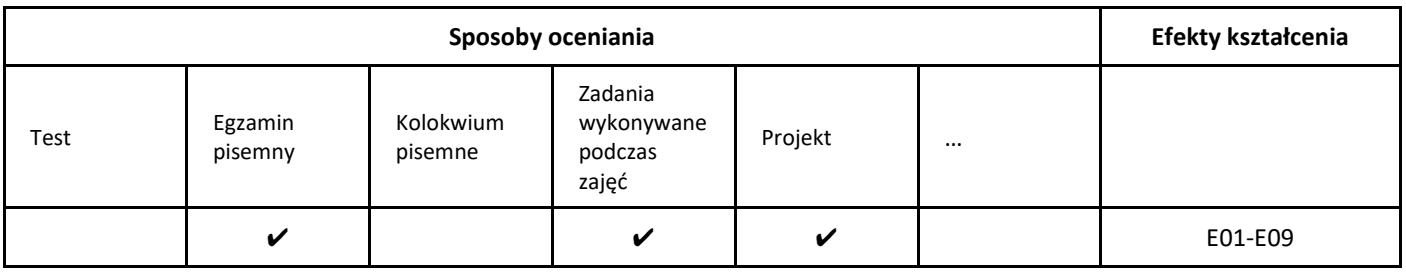

#### 3. Nakład pracy studenta i punkty ECTS

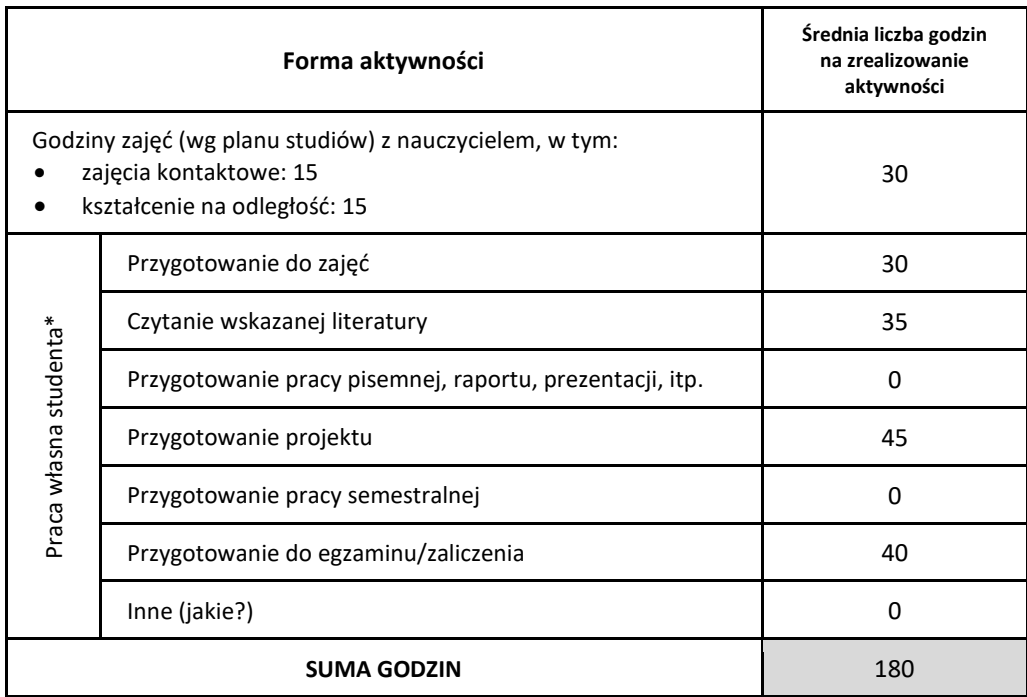

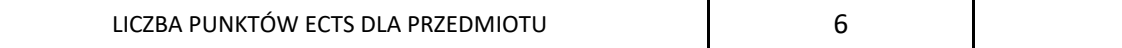

\* proszę wskazać z proponowanych przykładów pracy własnej studenta właściwe dla opisywanego modułu lub/i zaproponować inne

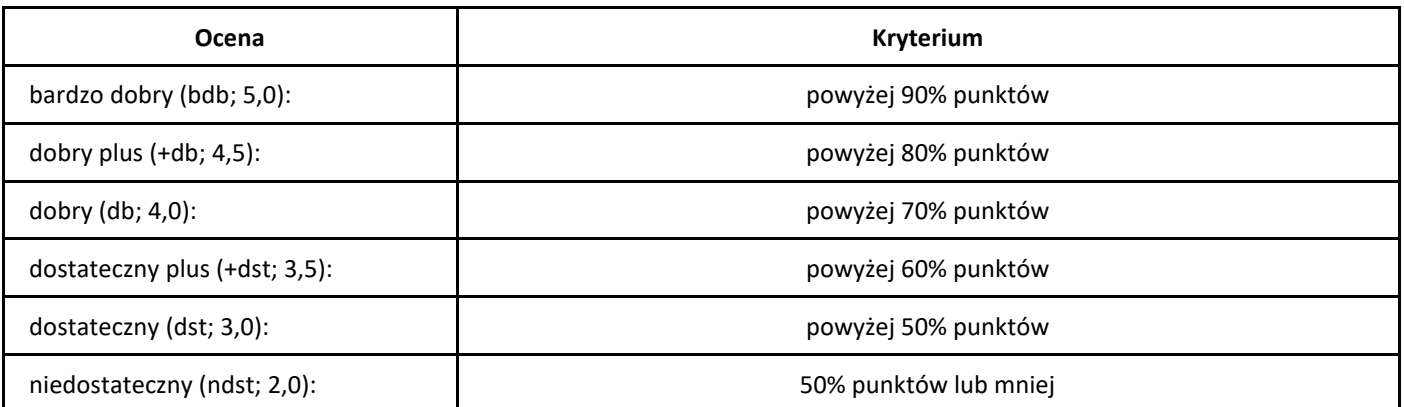

# *Kryptografia z elementami algebry*

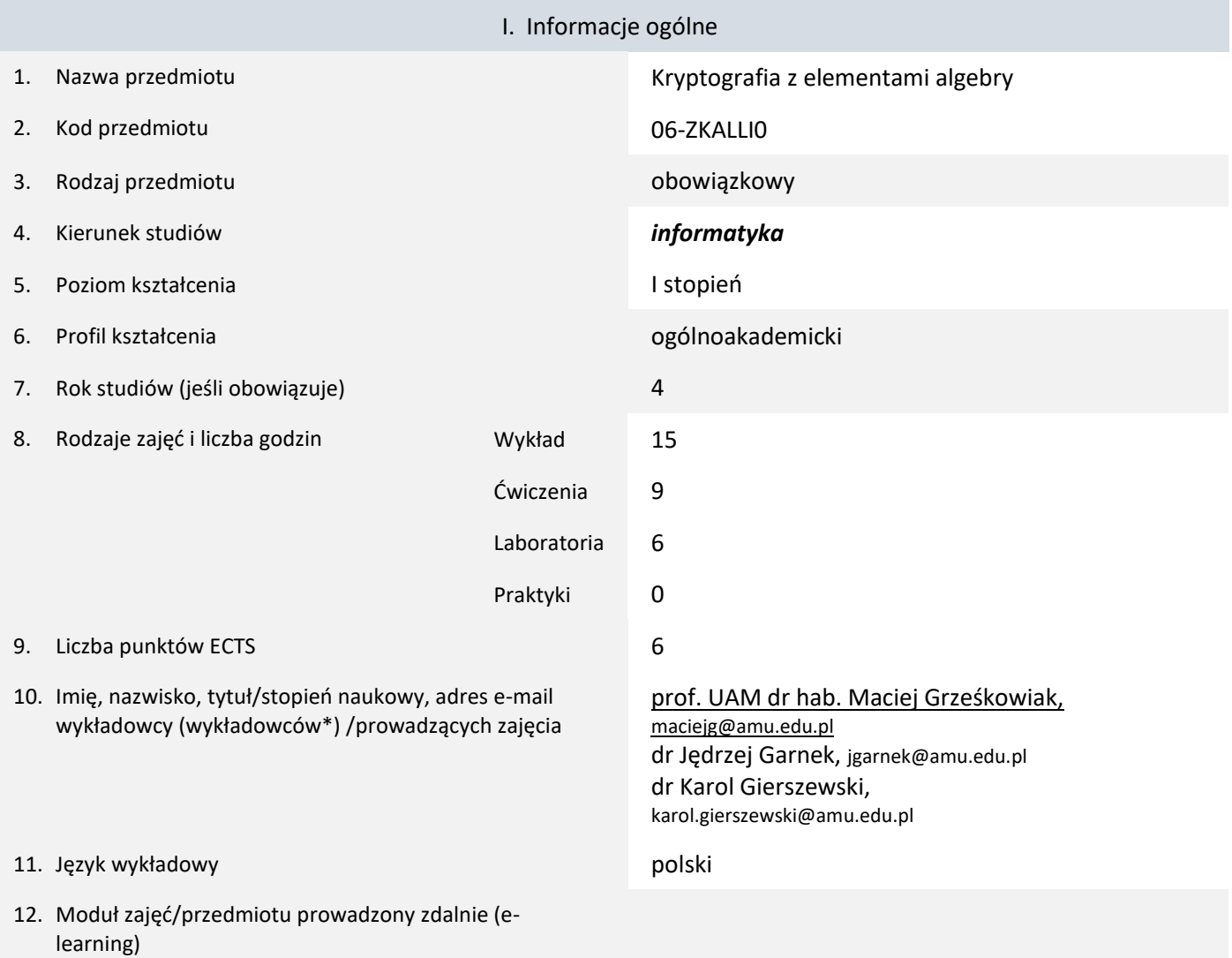

\* proszę podkreślić koordynatora przedmiotu

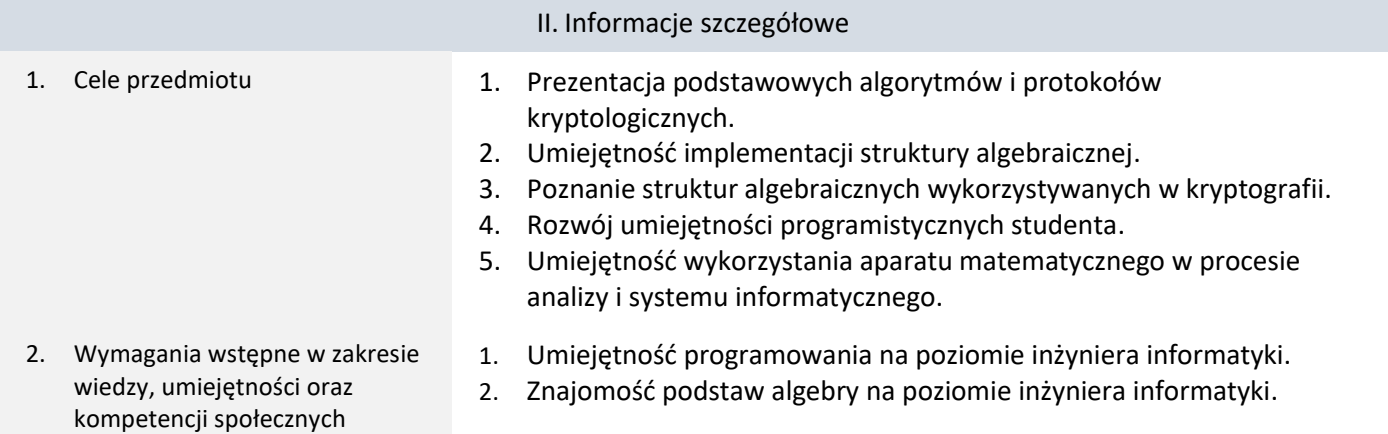

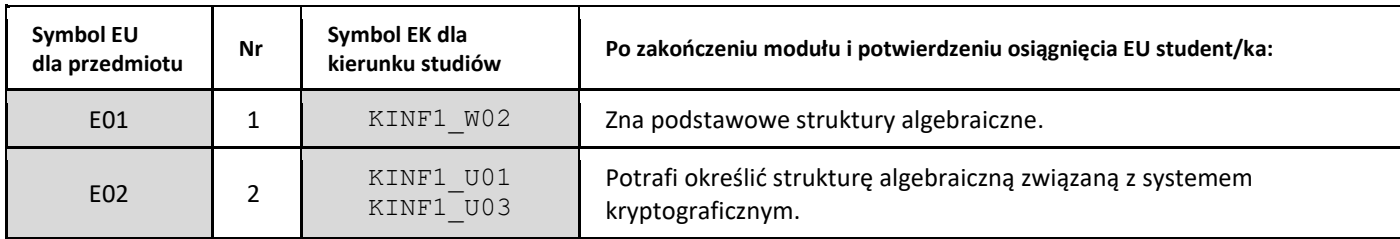

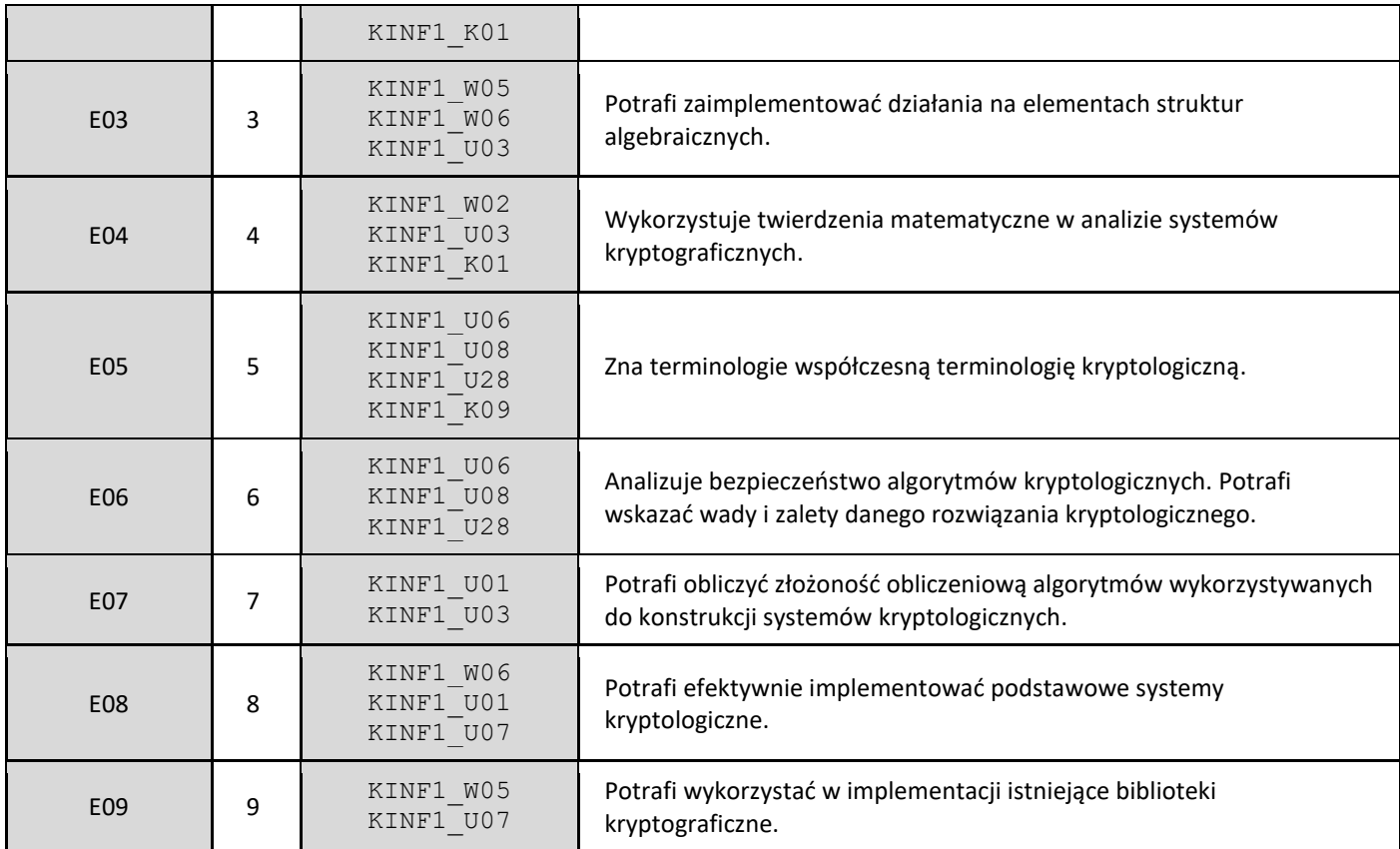

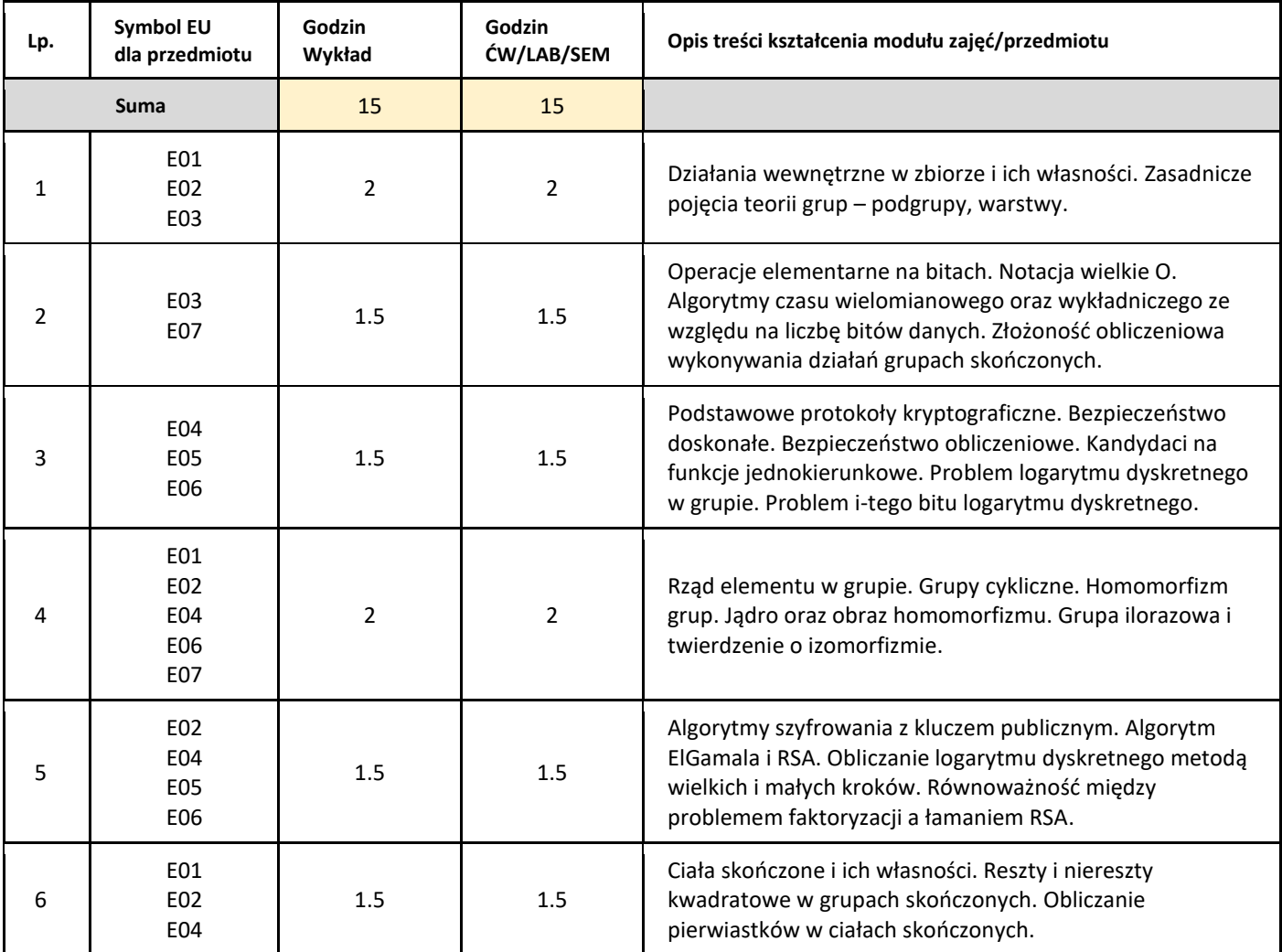

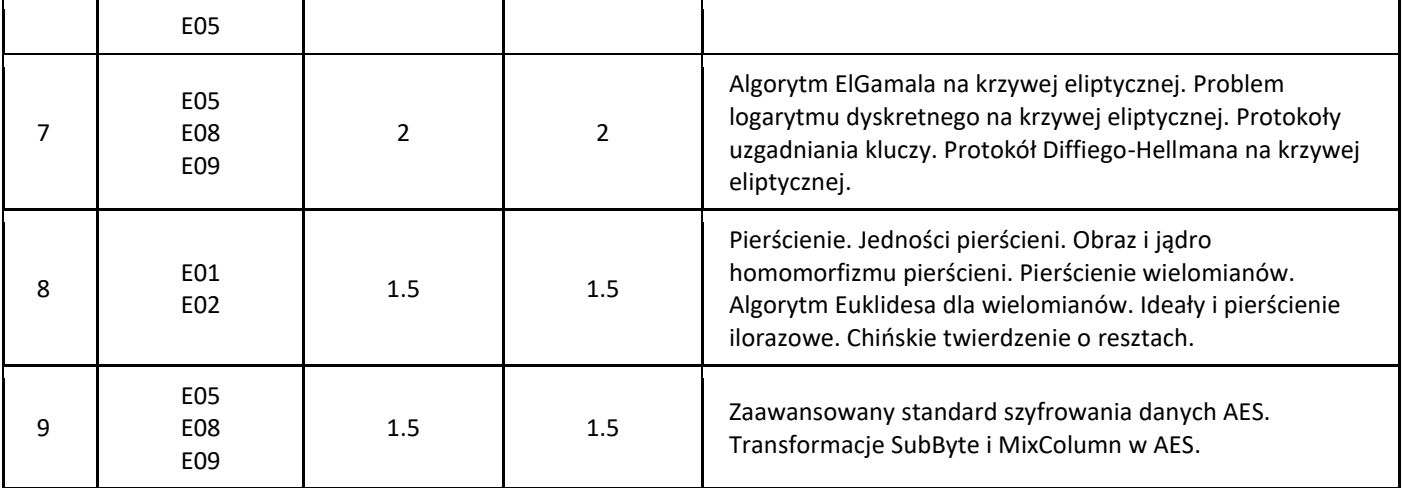

#### 5. Zalecana literatura

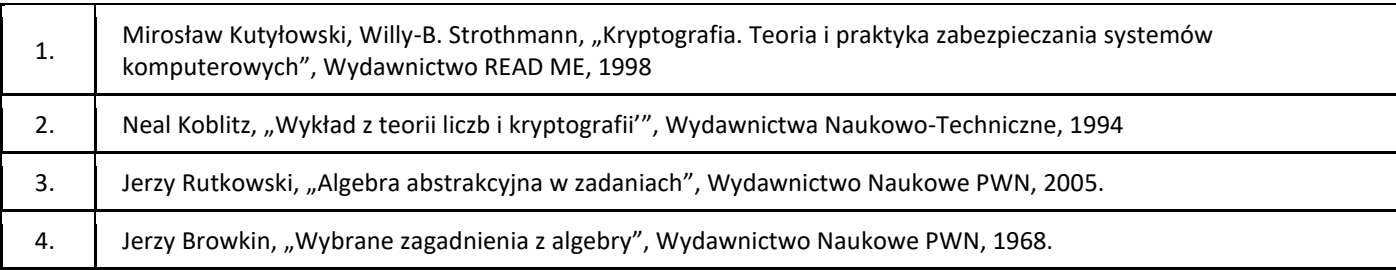

#### III. Informacje dodatkowe

1. Metody i formy prowadzenia zajęć umożliwiające osiągnięcie założonych EU (proszę wskazać z proponowanych metod właściwe dla opisywanych zajęć lub/i zaproponować inne)

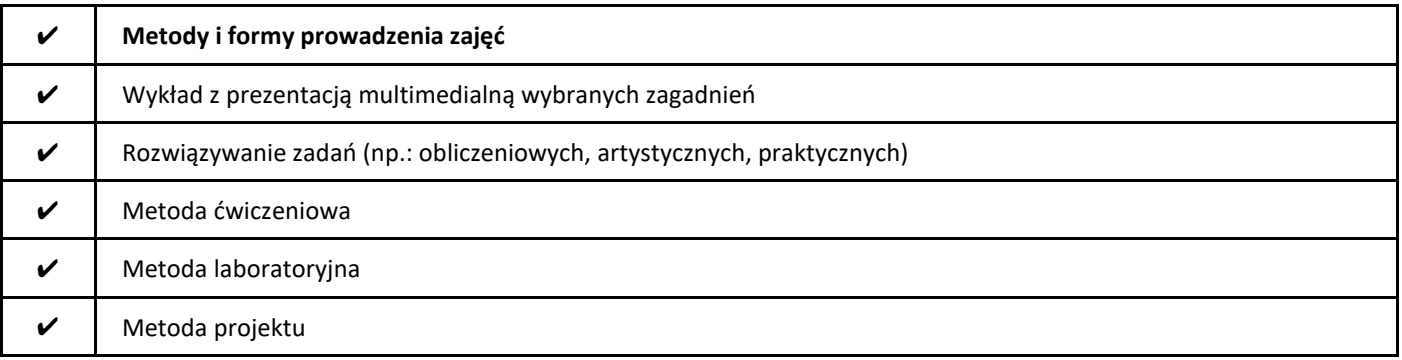

#### 2. Sposoby oceniania stopnia osiągnięcia EU (proszę wskazać z proponowanych sposobów właściwe dla danego EU lub/i zaproponować inne

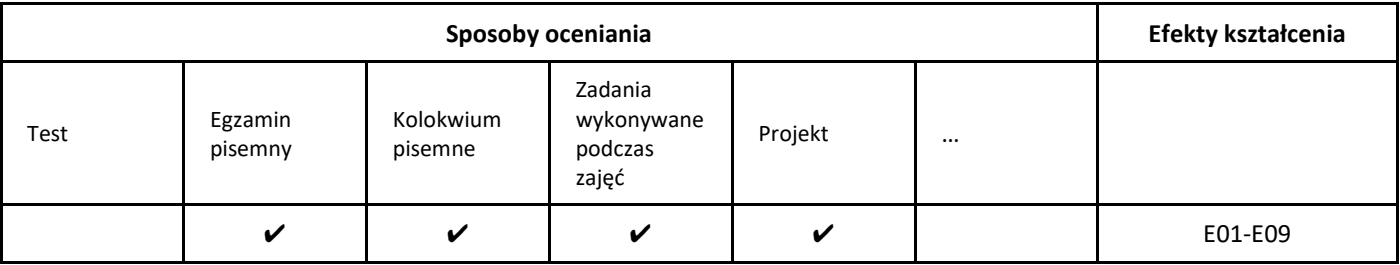

3. Nakład pracy studenta i punkty ECTS

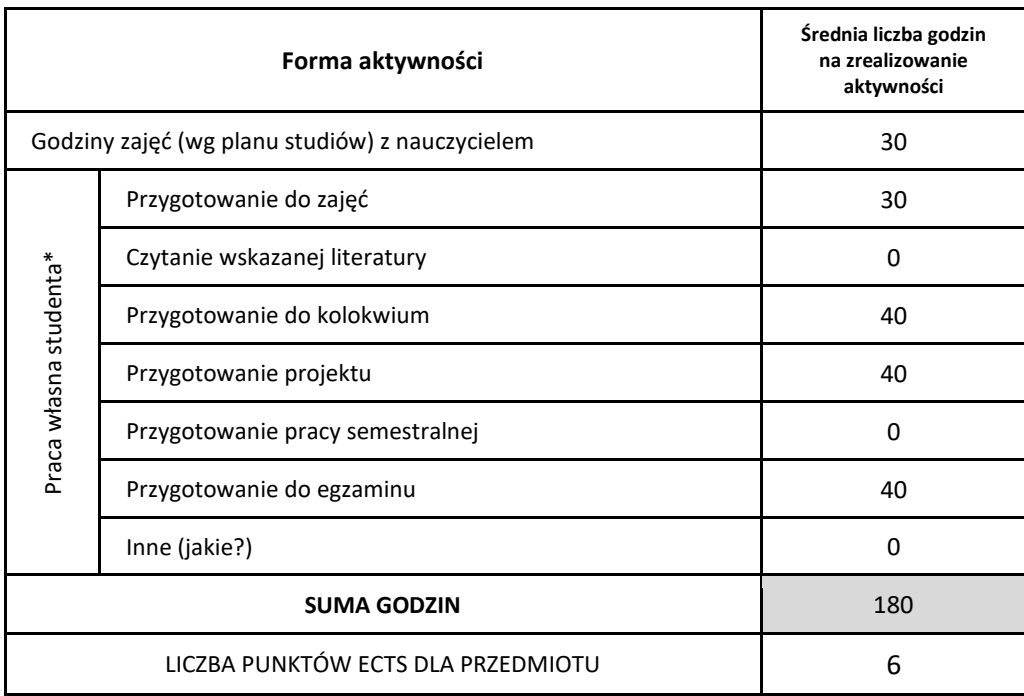

\* proszę wskazać z proponowanych przykładów pracy własnej studenta właściwe dla opisywanego modułu lub/i zaproponować inne

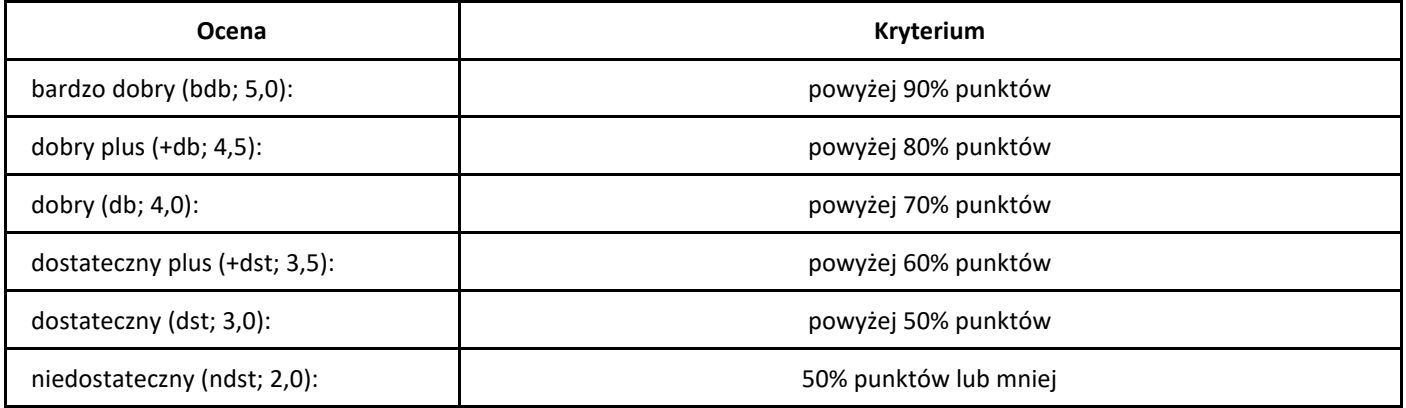

# *Kompresja danych*

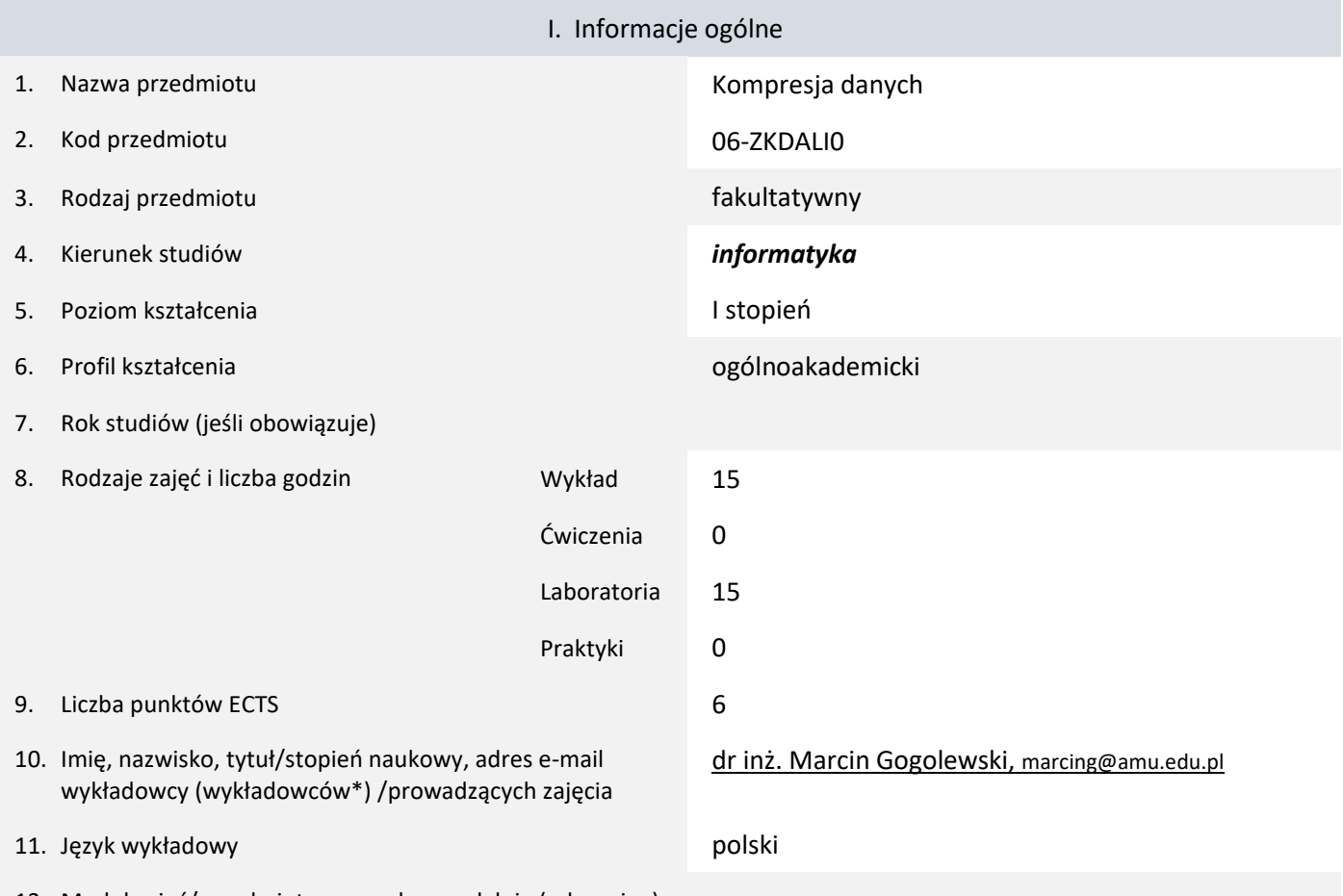

12. Moduł zajęć/przedmiotu prowadzony zdalnie (e-learning)

#### \* proszę podkreślić koordynatora przedmiotu

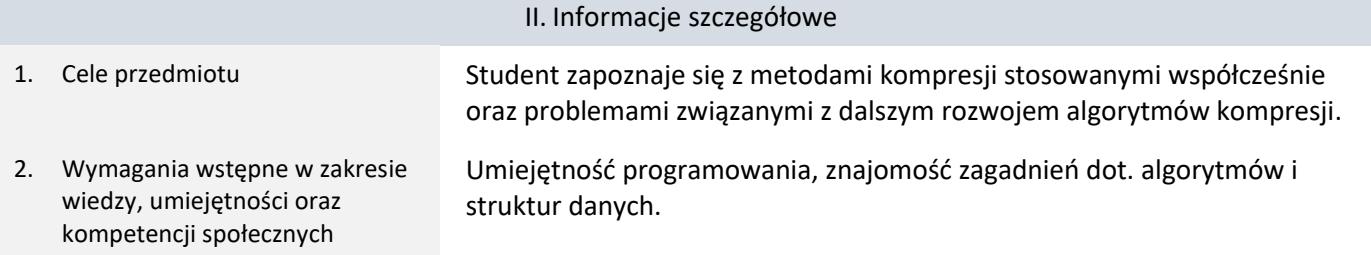

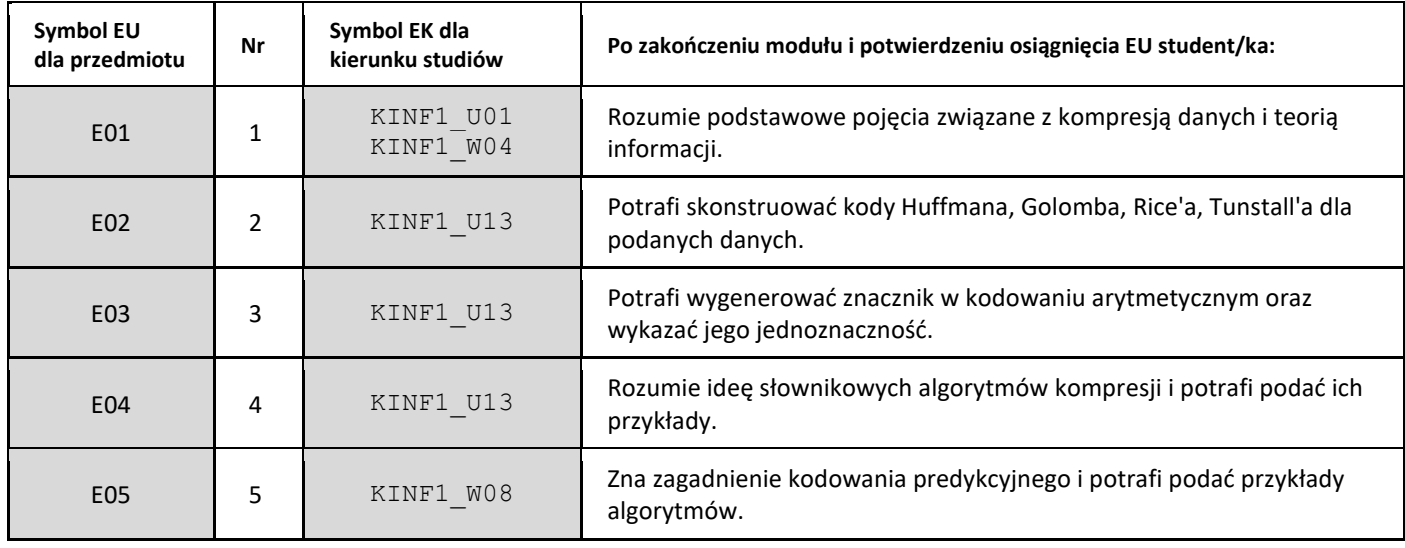

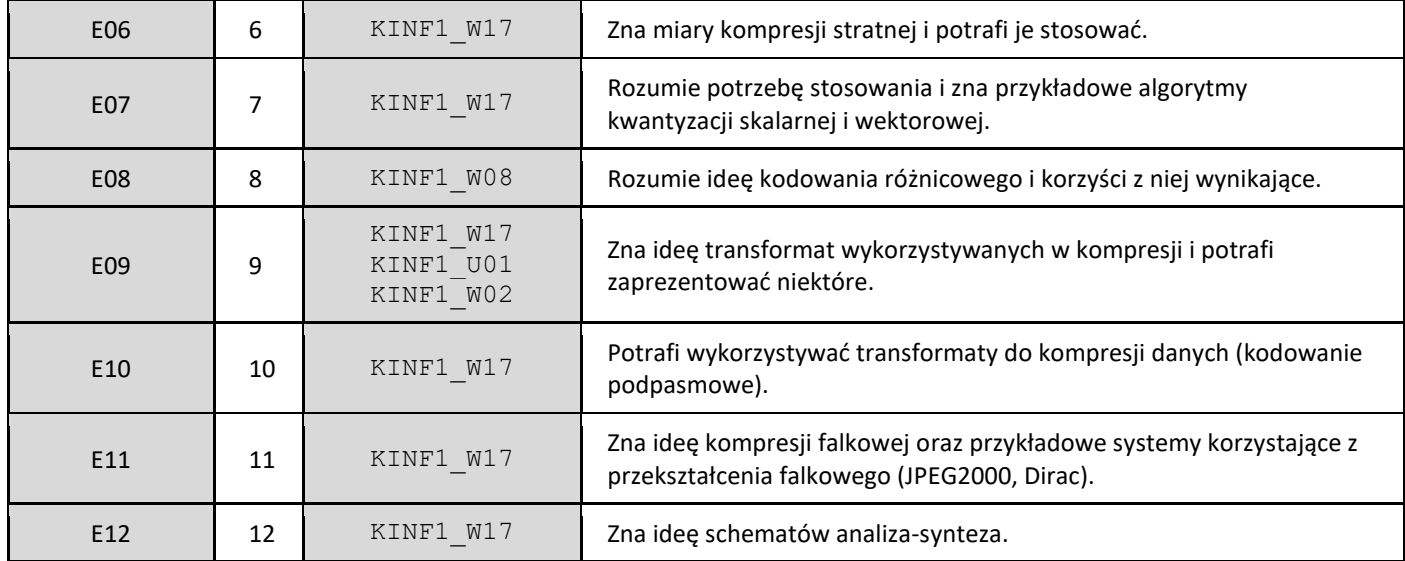

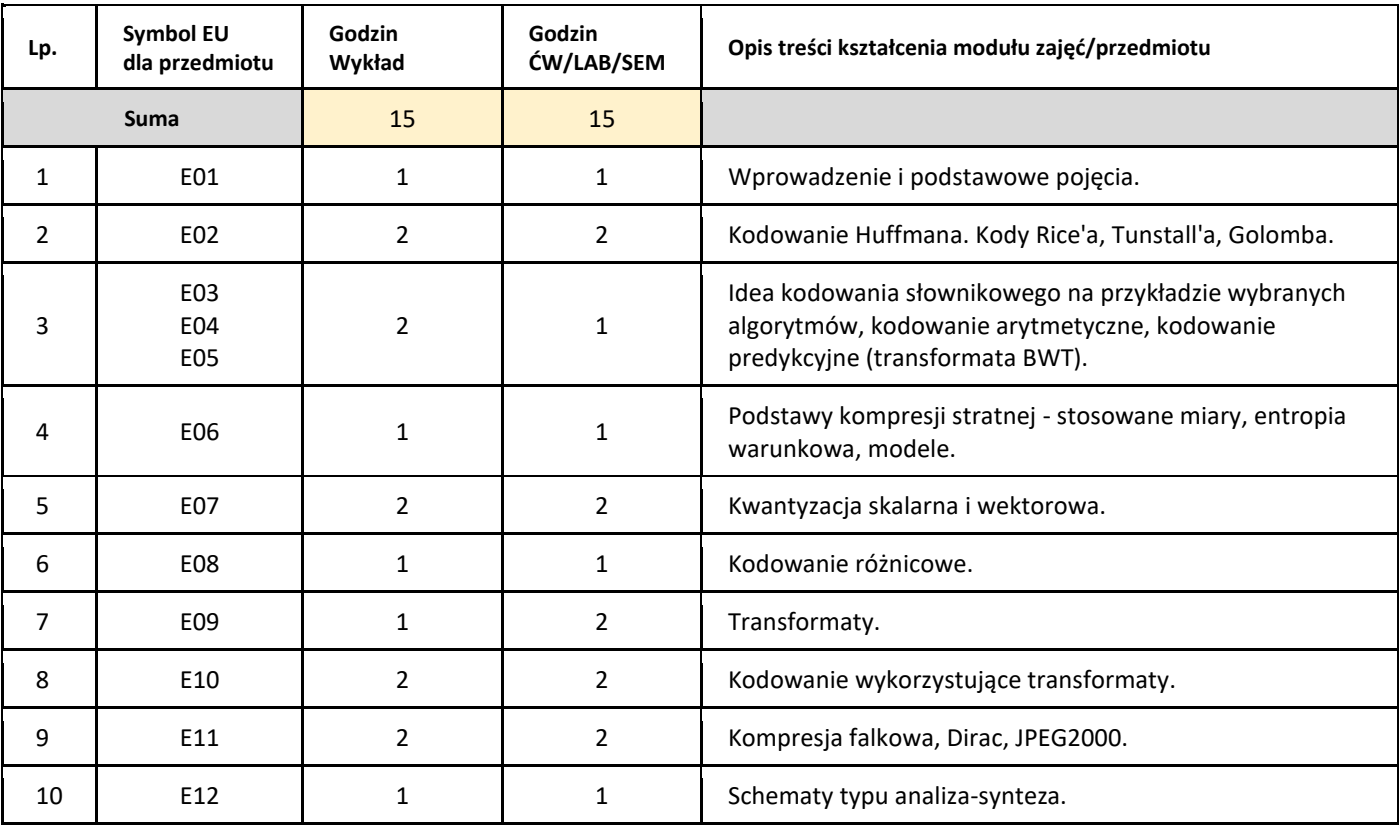

### 5. Zalecana literatura

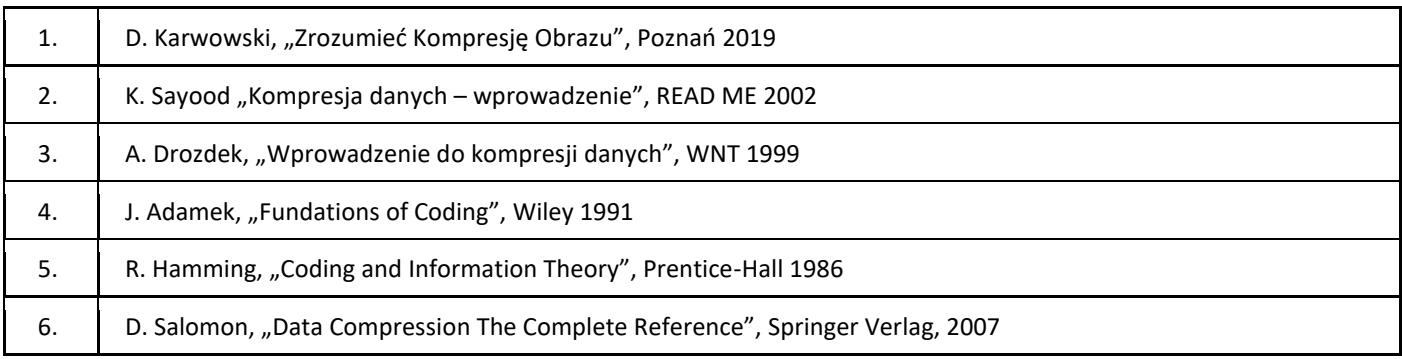

### III. Informacje dodatkowe

1. Metody i formy prowadzenia zajęć umożliwiające osiągnięcie założonych EU (proszę wskazać z proponowanych metod właściwe dla opisywanych zajęć lub/i zaproponować inne)

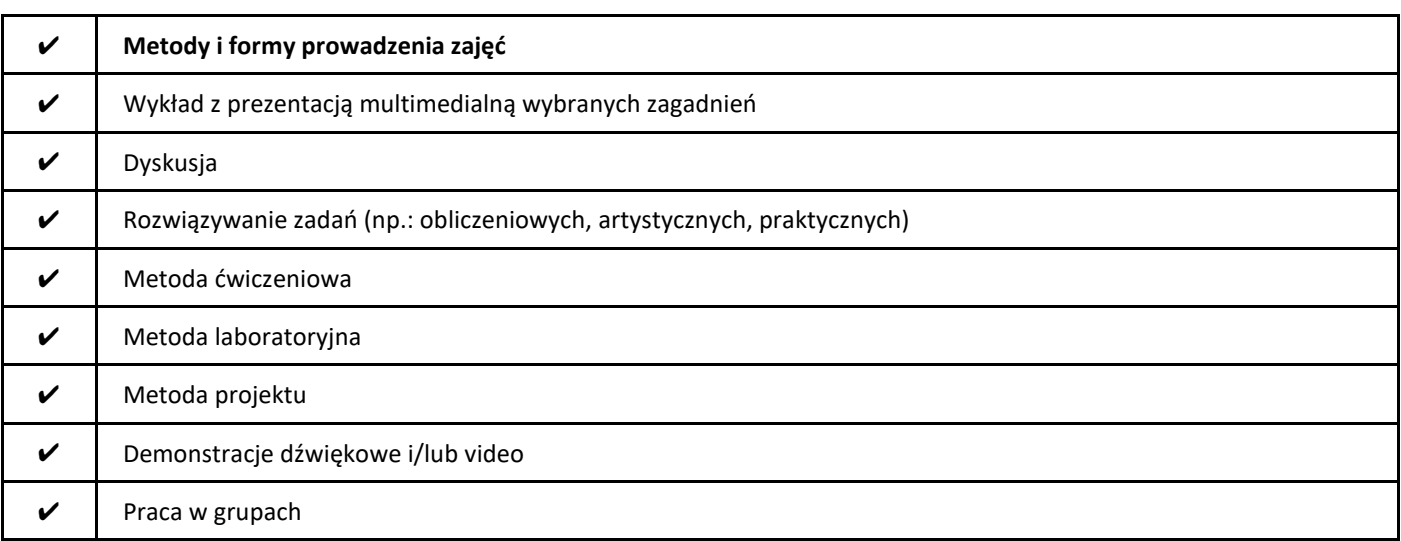

#### 2. Sposoby oceniania stopnia osiągnięcia EU (proszę wskazać z proponowanych sposobów właściwe dla danego EU lub/i zaproponować inne

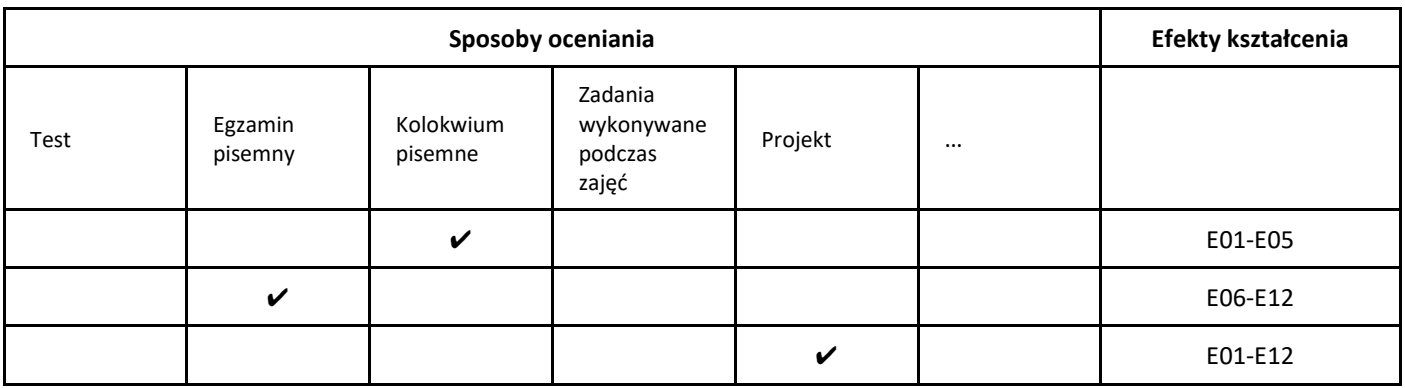

3. Nakład pracy studenta i punkty ECTS

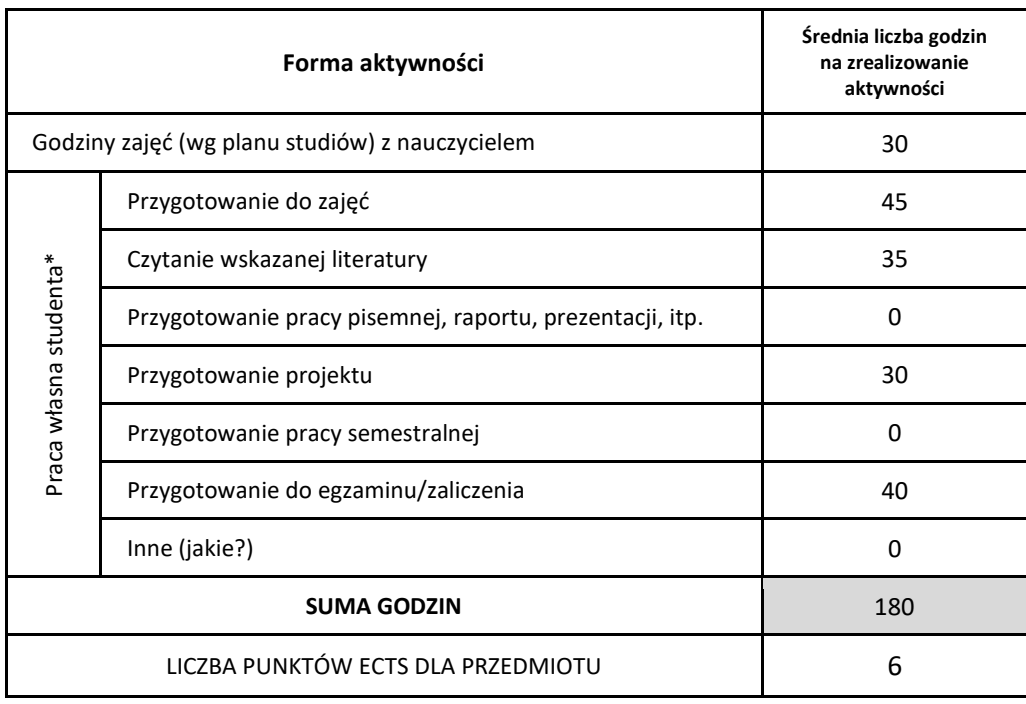

\* proszę wskazać z proponowanych przykładów pracy własnej studenta właściwe dla opisywanego modułu lub/i zaproponować inne

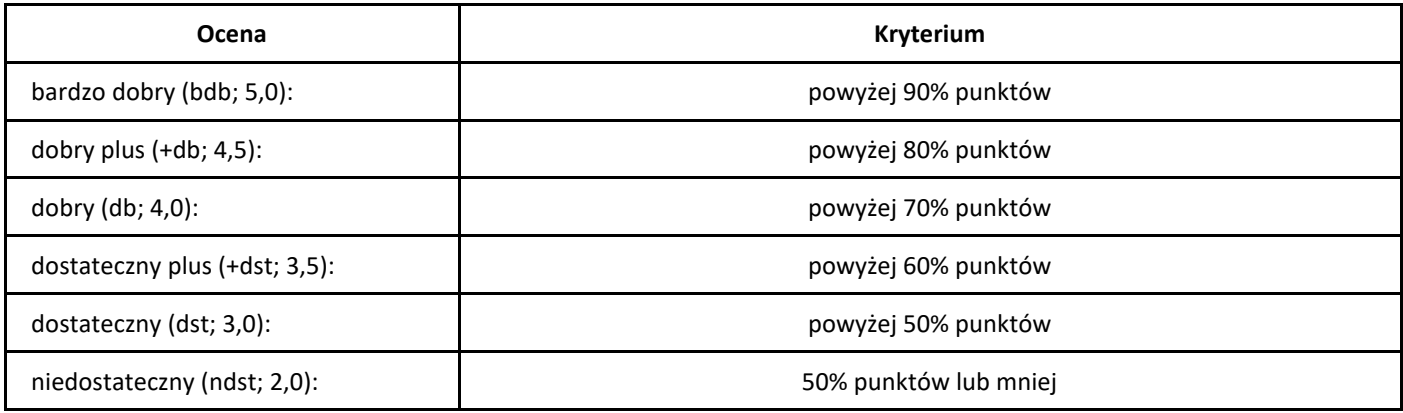

## *Low-code/no-code*

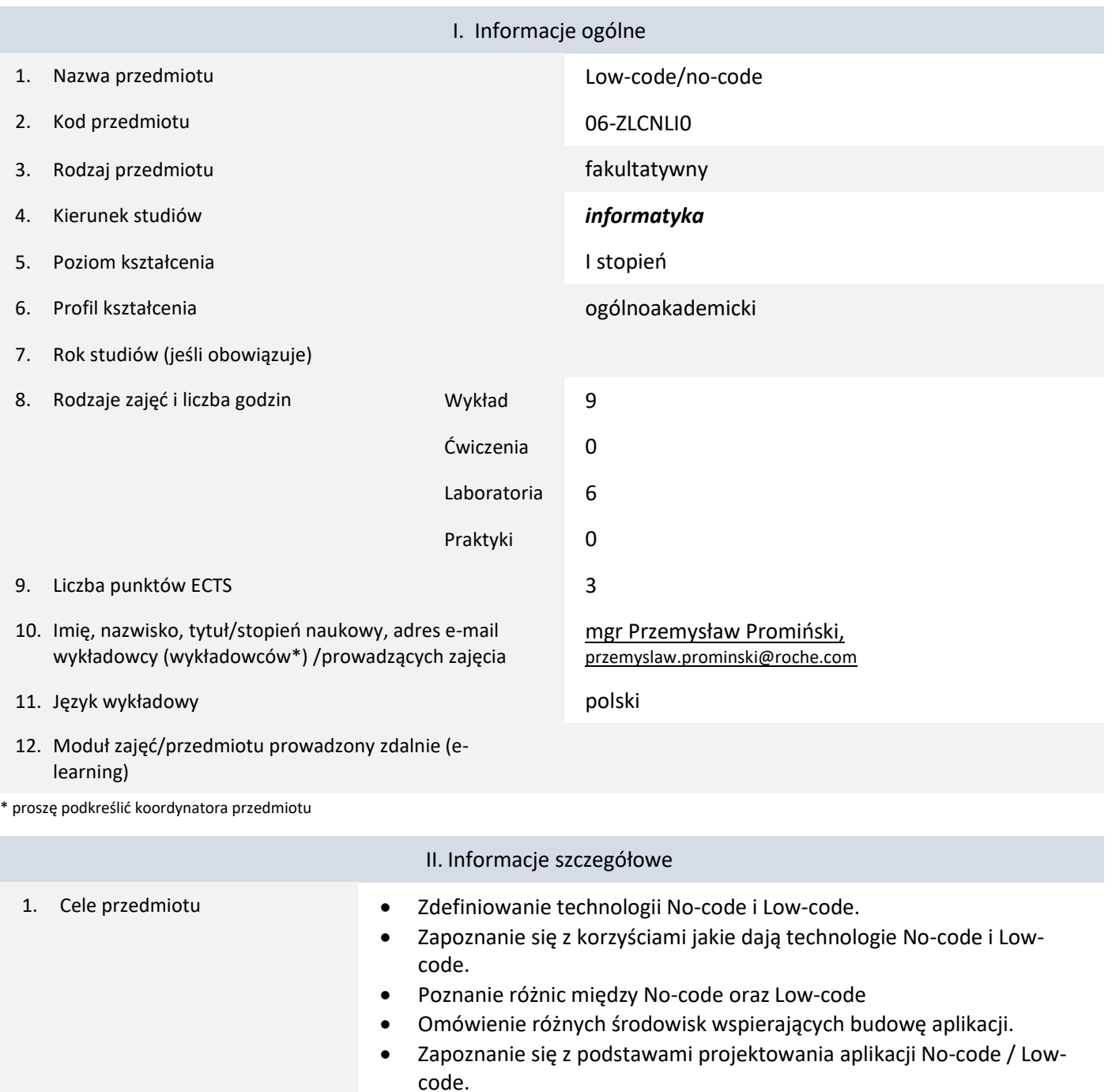

- Zbudowanie swojej własnej aplikacji No-code.
- 2. Wymagania wstępne w zakresie wiedzy, umiejętności oraz kompetencji społecznych
- 3. Efekty uczenia się (EU) dla zajęć i odniesienie do efektów uczenia się (EK) dla kierunku studiów

Brak.

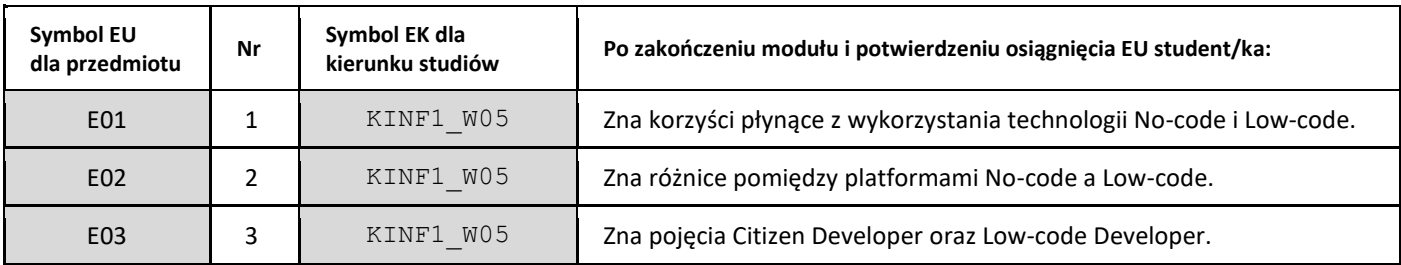

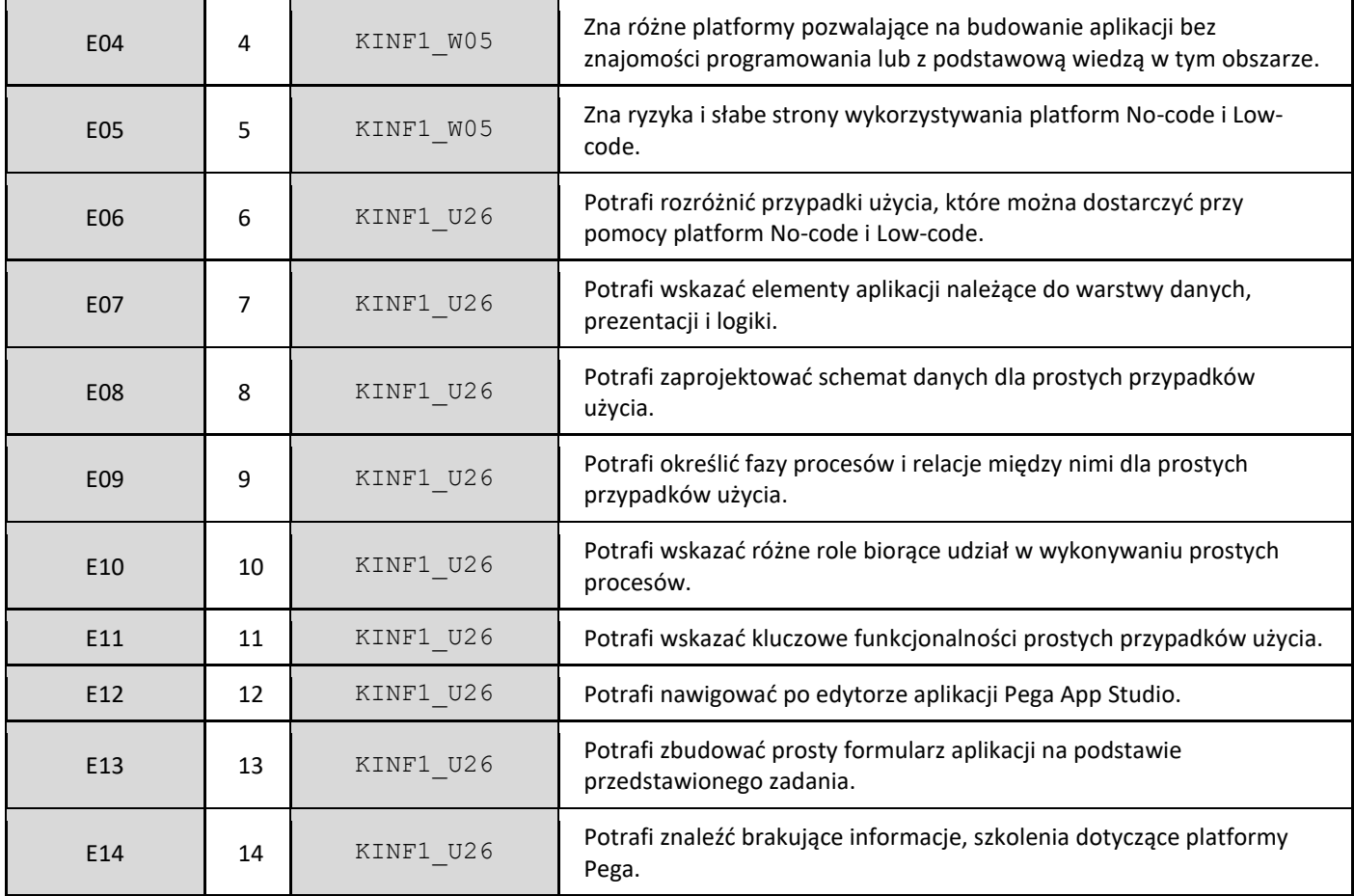

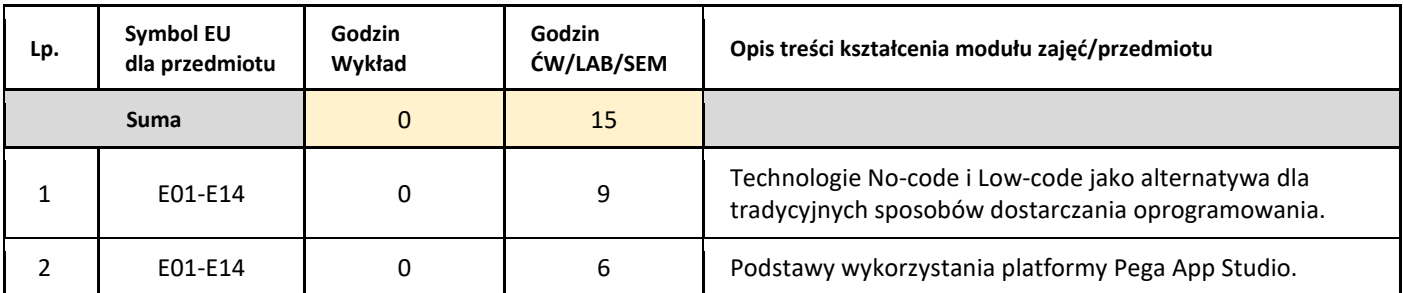

#### 5. Zalecana literatura

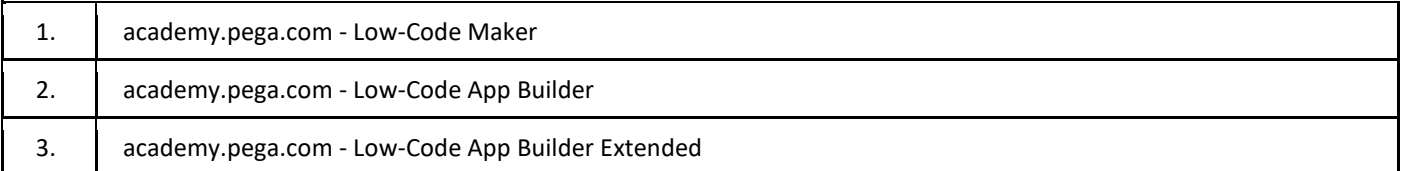

### III. Informacje dodatkowe

#### 1. Metody i formy prowadzenia zajęć umożliwiające osiągnięcie założonych EU (proszę wskazać z proponowanych metod właściwe dla opisywanych zajęć lub/i zaproponować inne)

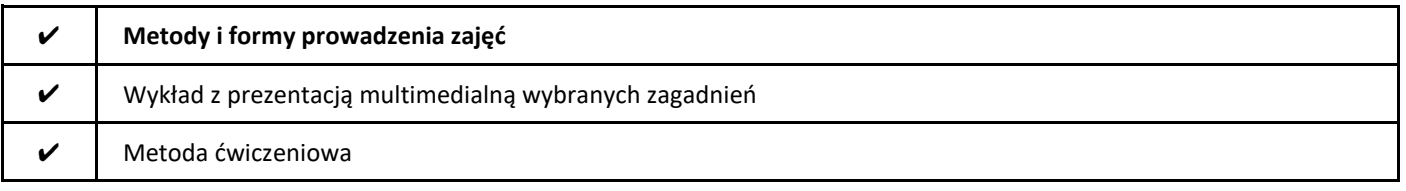

#### ✔ Metoda laboratoryjna

#### 2. Sposoby oceniania stopnia osiągnięcia EU (proszę wskazać z proponowanych sposobów właściwe dla danego EU lub/i zaproponować inne

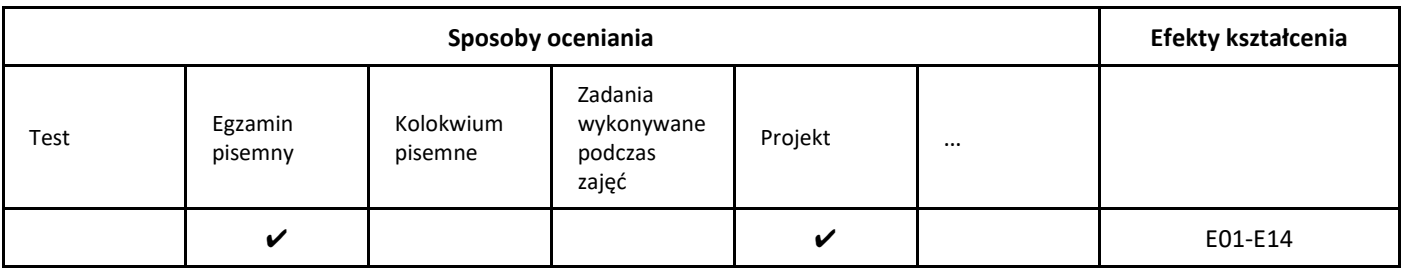

#### 3. Nakład pracy studenta i punkty ECTS

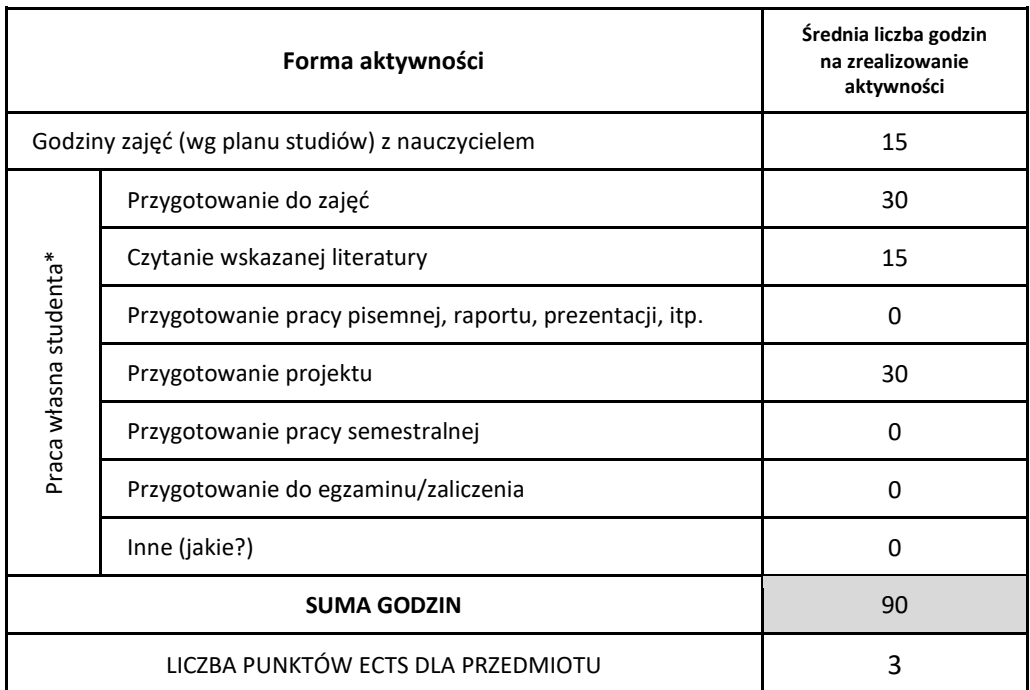

\* proszę wskazać z proponowanych przykładów pracy własnej studenta właściwe dla opisywanego modułu lub/i zaproponować inne

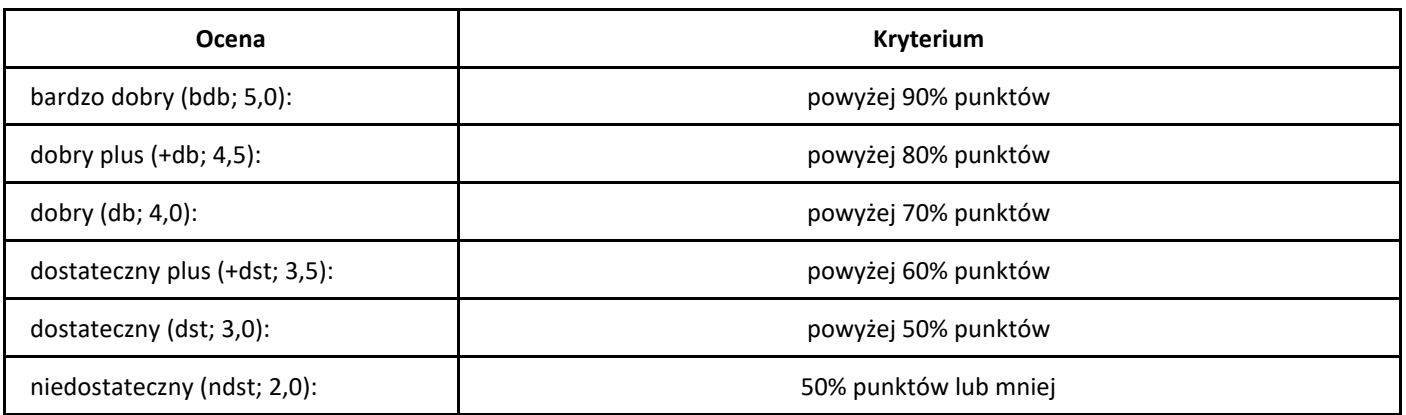

## *Laboratorium systemów mobilnych*

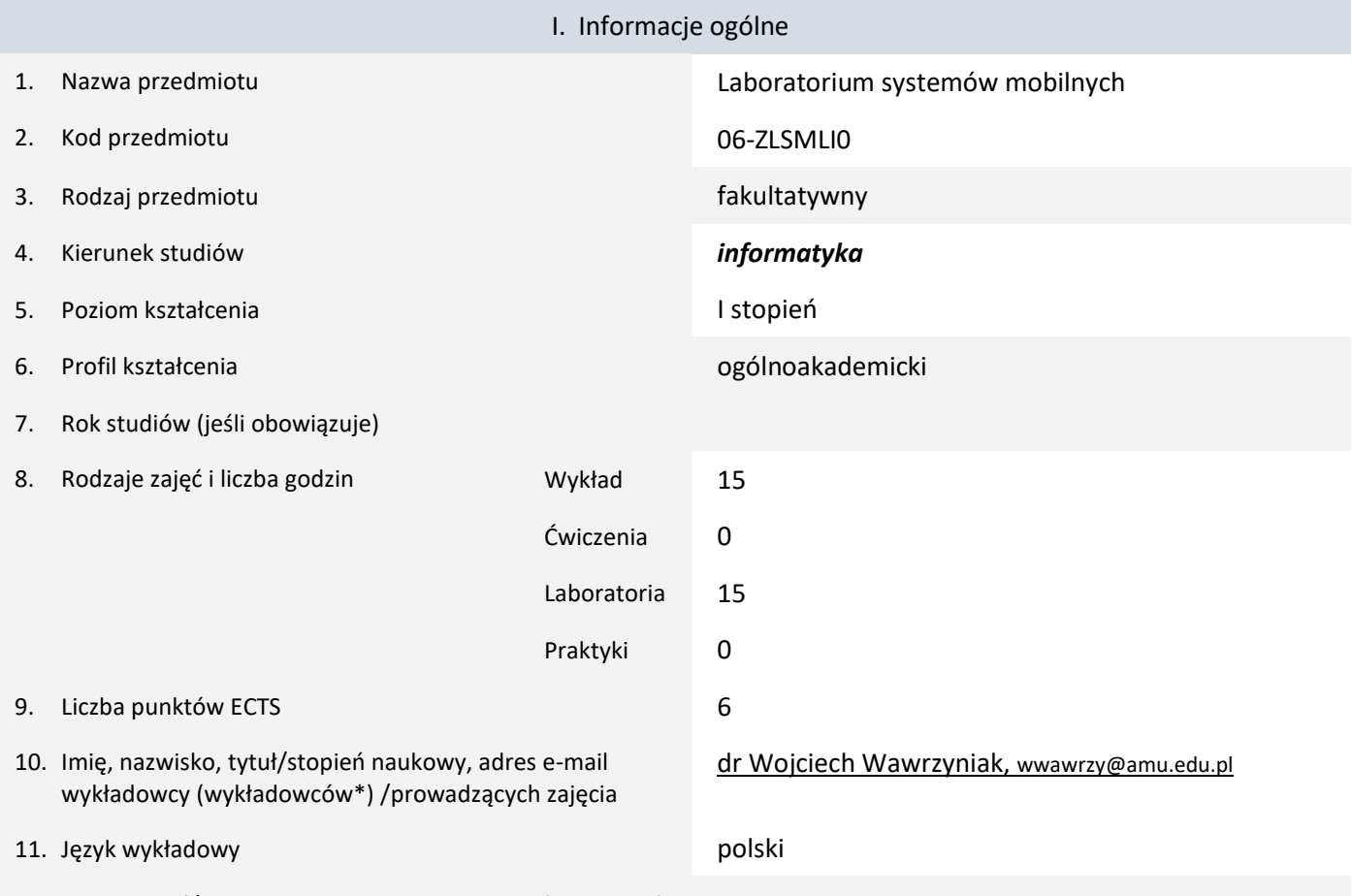

12. Moduł zajęć/przedmiotu prowadzony zdalnie (e-learning)

#### \* proszę podkreślić koordynatora przedmiotu

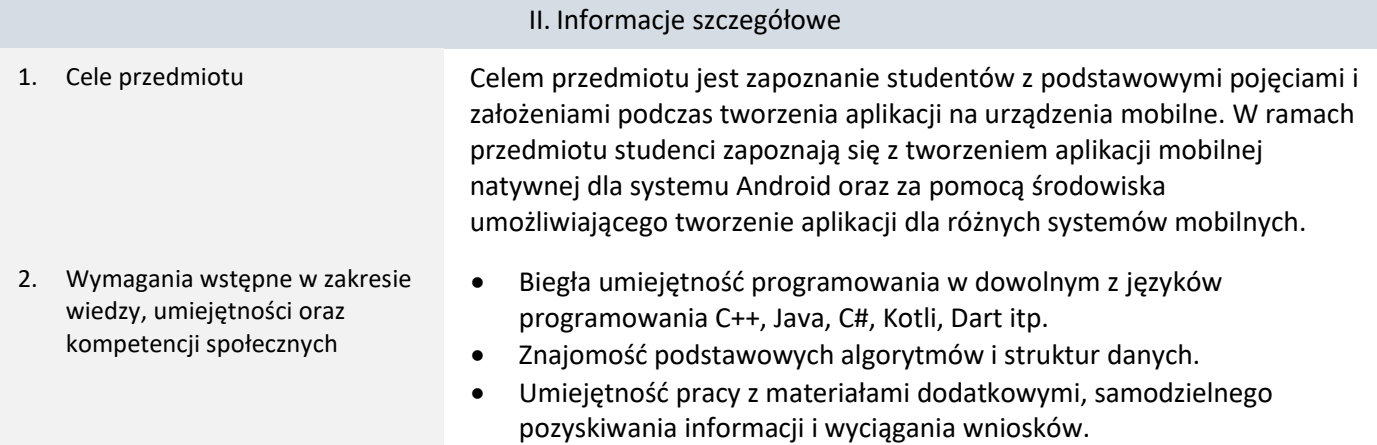

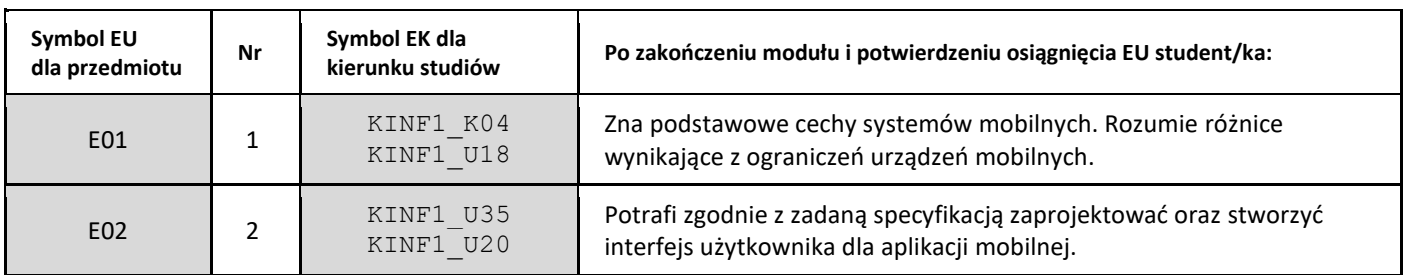

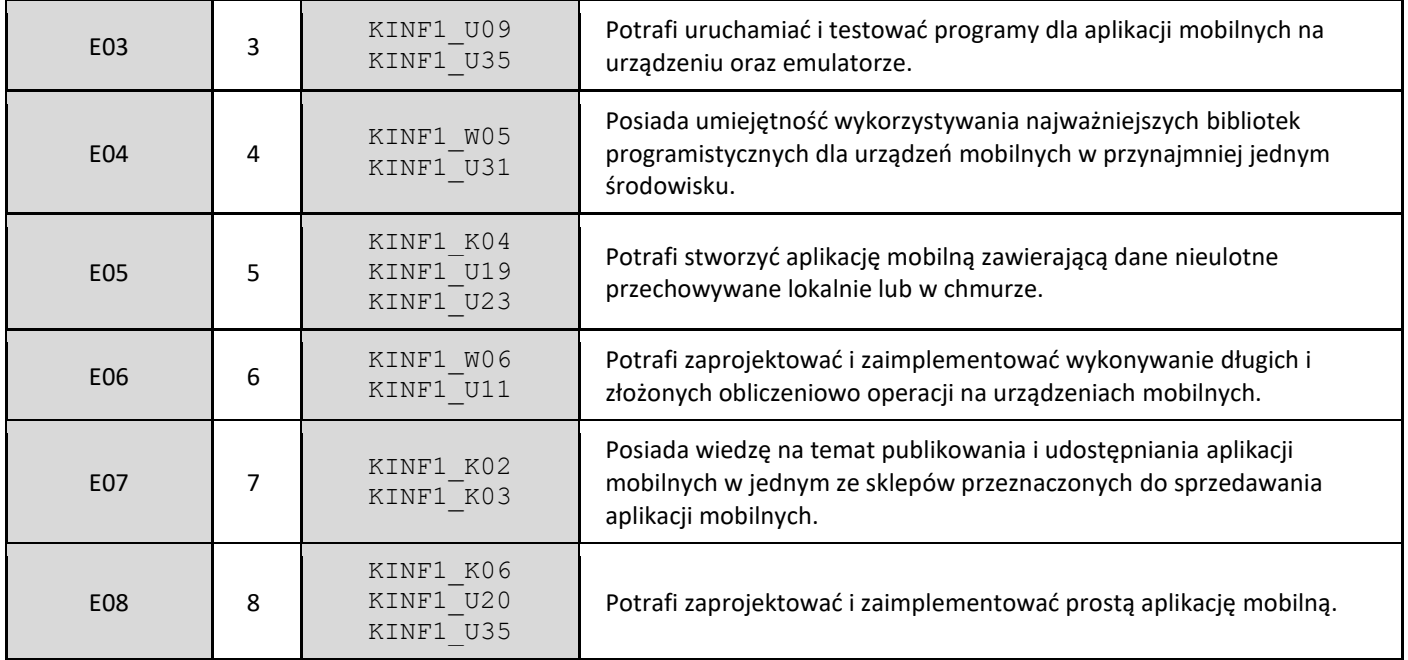

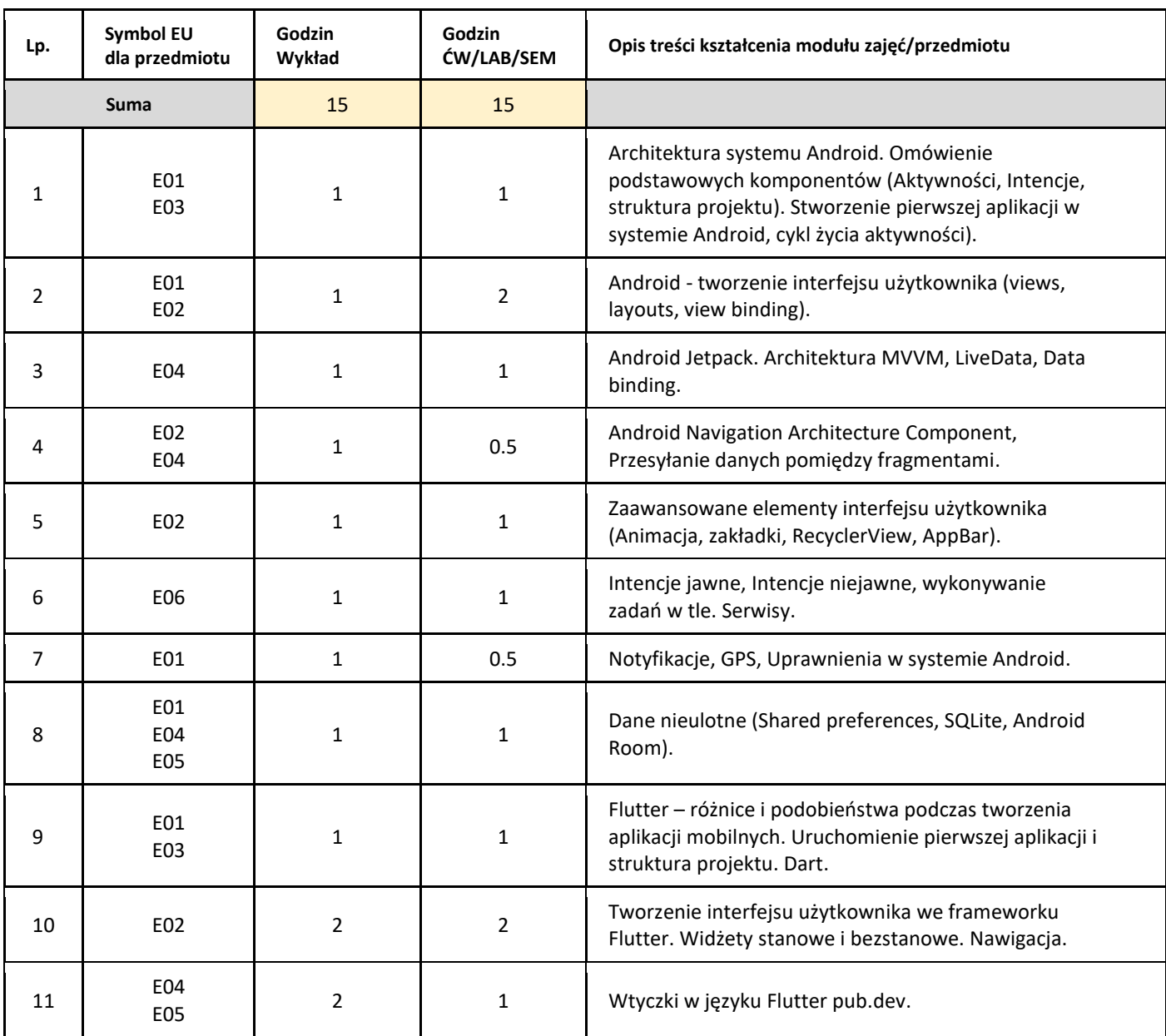

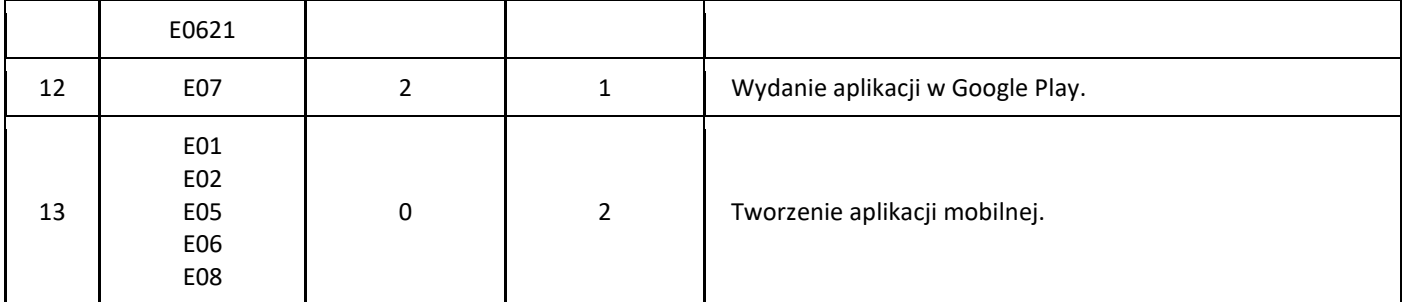

#### 5. Zalecana literatura

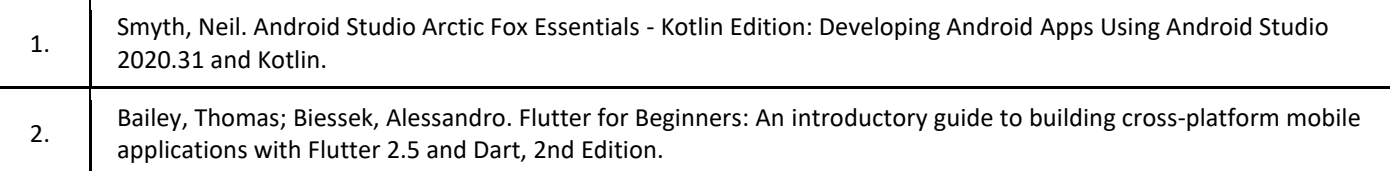

#### III. Informacje dodatkowe

1. Metody i formy prowadzenia zajęć umożliwiające osiągnięcie założonych EU (proszę wskazać z proponowanych metod właściwe dla opisywanych zajęć lub/i zaproponować inne)

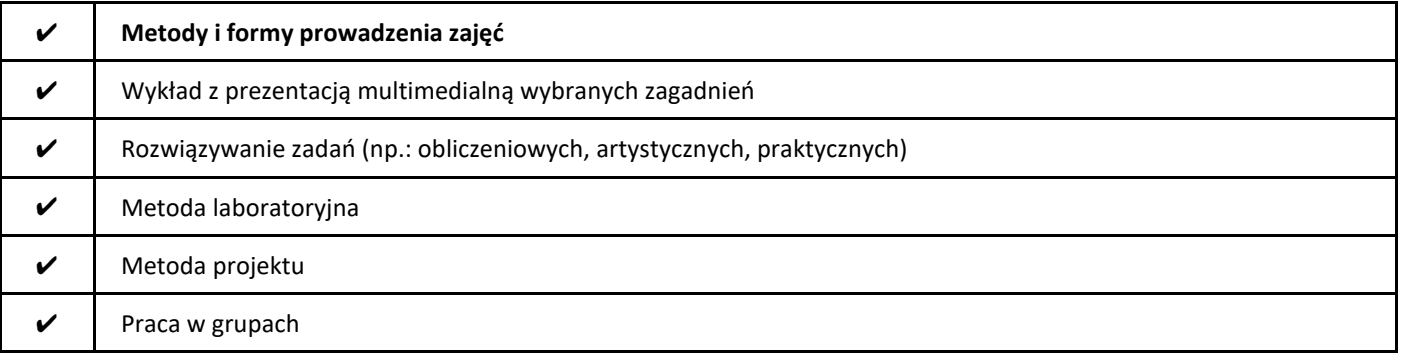

#### 2. Sposoby oceniania stopnia osiągnięcia EU (proszę wskazać z proponowanych sposobów właściwe dla danego EU lub/i zaproponować inne

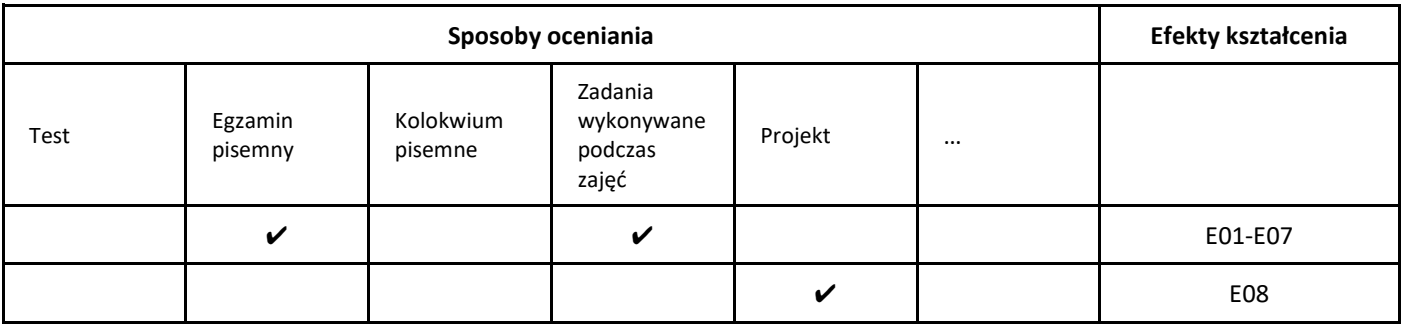

#### 3. Nakład pracy studenta i punkty ECTS

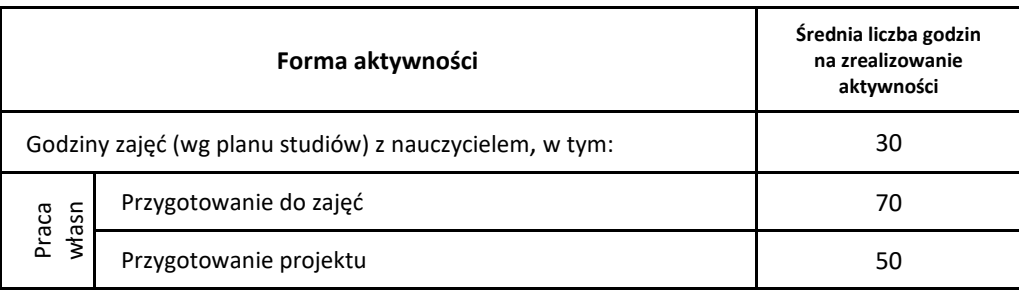

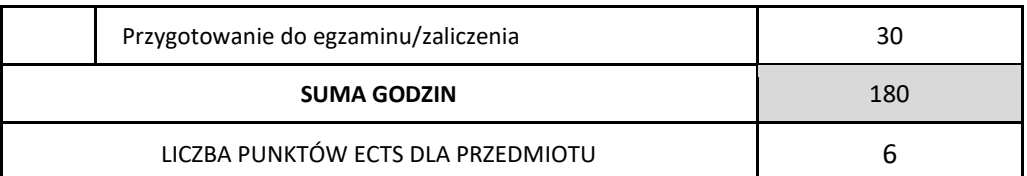

\* proszę wskazać z proponowanych przykładów pracy własnej studenta właściwe dla opisywanego modułu lub/i zaproponować inne

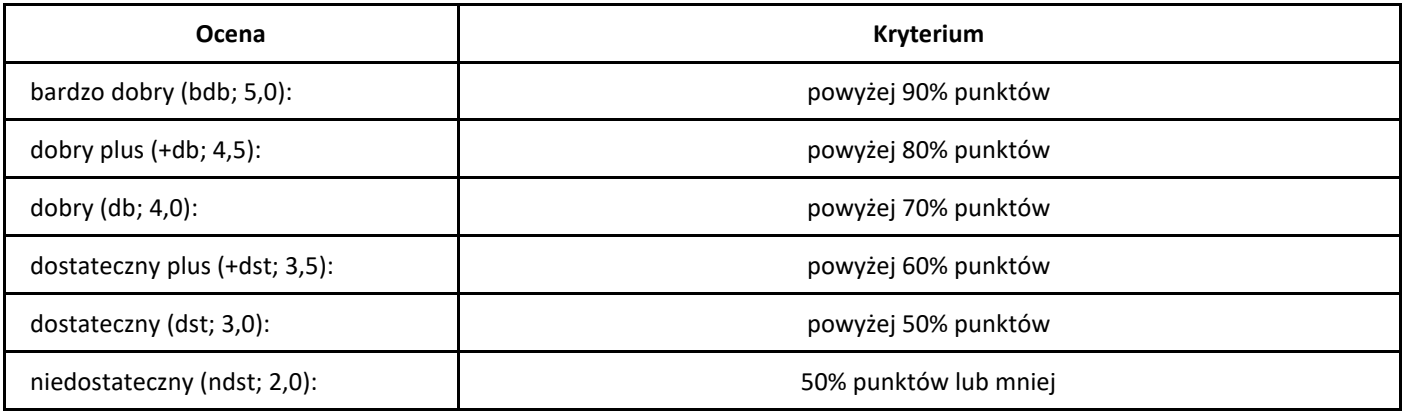

## *Logika i teoria mnogości*

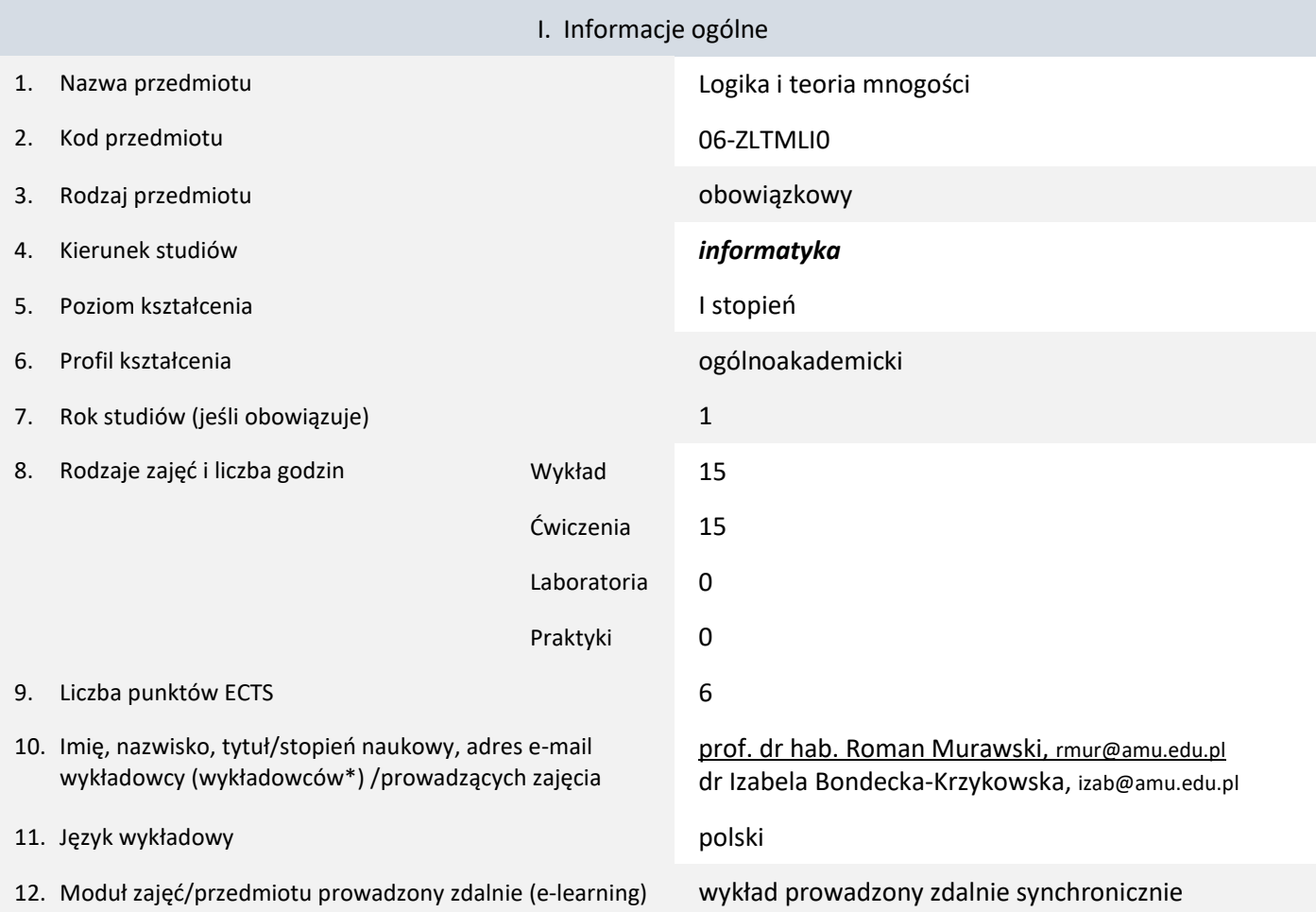

\* proszę podkreślić koordynatora przedmiotu

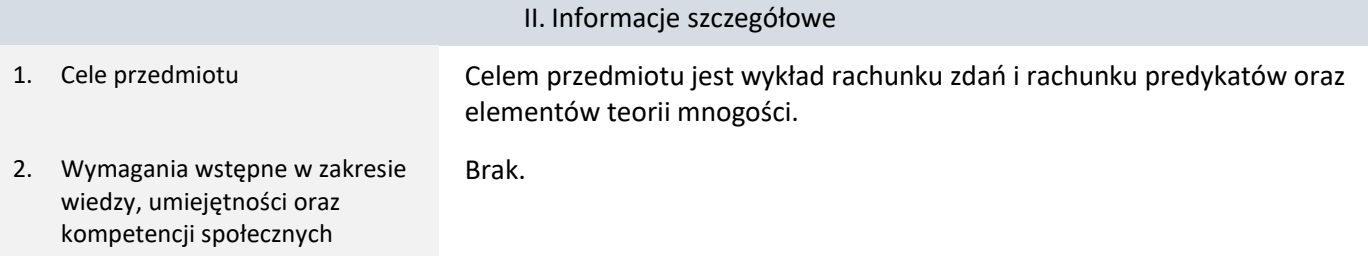

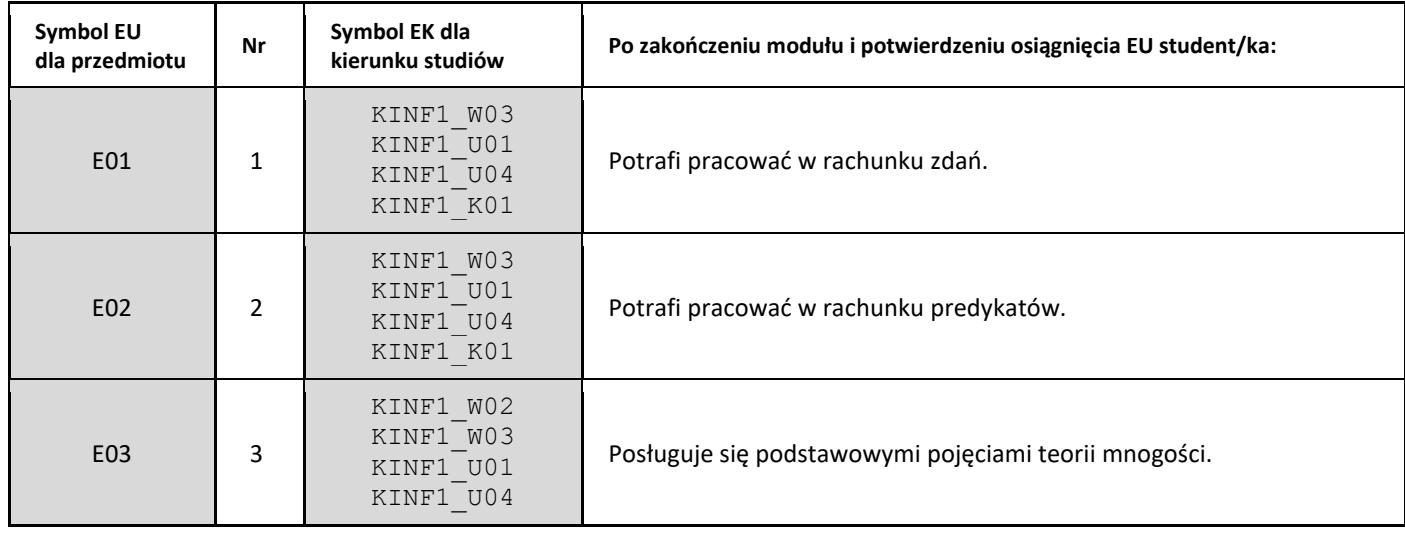

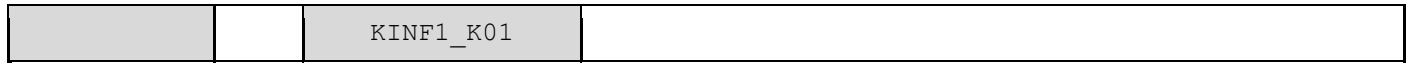

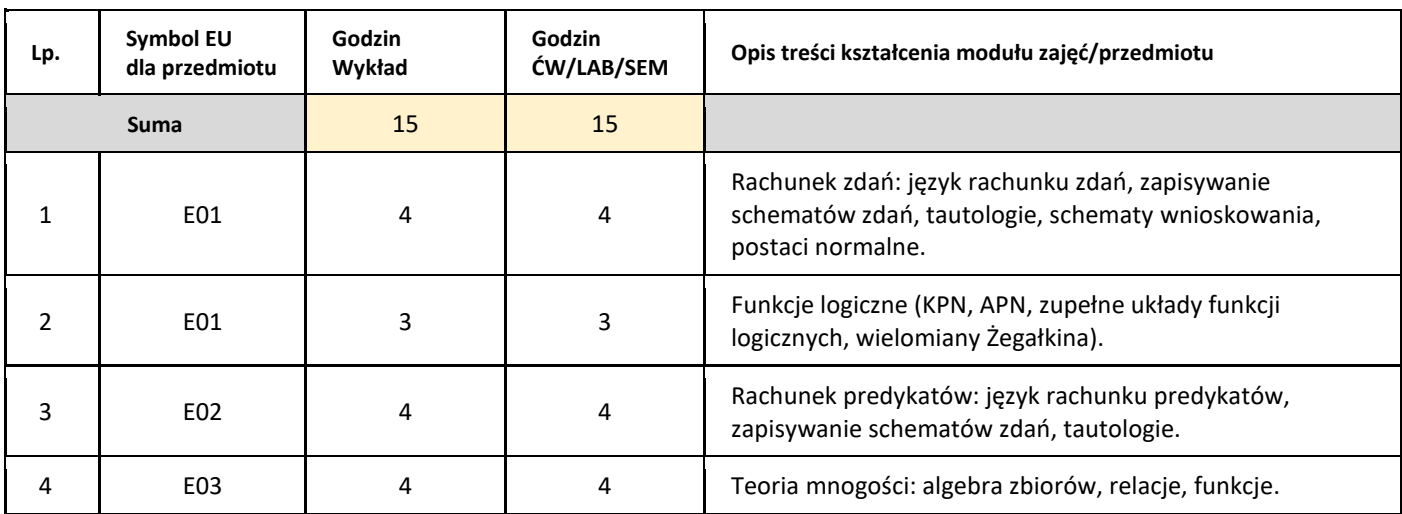

#### 5. Zalecana literatura

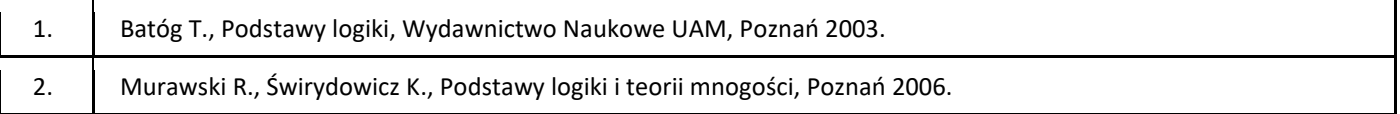

### III. Informacje dodatkowe

1. Metody i formy prowadzenia zajęć umożliwiające osiągnięcie założonych EU (proszę wskazać z proponowanych metod właściwe dla opisywanych zajęć lub/i zaproponować inne)

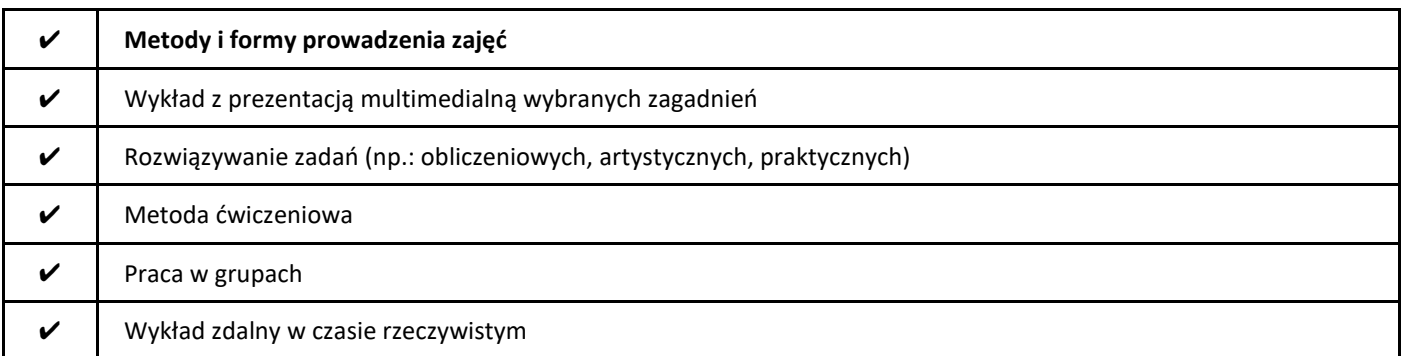

#### 2. Sposoby oceniania stopnia osiągnięcia EU (proszę wskazać z proponowanych sposobów właściwe dla danego EU lub/i zaproponować inne

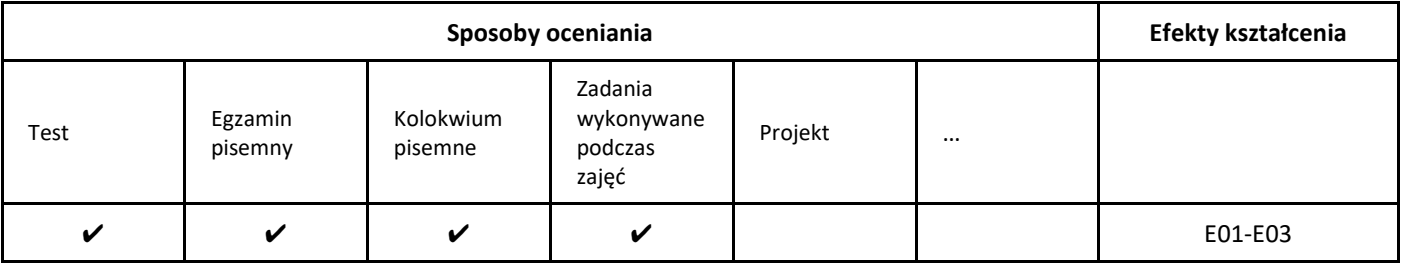

3. Nakład pracy studenta i punkty ECTS

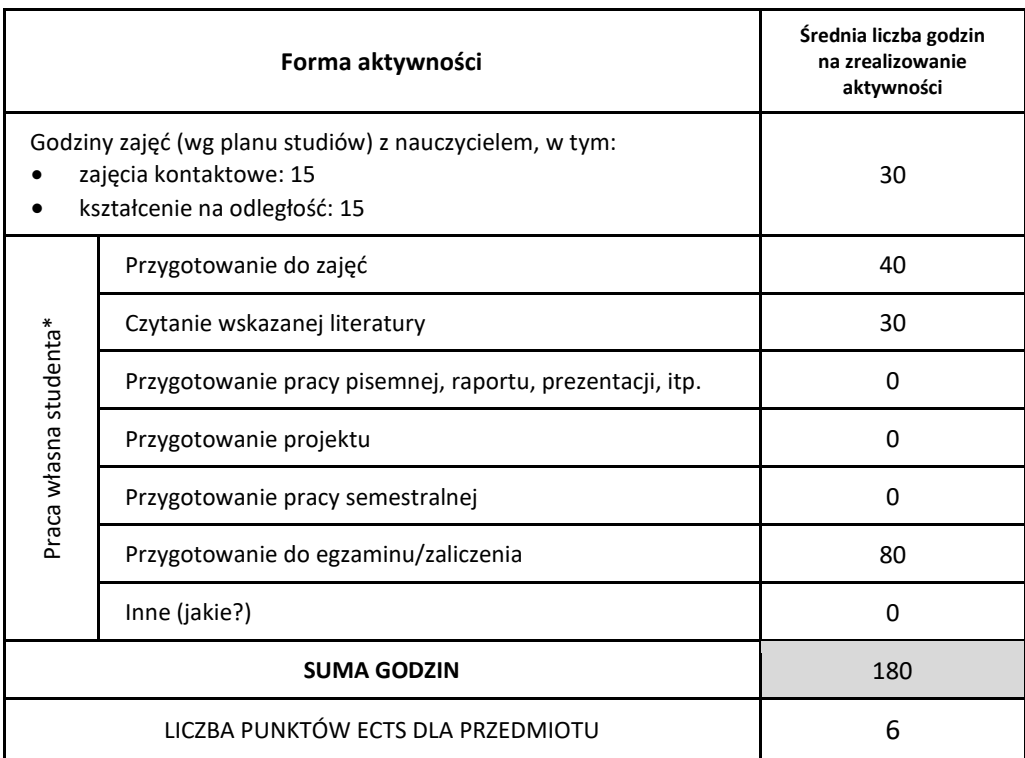

\* proszę wskazać z proponowanych przykładów pracy własnej studenta właściwe dla opisywanego modułu lub/i zaproponować inne

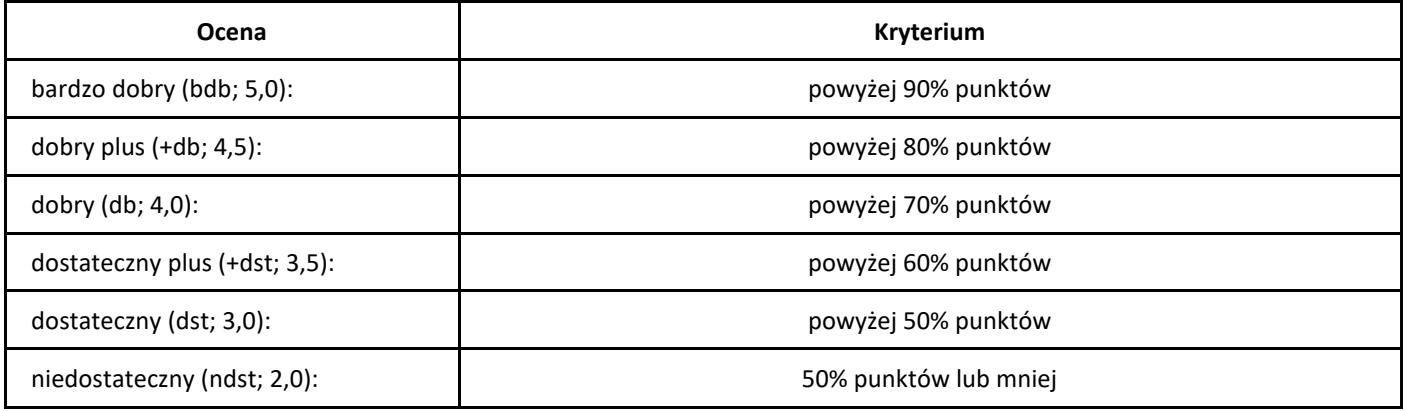

# *Matematyka dyskretna*

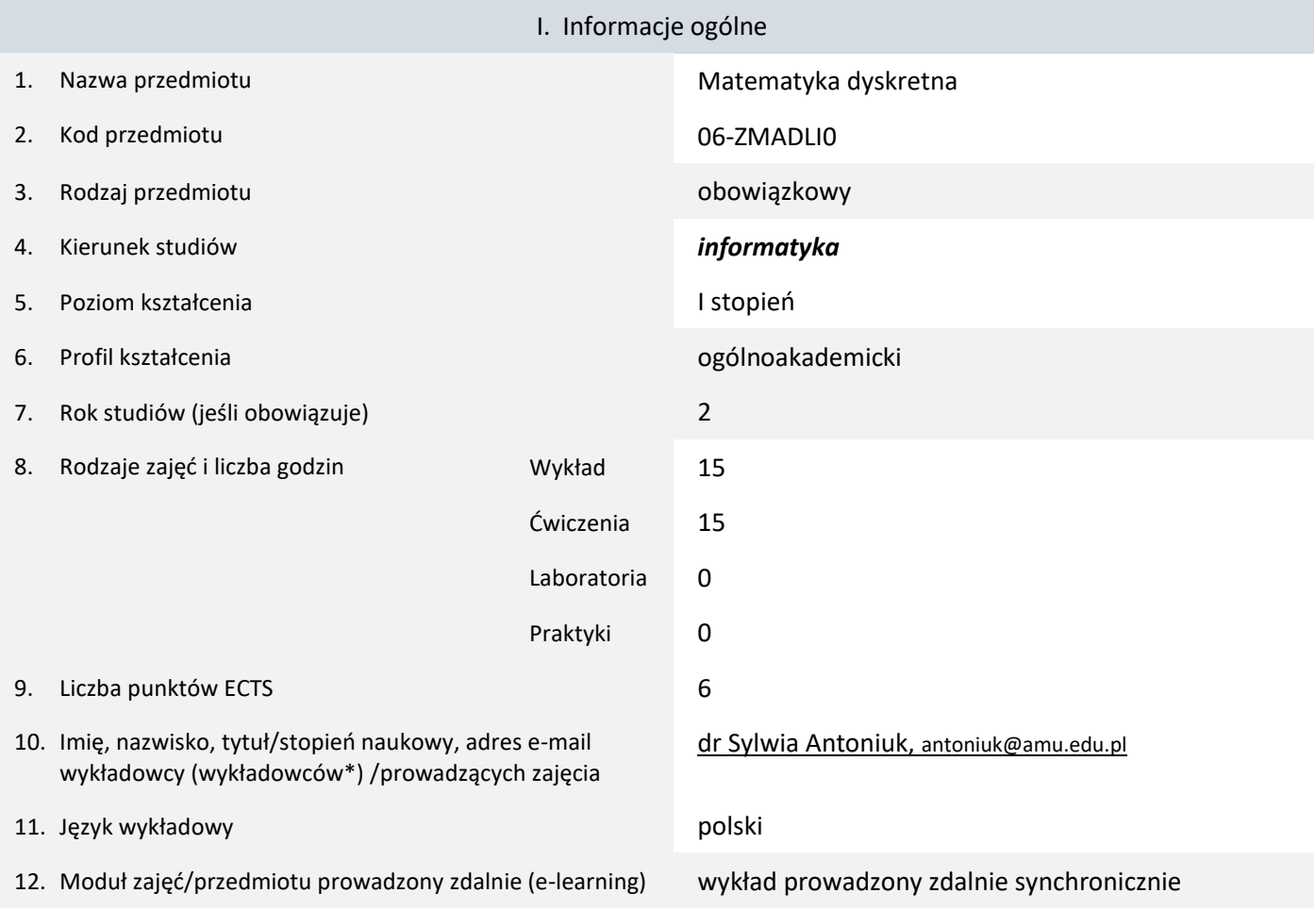

\* proszę podkreślić koordynatora przedmiotu

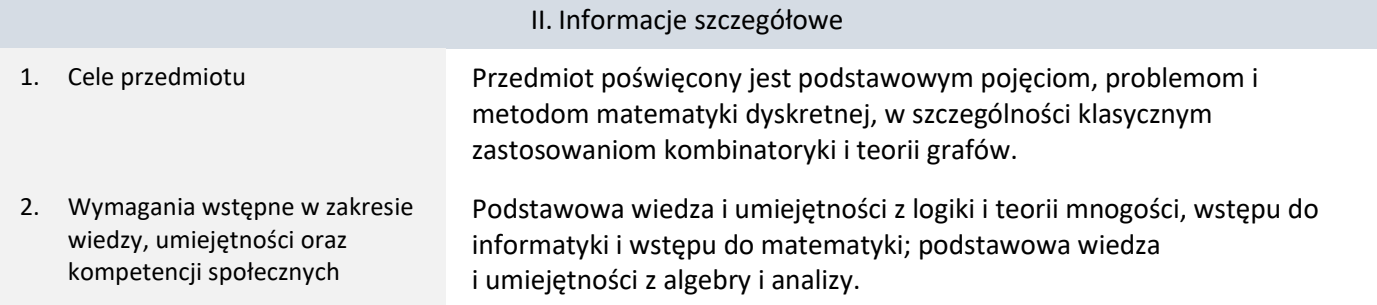

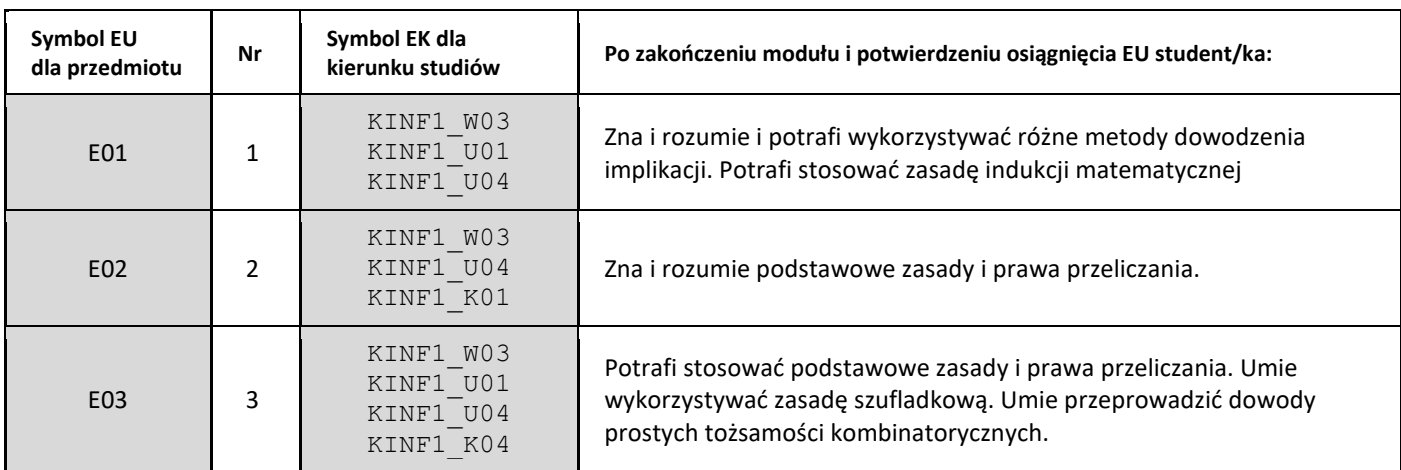

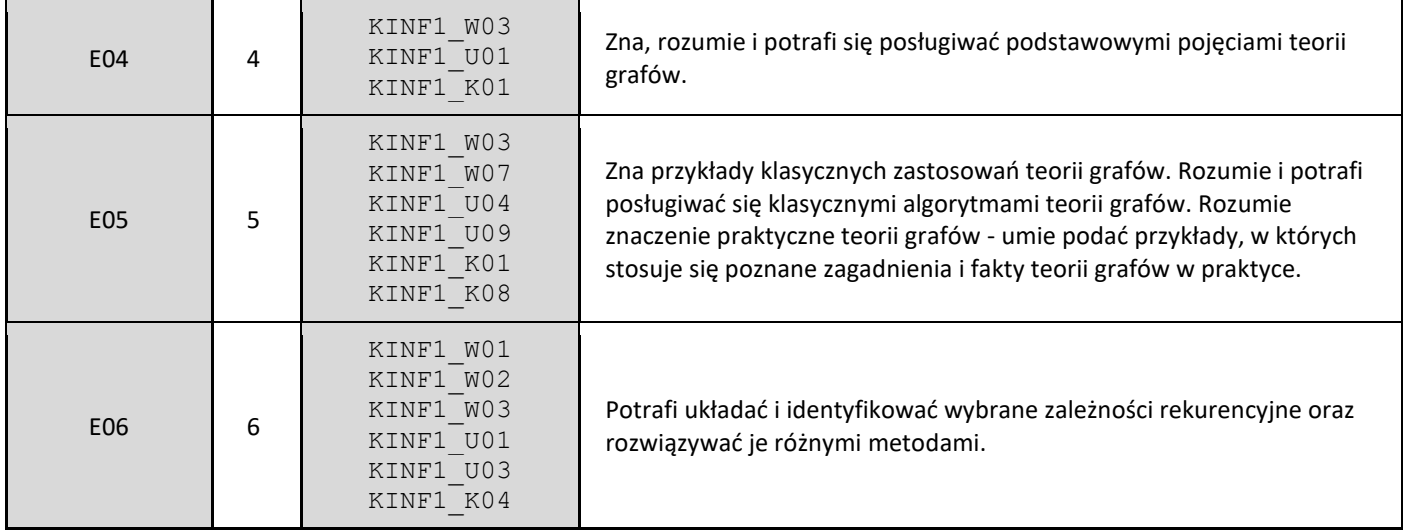

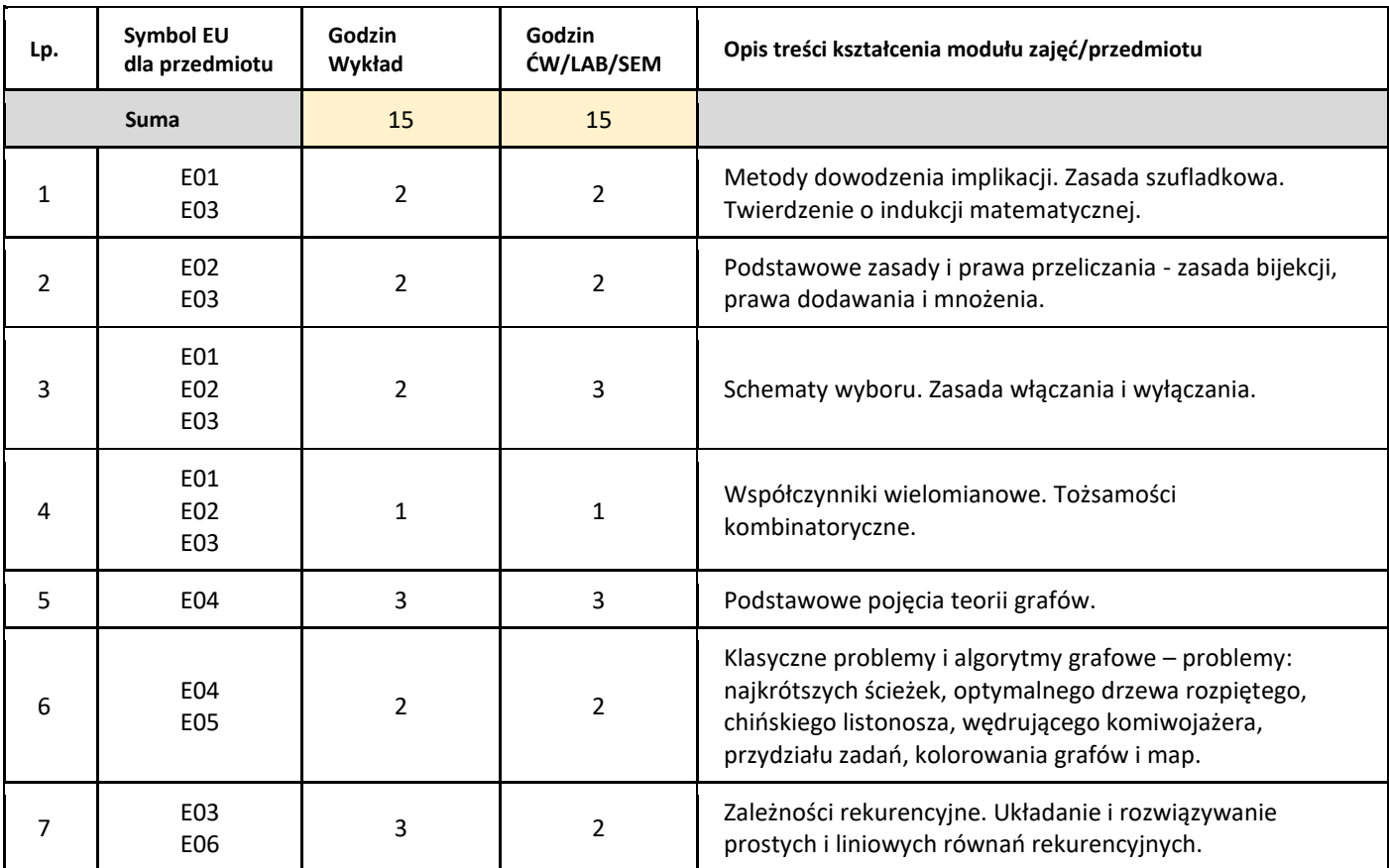

#### 5. Zalecana literatura

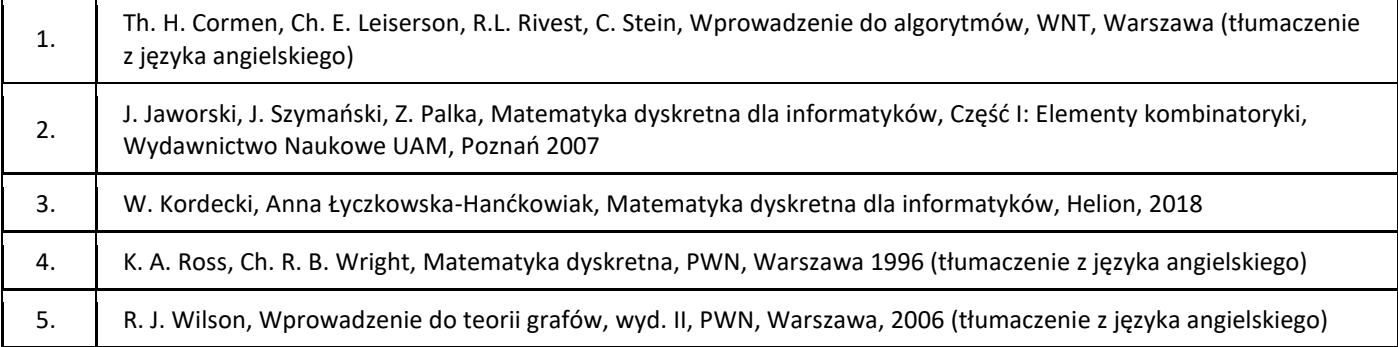

### III. Informacje dodatkowe

1. Metody i formy prowadzenia zajęć umożliwiające osiągnięcie założonych EU (proszę wskazać z proponowanych metod właściwe dla opisywanych zajęć lub/i zaproponować inne)

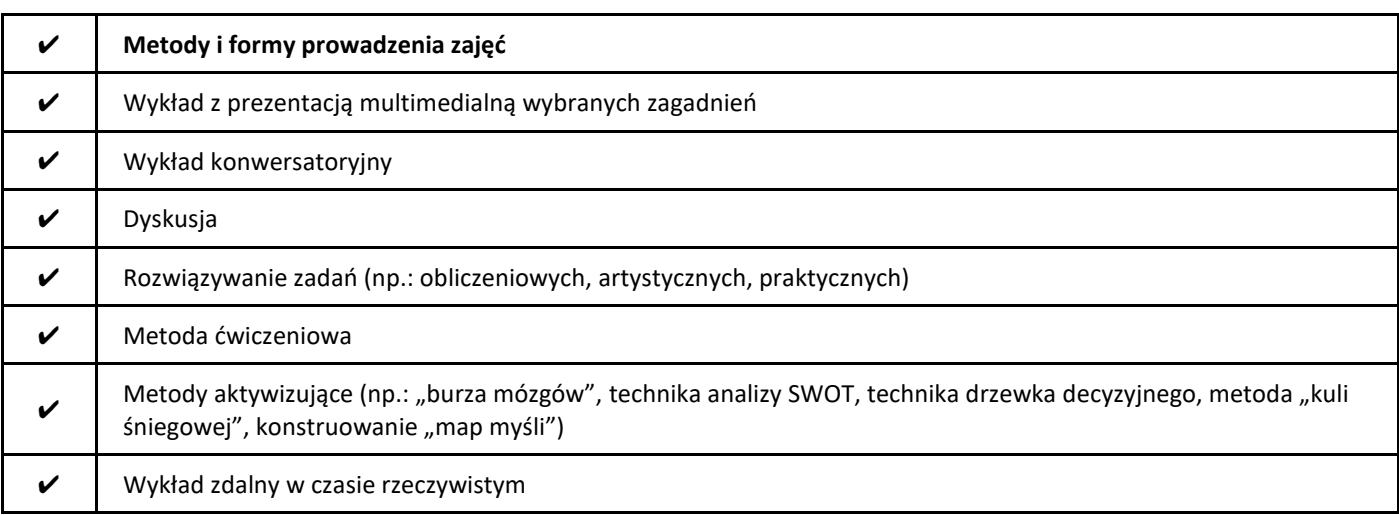

#### 2. Sposoby oceniania stopnia osiągnięcia EU (proszę wskazać z proponowanych sposobów właściwe dla danego EU lub/i zaproponować inne

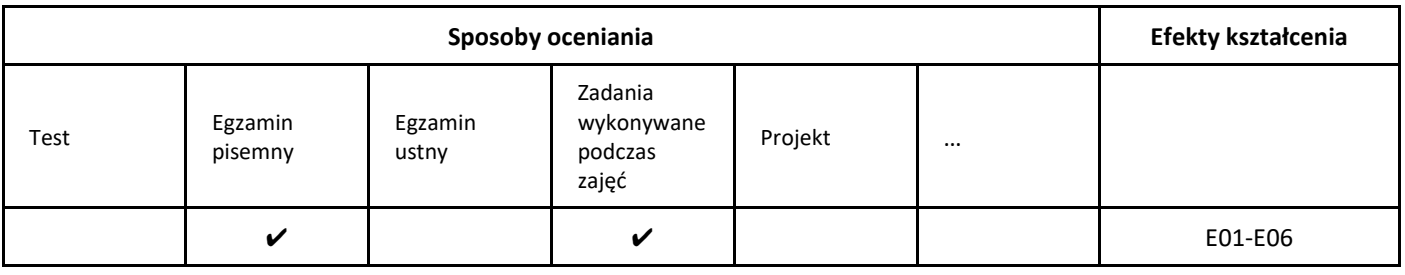

#### 3. Nakład pracy studenta i punkty ECTS

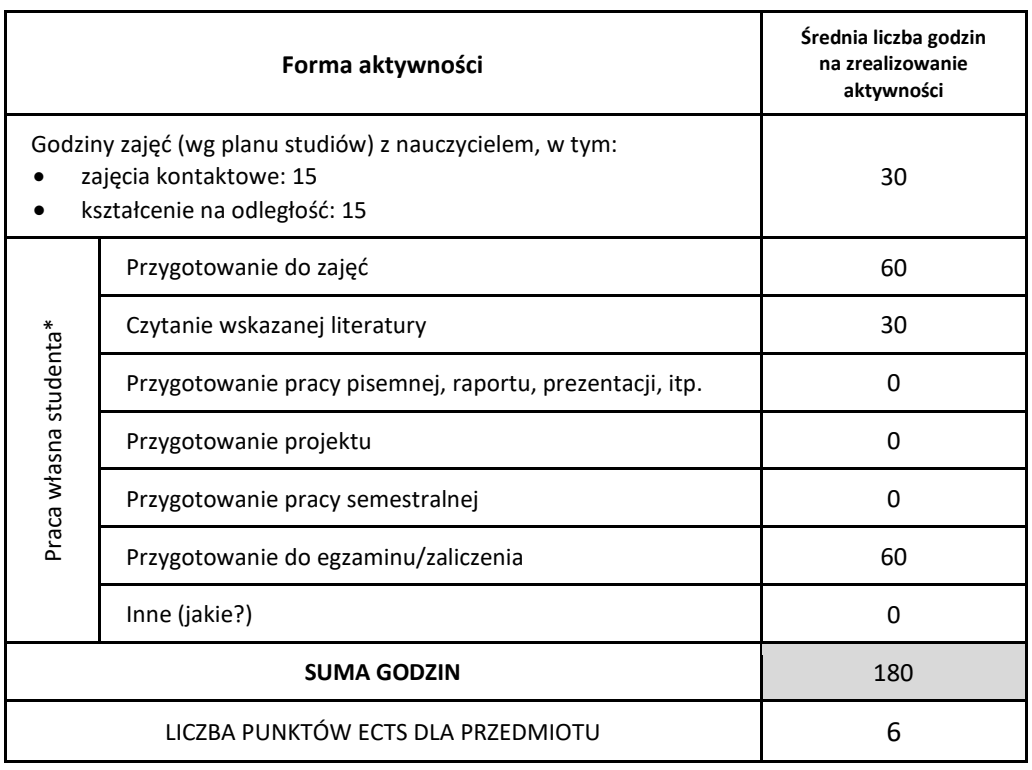

\* proszę wskazać z proponowanych przykładów pracy własnej studenta właściwe dla opisywanego modułu lub/i zaproponować inne

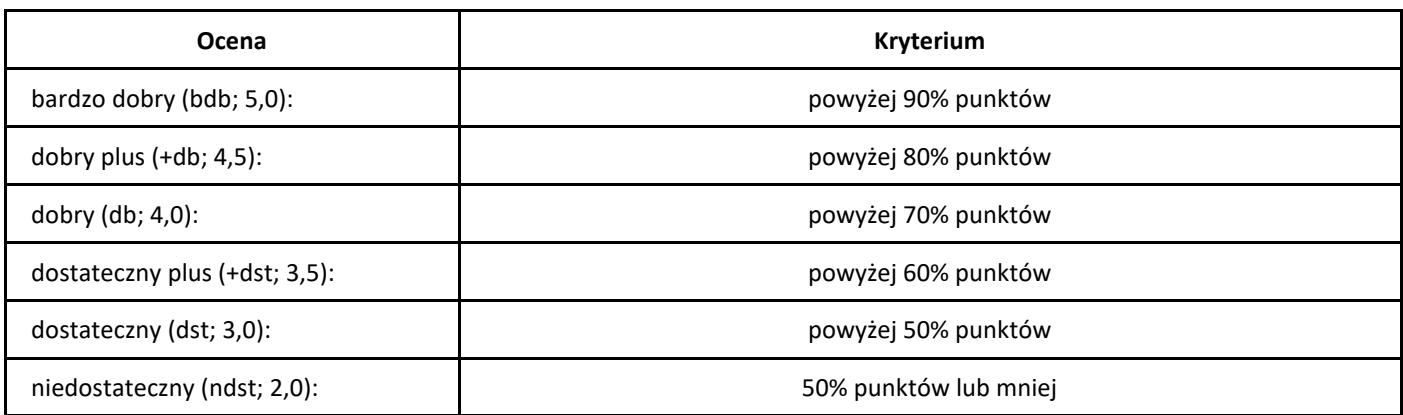

## *Metody numeryczne*

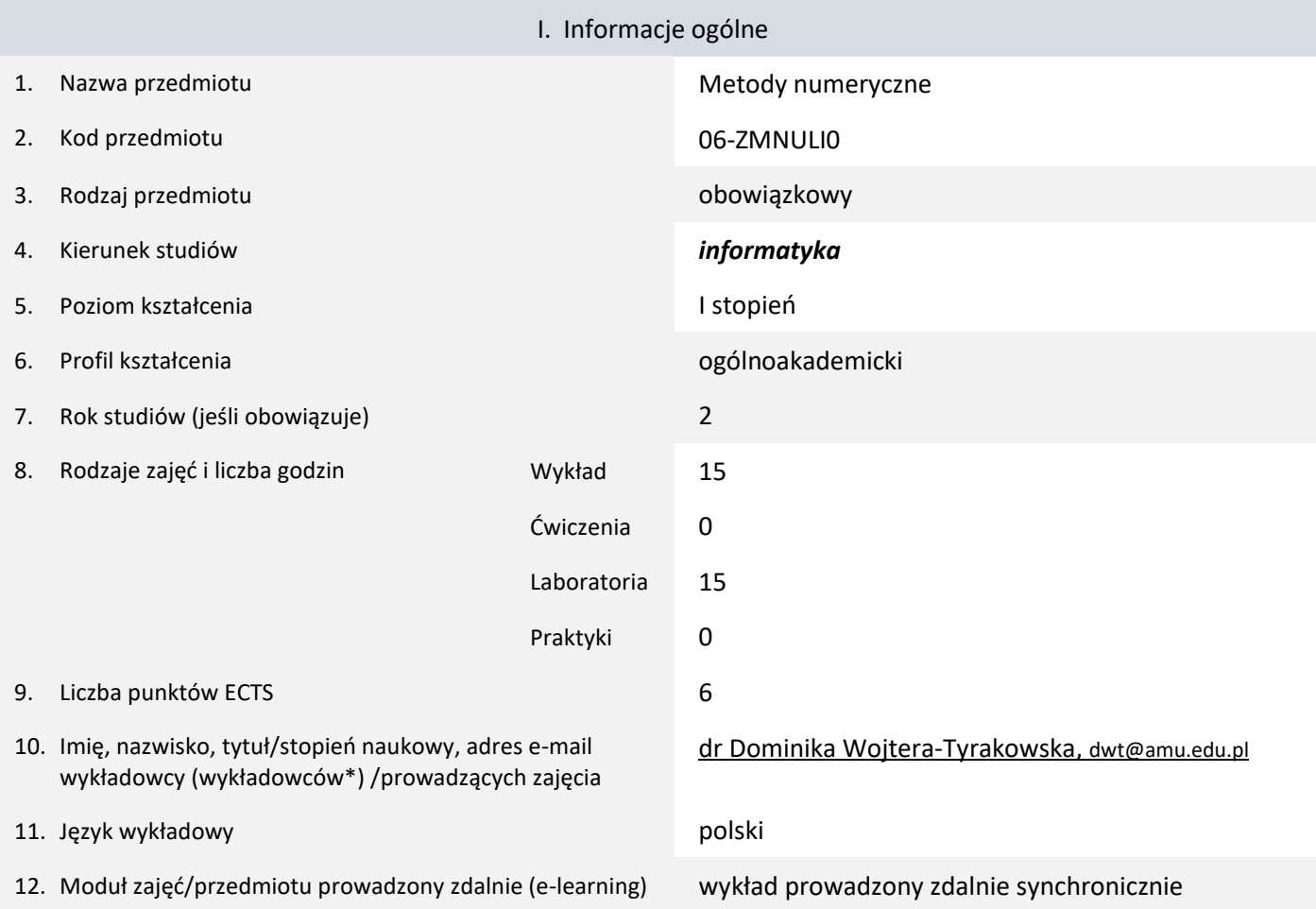

\* proszę podkreślić koordynatora przedmiotu

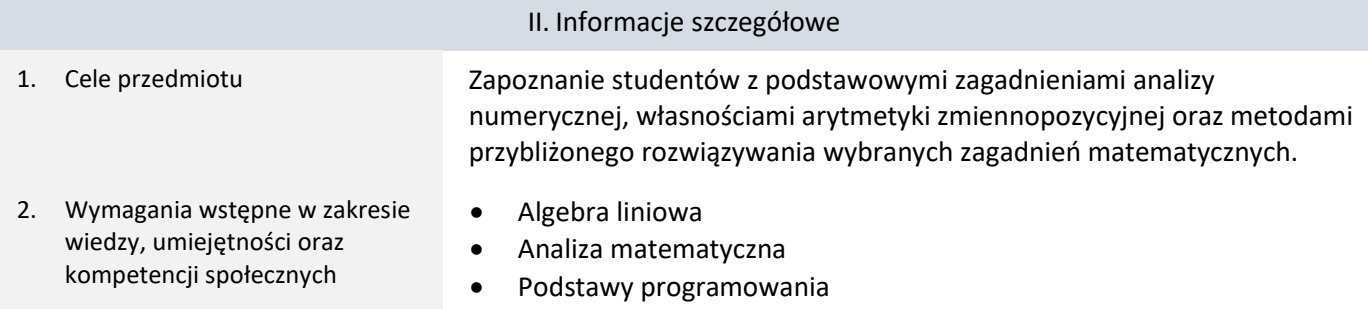

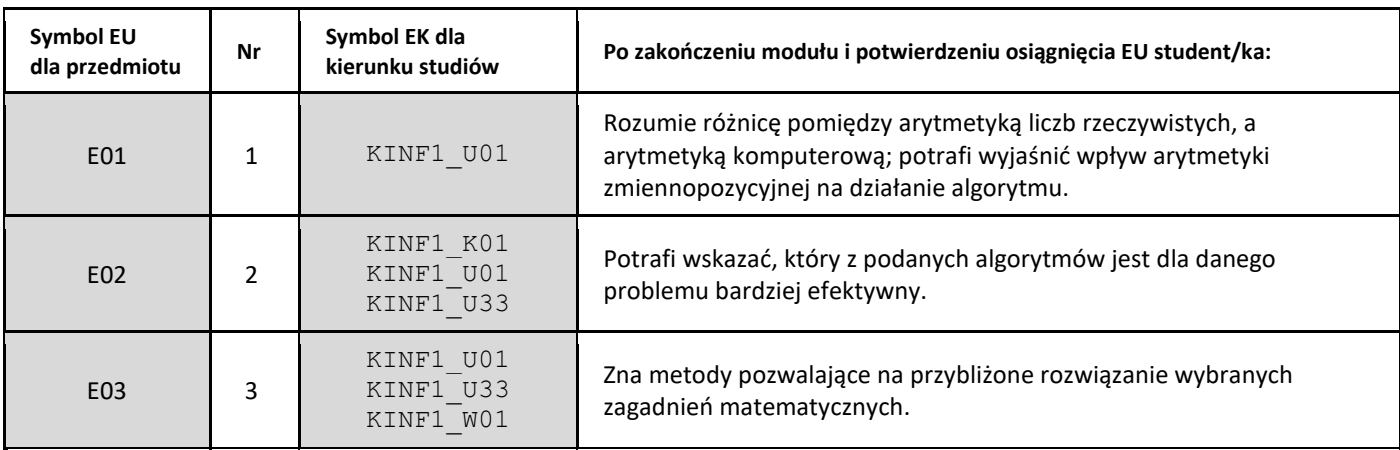

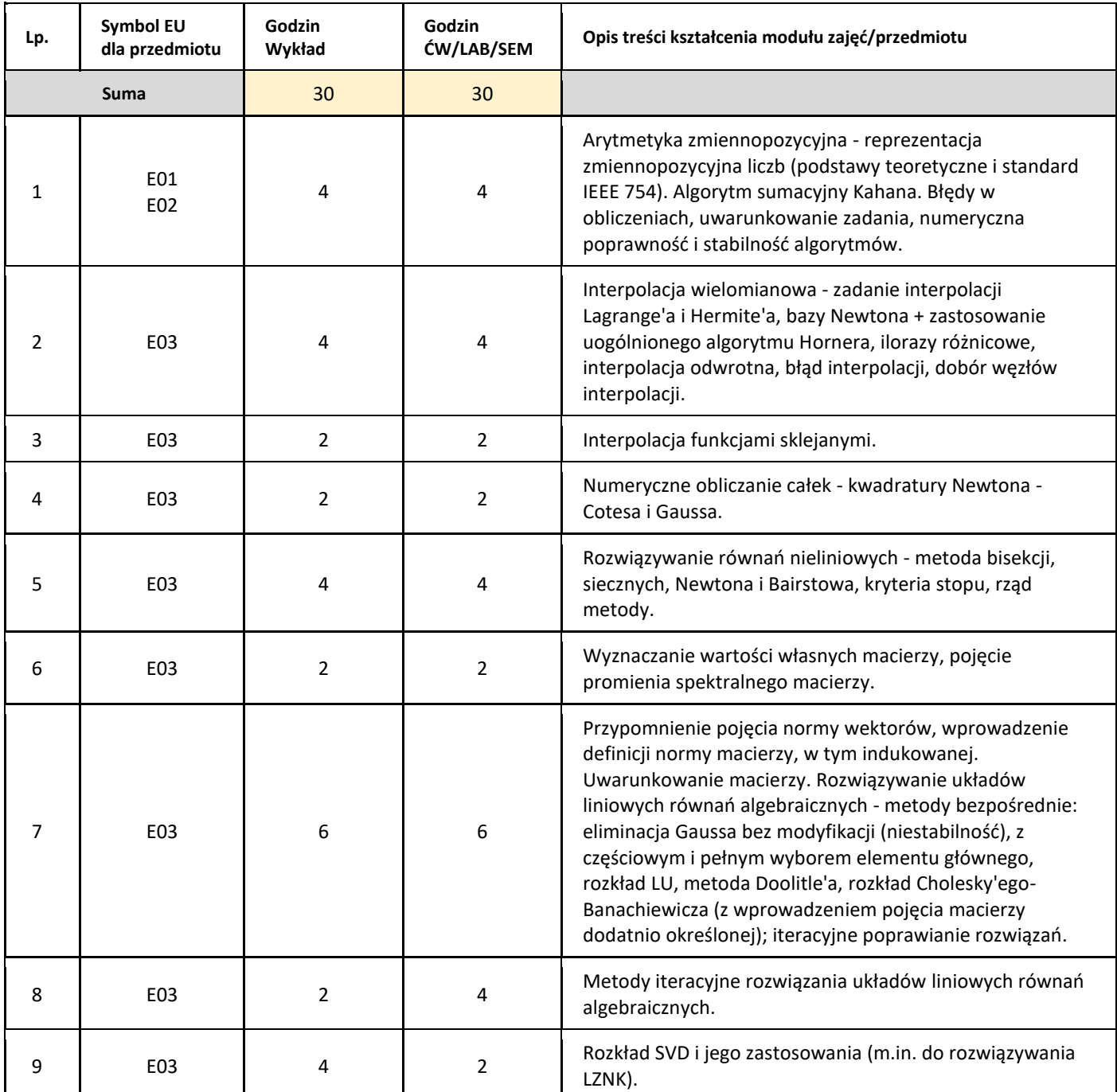

#### 5. Zalecana literatura

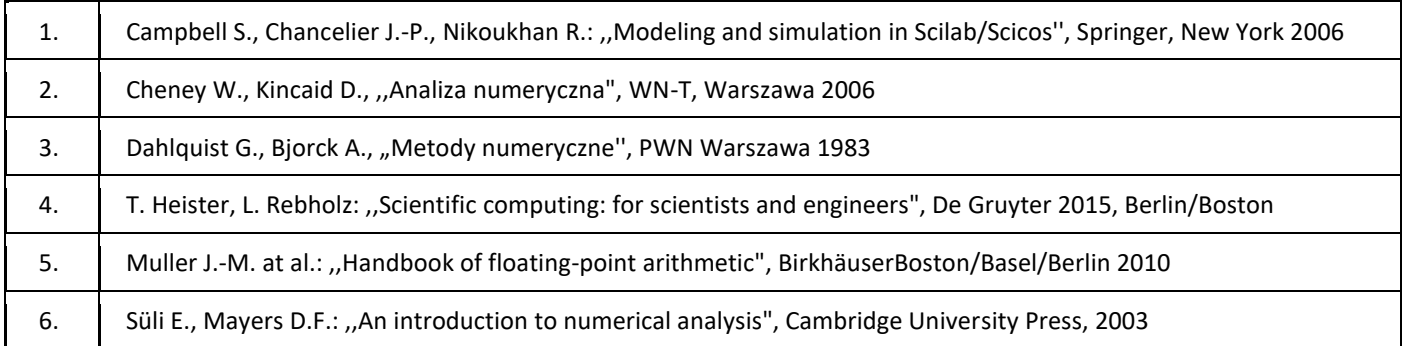

#### III. Informacje dodatkowe

1. Metody i formy prowadzenia zajęć umożliwiające osiągnięcie założonych EU (proszę wskazać z proponowanych metod właściwe dla opisywanych zajęć lub/i zaproponować inne)

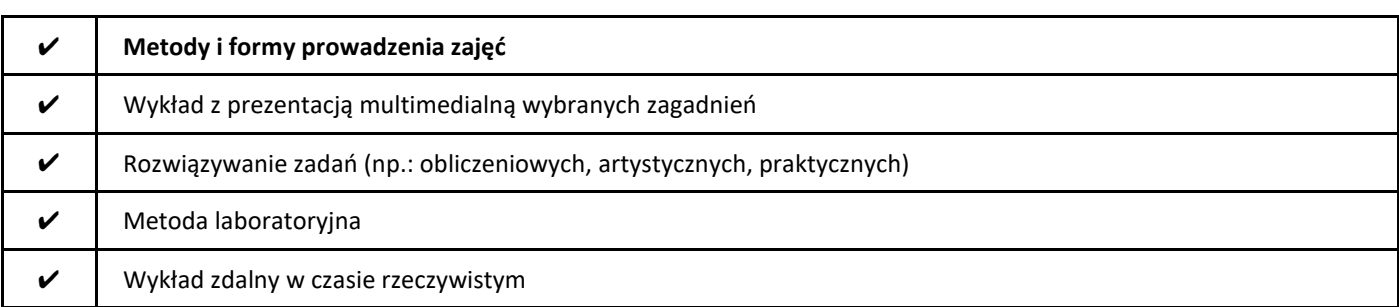

#### 2. Sposoby oceniania stopnia osiągnięcia EU (proszę wskazać z proponowanych sposobów właściwe dla danego EU lub/i zaproponować inne

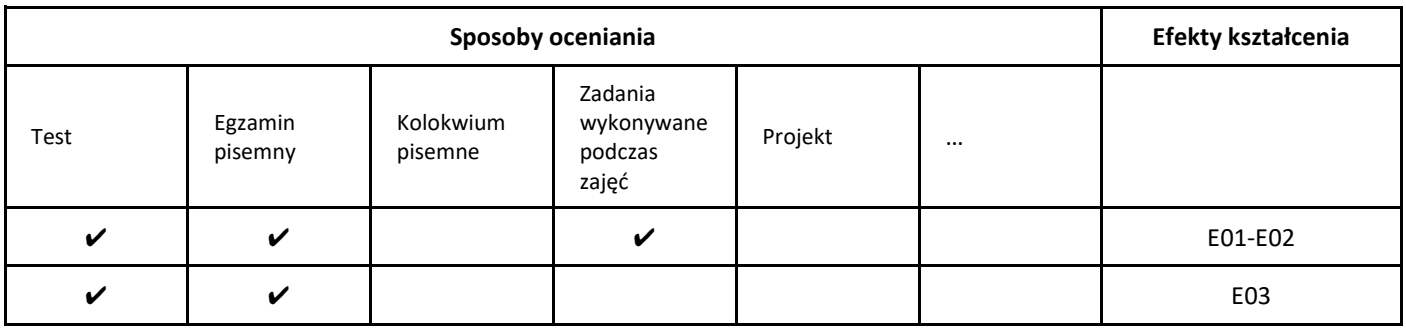

#### 3. Nakład pracy studenta i punkty ECTS

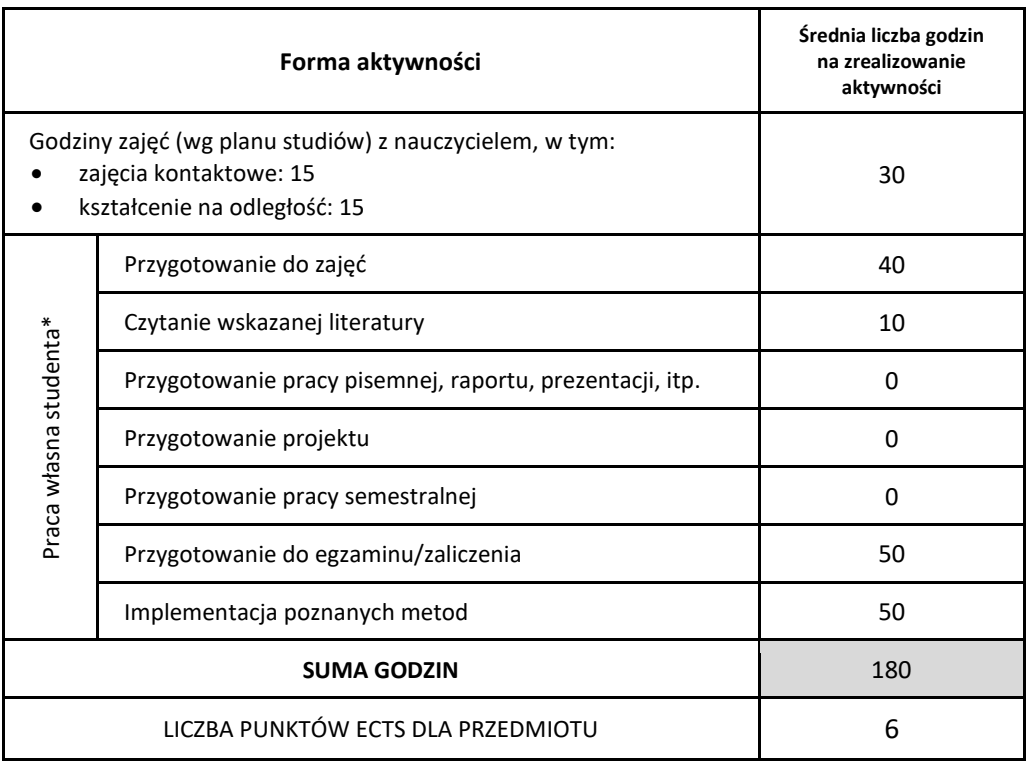

\* proszę wskazać z proponowanych przykładów pracy własnej studenta właściwe dla opisywanego modułu lub/i zaproponować inne

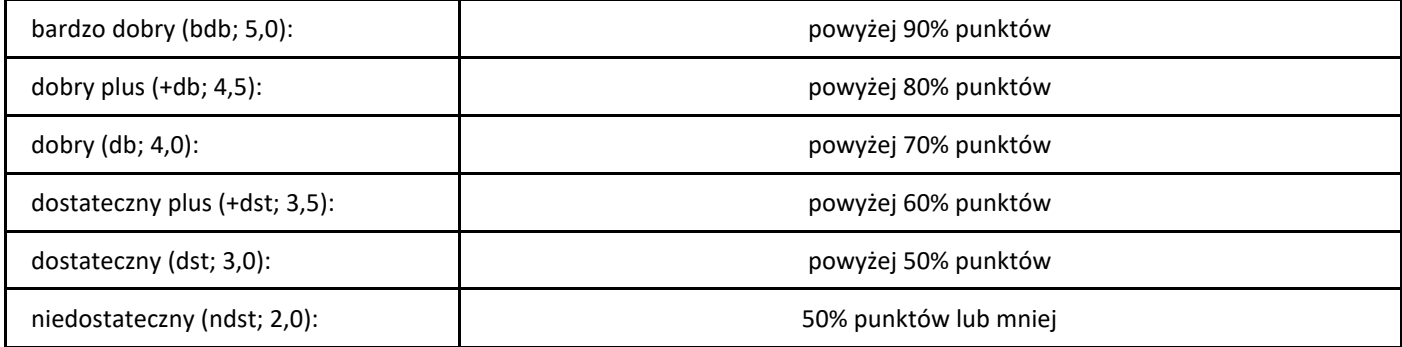

# *Optymalizacja dyskretna*

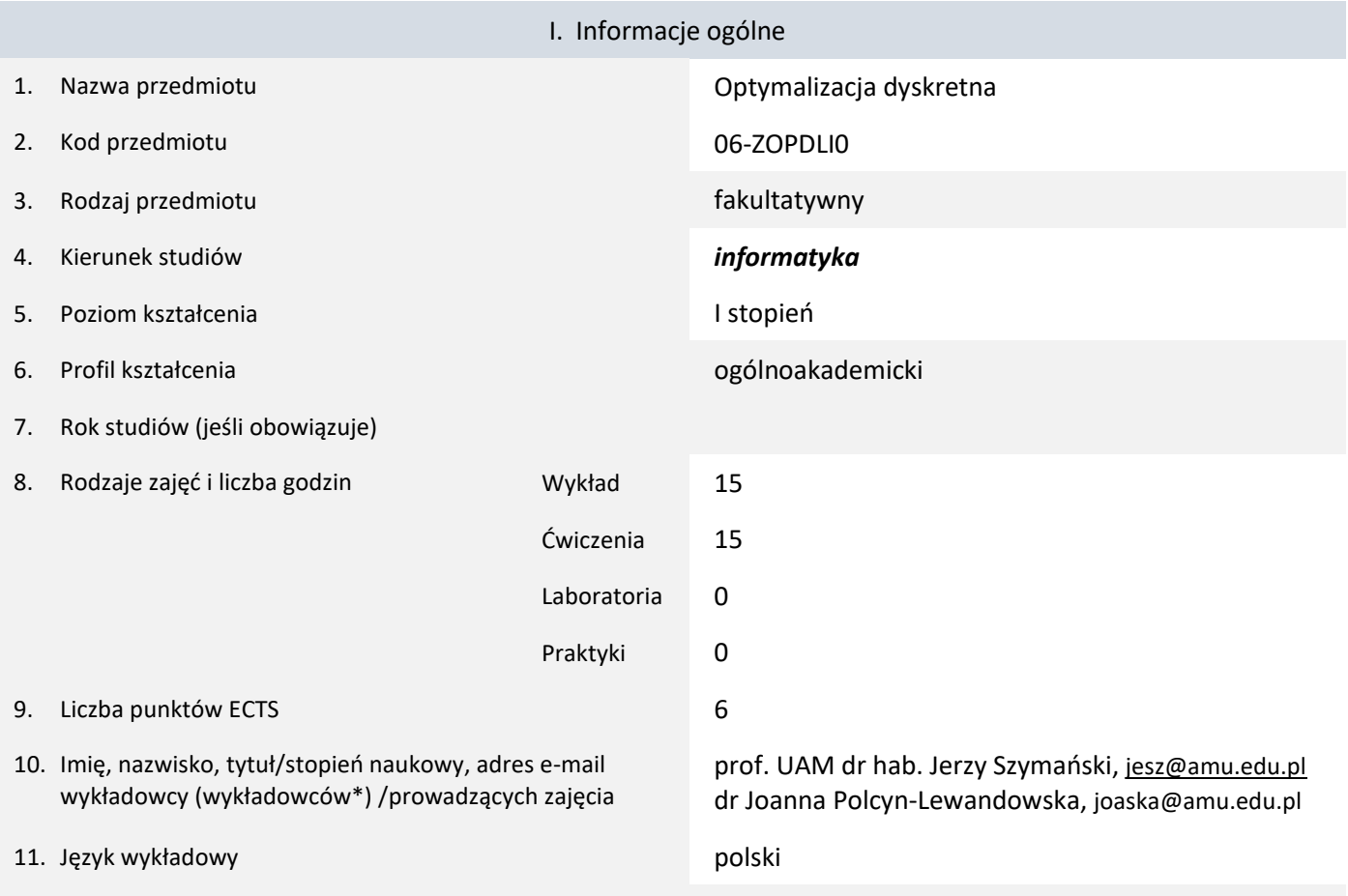

12. Moduł zajęć/przedmiotu prowadzony zdalnie (e-learning)

\* proszę podkreślić koordynatora przedmiotu

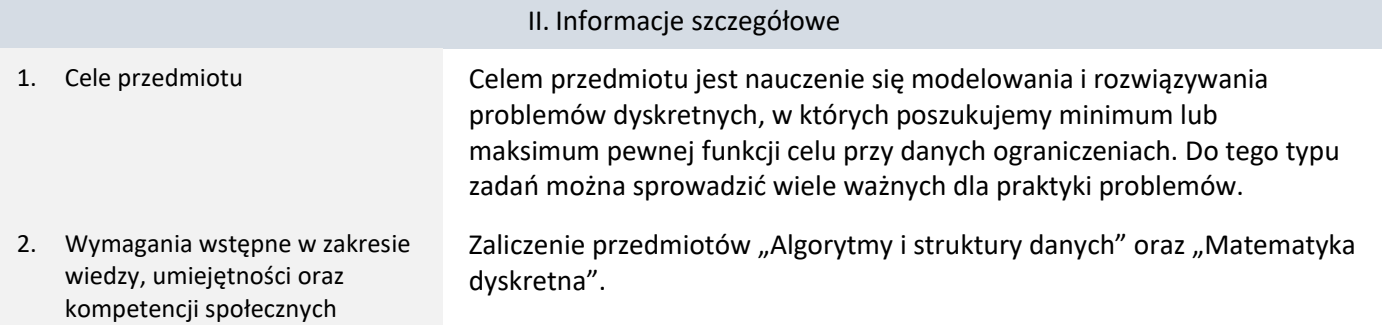

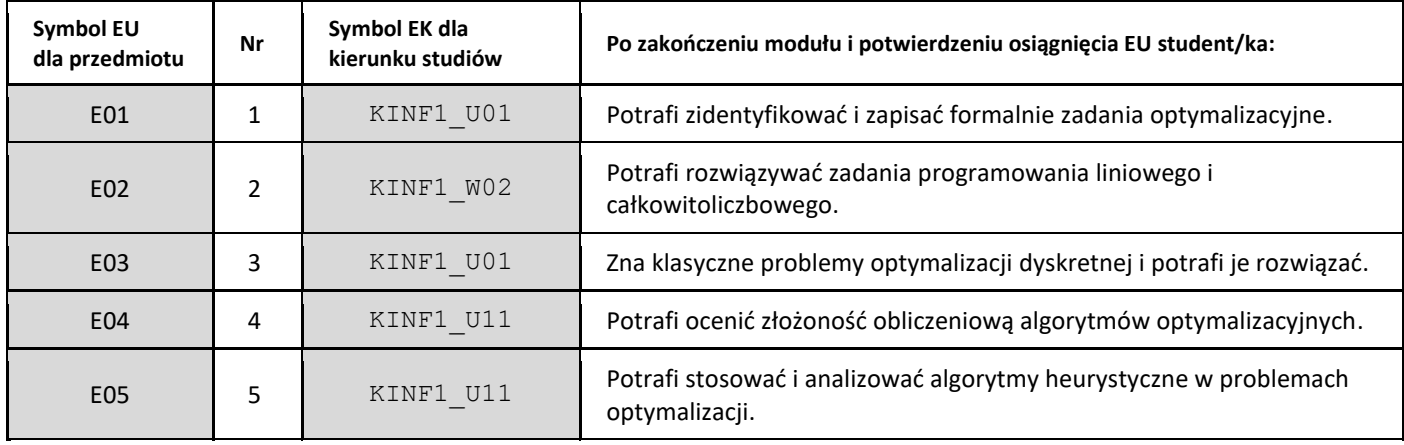

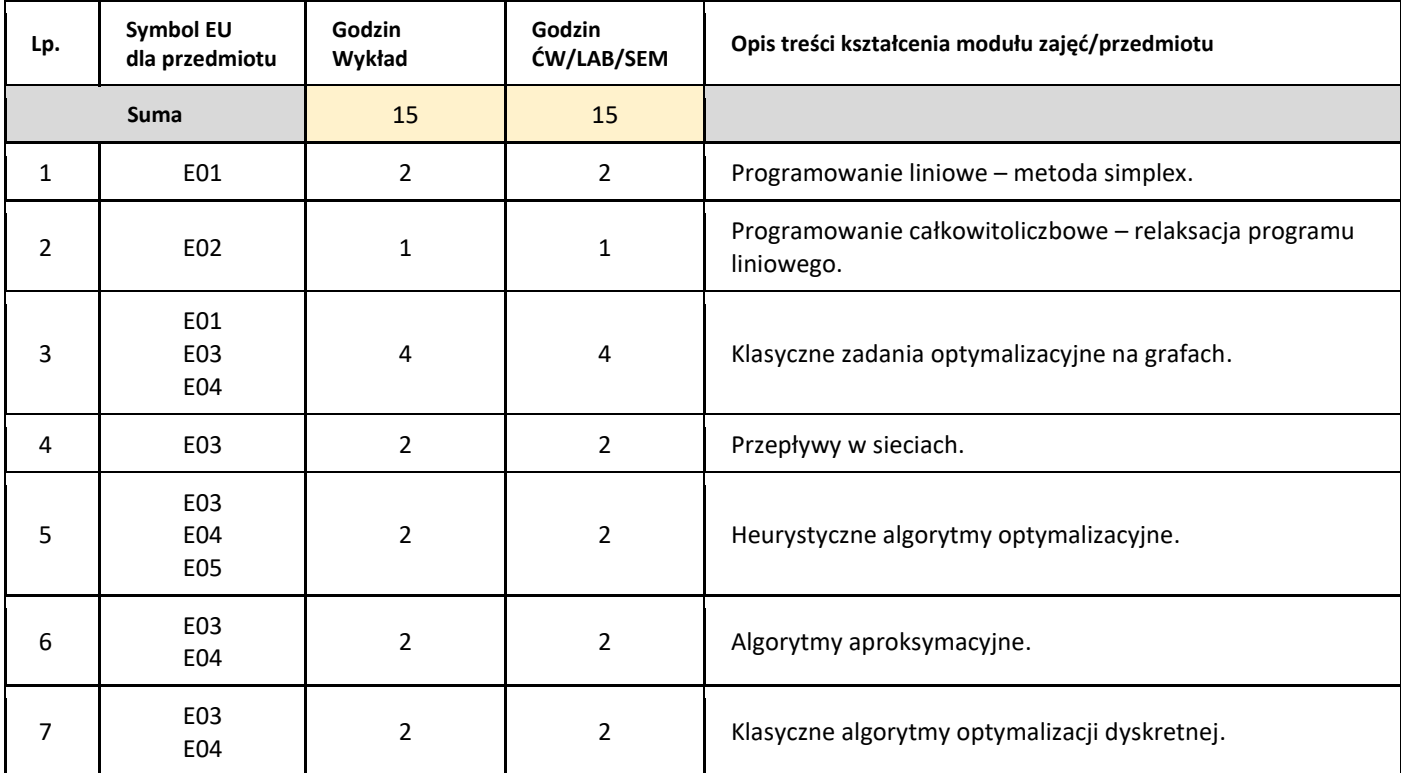

#### 5. Zalecana literatura

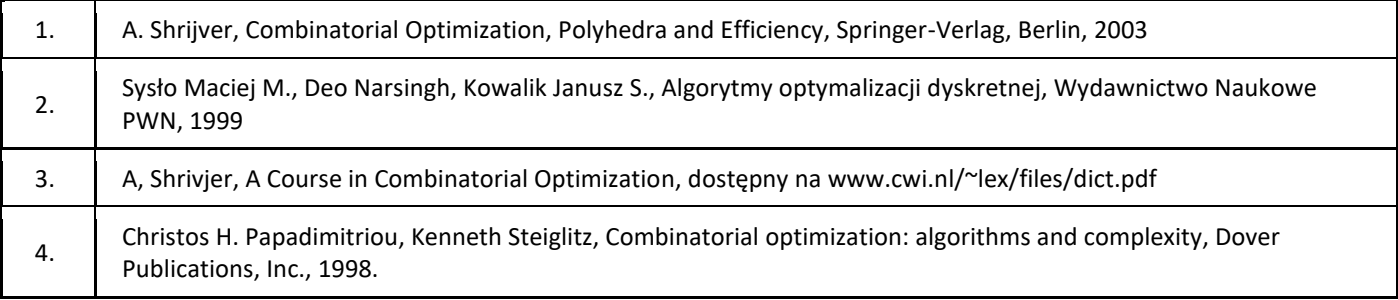

#### III. Informacje dodatkowe

1. Metody i formy prowadzenia zajęć umożliwiające osiągnięcie założonych EU (proszę wskazać z proponowanych metod właściwe dla opisywanych zajęć lub/i zaproponować inne)

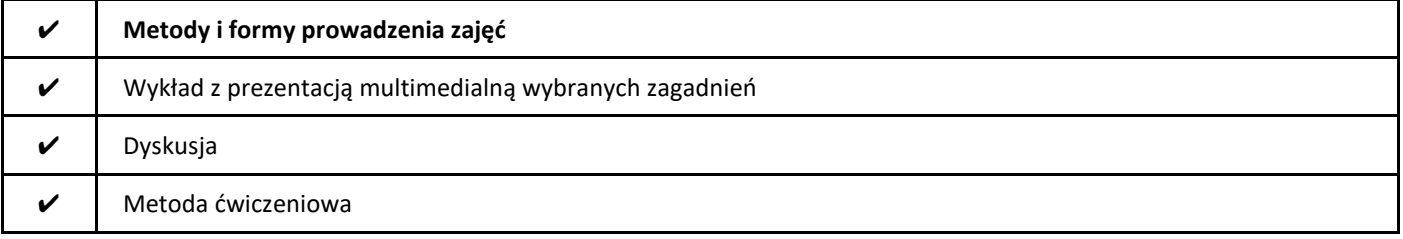

#### 2. Sposoby oceniania stopnia osiągnięcia EU (proszę wskazać z proponowanych sposobów właściwe dla danego EU lub/i zaproponować inne

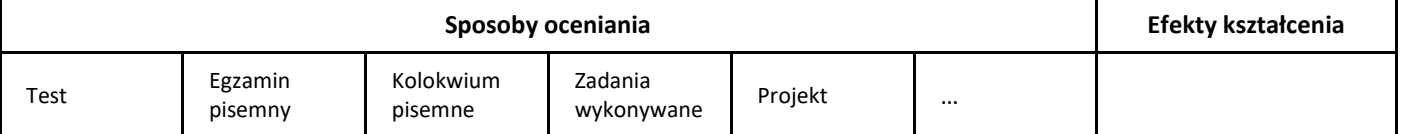

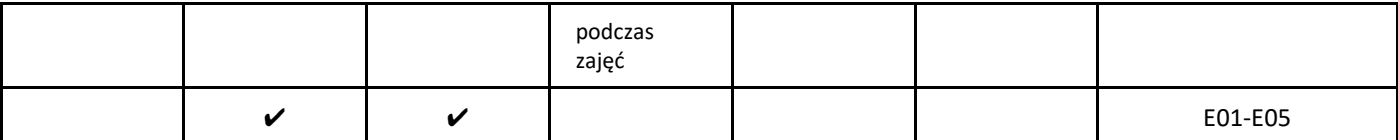

#### 3. Nakład pracy studenta i punkty ECTS

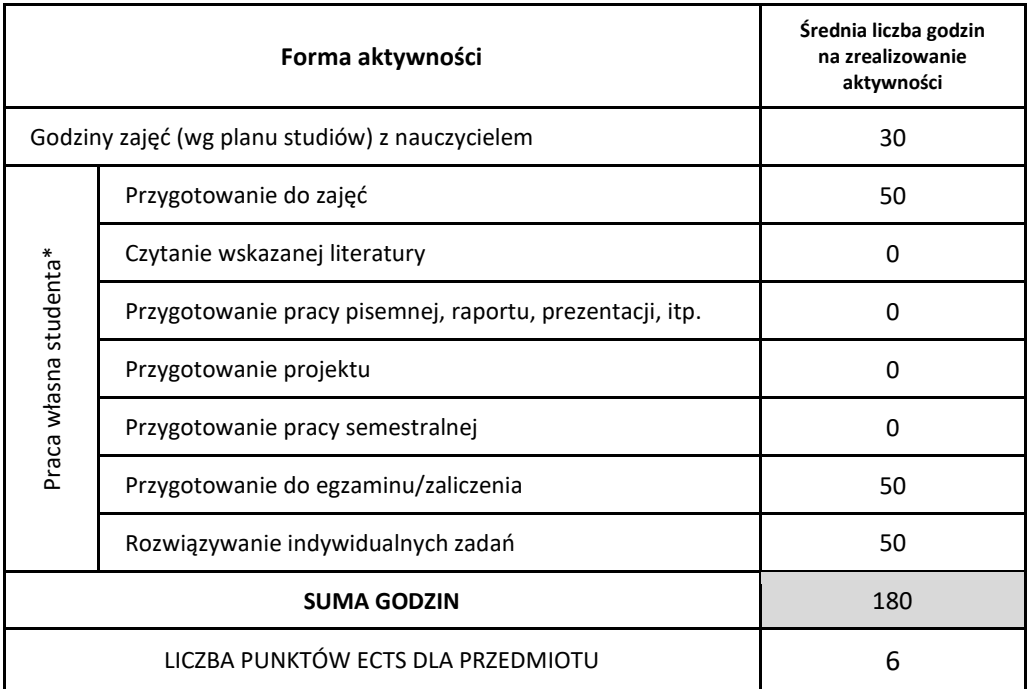

\* proszę wskazać z proponowanych przykładów pracy własnej studenta właściwe dla opisywanego modułu lub/i zaproponować inne

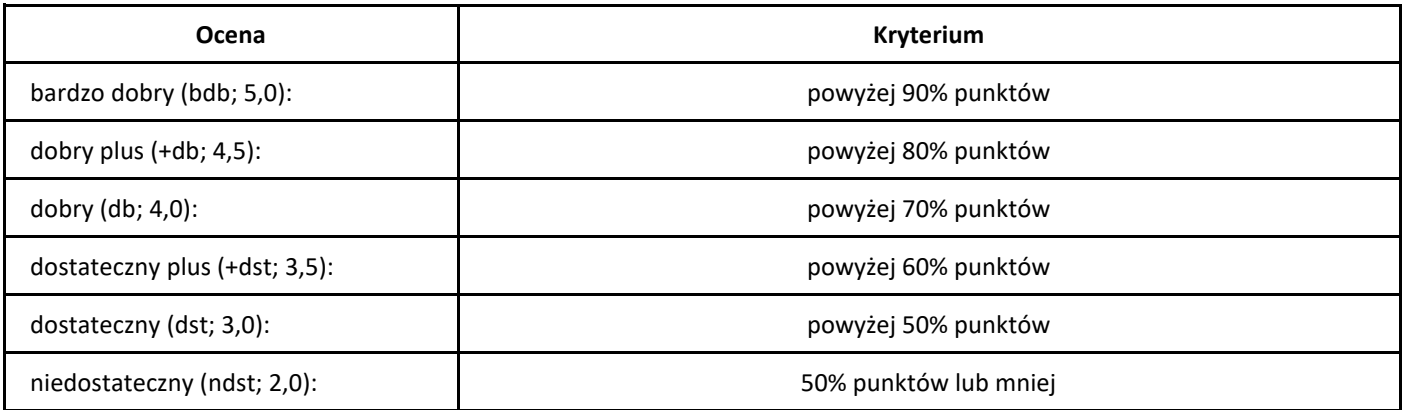

# *Przetwarzanie języka naturalnego*

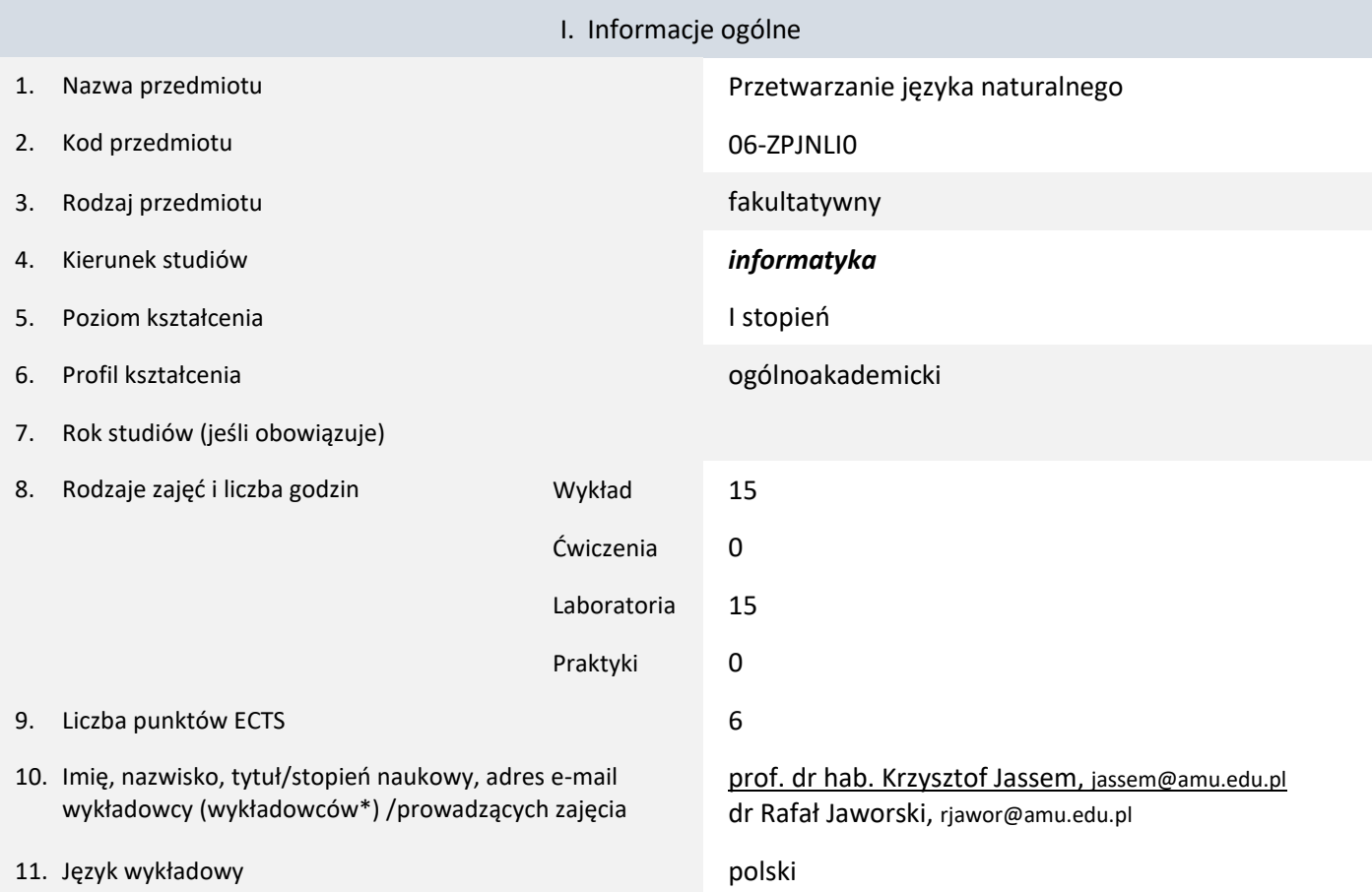

12. Moduł zajęć/przedmiotu prowadzony zdalnie (e-learning)

\* proszę podkreślić koordynatora przedmiotu

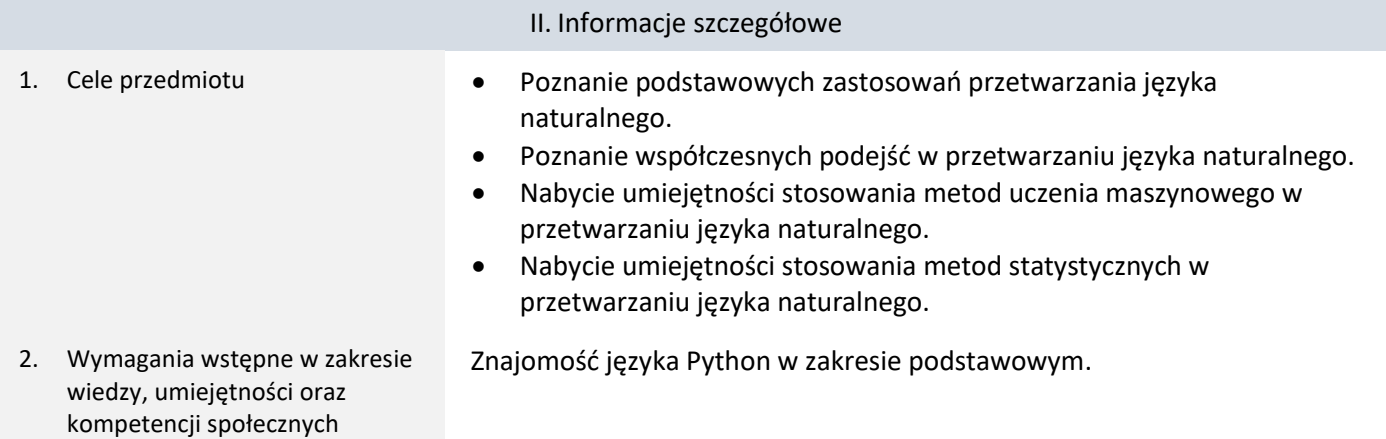

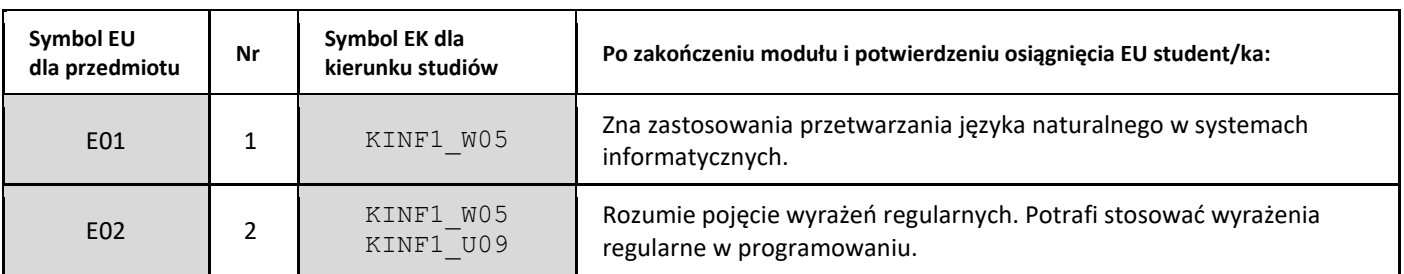
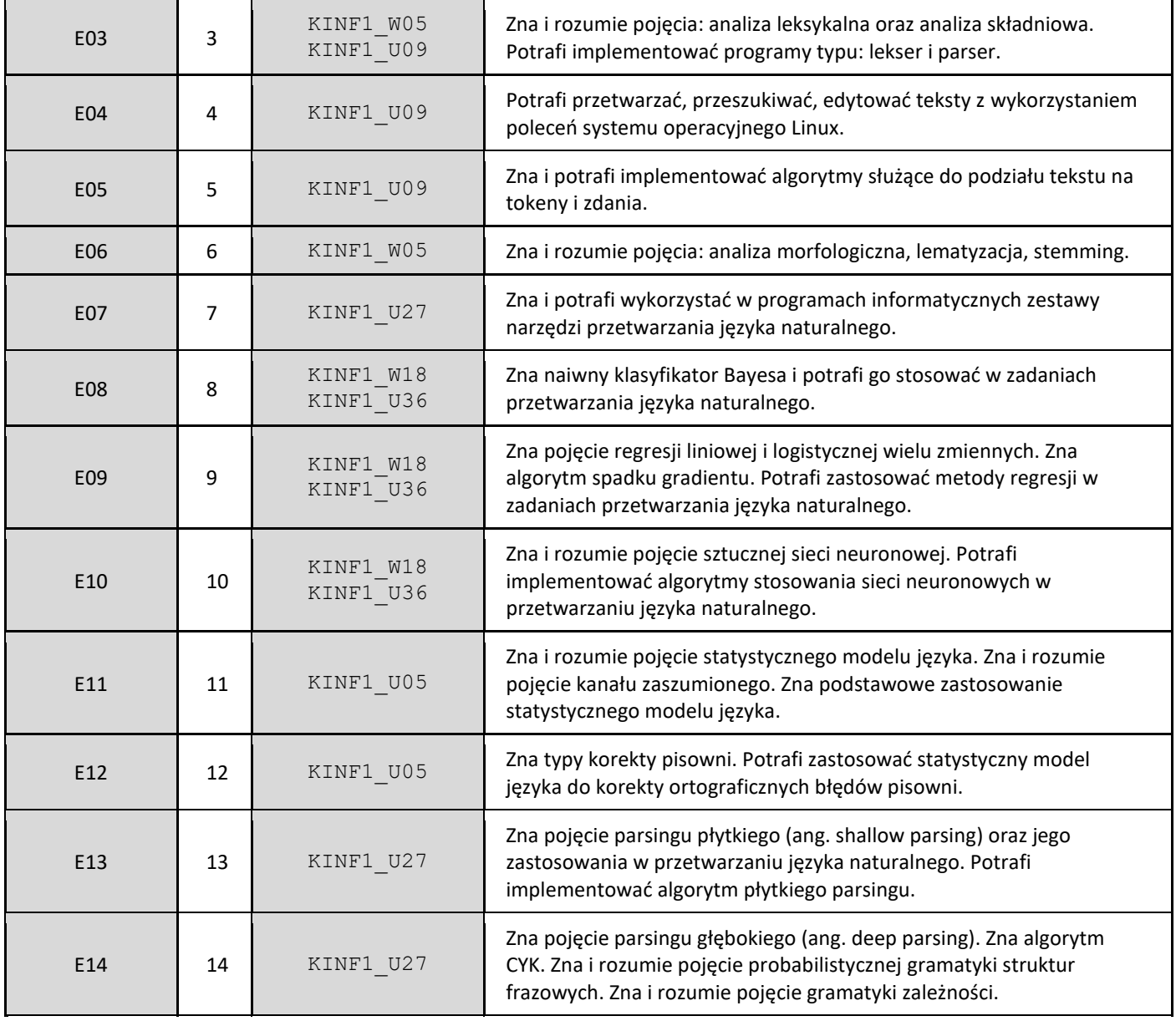

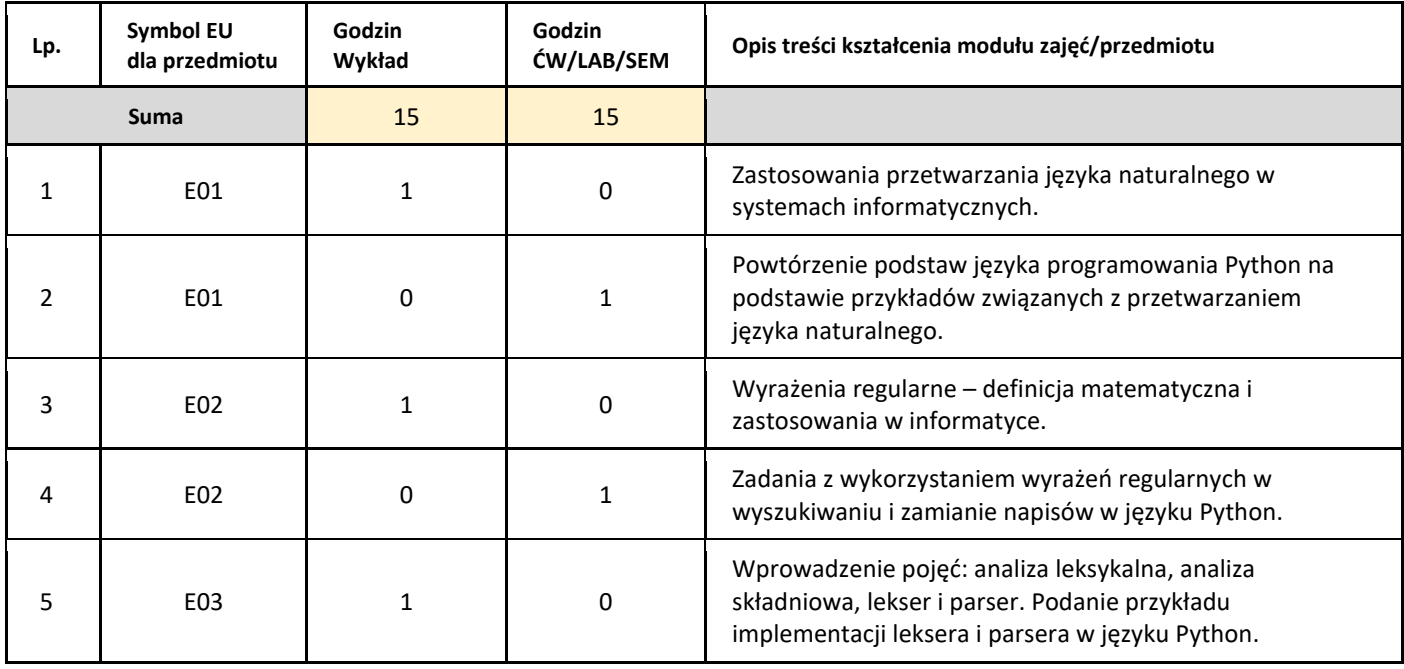

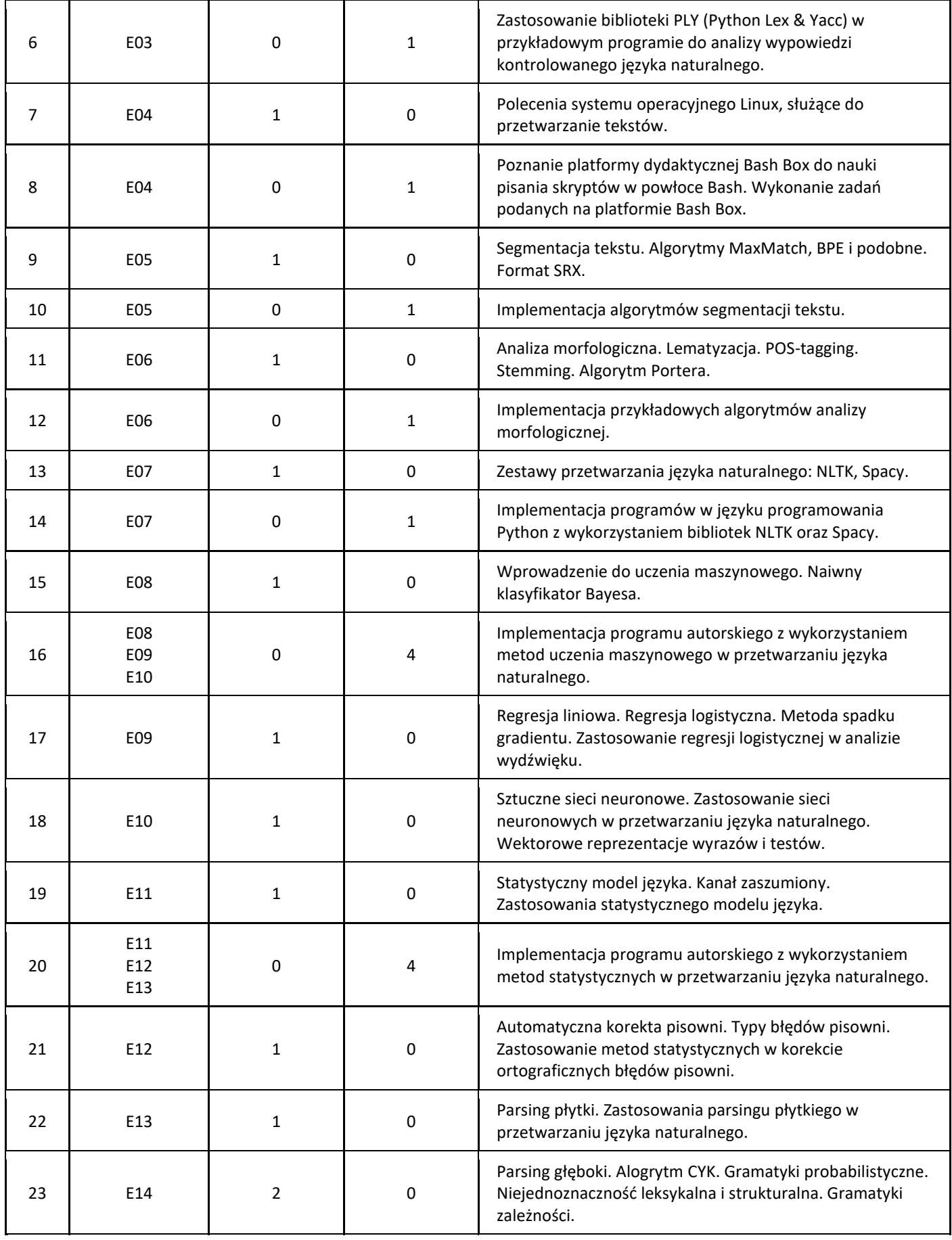

# 5. Zalecana literatura

1. Dan Jurafsky and James H. Martin, Speech and Language Processing (3rd ed. draft), wersja online: https://web.stanford.edu/~jurafsky/slp3/

#### III. Informacje dodatkowe

1. Metody i formy prowadzenia zajęć umożliwiające osiągnięcie założonych EU (proszę wskazać z proponowanych metod właściwe dla opisywanych zajęć lub/i zaproponować inne)

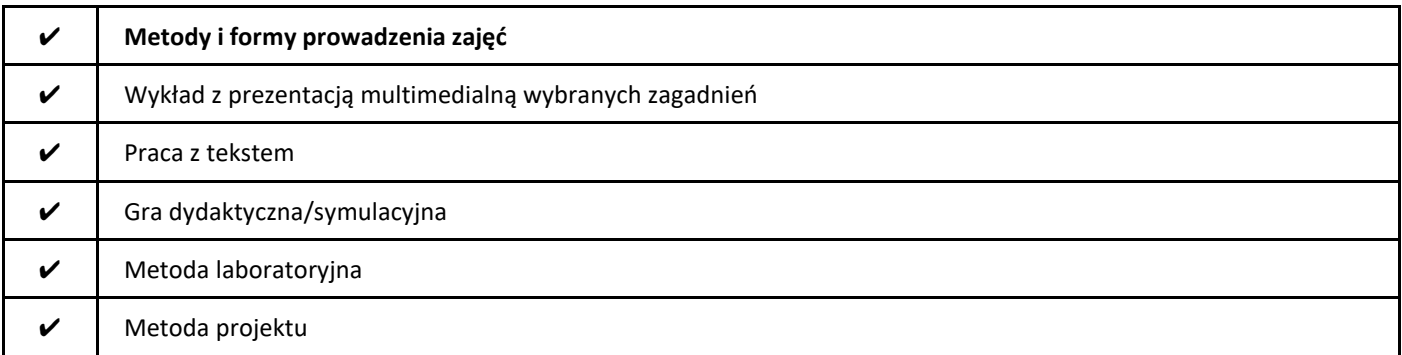

#### 2. Sposoby oceniania stopnia osiągnięcia EU (proszę wskazać z proponowanych sposobów właściwe dla danego EU lub/i zaproponować inne

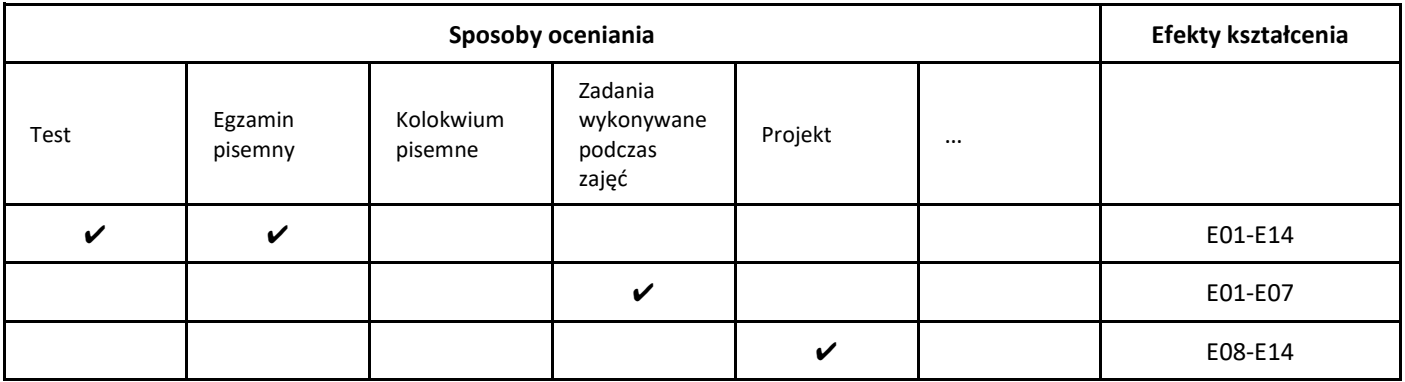

3. Nakład pracy studenta i punkty ECTS

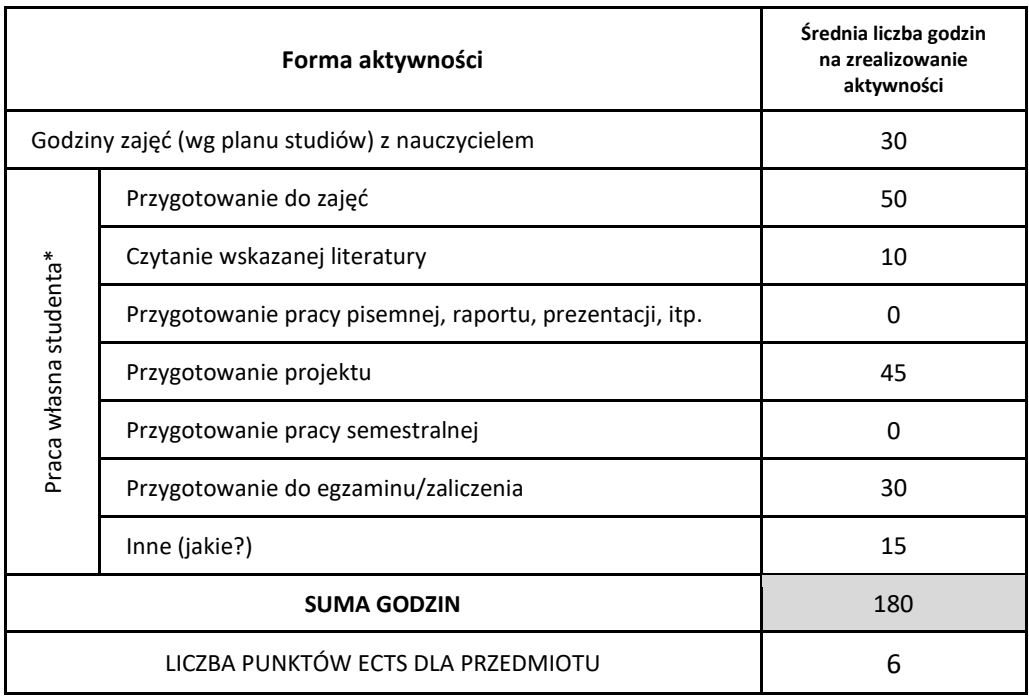

\* proszę wskazać z proponowanych przykładów pracy własnej studenta właściwe dla opisywanego modułu lub/i zaproponować inne

#### 4. Kryteria oceniania wg skali stosowanej w UAM

Stosowana jest skala punktowa.

Laboratorium:

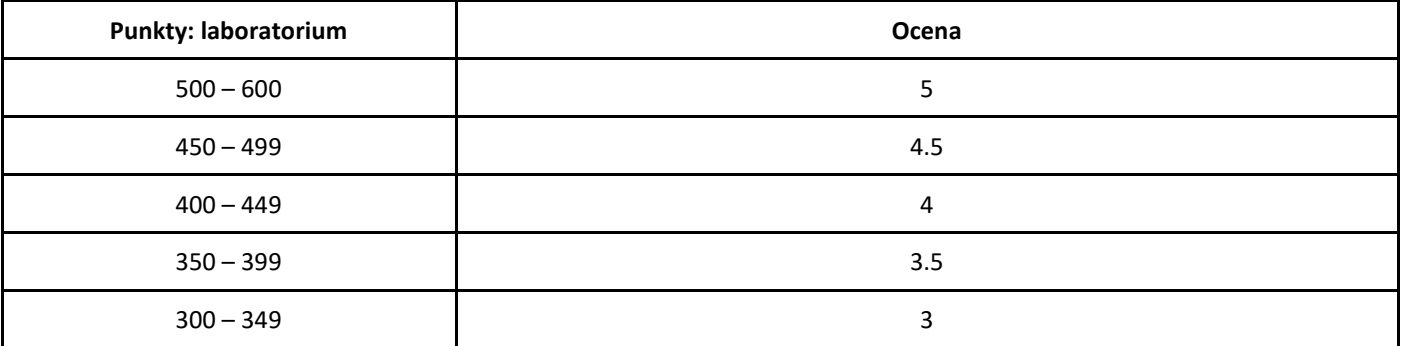

Ocena końcowa (z egzaminu) wpisywana jest na podstawie sumy punktów zdobytych podczas laboratoriów oraz testów przeprowadzanych na wykładach za pomocą urządzeń mobilnych.

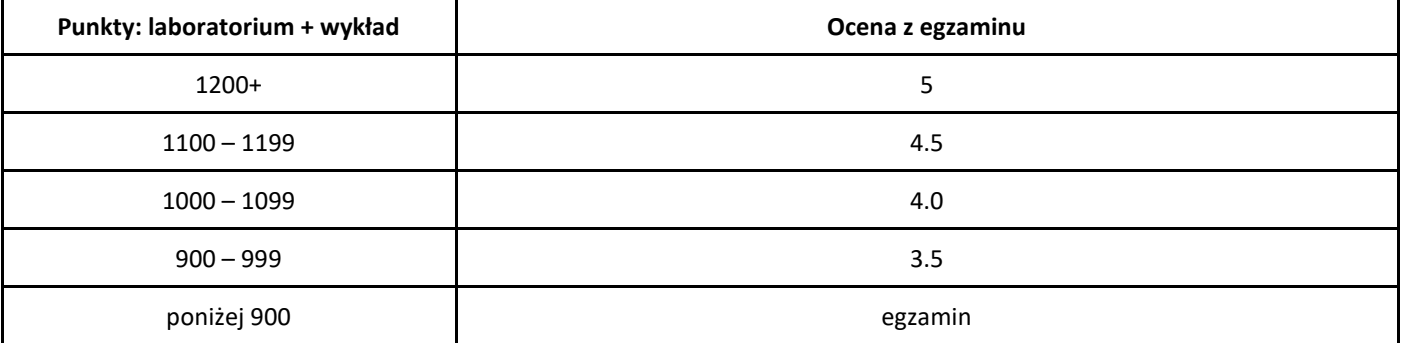

Dla osób, które nie zdobyły minimalnej łącznej sumy punktów (900) przewidziany jest egzamin pisemny, oceniany wg następującej skali:

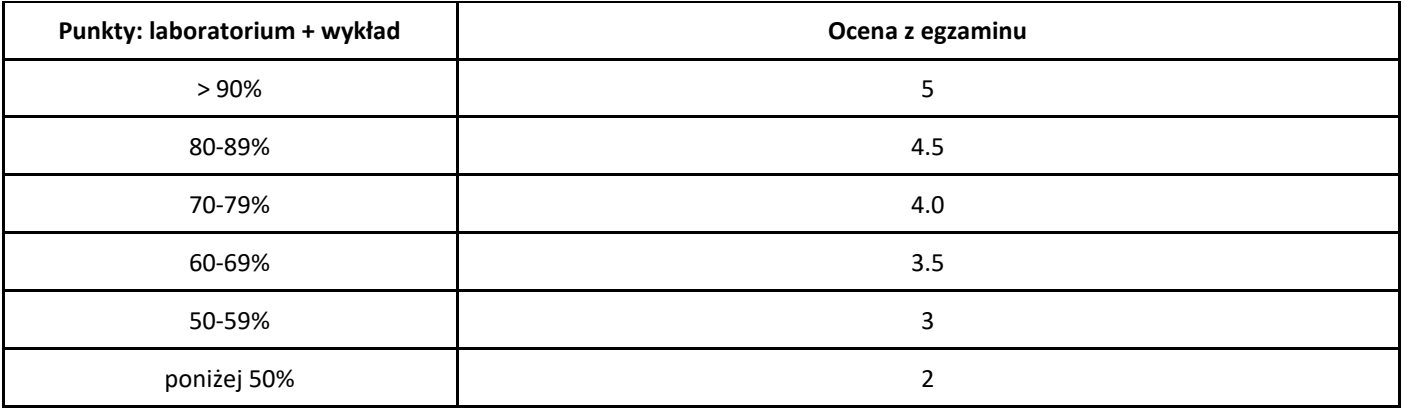

# *Wstęp do matematyki*

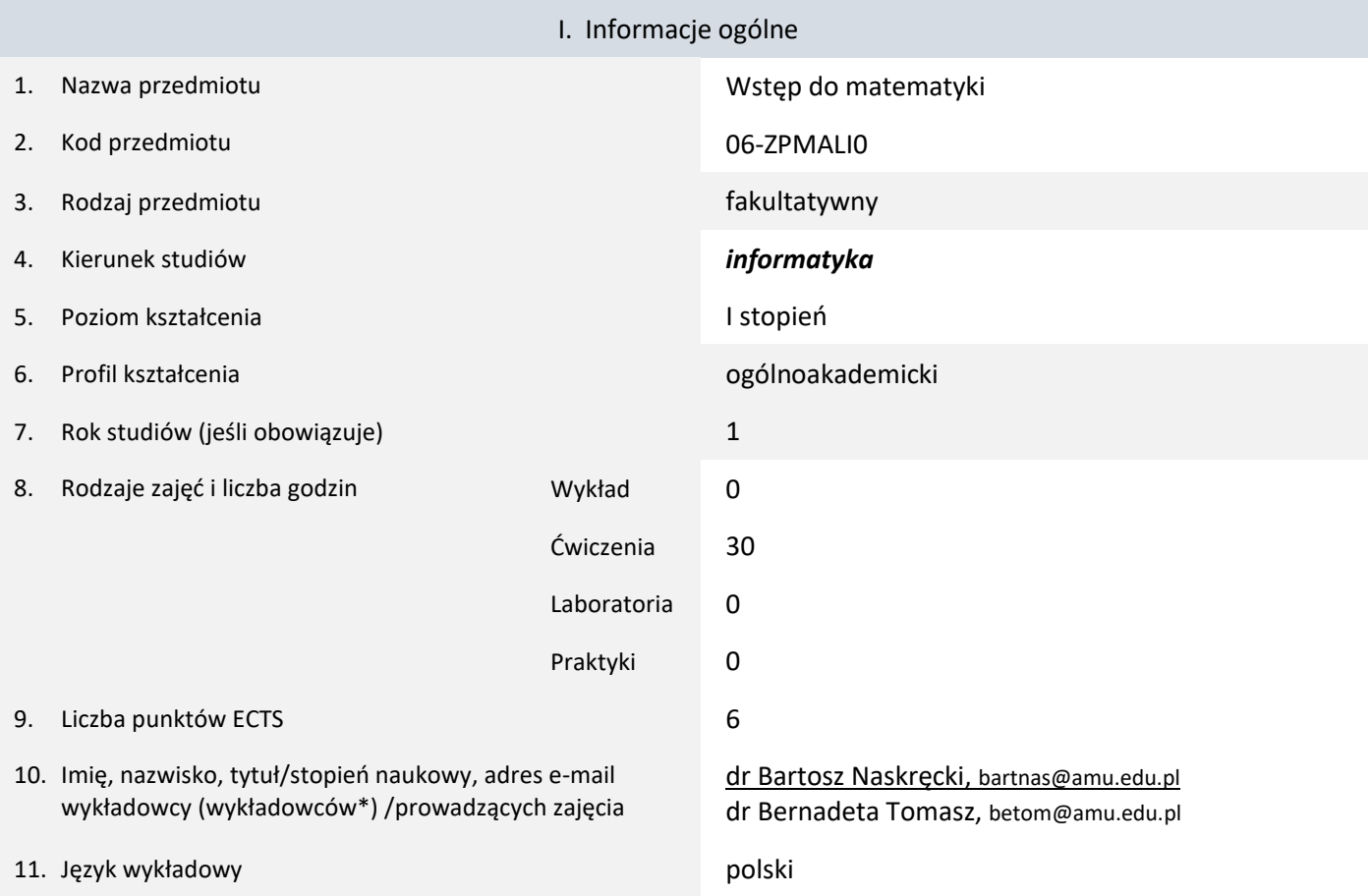

12. Moduł zajęć/przedmiotu prowadzony zdalnie (e-learning)

\* proszę podkreślić koordynatora przedmiotu

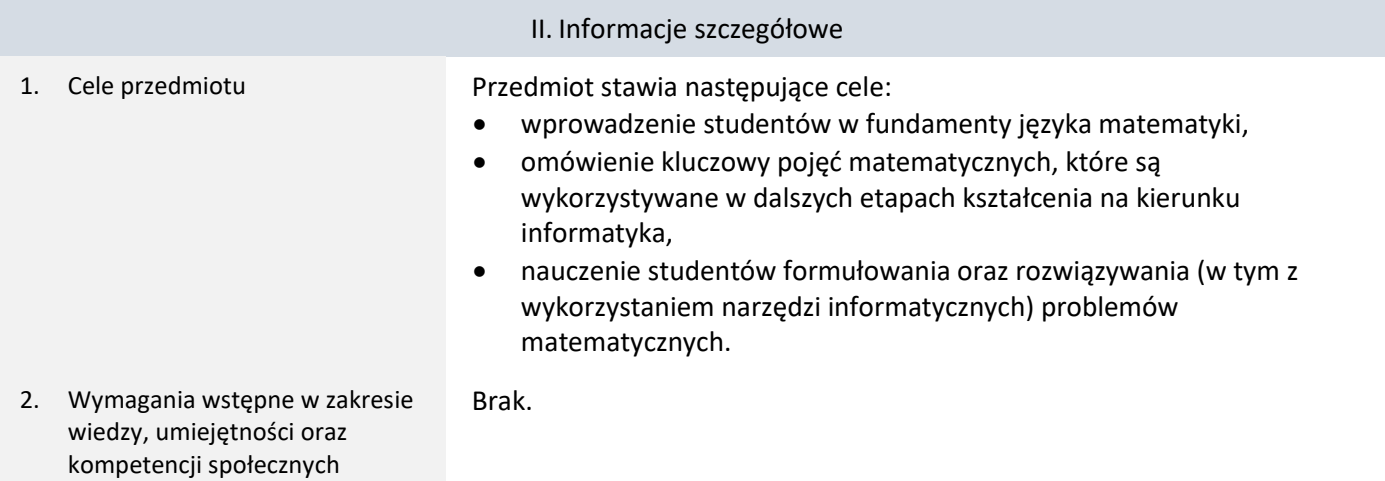

## 3. Efekty uczenia się (EU) dla zajęć i odniesienie do efektów uczenia się (EK) dla kierunku studiów

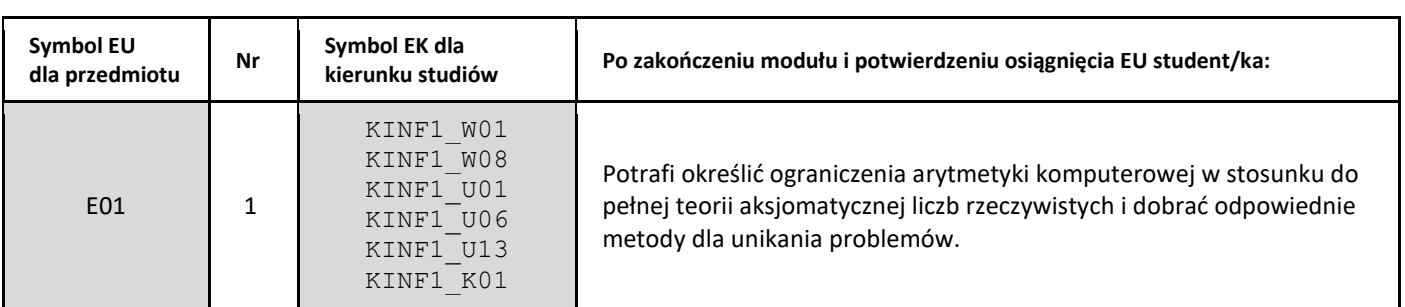

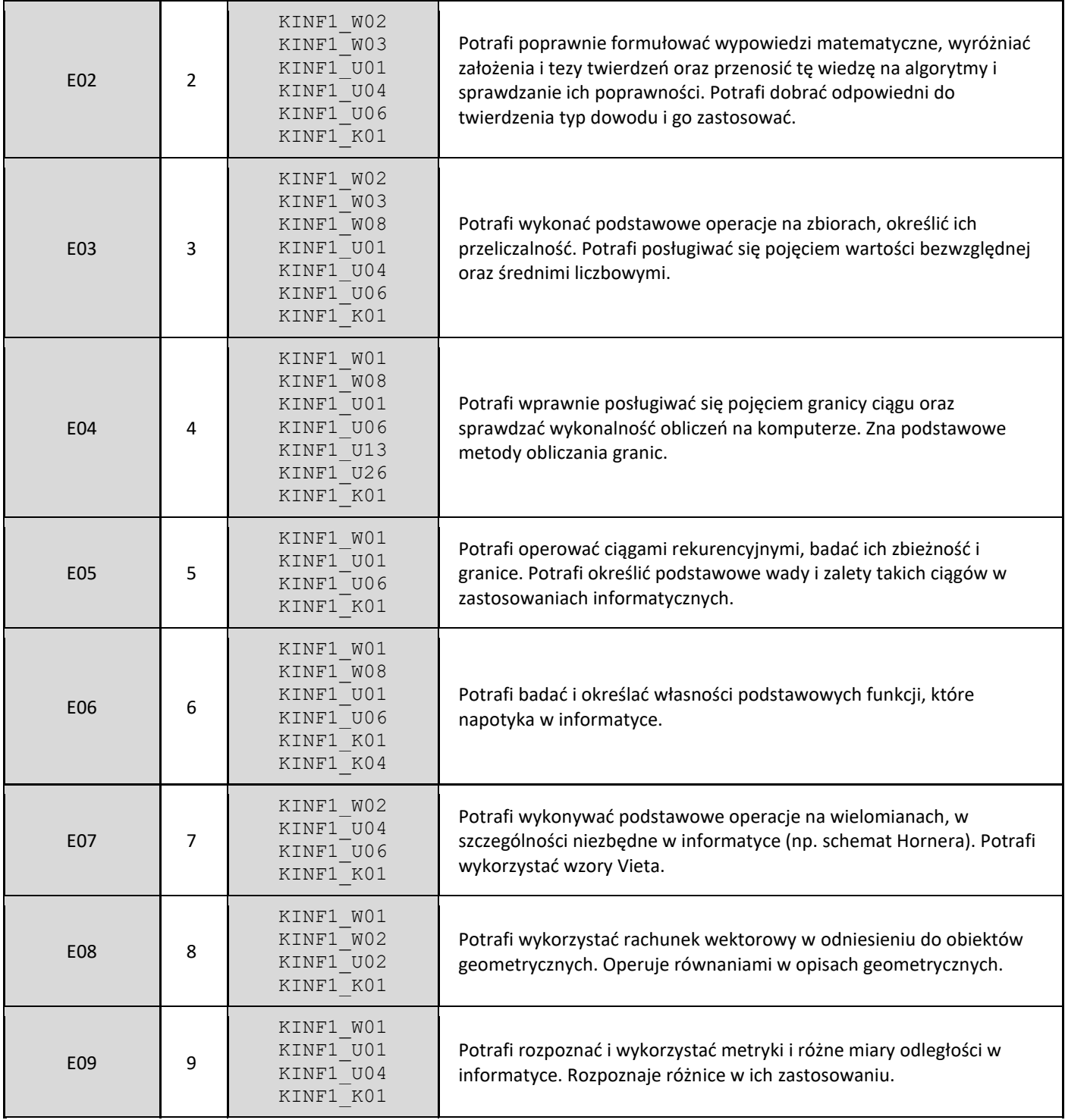

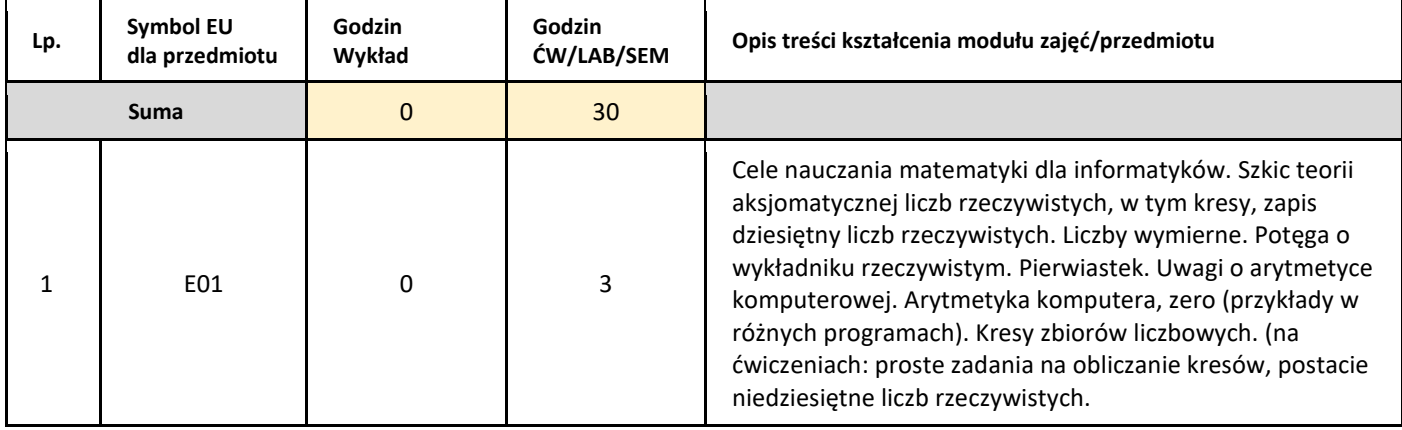

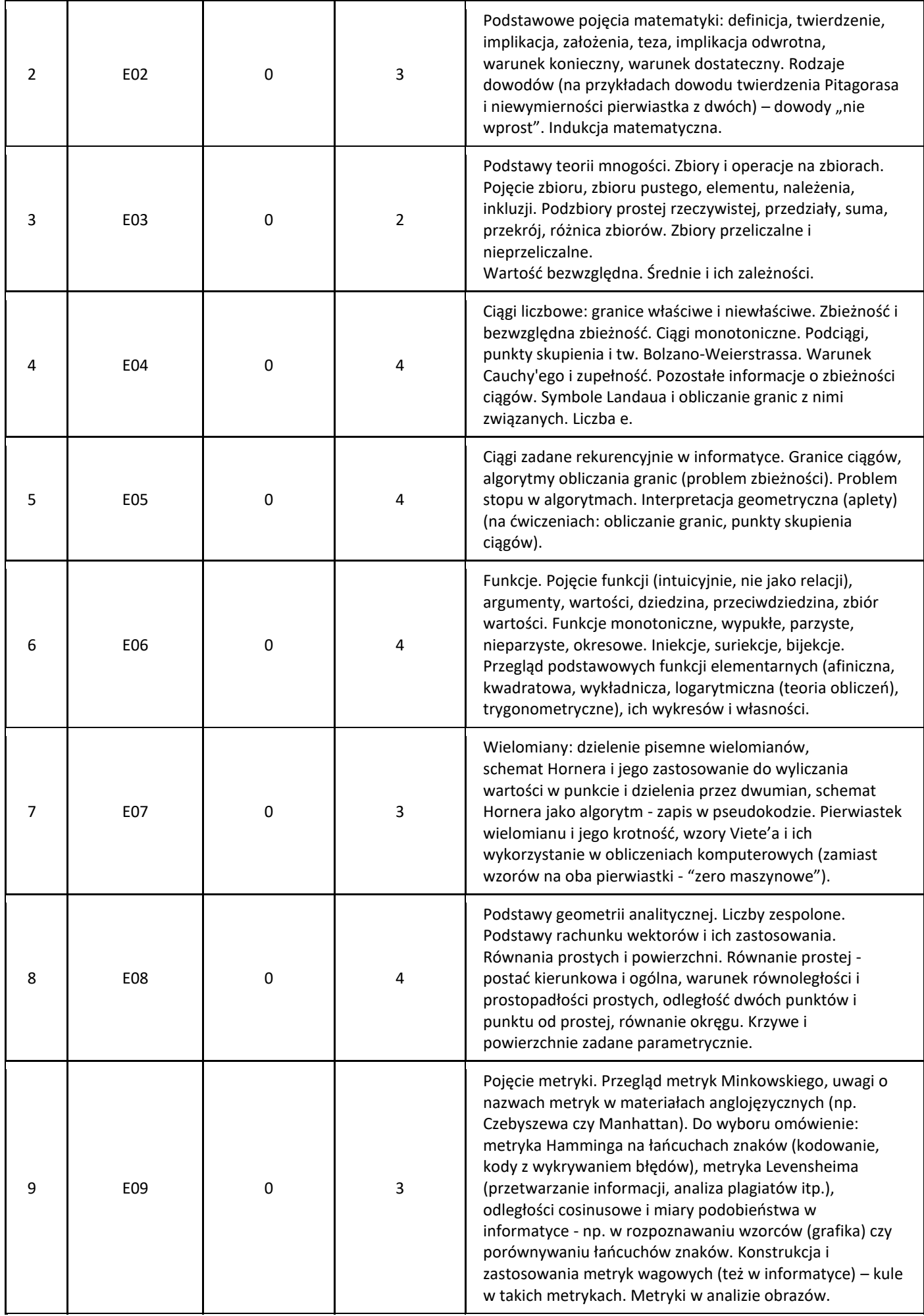

#### 5. Zalecana literatura

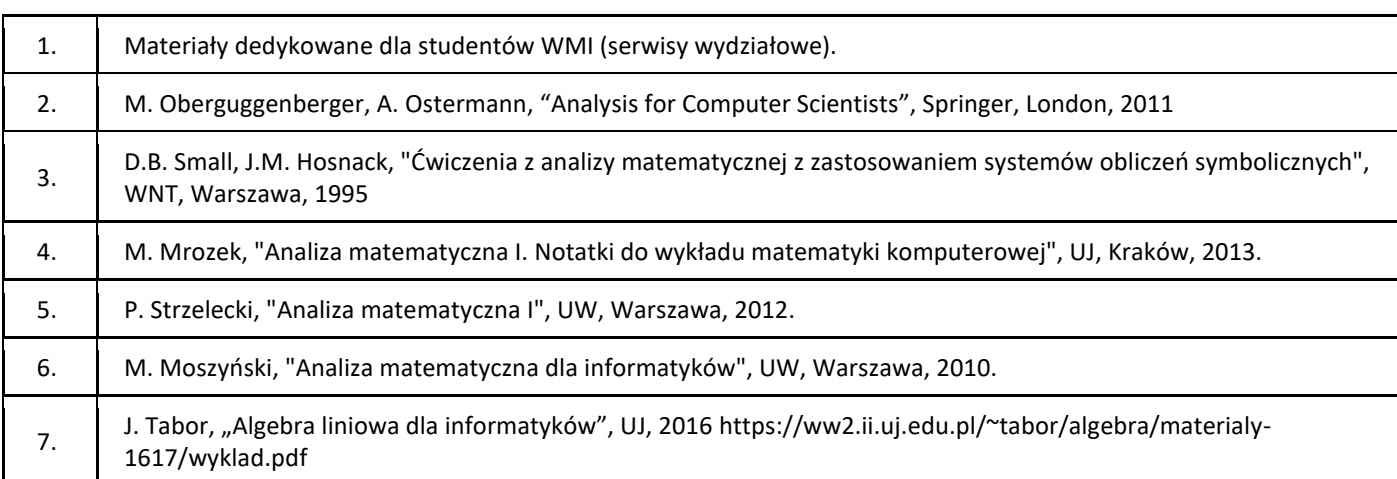

### III. Informacje dodatkowe

1. Metody i formy prowadzenia zajęć umożliwiające osiągnięcie założonych EU (proszę wskazać z proponowanych metod właściwe dla opisywanych zajęć lub/i zaproponować inne)

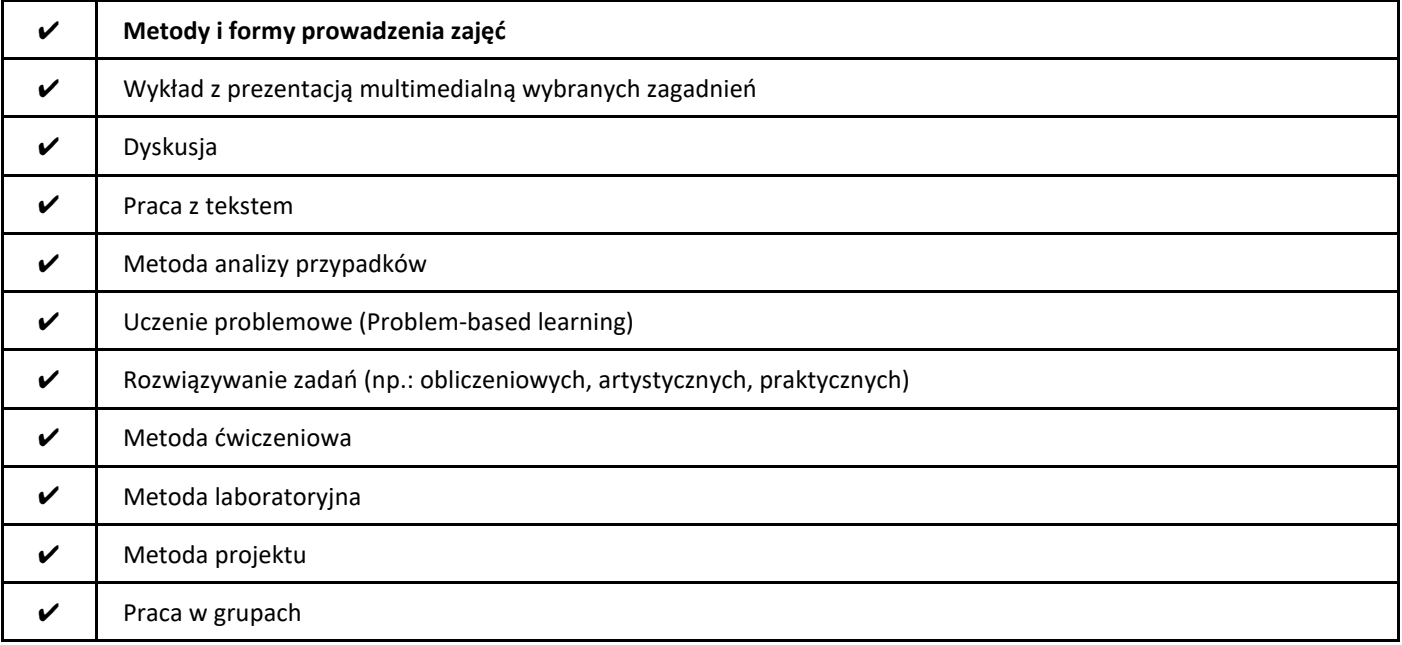

## 2. Sposoby oceniania stopnia osiągnięcia EU (proszę wskazać z proponowanych sposobów właściwe dla danego EU lub/i zaproponować inne

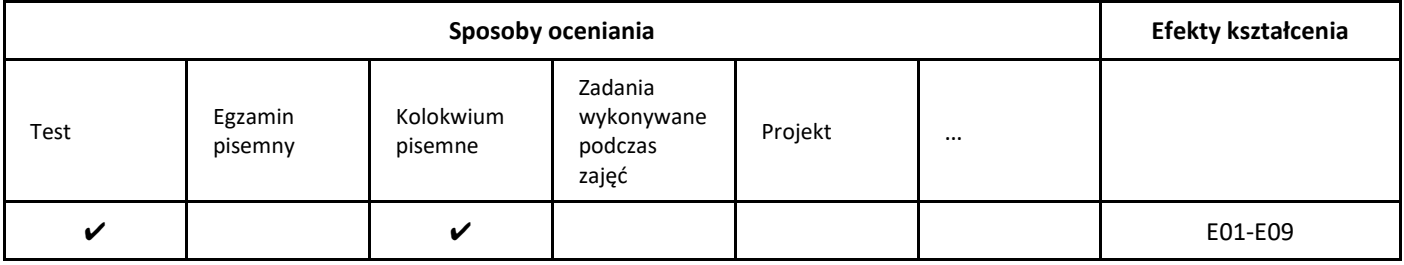

#### 3. Nakład pracy studenta i punkty ECTS

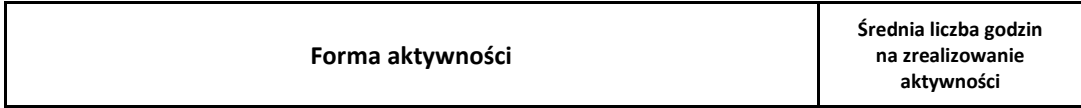

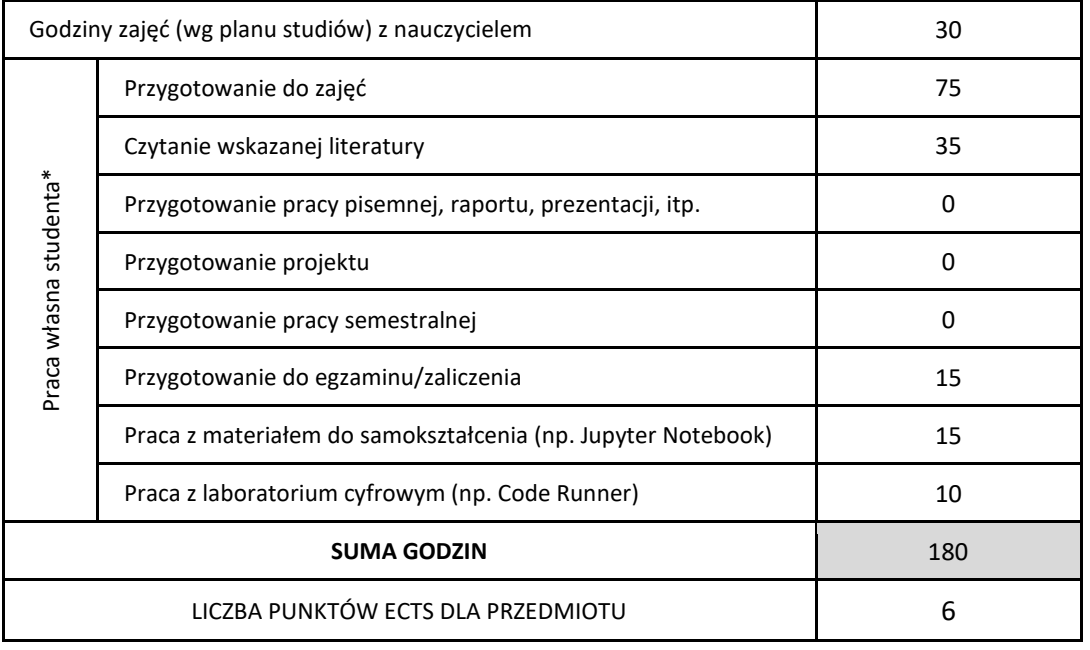

\* proszę wskazać z proponowanych przykładów pracy własnej studenta właściwe dla opisywanego modułu lub/i zaproponować inne

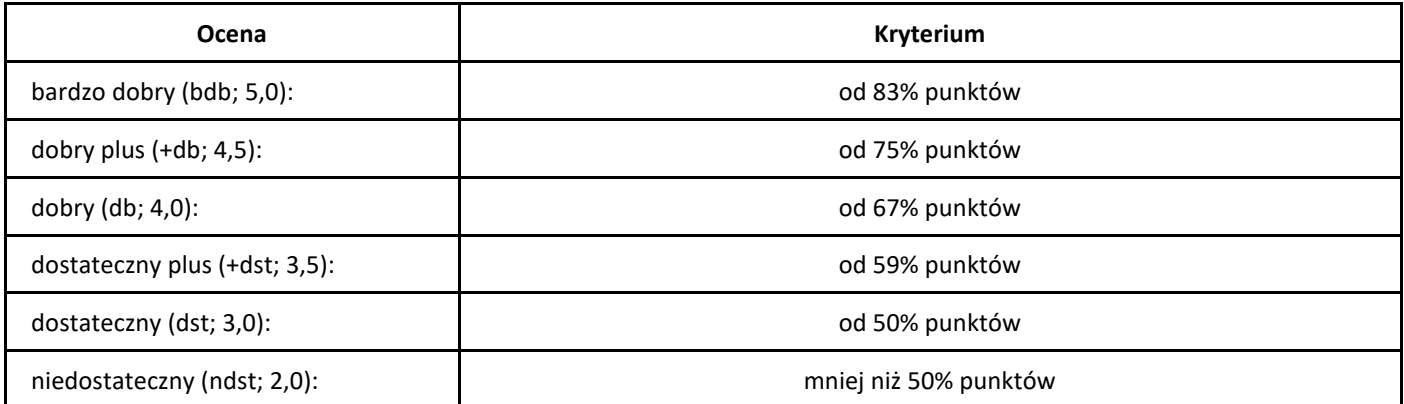

# *Programowanie mikrokontrolerów*

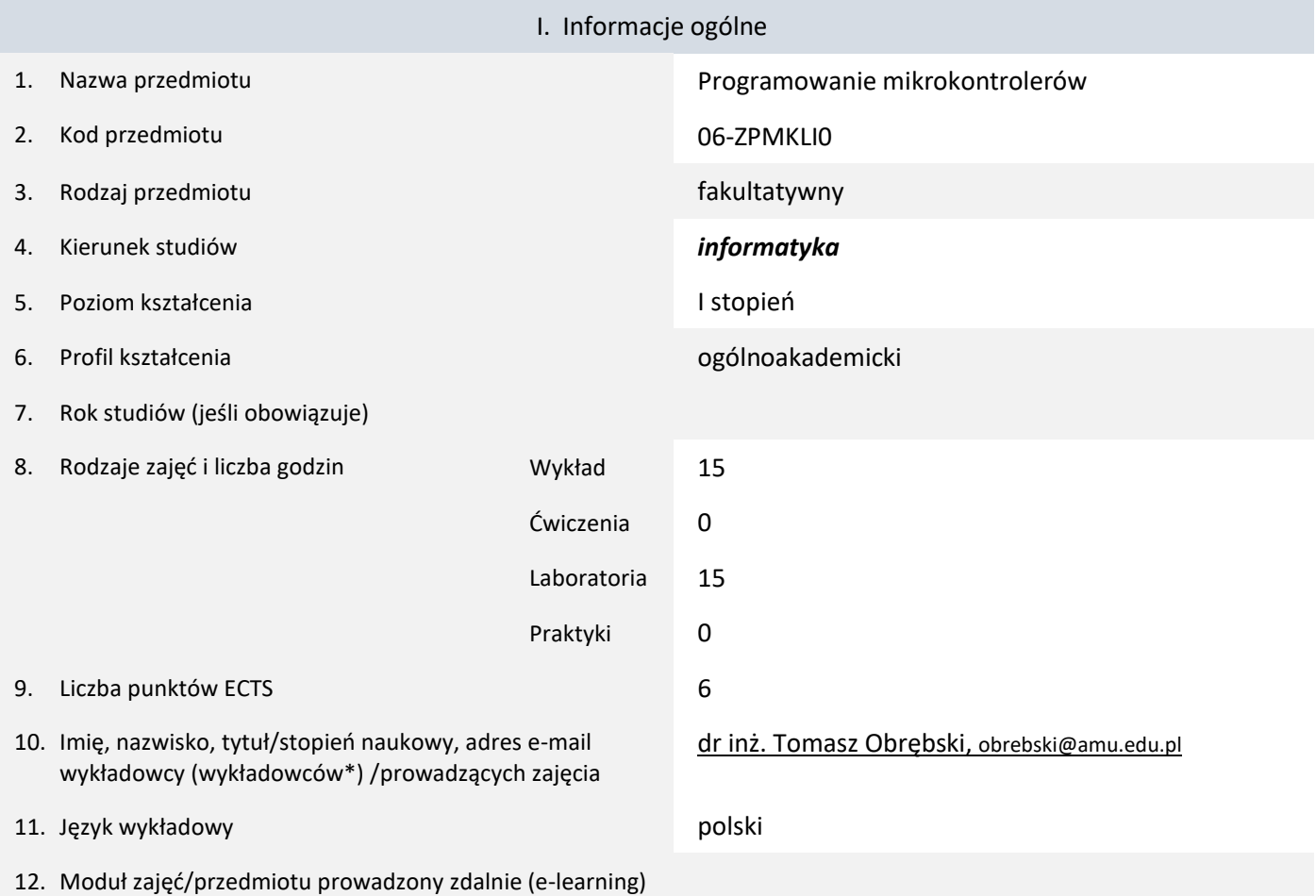

#### \* proszę podkreślić koordynatora przedmiotu

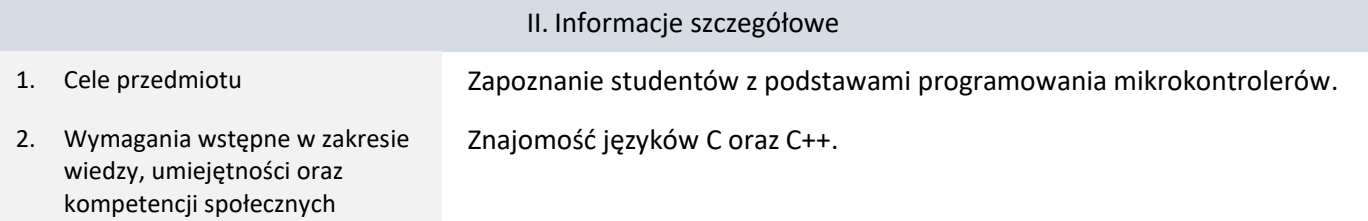

3. Efekty uczenia się (EU) dla zajęć i odniesienie do efektów uczenia się (EK) dla kierunku studiów

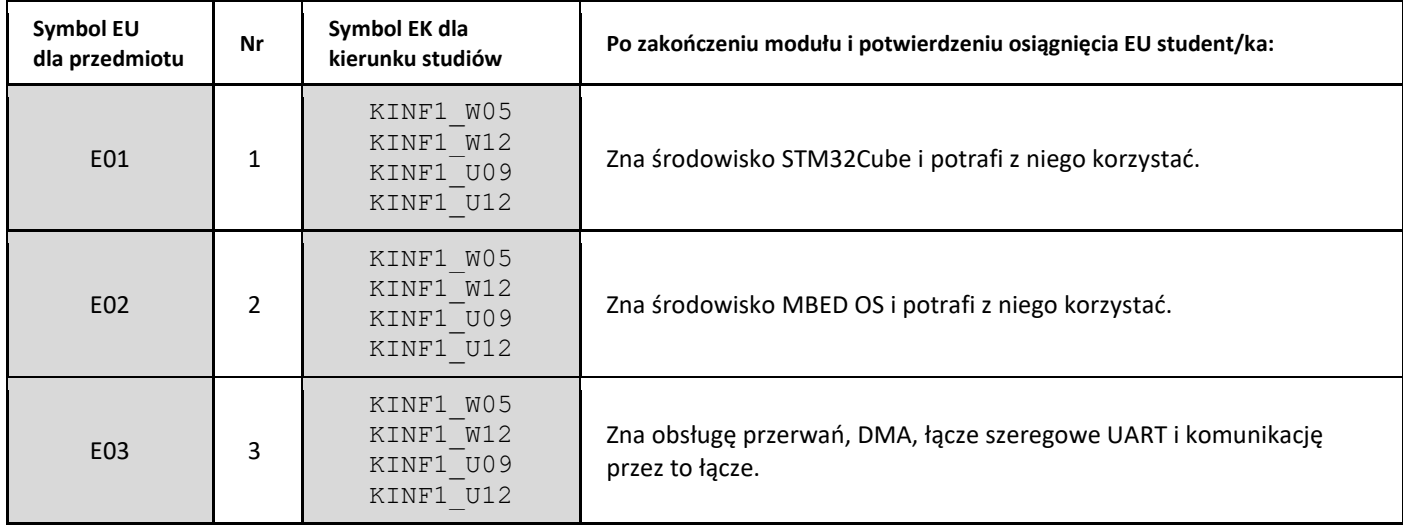

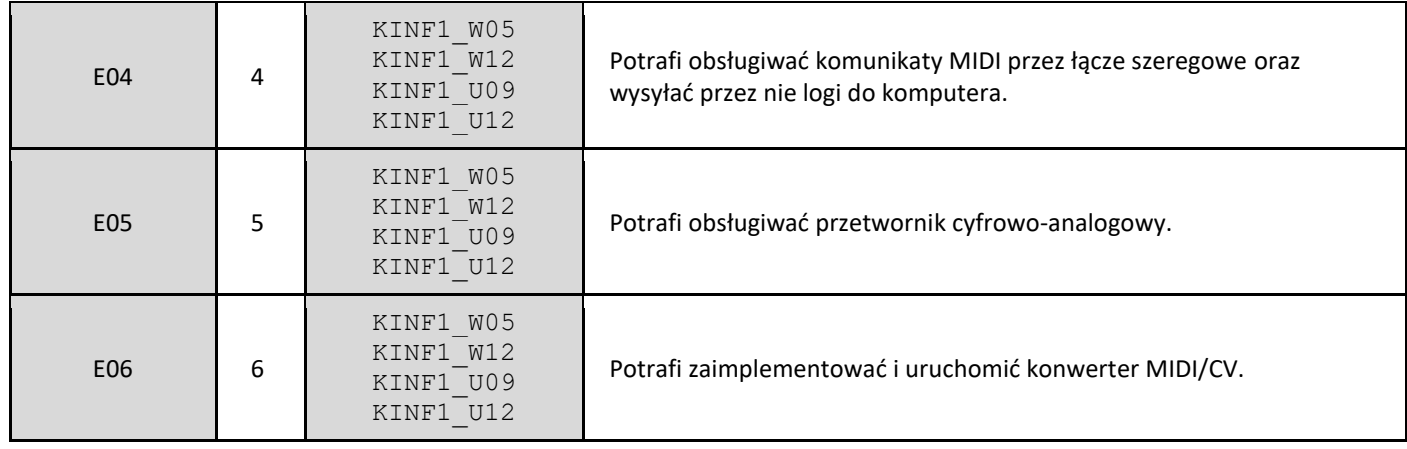

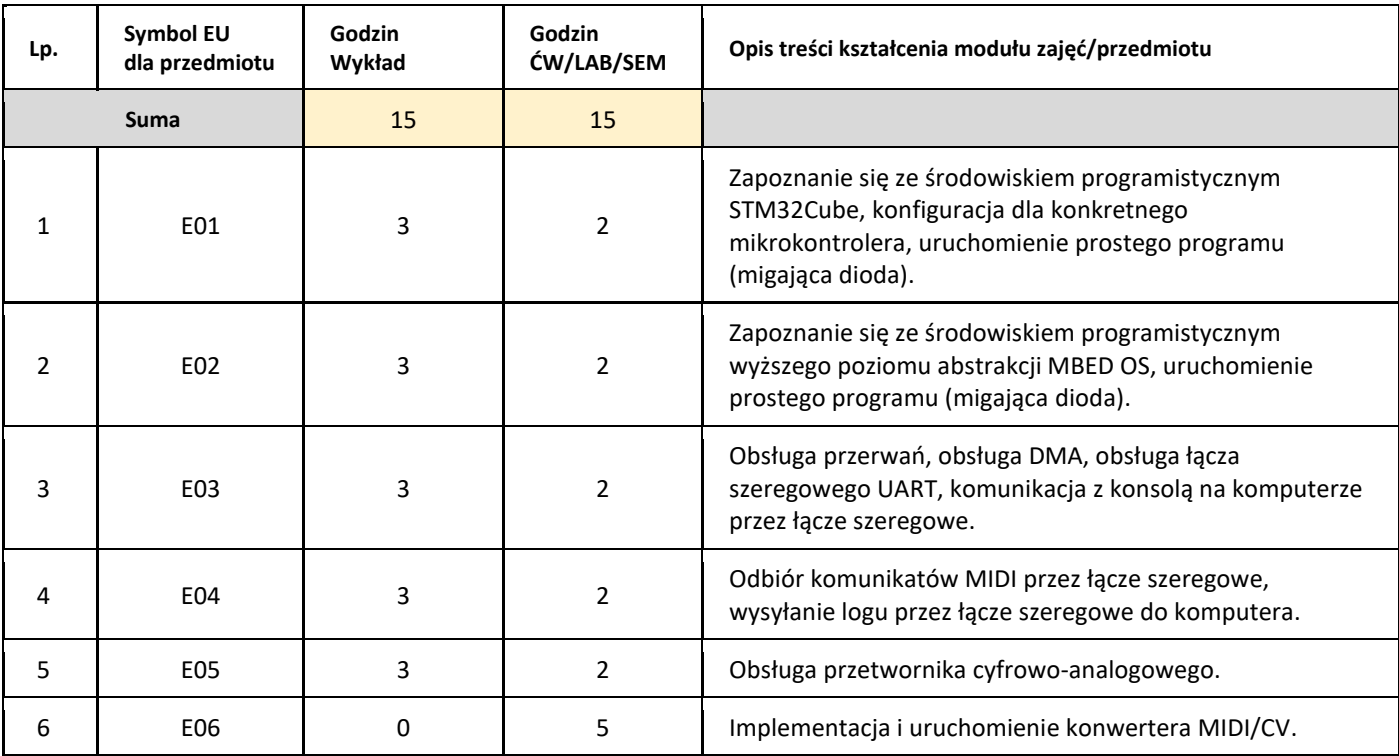

5. Zalecana literatura

1. Linki podane w materiałach do zajęć.

# III. Informacje dodatkowe

1. Metody i formy prowadzenia zajęć umożliwiające osiągnięcie założonych EU (proszę wskazać z proponowanych metod właściwe dla opisywanych zajęć lub/i zaproponować inne)

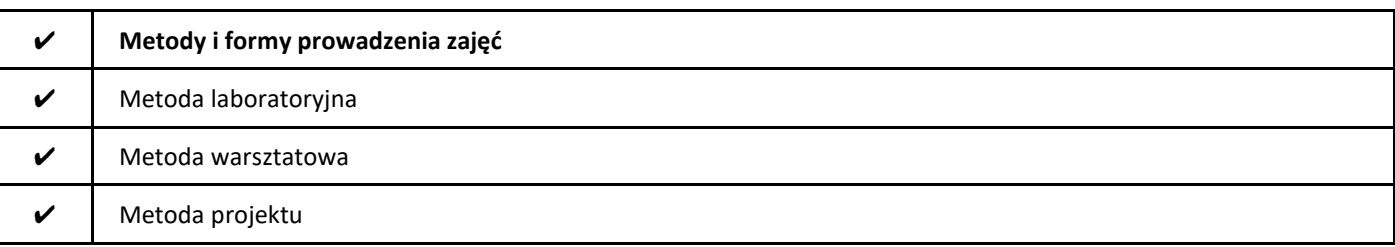

## 2. Sposoby oceniania stopnia osiągnięcia EU (proszę wskazać z proponowanych sposobów właściwe dla danego EU lub/i zaproponować inne

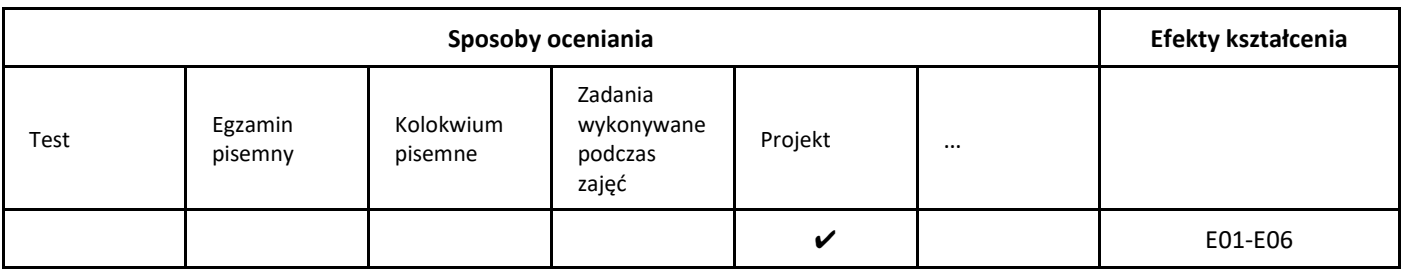

## 3. Nakład pracy studenta i punkty ECTS

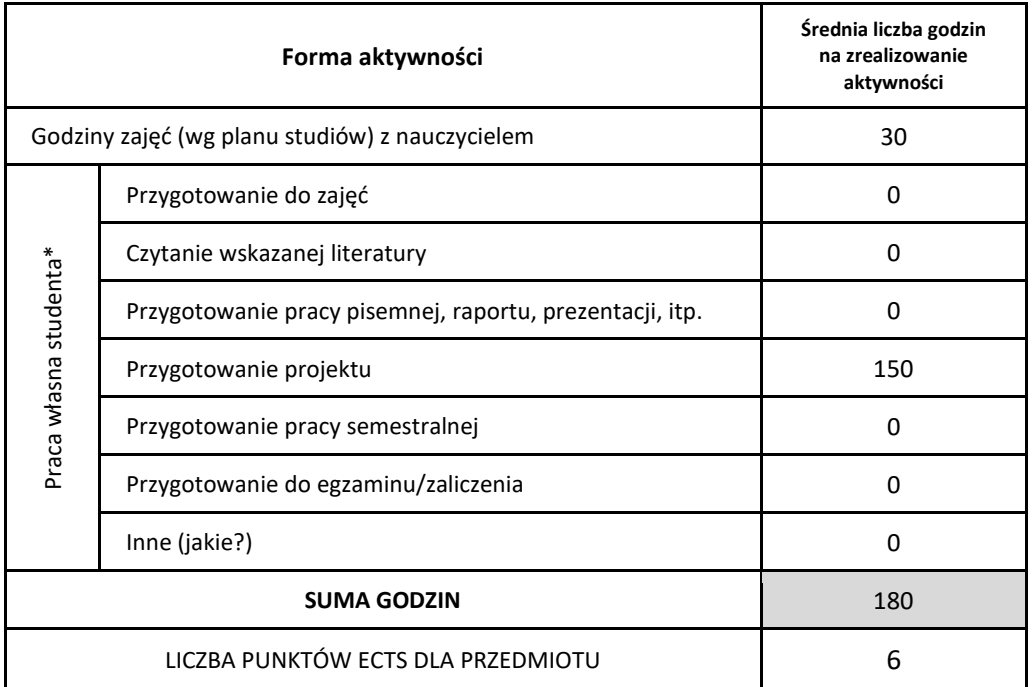

\* proszę wskazać z proponowanych przykładów pracy własnej studenta właściwe dla opisywanego modułu lub/i zaproponować inne

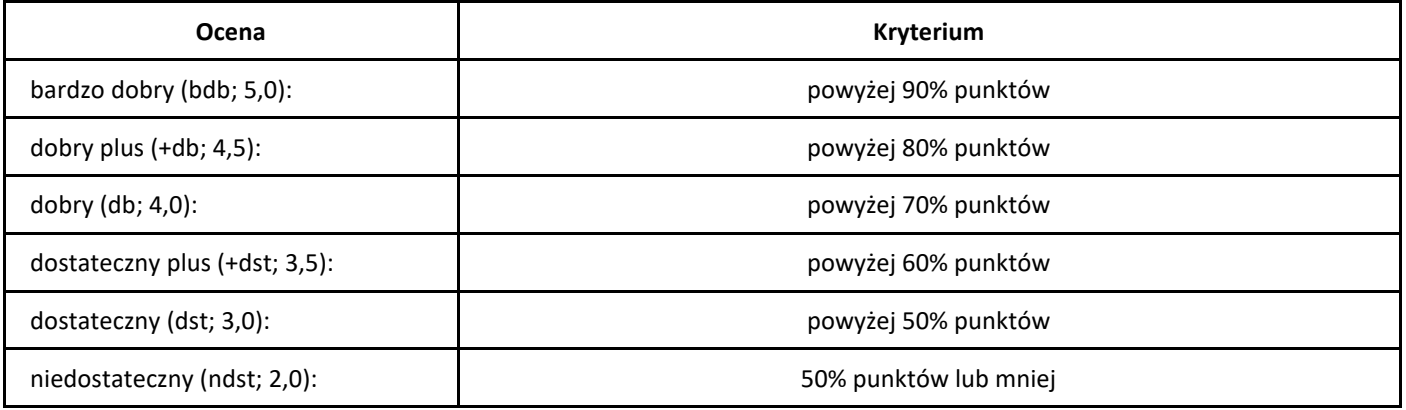

# *Programowanie obiektowe*

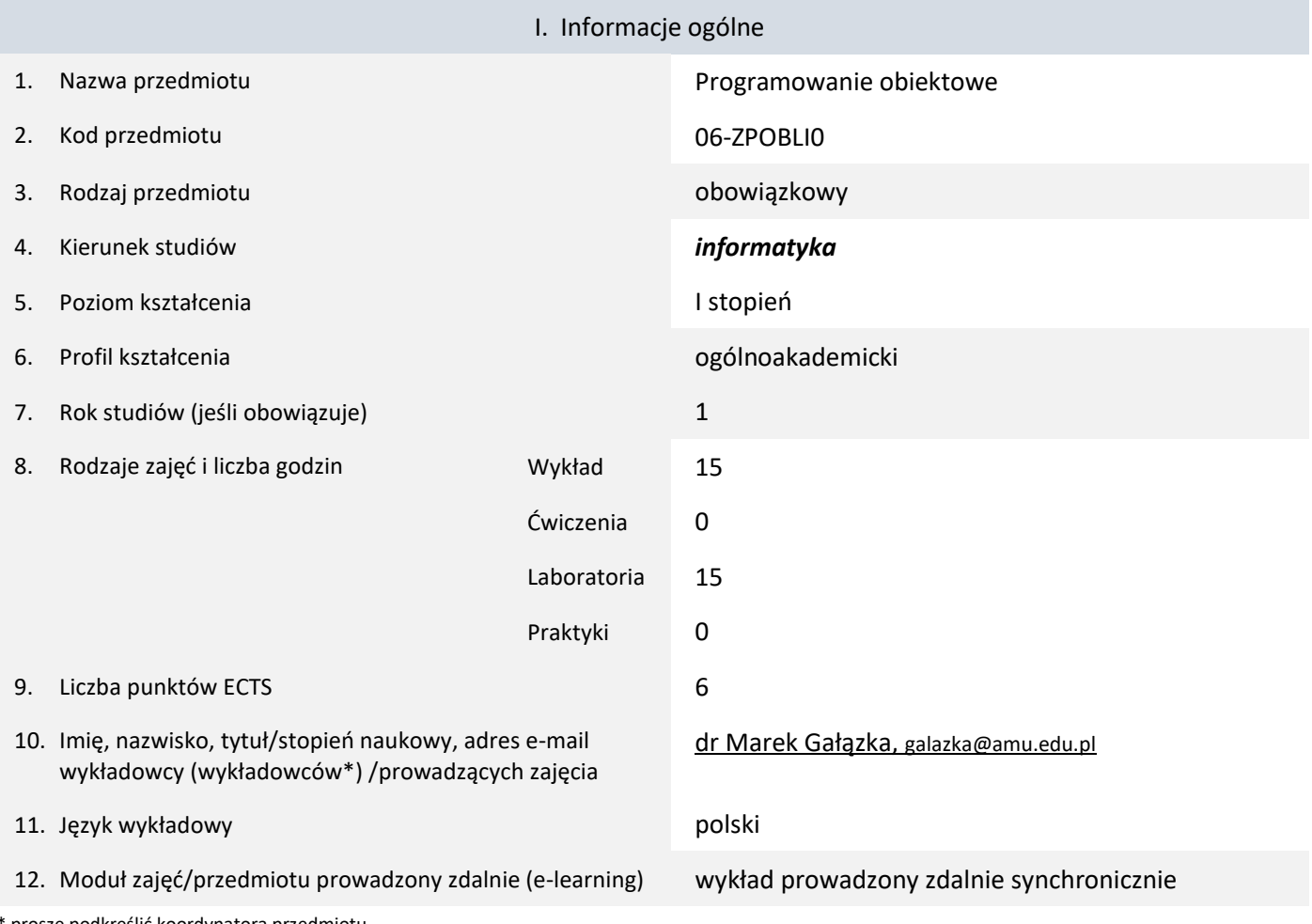

\* proszę podkreślić koordynatora przedmiotu

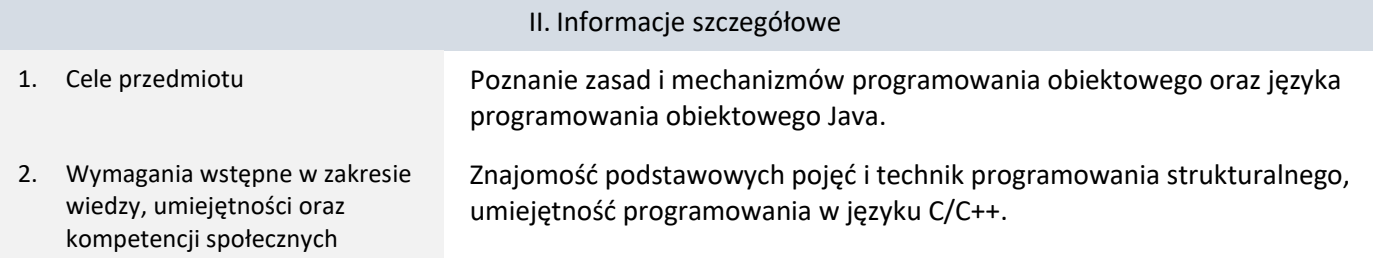

3. Efekty uczenia się (EU) dla zajęć i odniesienie do efektów uczenia się (EK) dla kierunku studiów

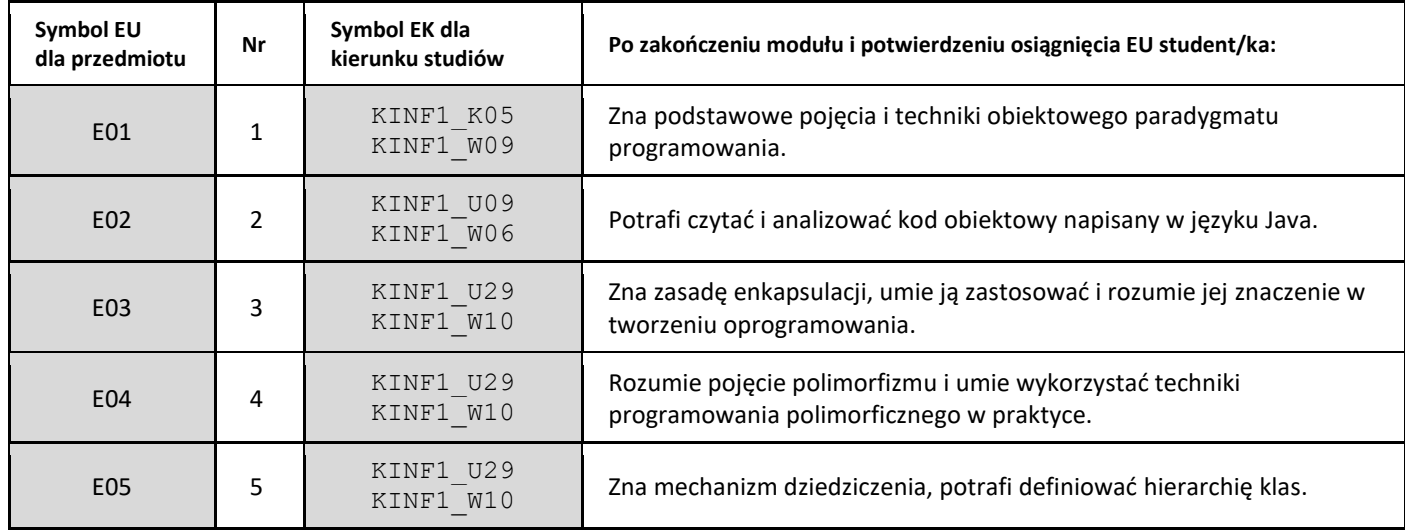

| E06 | 6 | KINF1 W09              | Rozumie czym są kolekcje i strumienie.                                                         |
|-----|---|------------------------|------------------------------------------------------------------------------------------------|
| E07 |   | KINF1 U29<br>KINF1 U35 | Zna mechanizmy związane z obsługą wyjątków i potrafi je wykorzystać<br>we własnych programach. |
| E08 | 8 | KINF1 U25<br>KINF1 U31 | Potrafi wykonać niewielki projekt programistyczny w metodyce<br>obiektowej.                    |
| E09 | 9 | KINF1 U15<br>KINF1 U20 | Zna podstawy programowania współbieżnego i zasady projektowania<br>interfejsu użytkownika.     |

<sup>4.</sup> Treści programowe zapewniające uzyskanie efektów uczenia się (EU) z odniesieniem do odpowiednich efektów uczenia się (EU) dla przedmiotu

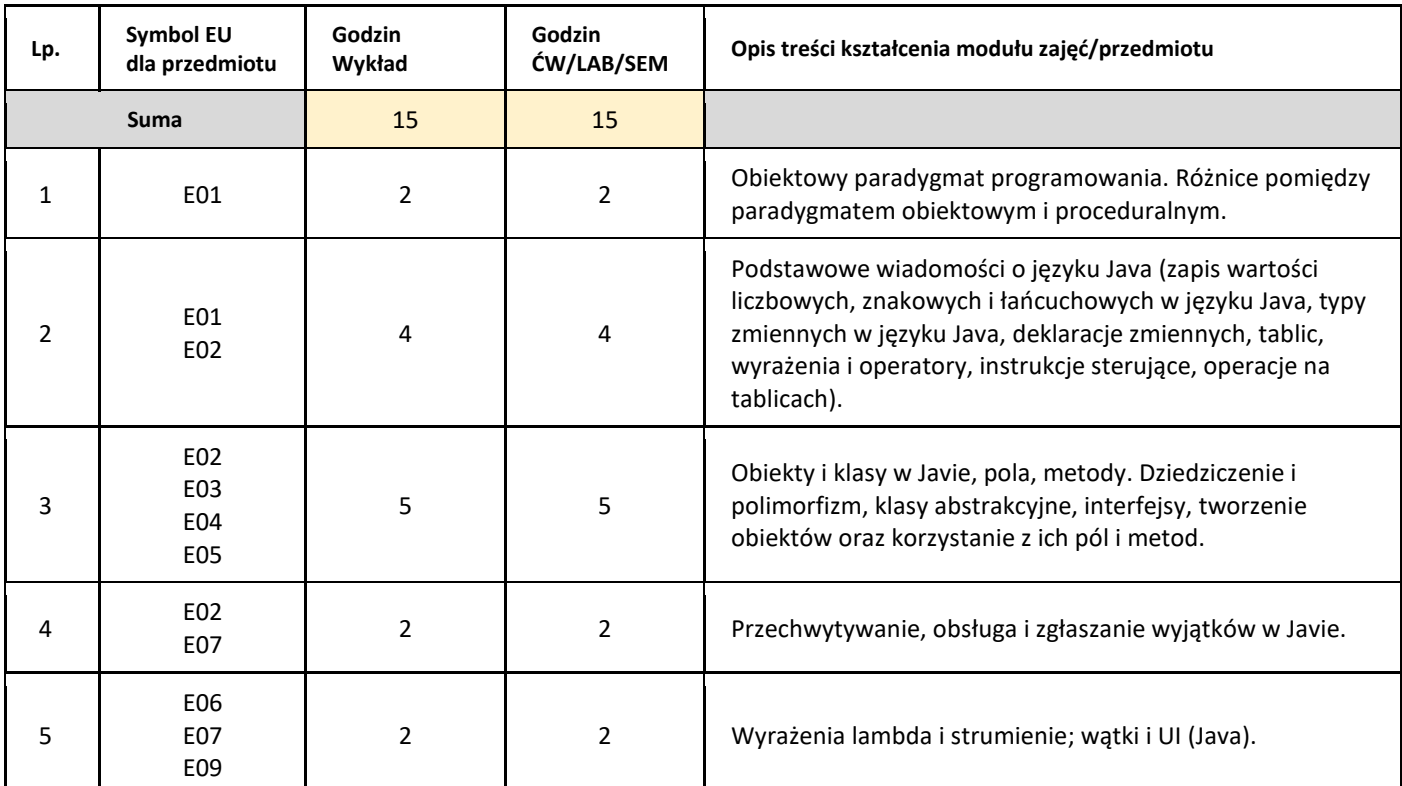

#### 5. Zalecana literatura

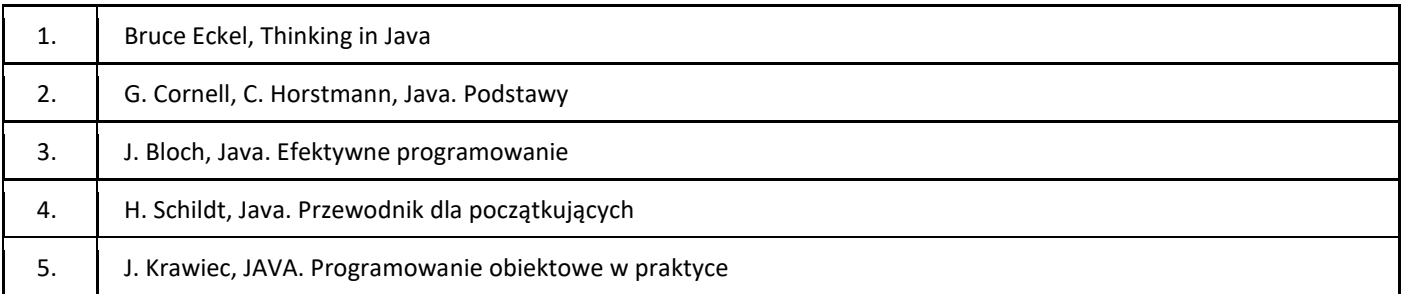

## III. Informacje dodatkowe

1. Metody i formy prowadzenia zajęć umożliwiające osiągnięcie założonych EU (proszę wskazać z proponowanych metod właściwe dla opisywanych zajęć lub/i zaproponować inne)

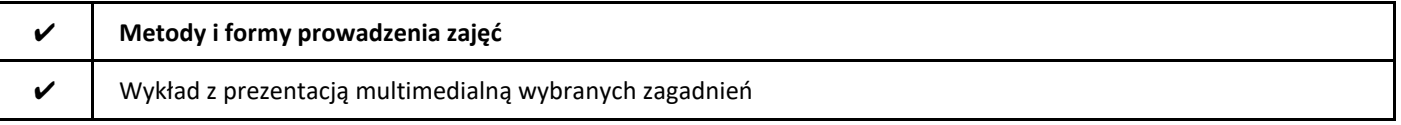

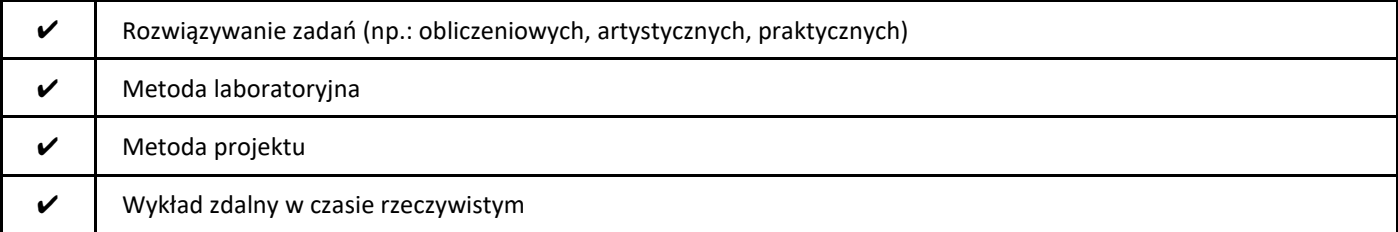

## 2. Sposoby oceniania stopnia osiągnięcia EU (proszę wskazać z proponowanych sposobów właściwe dla danego EU lub/i zaproponować inne

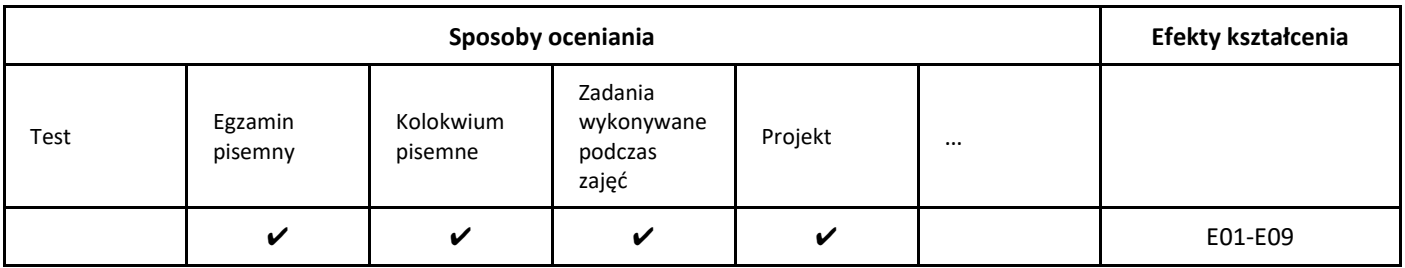

## 3. Nakład pracy studenta i punkty ECTS

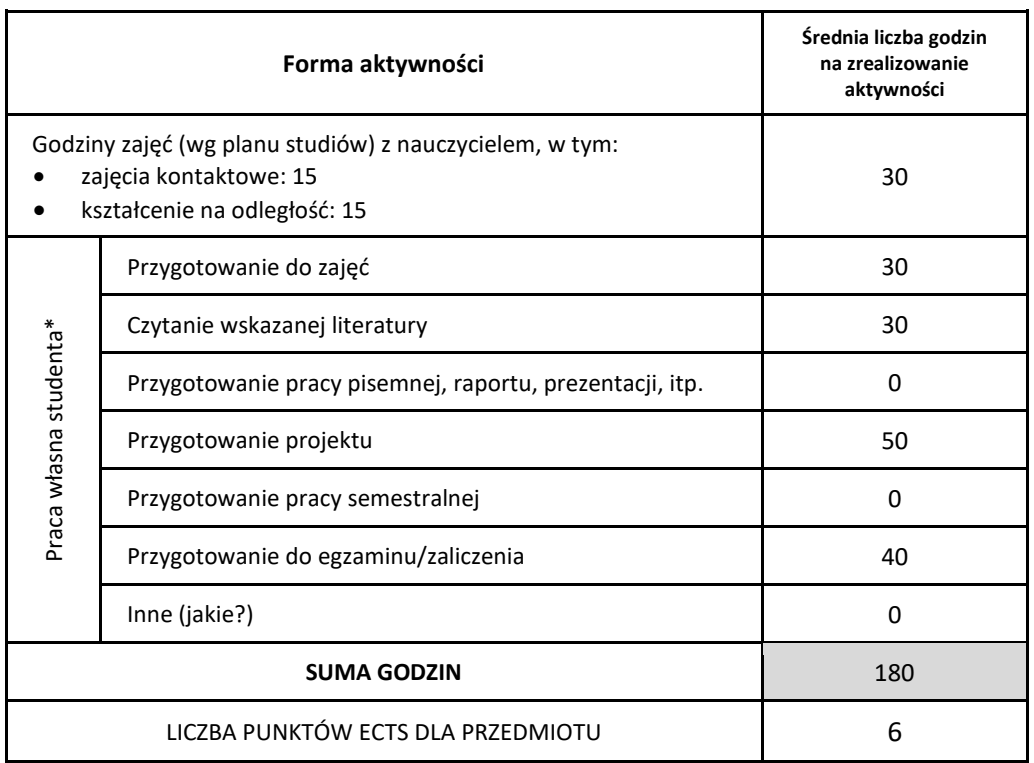

\* proszę wskazać z proponowanych przykładów pracy własnej studenta właściwe dla opisywanego modułu lub/i zaproponować inne

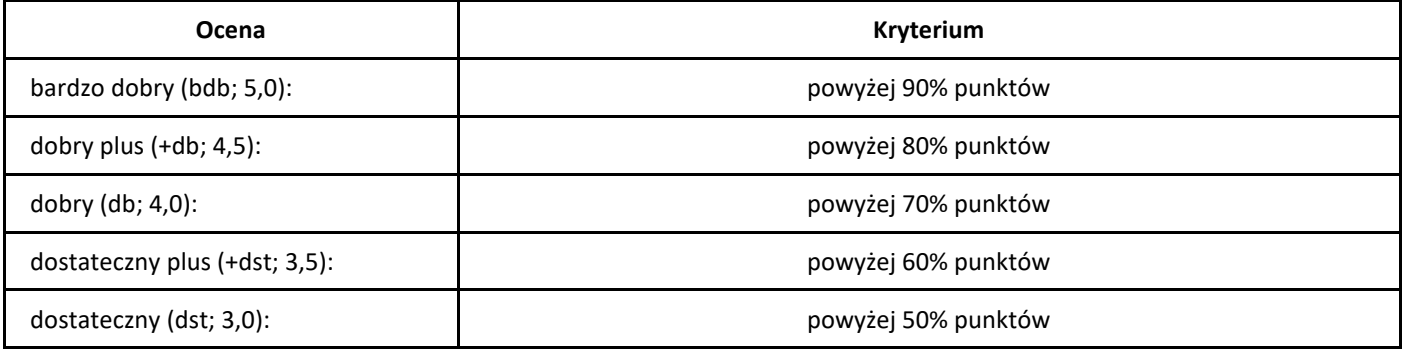

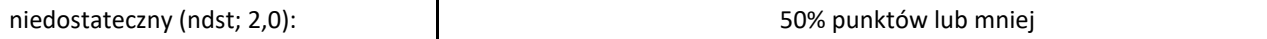

# *Podstawy programowania*

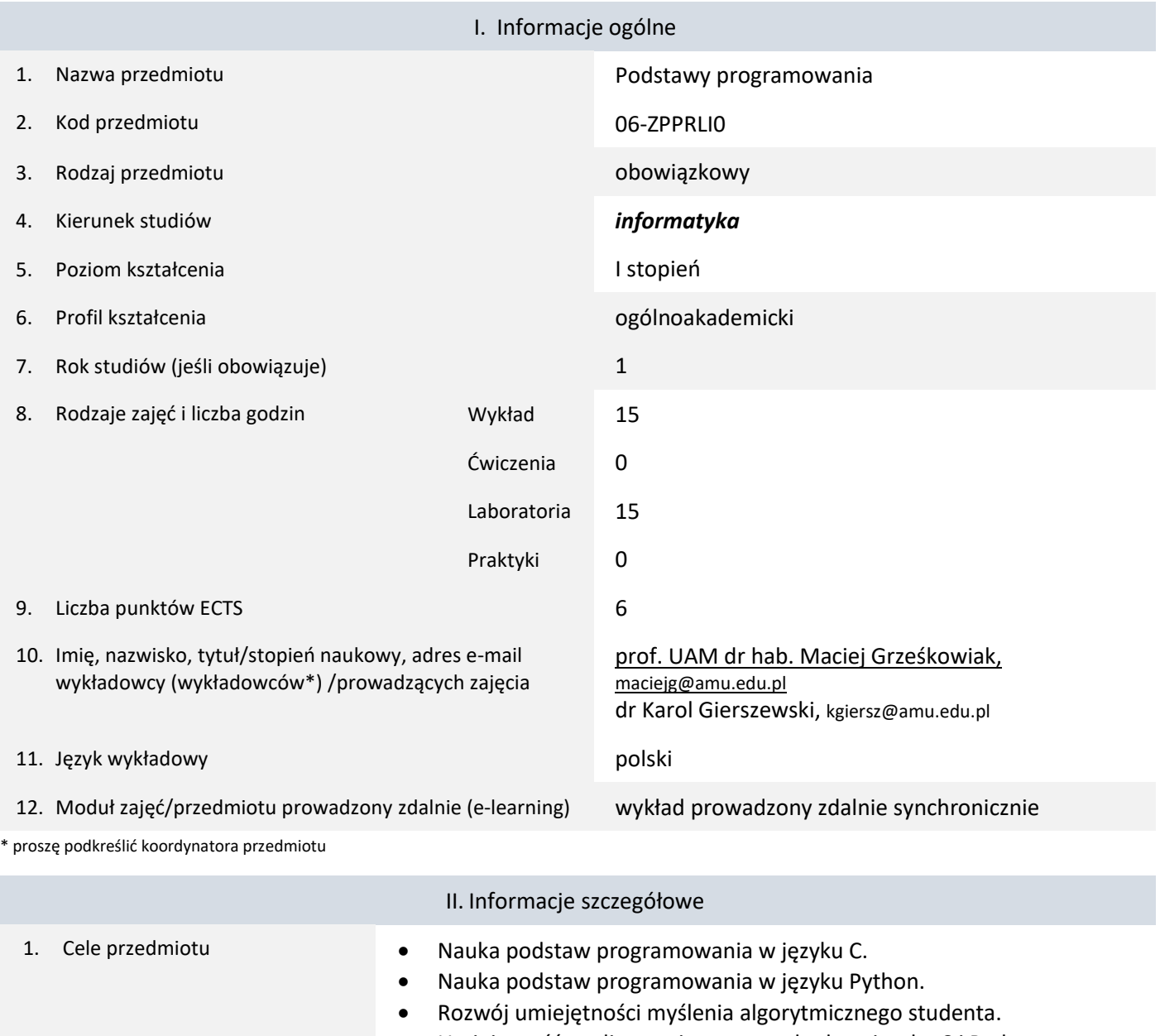

• Umiejętność analizowania prostego kodu w języku C i Python.

2. Wymagania wstępne w zakresie wiedzy, umiejętności oraz kompetencji społecznych Brak.

3. Efekty uczenia się (EU) dla zajęć i odniesienie do efektów uczenia się (EK) dla kierunku studiów

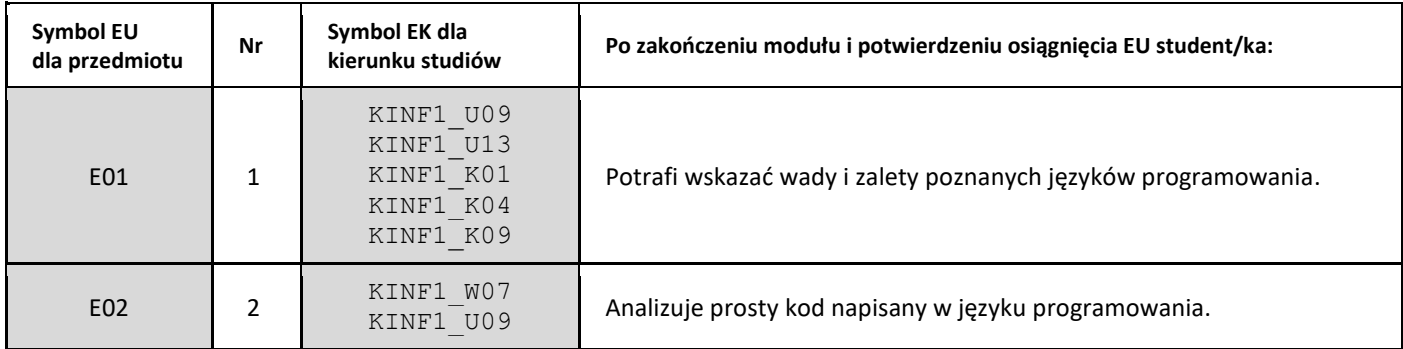

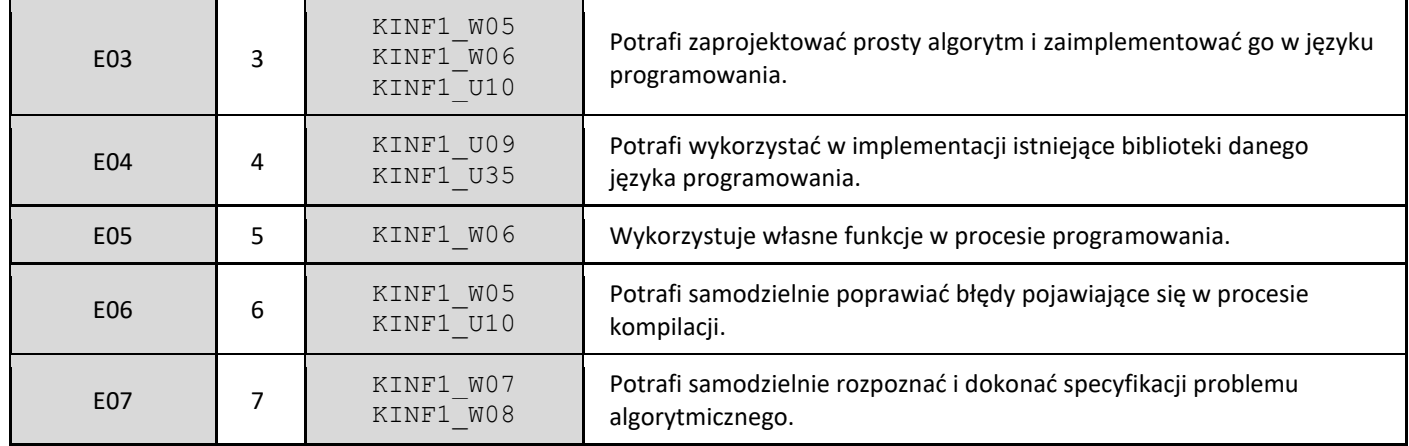

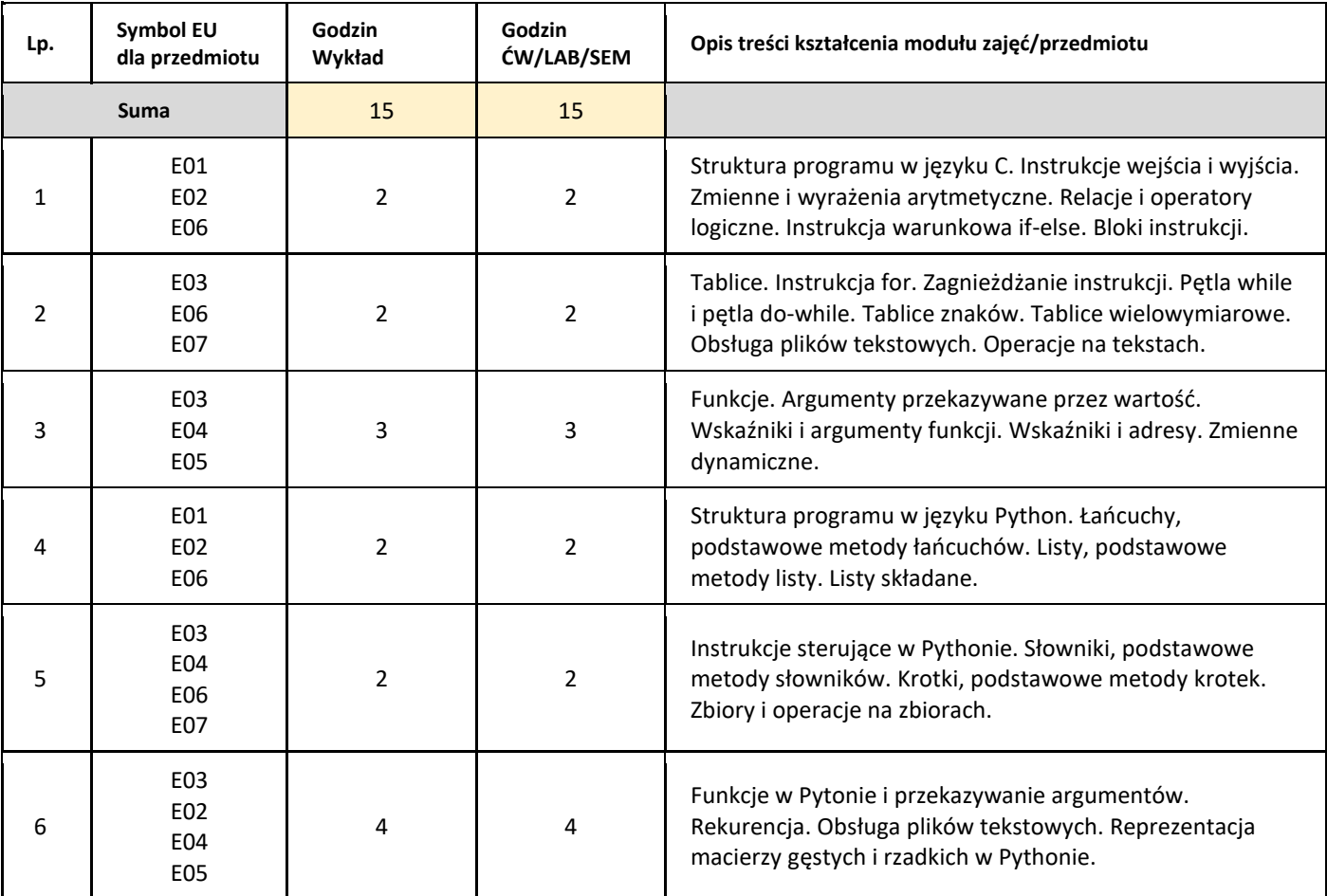

#### 5. Zalecana literatura

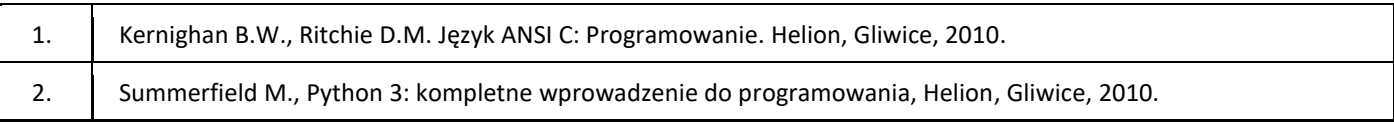

# III. Informacje dodatkowe

1. Metody i formy prowadzenia zajęć umożliwiające osiągnięcie założonych EU (proszę wskazać z proponowanych metod właściwe dla opisywanych zajęć lub/i zaproponować inne)

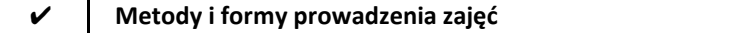

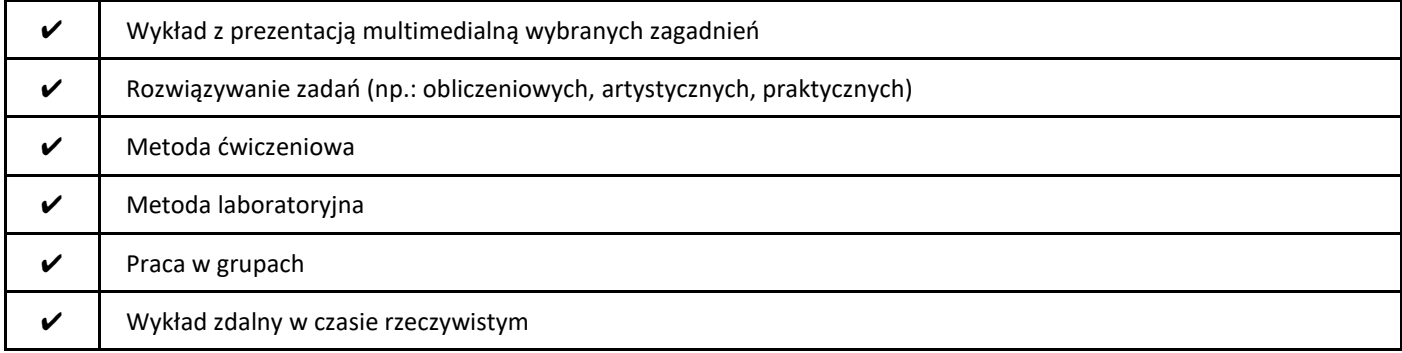

## 2. Sposoby oceniania stopnia osiągnięcia EU (proszę wskazać z proponowanych sposobów właściwe dla danego EU lub/i zaproponować inne

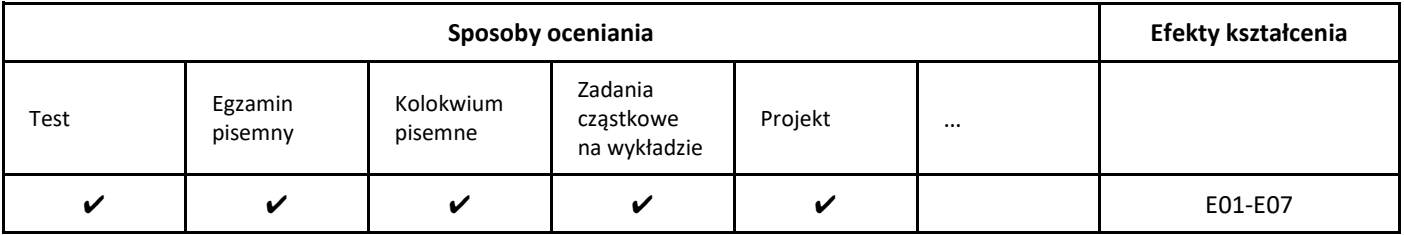

# 3. Nakład pracy studenta i punkty ECTS

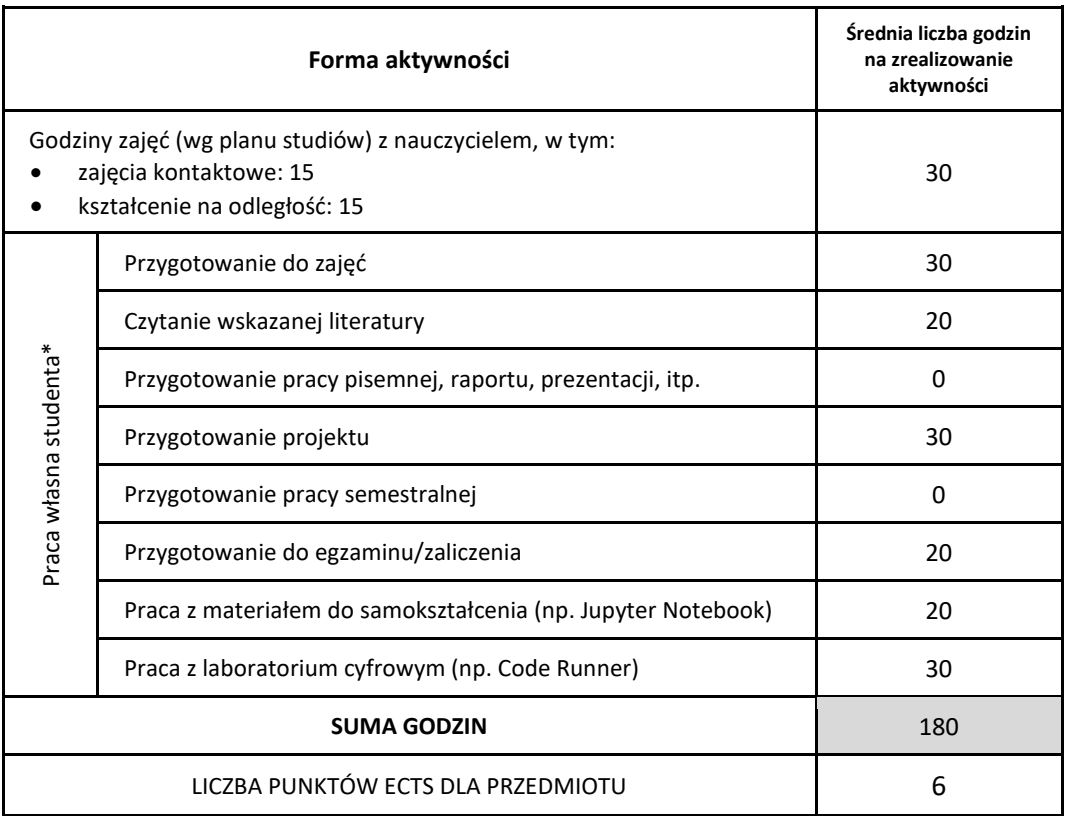

\* proszę wskazać z proponowanych przykładów pracy własnej studenta właściwe dla opisywanego modułu lub/i zaproponować inne

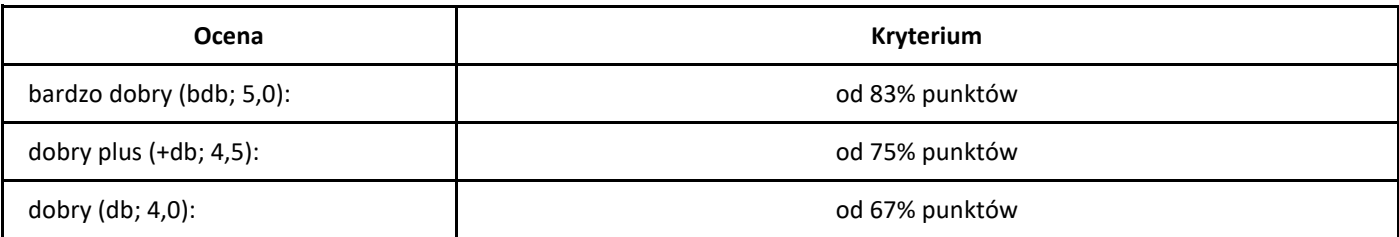

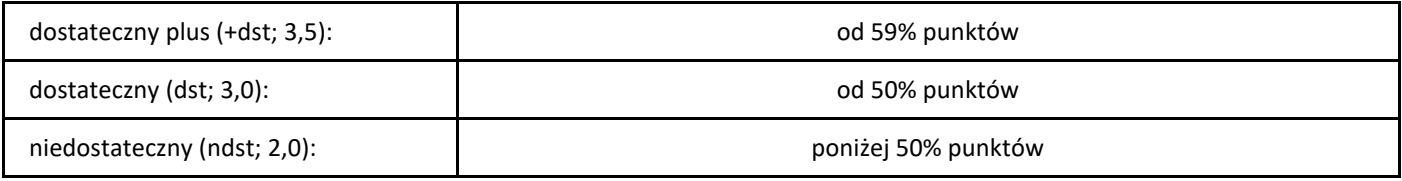

# *Praktyka zawodowa*

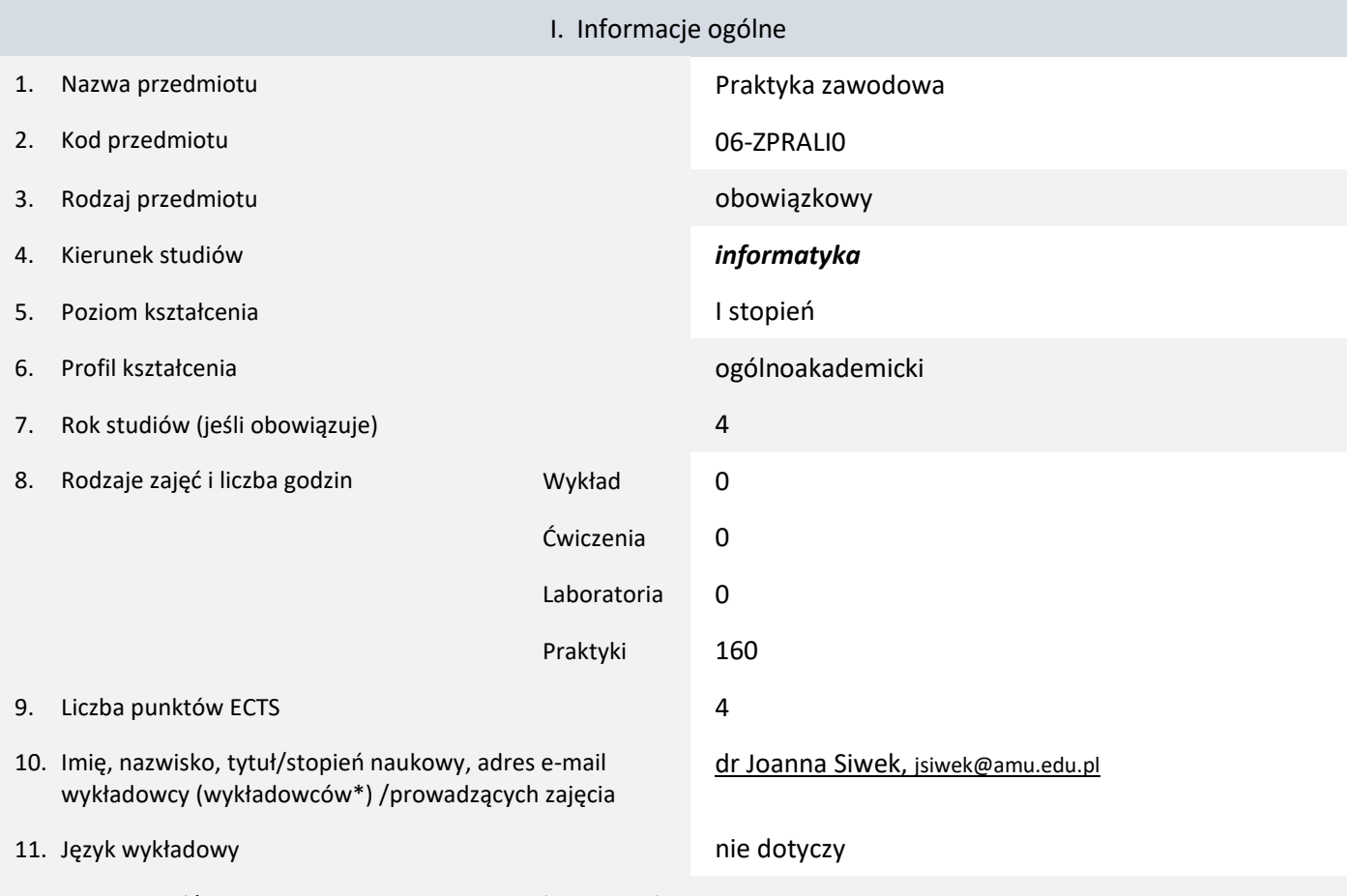

12. Moduł zajęć/przedmiotu prowadzony zdalnie (e-learning)

#### \* proszę podkreślić koordynatora przedmiotu

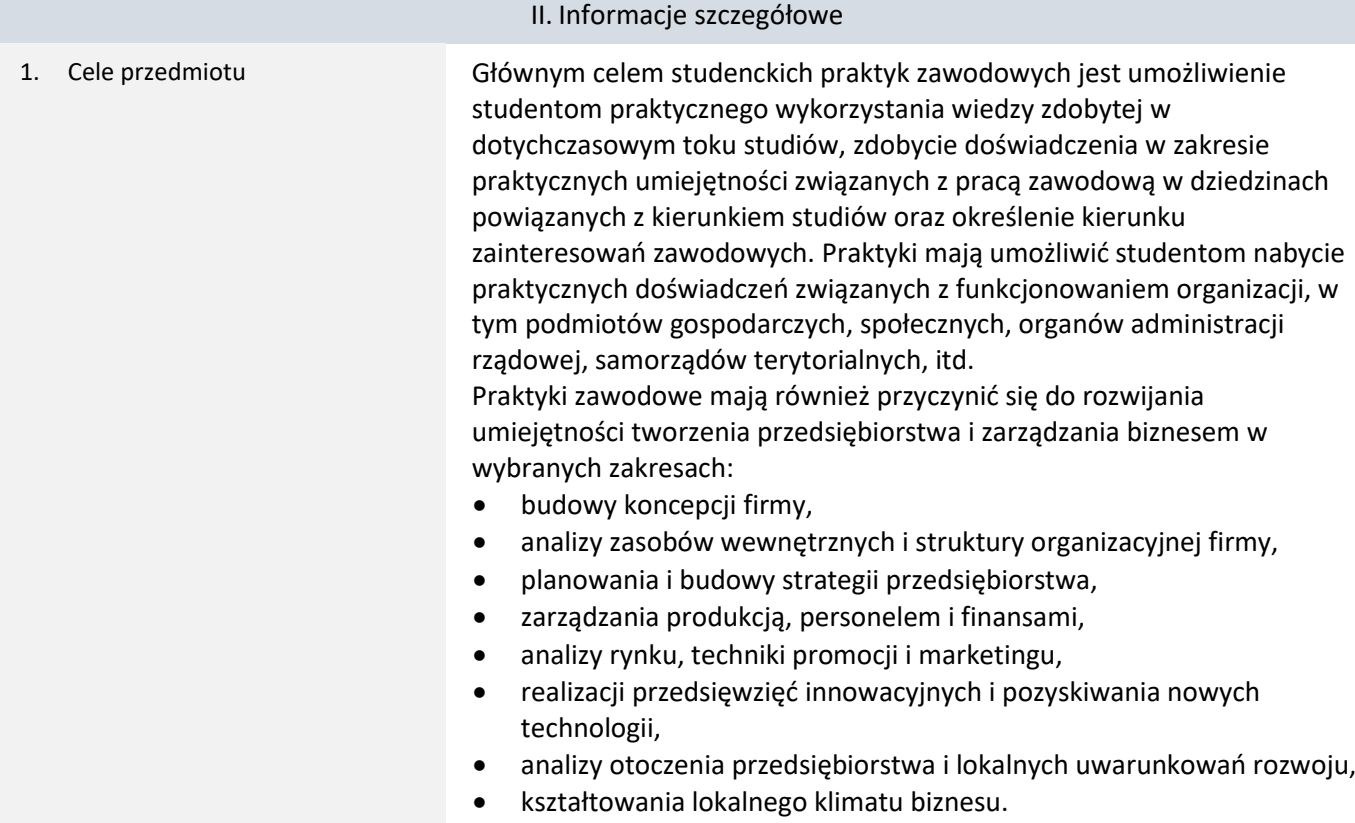

2. Wymagania wstępne w zakresie wiedzy, umiejętności oraz kompetencji społecznych

Podstawowa wiedza z zakresu:

- podstaw programowania,
- technologii internetowych,
- baz danych,
- algorytmów i struktur danych.
- 3. Efekty uczenia się (EU) dla zajęć i odniesienie do efektów uczenia się (EK) dla kierunku studiów

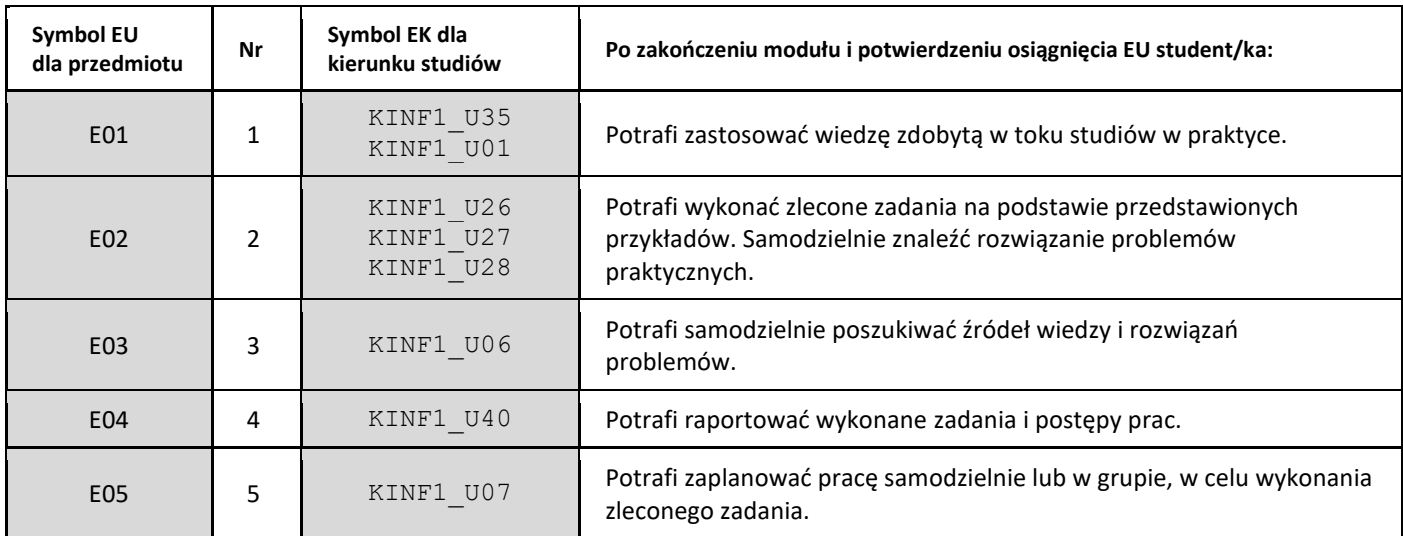

4. Treści programowe zapewniające uzyskanie efektów uczenia się (EU) z odniesieniem do odpowiednich efektów uczenia się (EU) dla przedmiotu

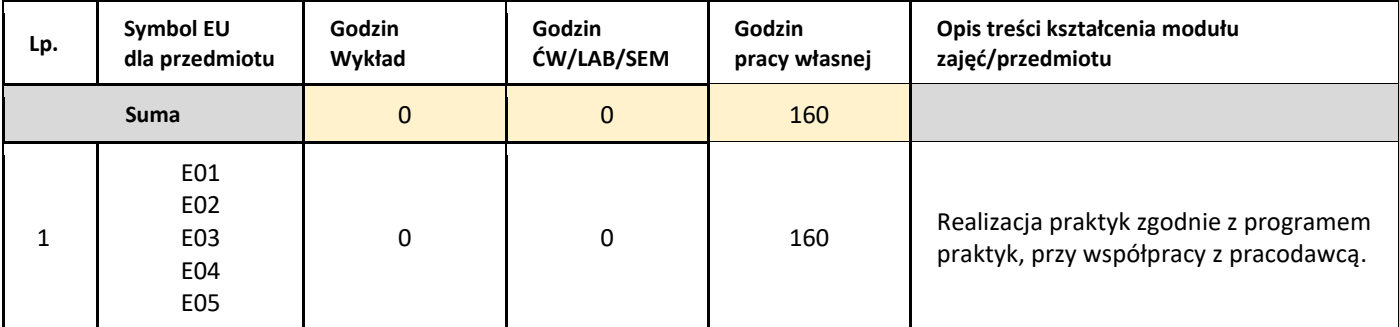

5. Zalecana literatura

1. Nie dotyczy.

#### III. Informacje dodatkowe

1. Metody i formy prowadzenia zajęć umożliwiające osiągnięcie założonych EU (proszę wskazać z proponowanych metod właściwe dla opisywanych zajęć lub/i zaproponować inne)

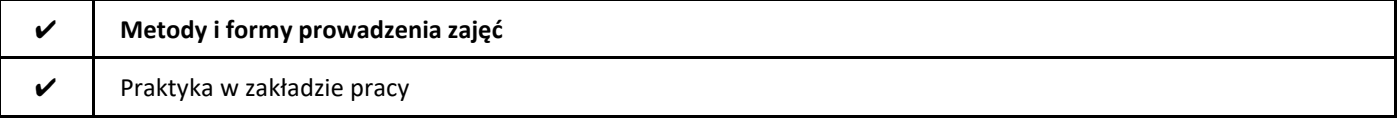

2. Sposoby oceniania stopnia osiągnięcia EU (proszę wskazać z proponowanych sposobów właściwe dla danego EU lub/i zaproponować inne

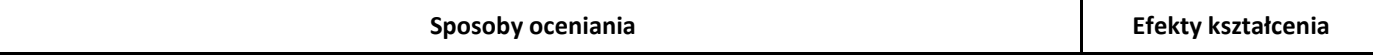

## 3. Nakład pracy studenta i punkty ECTS

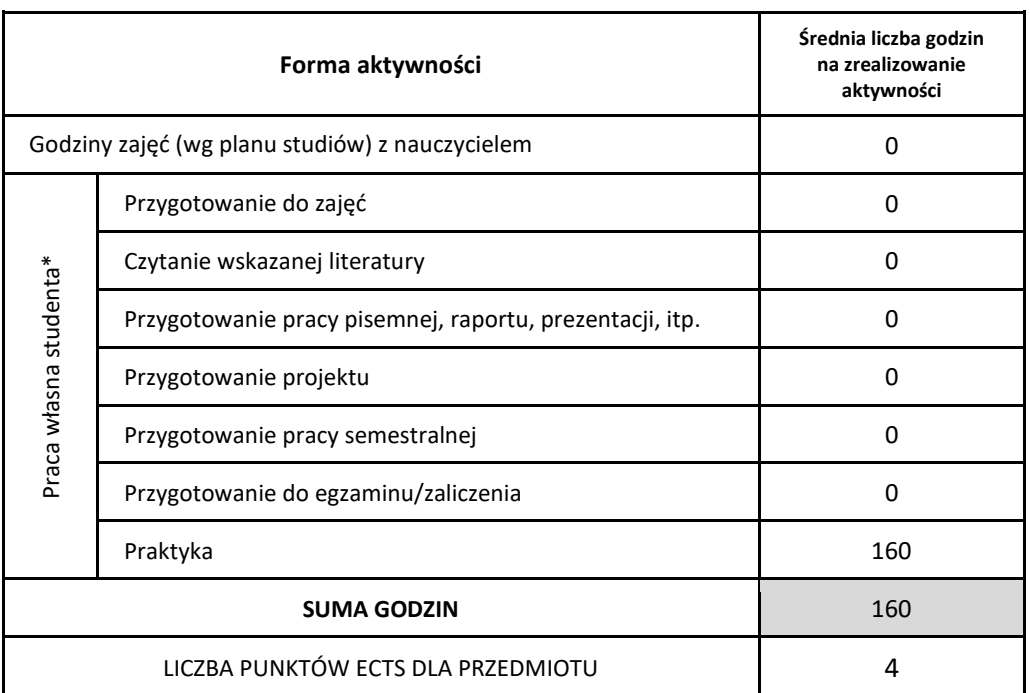

\* proszę wskazać z proponowanych przykładów pracy własnej studenta właściwe dla opisywanego modułu lub/i zaproponować inne

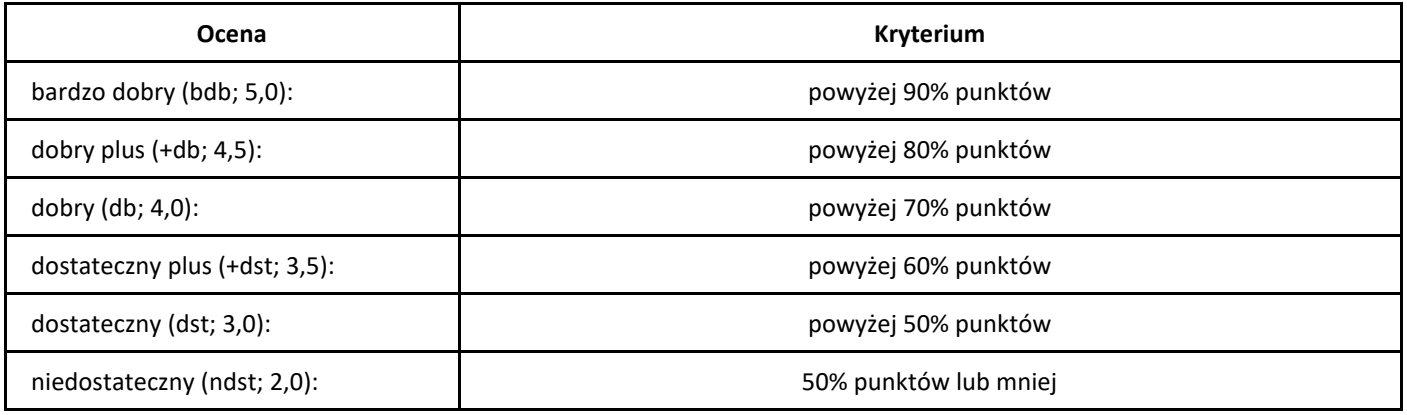

# *Inżynierski projekt zespołowy 1*

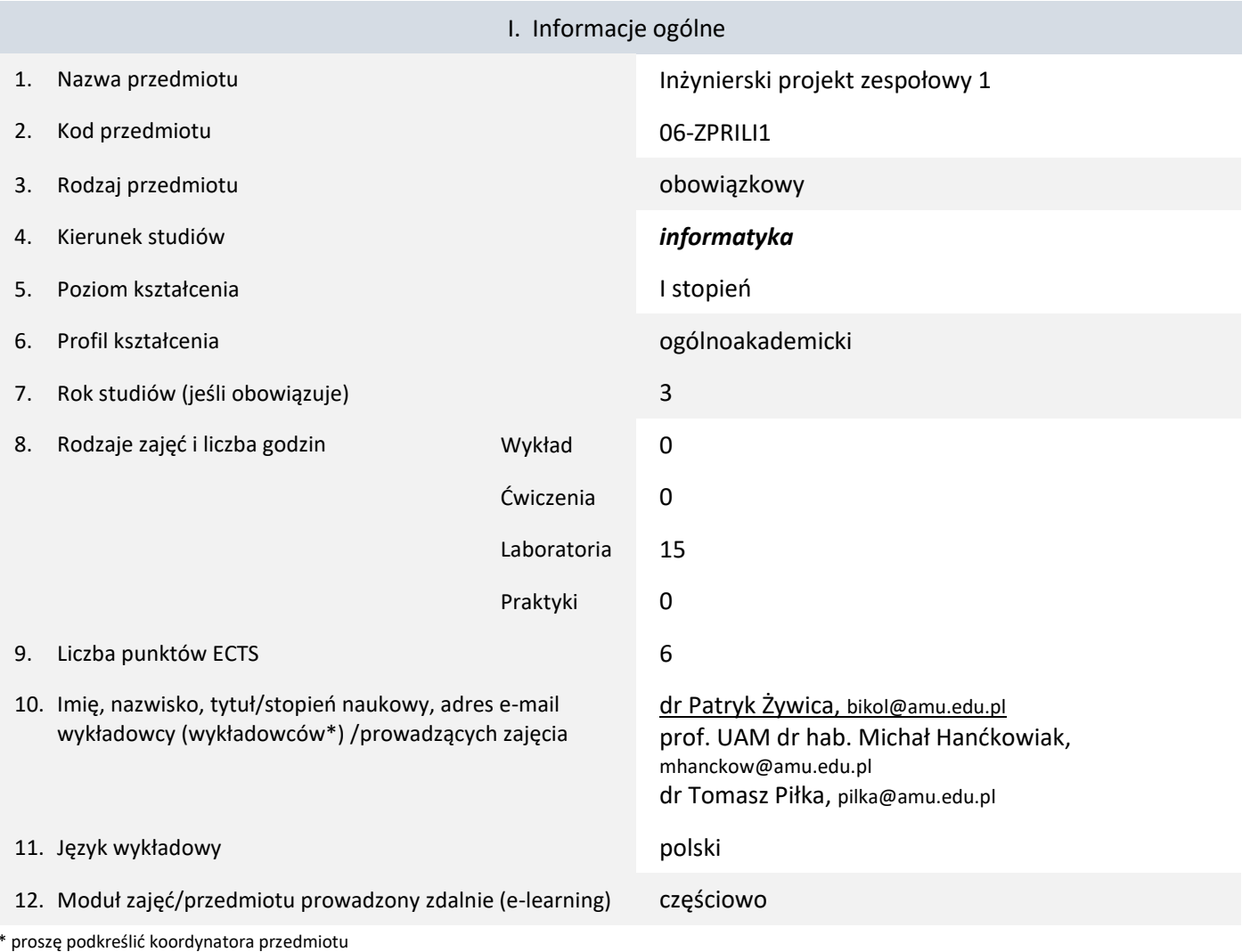

# II. Informacje szczegółowe

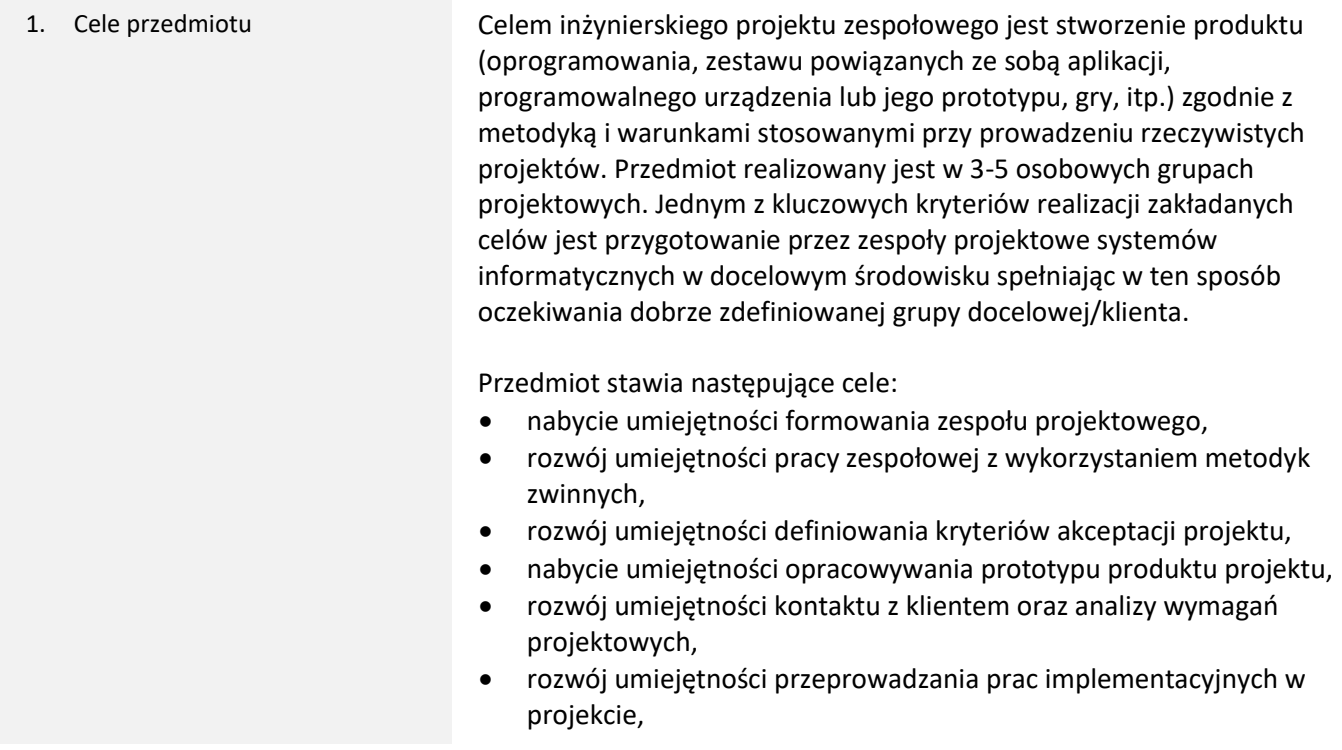

- nabycie umiejętności dokumentowania prac wykonanych w projekcie,
- rozwój umiejętności występowania publicznego oraz demonstracji systemu informatycznego.
- 2. Wymagania wstępne w zakresie wiedzy, umiejętności oraz kompetencji społecznych
- 1. Umiejętność programowania zaliczenie zajęć:
	- 06-ZPPRLI0 Podstawy programowania
	- 06-ZPOBLI0 Programowanie obiektowe
	- 06-ZBADLI0 Bazy danych
	- 06-ZPRPLI0 Pracownia programowania
- 2. Znajomość podstaw inżynierii programowania zaliczenie zajęć:
	- 06-ZINOLI0 Inżynieria oprogramowania
- 3. Znajomość podstaw sieci komputerowych i Internetu zaliczenie zajęć:
	- 06-ZTINLI0 Technologie internetowe
	- 06-ZSIKLI0 Sieci komputerowe
- 3. Efekty uczenia się (EU) dla zajęć i odniesienie do efektów uczenia się (EK) dla kierunku studiów

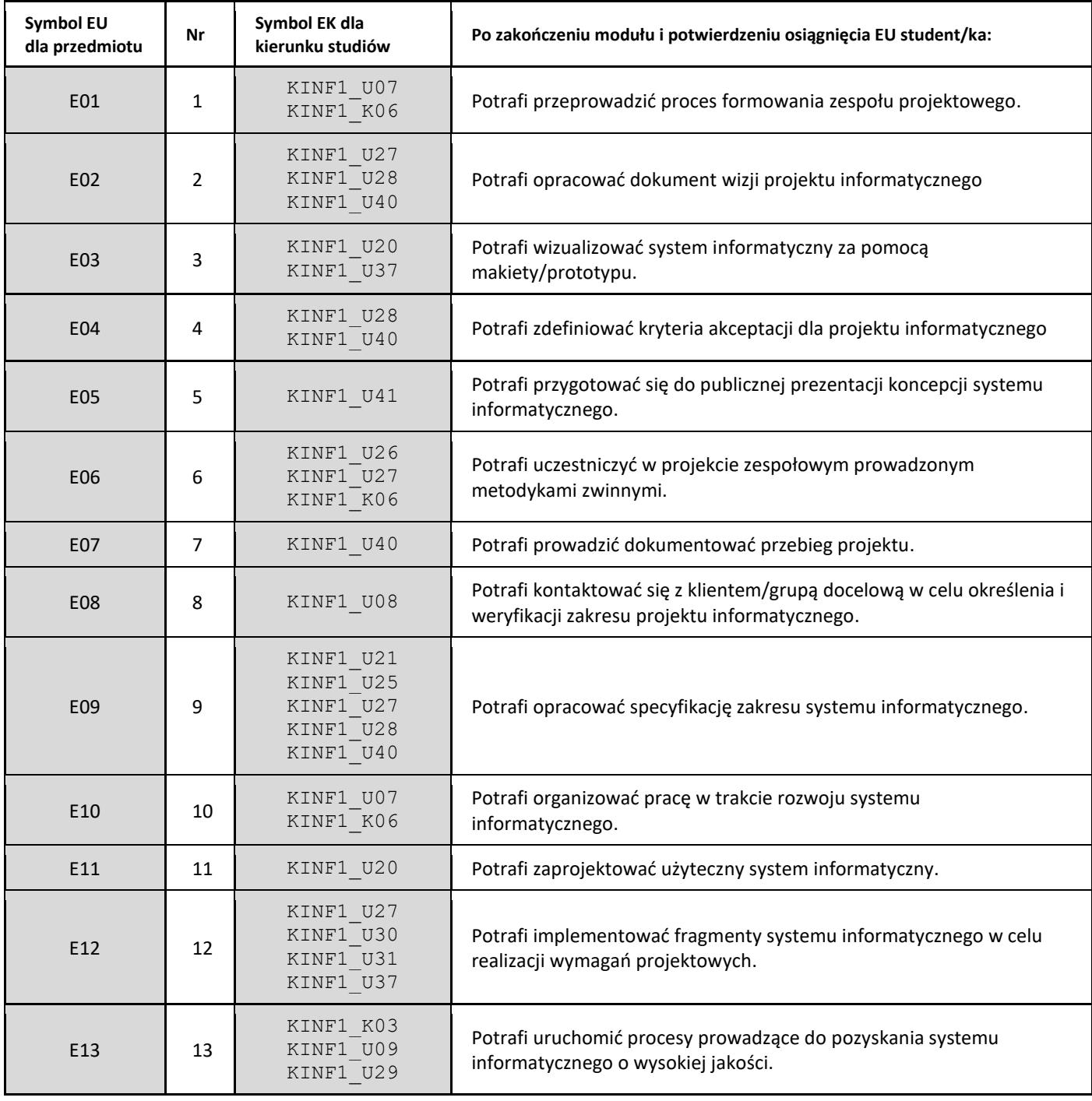

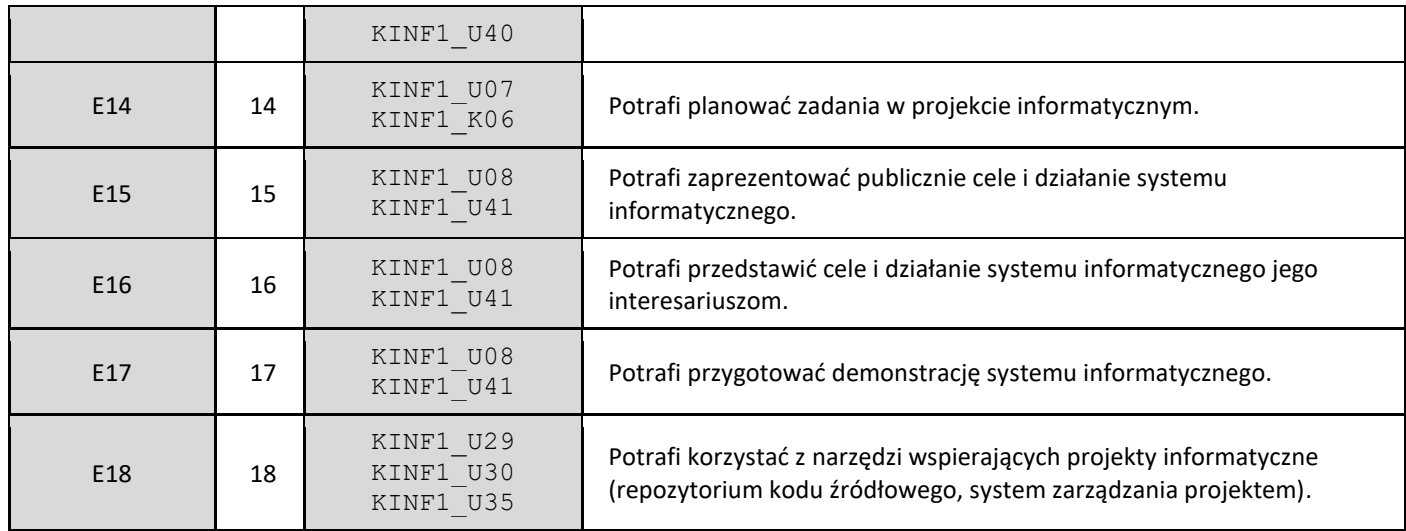

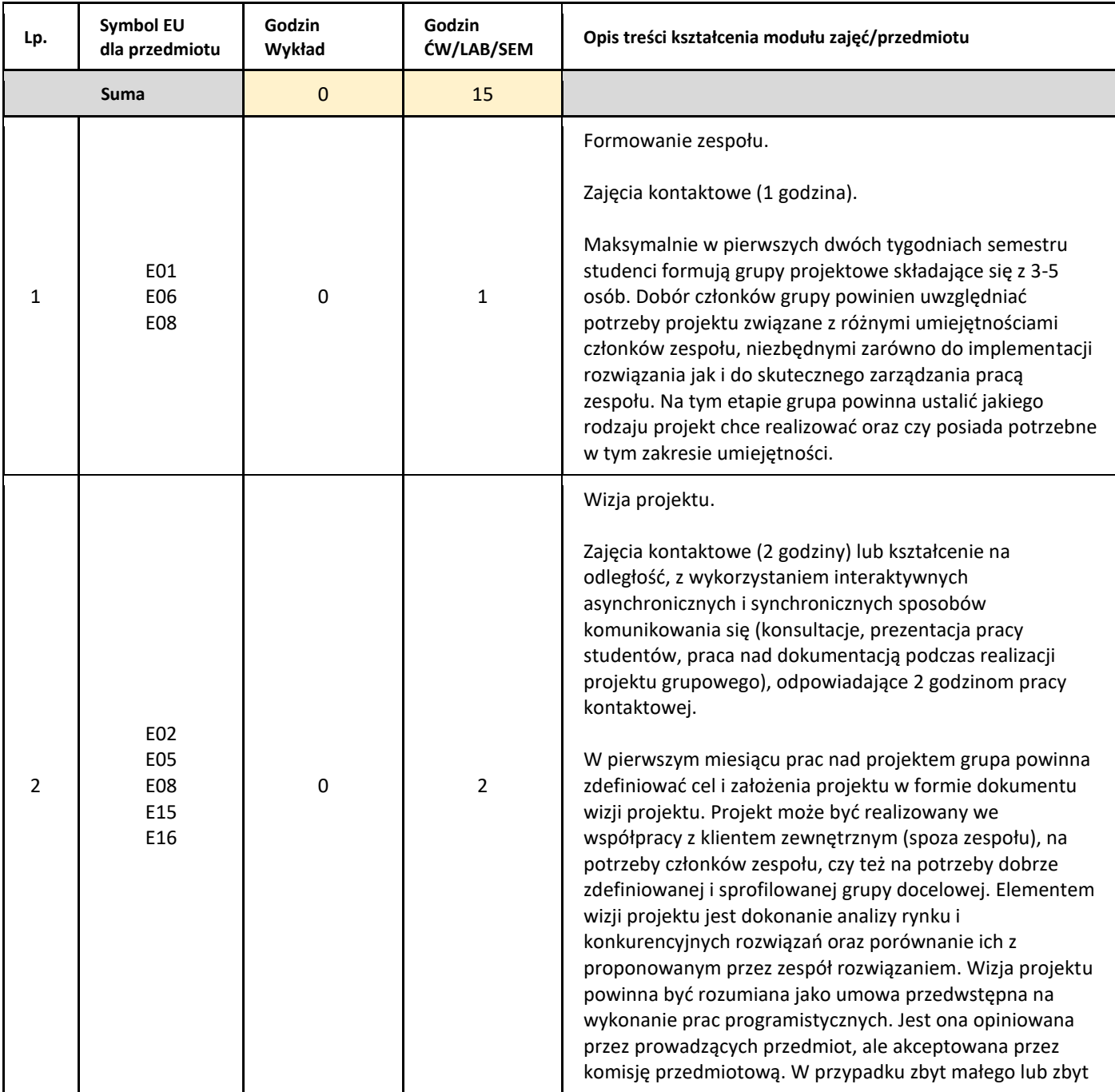

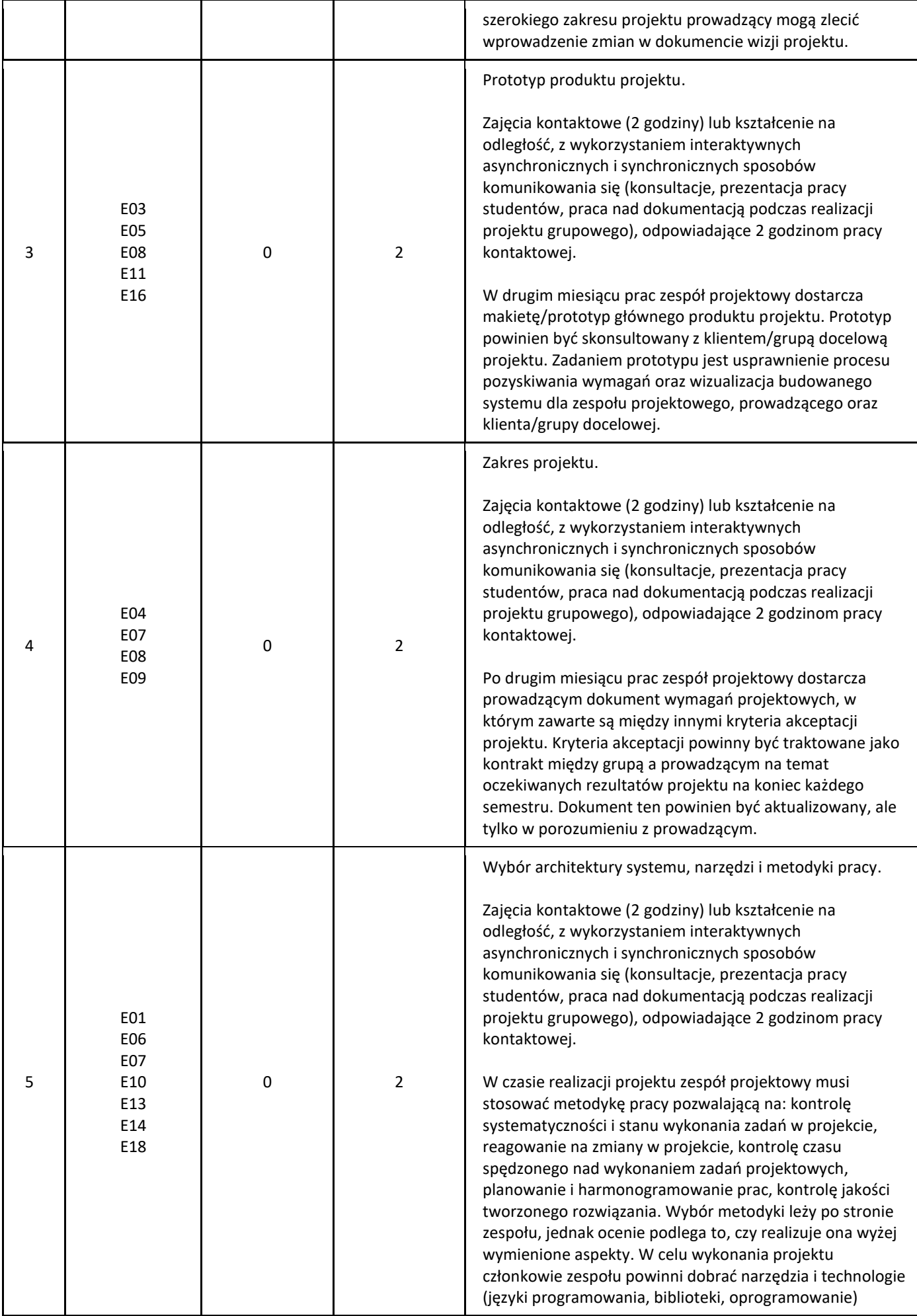

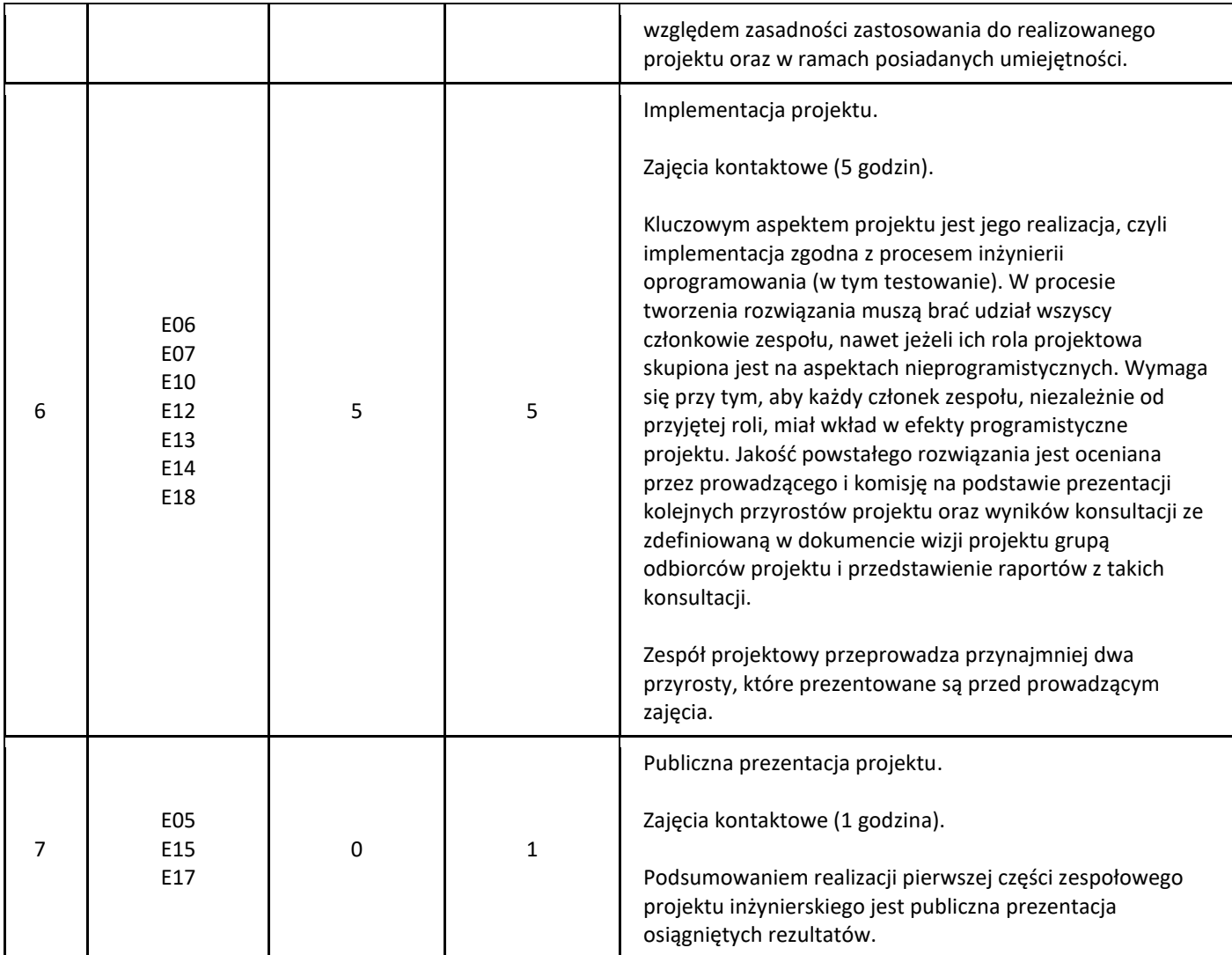

5. Zalecana literatura

1. | Ian Sommerville. Inżynieria oprogramowania. Wydawnictwo Naukowe PWN, 2020

# III. Informacje dodatkowe

1. Metody i formy prowadzenia zajęć umożliwiające osiągnięcie założonych EU (proszę wskazać z proponowanych metod właściwe dla opisywanych zajęć lub/i zaproponować inne)

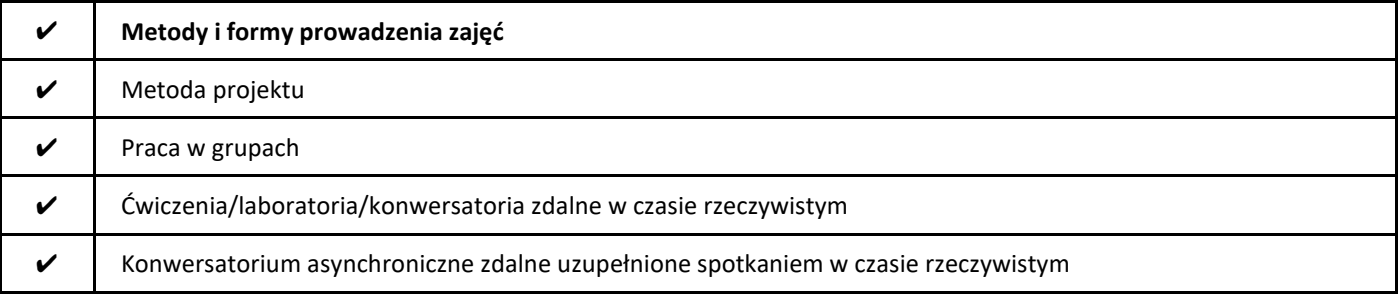

#### 2. Sposoby oceniania stopnia osiągnięcia EU (proszę wskazać z proponowanych sposobów właściwe dla danego EU lub/i zaproponować inne

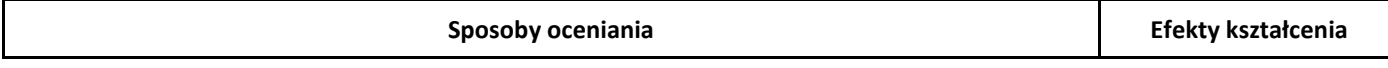

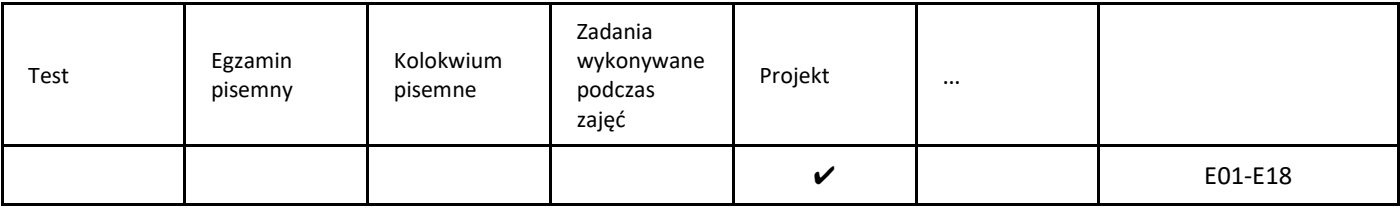

# 3. Nakład pracy studenta i punkty ECTS

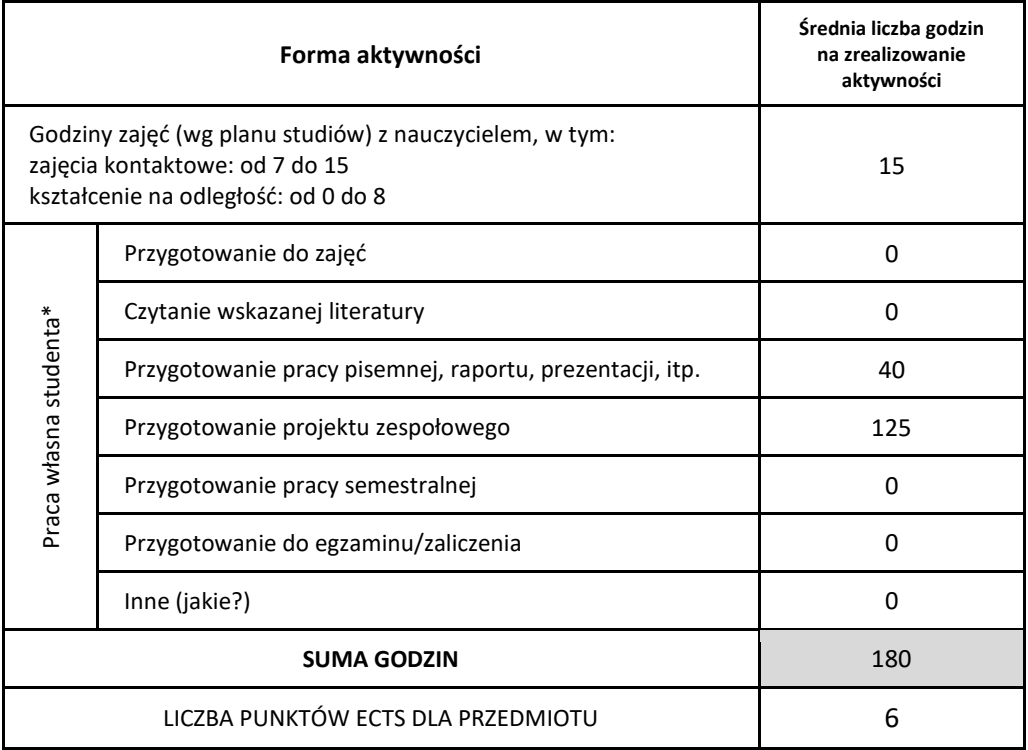

\* proszę wskazać z proponowanych przykładów pracy własnej studenta właściwe dla opisywanego modułu lub/i zaproponować inne

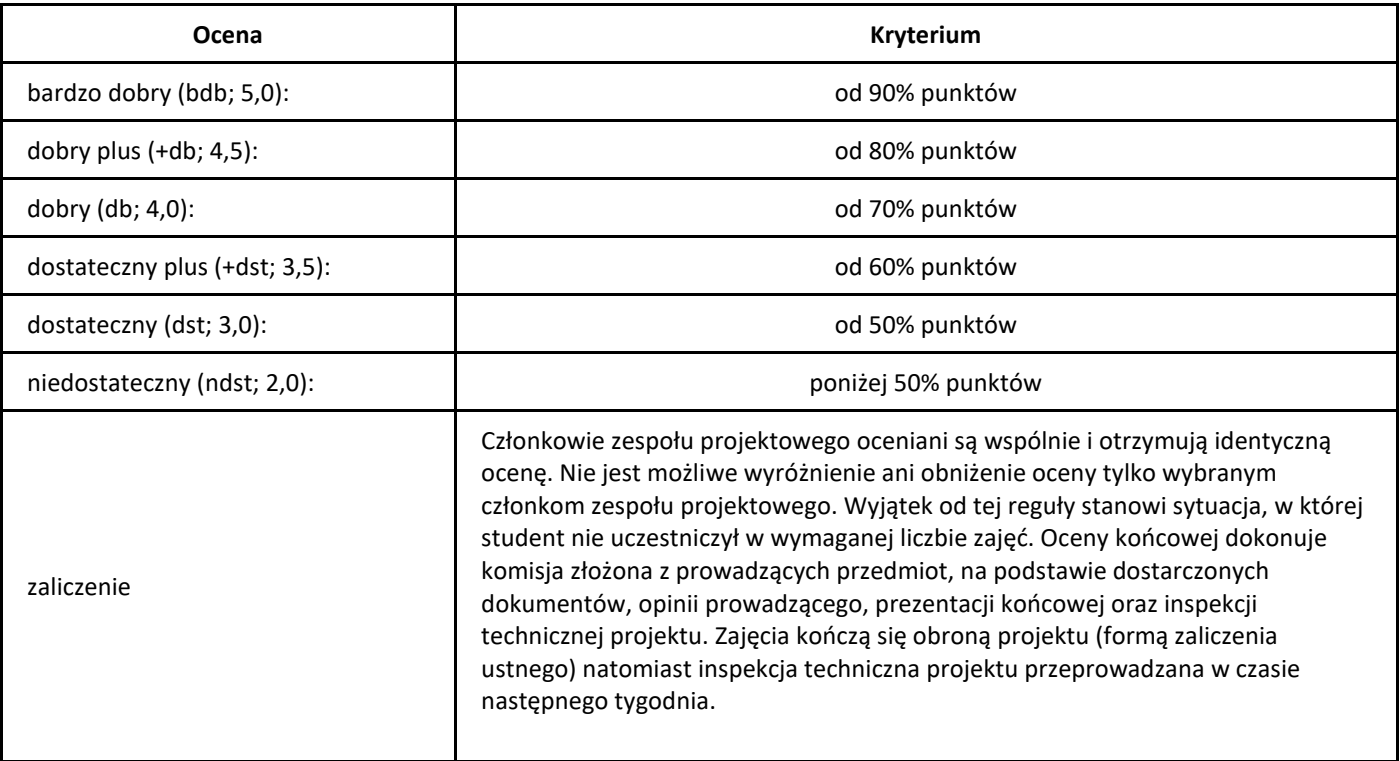

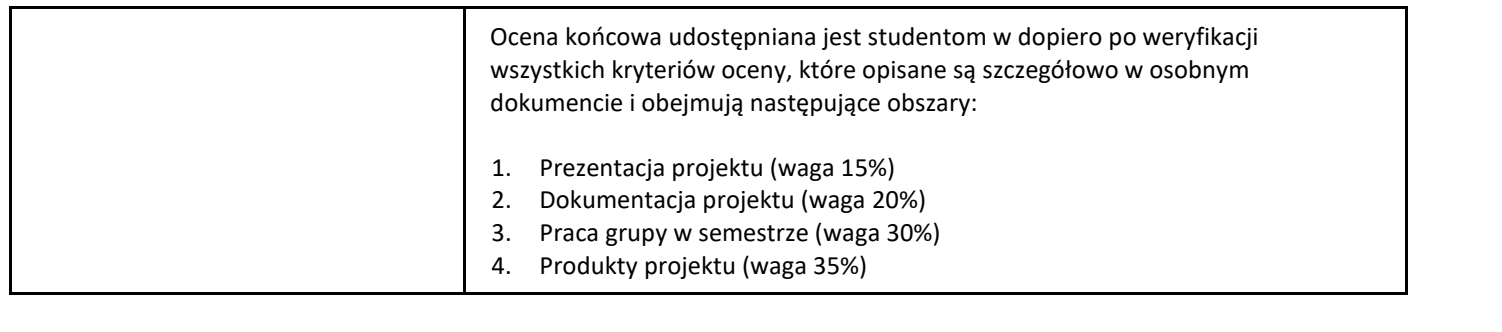

# *Inżynierski projekt zespołowy 2*

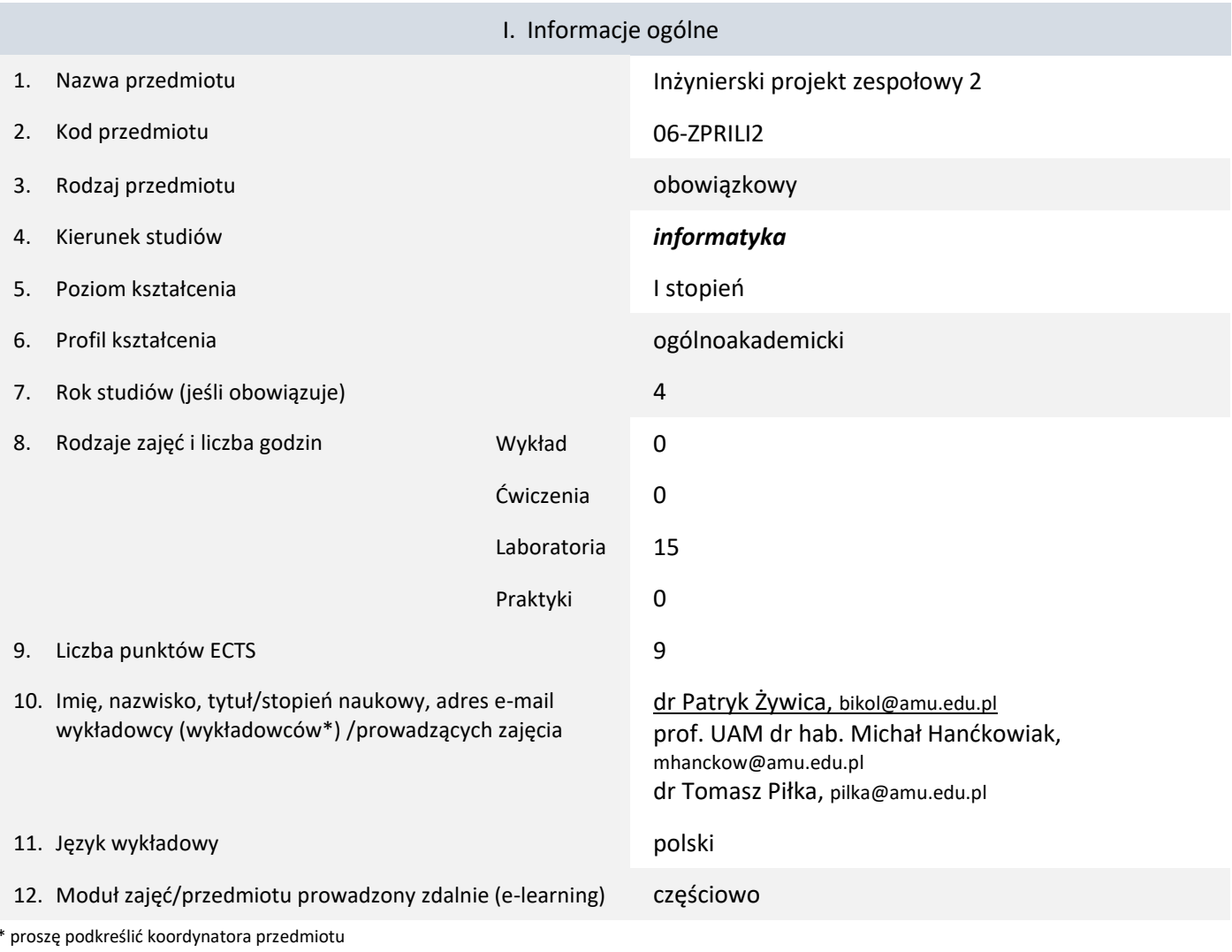

# II. Informacje szczegółowe

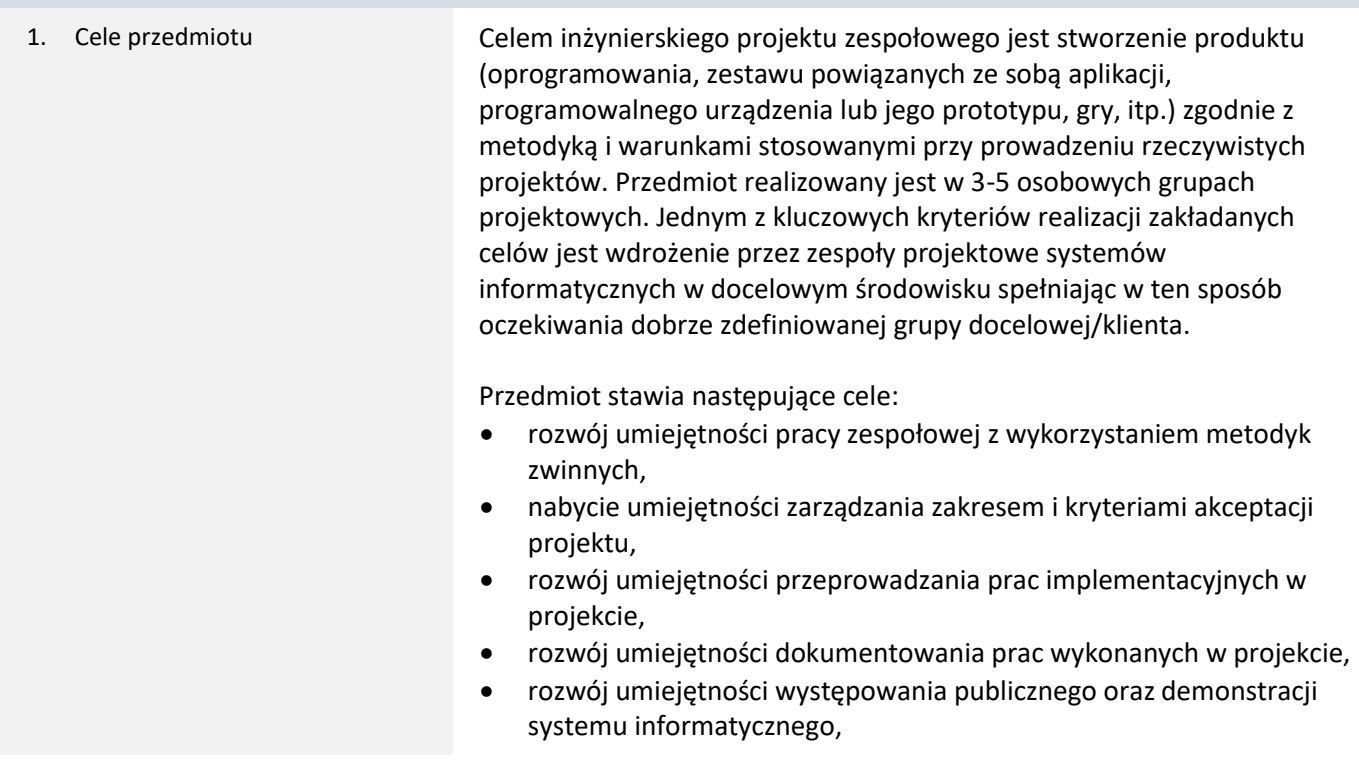

- nabycie umiejętności wdrożenia systemu informatycznego,
- nabycie umiejętności przeprowadzenia procesu końcowych testów systemu informatycznego.
- 2. Wymagania wstępne w zakresie wiedzy, umiejętności oraz kompetencji społecznych
- 1. Umiejętność programowania zaliczenie zajęć:
	- 06-ZPPRLI0 Podstawy programowania
	- 06-ZPOBLI0 Programowanie obiektowe
	- 06-ZBADLI0 Bazy danych
	- 06-ZPRPLI0 Pracownia programowania
- 2. Znajomość podstaw inżynierii programowania zaliczenie zajęć:
	- 06-ZINOLI0 Inżynieria oprogramowania
- 3. Znajomość podstaw sieci komputerowych i Internetu zaliczenie zajęć:
	- 06-ZTINLI0 Technologie internetowe
	- 06-ZSIKLI0 Sieci komputerowe
- 4. Członkostwo w zespole projektowym, który ukończył pierwszą część zajęć – zaliczenie zajęć:
	- 06-ZPRILI1 Inżynierski projekt zespołowy 1
- 3. Efekty uczenia się (EU) dla zajęć i odniesienie do efektów uczenia się (EK) dla kierunku studiów

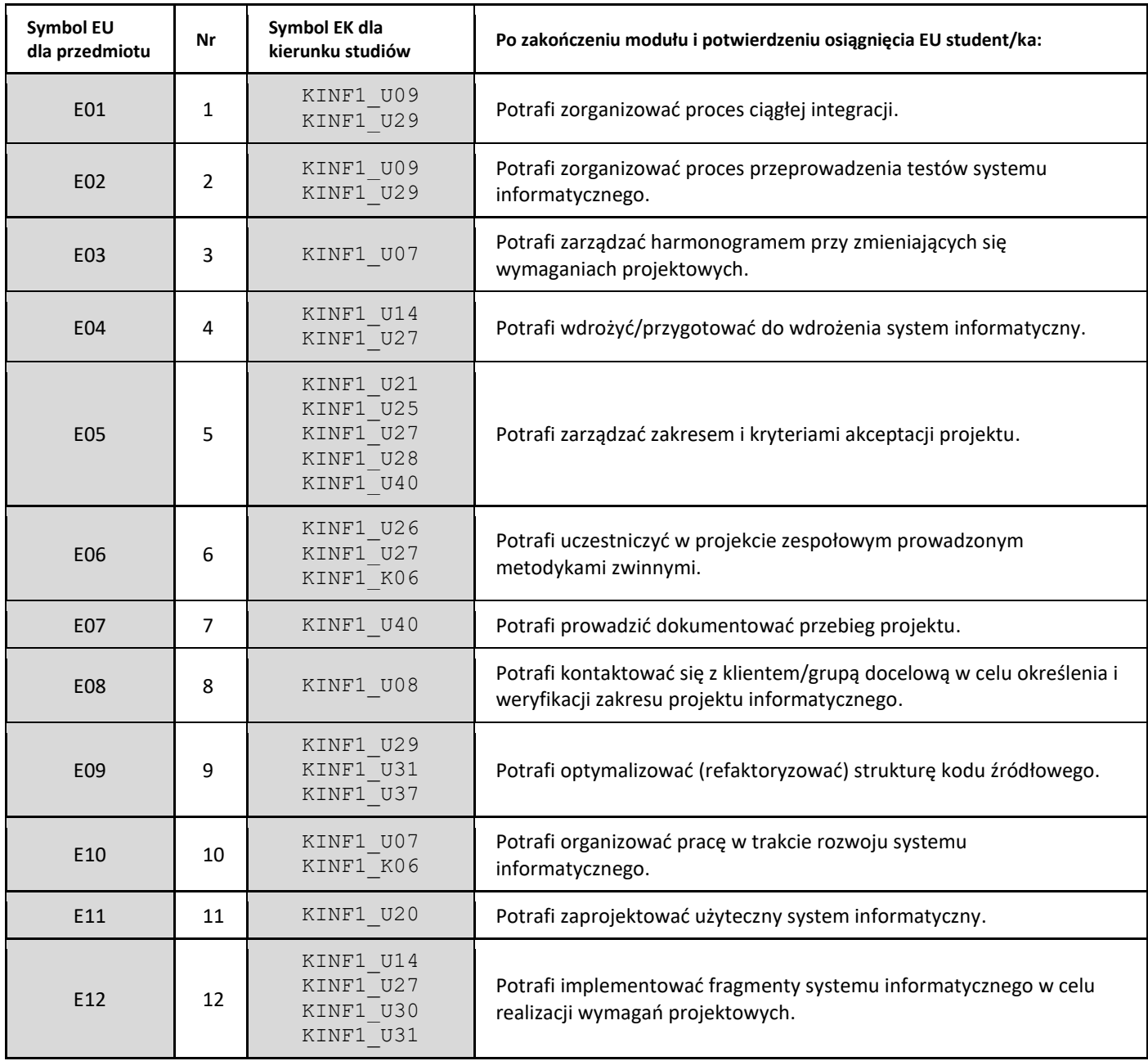

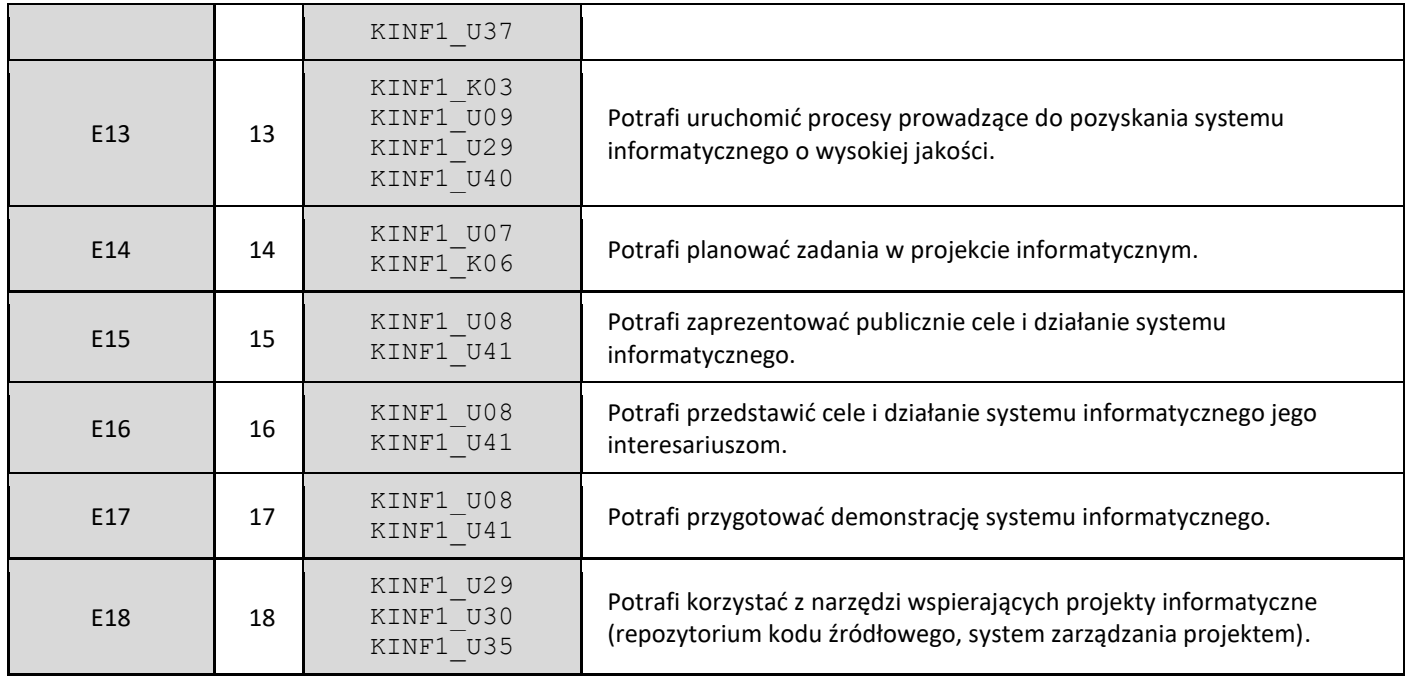

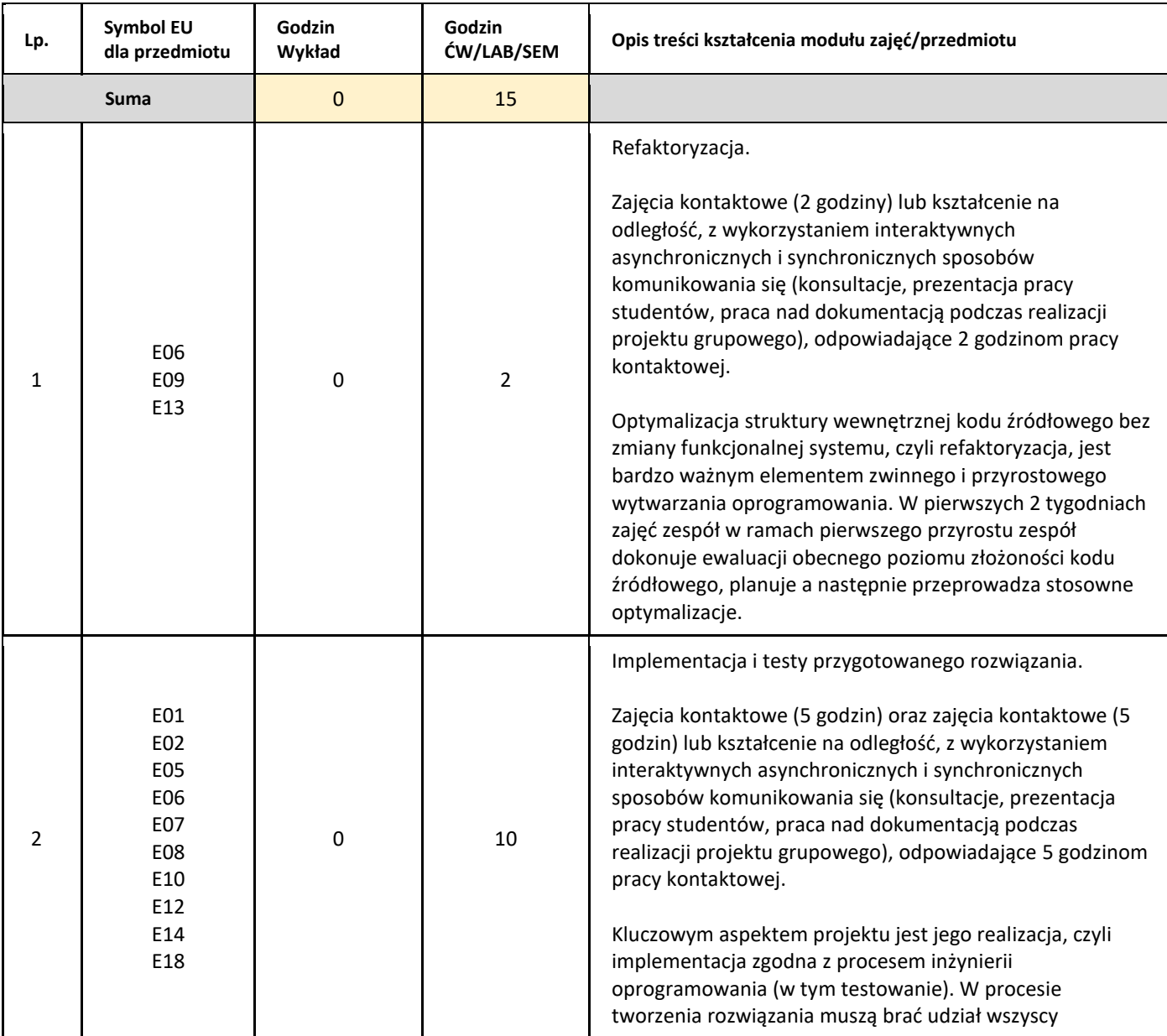

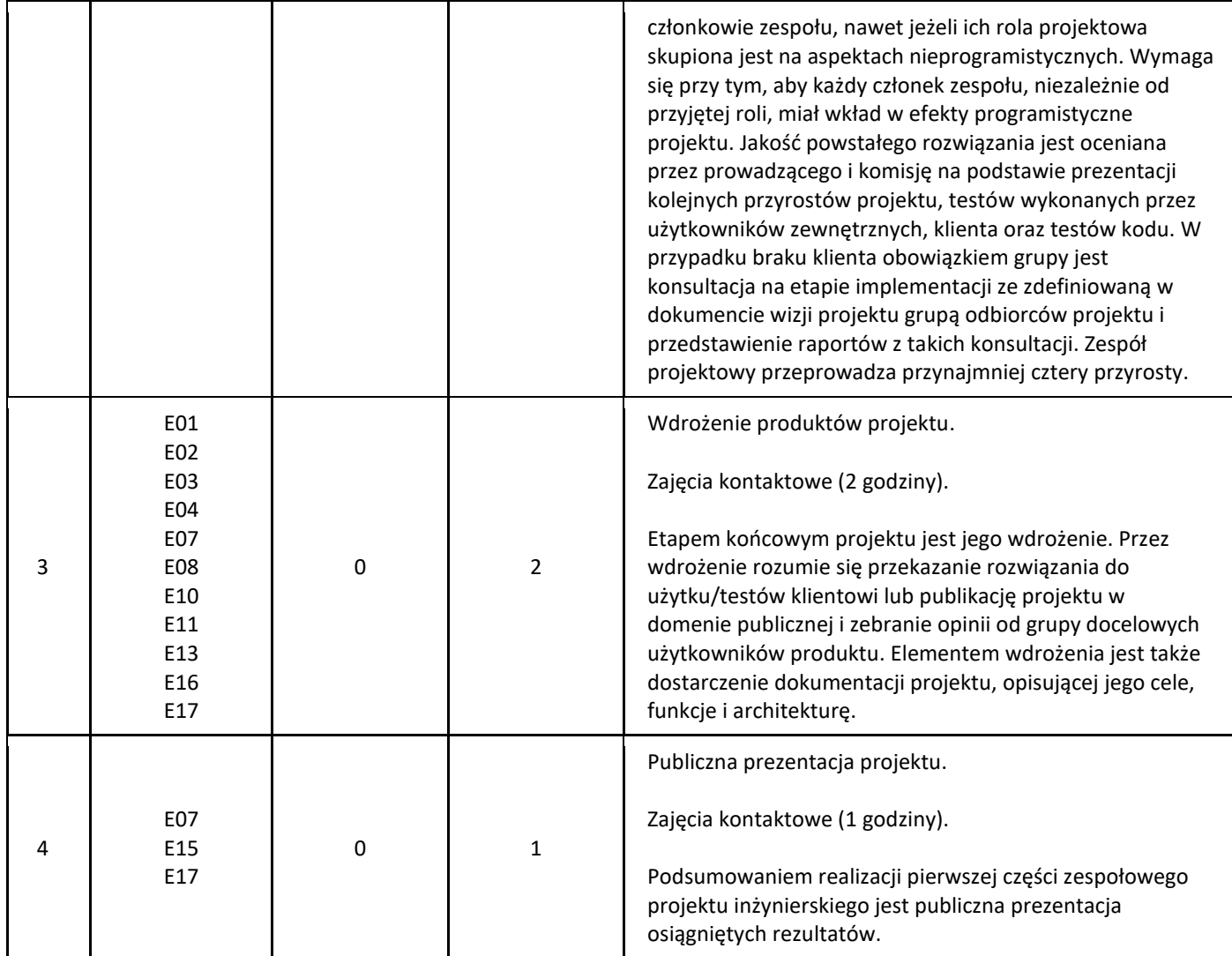

5. Zalecana literatura

1. | Ian Sommerville. Inżynieria oprogramowania. Wydawnictwo Naukowe PWN, 2020

## III. Informacje dodatkowe

1. Metody i formy prowadzenia zajęć umożliwiające osiągnięcie założonych EU (proszę wskazać z proponowanych metod właściwe dla opisywanych zajęć lub/i zaproponować inne)

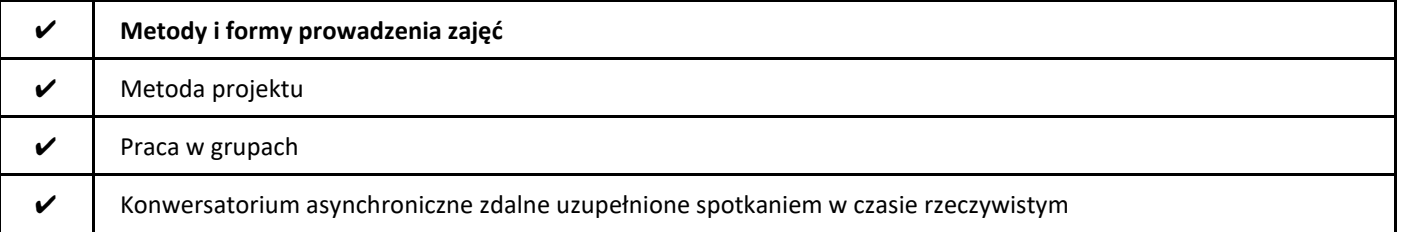

2. Sposoby oceniania stopnia osiągnięcia EU (proszę wskazać z proponowanych sposobów właściwe dla danego EU lub/i zaproponować inne

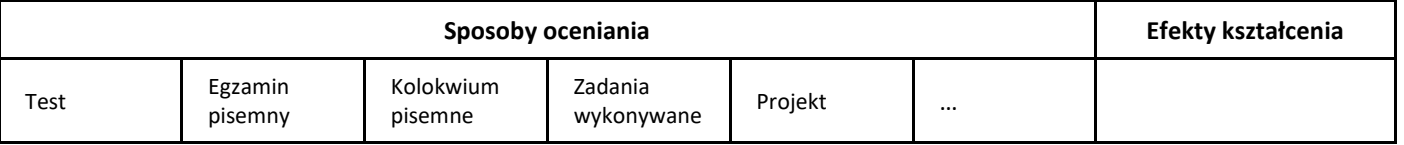

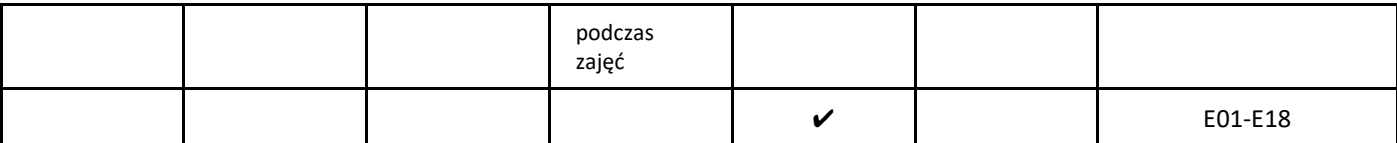

## 3. Nakład pracy studenta i punkty ECTS

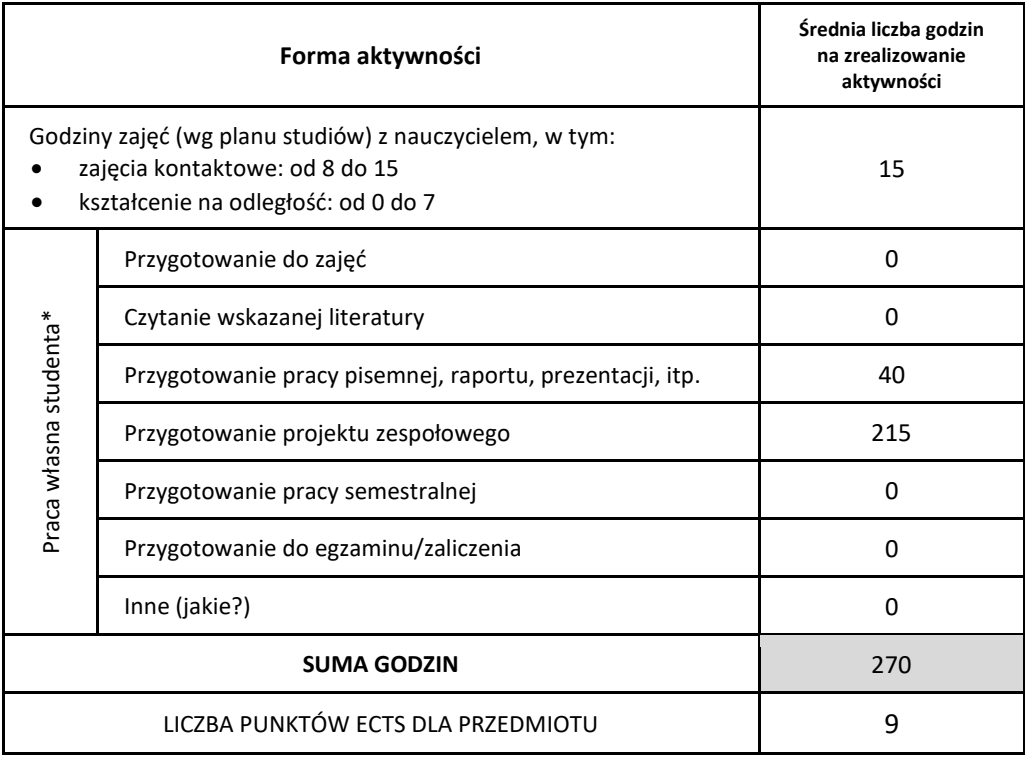

\* proszę wskazać z proponowanych przykładów pracy własnej studenta właściwe dla opisywanego modułu lub/i zaproponować inne

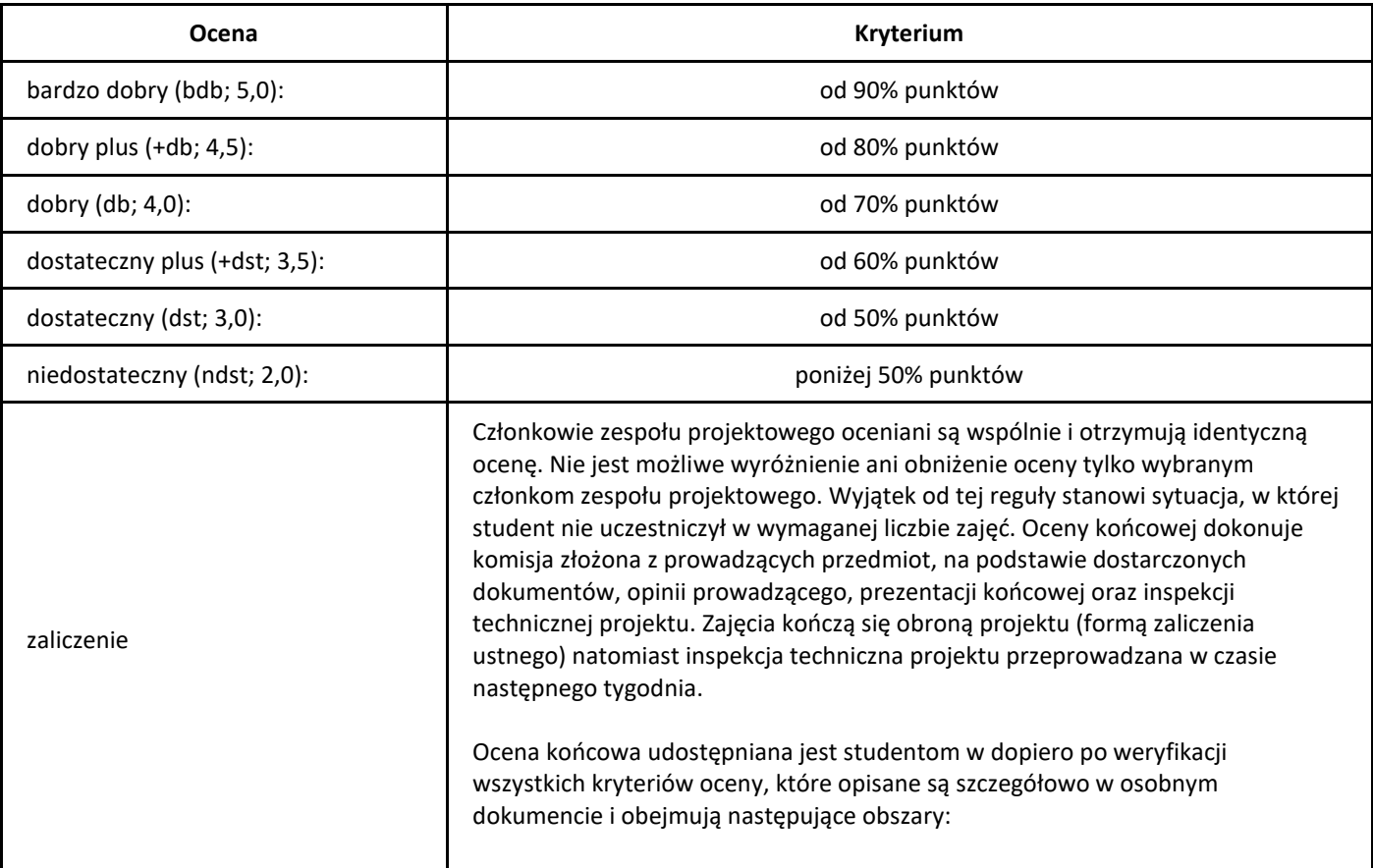

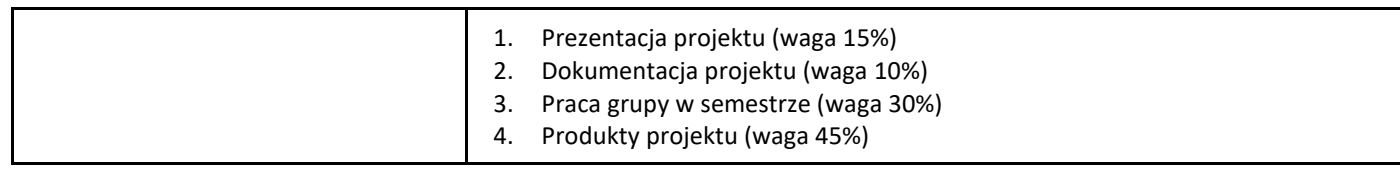
# *Pracownia programowania*

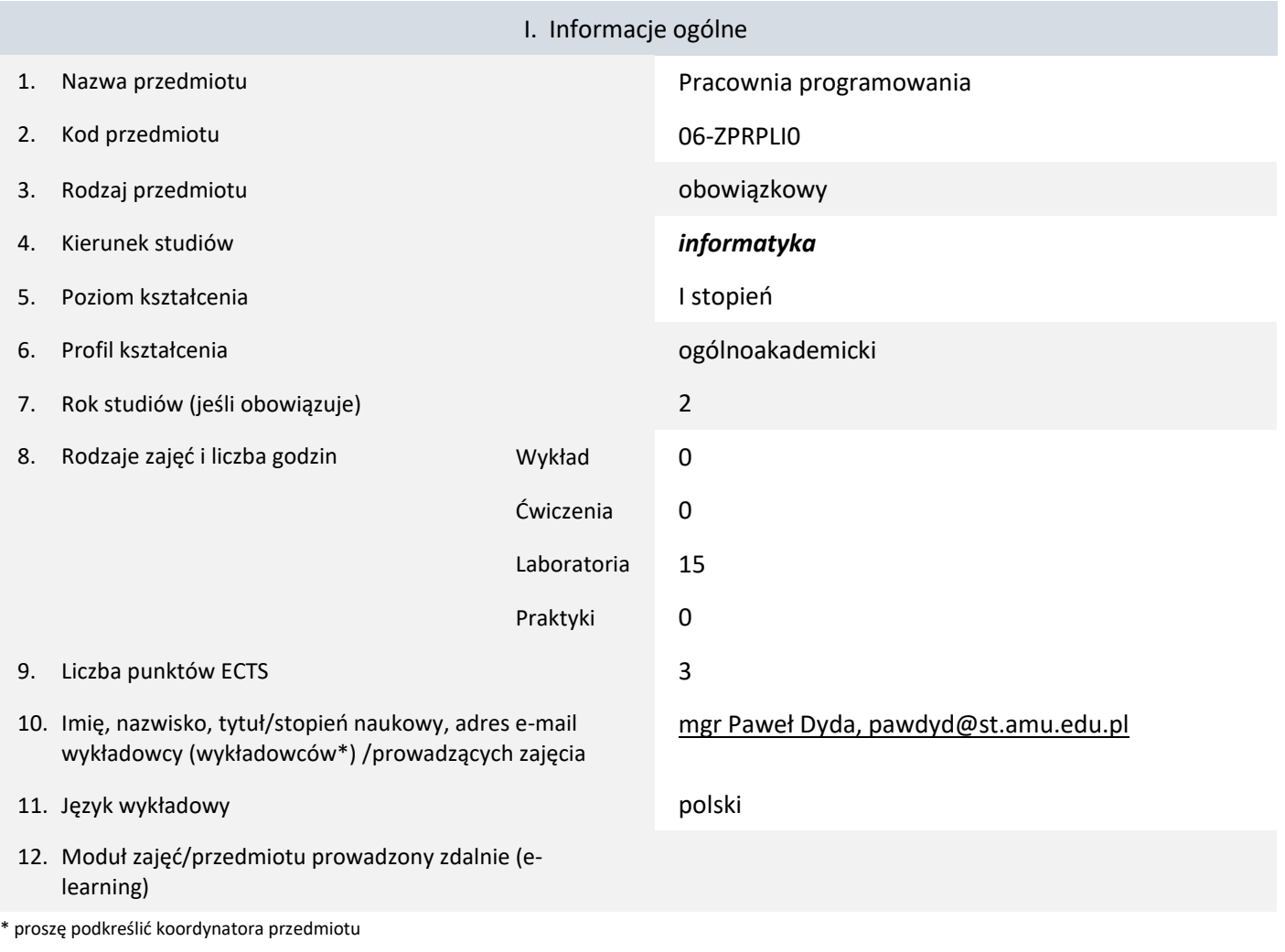

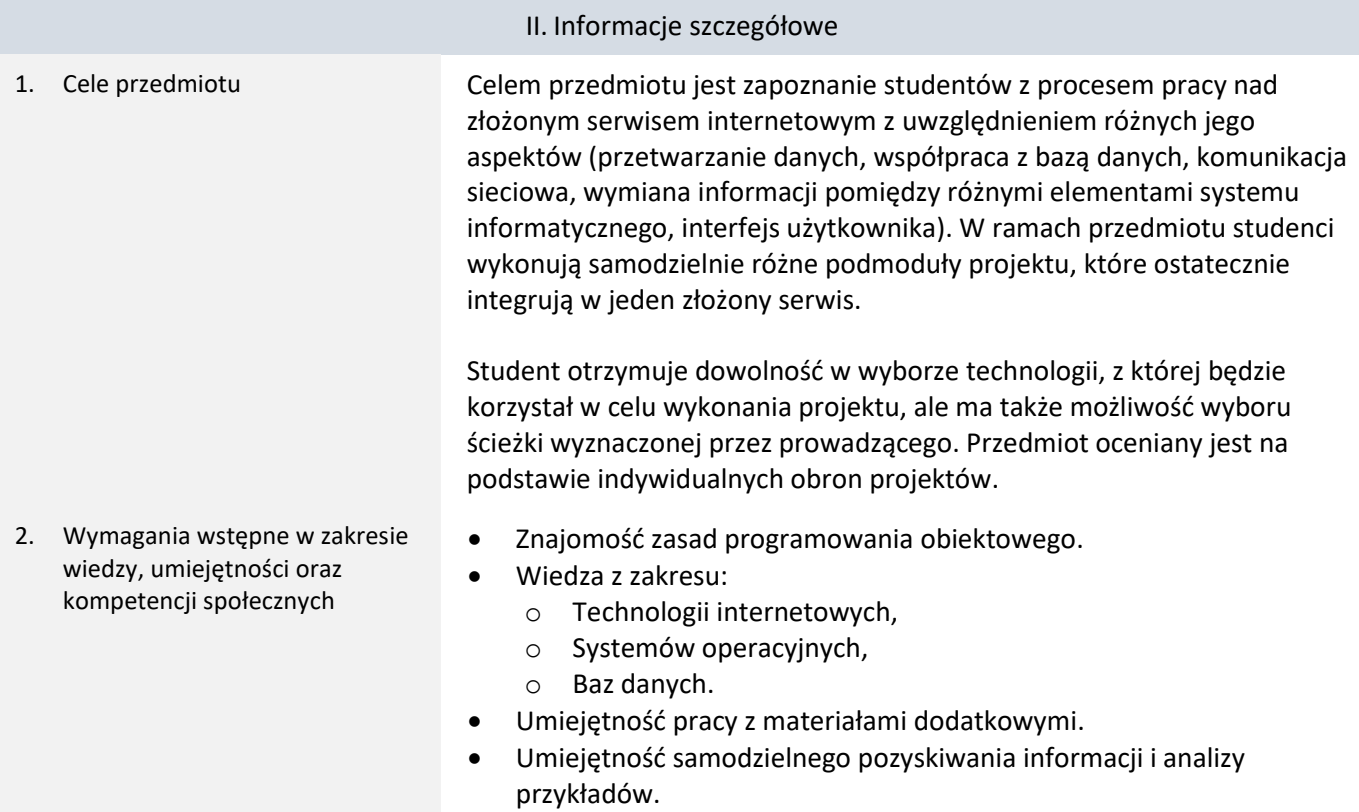

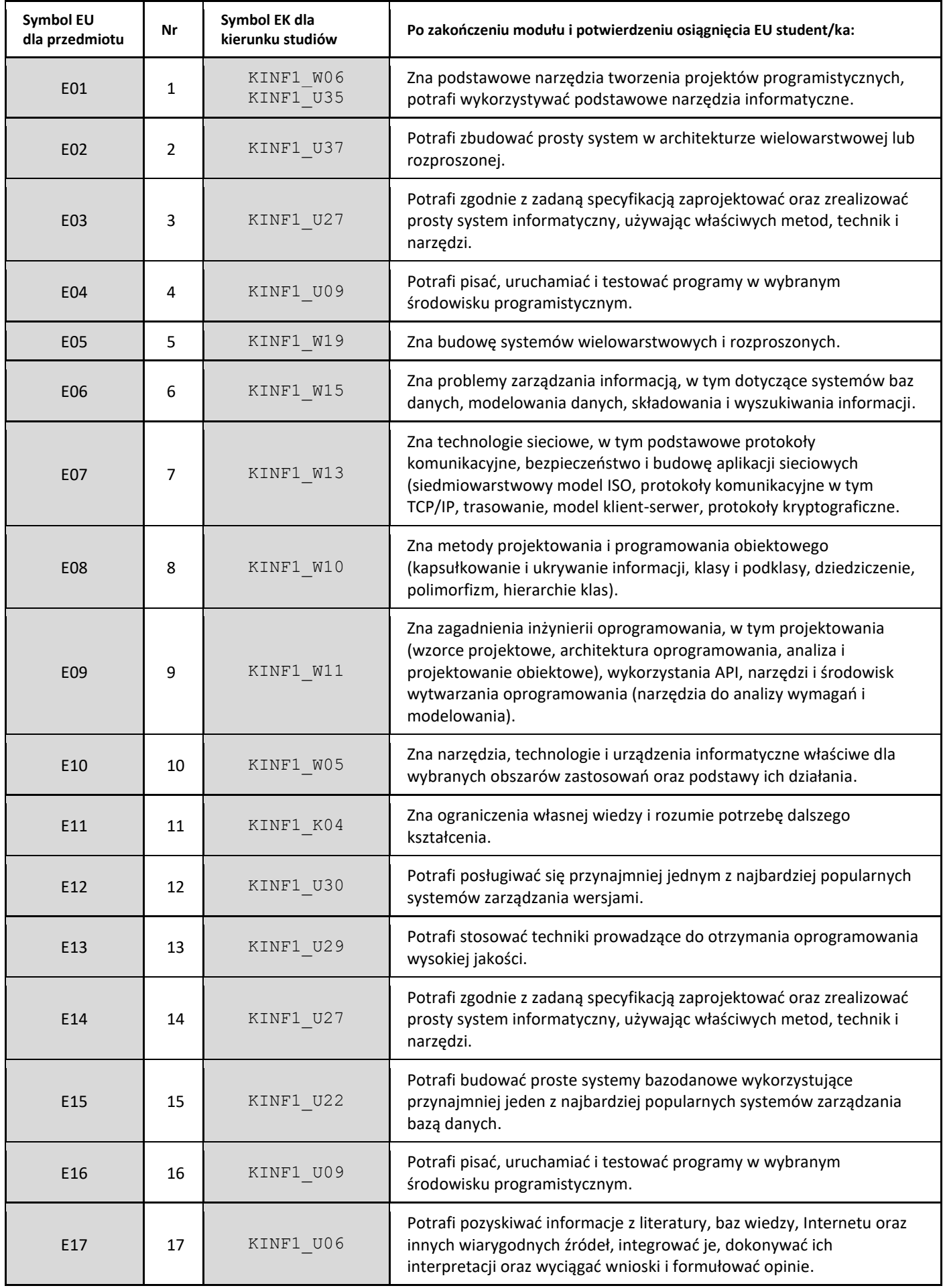

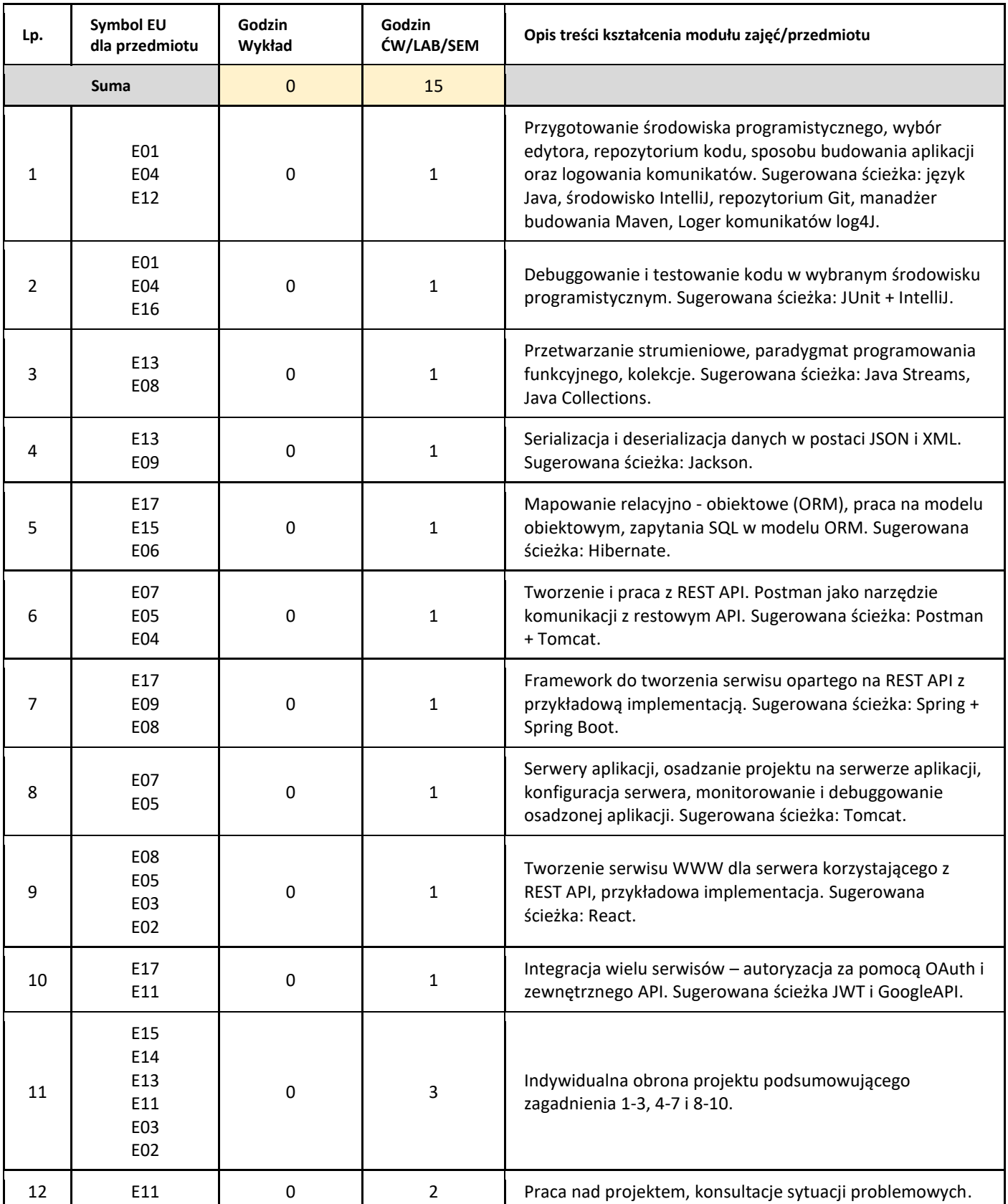

#### 5. Zalecana literatura

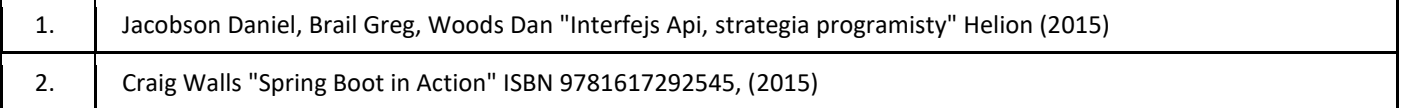

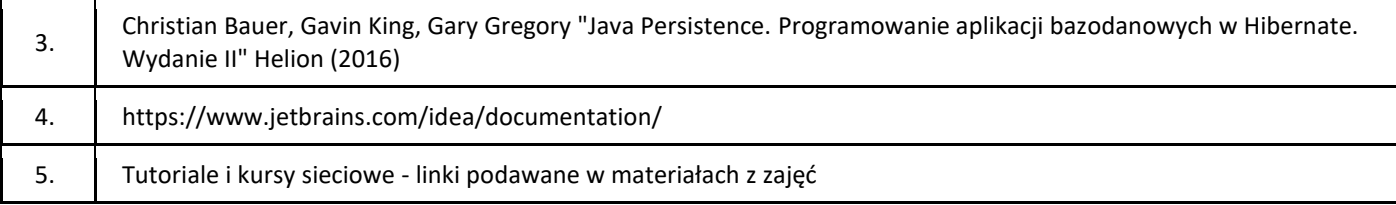

#### III. Informacje dodatkowe

1. Metody i formy prowadzenia zajęć umożliwiające osiągnięcie założonych EU (proszę wskazać z proponowanych metod właściwe dla opisywanych zajęć lub/i zaproponować inne)

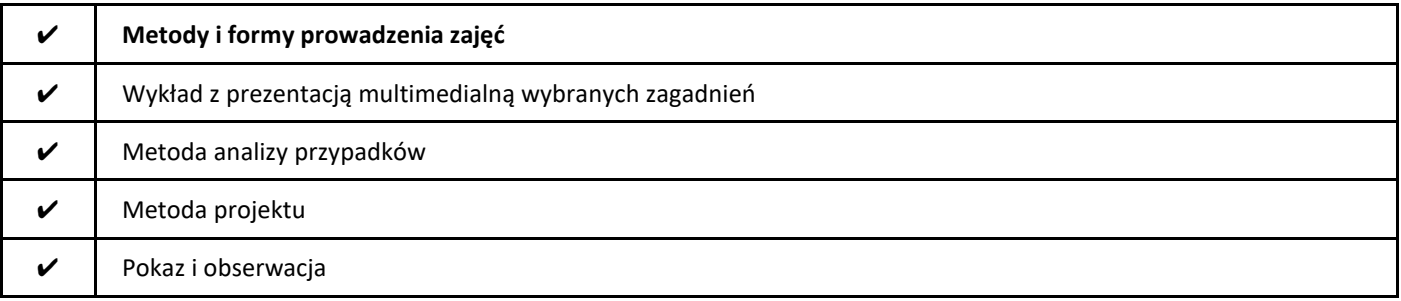

#### 2. Sposoby oceniania stopnia osiągnięcia EU (proszę wskazać z proponowanych sposobów właściwe dla danego EU lub/i zaproponować inne

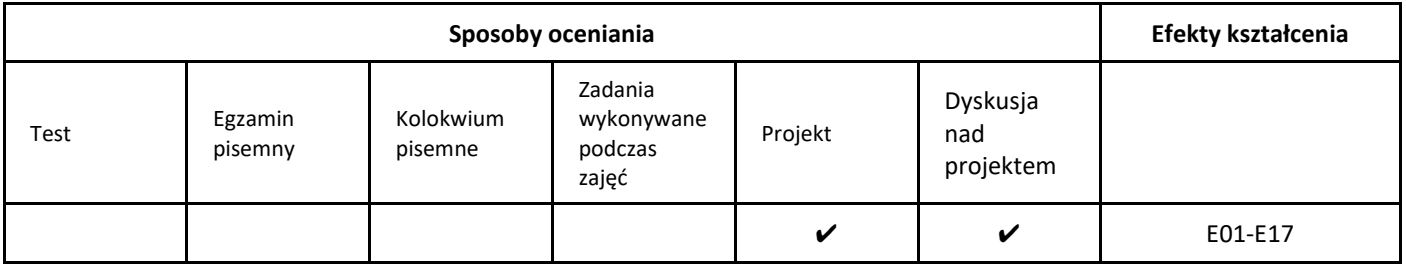

#### 3. Nakład pracy studenta i punkty ECTS

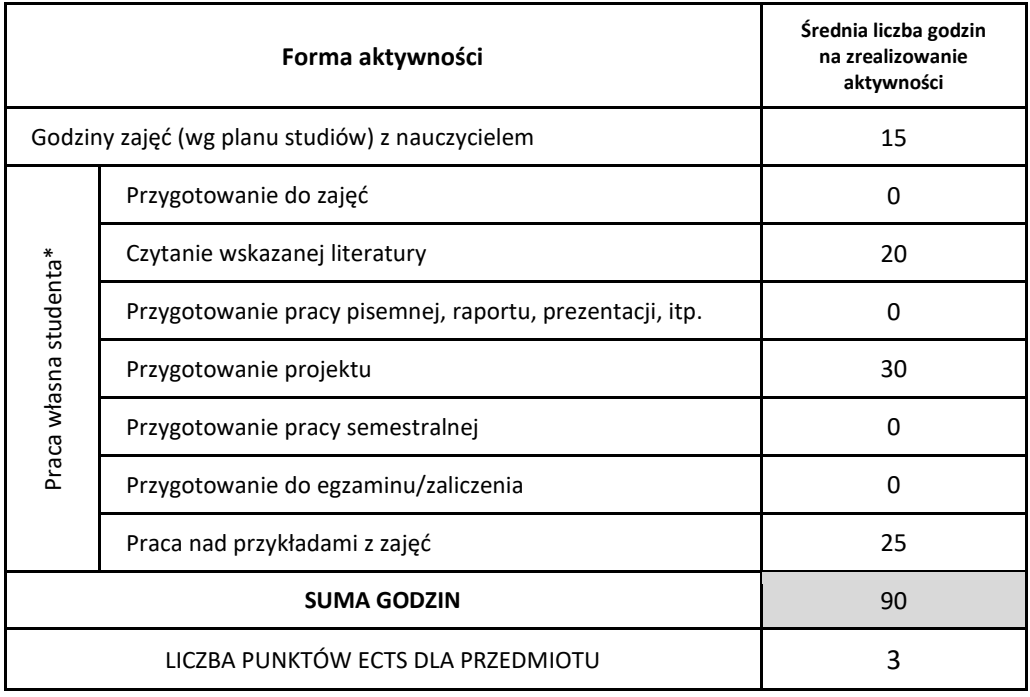

\* proszę wskazać z proponowanych przykładów pracy własnej studenta właściwe dla opisywanego modułu lub/i zaproponować inne

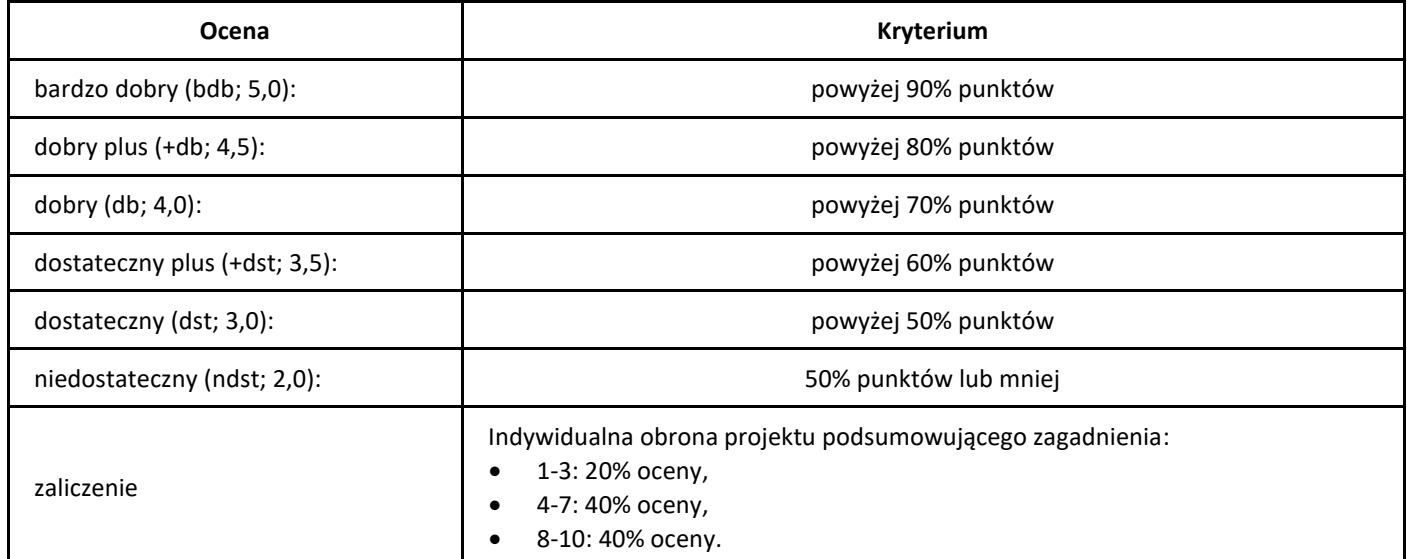

## *Przetwarzanie obrazów*

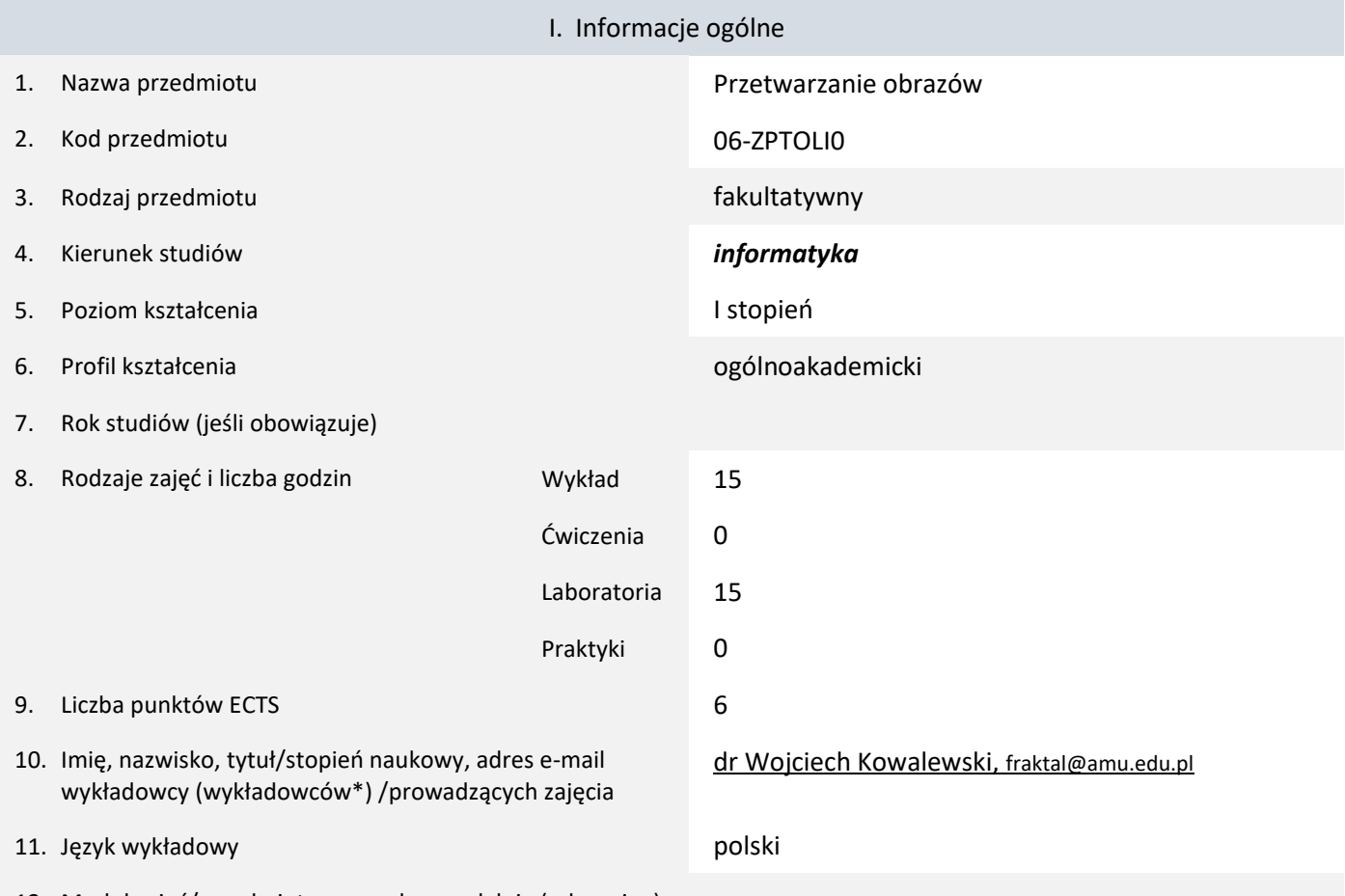

12. Moduł zajęć/przedmiotu prowadzony zdalnie (e-learning)

#### \* proszę podkreślić koordynatora przedmiotu

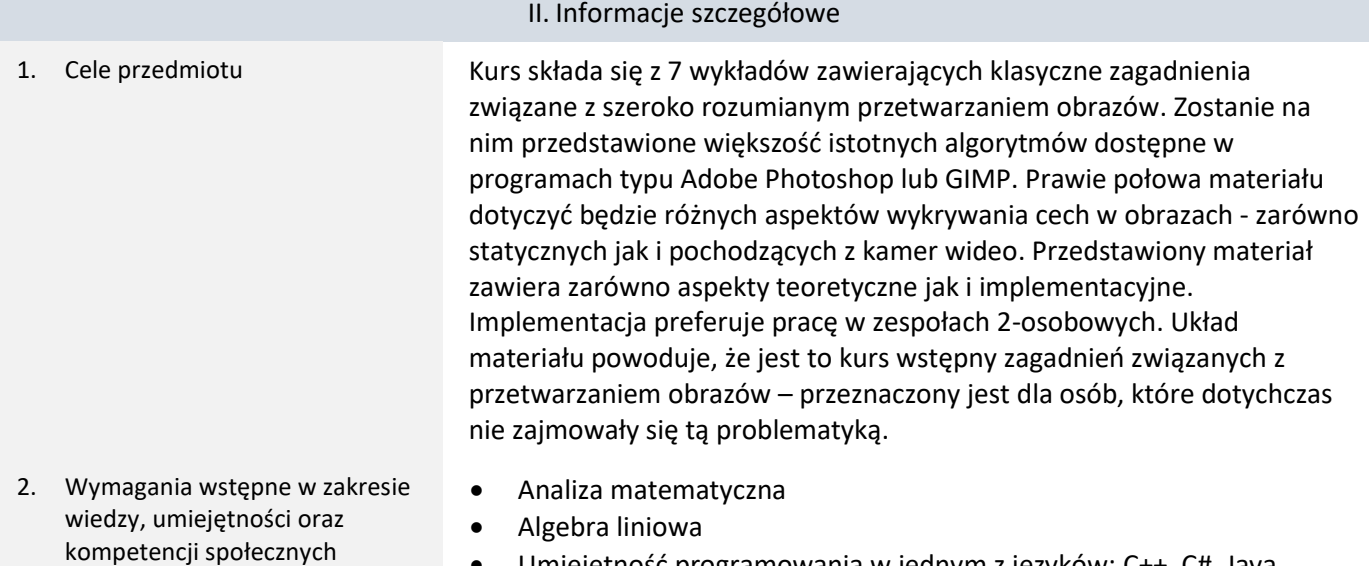

- Umiejętność programowania w jednym z języków: C++, C#, Java, Python (preferowany C++)
- 3. Efekty uczenia się (EU) dla zajęć i odniesienie do efektów uczenia się (EK) dla kierunku studiów

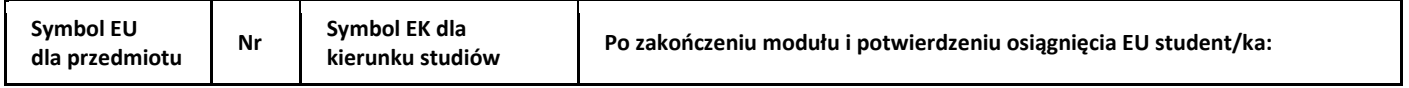

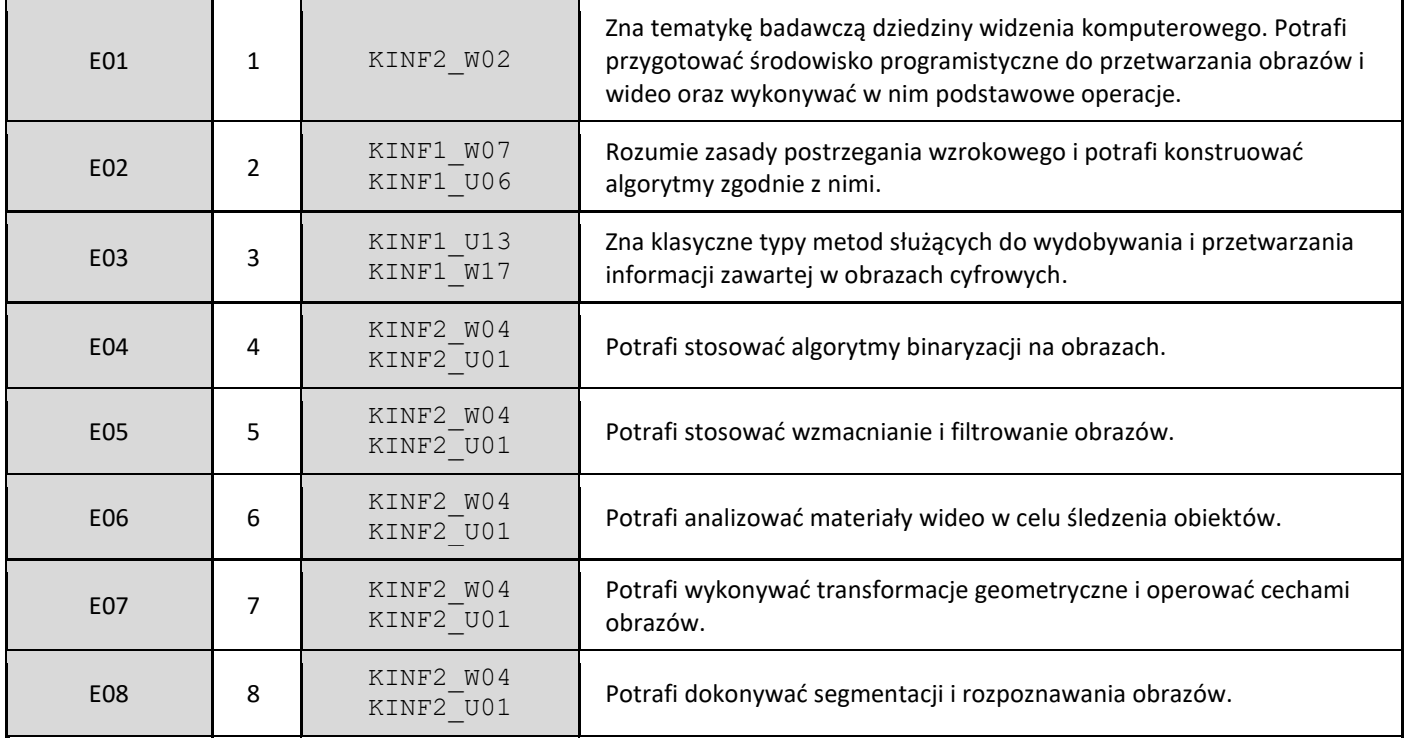

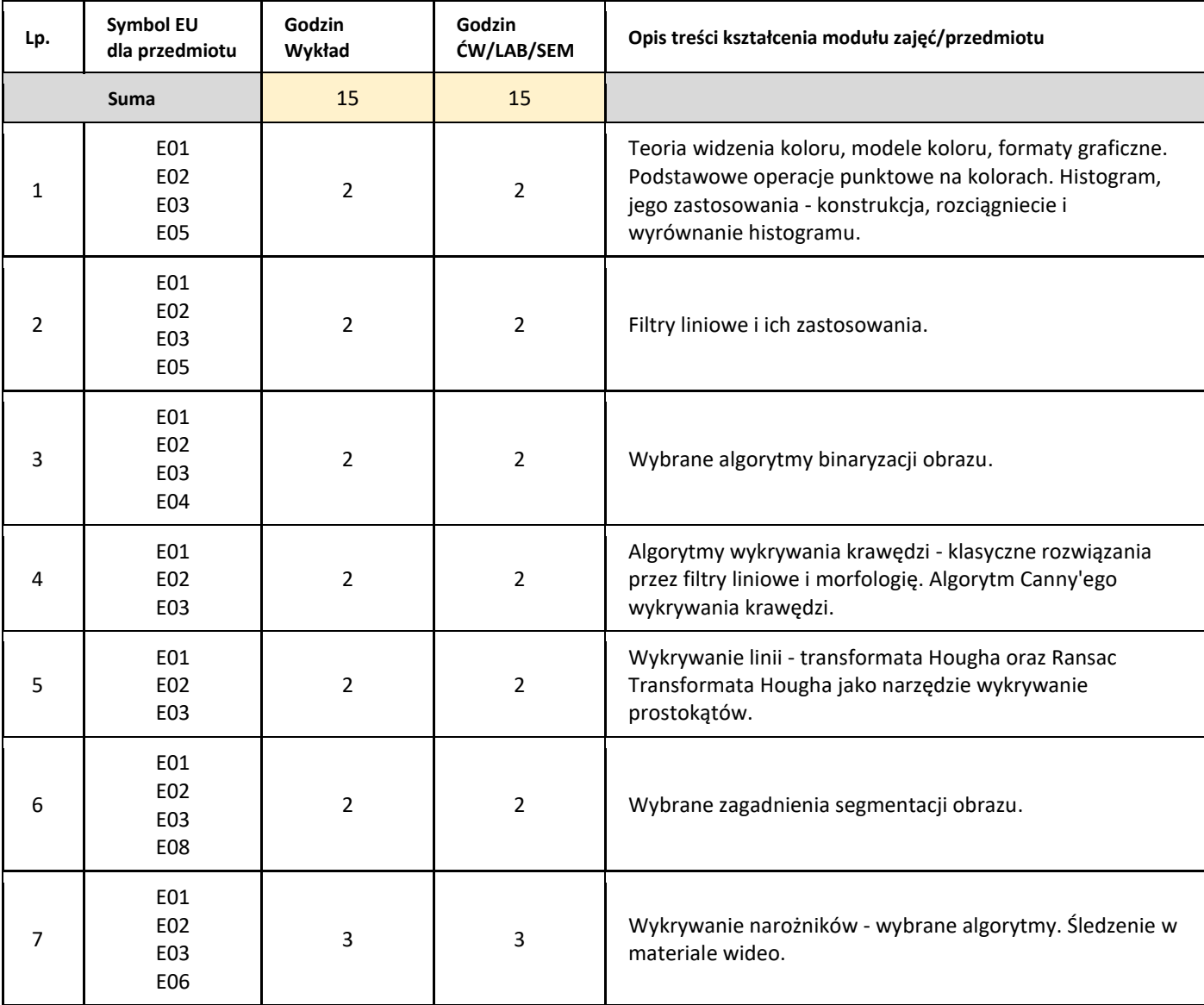

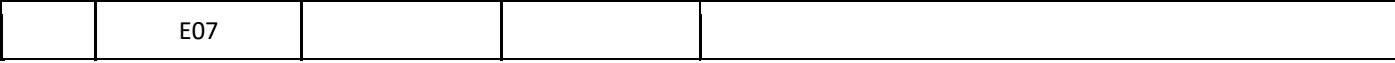

#### 5. Zalecana literatura

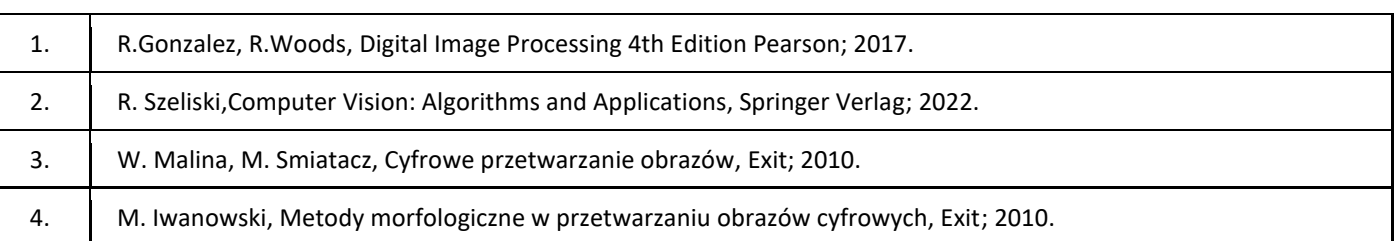

#### III. Informacje dodatkowe

1. Metody i formy prowadzenia zajęć umożliwiające osiągnięcie założonych EU (proszę wskazać z proponowanych metod właściwe dla opisywanych zajęć lub/i zaproponować inne)

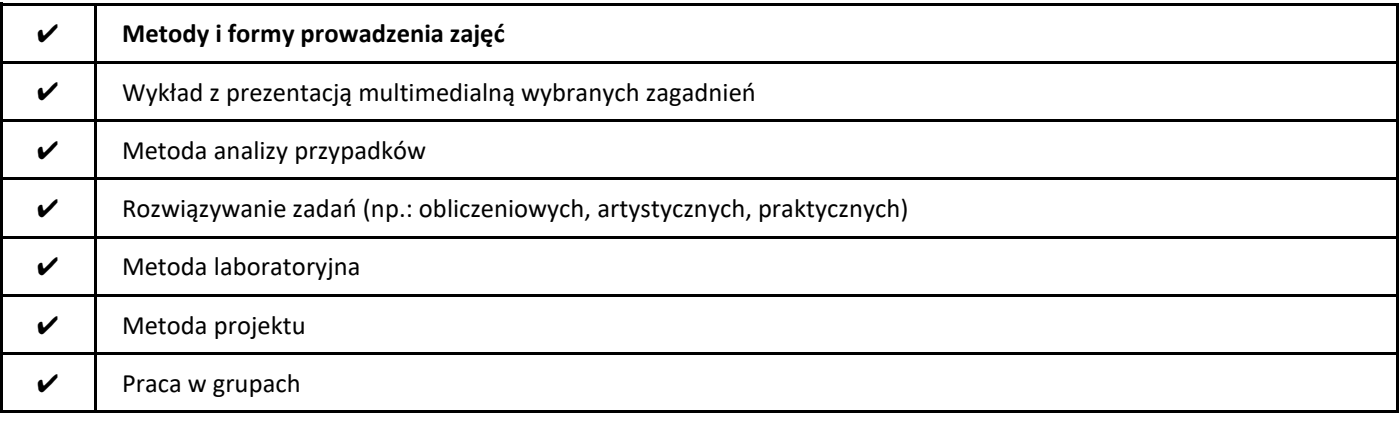

#### 2. Sposoby oceniania stopnia osiągnięcia EU (proszę wskazać z proponowanych sposobów właściwe dla danego EU lub/i zaproponować inne

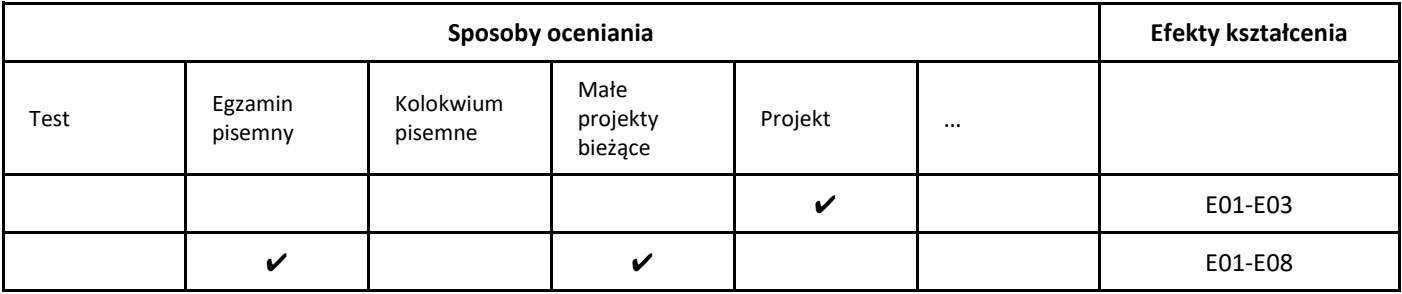

#### 3. Nakład pracy studenta i punkty ECTS

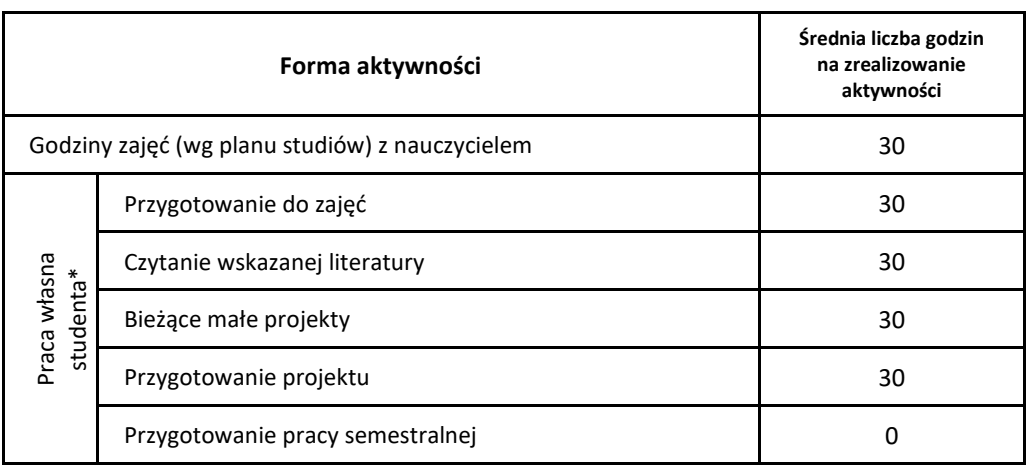

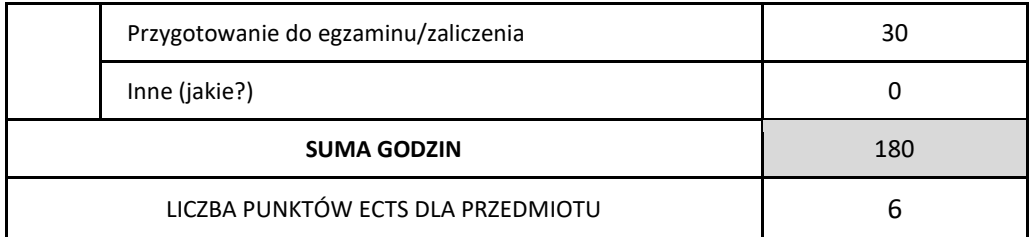

\* proszę wskazać z proponowanych przykładów pracy własnej studenta właściwe dla opisywanego modułu lub/i zaproponować inne

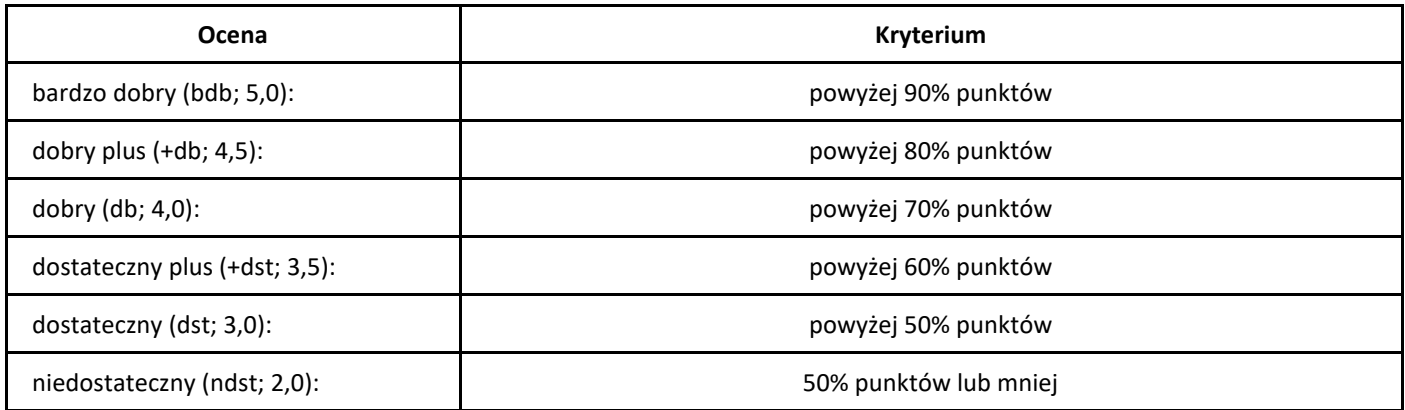

# *Seminarium dyplomowe*

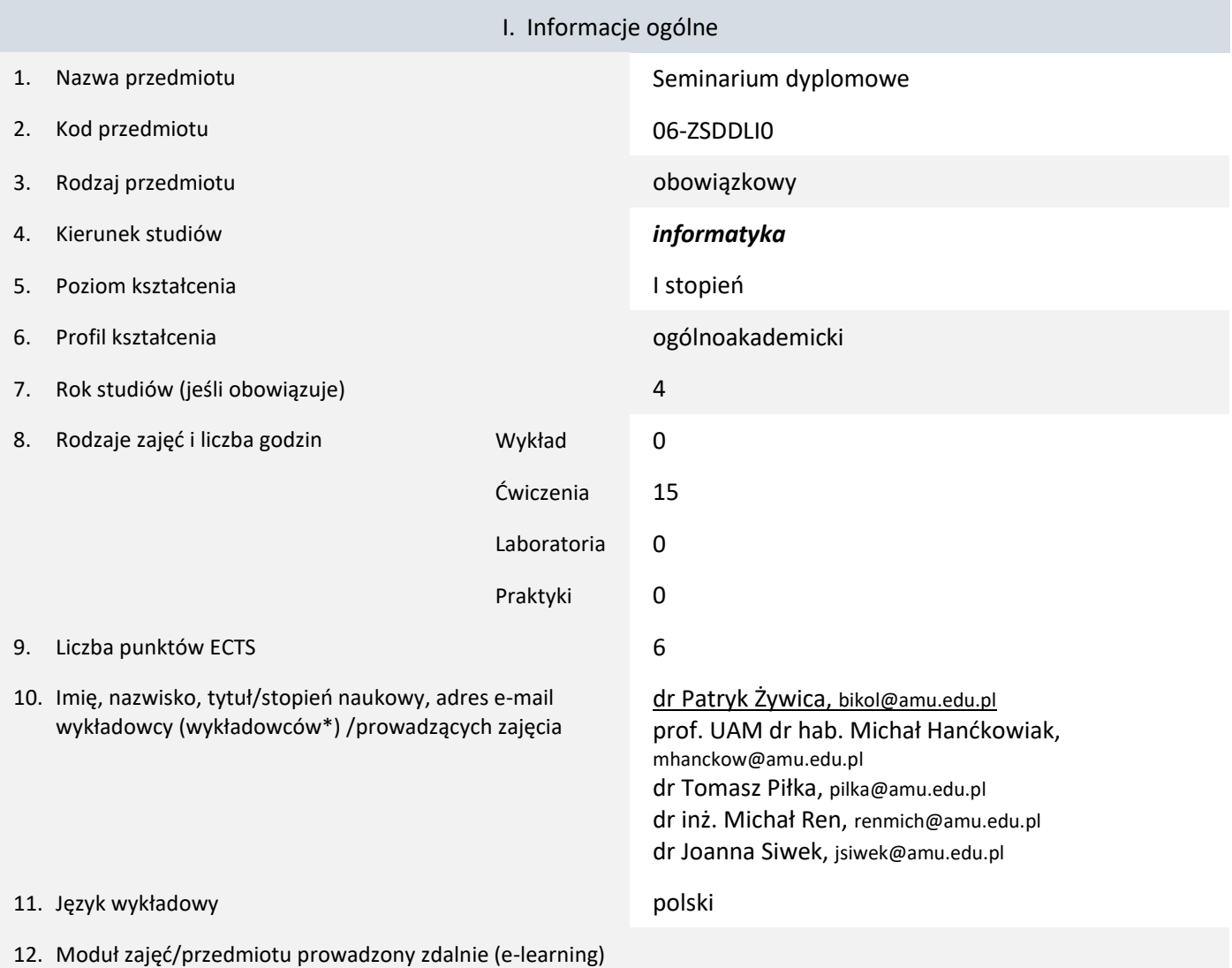

\* proszę podkreślić koordynatora przedmiotu

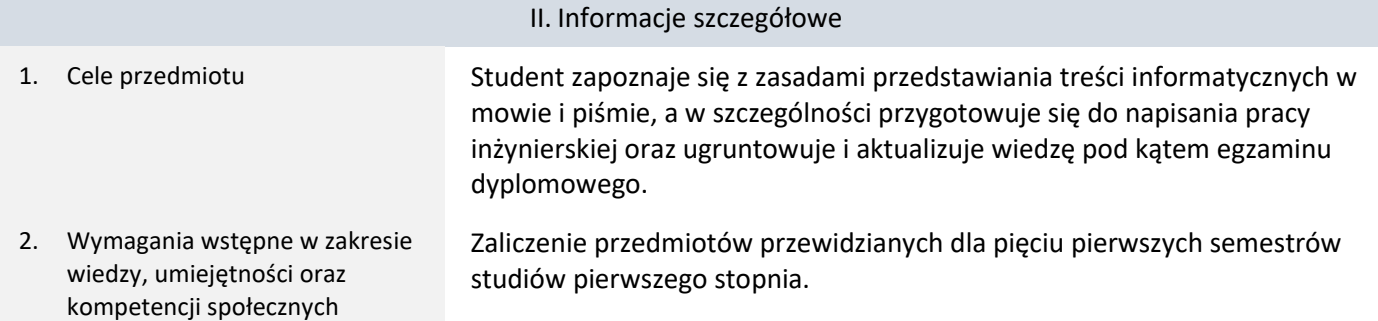

3. Efekty uczenia się (EU) dla zajęć i odniesienie do efektów uczenia się (EK) dla kierunku studiów

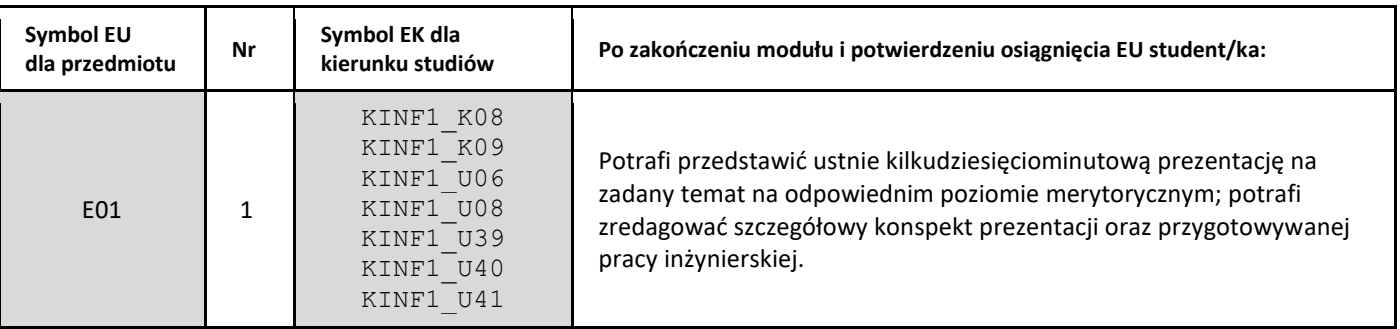

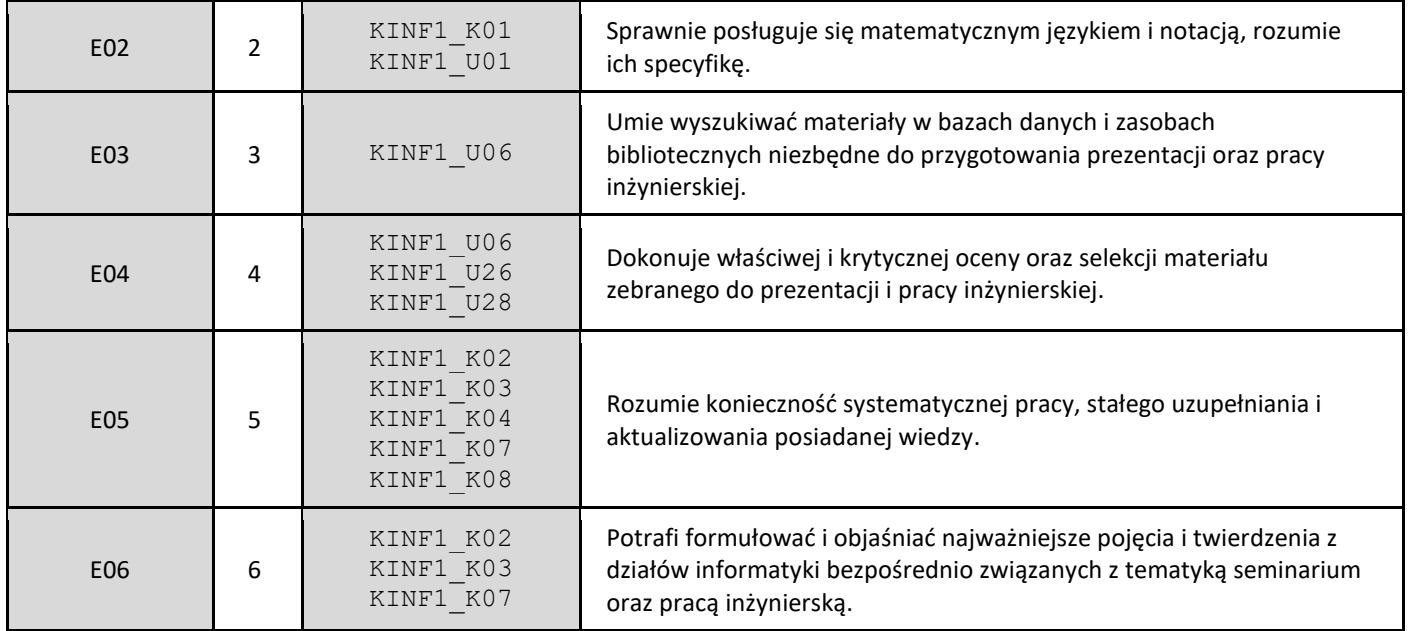

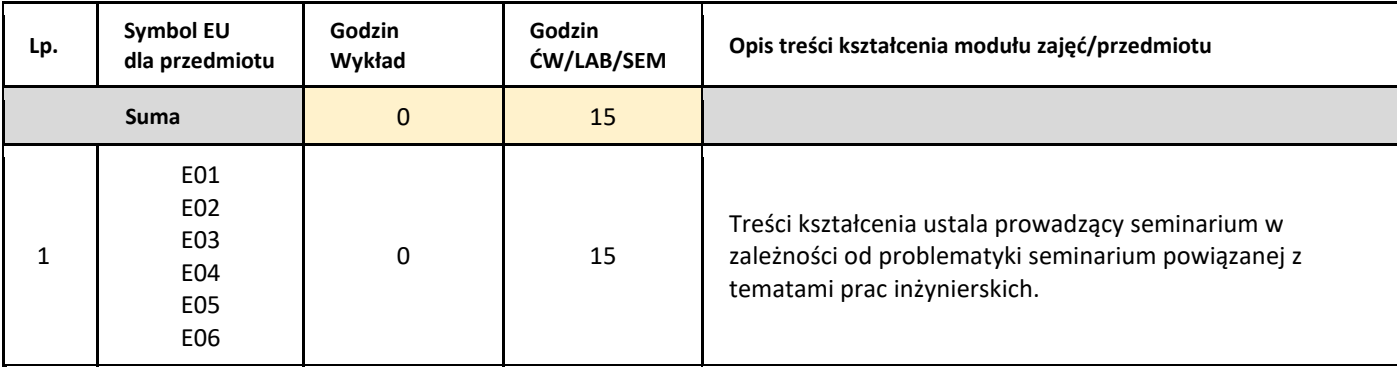

#### 5. Zalecana literatura

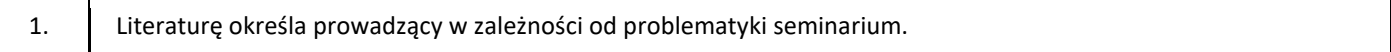

#### III. Informacje dodatkowe

1. Metody i formy prowadzenia zajęć umożliwiające osiągnięcie założonych EU (proszę wskazać z proponowanych metod właściwe dla opisywanych zajęć lub/i zaproponować inne)

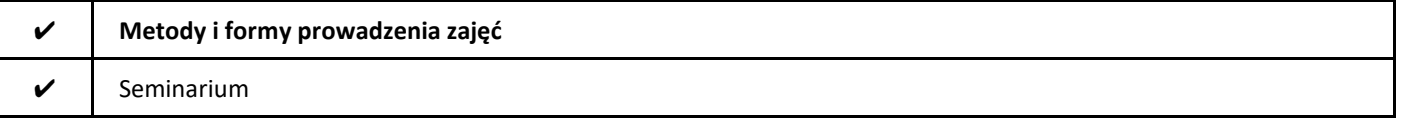

2. Sposoby oceniania stopnia osiągnięcia EU (proszę wskazać z proponowanych sposobów właściwe dla danego EU lub/i zaproponować inne

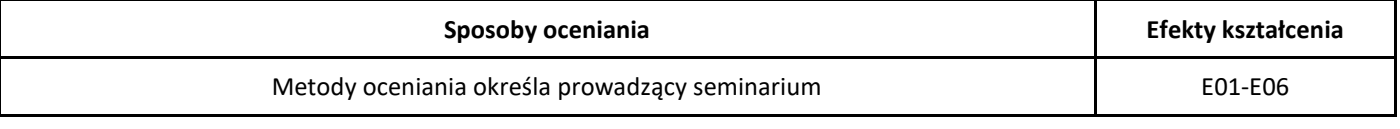

3. Nakład pracy studenta i punkty ECTS

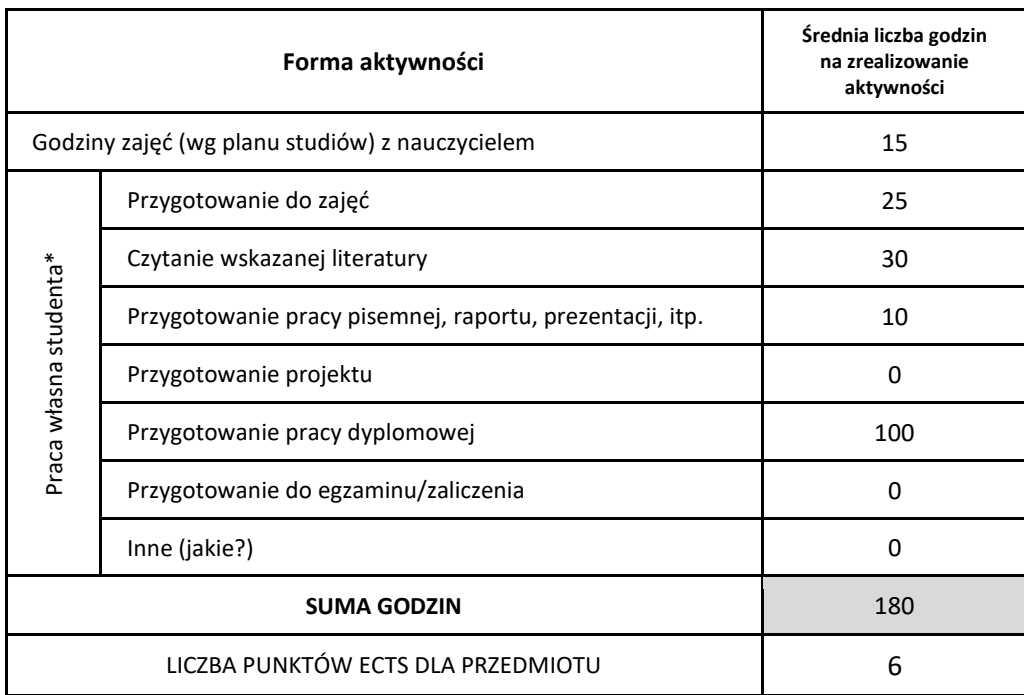

\* proszę wskazać z proponowanych przykładów pracy własnej studenta właściwe dla opisywanego modułu lub/i zaproponować inne

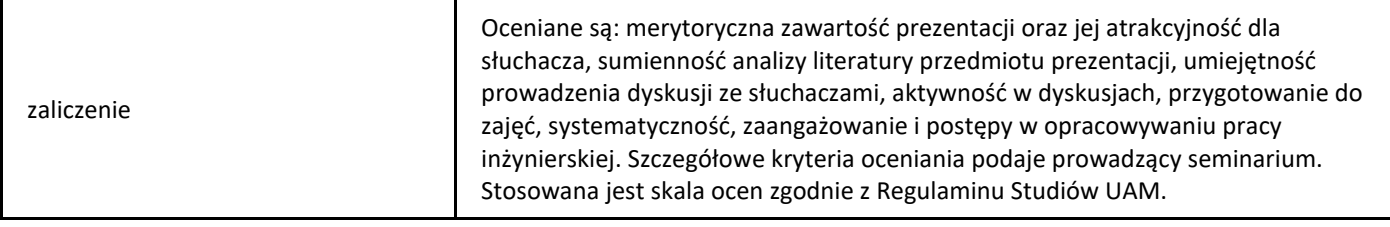

## *Sieci komputerowe*

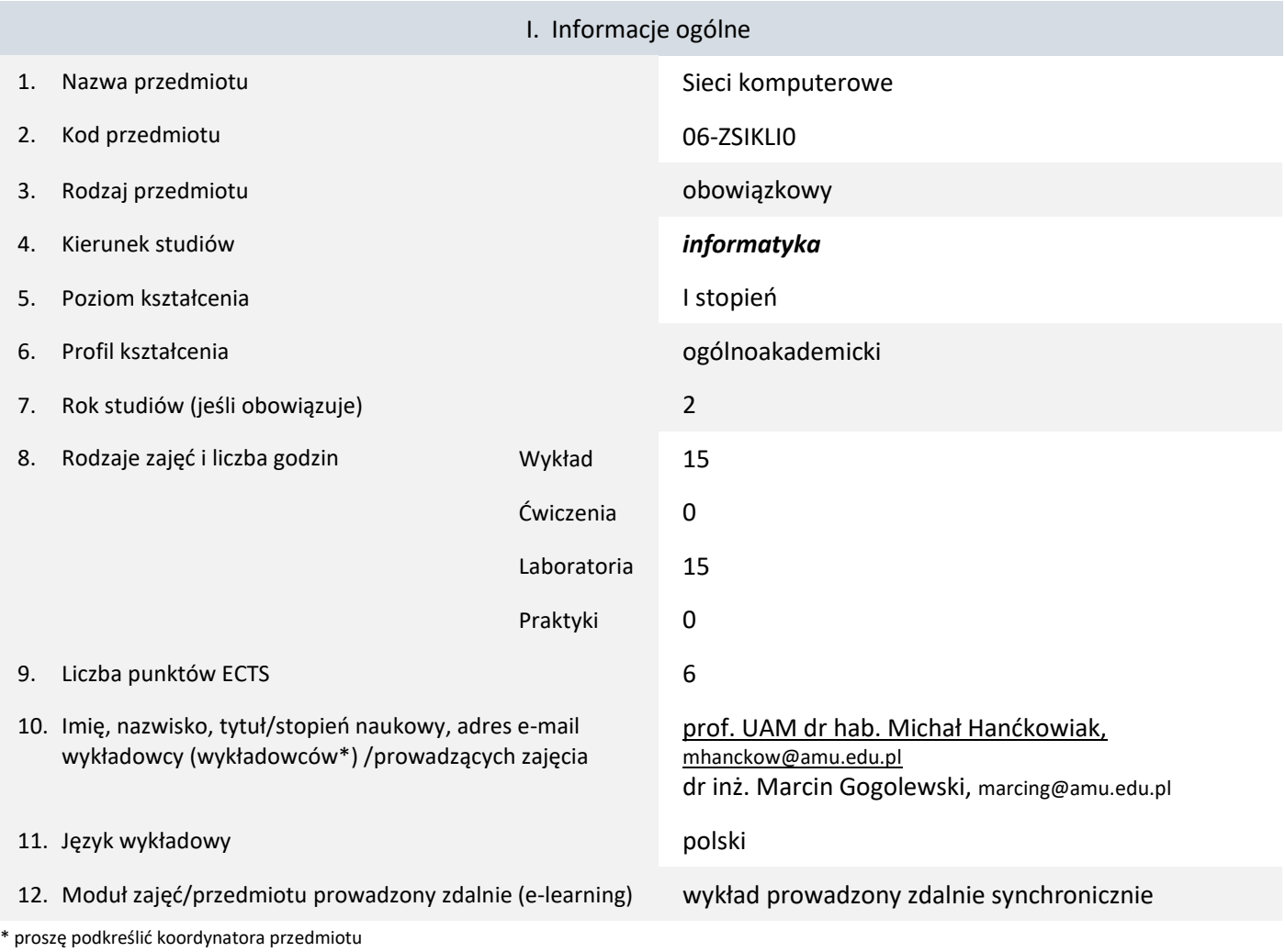

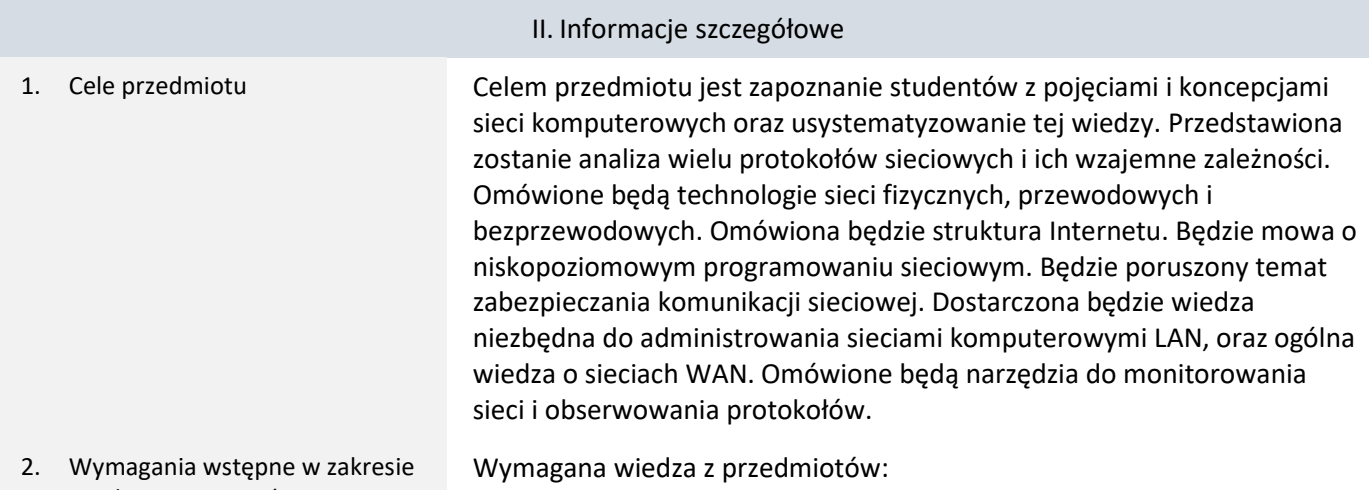

## wiedzy, umiejętności oraz kompetencji społecznych

- Podstawy programowania,
- Systemy operacyjne.
- 3. Efekty uczenia się (EU) dla zajęć i odniesienie do efektów uczenia się (EK) dla kierunku studiów

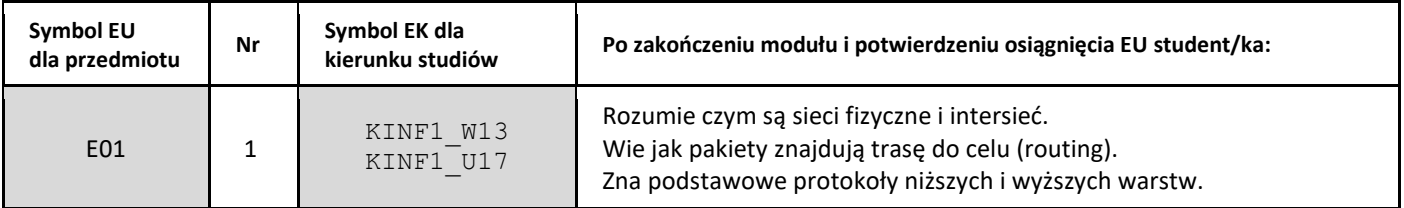

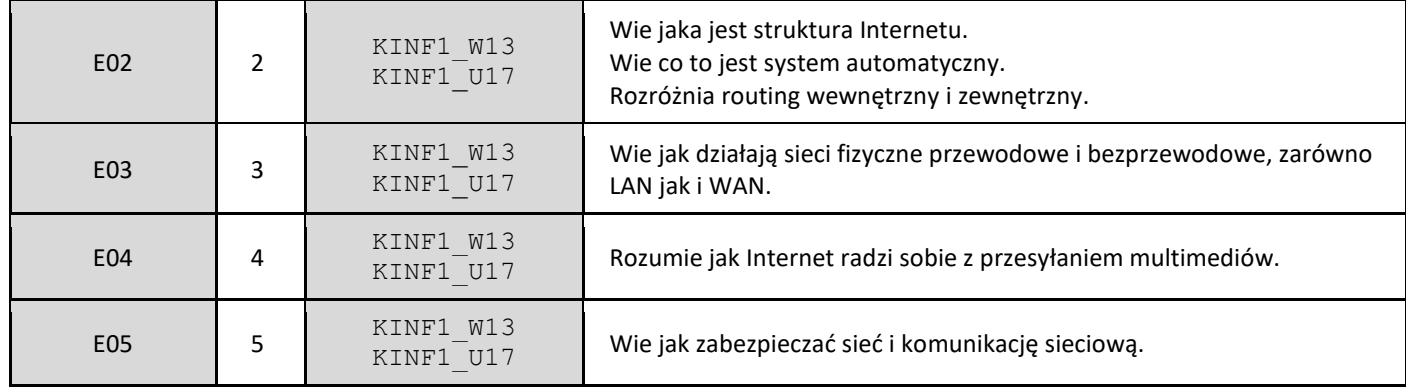

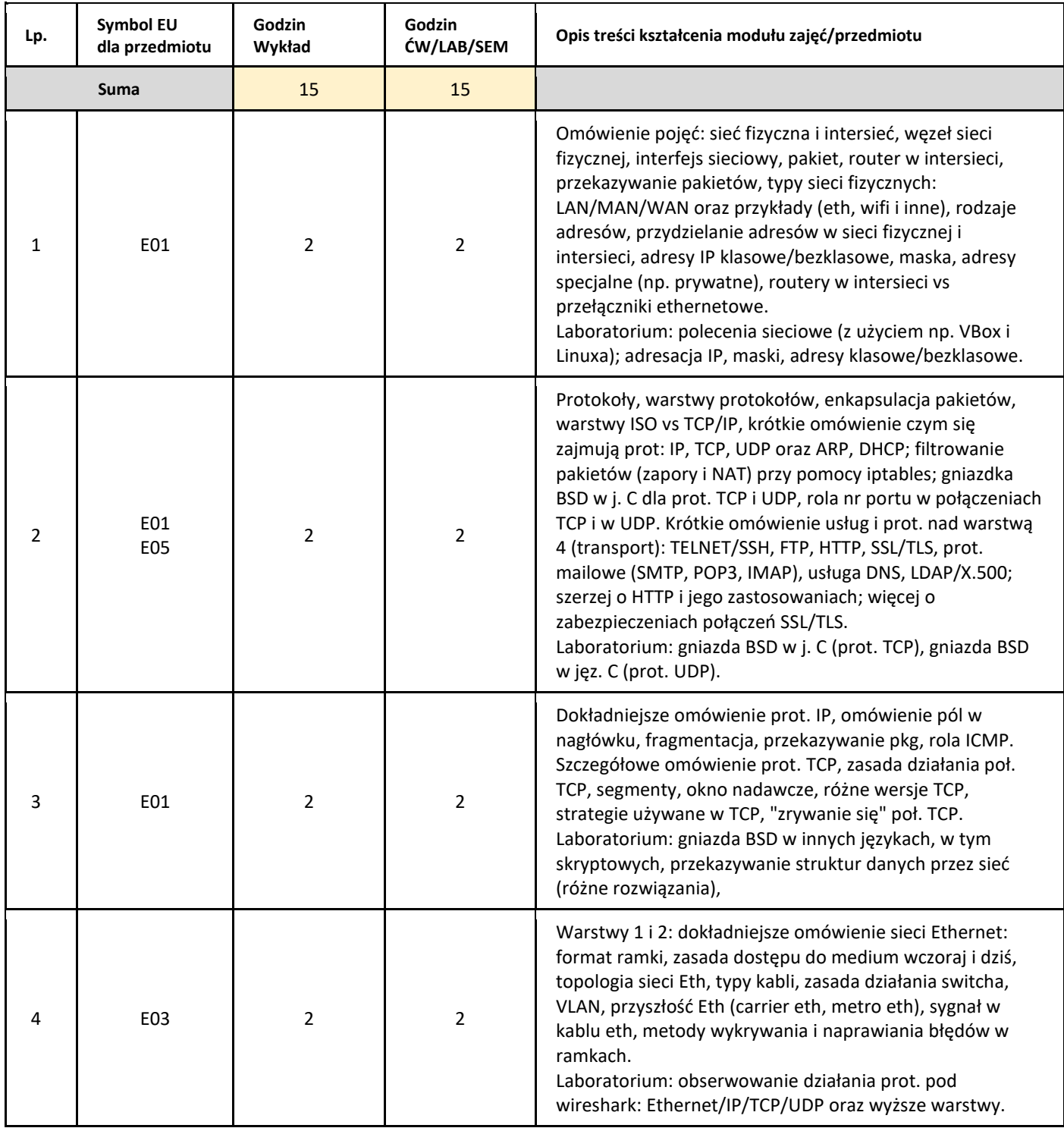

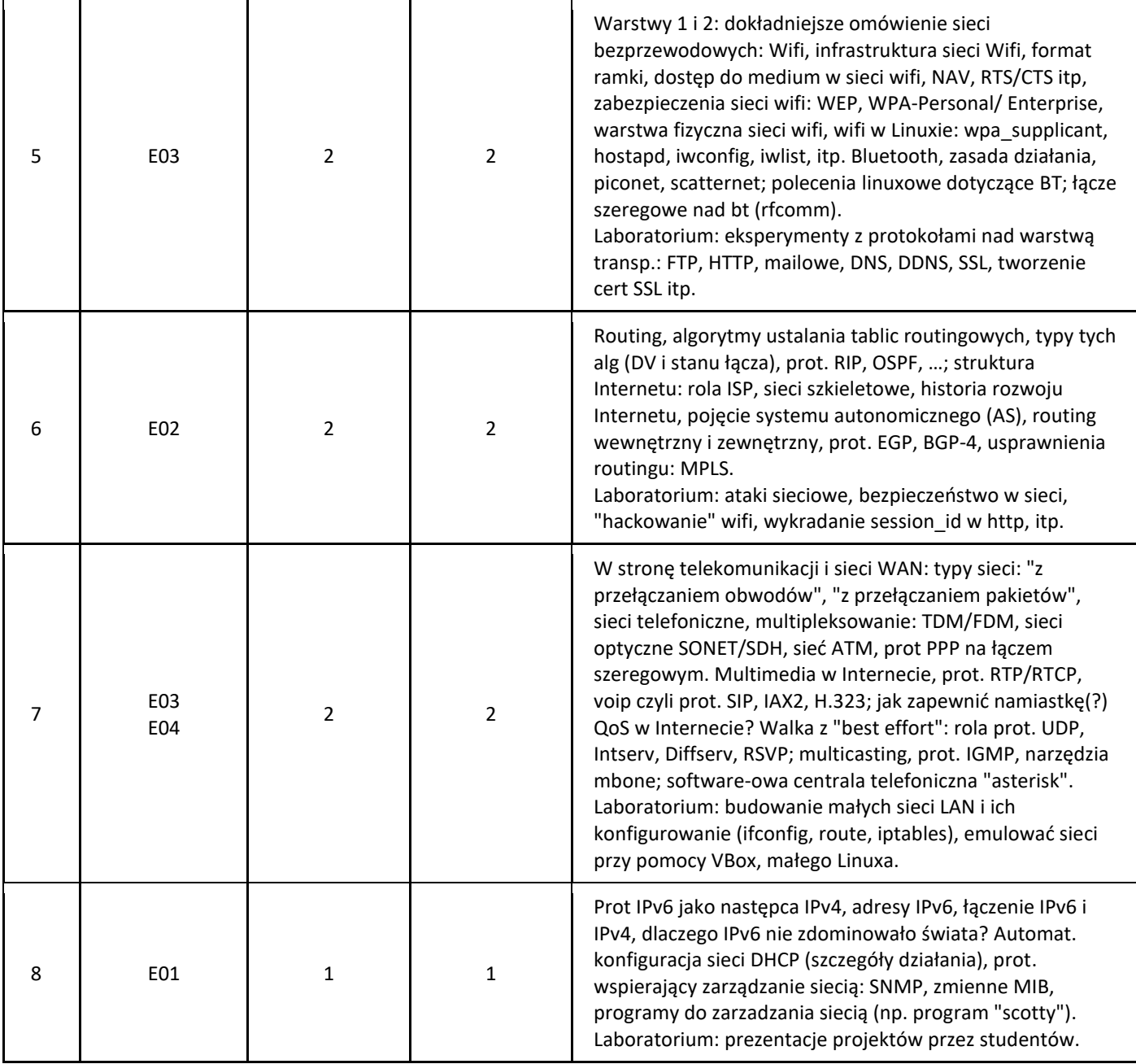

#### 5. Zalecana literatura

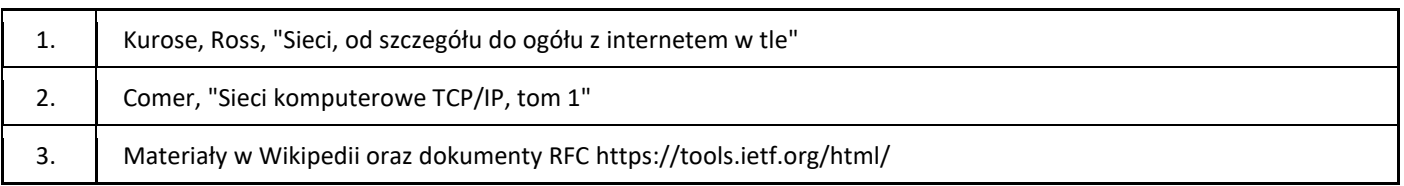

### III. Informacje dodatkowe

1. Metody i formy prowadzenia zajęć umożliwiające osiągnięcie założonych EU (proszę wskazać z proponowanych metod właściwe dla opisywanych zajęć lub/i zaproponować inne)

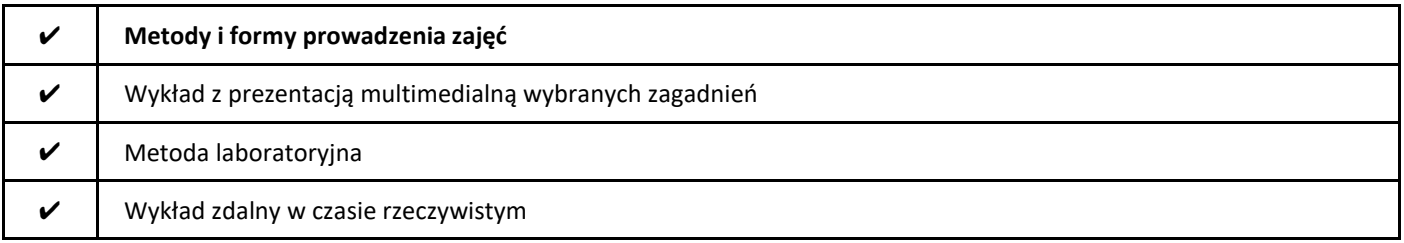

#### 2. Sposoby oceniania stopnia osiągnięcia EU (proszę wskazać z proponowanych sposobów właściwe dla danego EU lub/i zaproponować inne

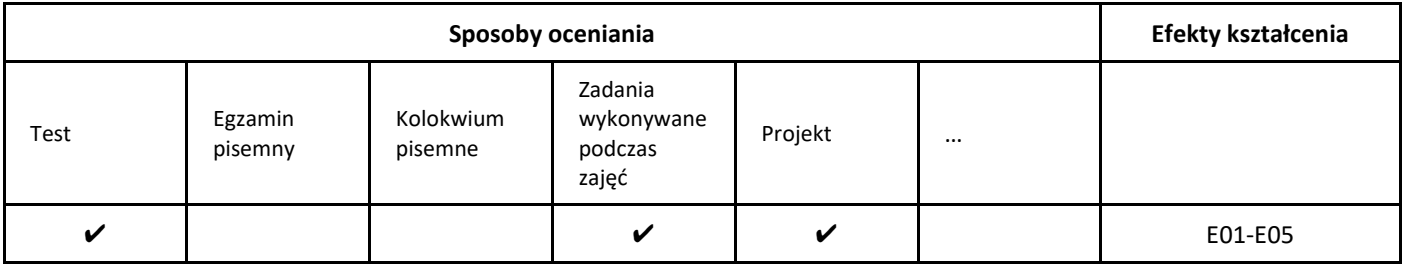

#### 3. Nakład pracy studenta i punkty ECTS

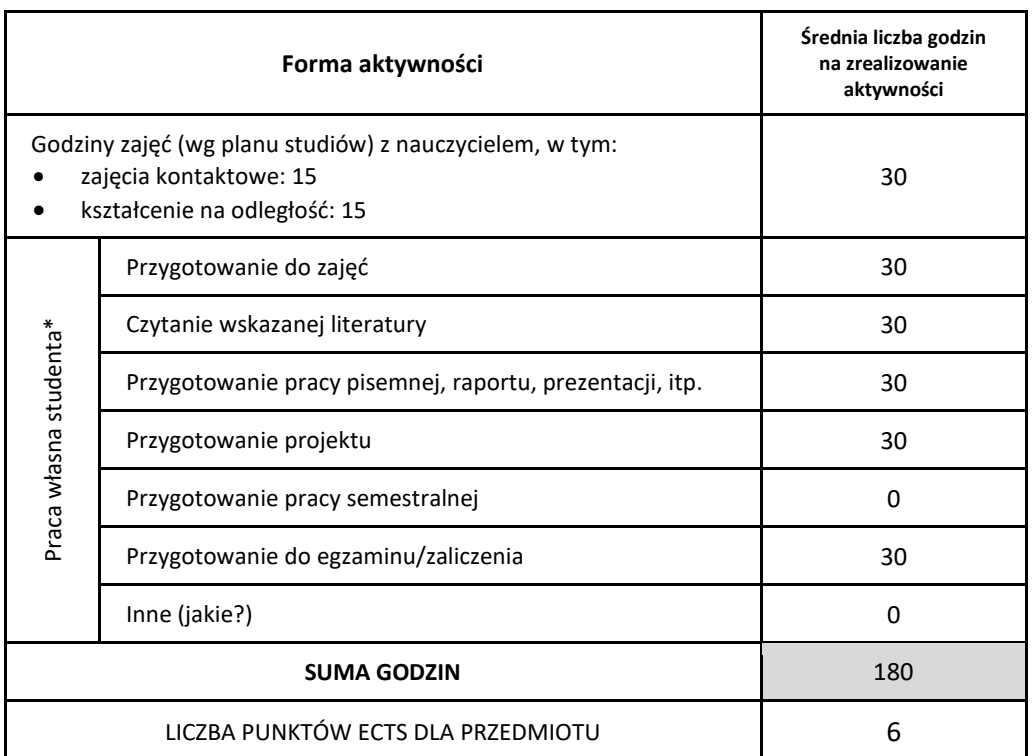

\* proszę wskazać z proponowanych przykładów pracy własnej studenta właściwe dla opisywanego modułu lub/i zaproponować inne

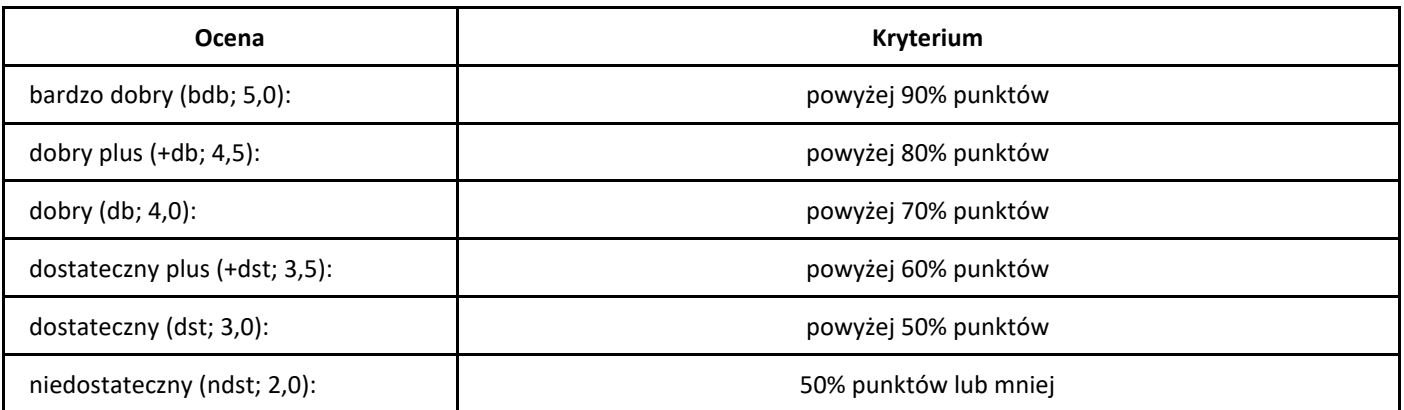

## *Systemy operacyjne*

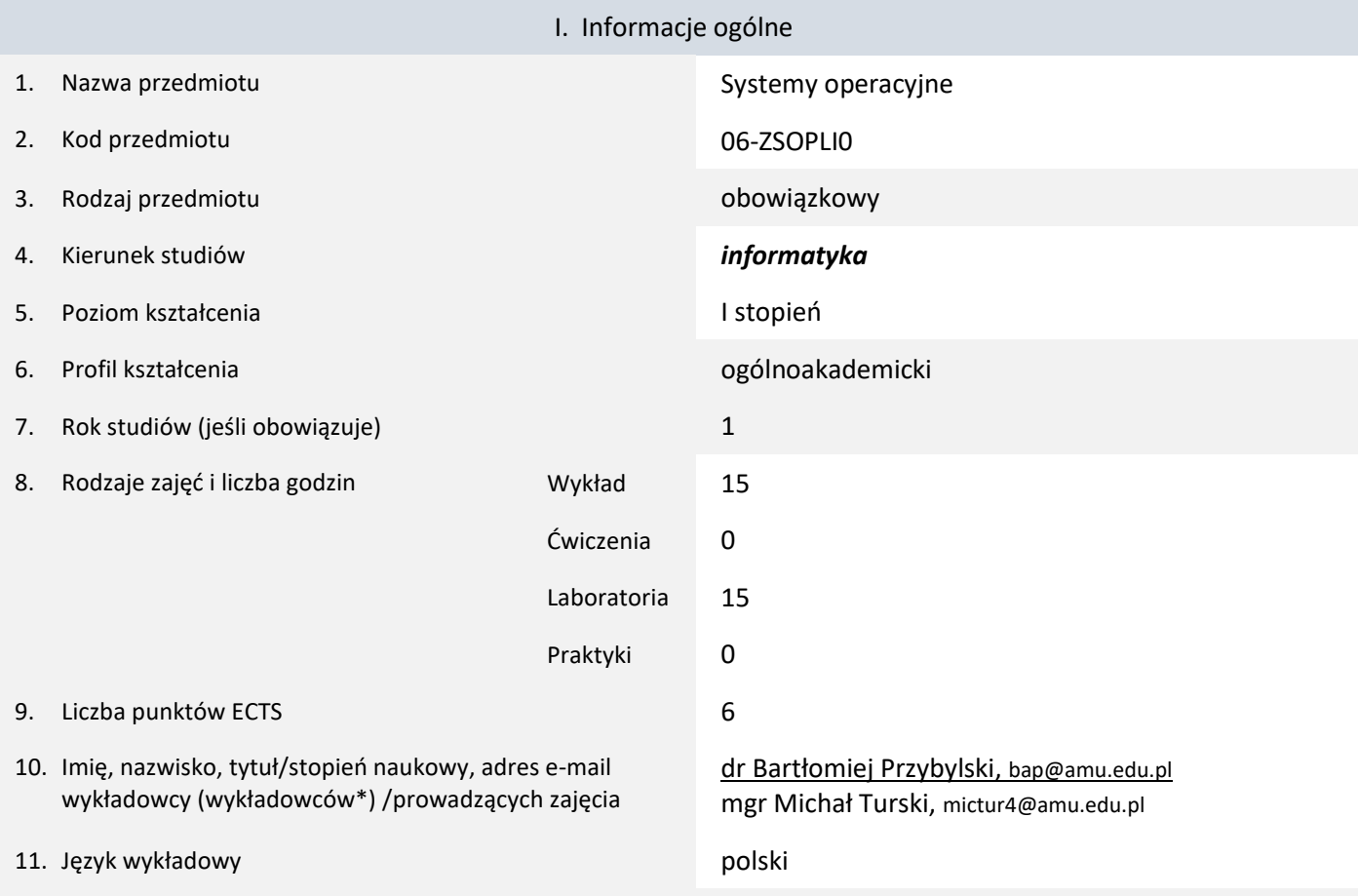

12. Moduł zajęć/przedmiotu prowadzony zdalnie (e-learning)

\* proszę podkreślić koordynatora przedmiotu

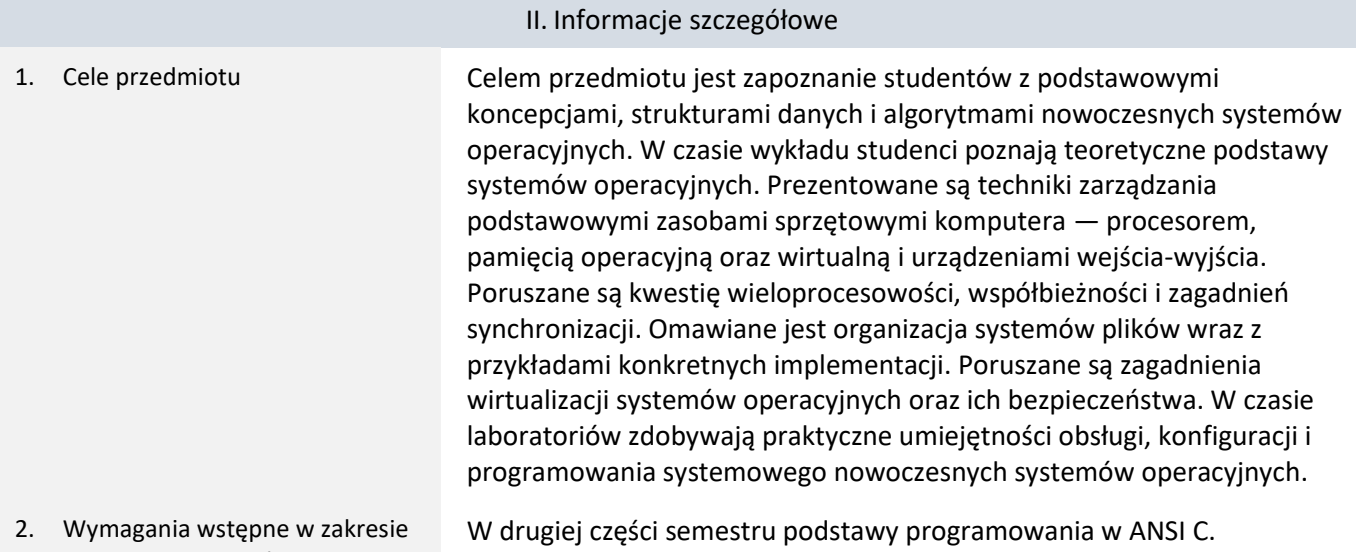

- wiedzy, umiejętności oraz kompetencji społecznych
- 3. Efekty uczenia się (EU) dla zajęć i odniesienie do efektów uczenia się (EK) dla kierunku studiów

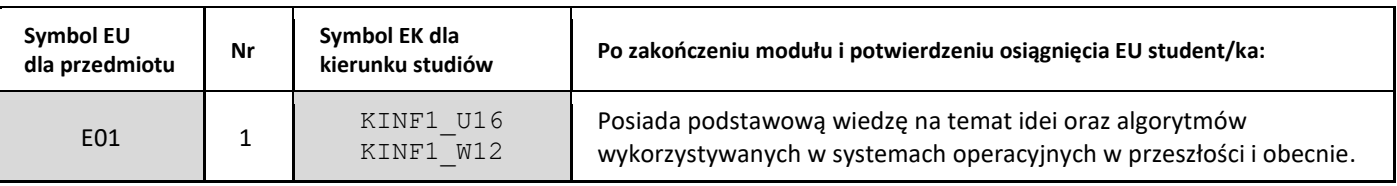

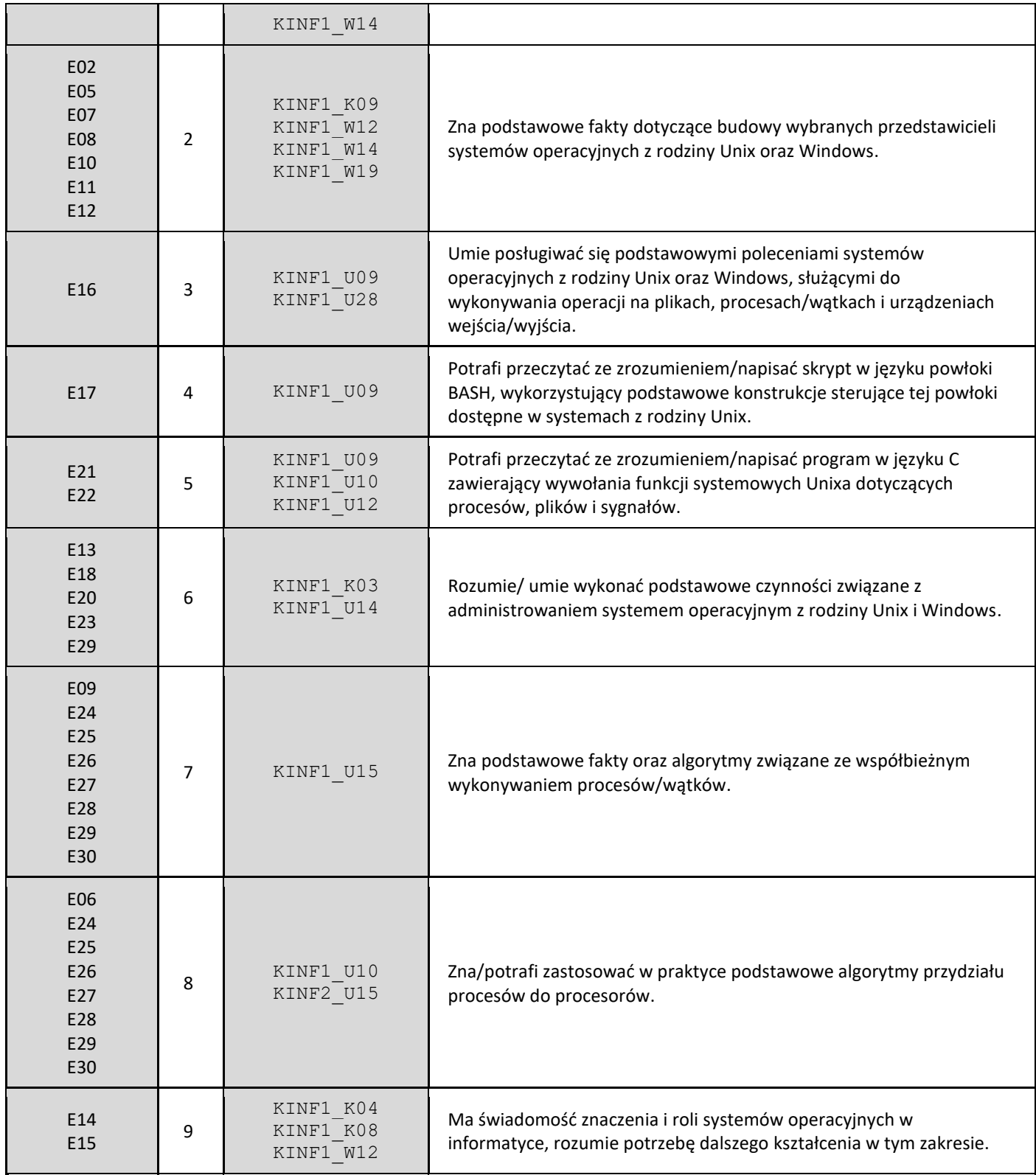

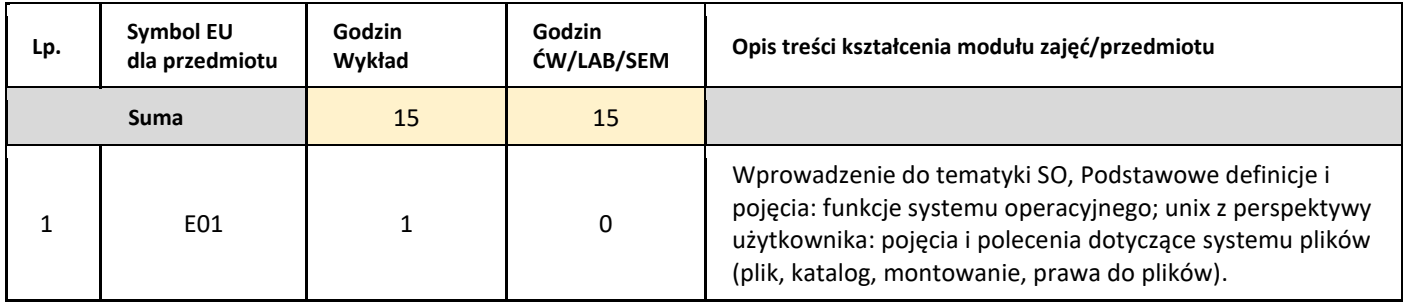

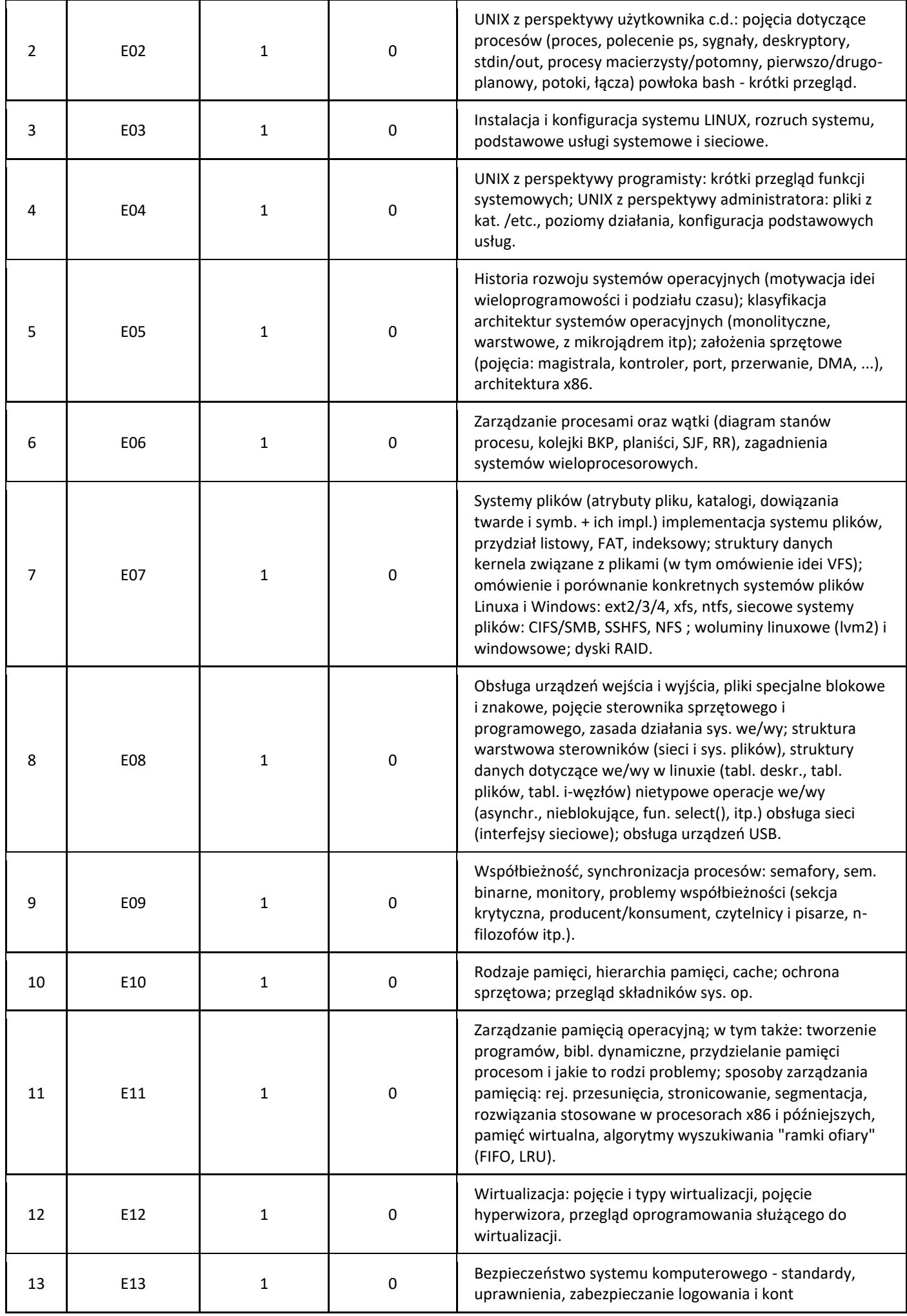

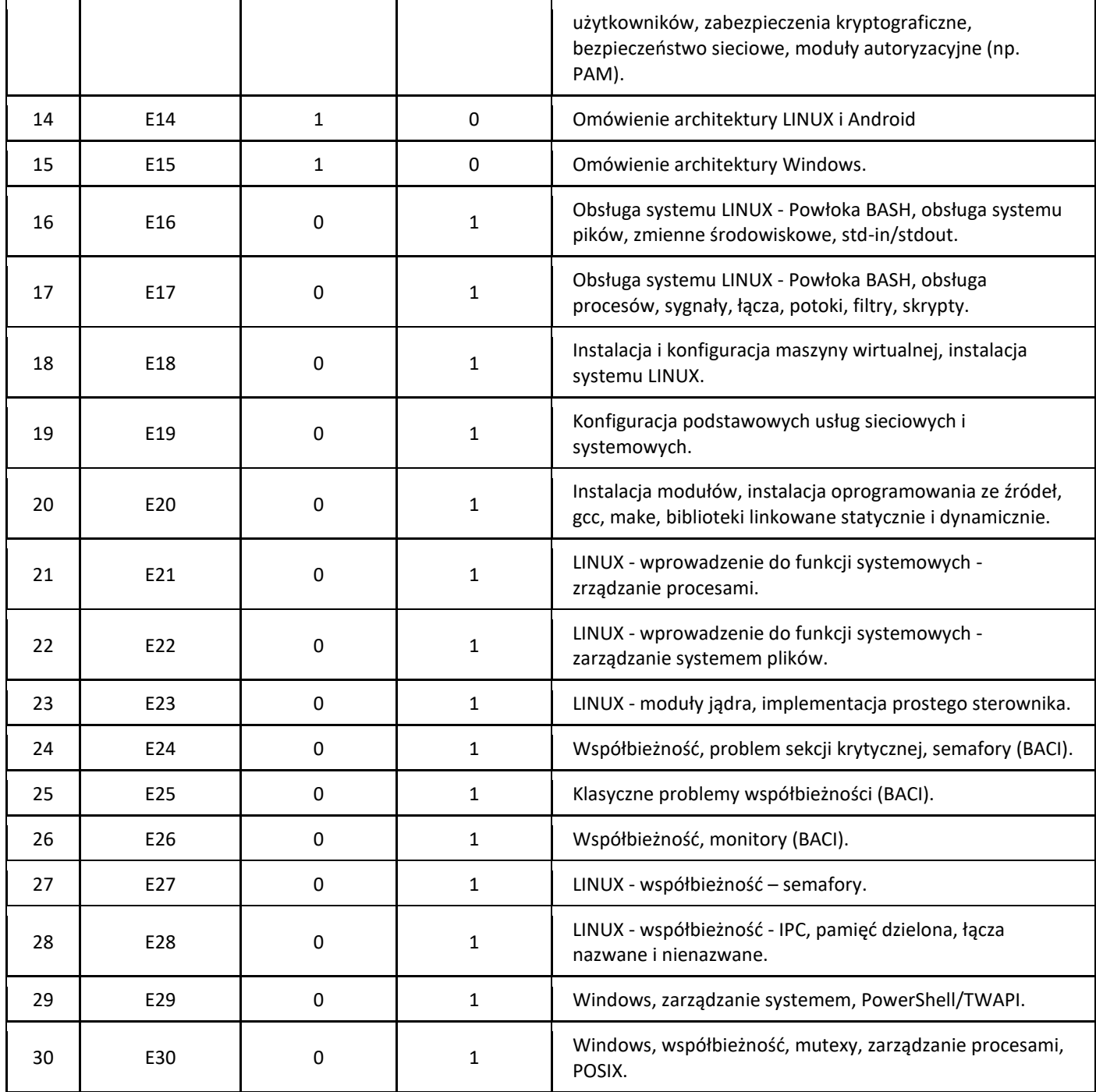

#### 5. Zalecana literatura

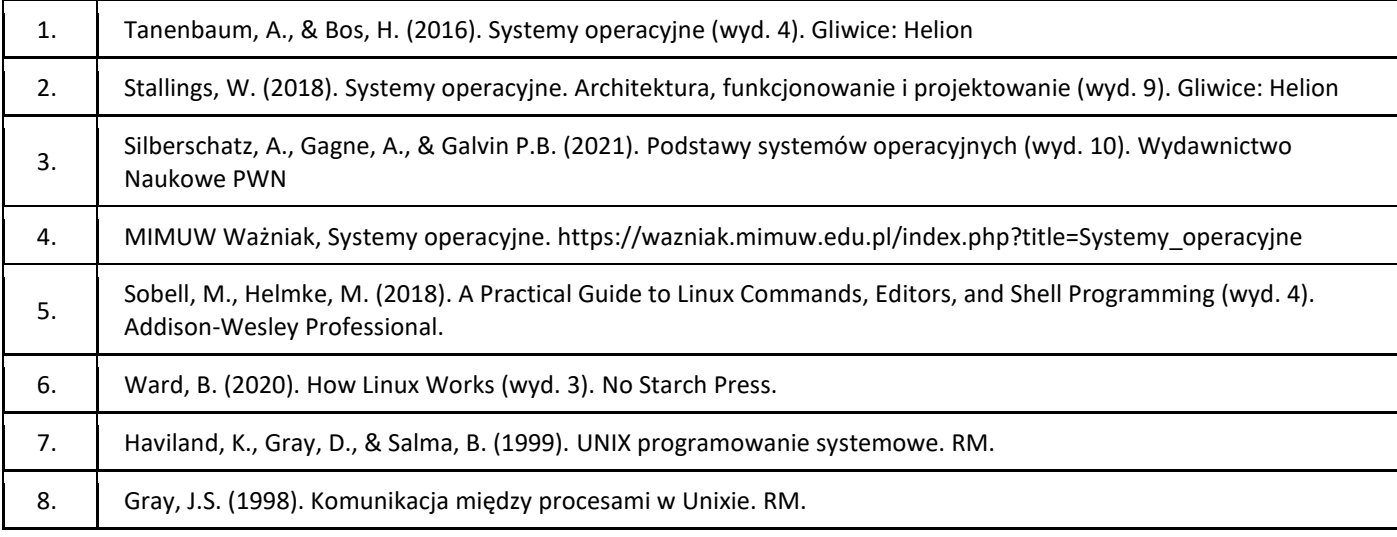

#### III. Informacje dodatkowe

1. Metody i formy prowadzenia zajęć umożliwiające osiągnięcie założonych EU (proszę wskazać z proponowanych metod właściwe dla opisywanych zajęć lub/i zaproponować inne)

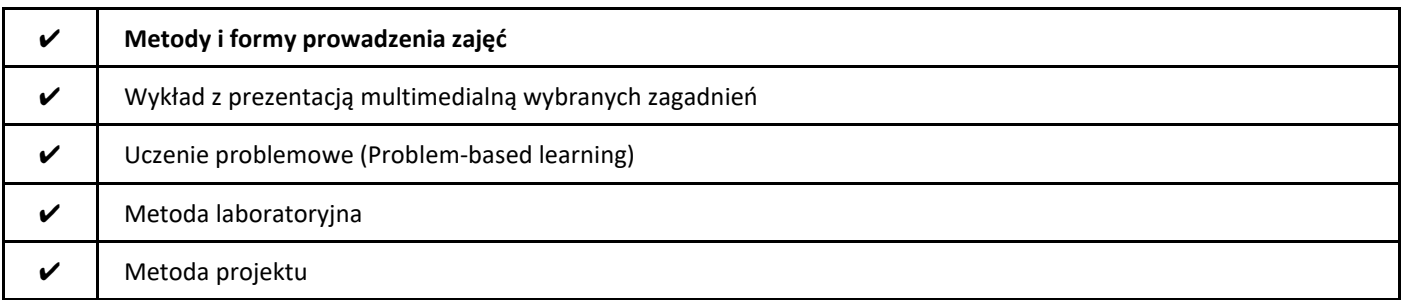

#### 2. Sposoby oceniania stopnia osiągnięcia EU (proszę wskazać z proponowanych sposobów właściwe dla danego EU lub/i zaproponować inne

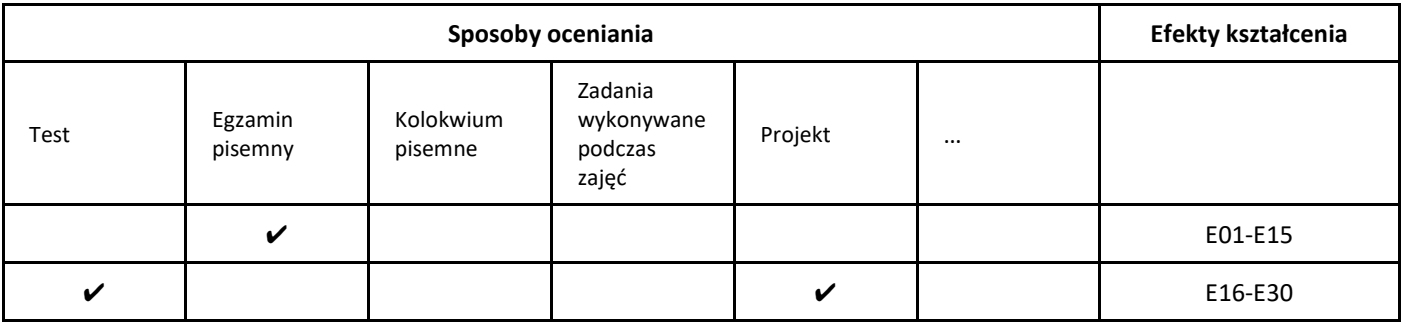

3. Nakład pracy studenta i punkty ECTS

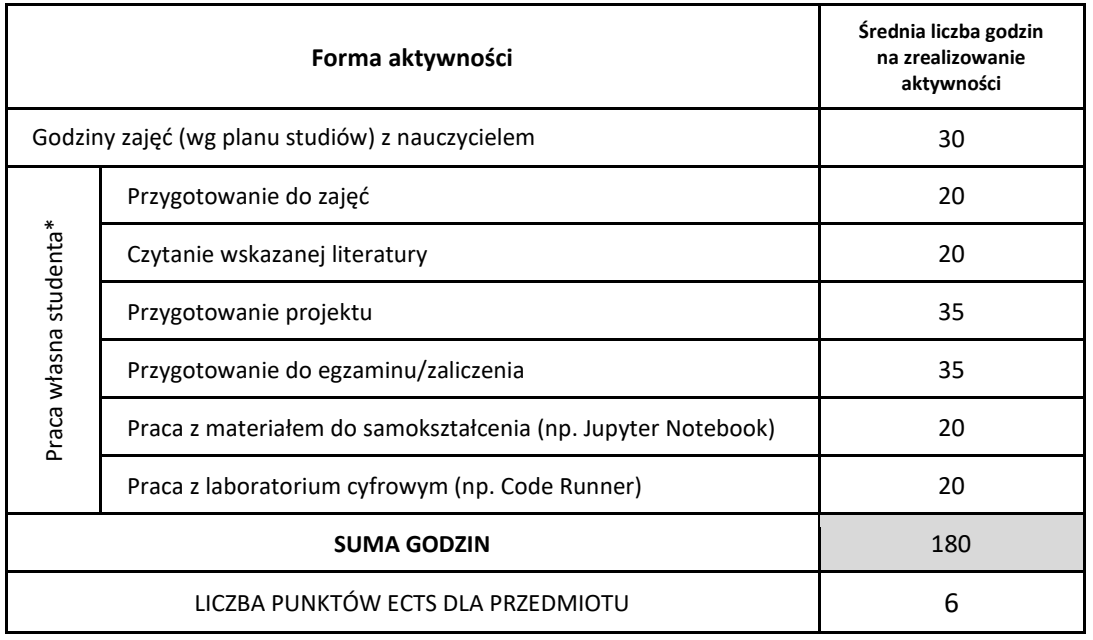

\* proszę wskazać z proponowanych przykładów pracy własnej studenta właściwe dla opisywanego modułu lub/i zaproponować inne

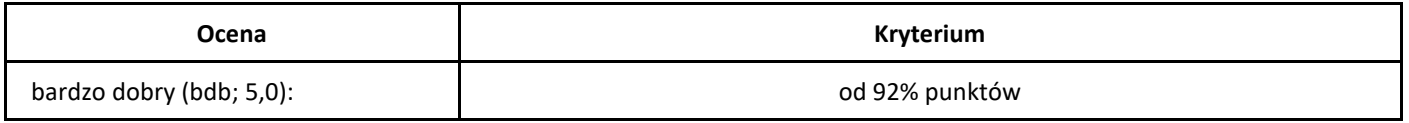

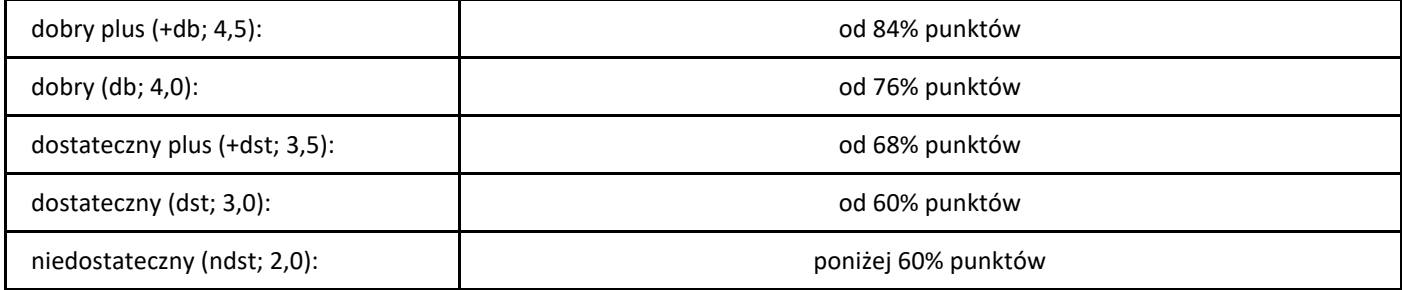

# *Statystyka*

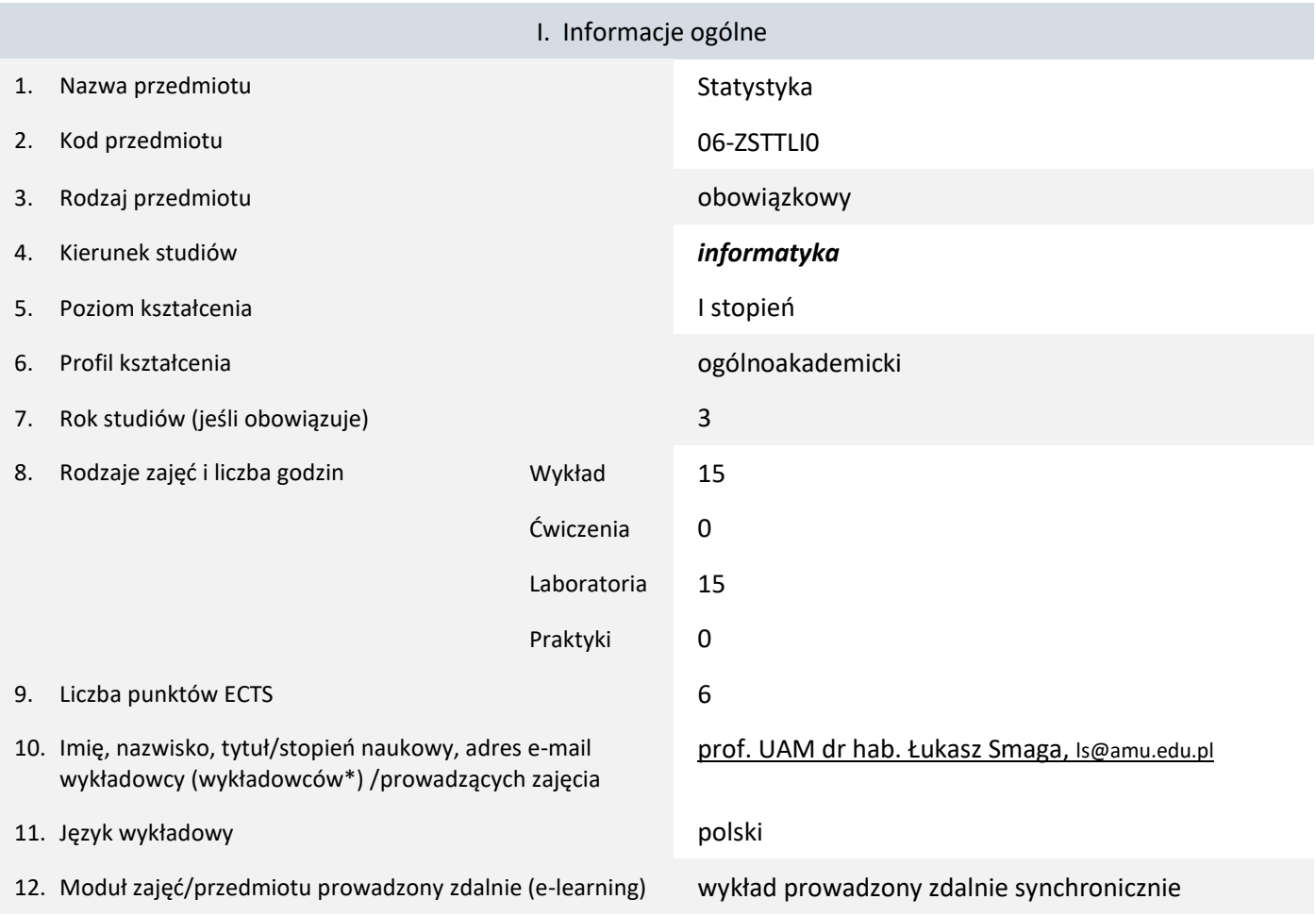

\* proszę podkreślić koordynatora przedmiotu

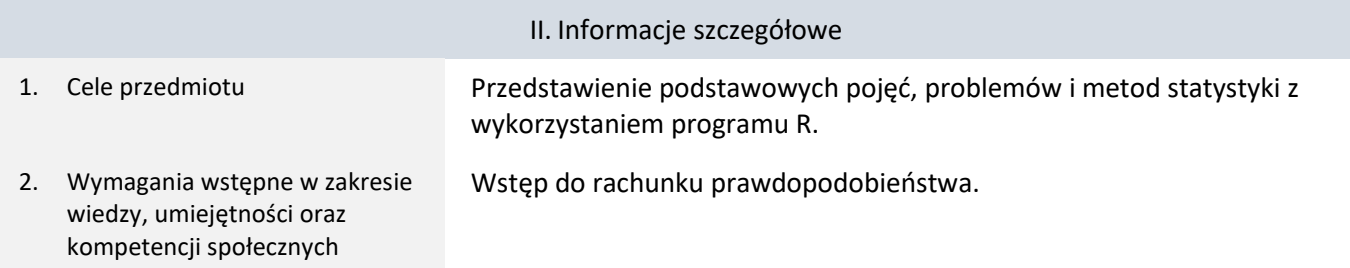

3. Efekty uczenia się (EU) dla zajęć i odniesienie do efektów uczenia się (EK) dla kierunku studiów

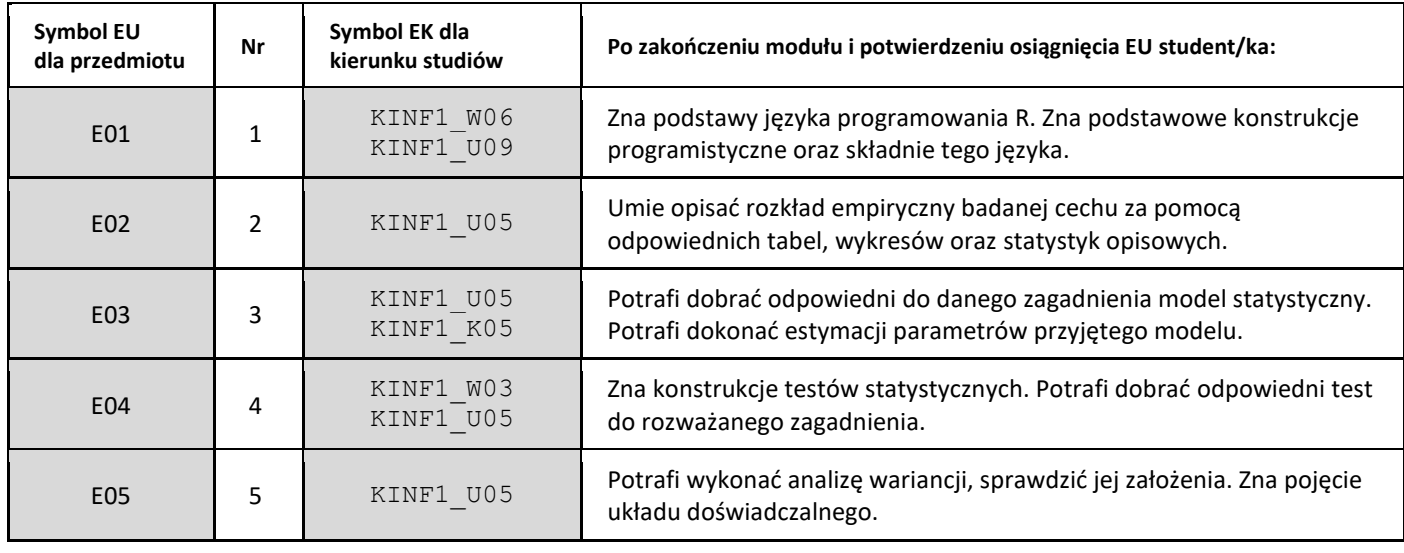

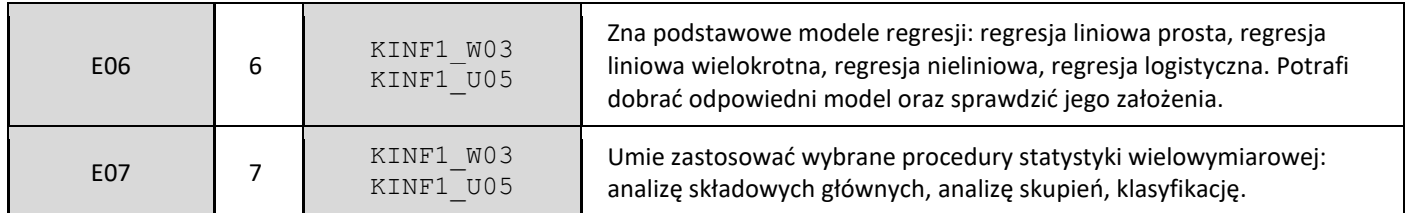

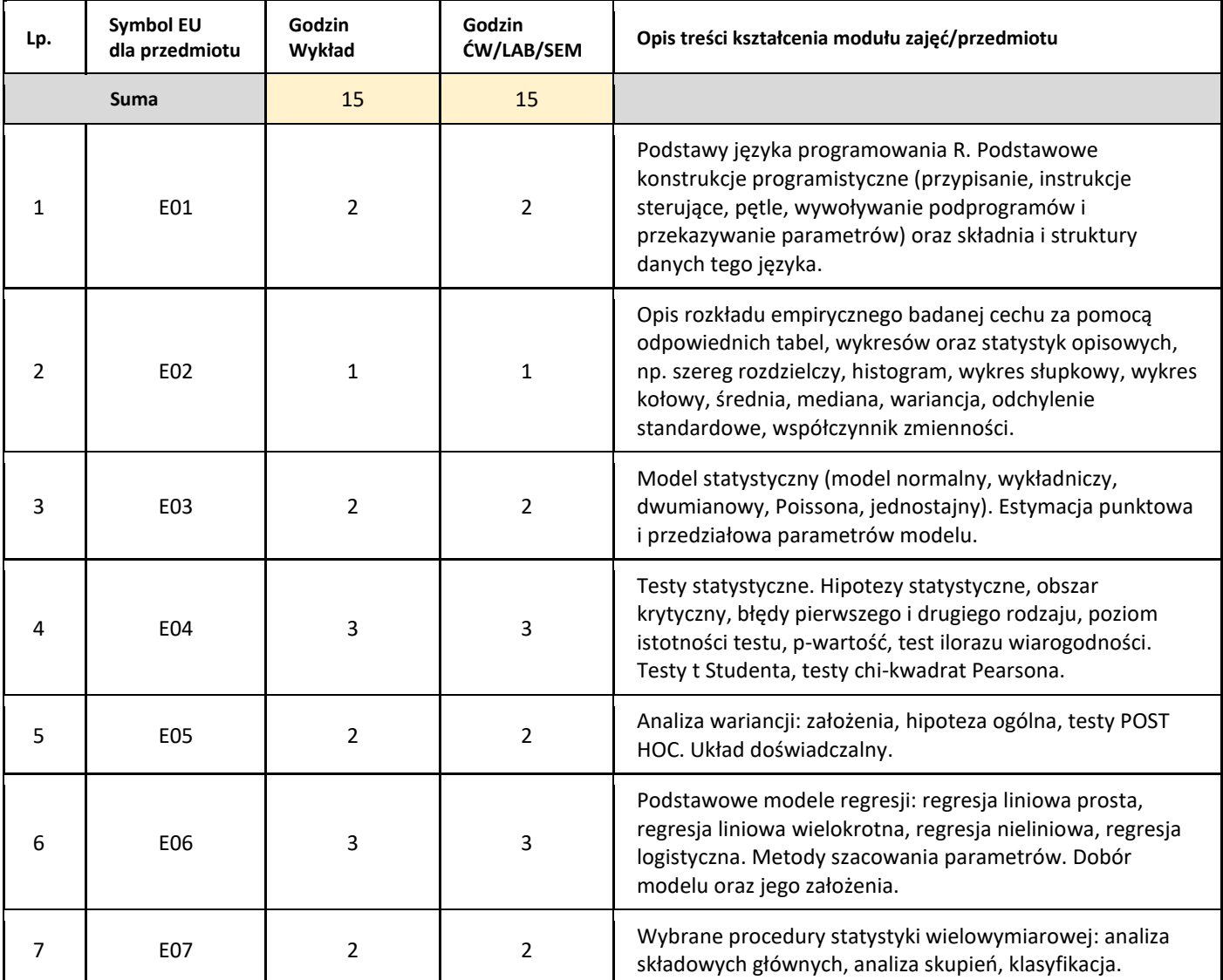

#### 5. Zalecana literatura

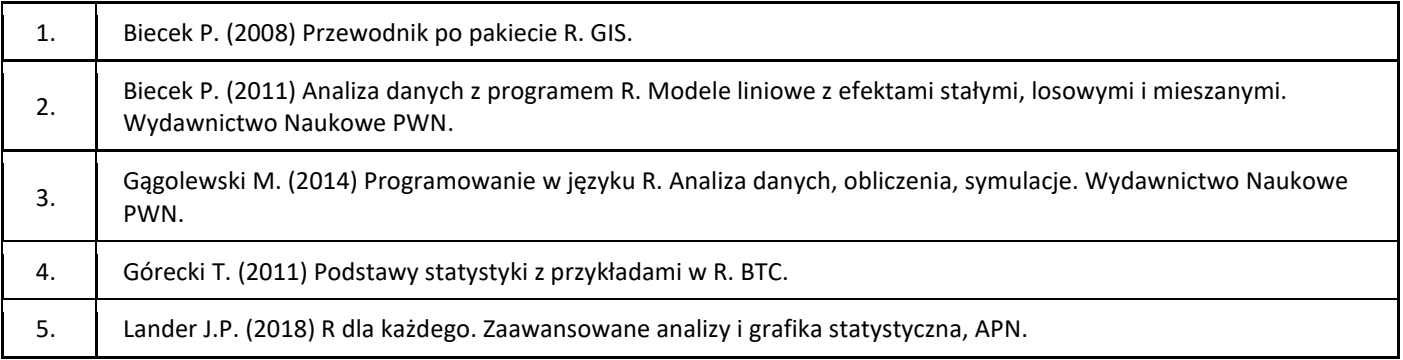

#### III. Informacje dodatkowe

1. Metody i formy prowadzenia zajęć umożliwiające osiągnięcie założonych EU (proszę wskazać z proponowanych metod właściwe dla opisywanych zajęć lub/i zaproponować inne)

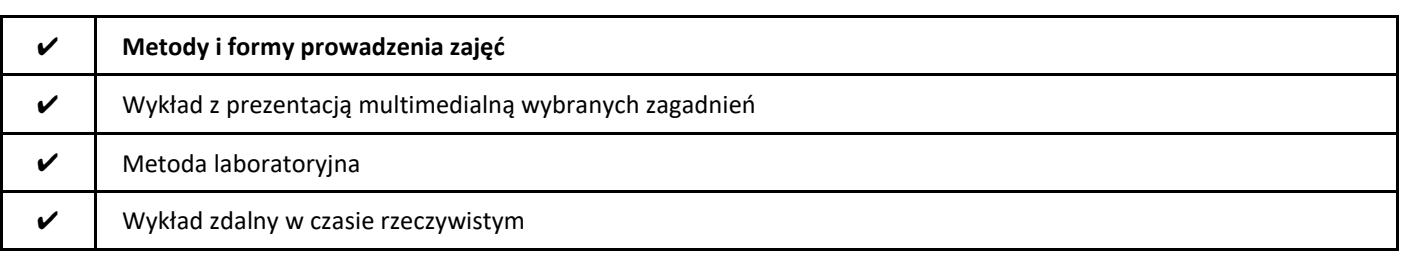

#### 2. Sposoby oceniania stopnia osiągnięcia EU (proszę wskazać z proponowanych sposobów właściwe dla danego EU lub/i zaproponować inne

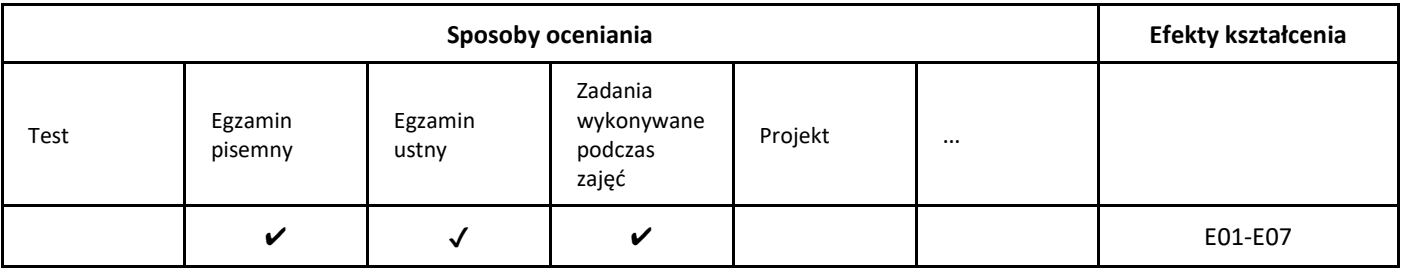

#### 3. Nakład pracy studenta i punkty ECTS

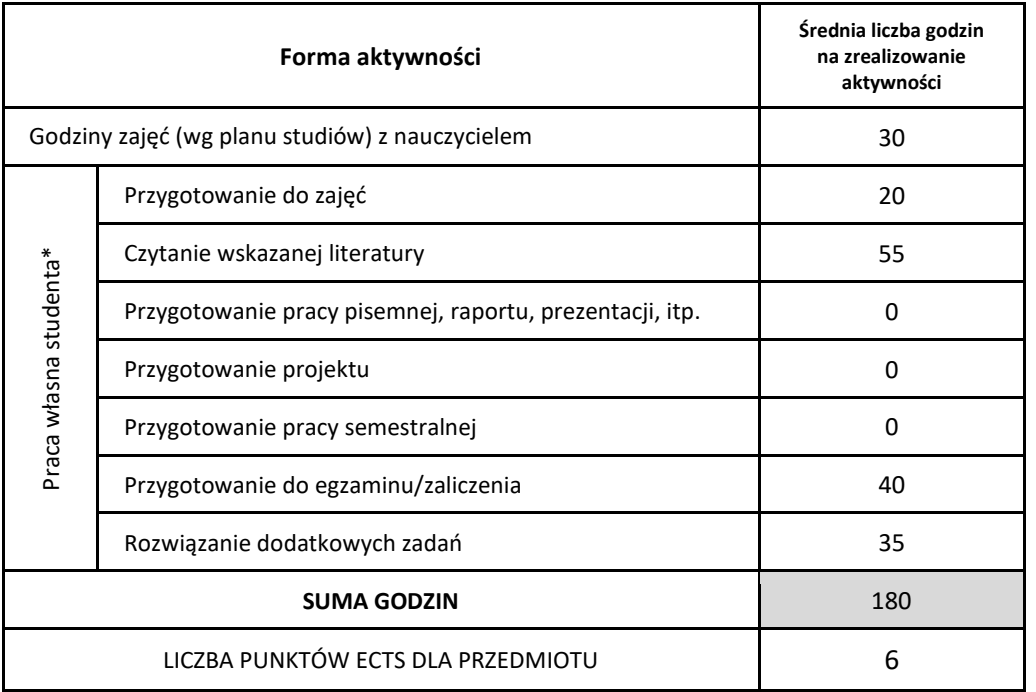

\* proszę wskazać z proponowanych przykładów pracy własnej studenta właściwe dla opisywanego modułu lub/i zaproponować inne

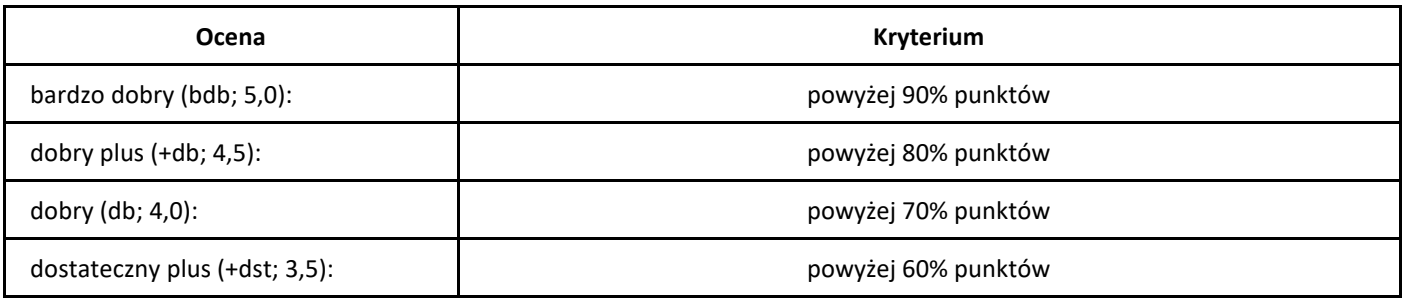

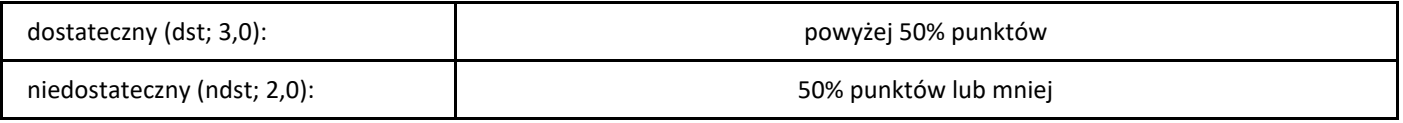

# *Sztuczna inteligencja*

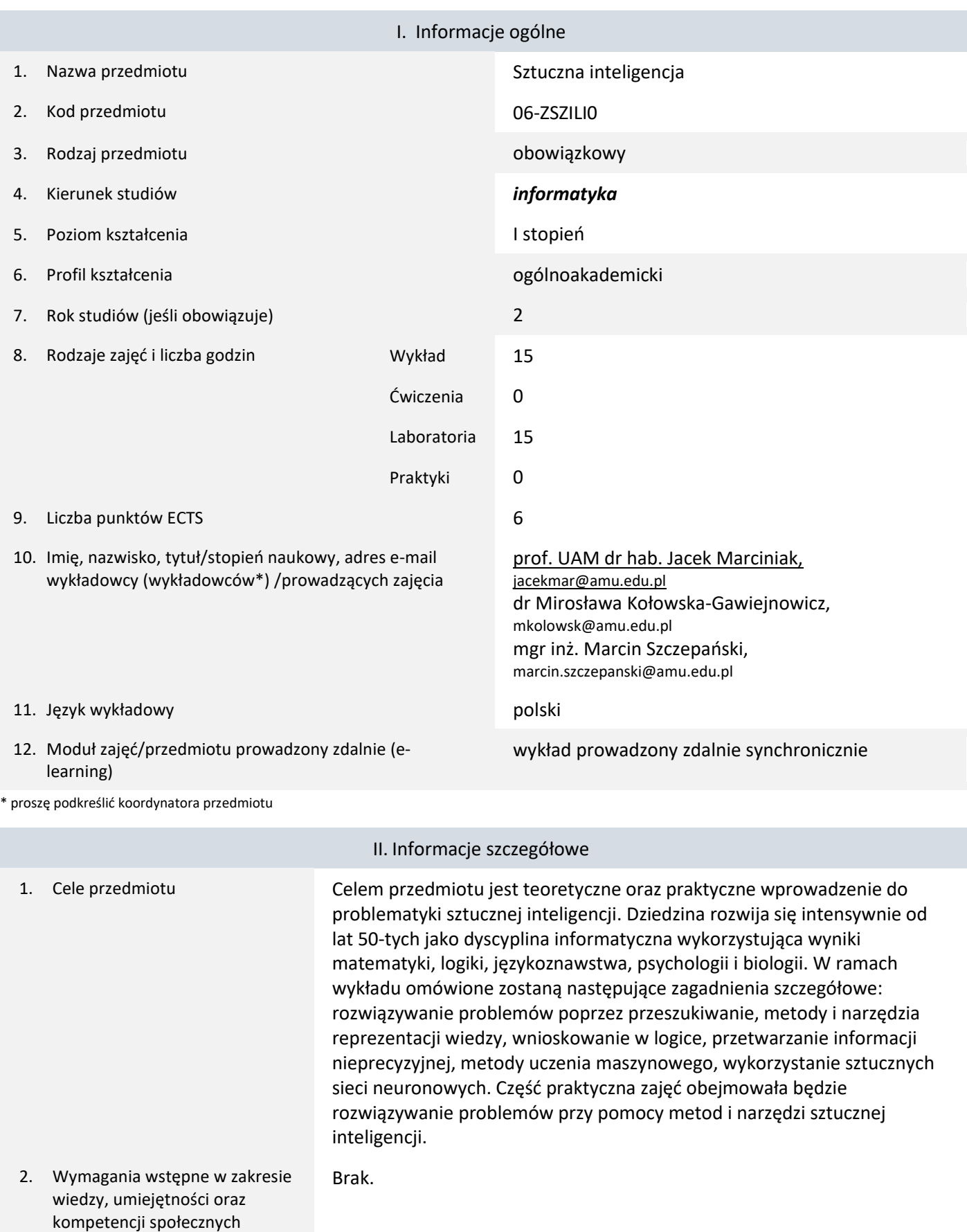

3. Efekty uczenia się (EU) dla zajęć i odniesienie do efektów uczenia się (EK) dla kierunku studiów

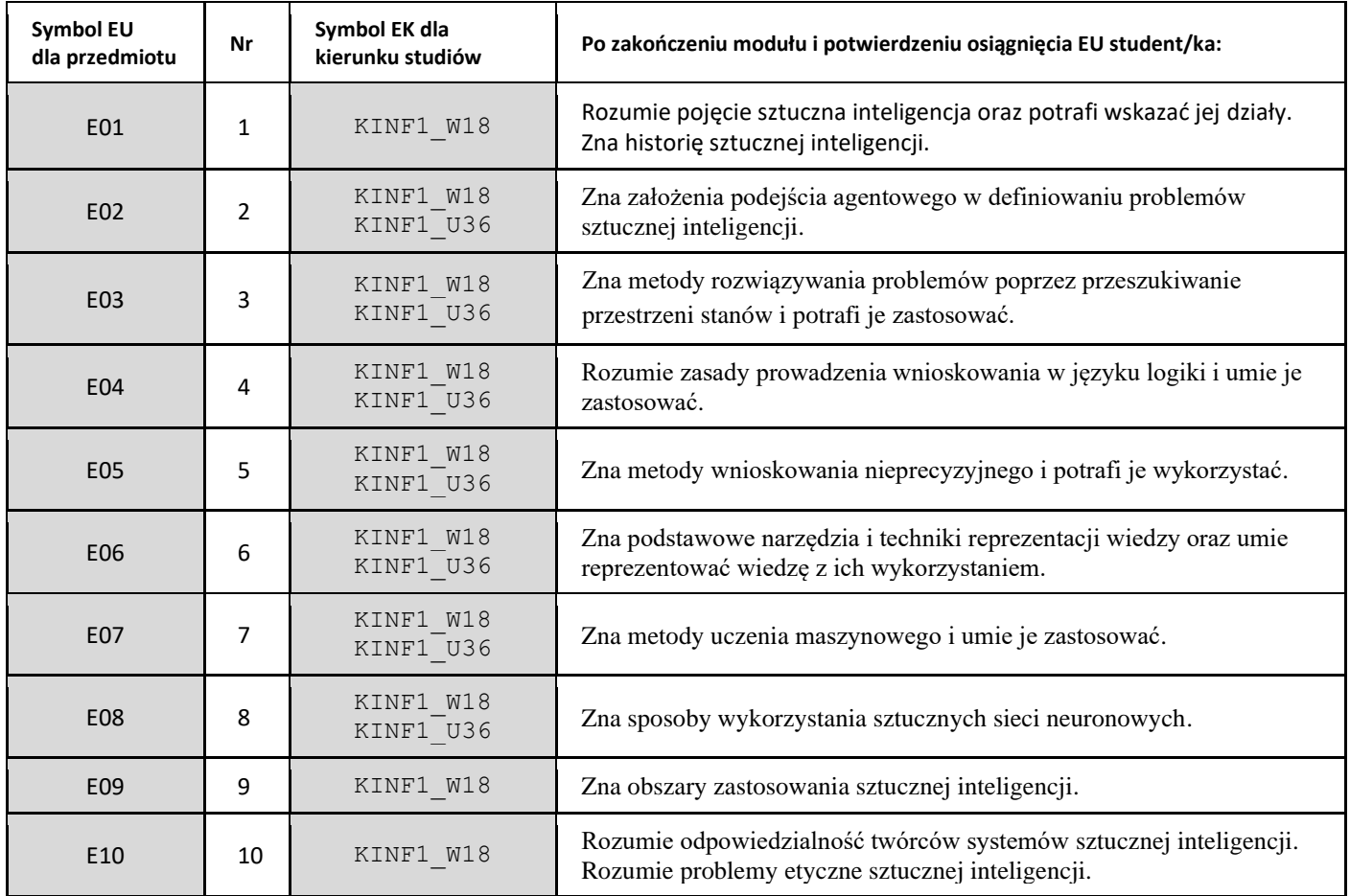

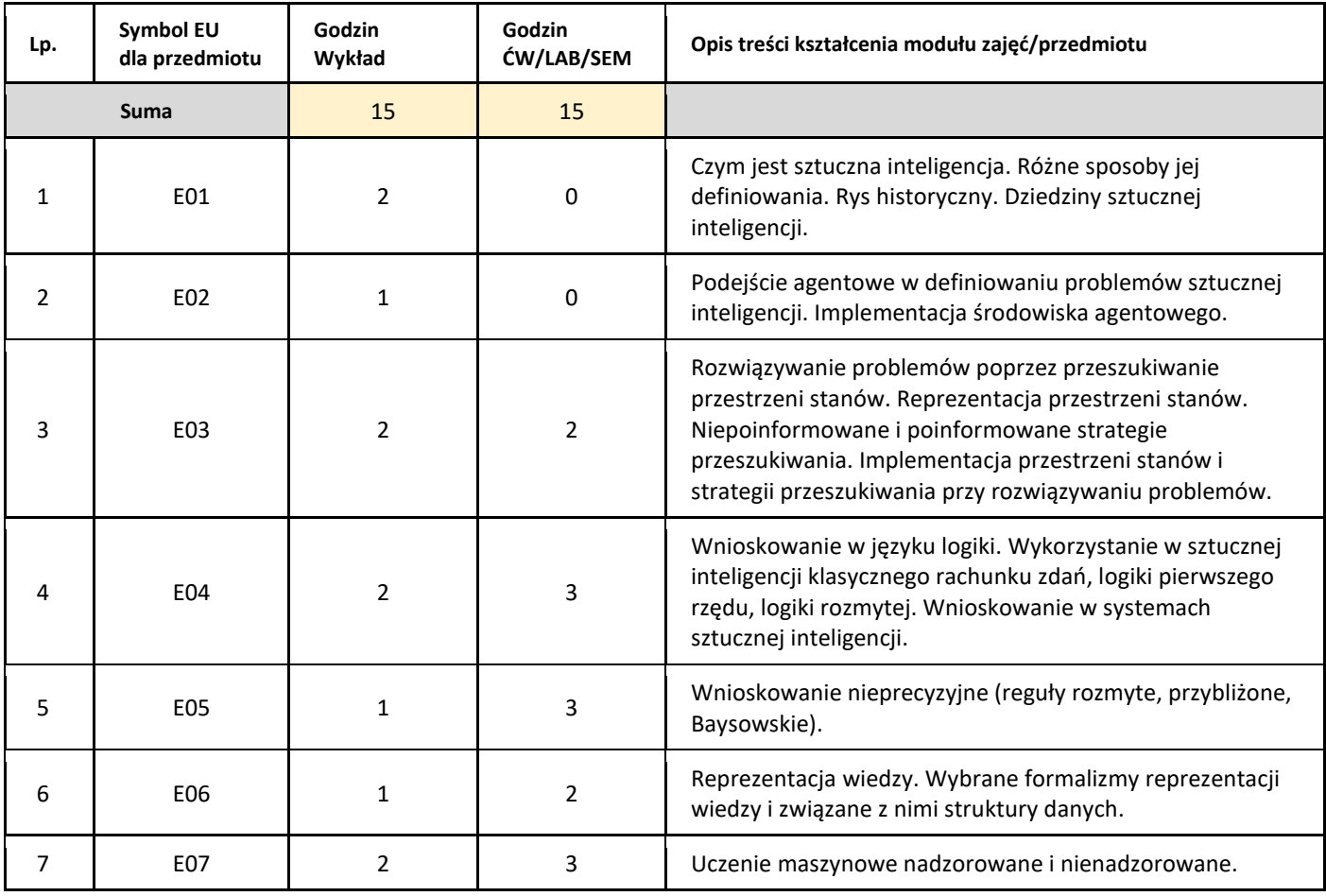

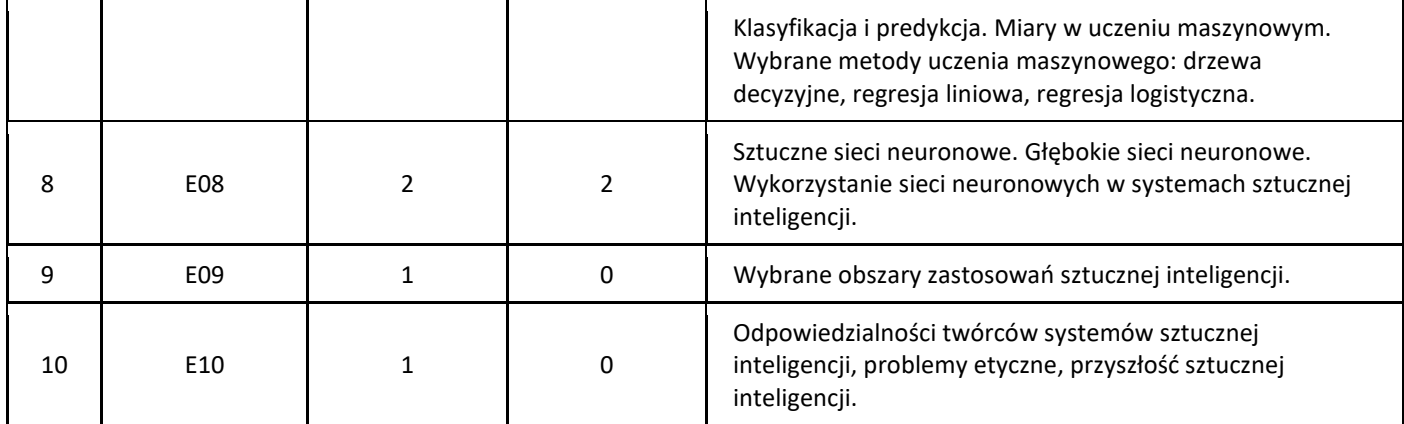

#### 5. Zalecana literatura

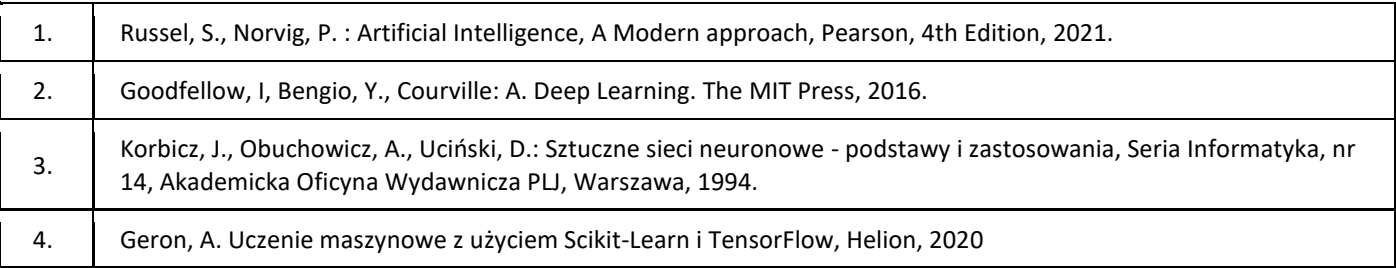

#### III. Informacje dodatkowe

#### 1. Metody i formy prowadzenia zajęć umożliwiające osiągnięcie założonych EU (proszę wskazać z proponowanych metod właściwe dla opisywanych zajęć lub/i zaproponować inne)

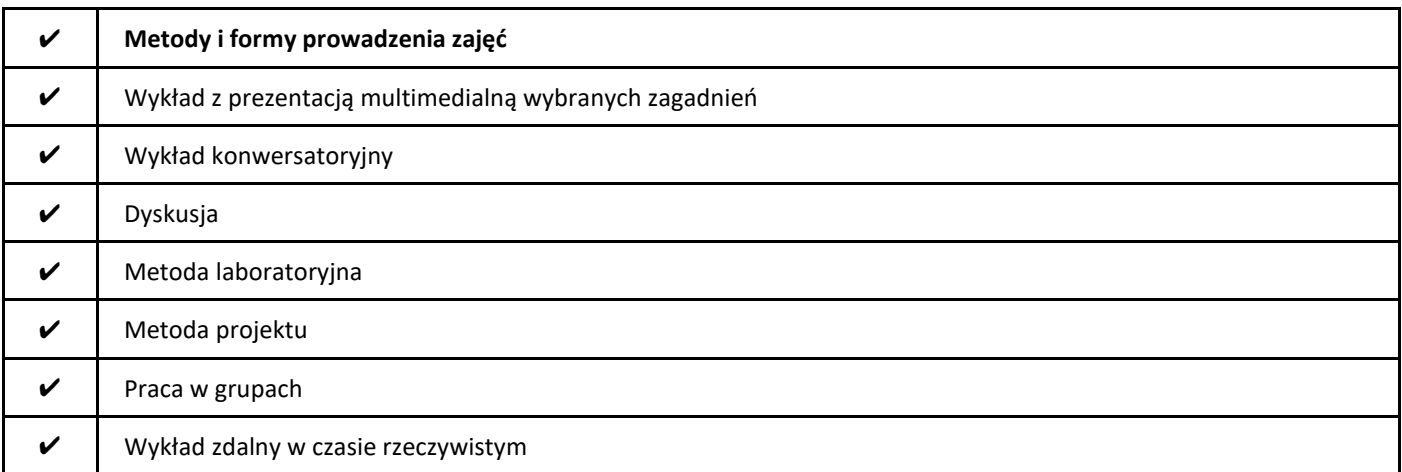

#### 2. Sposoby oceniania stopnia osiągnięcia EU (proszę wskazać z proponowanych sposobów właściwe dla danego EU lub/i zaproponować inne

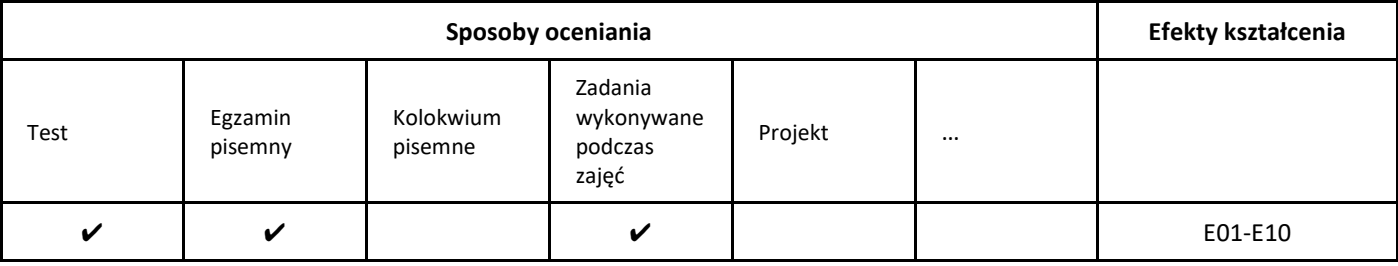

#### 3. Nakład pracy studenta i punkty ECTS

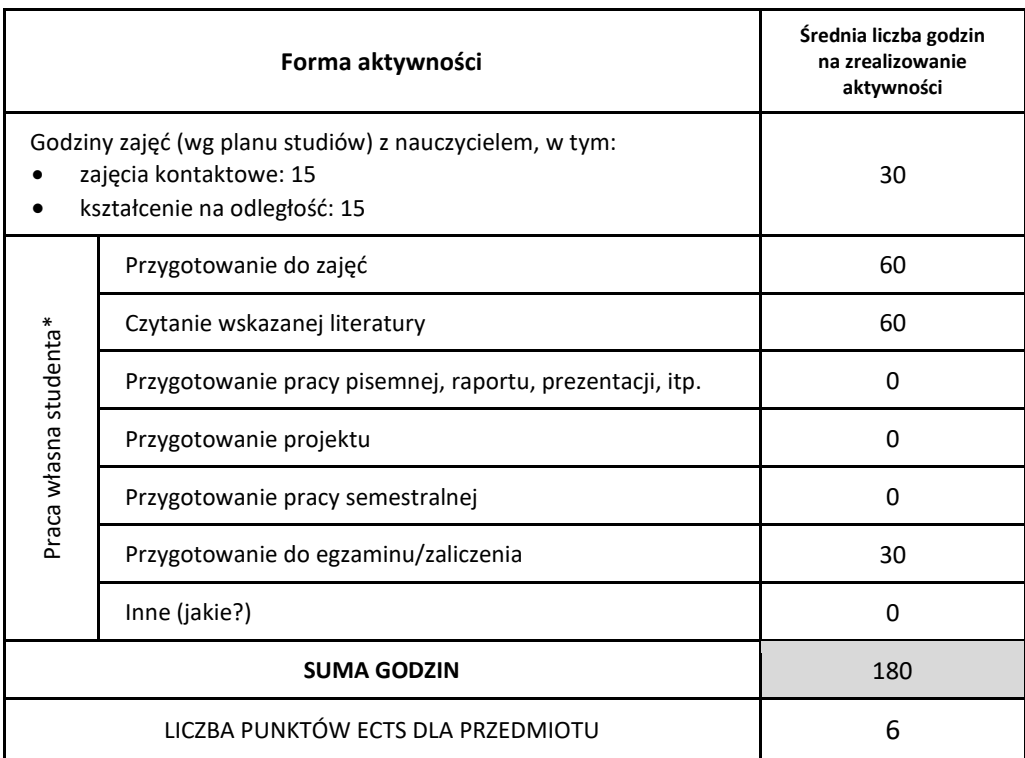

\* proszę wskazać z proponowanych przykładów pracy własnej studenta właściwe dla opisywanego modułu lub/i zaproponować inne

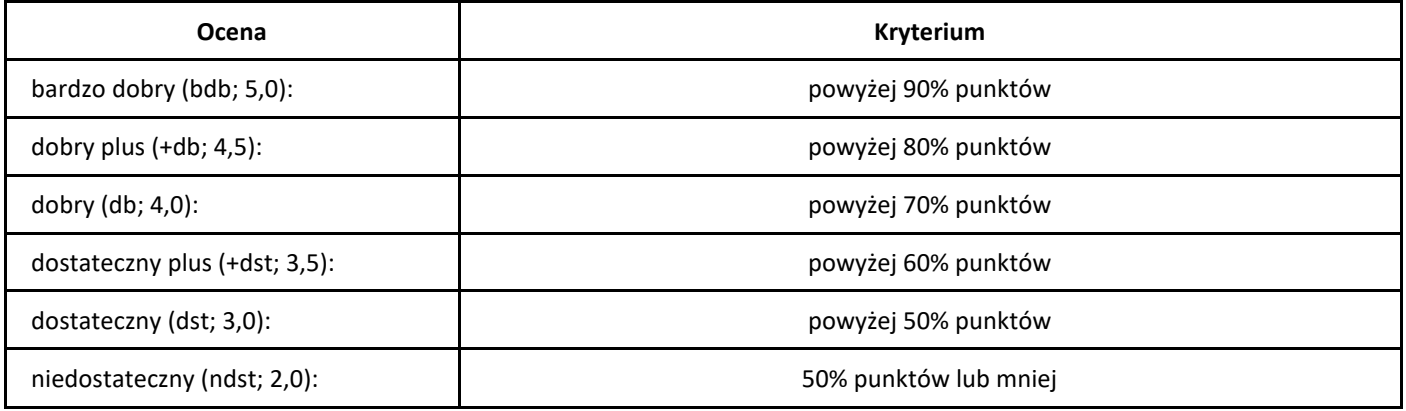

## *Technologie internetowe*

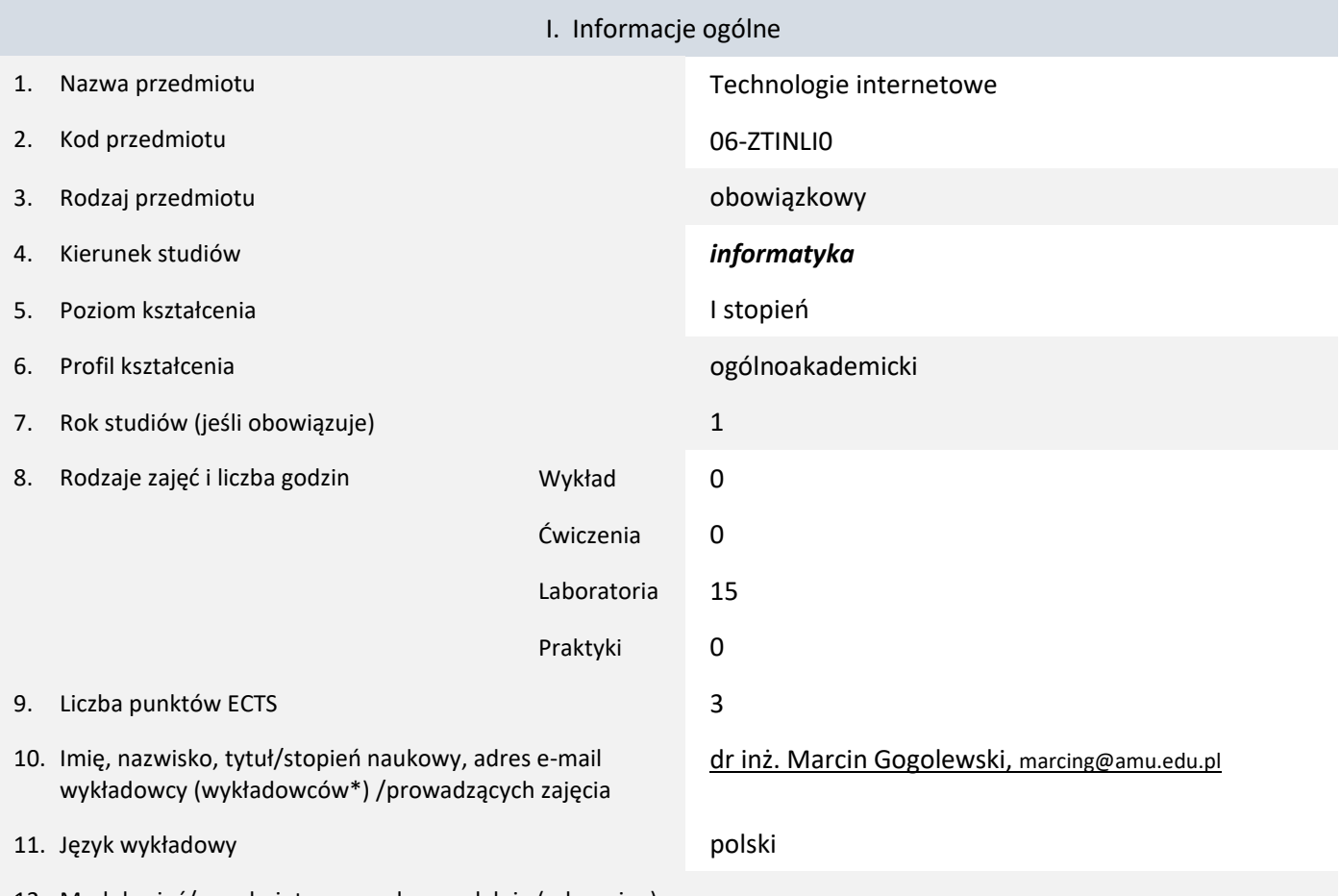

12. Moduł zajęć/przedmiotu prowadzony zdalnie (e-learning)

#### \* proszę podkreślić koordynatora przedmiotu

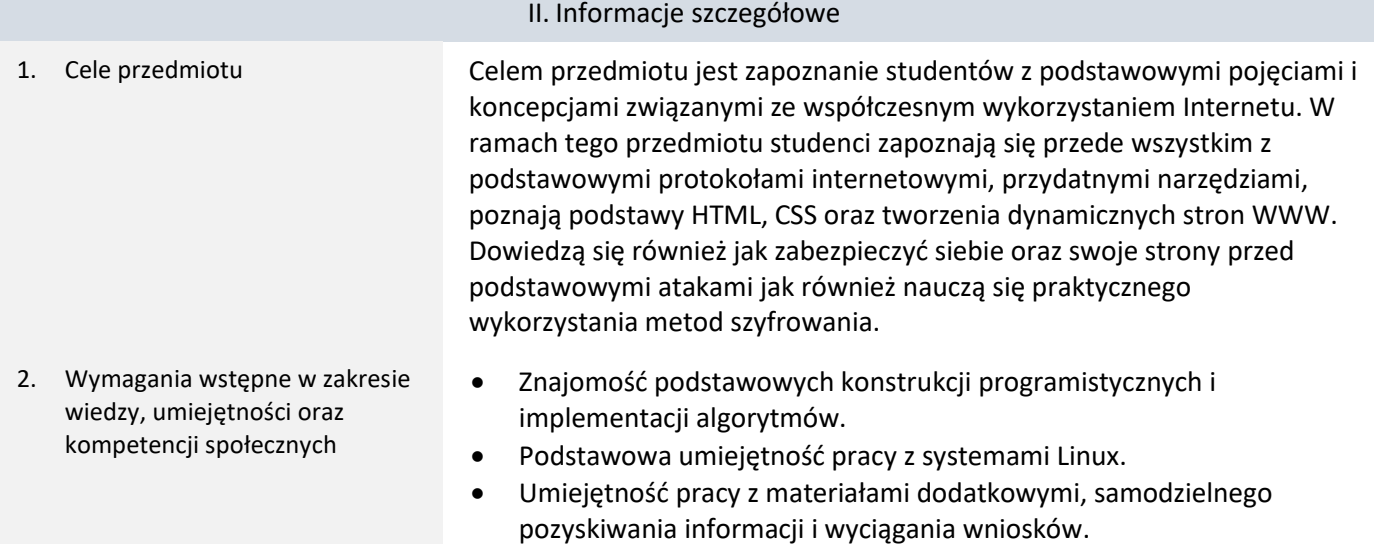

3. Efekty uczenia się (EU) dla zajęć i odniesienie do efektów uczenia się (EK) dla kierunku studiów

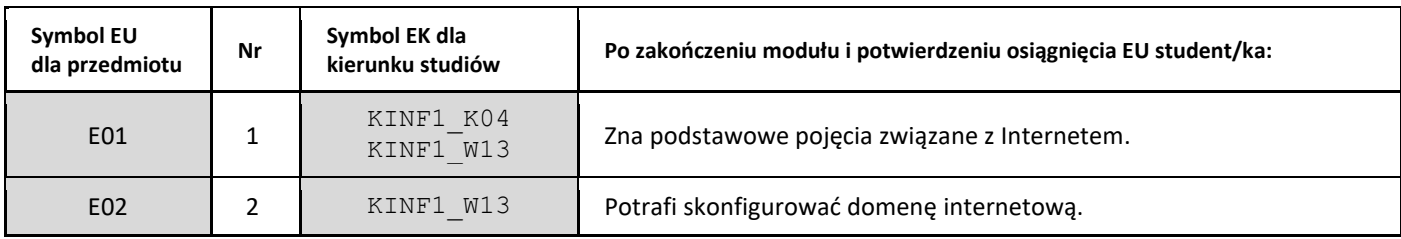

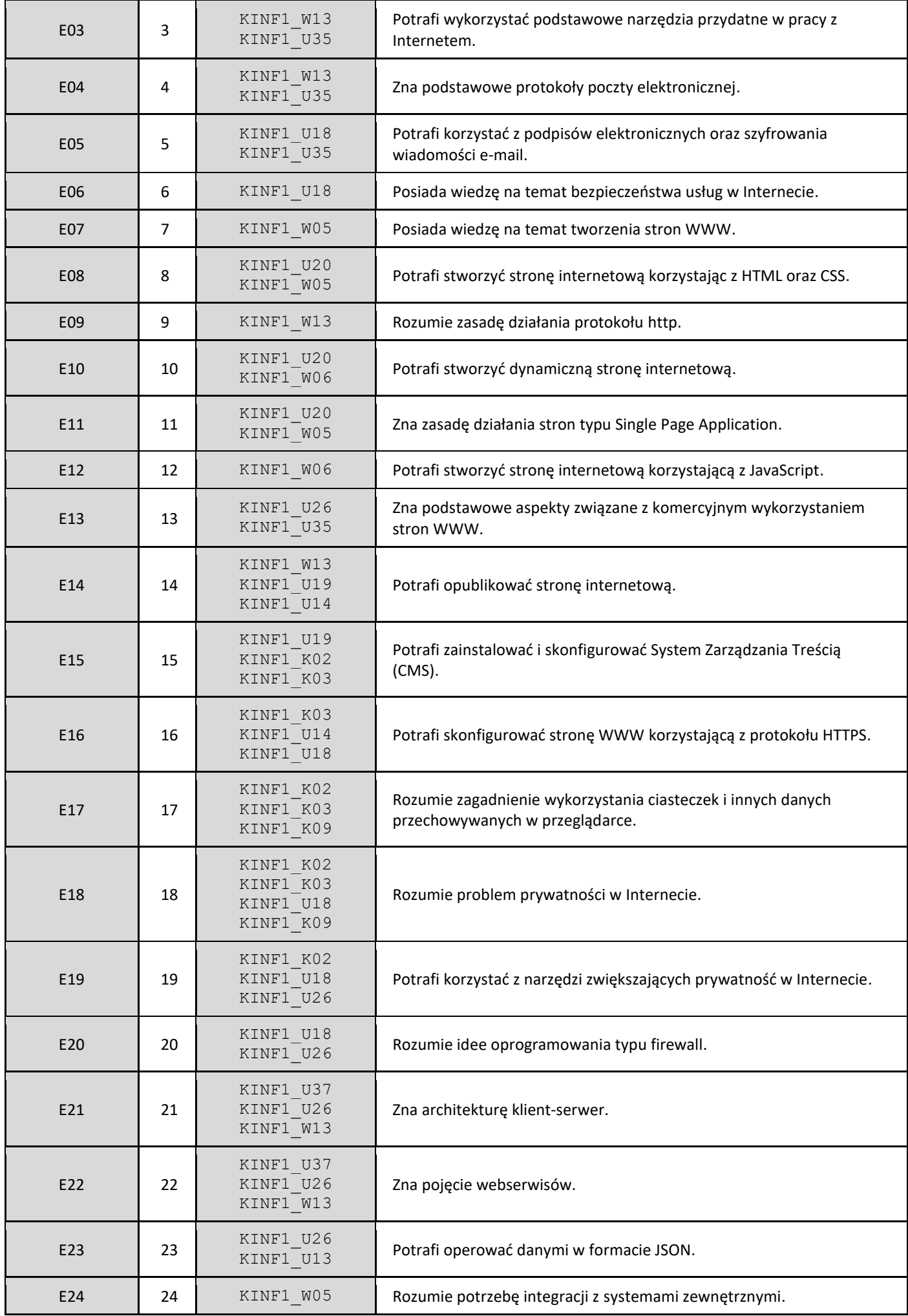

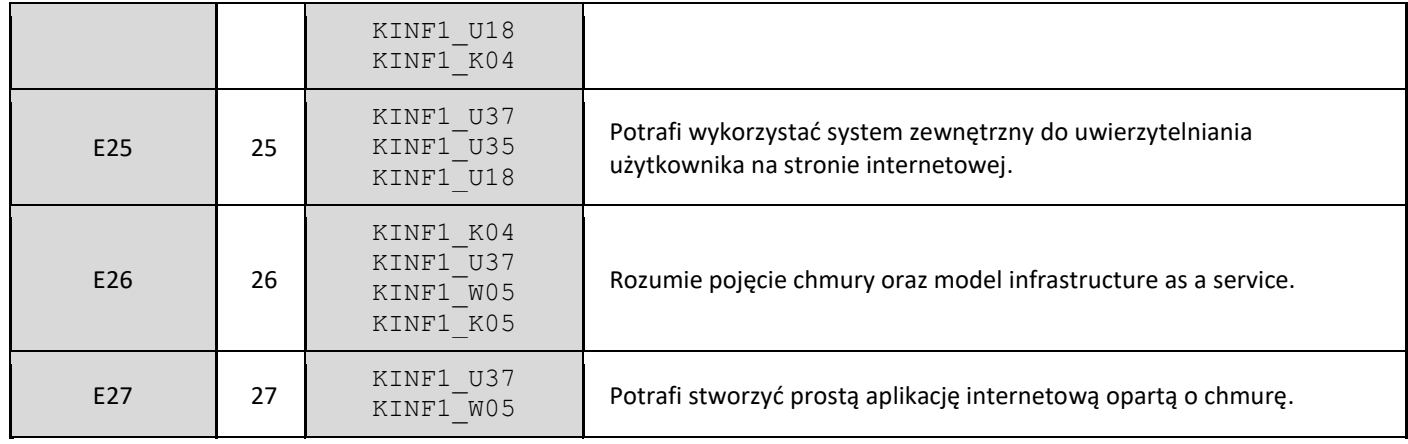

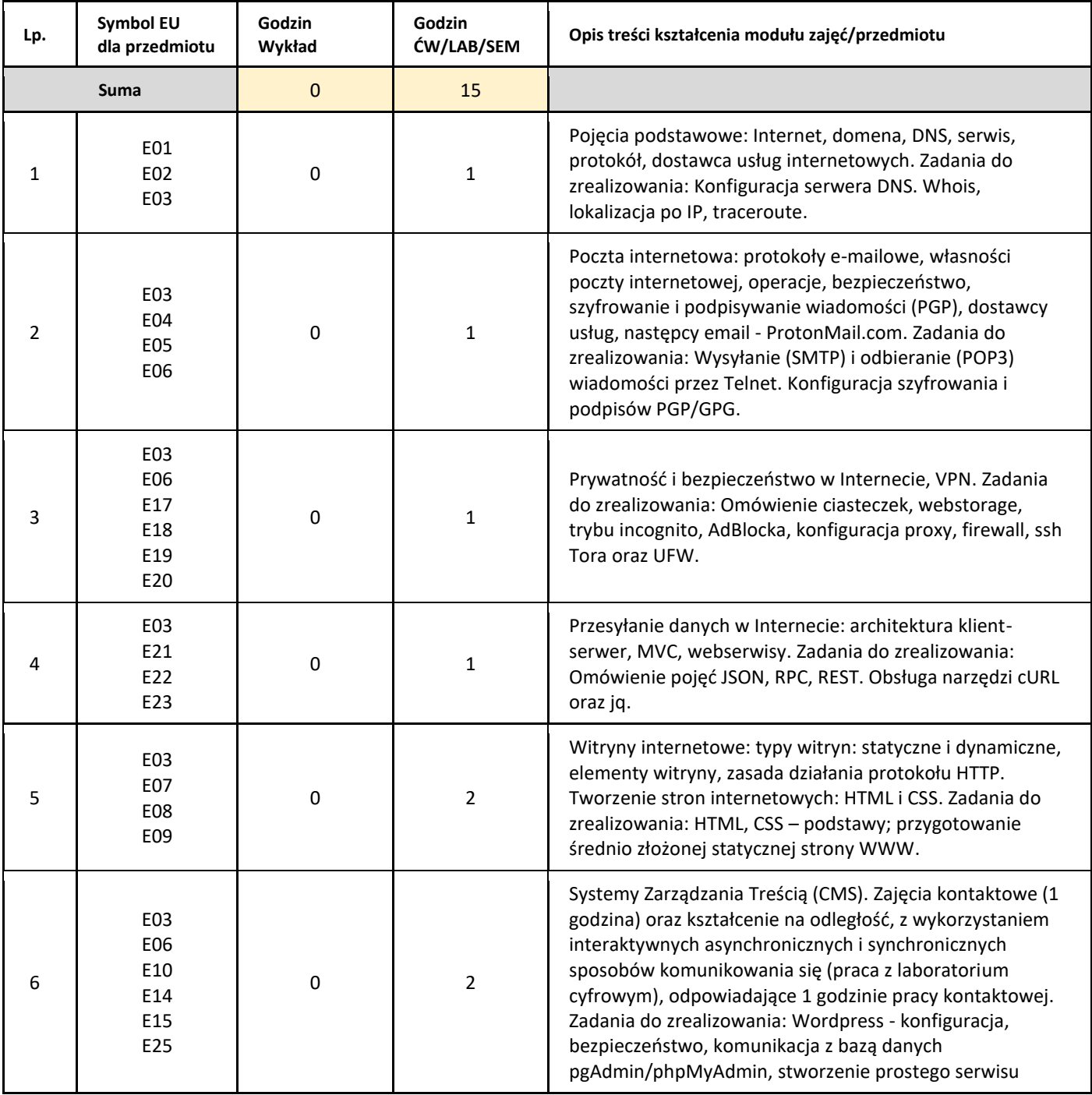

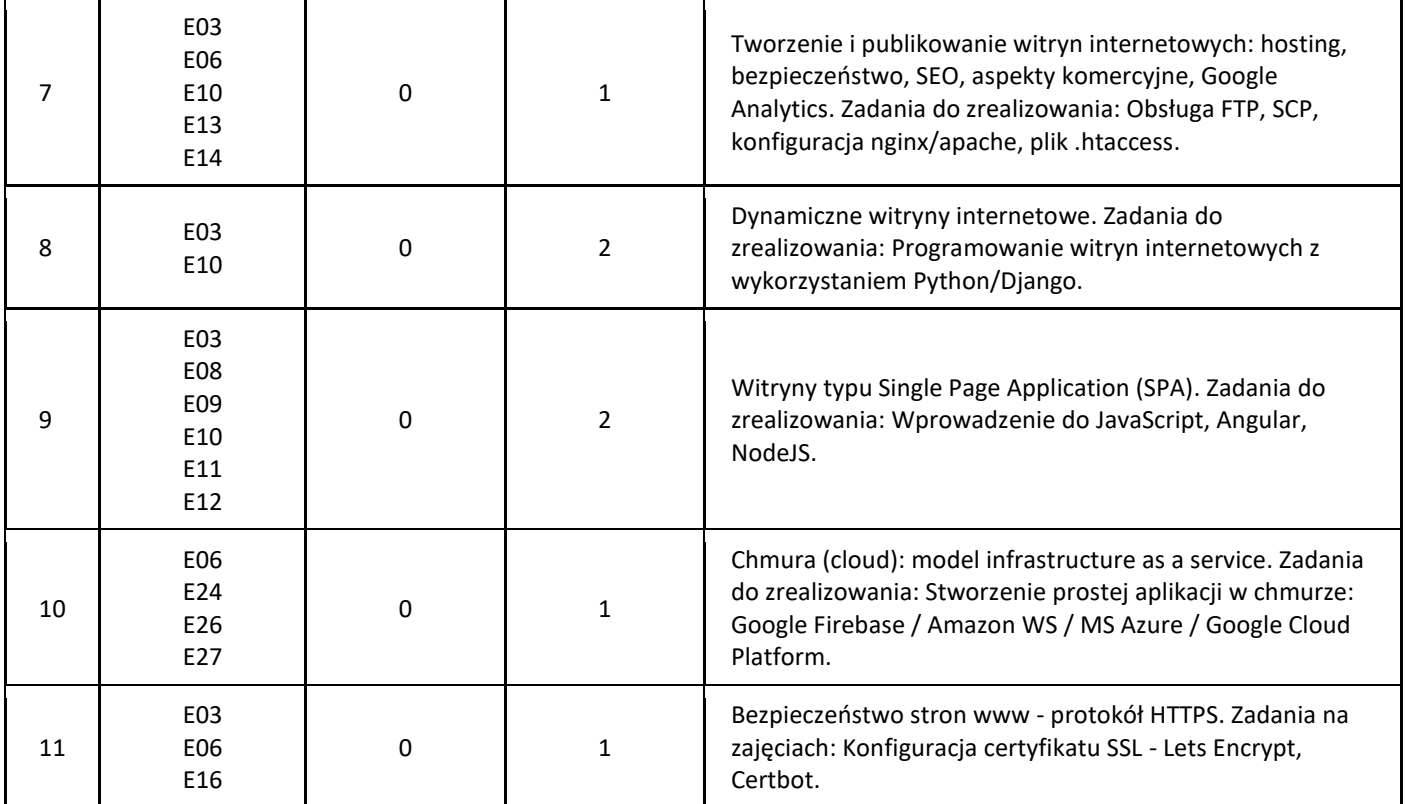

#### 5. Zalecana literatura

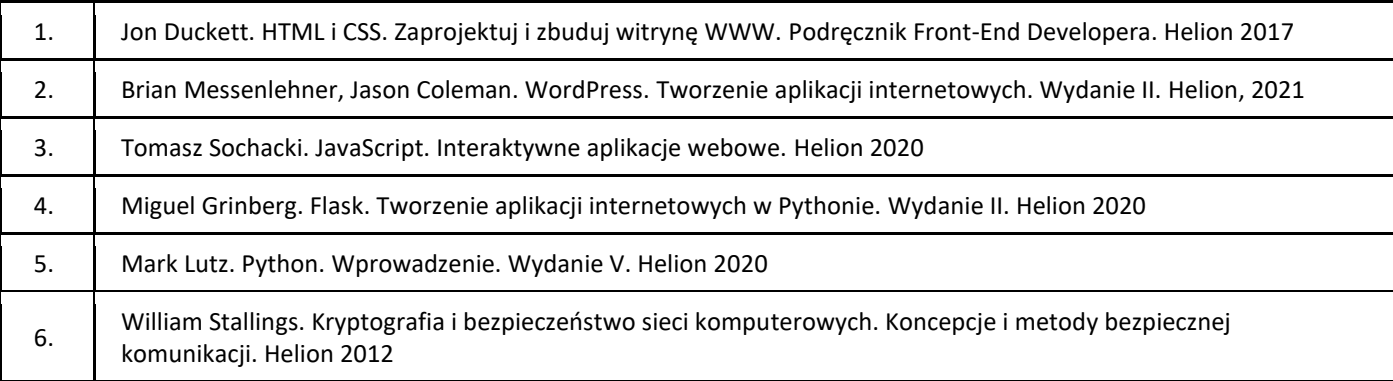

### III. Informacje dodatkowe

1. Metody i formy prowadzenia zajęć umożliwiające osiągnięcie założonych EU (proszę wskazać z proponowanych metod właściwe dla opisywanych zajęć lub/i zaproponować inne)

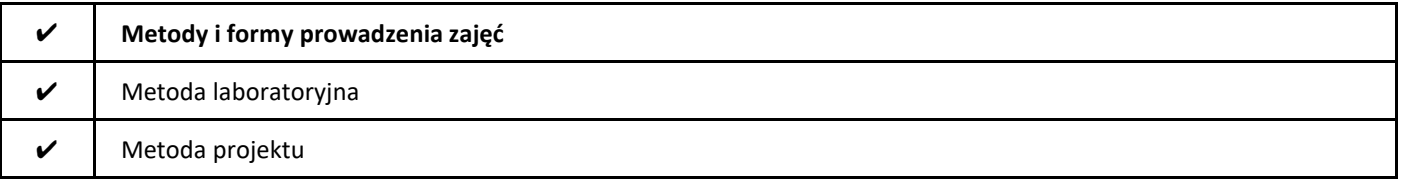

#### 2. Sposoby oceniania stopnia osiągnięcia EU (proszę wskazać z proponowanych sposobów właściwe dla danego EU lub/i zaproponować inne

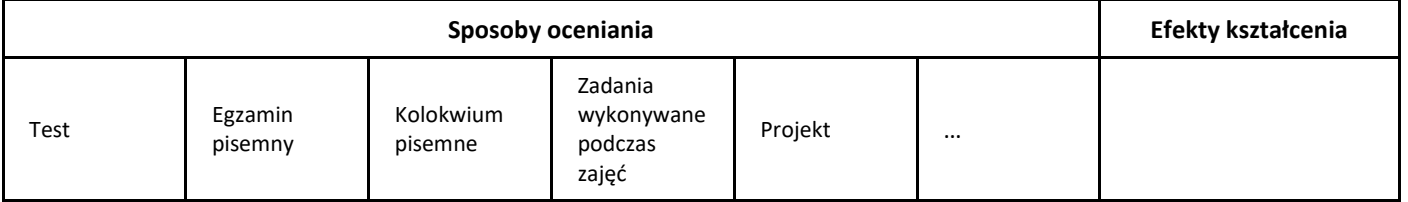

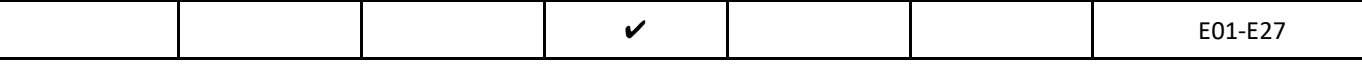

#### 3. Nakład pracy studenta i punkty ECTS

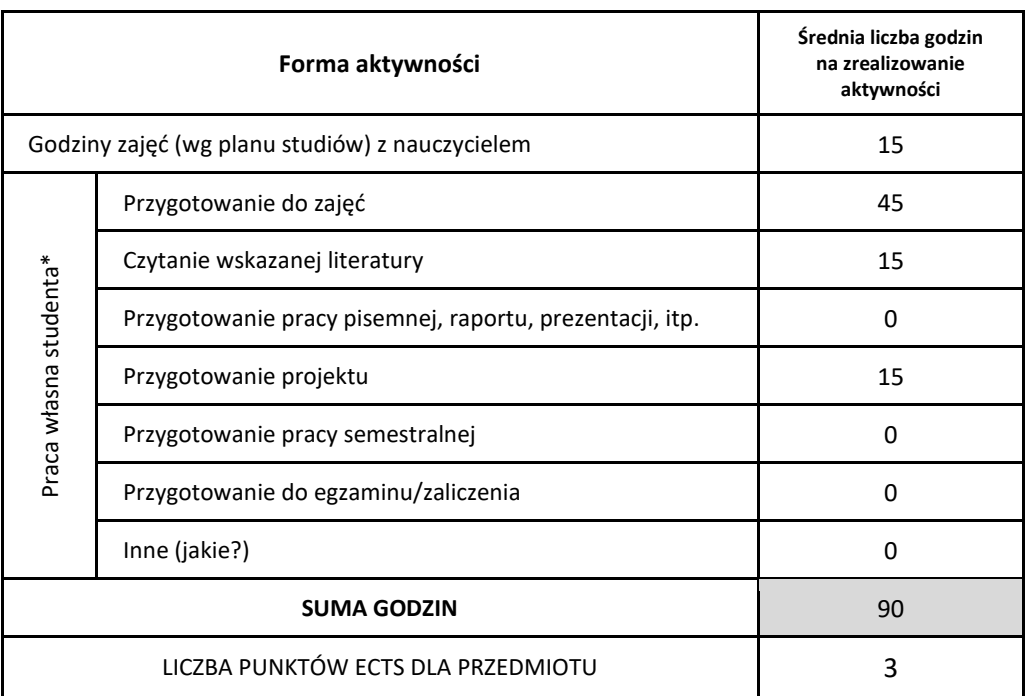

\* proszę wskazać z proponowanych przykładów pracy własnej studenta właściwe dla opisywanego modułu lub/i zaproponować inne

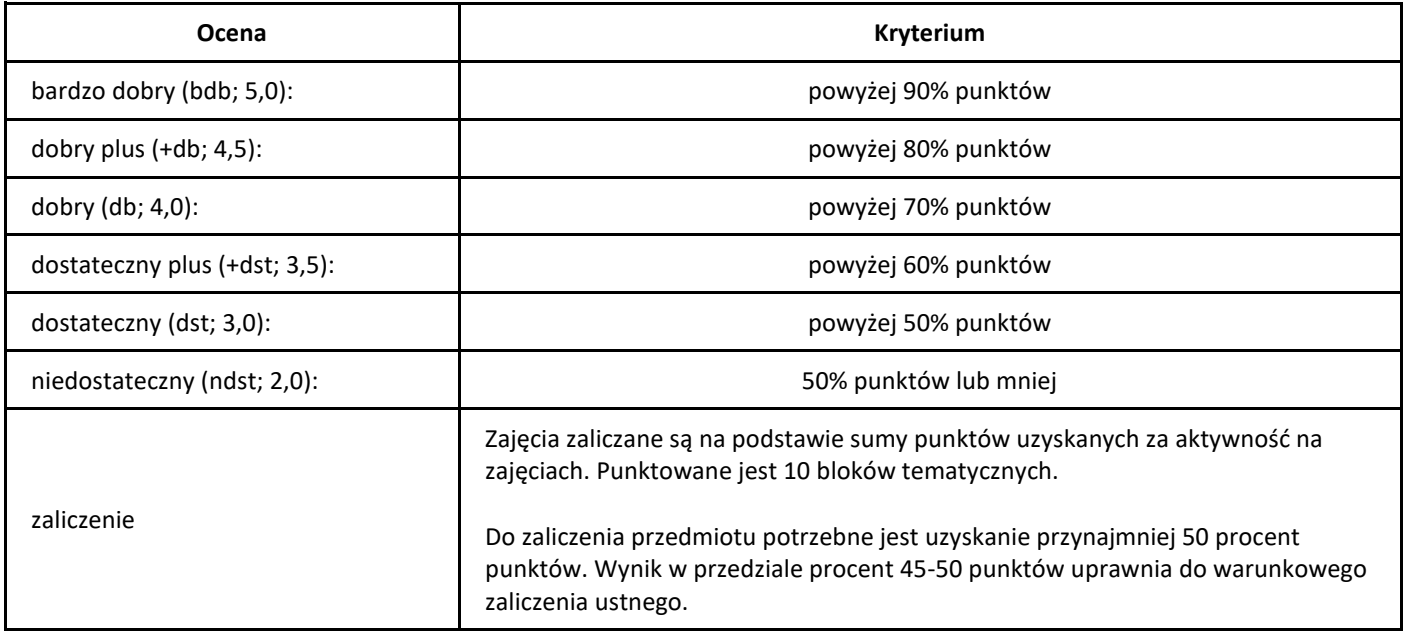

## *Uczenie maszynowe*

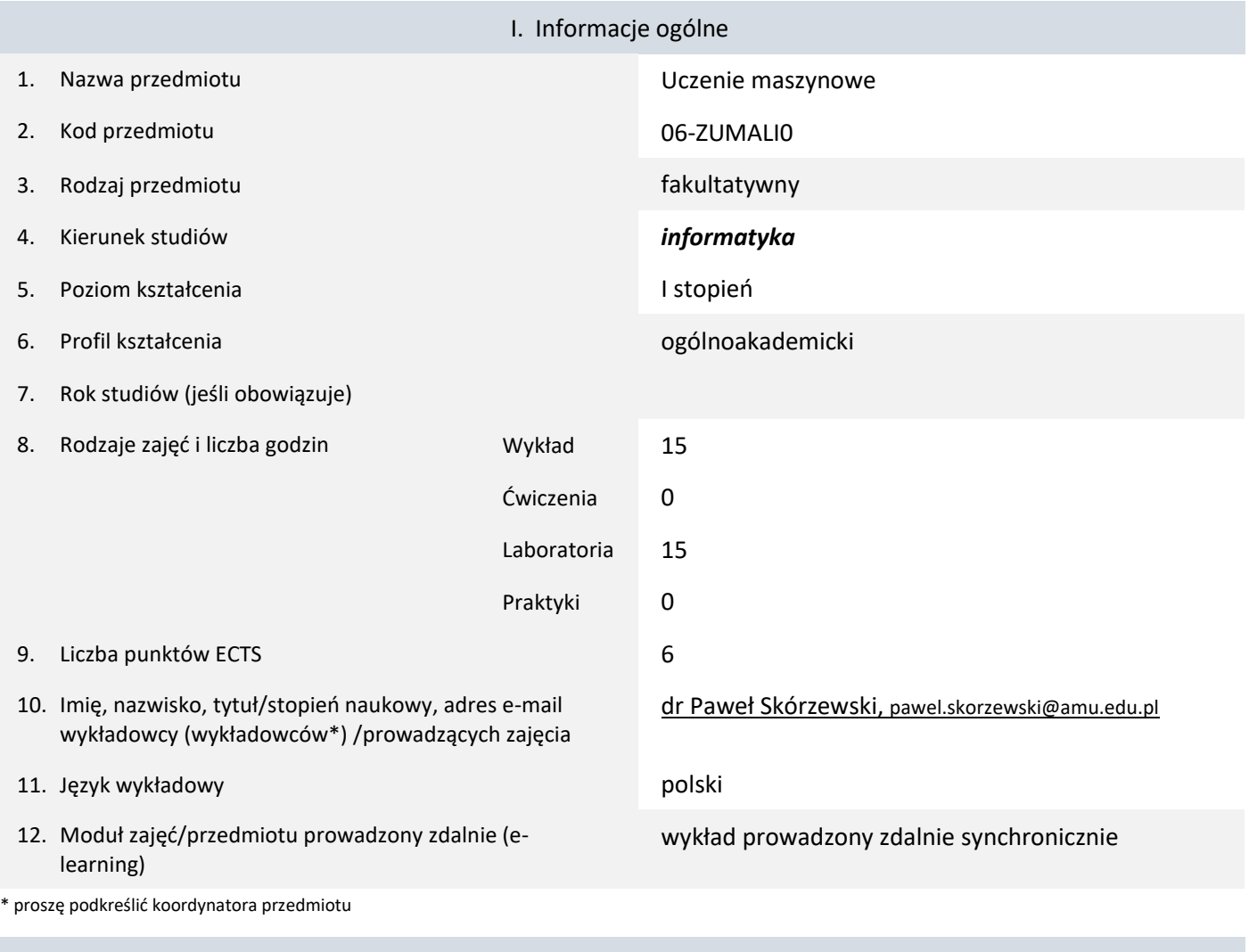

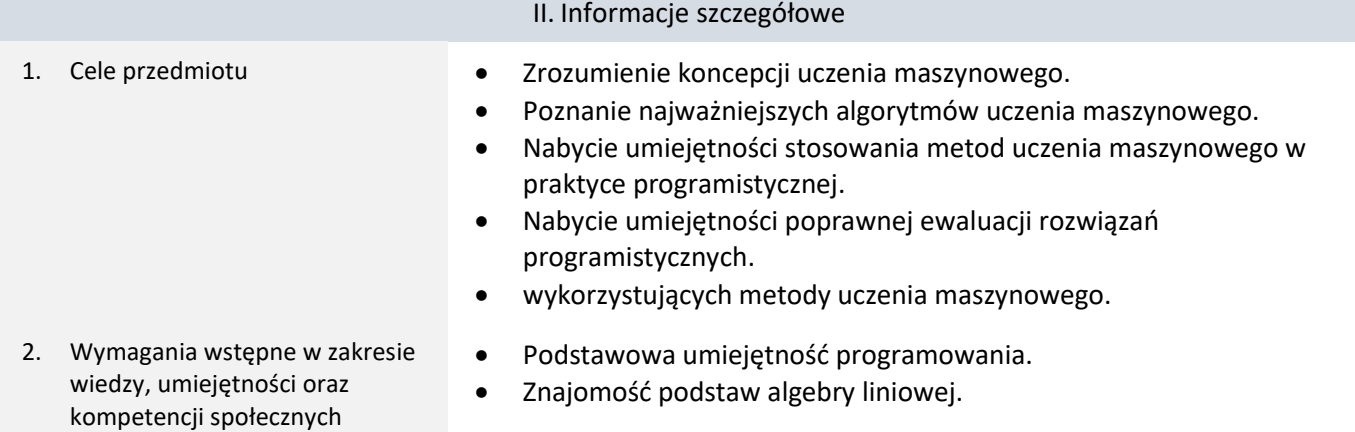

3. Efekty uczenia się (EU) dla zajęć i odniesienie do efektów uczenia się (EK) dla kierunku studiów

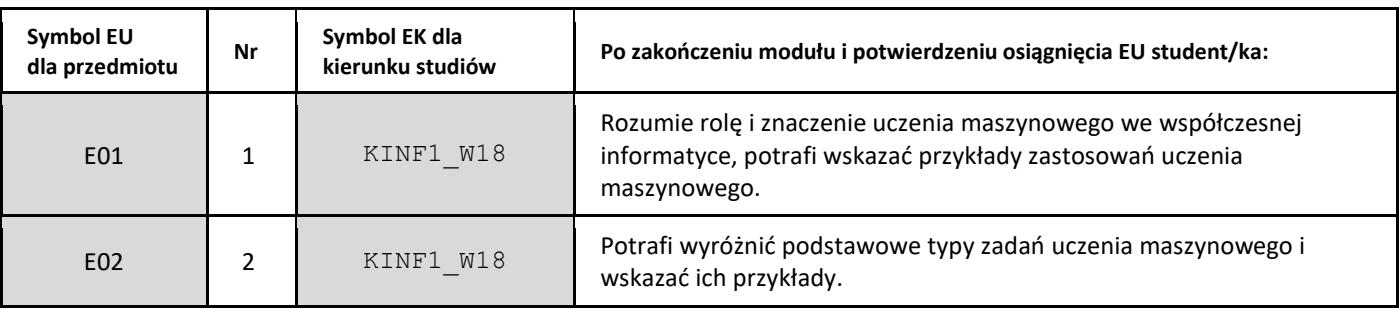
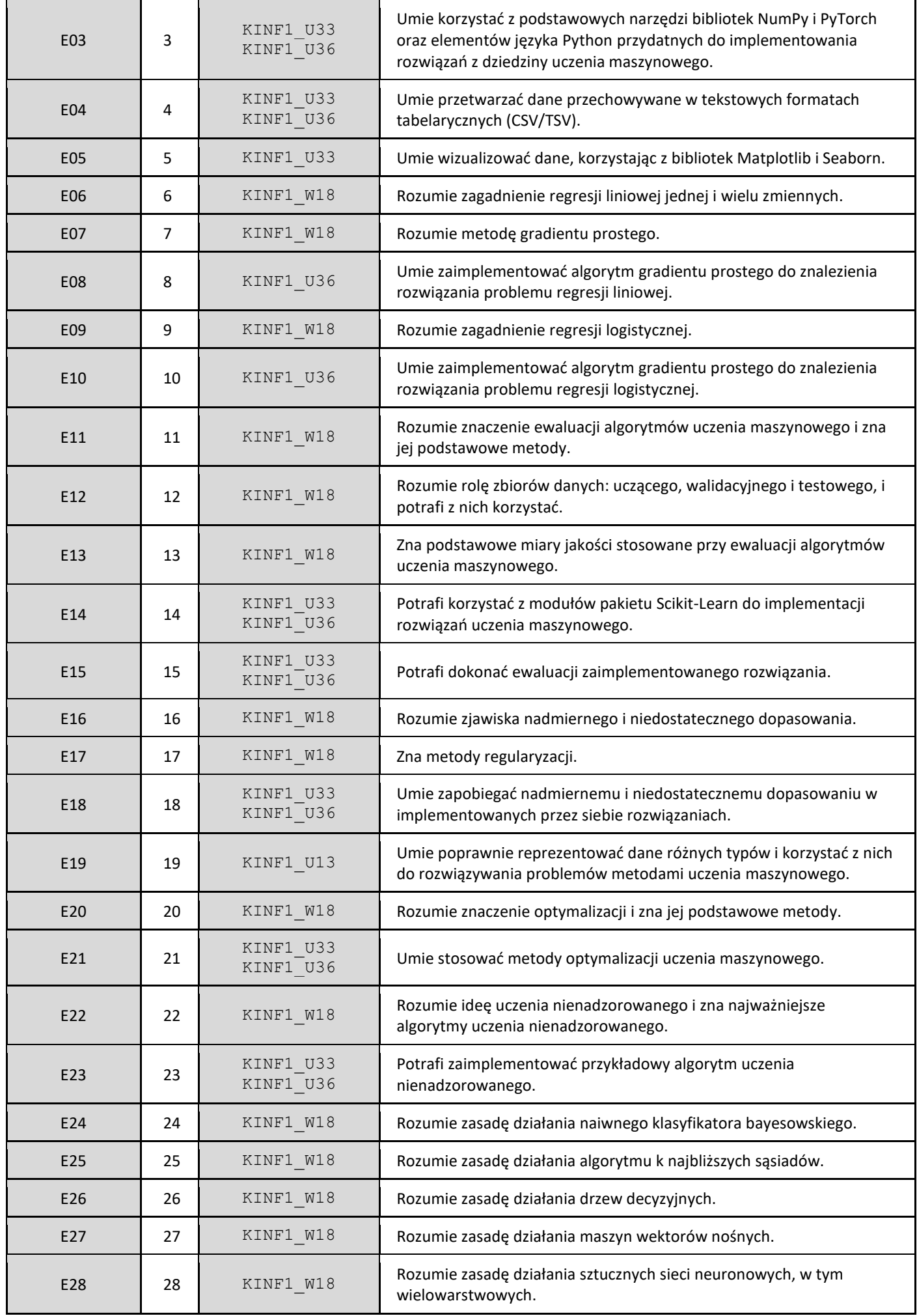

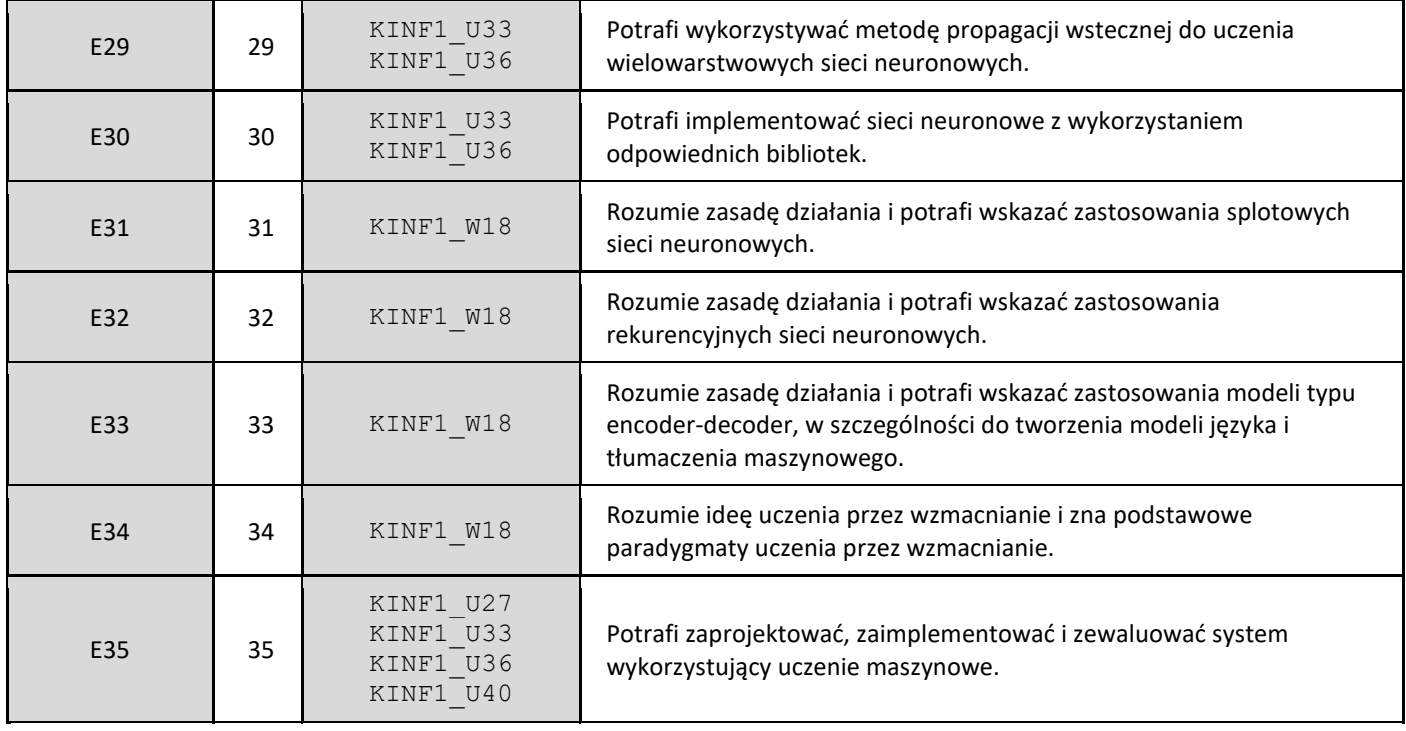

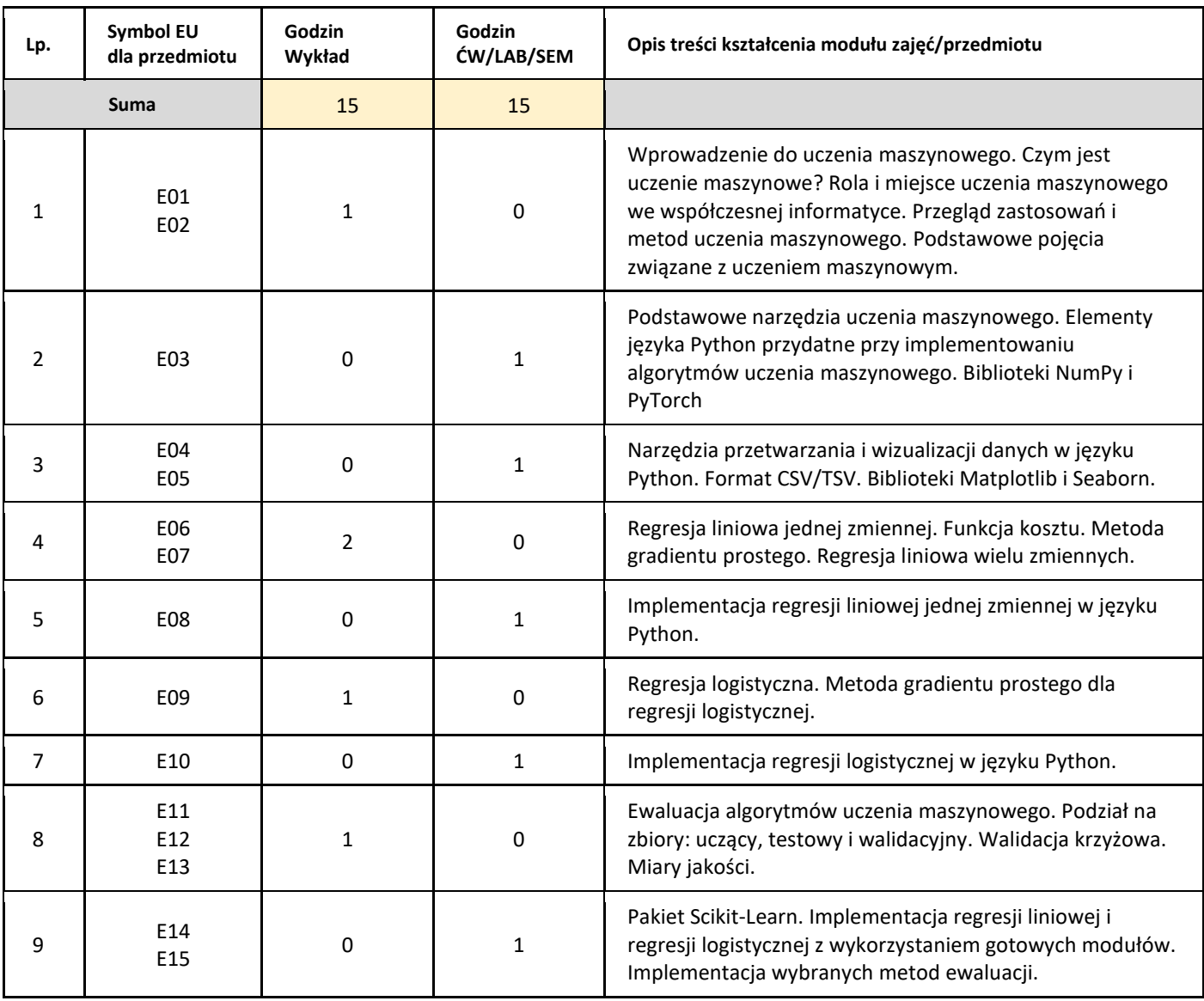

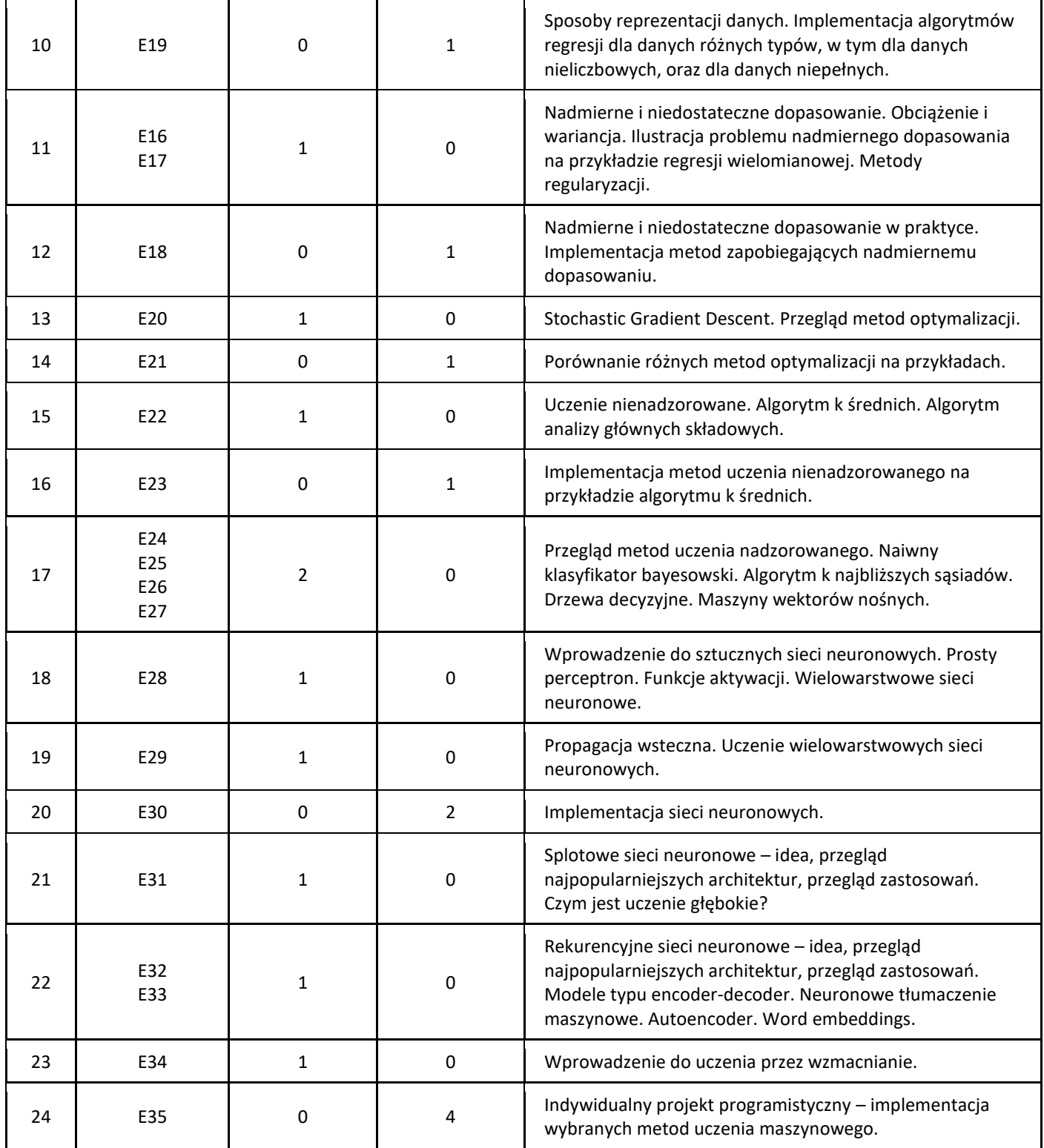

### 5. Zalecana literatura

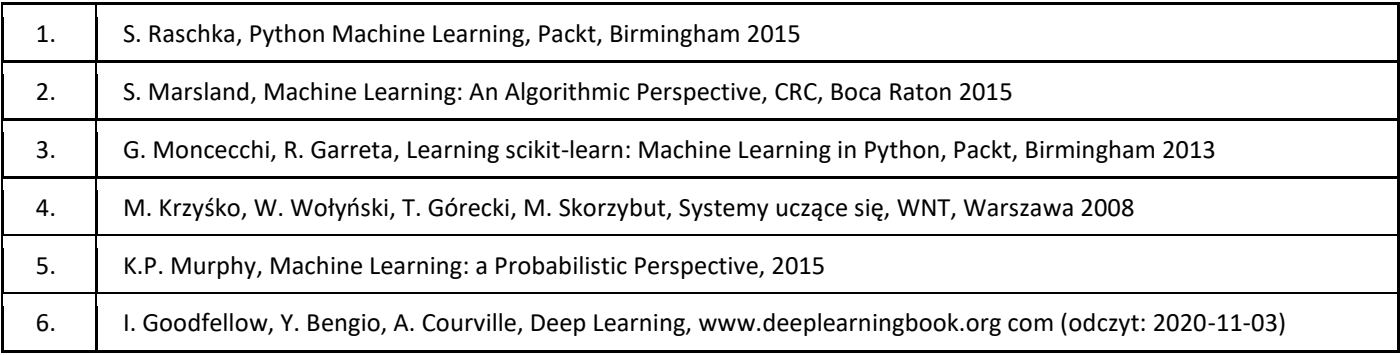

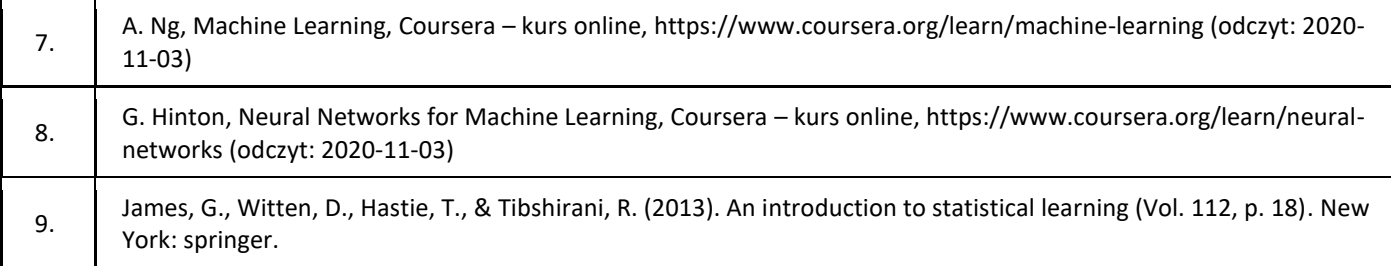

### III. Informacje dodatkowe

1. Metody i formy prowadzenia zajęć umożliwiające osiągnięcie założonych EU (proszę wskazać z proponowanych metod właściwe dla opisywanych zajęć lub/i zaproponować inne)

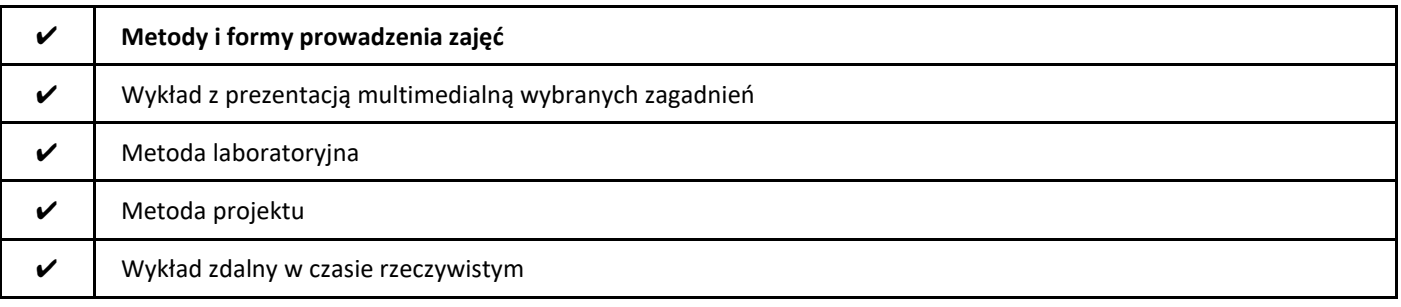

### 2. Sposoby oceniania stopnia osiągnięcia EU (proszę wskazać z proponowanych sposobów właściwe dla danego EU lub/i zaproponować inne

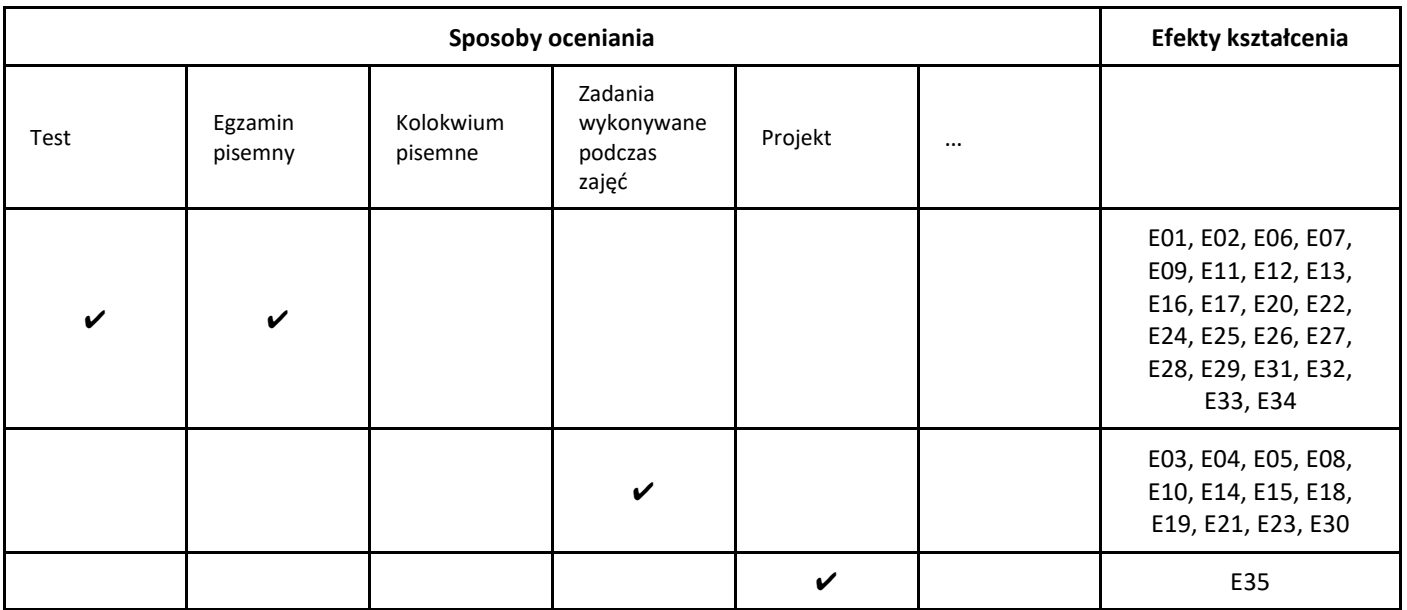

### 3. Nakład pracy studenta i punkty ECTS

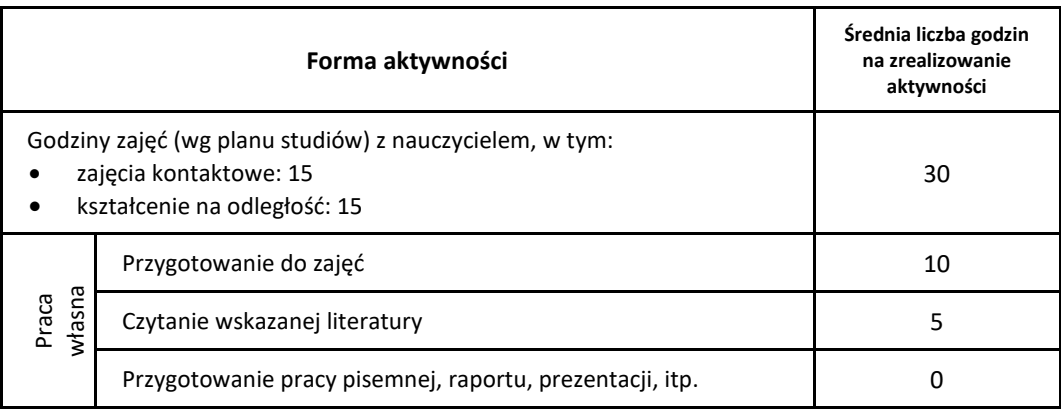

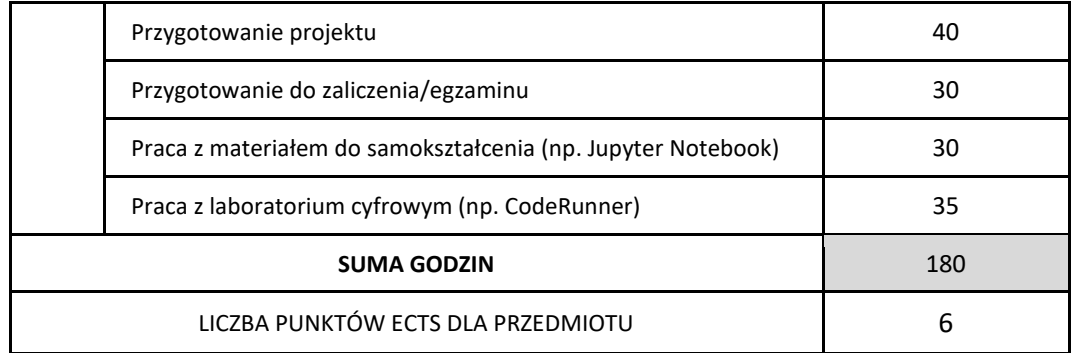

\* proszę wskazać z proponowanych przykładów pracy własnej studenta właściwe dla opisywanego modułu lub/i zaproponować inne

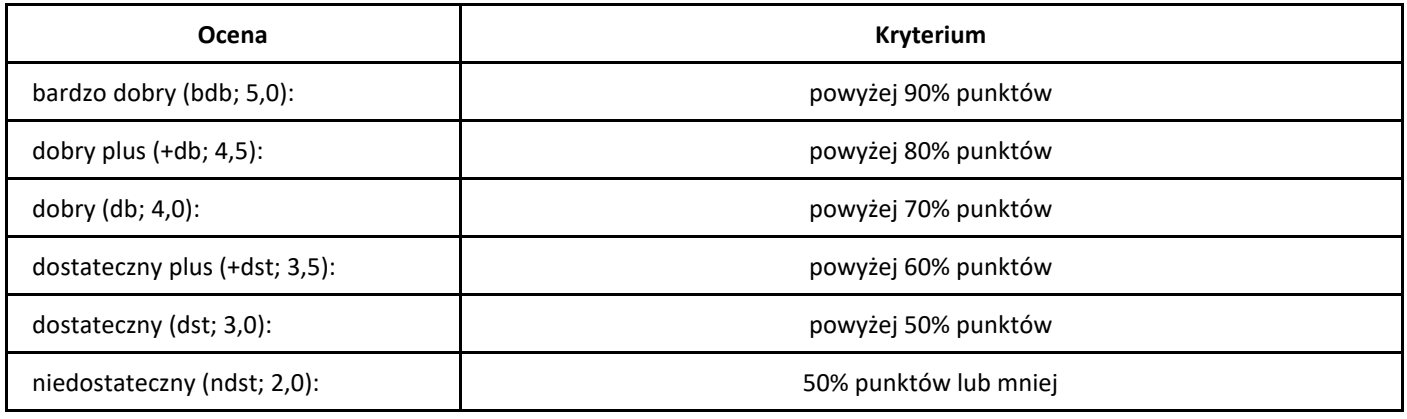

### **SYLABUS PRZEDMIOTU**

## *Wstęp do informatyki*

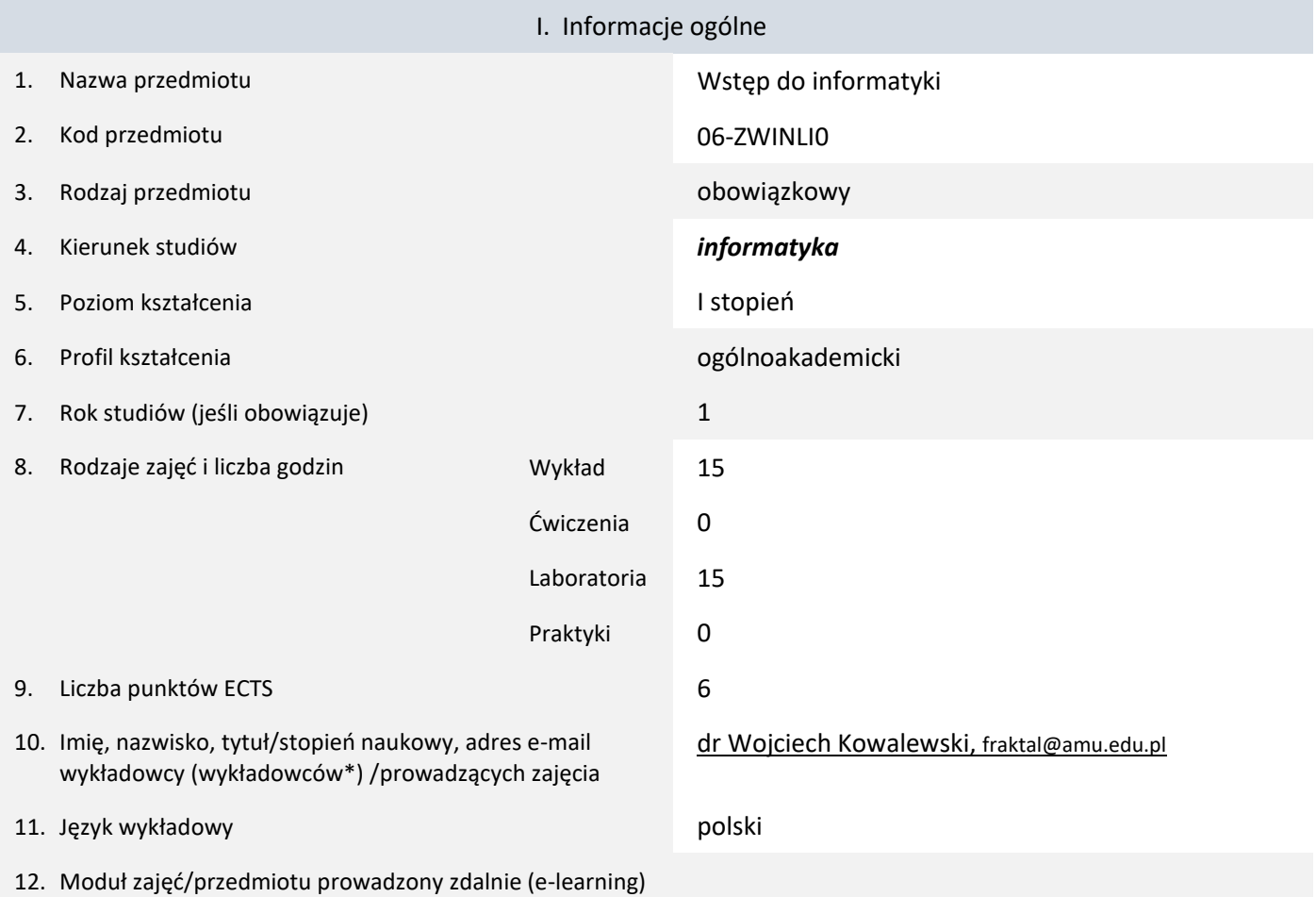

\* proszę podkreślić koordynatora przedmiotu

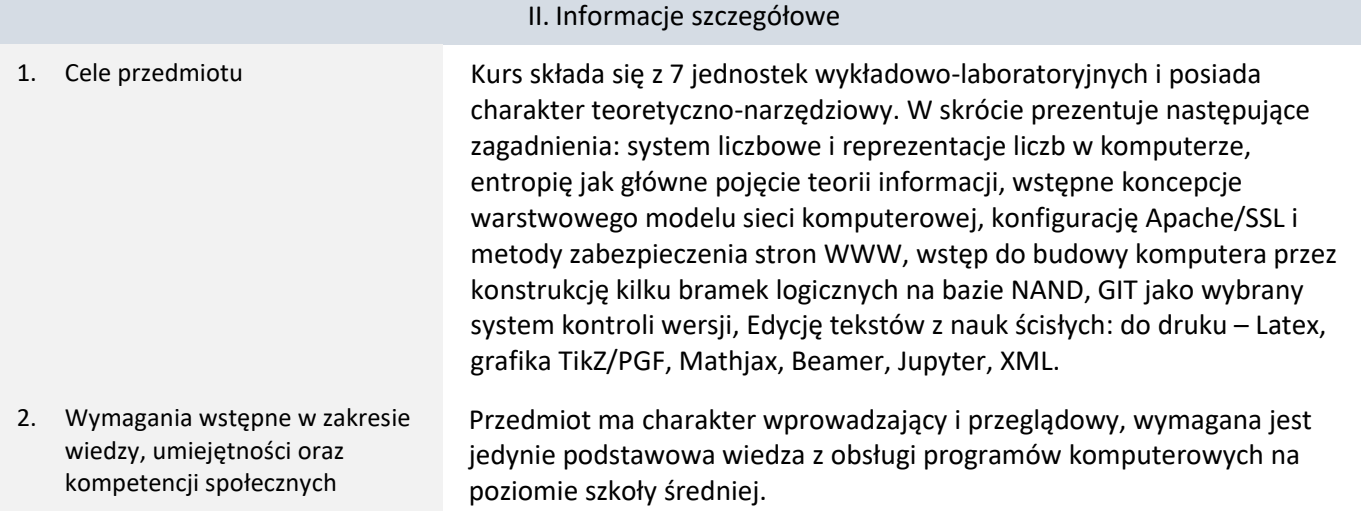

## 3. Efekty uczenia się (EU) dla zajęć i odniesienie do efektów uczenia się (EK) dla kierunku studiów

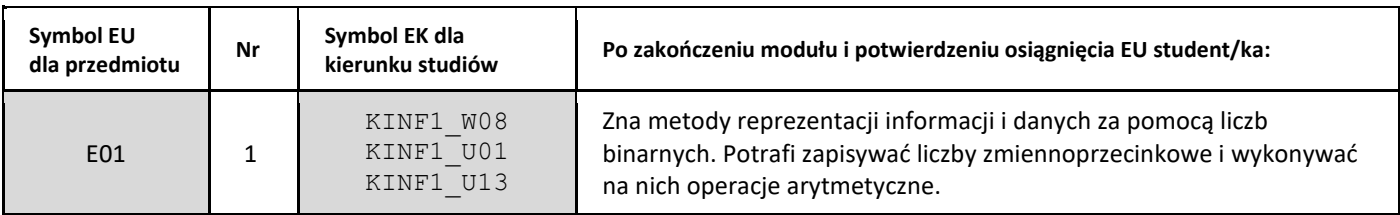

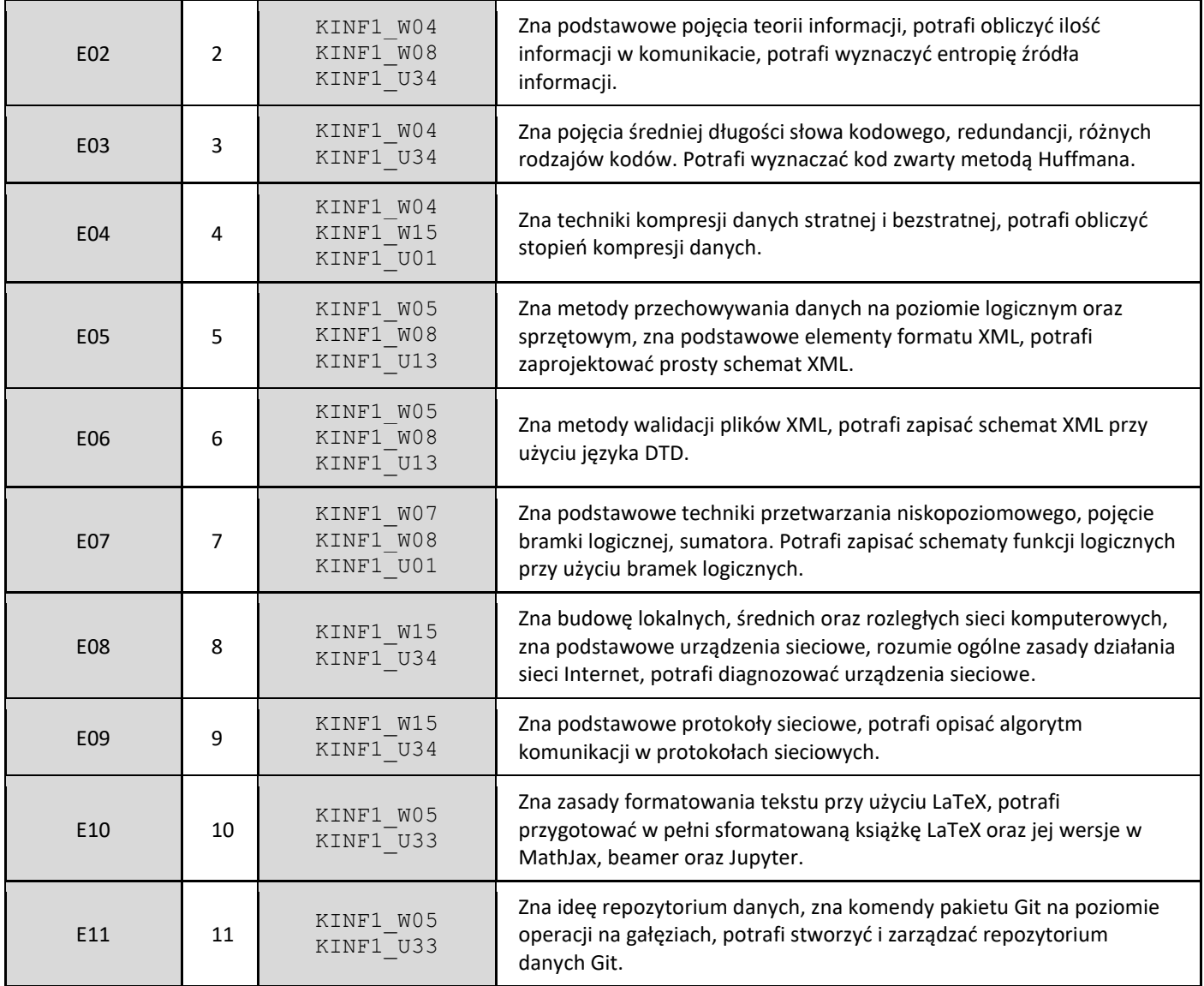

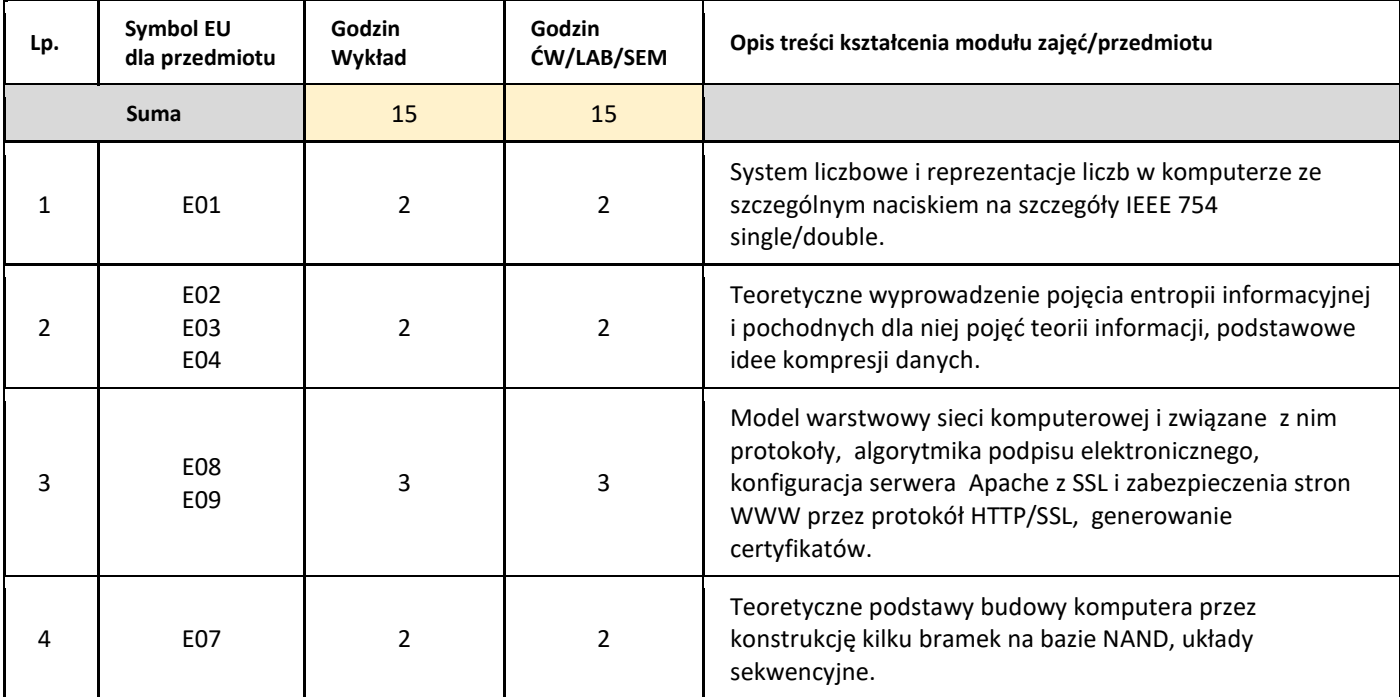

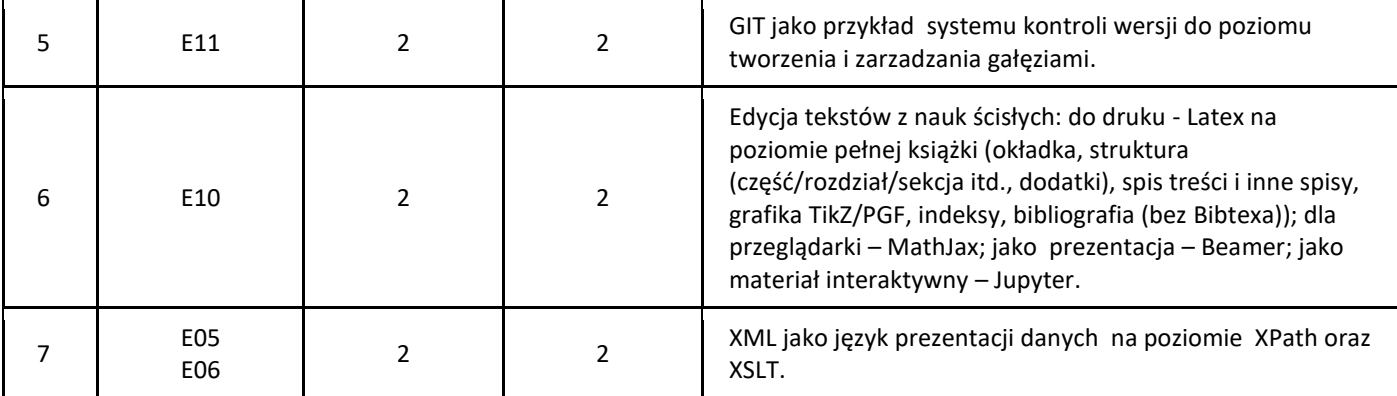

### 5. Zalecana literatura

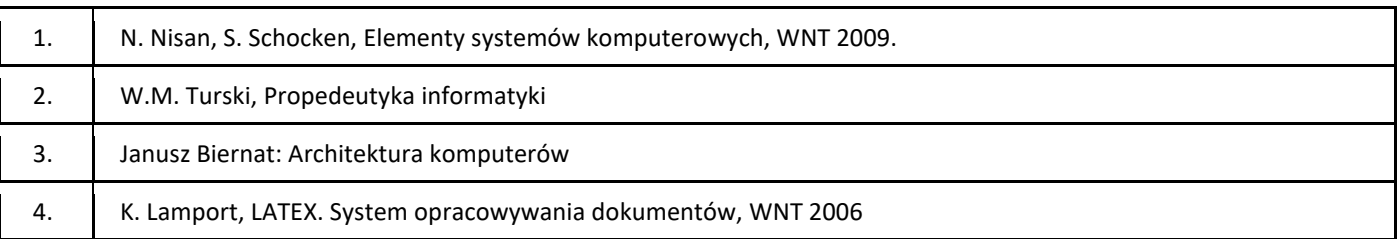

### III. Informacje dodatkowe

### 1. Metody i formy prowadzenia zajęć umożliwiające osiągnięcie założonych EU (proszę wskazać z proponowanych metod właściwe dla opisywanych zajęć lub/i zaproponować inne)

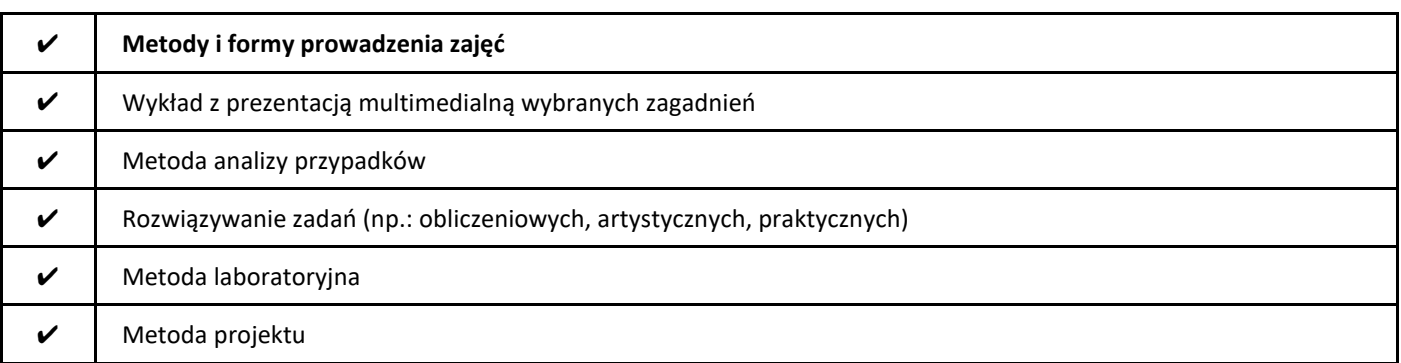

### 2. Sposoby oceniania stopnia osiągnięcia EU (proszę wskazać z proponowanych sposobów właściwe dla danego EU lub/i zaproponować inne

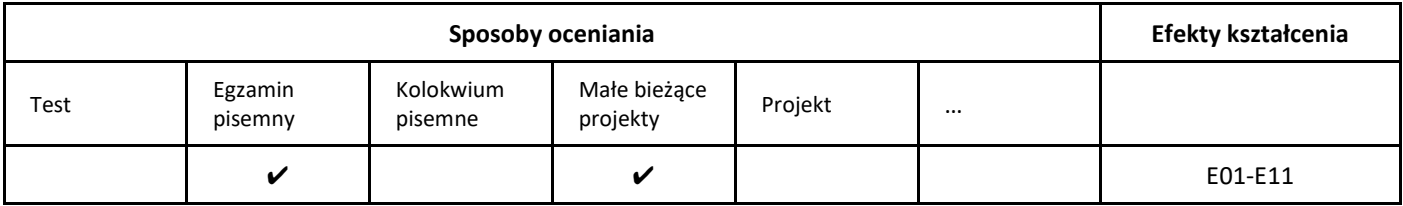

### 3. Nakład pracy studenta i punkty ECTS

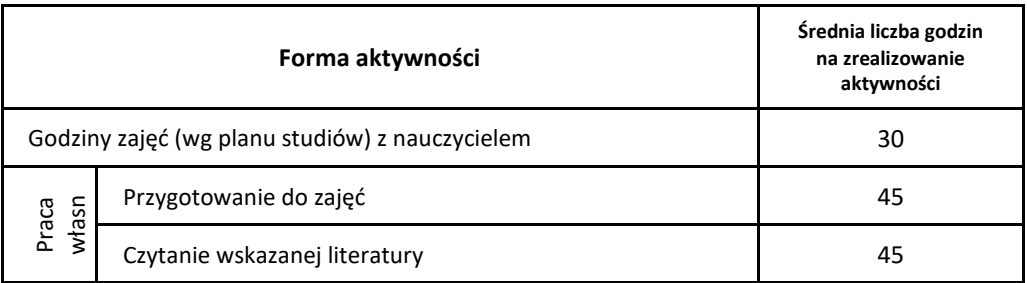

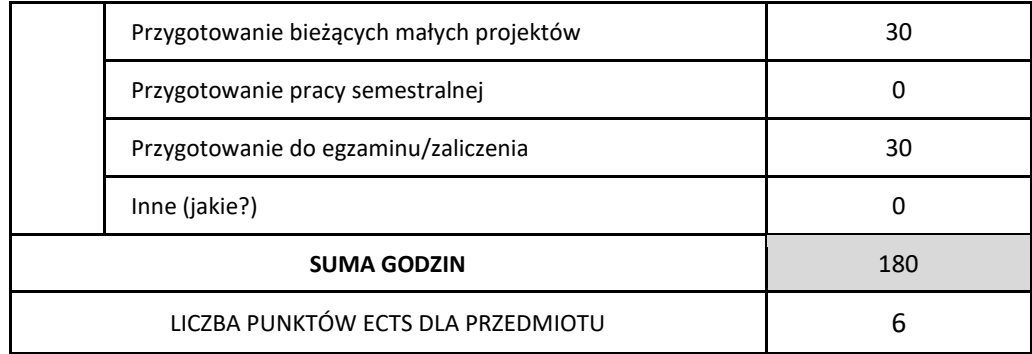

\* proszę wskazać z proponowanych przykładów pracy własnej studenta właściwe dla opisywanego modułu lub/i zaproponować inne

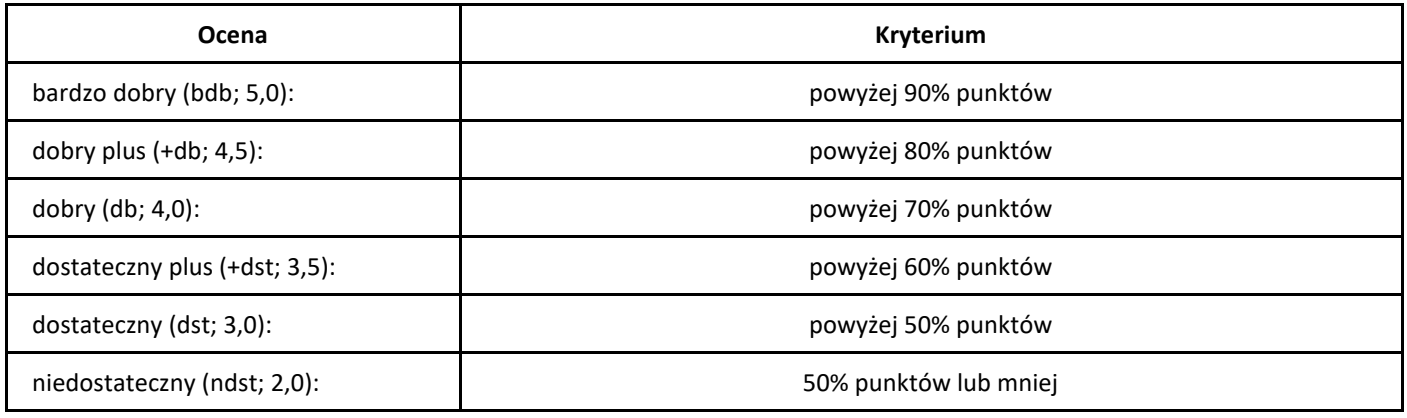

### **SYLABUS PRZEDMIOTU**

# *Wstęp do rachunku prawdopodobieństwa*

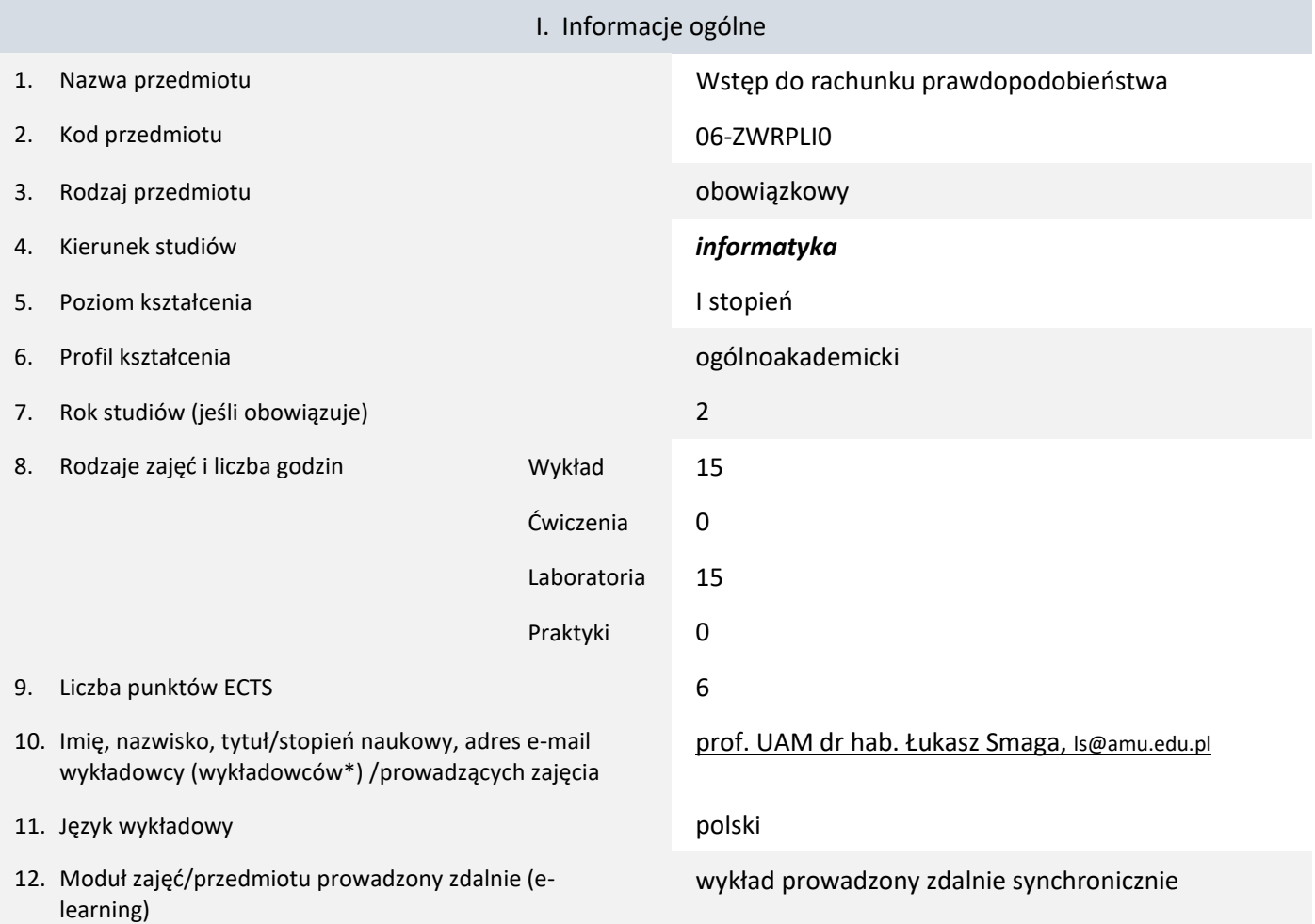

\* proszę podkreślić koordynatora przedmiotu

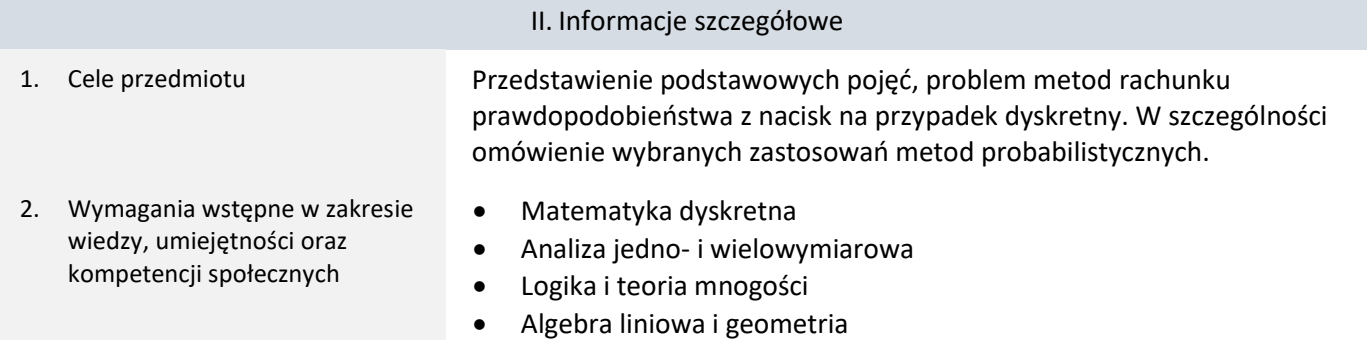

3. Efekty uczenia się (EU) dla zajęć i odniesienie do efektów uczenia się (EK) dla kierunku studiów

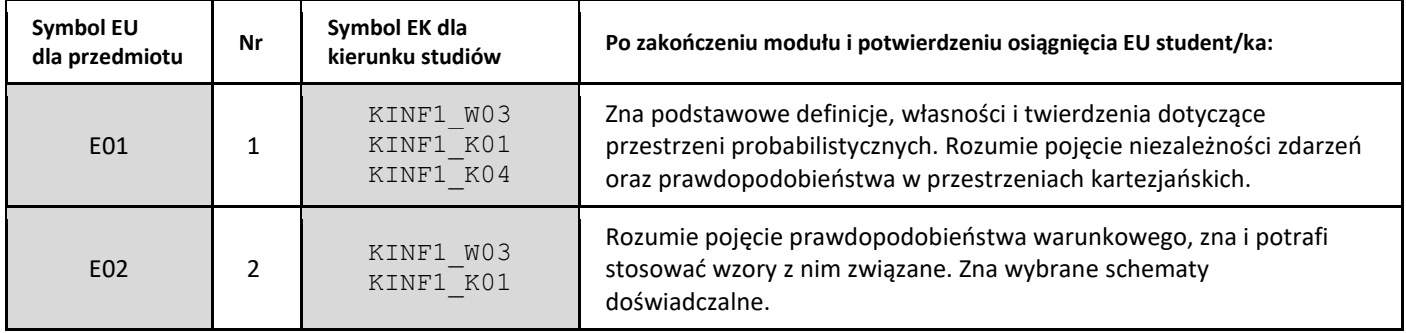

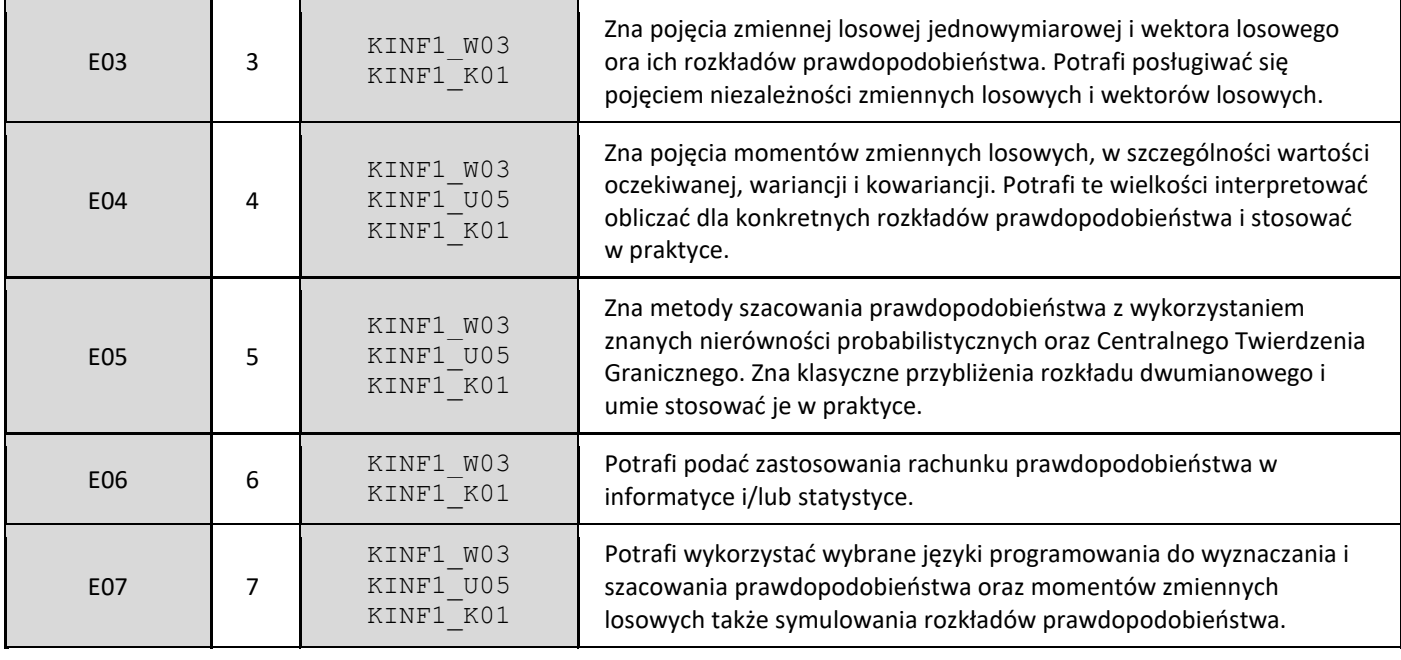

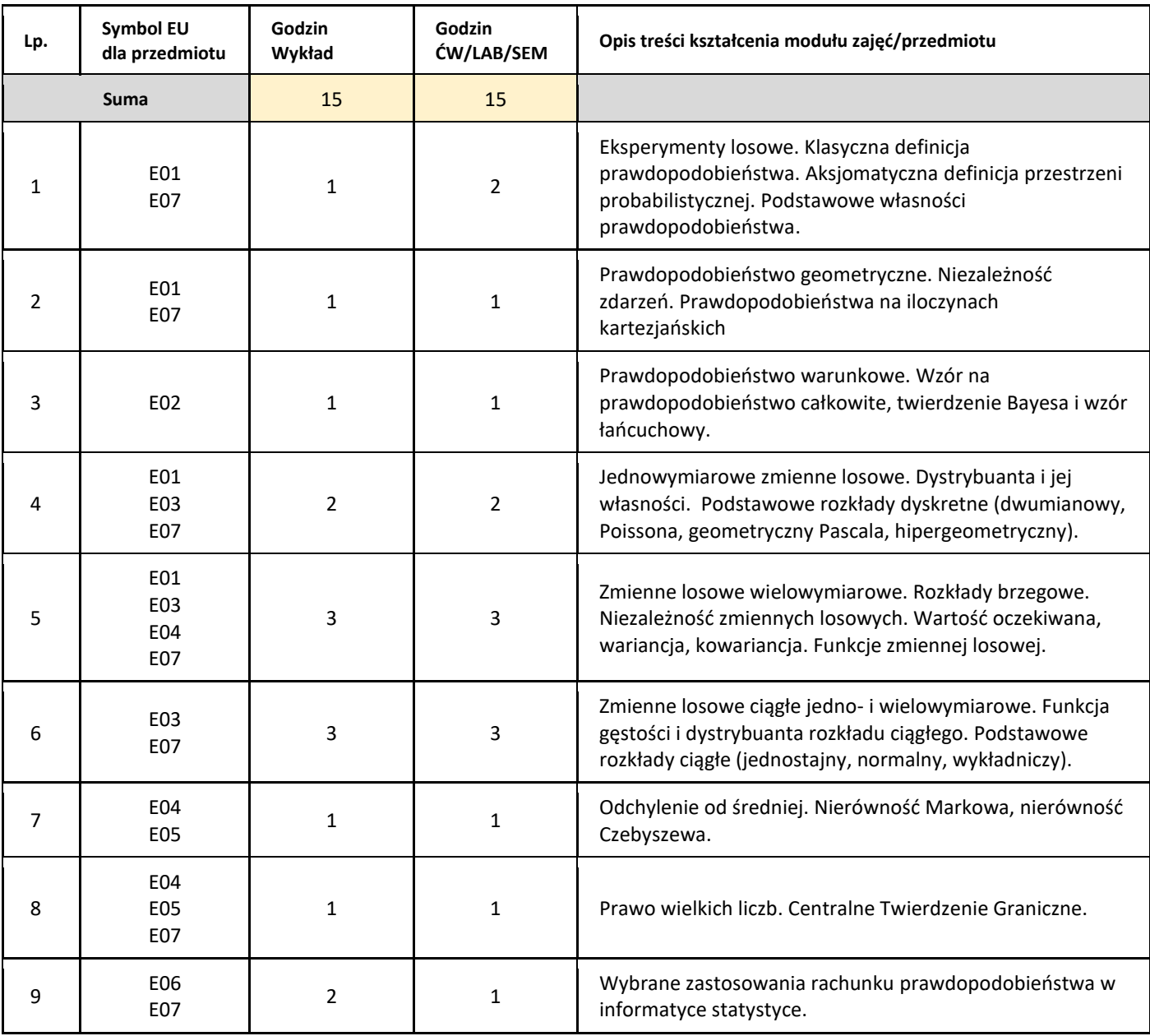

### 5. Zalecana literatura

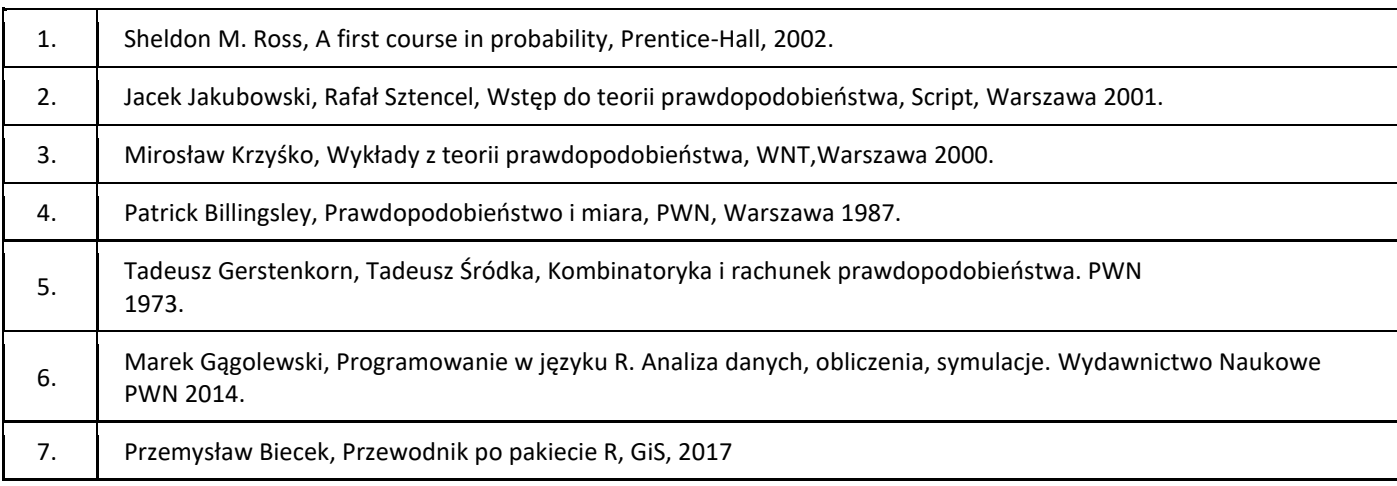

### III. Informacje dodatkowe

1. Metody i formy prowadzenia zajęć umożliwiające osiągnięcie założonych EU (proszę wskazać z proponowanych metod właściwe dla opisywanych zajęć lub/i zaproponować inne)

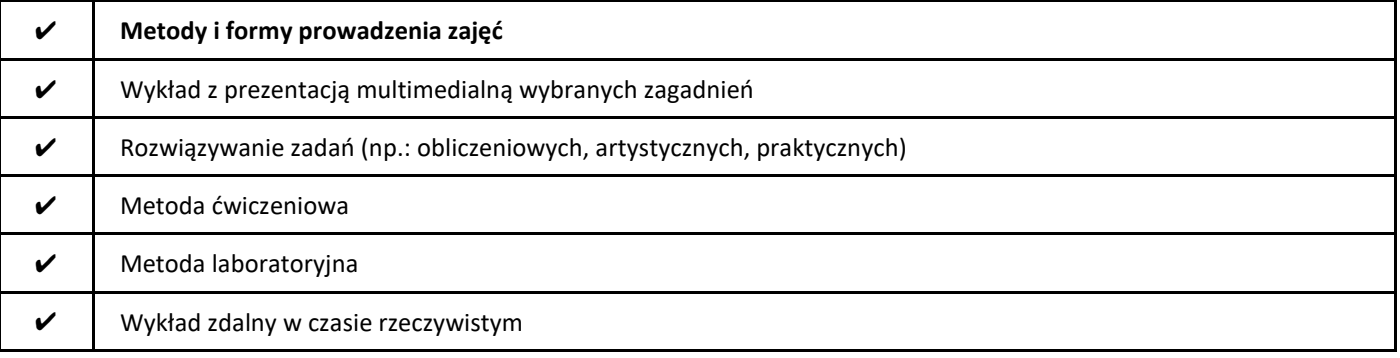

### 2. Sposoby oceniania stopnia osiągnięcia EU (proszę wskazać z proponowanych sposobów właściwe dla danego EU lub/i zaproponować inne

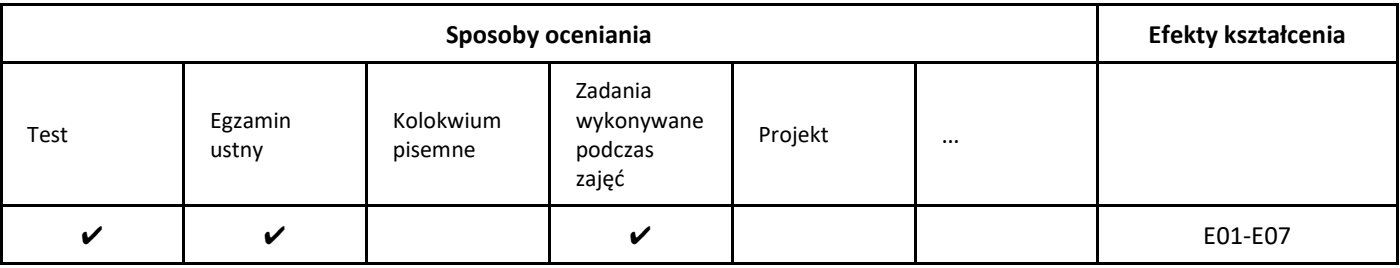

### 3. Nakład pracy studenta i punkty ECTS

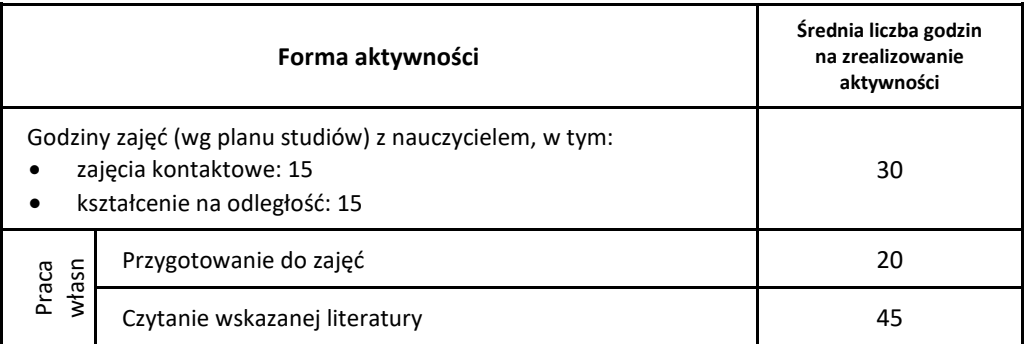

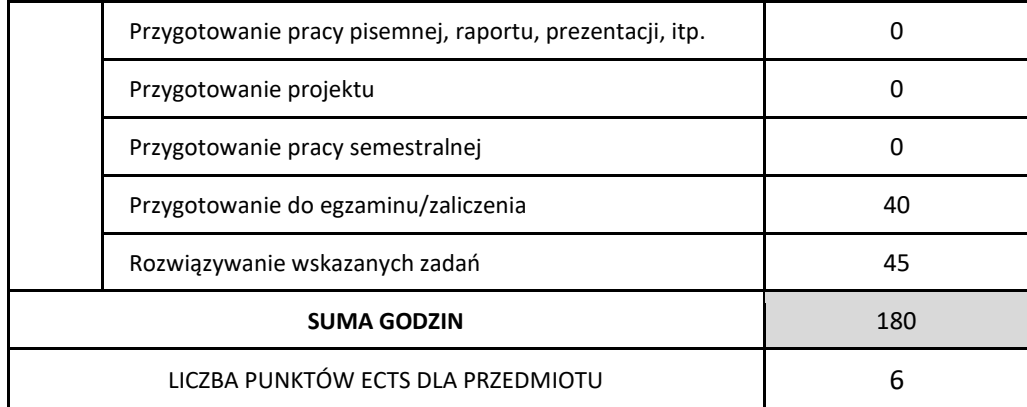

\* proszę wskazać z proponowanych przykładów pracy własnej studenta właściwe dla opisywanego modułu lub/i zaproponować inne

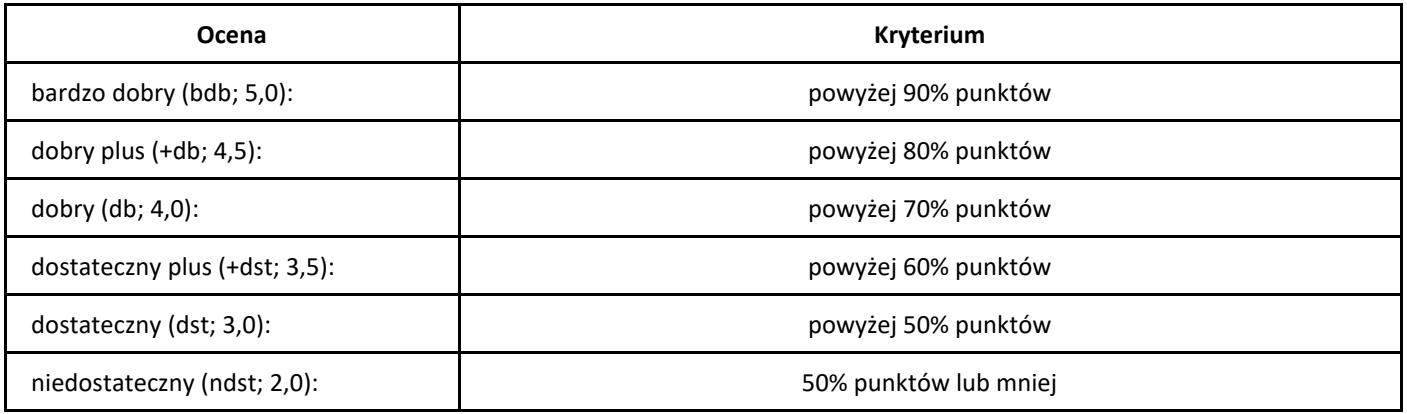

### **SYLABUS PRZEDMIOTU**

## *Zarządzanie produktem*

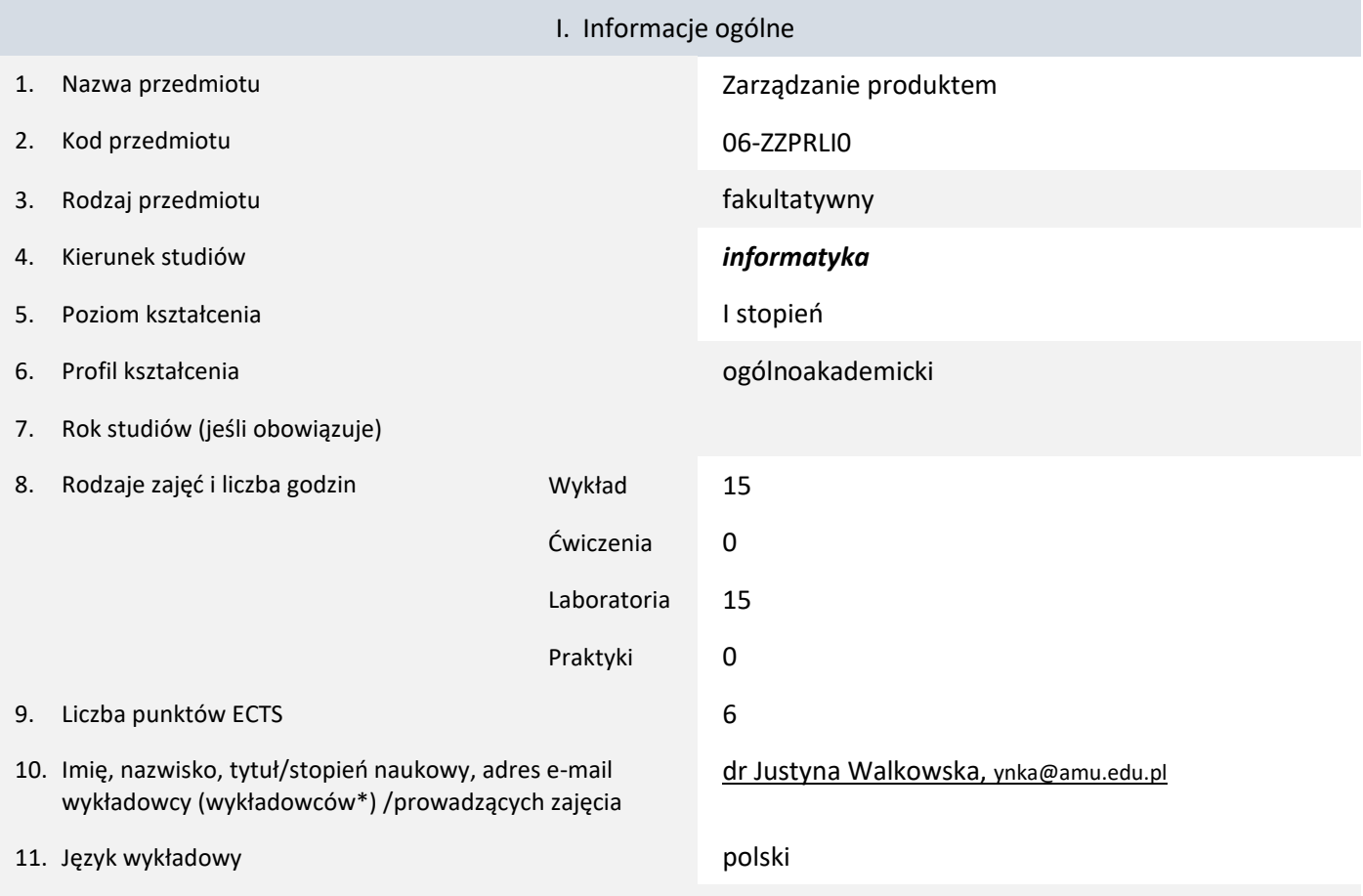

12. Moduł zajęć/przedmiotu prowadzony zdalnie (e-learning)

### \* proszę podkreślić koordynatora przedmiotu

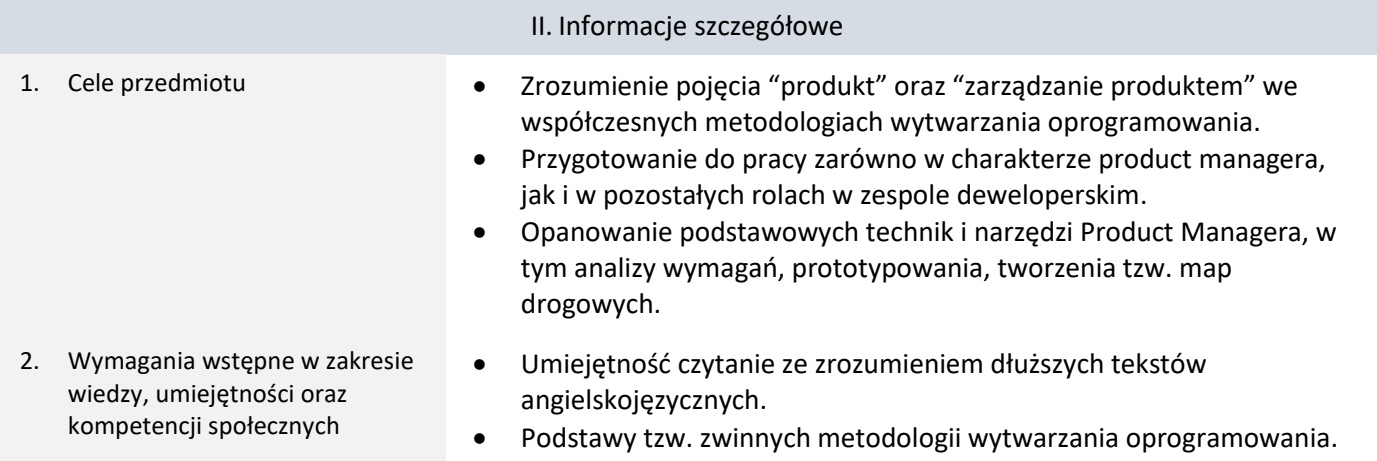

3. Efekty uczenia się (EU) dla zajęć i odniesienie do efektów uczenia się (EK) dla kierunku studiów

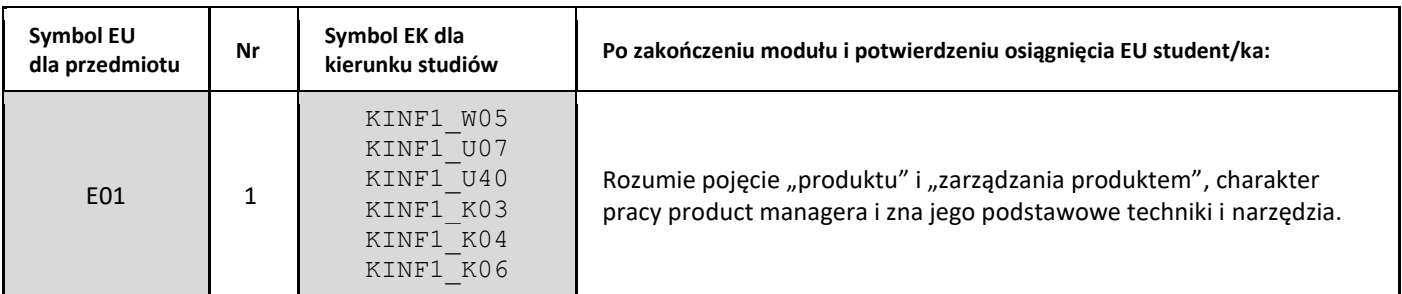

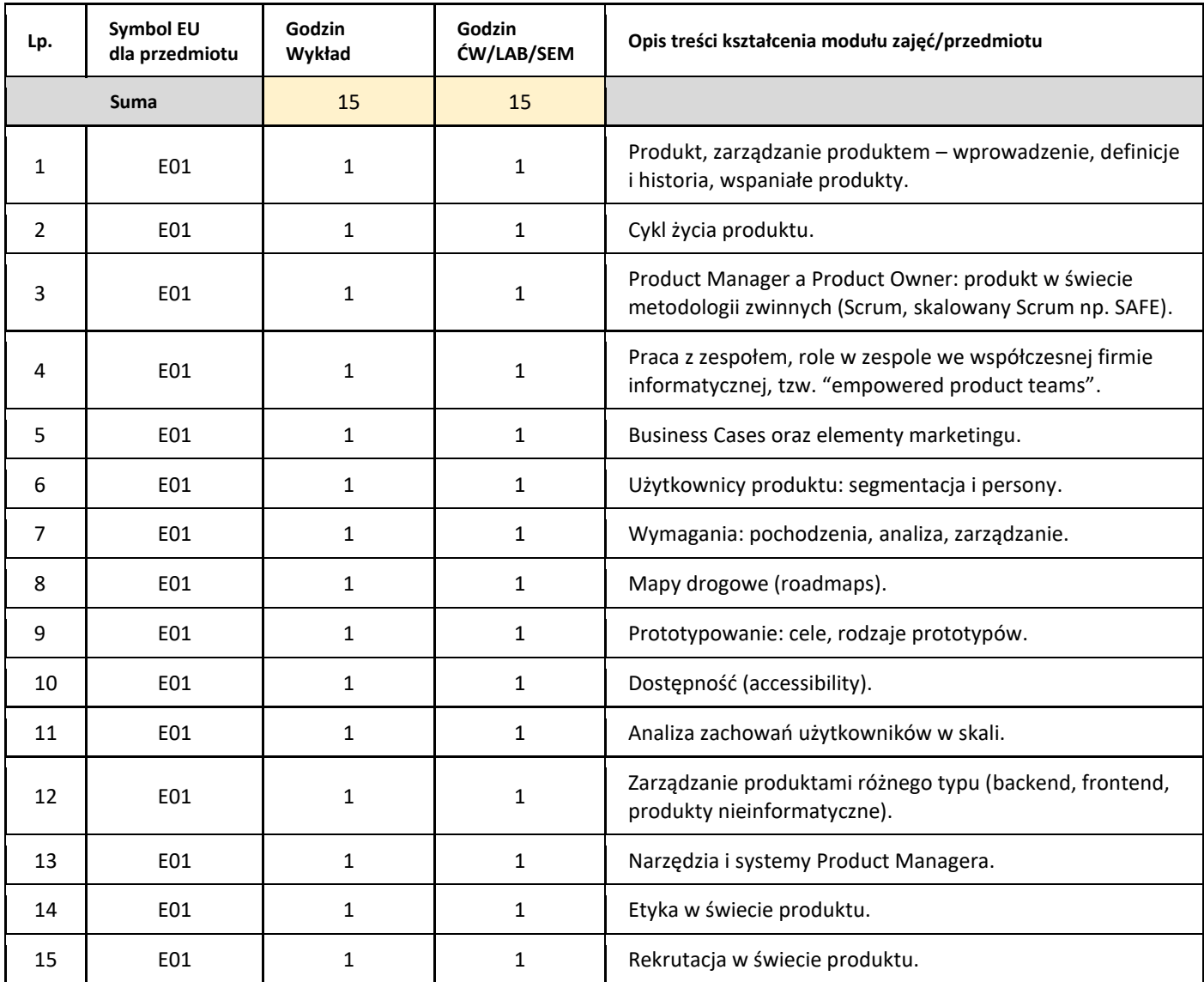

### 5. Zalecana literatura

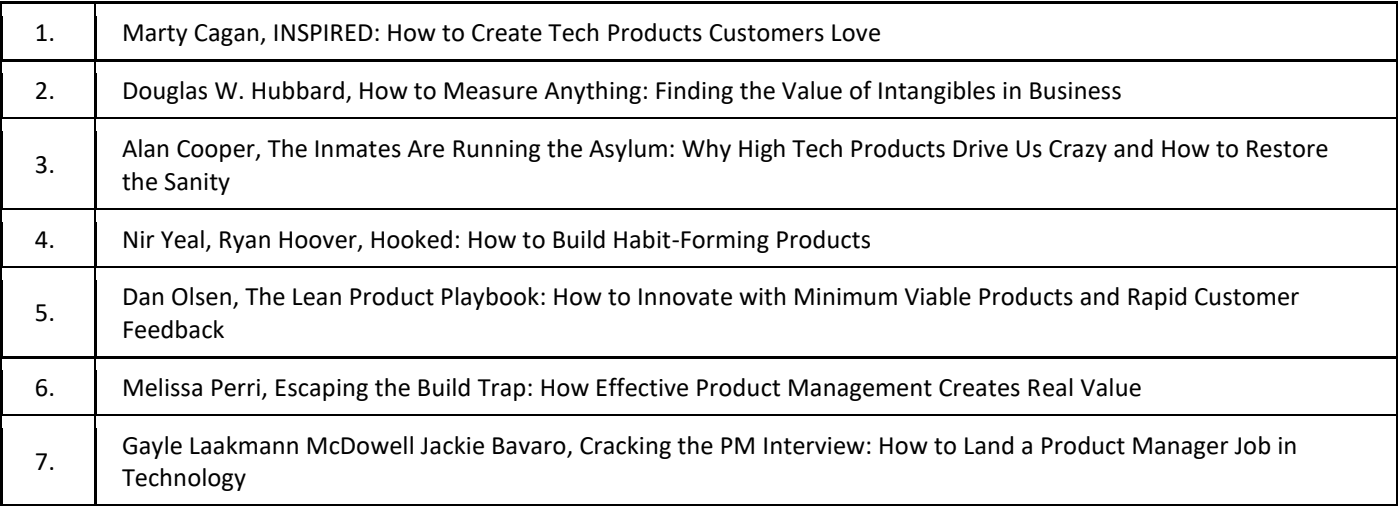

III. Informacje dodatkowe

1. Metody i formy prowadzenia zajęć umożliwiające osiągnięcie założonych EU (proszę wskazać z proponowanych metod właściwe dla opisywanych zajęć lub/i zaproponować inne)

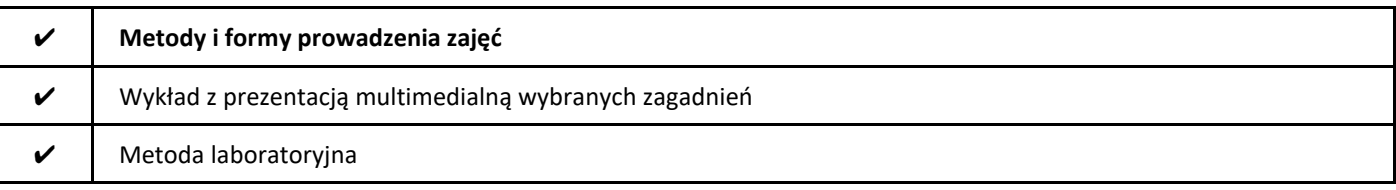

### 2. Sposoby oceniania stopnia osiągnięcia EU (proszę wskazać z proponowanych sposobów właściwe dla danego EU lub/i zaproponować inne

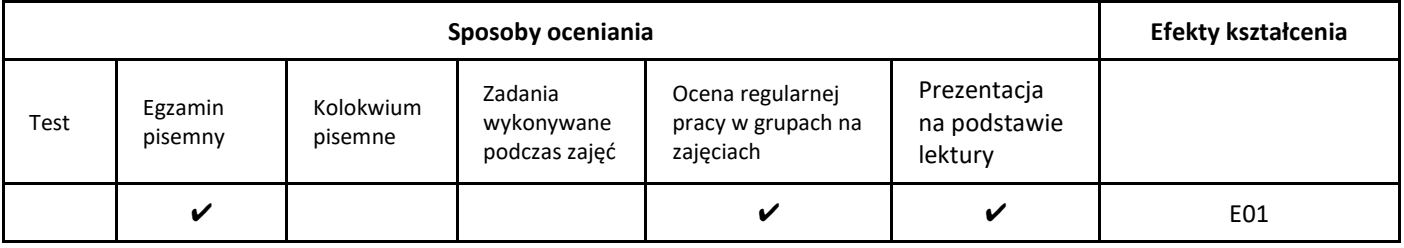

### 3. Nakład pracy studenta i punkty ECTS

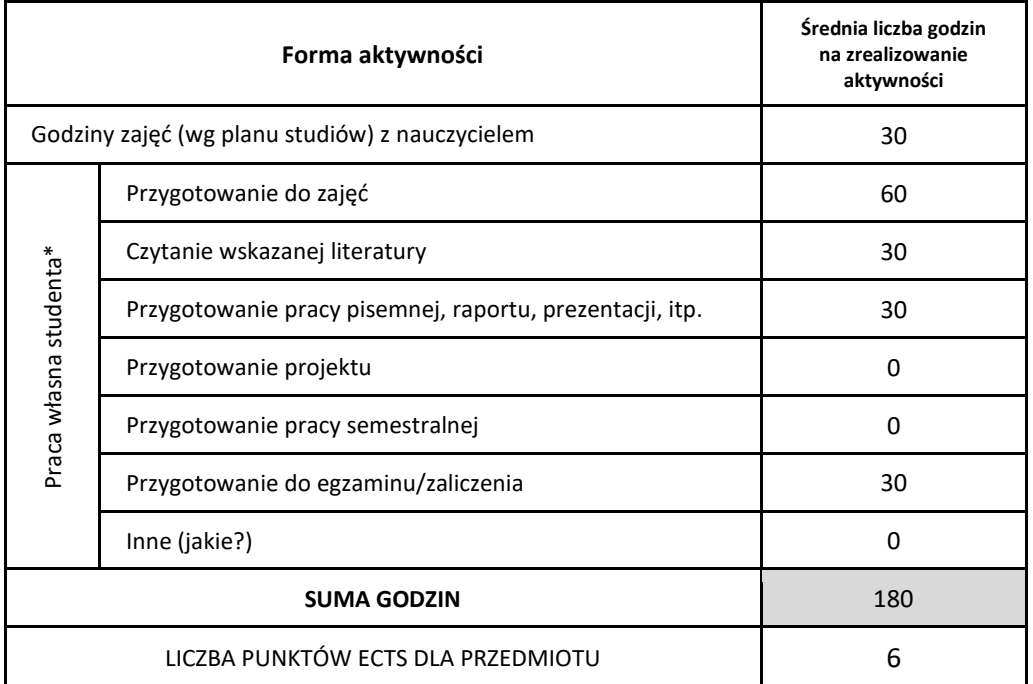

\* proszę wskazać z proponowanych przykładów pracy własnej studenta właściwe dla opisywanego modułu lub/i zaproponować inne

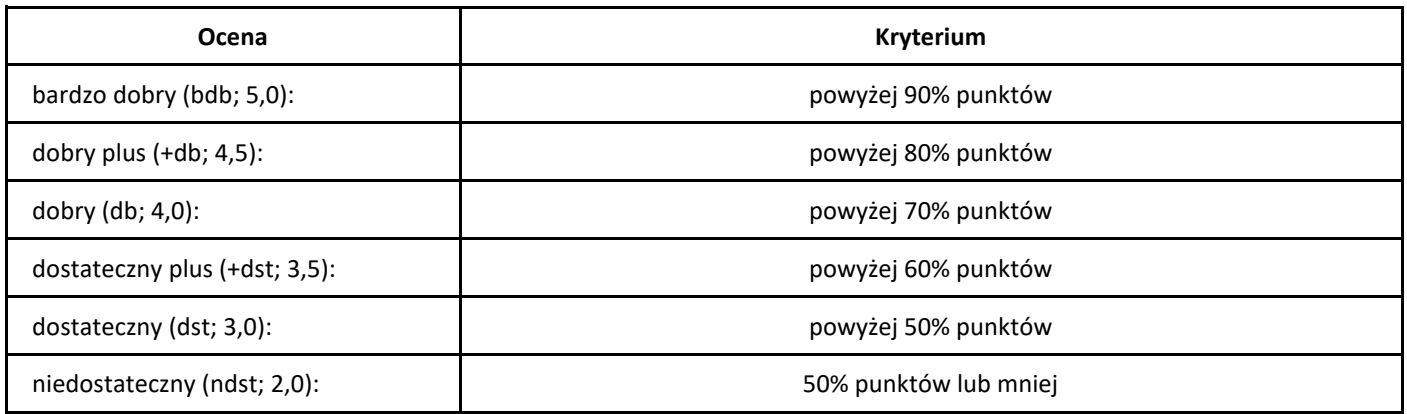